# Old Company Name in Catalogs and Other Documents

On April 1<sup>st</sup>, 2010, NEC Electronics Corporation merged with Renesas Technology Corporation, and Renesas Electronics Corporation took over all the business of both companies. Therefore, although the old company name remains in this document, it is a valid Renesas Electronics document. We appreciate your understanding.

Renesas Electronics website: http://www.renesas.com

April 1st, 2010 Renesas Electronics Corporation

Issued by: Renesas Electronics Corporation (http://www.renesas.com)

Send any inquiries to http://www.renesas.com/inquiry.

#### Notice

- 1. All information included in this document is current as of the date this document is issued. Such information, however, is subject to change without any prior notice. Before purchasing or using any Renesas Electronics products listed herein, please confirm the latest product information with a Renesas Electronics sales office. Also, please pay regular and careful attention to additional and different information to be disclosed by Renesas Electronics such as that disclosed through our website.
- 2. Renesas Electronics does not assume any liability for infringement of patents, copyrights, or other intellectual property rights of third parties by or arising from the use of Renesas Electronics products or technical information described in this document. No license, express, implied or otherwise, is granted hereby under any patents, copyrights or other intellectual property rights of Renesas Electronics or others.
- 3. You should not alter, modify, copy, or otherwise misappropriate any Renesas Electronics product, whether in whole or in part.
- 4. Descriptions of circuits, software and other related information in this document are provided only to illustrate the operation of semiconductor products and application examples. You are fully responsible for the incorporation of these circuits, software, and information in the design of your equipment. Renesas Electronics assumes no responsibility for any losses incurred by you or third parties arising from the use of these circuits, software, or information.
- 5. When exporting the products or technology described in this document, you should comply with the applicable export control laws and regulations and follow the procedures required by such laws and regulations. You should not use Renesas Electronics products or the technology described in this document for any purpose relating to military applications or use by the military, including but not limited to the development of weapons of mass destruction. Renesas Electronics products and technology may not be used for or incorporated into any products or systems whose manufacture, use, or sale is prohibited under any applicable domestic or foreign laws or regulations.
- 6. Renesas Electronics has used reasonable care in preparing the information included in this document, but Renesas Electronics does not warrant that such information is error free. Renesas Electronics assumes no liability whatsoever for any damages incurred by you resulting from errors in or omissions from the information included herein.
- 7. Renesas Electronics products are classified according to the following three quality grades: "Standard", "High Quality", and "Specific". The recommended applications for each Renesas Electronics product depends on the product's quality grade, as indicated below. You must check the quality grade of each Renesas Electronics product before using it in a particular application. You may not use any Renesas Electronics product for any application categorized as "Specific" without the prior written consent of Renesas Electronics. Further, you may not use any Renesas Electronics product for any application for which it is not intended without the prior written consent of Renesas Electronics. Renesas Electronics shall not be in any way liable for any damages or losses incurred by you or third parties arising from the use of any Renesas Electronics product for an application categorized as "Specific" or for which the product is not intended where you have failed to obtain the prior written consent of Renesas Electronics. The quality grade of each Renesas Electronics product is "Standard" unless otherwise expressly specified in a Renesas Electronics data sheets or data books, etc.
	- "Standard": Computers; office equipment; communications equipment; test and measurement equipment; audio and visual equipment; home electronic appliances; machine tools; personal electronic equipment; and industrial robots.
	- "High Quality": Transportation equipment (automobiles, trains, ships, etc.); traffic control systems; anti-disaster systems; anticrime systems; safety equipment; and medical equipment not specifically designed for life support.
	- "Specific": Aircraft; aerospace equipment; submersible repeaters; nuclear reactor control systems; medical equipment or systems for life support (e.g. artificial life support devices or systems), surgical implantations, or healthcare intervention (e.g. excision, etc.), and any other applications or purposes that pose a direct threat to human life.
- 8. You should use the Renesas Electronics products described in this document within the range specified by Renesas Electronics, especially with respect to the maximum rating, operating supply voltage range, movement power voltage range, heat radiation characteristics, installation and other product characteristics. Renesas Electronics shall have no liability for malfunctions or damages arising out of the use of Renesas Electronics products beyond such specified ranges.
- 9. Although Renesas Electronics endeavors to improve the quality and reliability of its products, semiconductor products have specific characteristics such as the occurrence of failure at a certain rate and malfunctions under certain use conditions. Further, Renesas Electronics products are not subject to radiation resistance design. Please be sure to implement safety measures to guard them against the possibility of physical injury, and injury or damage caused by fire in the event of the failure of a Renesas Electronics product, such as safety design for hardware and software including but not limited to redundancy, fire control and malfunction prevention, appropriate treatment for aging degradation or any other appropriate measures. Because the evaluation of microcomputer software alone is very difficult, please evaluate the safety of the final products or system manufactured by you.
- 10. Please contact a Renesas Electronics sales office for details as to environmental matters such as the environmental compatibility of each Renesas Electronics product. Please use Renesas Electronics products in compliance with all applicable laws and regulations that regulate the inclusion or use of controlled substances, including without limitation, the EU RoHS Directive. Renesas Electronics assumes no liability for damages or losses occurring as a result of your noncompliance with applicable laws and regulations.
- 11. This document may not be reproduced or duplicated, in any form, in whole or in part, without prior written consent of Renesas Electronics.
- 12. Please contact a Renesas Electronics sales office if you have any questions regarding the information contained in this document or Renesas Electronics products, or if you have any other inquiries.
- (Note 1) "Renesas Electronics" as used in this document means Renesas Electronics Corporation and also includes its majorityowned subsidiaries.
- (Note 2) "Renesas Electronics product(s)" means any product developed or manufactured by or for Renesas Electronics.

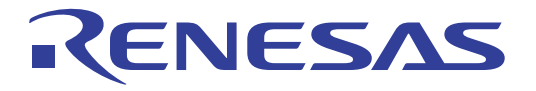

# HI7000/4 Series (HI7000/4 V.2.02, HI7700/4 V.2.02, and HI7750/4 V.2.02)

User's Manual

Renesas Microcomputer Development Environment System

**Renesas Electronics** www renesas com

Rev.6.0 2006.01

#### Keep safety first in your circuit designs!

1. Renesas Technology Corp. puts the maximum effort into making semiconductor products better and more reliable, but there is always the possibility that trouble may occur with them. Trouble with semiconductors may lead to personal injury, fire or property damage. Remember to give due consideration to safety when making your circuit designs, with appropriate measures such as (i) placement of substitutive, auxiliary circuits, (ii) use of nonflammable material or (iii) prevention against any malfunction or mishap.

#### Notes regarding these materials

- 1. These materials are intended as a reference to assist our customers in the selection of the Renesas Technology Corp. product best suited to the customer's application; they do not convey any license under any intellectual property rights, or any other rights, belonging to Renesas Technology Corp. or a third party.
- 2. Renesas Technology Corp. assumes no responsibility for any damage, or infringement of any thirdparty's rights, originating in the use of any product data, diagrams, charts, programs, algorithms, or circuit application examples contained in these materials.
- 3. All information contained in these materials, including product data, diagrams, charts, programs and algorithms represents information on products at the time of publication of these materials, and are subject to change by Renesas Technology Corp. without notice due to product improvements or other reasons. It is therefore recommended that customers contact Renesas Technology Corp. or an authorized Renesas Technology Corp. product distributor for the latest product information before purchasing a product listed herein.

The information described here may contain technical inaccuracies or typographical errors. Renesas Technology Corp. assumes no responsibility for any damage, liability, or other loss rising from these inaccuracies or errors.

Please also pay attention to information published by Renesas Technology Corp. by various means, including the Renesas Technology Corp. Semiconductor home page (http://www.renesas.com).

- 4. When using any or all of the information contained in these materials, including product data, diagrams, charts, programs, and algorithms, please be sure to evaluate all information as a total system before making a final decision on the applicability of the information and products. Renesas Technology Corp. assumes no responsibility for any damage, liability or other loss resulting from the information contained herein.
- 5. Renesas Technology Corp. semiconductors are not designed or manufactured for use in a device or system that is used under circumstances in which human life is potentially at stake. Please contact Renesas Technology Corp. or an authorized Renesas Technology Corp. product distributor when considering the use of a product contained herein for any specific purposes, such as apparatus or systems for transportation, vehicular, medical, aerospace, nuclear, or undersea repeater use.
- 6. The prior written approval of Renesas Technology Corp. is necessary to reprint or reproduce in whole or in part these materials.
- 7. If these products or technologies are subject to the Japanese export control restrictions, they must be exported under a license from the Japanese government and cannot be imported into a country other than the approved destination.

Any diversion or reexport contrary to the export control laws and regulations of Japan and/or the country of destination is prohibited.

8. Please contact Renesas Technology Corp. for further details on these materials or the products contained therein.

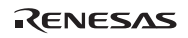

- 1. TRON is an acronym of "The Realtime Operating system Nucleus", ITRON is an acronym of the "Industrial TRON", and µITRON is an acronym of the "Micro Industrial TRON".
- 2. TRON, ITRON, and uITRON are the names of computer specifications and do not indicate a specific group of the commodity or the commodity.
- 3. The uITRON4.0 specification is open realtime-kernel specification defined by the TRON association. The specification of µITRON4.0 can be downloaded from the TRON association homepage (http://www.assoc.tron.org).
- 4. The copyright of the µITRON specification belongs to the TRON association.
- 5. Microsoft® Windows® 98, Microsoft® Windows® Millennium Edition (Windows® Me) operating system, Microsoft® Windows NT® operating system, Microsoft® Windows® 2000 operating system, and Microsoft® Windows® XP operating system are registered trademarks of Microsoft Corporation in the United States and/or other countries.
- 6. SuperHTM is a trademark of Renesas Technology Corp.
- 7 All other product names are trademarks or registered trademarks of the respective holders.

# **Preface**

This manual describes how to configure systems using the HI7000/4, HI7700/4, and HI7750/4 (hereinafter collectively referred to as the HI7000/4 series) embedded realtime multitasking operating systems based on µITRON4.0 specifications.

Please read this manual and the related manuals listed below before using the HI7000/4 series to fully understand the operating system.

This user's manual contains the following five sections and appendixes:

- Section 1 Introduction to HI7000/4 series: general description of HI7000/4 series systems
- Section 2 Kernel: overview of HI7000/4 series kernel functions.
- Section 3 System calls: overview of HI7000/4 series kernel system calls.
- Section 4 Applications: creating applications in C using sample programs
- Section 5 System configuration method: configuring the system using the configurator
- Appendixes List of service call function codes, error references, user and kernel work area calculations, timer drivers, optional functions of HI7700/4 (optimized timer driver and DSP standby control function), note on FPU, and modified functions in the new version of the product.

The other relevant manuals are listed below:

- Release Notes provided for the product
- Manuals provided for the SuperH™ RISC engine C/C++ compiler package
- The hardware manual and programming manual of the SuperH<sup>TM</sup> microcomputer in use

Renesas Technology Homepage:

Various support information is available on the Renesas Technology homepage:

http://www.renesas.com/en/tools/

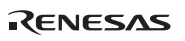

Preface

Abbreviations of products

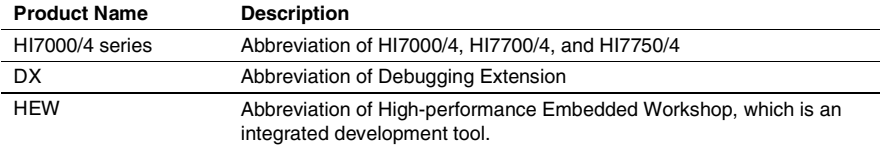

Symbols used in this manual have the following meanings:

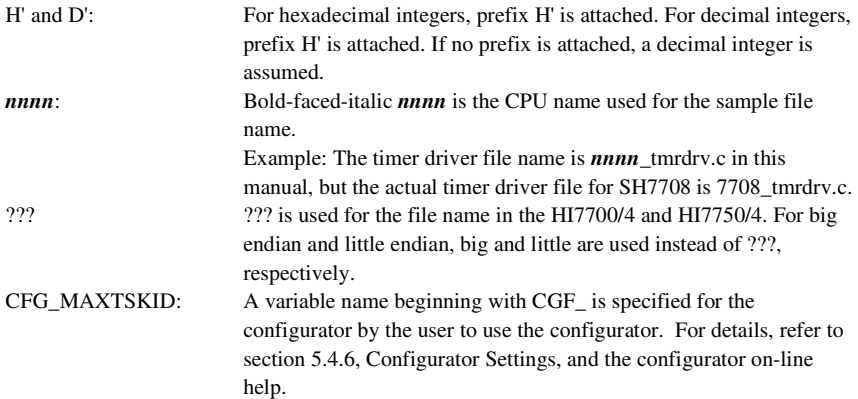

RENESAS

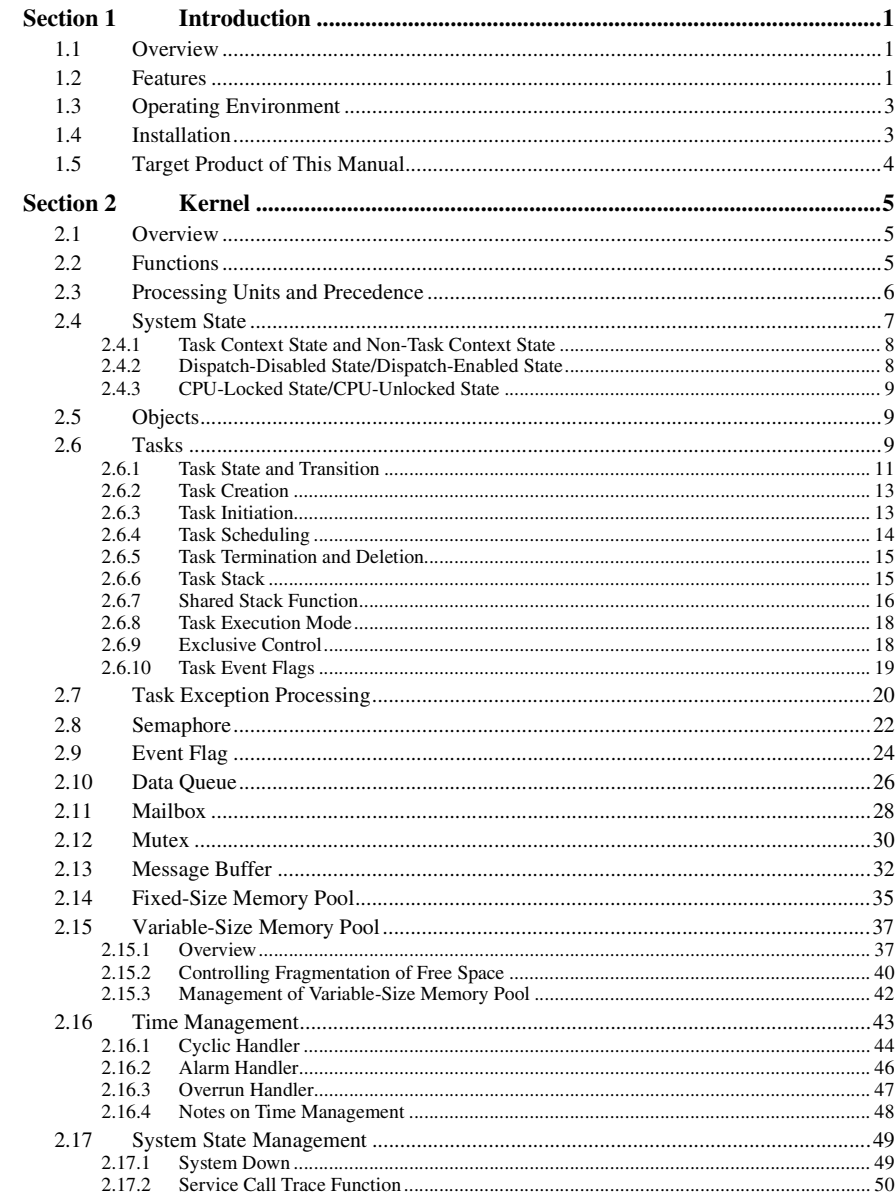

# **Contents**

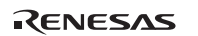

Rev.6.00 i REJ10B0060-0600

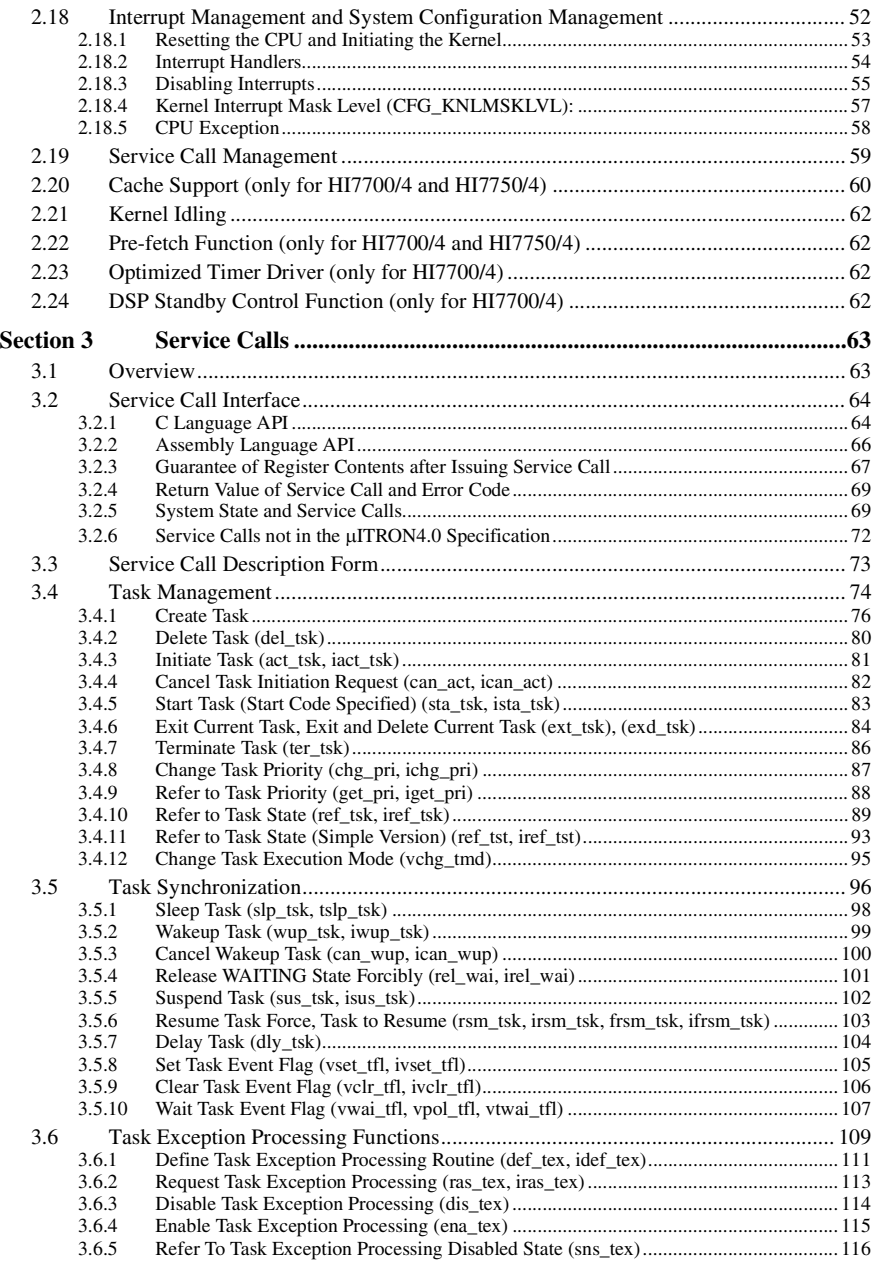

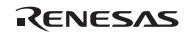

#### Contents

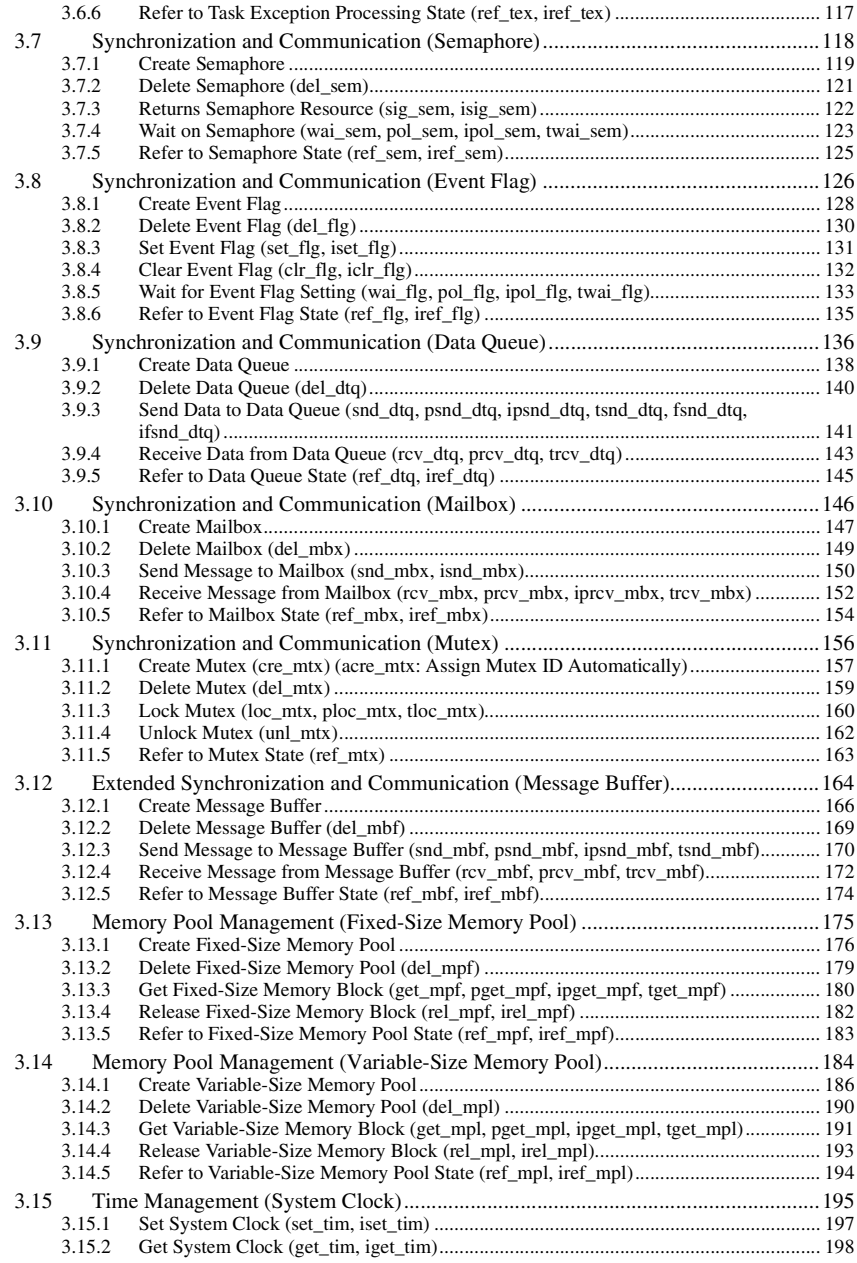

RENESAS

Rev.6.00 iii REJ10B0060-0600

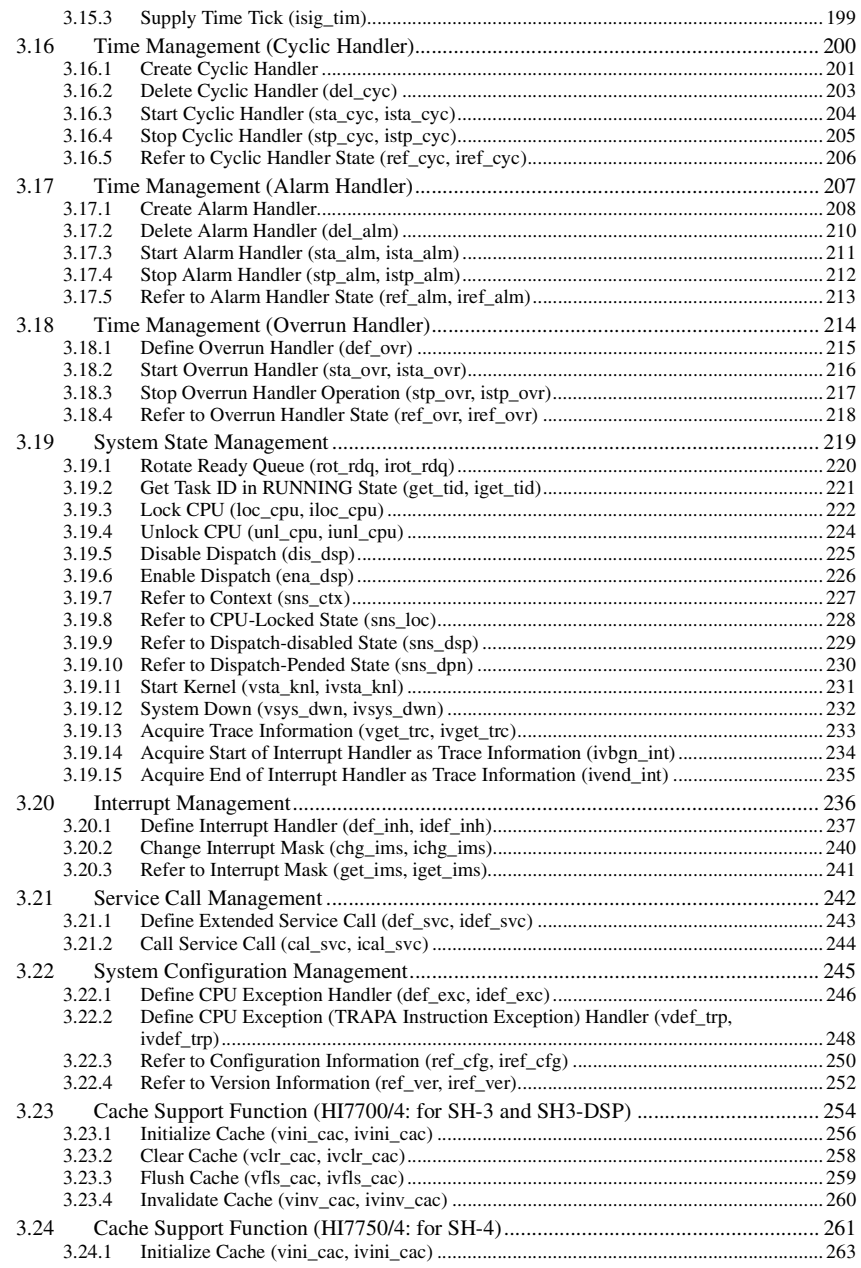

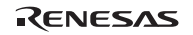

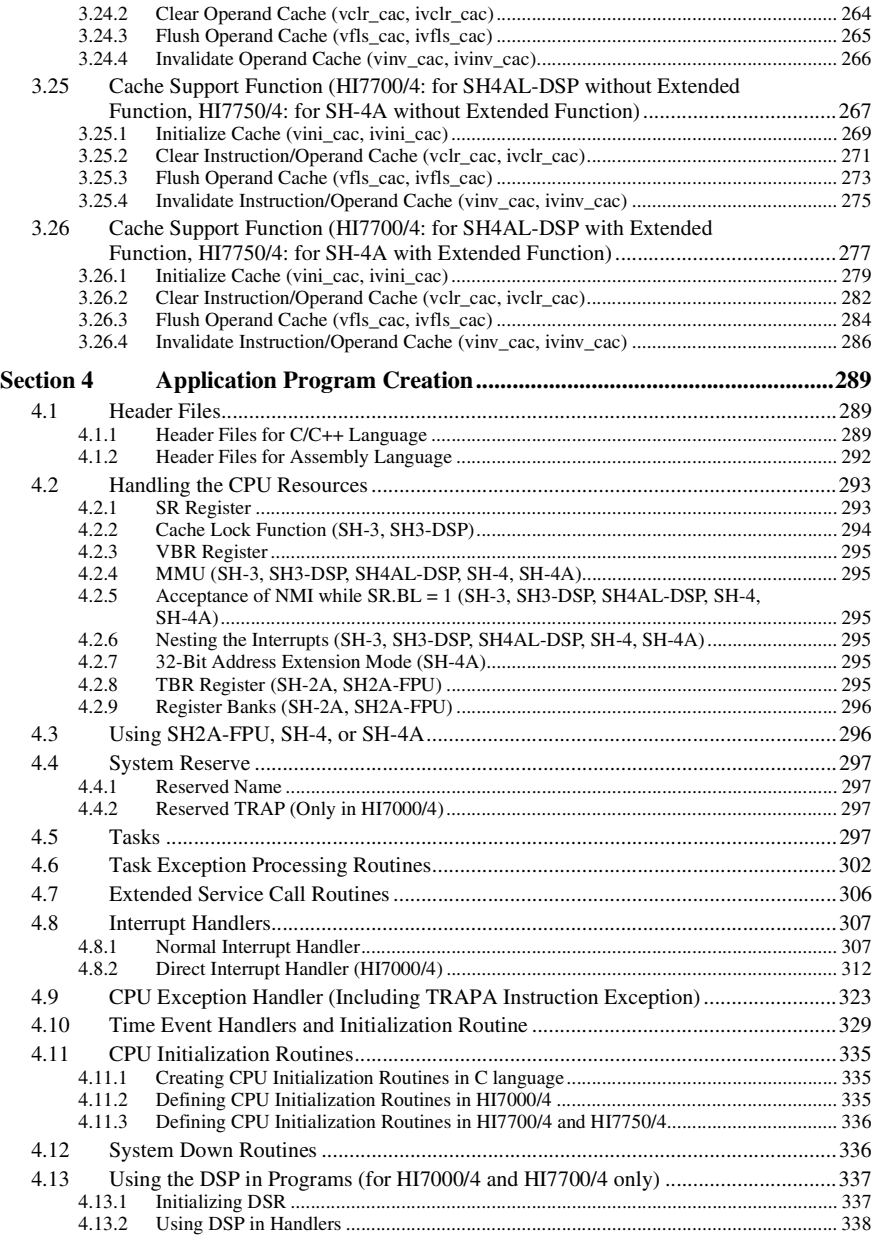

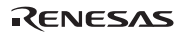

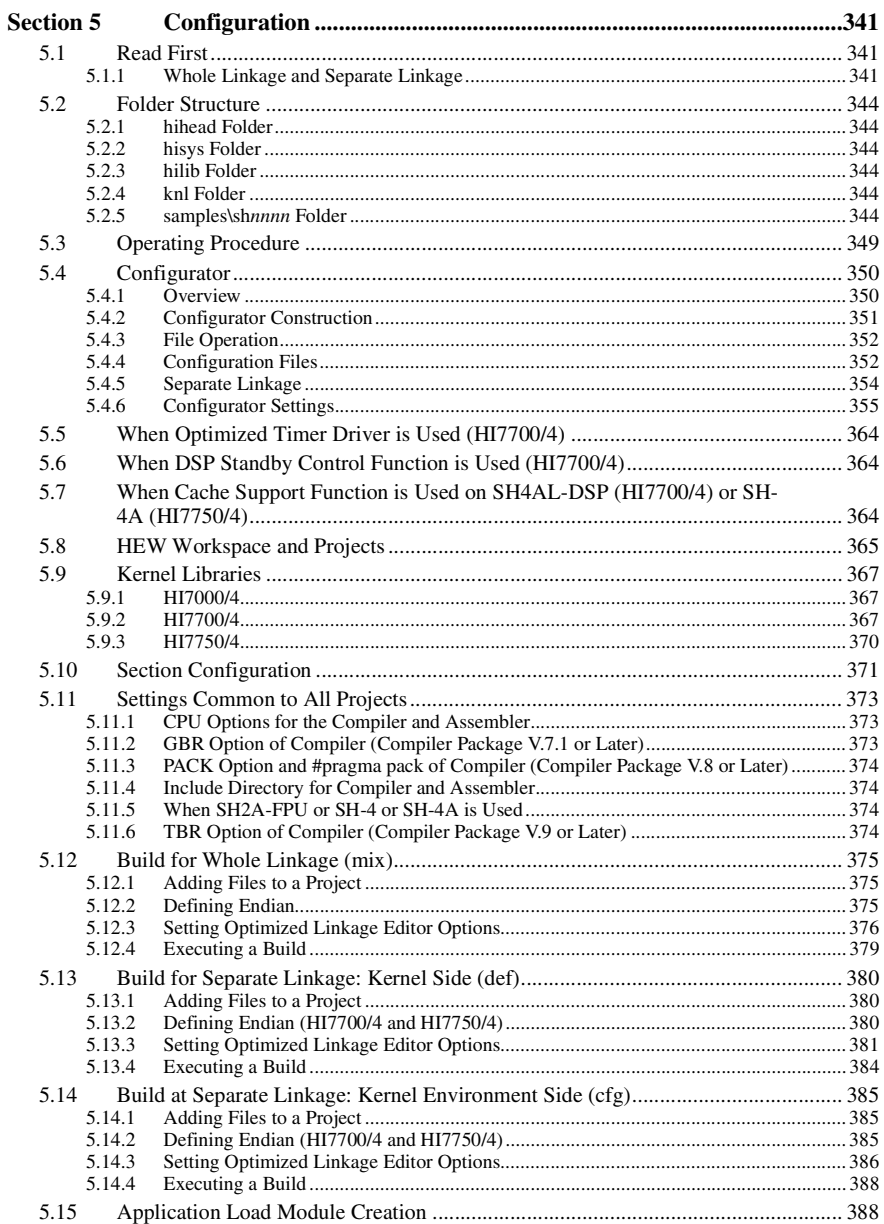

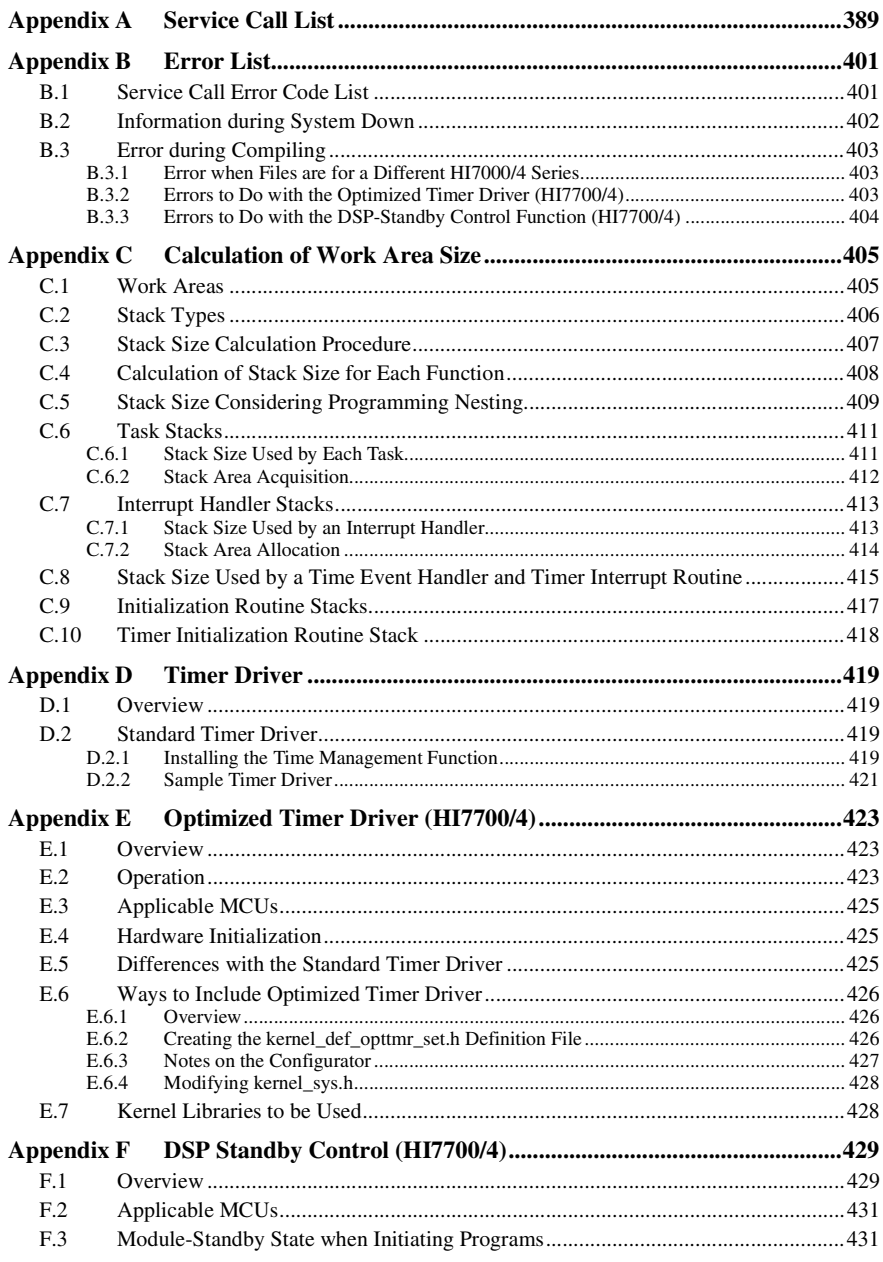

Rev.6.00 vii

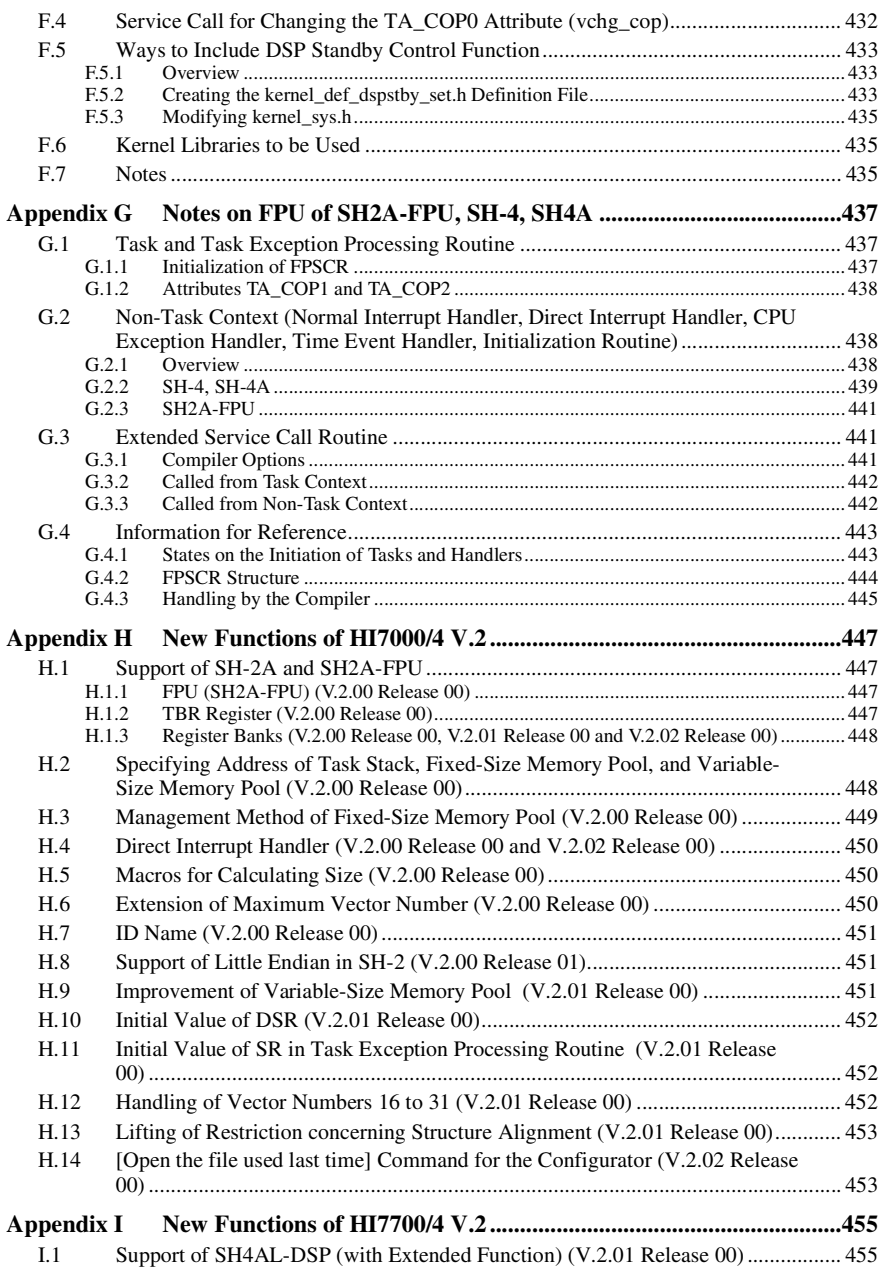

RENESAS

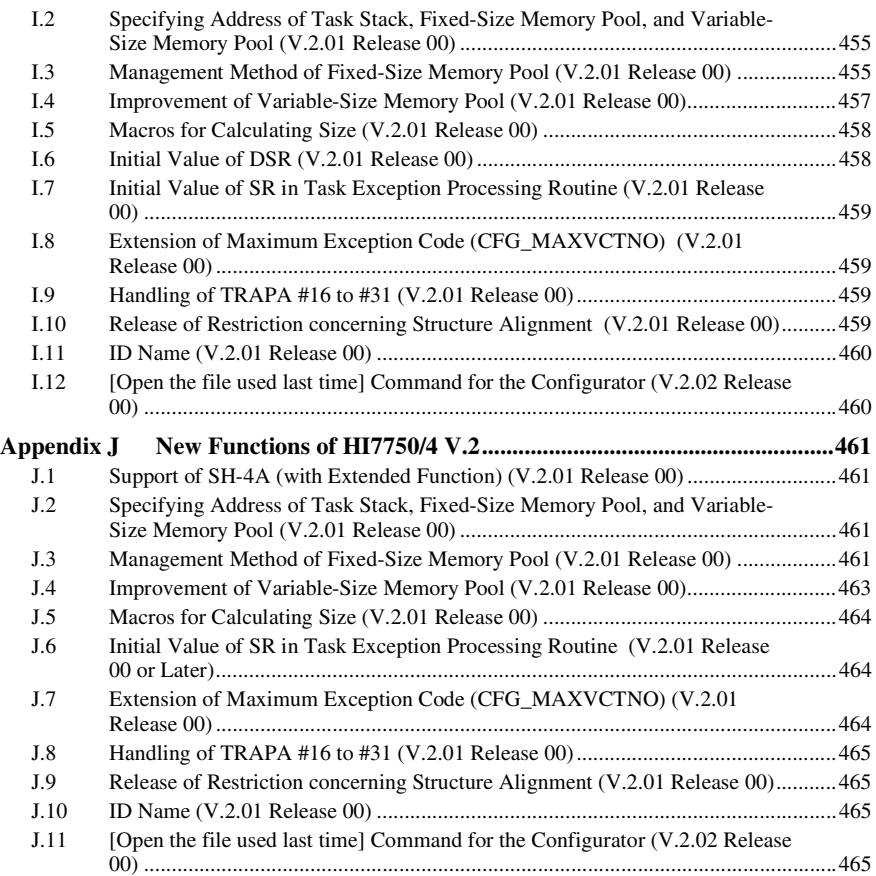

# **Section 1 Introduction**

# **1.1 Overview**

Operating systems (OSs) for system development have grown with the ever-increasing use of microcomputer systems in a wide variety of fields. In particular, realtime OSs have gained wide acceptance for use in industrial measurement and control systems.

# **1.2 Features**

The HI7000/4 series kernel is based on the µITRON4.0 specifications. Features of the kernel are outlined below.

- Comprehensive functions for realtime and multitasking processing
- Priority-based task scheduling
- Task management, including the creation, deletion, initiation, and termination of tasks
- Task synchronization, including suspension and resumption of tasks, and task event flags
- Task exception processing functions, including the definition, request, enabling, and disabling of task exception processing
- Extended inter-task synchronization and communication using semaphores, event flags, data queues, and mailboxes
- Inter-task synchronization and communication using mutexes and message buffers
- Memory pool management, including control over the allocation and return of memory blocks
- Control over timing, such as setting and referring to the system clock, and controlling the cyclic handler, alarm handler, and overrun handler
- System management
- Interrupt management
- Service call management, including the definition and issue
- System configuration management, including the definition of CPU exception handlers
- Support of DSP and FPU (note that the HI7000/4 does not support the FPU in the SH-2E processor)
- Cache support function (only for HI7700/4 and HI7750/4)
- Optimized timer driver and DSP standby control function for low-power consumption (only for HI7700/4)
- A compact kernel with optional selection of kernel functions

The size of the kernel program and size of its work area are reduced to minimize the ROM and RAM size required by the user system. The kernel optimized for the user system can be configured by selecting the kernel functions to be used by the user system.

• Sample programs

The following sample source programs are provided. By modifying the programs as required, the user system can easily be created and customized for the user.

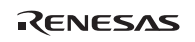

- System down routine
- Timer driver for on-chip timers of SuperH<sup>™</sup> microcomputer series
- ⎯ CPU initialization routine
- ⎯ Section initialization and definition file
- Configurator

The configurator is supported to ease kernel configuration.

• Debugging extension (option)

The debugging extension which adds a multitasking debugging function to HEW3 or later versions of HEW is prepared. The debugging extension supports the following functions.

- Refer to the status of objects, such as a task
- Operate to objects, such as starting task, or set event flag
- Display service call history

The debugging extension can be downloaded free of charge from our homepage.

# **1.3 Operating Environment**

The operating environment is shown in table 1.1.

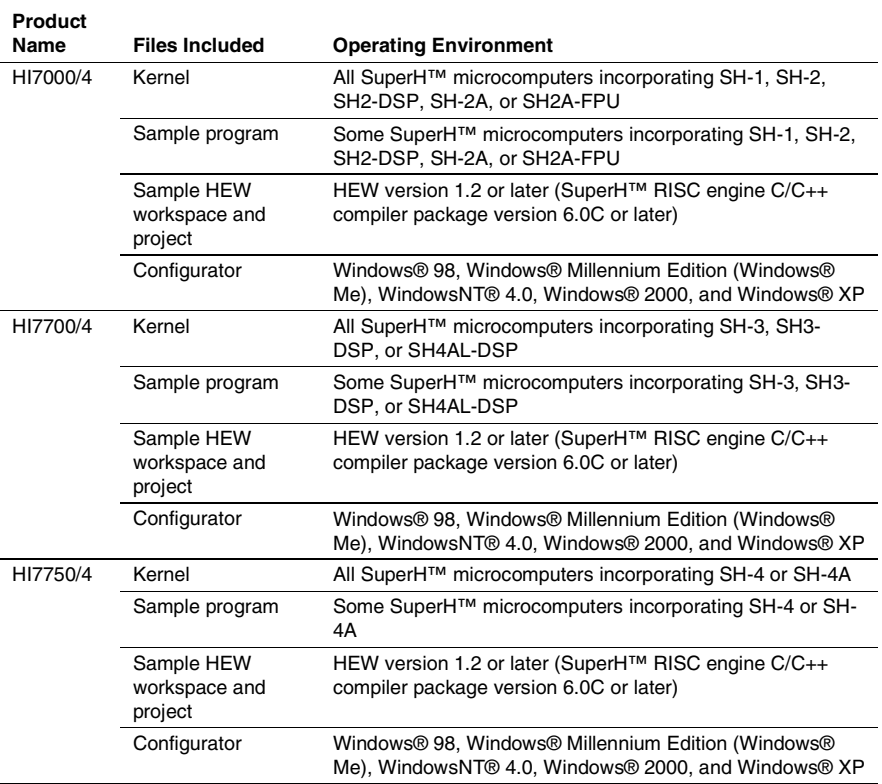

#### **Table 1.1 Operating Environment**

## **1.4 Installation**

Refer to release notes attached to the product.

# **1.5 Target Product of This Manual**

- HI7000/4: V.2.02 Release 00 or later
- HI7700/4: V.2.02 Release 00 or later
- HI7750/4: V.2.02 Release 00 or later

# **Section 2 Kernel**

## **2.1 Overview**

The kernel, which is the nucleus of the operating system, enables realtime multitasking. It has three major roles.

• Response to events

Recognizes events generated asynchronously, and immediately executes a task to process the event.

• Task scheduling

Schedules task execution on a priority basis.

• Service call execution

Accepts various requests for processing (service calls) from tasks and performs the appropriate processing.

## **2.2 Functions**

An application program can issue service calls to almost any kernel function.

**Task Management:** When a task is executed, the CPU is allocated to the task. The kernel controls the order of CPU allocation, and of the start and end of tasks. Multiple tasks can share one stack by using the shared-stack function.

**Task Synchronization Management:** Performs basic synchronous processing for tasks, such as suspension of task execution, resumption, and task event flag processing.

**Synchronization and Communication Management:** Uses event flags, semaphores, data queues, and mailboxes for inter-task synchronization and communication.

**Extended Synchronization and Communication Management:** Uses mutex and message buffers for inter-task synchronization and communication.

**Memory Pool Management:** Manages unused memory in the user system as a memory pool. A task dynamically acquires blocks from or returns them to the memory pool. The size of the memory pool can be fixed or variable.

**Time Management:** Manages time-related information for the system and monitors task execution times for control purposes.

**System State Management:** Performs system state management functions, such as modifying or referencing the context or system states.

**Interrupt Management:** Initiates the appropriate interrupt handlers in response to external interrupts. The interrupt handler performs appropriate interrupt processing, and notifies tasks of interrupts.

**Service Call Management:** Defines or calls an extended service call.

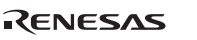

**System Configuration Management:** Performs system configuration management functions, such as defining the CPU exception handlers and reading the kernel version number.

**DSP/FPU Support:** Supports the DSP and FPU in its multitasking environment. Each task can use special registers to execute DSP/FPU instructions.

#### **2.3 Processing Units and Precedence**

An application program is executed in the following processing units.

Task: A task is a unit controlled by multitasking.

**Task Exception Processing Routine:** A task exception processing routine is executed when a task exception processing is requested by a task in the ras\_tex service call.

**Interrupt Handler:** An interrupt handler is executed when an interrupt occurs.

**CPU Exception Handler:** A CPU exception handler is executed when a CPU exception occurs.

**Time Event Handler (Cyclic Handler, Alarm Handler, and Overrun Handler):**  A time event handler is executed when a specified cycle or time has been reached.

**Extended Service Call:** An extended service call is used to call a module that is not linked. When this extended service call is issued, the corresponding extended service call routine is called.

Each processing unit is processed with the following precedence.

- (1) Interrupt handlers, time event handlers and CPU exception handlers
- (2) Dispatcher (part of kernel processing)
- (3) Tasks

The dispatcher is a kernel processing that switches a task to be executed.

The precedence of an interrupt handler becomes higher when an interrupt level is higher.

The precedence of a time event handler is the same as a timer interrupt level (CFG\_TIMINTLVL).

The precedence of a CPU exception handler is higher than that of the processing where the CPU exception occurred and of the dispatcher. The precedence of a CPU exception handler is also lower than that of other processings which have the higher precedence than those where the CPU exception occurred.

The precedence between tasks depends on the priority of these tasks.

The precedence of an extended service call routine is higher than that of the processing where the extended service call was called. The precedence of an extended service call routine is also lower than that of other processings which have the higher precedence than those where the extended service call was called.

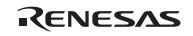

The precedence of a task's exception processing routine is higher than that of the task and lower than that of other higher-level tasks.

When the following service calls are called, the precedence which does not apply above can be temporarily generated:

- (a) When dis\_dsp is called, the precedence will be the middle of (1) and (2) above. The state returns to former state by calling dis\_dsp.
- (b) When loc\_cpu or iloc\_cpu is called, the precedence will be the same as that of the interrupt handler of which interrupt level is the same as CFG\_KNLMSKLVL. The state returns to former state by calling unl\_cpu or iunl\_cpu.
- (c) While the interrupt mask level is changed to other than 0 by chg\_ims, the precedence is the same as an interrupt handler which has the same level.

## **2.4 System State**

The system state is classified into the following orthogonal states.

- Task context state/non-task context state
- Dispatch-disabled state/dispatch-enabled state
- CPU-locked state/CPU-unlocked state

The system operations and available service calls are determined based on the above system states.

#### **2.4.1 Task Context State and Non-Task Context State**

The system is executed in either task context state or non-task context state. The difference between task and non-task context states is described in table 2.1.

#### **Table 2.1 Task Context State and Non-Task Context State**

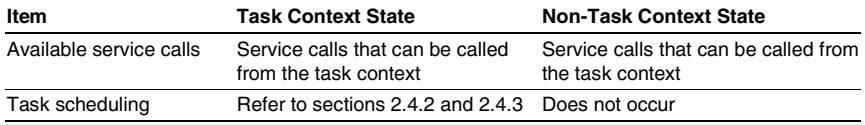

The following processing is executed in non-task context.

- Interrupt handler
- CPU exception handler
- Time event handler (cyclic handler, alarm handler, and overrun handler)
- A part where the interrupt mask is changed to a value other than 0 by the chg\_ims service call

Note that extended service calls initiated in the above processing state are also executed in nontask context.

#### **2.4.2 Dispatch-Disabled State/Dispatch-Enabled State**

The system is placed in either dispatch-disabled state or dispatch-enabled state. In dispatchdisabled state, task scheduling is not allowed and service calls that place a task in the WAITING state cannot be used.

Issuing the dis\_dsp service call during task execution changes the system state to dispatchdisabled state. Issuing the ena\_dsp service call will return the system state to the dispatchenabled state. Issuing the sns\_dsp service call will check whether the system state is in dispatchdisabled state or not.

#### **2.4.3 CPU-Locked State/CPU-Unlocked State**

The system is placed in either CPU-locked state or CPU-Unlocked state. In CPU-locked state, interrupts and task scheduling are not allowed. Note, however, that interrupts with interrupt mask levels higher than that specified in the kernel mask level (CFG\_KNLMSKLVL) in configuration are allowed. In this state, service calls that place a task in the WAITING state cannot be used.

Issuing the loc\_cpu or iloc\_cpu service call during task execution changes the system state to CPU-locked state. Issuing an unl\_cpu or iunl\_cpu will return the system state to the CPUunlocked state. In addition, issuing the sns\_loc service call will check whether the system state is in CPU-locked state or not.

In the CPU-locked state, service calls than can be issued are restricted as described in 3.2.5, System State and Service Calls.

# **2.5 Objects**

Objects such as tasks and semaphores are manipulated by service calls. Objects are identified by ID numbers or object numbers. The maximum number can be specified for almost all objects in configuration.

## **2.6 Tasks**

In a realtime multitasking system, the user prepares an application program in terms of a set of tasks that can be processed independently and in parallel.

A task communicates with other tasks by using service calls. Such service calls can be used to have the kernel process events that are asynchronously generated by external devices or by the MCU.

Tables 2.2 and 2.3 list the service calls that operate tasks.

RENESAS

# Section2 Kernel

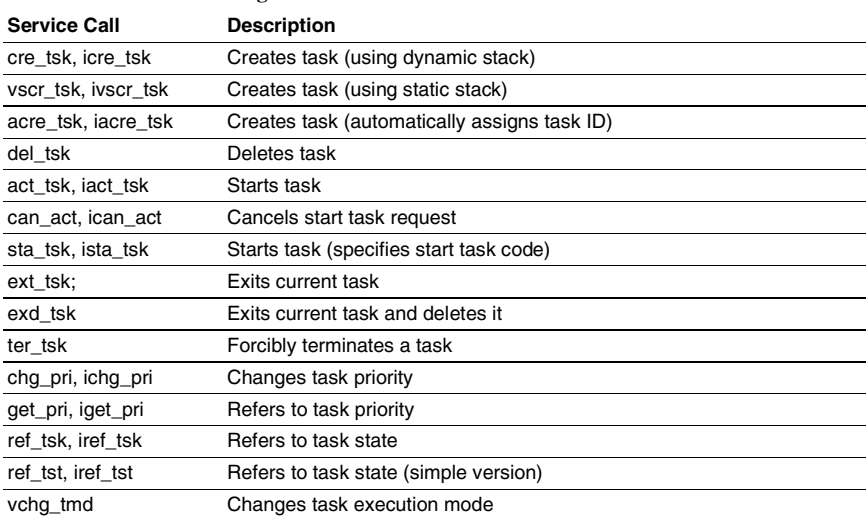

# **Table 2.2 Task-Management Service Calls**

#### **Table 2.3 Task Synchronization Service Calls**

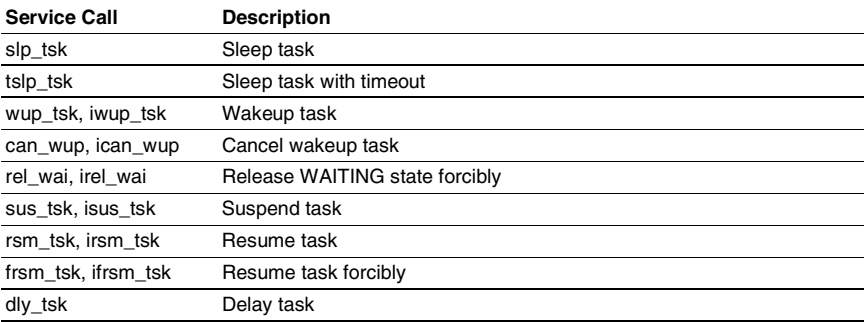

#### **2.6.1 Task State and Transition**

A task can be in any of the following seven states in the user system.

**NON-EXISTENT State:** A task has not been registered in the kernel and has been in a virtual state.

**DORMANT State:** A task has been registered in the kernel but has not yet been initiated, or has already been terminated.

**READY (executable) State:** An executable task is in the queue is waiting for CPU resource allocation because another higher priority task is currently running.

**RUNNING State:** The task is currently running. The kernel puts the READY task with the highest priority in the RUNNING state.

**WAITING State:** A task issues a service call such as tslp\_tsk to put itself to sleep when it can no longer continue execution. The task is released (awakened) from the WAITING (sleep) state when the service call wup\_tsk is issued, and it then makes the transition to the READY state.

**SUSPENDED State:** A task has been suspended by another task by sus\_tsk.

**WAITING-SUSPENDED State:** This state is a combination of the WAITING state and SUSPENDED state.

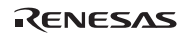

Figure 2.1 shows the task-state transition diagram.

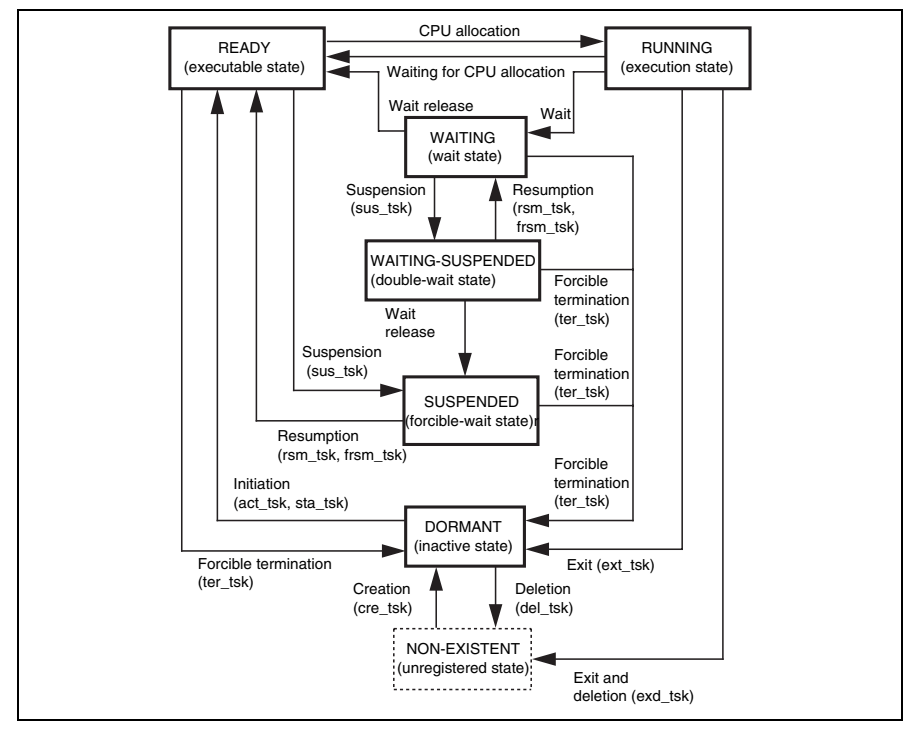

**Figure 2.1 Task State Transition Diagram** 

#### **2.6.2 Task Creation**

Task creation means that a NON-EXISTENT task becomes DORMANT. The method of creating a task differs depending on the stack type used by the task to be created. For details, refer to section 0,

Task Stack. The methods of creating a task are shown in table 2.4.

#### **Table 2.4 Task Creating Methods**

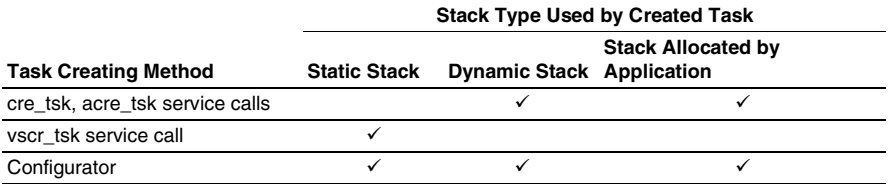

#### **2.6.3 Task Initiation**

A task is initiated when it moves from the DORMANT state to become READY. A task can be initiated by one of two methods:

- By issuing the act tsk or sta\_tsk service calls for the target task
- By specifying TA\_ACT as a task attribute when a task is created

The kernel performs the following processing at task initiation.

- Initialize the task base priority and current priority
- Clear the number of task wake-up requests
- Clear the number of nestings of task suspension requests
- Clear the pended task exception sources
- Set task exception processing to the disabled state
- Set the task event flag to 0

The following parameter is passed to the task.

(1) When TA\_ACT attribute is specified at task creation and when the task is started by act\_tsk service call

The extended information (exinf) which is specified at task creation is passed to the task.

(2) When the task is started by sta\_tsk service call

The task start code (stacd) which is specified by sta\_tsk service call is passed to the task.

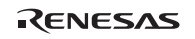

#### **2.6.4 Task Scheduling**

**Scheduling:** For each task, a task priority is assigned to determine the priority of processing. A smaller value indicates a higher priority level and level 1 is the highest priority.

The kernel selects the highest-priority task from the READY tasks and puts it in the RUNNING state.

The same priority can be assigned for multiple tasks. When there are multiple READY tasks with the highest priority, the kernel selects the first task that became READY and puts it in the RUNNING state. To implement this behavior, the kernel has ready queues, which are READY task queues waiting for execution.

While execution is in a non-task context, no task is executed until the non-task context processing is completed.

**Round-Robin Scheduling:** The kernel also supports round-robin scheduling, where the CPU allocates equal time to tasks with a given priority by rotating the ready queue at specific intervals. The round-robin scheduling can be achieved by issuing the rot\_rdq service call that manipulates the ready queues.

• Round-Robin Scheduling with rot\_rdq Service call By issuing rot rdq at specific cycles, execution can be switched at specific intervals to a task that has the same priority as the executing task.

**Limitations to Scheduling:** When the system enters the dispatch-disabled state by the dis dsp service call, task scheduling is disabled. Task scheduling is enabled when the system enters the dispatch-enabled state by the ena\_dsp service call.

When the system enters the CPU-locked state by the loc\_cpu service call, both task scheduling and all interrupts other than kernel management interrupts are disabled. Task scheduling and interrupts are enabled when the system enters the CPU-unlocked state by the unl\_cpu service call.

#### **2.6.5 Task Termination and Deletion**

Task termination means that a task is finished and can enter the DORMANT or NON-EXISTENT state.

- ext\_tsk is issued
- exd tsk is issued
- ter\_tsk is issued to the target task

When a task is terminated and then re-initiated, or when the number of initiation request queues specified in the act tsk service call is other than 0, the task starts from the initial state.

When a task will no longer be used or when re-assigning the task ID to another task or, the exd\_tsk service call is issued and the task is made NON-EXISTENT. The ID can now be assigned to another task. A task must release its resources before execution can be completed. Note that the mutex is unlocked when a task is terminated and deleted.

The kernel performs the following processing when a task is terminated:

- Unlock the mutex that is locked by the current task
- Clear the upper limit processor time

The kernel performs the following processing when a task is deleted:

• Release the task stack area

## **2.6.6 Task Stack**

There are three methods of allocating stacks.

**Static Stack:** The static stack is defined for each task by the configurator when the system is configured. A shared stack function, which allows more than one task to use a single stack, is available for tasks that use the static stack.

**Dynamic Stack**: When a task is created, the kernel assigns a stack area to the task . The stack is allocated in the dynamic stack area (CFG\_TSKSTKSZ). A shared stack function is not available for tasks that use a dynamic stack.

**Stack Allocated by Application**: The application allocates a stack area and specifies the address at task creation. A shared stack function is not available for tasks that use this type of stack.

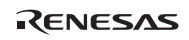

#### Section2 Kernel

The configurator specifies the maximum task ID (CFG\_STSTKID), which represents the maximum ID of a task using the static stack, and the maximum task ID (CFG\_MAXTSKID) in the system. Tasks with task IDs between 1 and CFG\_STSTKID use the static stack, while tasks with task IDs between CFG\_STSTKID + 1 and CFG\_MAXTSKID use the dynamic stack or stack allocated by application. If CFG\_STSTKID is specified as 0, no static stack is used. If CFG\_STSTKID and CFG\_MAXTSKID are specified as the same value, all tasks use the static stack.

#### **2.6.7 Shared Stack Function**

More than one task can share one static stack. This reduces the total stack area. The shared stack function is not defined in the uITRON4.0 specification.

Shared stack and static stack assignment is defined by the configurator. However, only one task in a task group that shares a stack can be executed at a time. When multiple tasks are initiated and share a stack, the task that was initiated first uses the stack first. The remaining tasks enter the shared-stack wait state. Tasks in the shared-stack wait state are managed as a first-in firstout (FIFO) queue, regardless of their priority. Tasks are sent to the shared-stack wait queue in the order in which they were initiated.

A shared stack is released from the task when the task becomes DORMANT. When tasks are waiting for the shared stack, the task at the head of the wait queue will use the stack, and enters the READY state.

Figure 2.2 shows the task-state transitions for the shared stack function.

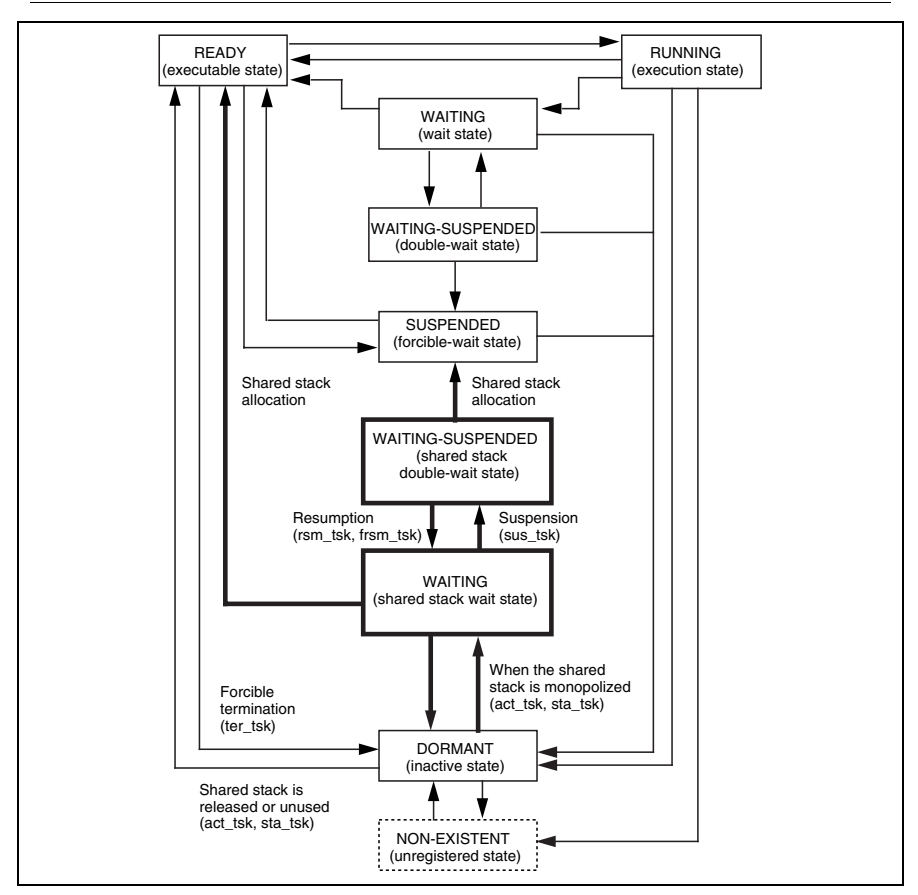

**Figure 2.2 Task-State Transitions for the Shared Stack Function** 

#### **2.6.8 Task Execution Mode**

In some cases, one task may force another task to terminate (by issuing ter tsk) before the other task releases the resources it has been using. In addition, one task may forcibly be terminated at an inappropriate time by issuing the sus\_tsk service call.

To mask requests issued by ter\_tsk or sus\_tsk service calls, use the vchg\_tmd service call.

#### **2.6.9 Exclusive Control**

In some cases, during execution of one task, the task may need to be executed exclusively with another program. For example, when task A and interrupt handler B refer to and modify the same global variable, reference and modification must be exclusive. The target program to control exclusivity can be an interrupt handler, specific task, or any other task.

Table 2.5 shows the way to ensure that tasks execute exclusively.

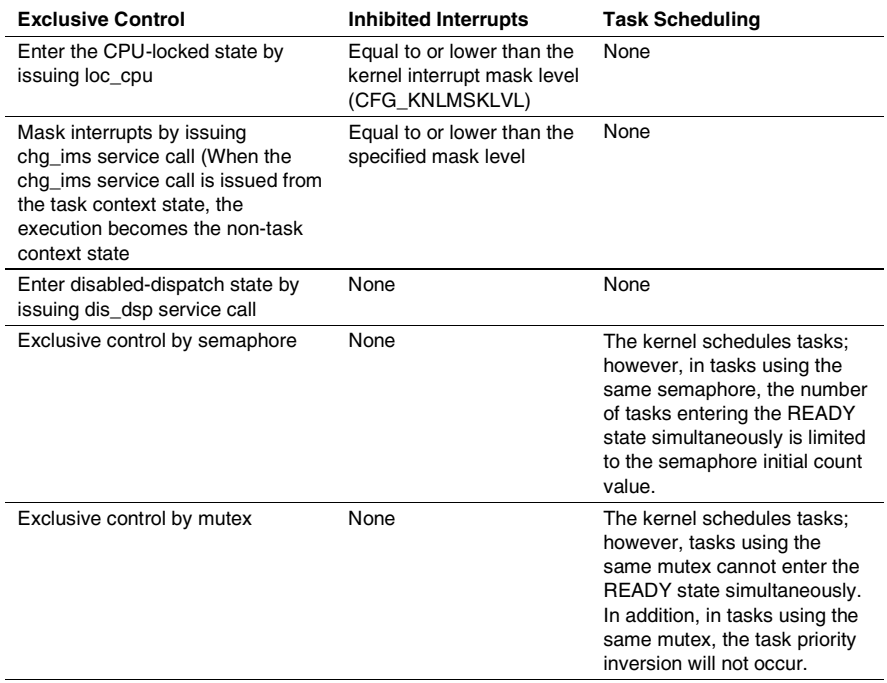

#### **Table 2.5 Exclusive Control**
## **2.6.10 Task Event Flags**

Task event flags are a bit patterns for tasks. A task can wait for a specified bit to be set in the task event flag for the current task; that is, it can wait until the specified event occurs.

Task event flags are controlled by the service calls listed in table 2.6.

# **Table 2.6 Service Calls for Task Event Flag Control**

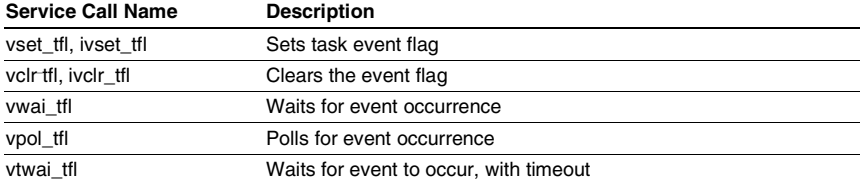

Figure 2.3 shows an example of the using task event flags.

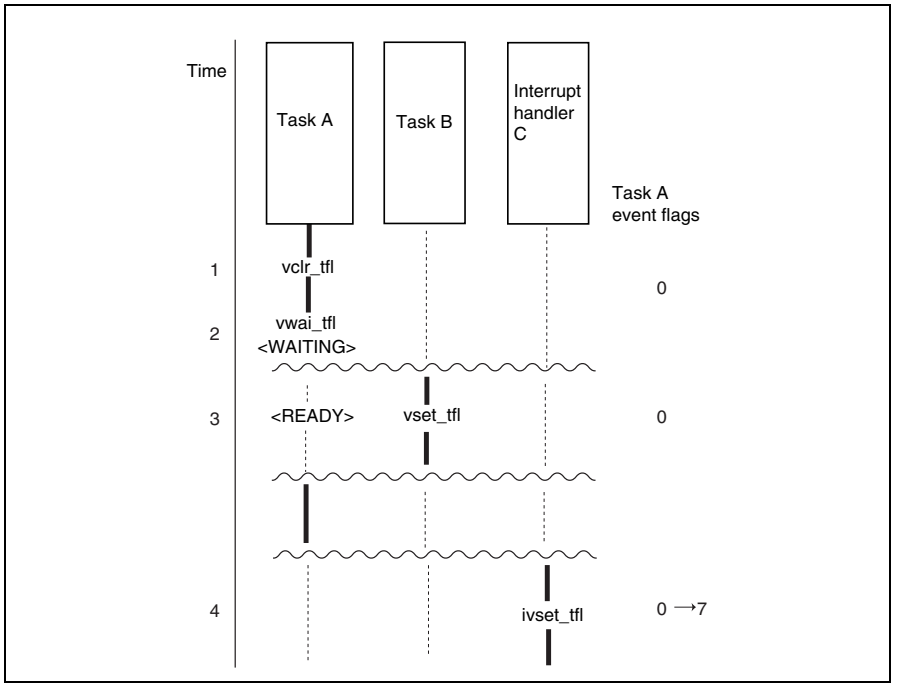

**Figure 2.3 Example of Using Task Event Flag** 

RENESAS

The bold lines indicate executed processing, and the following describes the task event flag operation with respect to time.

- 1. Task A issues vclr\_tfl to clear all bits in its task event flag.
- 2. Task A issues vwai tfl (waiting pattern  $=$  H'ffffffff) to wait for an event.
- 3. Task B issues vset tfl (set pattern  $= 1$ ) to task A. Since this set pattern is included in the waiting pattern specified in task A, the WAITING state of task A is cancelled and the task A event flags are cleared to 0.
- 4. Interrupt handler C issues ivset\_tfl (set pattern  $= 7$ ) to set event flags of the task A. In this case, however, task A does not wait for an event, therefore the task event flags are logically ORed with a pattern specified by vset tfl.

# **2.7 Task Exception Processing**

Task exception processing is performed when an exception occurs during task execution. Task exception processing is performed asynchronously with task processing and is similar to the function generally called "signal".

Task exception processing is controlled by the service calls listed in table 2.7.

| <b>Service Call Name</b> | <b>Function</b>                               |
|--------------------------|-----------------------------------------------|
| def tex, idef tex        | Defines a task exception processing routine   |
| ras tex, iras tex        | Requests task exception processing            |
| dis tex                  | Disables task exception processing            |
| ena tex                  | Enables task exception processing             |
| sns tex                  | Refers to the task exception disable state    |
| ref tex, iref tex        | Refers to the task exception processing state |
|                          |                                               |

**Table 2.7 Service Calls for Task Exception Processing** 

Task exception processing routines can also be defined by the configurator. Figure 2.4 shows an example of task exception processing.

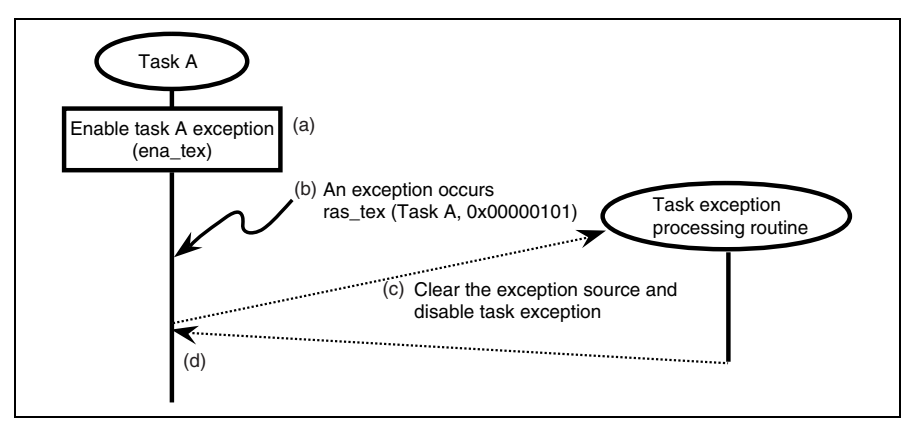

**Figure 2.4 Example of Task Exception Processing** 

**Description** (Letters indicate the order of operation)**:**

- (a) Task A enables a task exception.
- $(b)$  An exception (exception factor = 00000101) is requested from task A via the ras\_tex service call during task A execution.
- (c) When task A is scheduled to execute, task exception processing is initiated before the task A main routine is executed. During task exception processing, the task enters the task exception processing disabled state and the task exception source is cleared.
- (d) After returning from the task exception processing routine, the task A main routine is resumed.

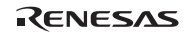

# **2.8 Semaphore**

The elements required for task execution are called resources. They include the memory shared between tasks and hardware, like I/O. A semaphore is an object, and provides exclusive control and a synchronization function by expressing the existence and the number of resources by a counter. In this case, tasks must be created in order to separate a region of a task that are to be exclusively accessed using wai\_sem and sig\_sem service calls. Usually, the number of resources that can be used is the number of resources initially defined.

The semaphores are controlled by the service calls listed in table 2.8.

| <b>Service Call Name</b> | <b>Function</b>                                |
|--------------------------|------------------------------------------------|
| cre sem, icre sem        | Creates a semaphore                            |
| acre sem, iacre sem      | Creates a semaphore (automatically assigns ID) |
| del sem                  | Deletes a semaphore                            |
| sig_sem, isig_sem        | Releases a resource                            |
| wai sem                  | Acquires a resource                            |
| pol_sem, ipol_sem        | Polls and gets a resource                      |
| twai sem                 | Requests resource allocation with timeout      |
| ref sem, iref sem        | Refers to the semaphore state                  |

**Table 2.8 Service Calls for Semaphore Control** 

Semaphores can also be created by the configurator. Figure 2.5 shows an example of using semaphore.

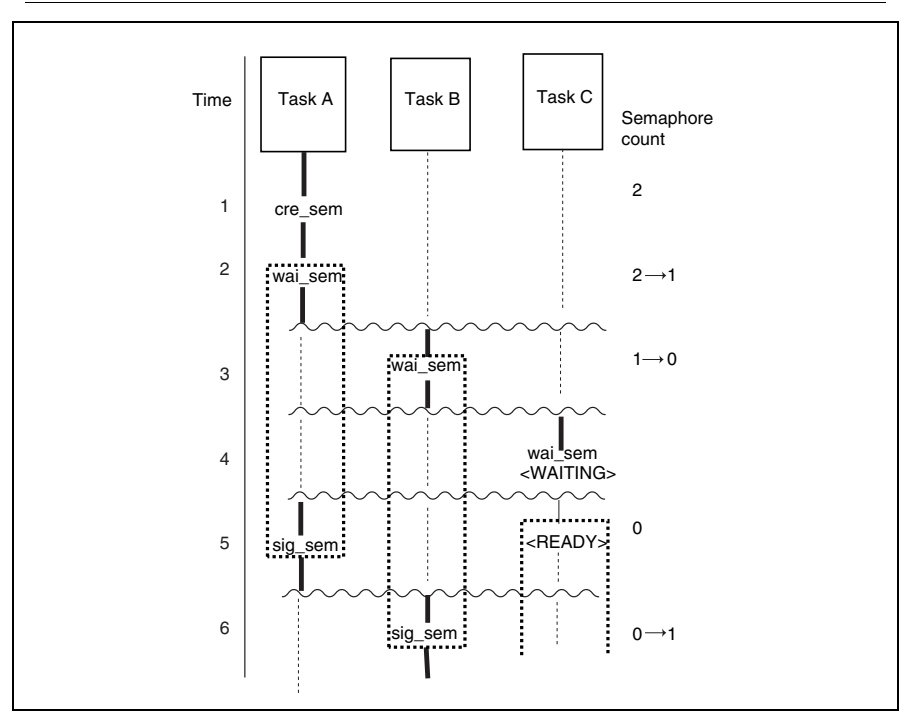

**Figure 2.5 Example of Using Semaphore** 

Bold lines represent executed processing, and dotted lines represent the region where tasks can exclusively access resources. The following describes the semaphore operation with respect to time.

- 1. Task A creates semaphores by cre\_sem. The initial value is 2 (semaphore counter = 2).
- 2. Task A issues wai\_sem and gets a semaphore, decrementing the semaphore count by 1 (semaphore counter  $= 1$ ). Task A continues execution.
- 3. Task B issues wai\_sem.
- 4. Task C issues wai sem, but cannot get a semaphore because the semaphore counter is 0, and it enters the WAITING state.
- 5. Task A releases a semaphore by issuing sig\_sem. The released semaphore is allocated to task C, and task C is released from the WAITING state.
- 6. Task B releases a semaphore by issuing sig\_sem. There is no task waiting for a semaphore, and so the semaphore counter is incremented by 1.

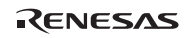

# **2.9 Event Flag**

An event flag is a bit-group corresponding to events. One event corresponds to one bit. More than one task can wait for a specified bit to be set in an event flag, that is, tasks can wait until the specified event occurs.

Table 2.9 shows the service calls for event flag control.

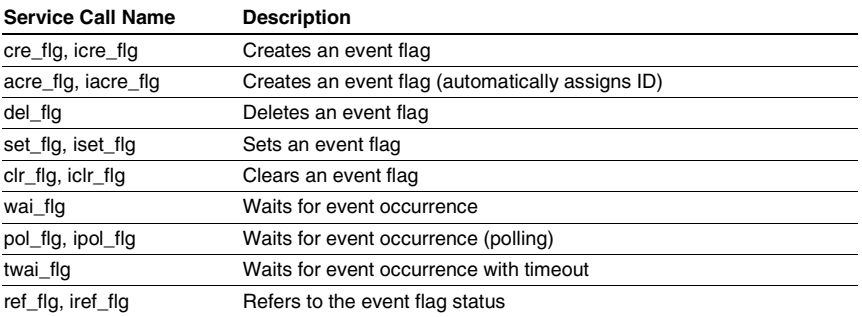

# **Table 2.9 Service Calls for Event Flag Control**

Event flags can also be created by the configurator. Figure 2.6 shows an example of using event flags.

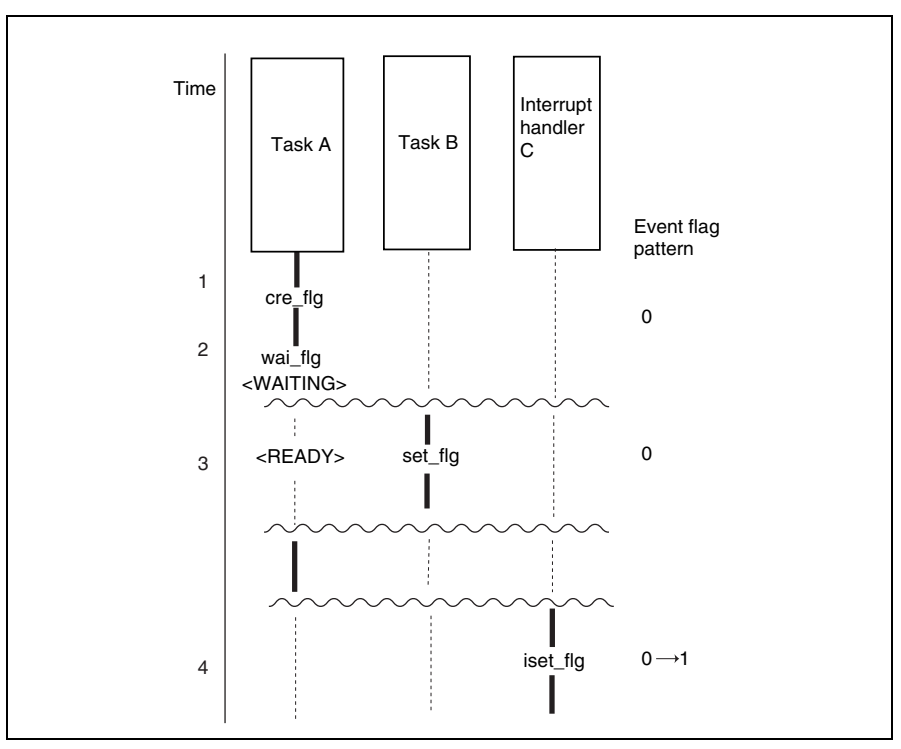

**Figure 2.6 Example of Using an Event Flag** 

Bold lines represent executed processing. The following describes event flag operation with respect to time.

- 1. Task A issues cre\_flg to create an event flag. The TA\_CLR attribute (clear event flag to 0 when the WAITING state is released) is specified and the initial pattern is specified as 0.
- 2. Task A issues wai flg (waiting pattern  $= 3$ , AND wait) to wait for an event.
- 3. Task B issues set\_flg (set pattern  $= 7$ ). Since all bits that task A was waiting for have been set, task A is released from the WAITING state. In addition, since the TA\_CLR attribute has been specified, the event flag is cleared to 0.
- 4. Interrupt handler C sets the event flag by issuing iset\_flg (set pattern  $= 1$ ). In this case there is no task waiting for an event, and the event flag is ORed with the pattern specified by iset\_flg.

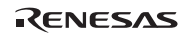

# **2.10 Data Queue**

A data queue is used to send or receive 1-word data (4-byte data) between tasks. High-speed data communication can be achieved using a data queue, as communication using a data queue copies 1-word data itself. In addition, pointers can also be specified as data.

The area of each data queue is allocated in the data queue area (CFG\_DTQSZ) specified through the configurator.

The data queues are controlled by the service calls listed in table 2.10.

| <b>Service Call Name</b> | <b>Function</b>                                 |  |
|--------------------------|-------------------------------------------------|--|
| cre dtg, icre dtg        | Creates a data queue                            |  |
| acre_dtg, iacre_dtg      | Creates a data queue (automatically assigns ID) |  |
| del_dtq                  | Deletes a data queue                            |  |
| snd_dtq                  | Sends data to a data queue                      |  |
| psnd_dtg, ipsnd_dtg      | Sends data to a data queue (polling)            |  |
| tsnd dtg                 | Sends data to a data queue (with timeout)       |  |
| fsnd dtg, ifsnd dtg      | Forcibly sends data to a data queue             |  |
| rcv_dtq                  | Receives data from a data queue                 |  |
| prcv_dtq                 | Receives data from a data queue (polling)       |  |
| trcv dtg                 | Receives data from a data queue (with timeout)  |  |
| ref dtg, iref dtg        | Refers to the data queue state                  |  |

**Table 2.10 Service Calls for Data Queue Control** 

Data queues can also be created by the configurator. Figure 2.7 shows an example of using a data queue.

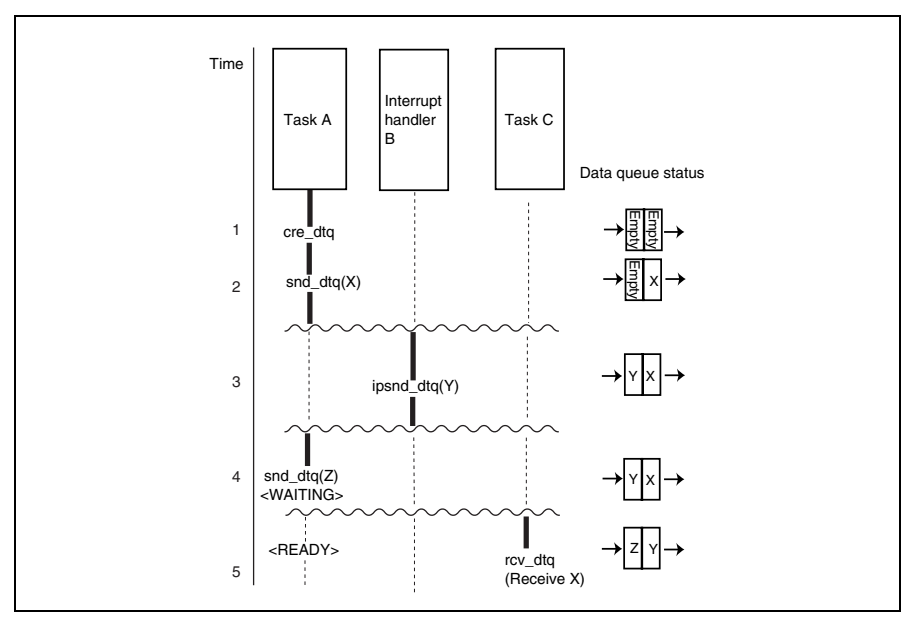

**Figure 2.7 Example of Using Data Queue** 

Bold lines represent executed processing. The following describes the data queue operation with respect to time.

- 1. Task A issues cre\_dtq to create a data queue with a size of two words.
- 2. Task A sends data X by issuing snd\_dtq. Data X is copied to the data queue and task A continues execution.
- 3. Interrupt handler B sends data Y by issuing ipsnd\_dtq.
- 4. Task A attempts to send data Z. At this time, since there is no empty entry in the data queue, task A enters the WAITING state.
- 5. Task C receives data from a data queue by issuing rcv\_dtq. Task C gets data X, which is initially copied. At this time, since one entry in the data queue is released, data Z, which task A has attempted to send, is copied to a data queue, and task A is released from the WAITING state.

RENESAS

# **2.11 Mailbox**

A mailbox is used to send or receive message data between tasks. Since the communication using a mailbox sends and receives the message start address, it is fast regardless of the message size.

The mailboxes are controlled by the service calls listed in table 2.11.

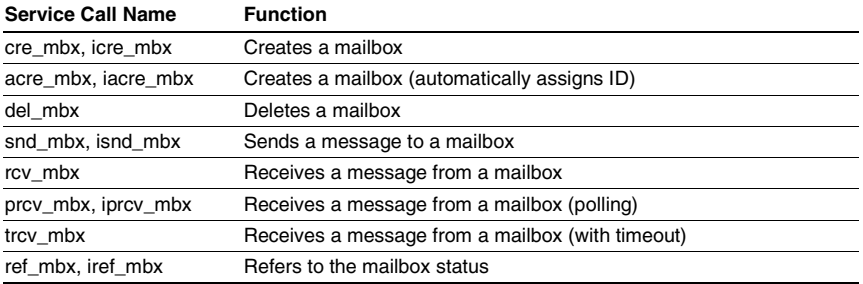

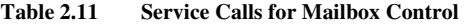

Figure 2.8 shows an example of using mailbox.

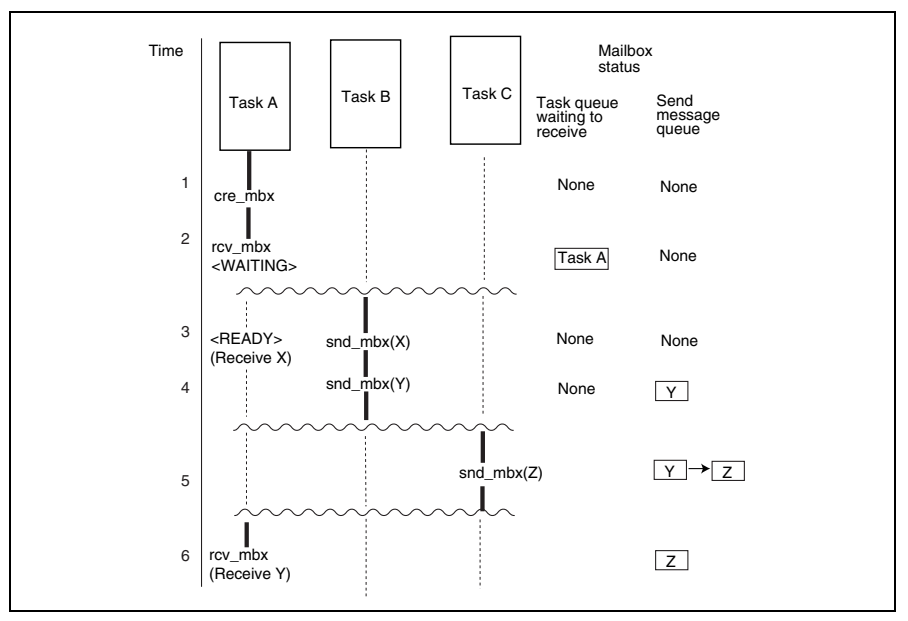

**Figure 2.8 Example of Using Mailbox** 

Bold lines represent executed processing. The following describes the mailbox operation with respect to time.

- 1. Task A issues cre\_mbx to create a mailbox. At this time, the TA\_TFIFO attribute (tasks waiting to receive are queued in FIFO) and the TA\_MFIFO attribute (sent messages are queued in FIFO) are specified.
- 2. Task A attempts to receive a message by using rcv\_mbx. Since no message is stored in the mailbox, task A enters the WAITING state.
- 3. Task B sends message X to the mailbox using snd\_mbx, and stores a message in the mailbox.

At this time, task A is released from the WAITING state, and task A receives the address of message X.

- 4. Task B sends message Y to the mailbox using snd\_mbx. At this time, since no tasks are waiting for a message, message Y is stored in a message queue.
- 5. Task C sends message Z to the mailbox using snd\_mbx. In this case, message Z is also stored in a massage queue (FIFO) because the TA\_MFIFO attribute has been specified.
- 6. Task A issues rcv\_mbx. At this time, task A receives the address of message Y, which is placed at the top of the message queue.

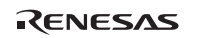

# **2.12 Mutex**

A mutex is used to achieve exclusive control by providing a priority ceiling protocol to avoid priority inversion. In this protocol, the task that acquires a mutex is executed at a priority equal to the ceiling priority specified in the mutex.

The mutex is controlled by the service calls listed in table 2.12.

| <b>Service Call Name</b> | <b>Function</b>                            |
|--------------------------|--------------------------------------------|
| cre mtx                  | Creates a mutex                            |
| acre mtx                 | Creates a mutex (automatically assigns ID) |
| del mtx                  | Deletes a mutex                            |
| loc mtx                  | Locks a mutex                              |
| ploc_mtx                 | Locks a mutex (polling)                    |
| tloc_mtx                 | Locks a mutex (with timeout)               |
| unl mtx                  | Unlocks a mutex                            |
| ref mtx                  | Refers to the mutex status                 |

**Table 2.12 Service Calls for Mutex Control** 

Mutexes can also be created by the configurator. Figure 2.9 shows an example of using mutex.

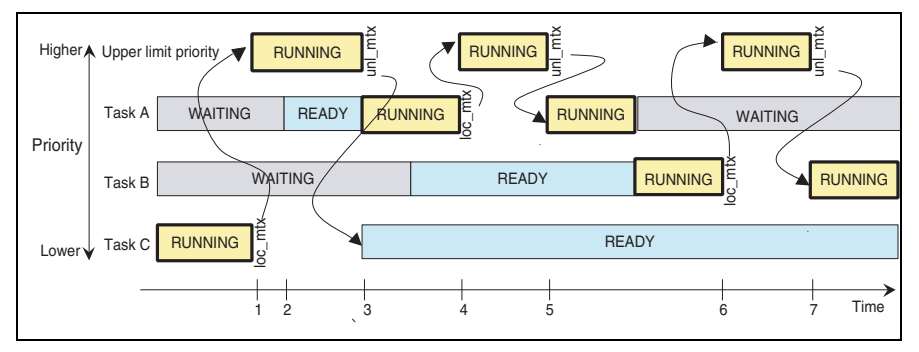

**Figure 2.9 Example of Using Mutex** 

In figure 2.9, the priorities of tasks A, B, and C are defined as task A highest and task C lowest. Note that the ceiling priority specified by the mutex is specified as higher than the priority of the task that locks the mutex. The following describes the mutex operation with respect to time.

- 1. Task C locks a mutex by issuing loc\_mtx. At this time, the priority of task C is pushed up to the ceiling priority specified by the mutex.
- 2. Task A enters the READY state while task C is executed at a priority equal to the ceiling priority specified by the mutex. Although the priority of task A is higher than that of task C at initial specification, task C now locks a mutex to be executed at the ceiling priority which is higher than task A and task A cannot enter the RUNNING state. In other words, while task C locks a mutex, task C continues execution even if the initial task priority of task A is higher than task C.
- 3. Task C unlocks the mutex by issuing unl\_mtx. At this time, the priority of task C returns to the initial priority and task A enters the RUNNING state.
- 4. Task A issues loc\_mtx to push its priority up to the ceiling priority specified in the mutex.
- 5. Task A issues unl\_mtx to return its priority to the initial priority.
- 6. Task B issues loc\_mtx to push its priority up to the ceiling priority specified in the mutex.
- 7. Task B issues unl\_mtx to return its priority to the initial priority.

# **2.13 Message Buffer**

A message buffer is used to send and receive data messages between tasks. Since a message itself is copied and transferred in communication using a message buffer, the message area becomes available immediately after the message has been sent regardless of whether a task has received the message or not.

The area of each message buffer is allocated in the message buffer area (CFG\_MBFSZ) specified through the configurator.

The message buffers are controlled by the service calls listed in table 2.13.

| <b>Service Call Name</b> | <b>Function</b>                                         |
|--------------------------|---------------------------------------------------------|
| cre mbf, icre mbf        | Creates a message buffer                                |
| acre_mbf, iacre_mbf      | Creates a message buffer (automatically assigns ID)     |
| del_mbf                  | Deletes a message buffer                                |
| snd mbf                  | Sends a message to a message buffer                     |
| psnd_mbf, ipsnd_mbf      | Sends a message to a message buffer (polling)           |
| tsnd mbf                 | Sends a message to a message buffer (with timeout)      |
| rcv_mbf                  | Receives a message from a message buffer                |
| prcv mbf                 | Receives a message from a message buffer (polling)      |
| trcv mbf                 | Receives a message from a message buffer (with timeout) |
| ref mbf, iref mbf        | Refers to the message buffer status                     |

**Table 2.13 Service Calls for Message Buffer Control** 

Message buffers can also be created by the configurator. Figure 2.10 shows an example of using message buffer.

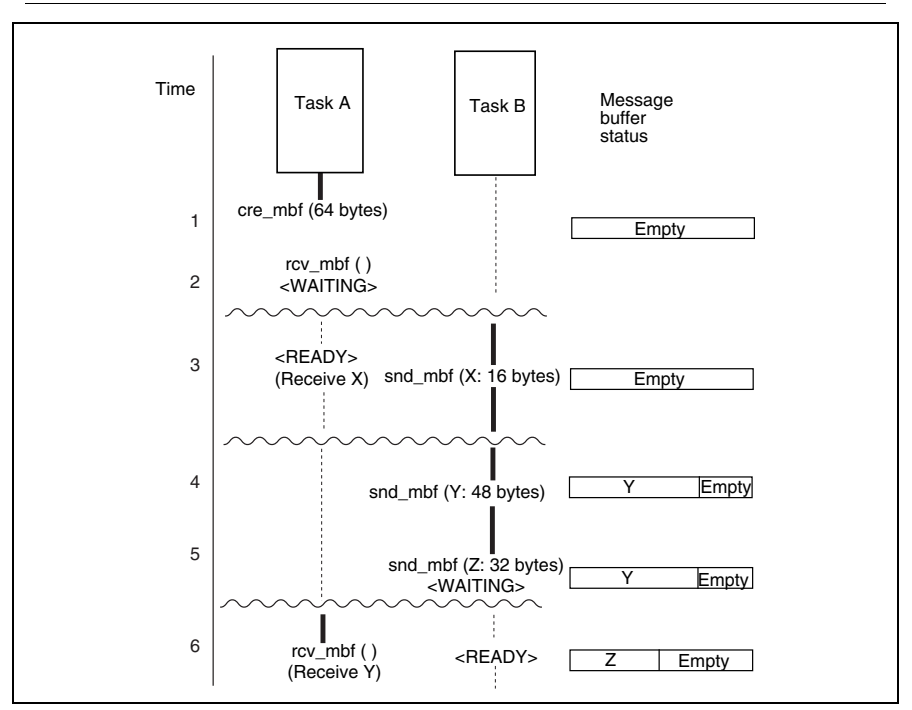

**Figure 2.10 Example of Using Message Buffer** 

Bold lines represent executed processing. The following describes the message buffer operation with respect to time.

- 1. Task A creates a 64-byte message buffer, which deals the message where the maximum size is 48 bytes, by issuing cre\_mbf.
- 2. Task A receives a message by preparing the 48-byte memory and issuing rcv\_mbf. Task A is placed in the WAITING state since there are no messages in the message buffer.
- 3. Task B sends a 16-byte message X by issuing snd\_mbf. At this time, task A is released from the WAITING state and message X is copied to the memory prepared by task A. Task A receives message size 16 as the return parameter.
- 4. Task B sends a 48-byte message Y by issuing snd\_mbf. At this time, since there are no tasks waiting for a message, message Y is copied to the message buffer. In this case, the kernel uses 4-byte message buffer area to copy message Y to the message buffer, however this is not indicated in figure 2.10.

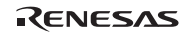

#### Section2 Kernel

- 5. Task B attempts to send 32-byte message Z by issuing snd\_mbf. At this time, since the message buffer is not large enough to store message Z, task B is placed in the WAITING state.
- 6. Task A prepares the 48-byte memory and issues rcv\_mbf to receive a message, 48-byte message Y stored in the message buffer is copied to the memory prepared by task A. Task A receives message size 48 as the return parameter. At this time, since the message buffer has sufficient space to store message Z, task B is released from the WAITING state and message Z is copied to the message buffer.

# **2.14 Fixed-Size Memory Pool**

A task can acquire and use a fixed-size memory block, whose fixed-size is determined for each memory pool, from the fixed-size memory pool. The size can be specified when the memory pool is created.

The area of each memory pool is allocated in the fixed-size memory pool area (CFG\_MPFSZ) specified through the configurator.

An area allocated by the application can also be used as a fixed-size memory pool. In this case, the address of a memory pool area must be specified at creation.

The user can choose either of the following management methods through the configurator (CFG\_MPFMANAGE).

(1) Conventional method (CFG\_MPFMANAGE not selected)

The kernel places the kernel management tables adjacent to the memory blocks in the memory pool. This method is compatible with the previous versions (HI7000/4 V.1.0.05 or earlier, HI7700/4 V.1.03 Release 02 or earlier, and HI7750/4 V.1.1.00 or earlier versions).

(2) Extended method (CFG\_MPFMANAGE selected)

The kernel places the kernel management tables outside of the memory pool.

In this method, the application must specify the address of the management tables at creation of the fixed-size memory pool.

The application must allocate the area for management tables.

The fixed-size memory pools are controlled by the service calls listed in table 2.14.

#### **Table 2.14 Service Calls for Fixed-Size Memory Pool Control**

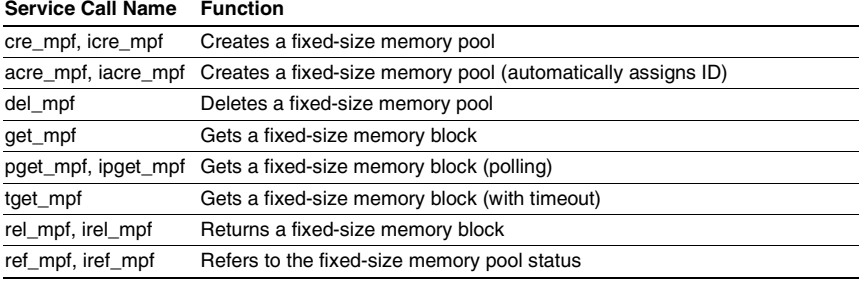

A fixed-size memory pool can also be created by the configurator. Figure 2.11 shows an example of using fixed-size memory pool.

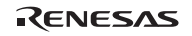

#### Section2 Kernel

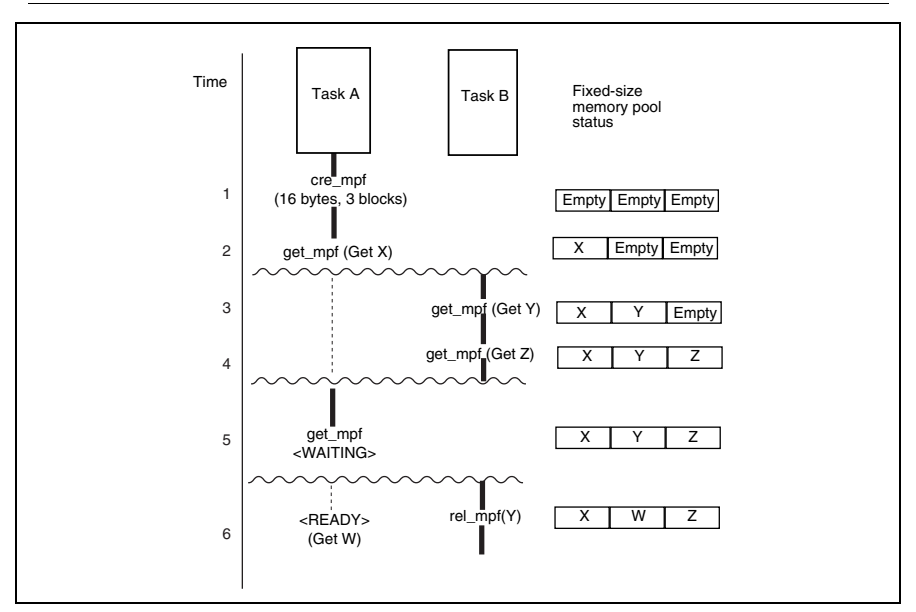

**Figure 2.11 Example of Using Fixed-Size Memory Pool** 

#### **Description:**

Bold lines represent executed process. The following describes the fixed-size memory pool operation with respect to time.

- 1. Task A issues cre\_mpf to create a fixed-size memory pool that has three 16-byte memory blocks.
- 2. Task A gets block X by issuing get\_mpf.
- 3. Task B gets block Y by issuing get\_mpf.
- 4. Task B gets block Z by issuing get\_mpf.
- 5. Task A attempts to get a block by issuing get\_mpf. At this time, no memory blocks are available and task A enters the WAITING state.
- 6. Task B returns block Y by issuing rel\_mpf. At this time, task A is released from the WAITING state and the released block Y is allocated to task A.

# **2.15 Variable-Size Memory Pool**

### **2.15.1 Overview**

A task can acquire a variable-size memory block from the variable-size memory pool. Although the variable-size memory pool is more flexible than fixed-size memory pool, the overhead is large when acquiring or releasing variable-size memory block. Also, in a variable-size memory pool, there is a possibility of fragmentation. This means that even if there is enough total space to acquire a variable-size memory block, it cannot be acquired if the area is not contiguous.

The area of each memory pool is allocated in the variable-size memory pool area (CFG\_MPLSZ) specified through the configurator.

An area allocated by the application can also be used as a variable-size memory pool. In this case, the address of a memory pool area must be specified at creation.

The user can choose either of the following management methods through the configurator (CFG\_NEWMPL).

(1) Conventional method (CFG\_NEWMPL not selected)

This method is compatible with the following previous versions

- $-$  HI7000/4 V.2.00 Release 02 or earlier
- $-$  HI7700/4 V.1.03 Release 02 or earlier
- $-$  HI7750/4 V.1.1.00 or earlier
- (2) New method (CFG\_NEWMPL selected)

This method has the following advantages over the conventional method.

— Acquisition and return of memory blocks are faster when a large number of memory blocks are used in the memory pool.

- The VTA\_UNFRAGMENT attribute can be used to reduce fragmentation of free space. When CFG\_NEWMPL is selected, note that new members are added to the T\_CMPL structure in comparison with the conventional method. For details, refer to section 3.14.1, Create Variable-Size Memory Pool.

The variable-size memory pools are controlled by the service calls listed in table 2.15.

RENESAS

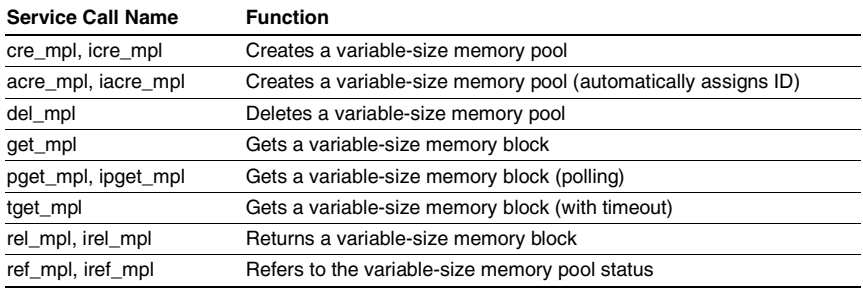

# **Table 2.15 Service Calls for Variable-Size Memory Pool Control**

A variable-size memory pool can also be created by the configurator.

Figure 2.12 shows an example of using variable-size memory pool.

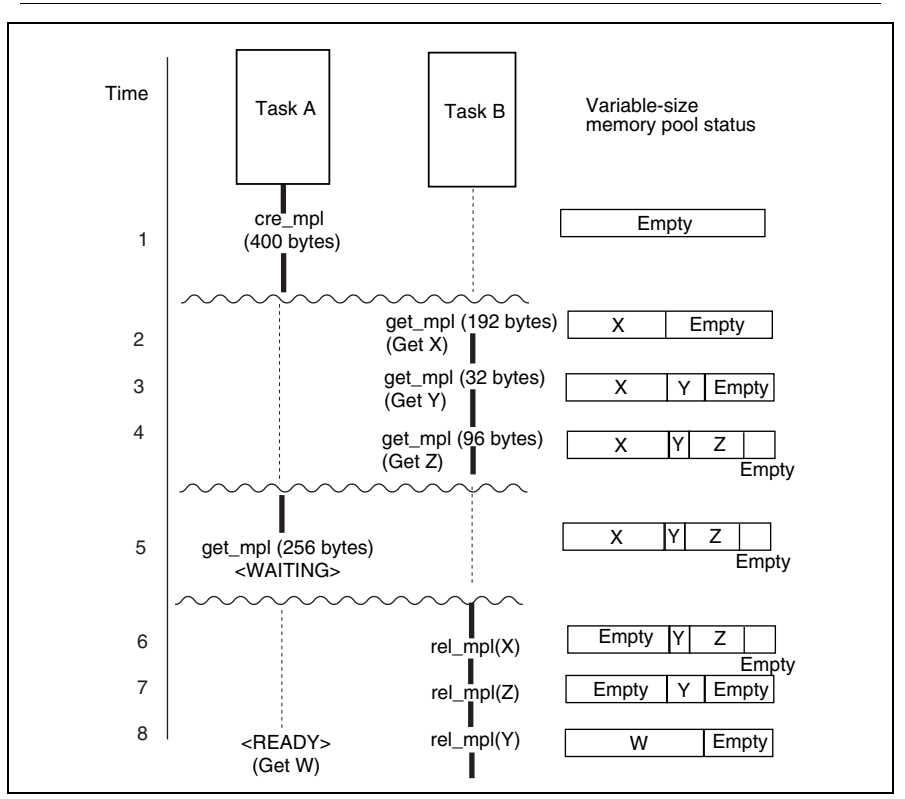

**Figure 2.12 Example of Using Variable-Size Memory Pool** 

Bold lines represent executed process. The following describes the variable-size memory pool operation with respect to time.

- 1. Task A creates a 400-byte variable-size memory pool by issuing cre\_mpl.
- 2. Task B acquires 192-byte memory block X by issuing get\_mpl. At this time, the kernel uses 16 bytes in the memory pool. This is not indicated in figure 2.12.
- 3. Task B also acquires 32-byte memory block Y by issuing get\_mpl.
- 4. Task B also acquires 96-byte memory block Z by issuing get\_mpl.
- 5. Task A attempts to acquire a 256-byte memory block by issuing get\_mpl. However, the available memory block is insufficient to assign a 256-byte memory block to task A, so task A enters the WAITING state.
- 6. Task B returns 192-byte memory block X by issuing rel\_mpl. At this time, since there is not 256 bytes of contiguous memory in the memory pool, task A remains in the WAITING state.

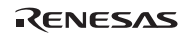

#### Section2 Kernel

- 7. Task B returns 96-byte memory block Z by issuing rel\_mpl. At this time, the total available memory blocks is more than 256 bytes, however there is not 256 bytes of contiguous memory in the memory pool, so task A remains the WAITING state.
- 8. Task B returns 32-byte memory block Y by issuing rel\_mpl. At this time, since there is more than 256 bytes of contiguous memory in the memory pool, task A is released from the WAITING state and 256-byte memory block W is assigned to task A.

#### **2.15.2 Controlling Fragmentation of Free Space**

Repeated acquisition and release of memory blocks in a variable-sized memory pool causes fragmentation of the available memory area. When the memory area is fragmented, even if the total amount of free space is sufficient for a required memory block, the non-contiguity of the available areas means that a large memory block cannot be acquired (figure 2.13).

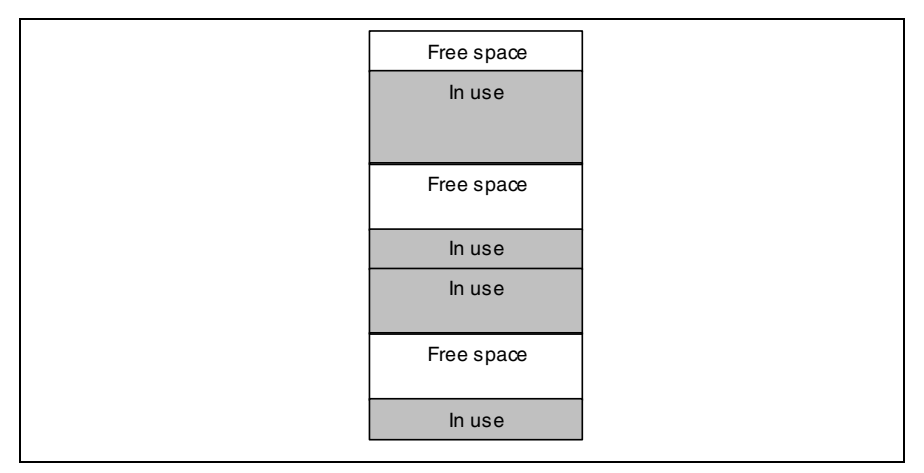

**Figure 2.13 Fragmentation of Free Space** 

Selecting CFG\_NEWMPL on the [Variable-Size Memory Pool] page of the configurator slightly reduces the degree of fragmentation. Specify the VTA\_UNFRAGMENT attribute for variablesize memory pools to further reduce fragmentation. Although specification of the VTA\_UNFRAGMENT attribute generally helps in reducing fragmentation, the degree of fragmentation will depend on how variable-size memory pools are used.

When CFG\_NEWMPL is selected, parameters (minimum block size, number of sectors, and management table address) for the VTA\_UNFRAGMENT attribute are added to the T\_CMPL structure, which is specified at the time of variable-size memory pool creation.

When the VTA\_UNFRAGMENT attribute is specified, the sector management method is applied to the variable-size memory pools. This method reduces fragmentation when a large number of small blocks and some large blocks are allocated in a large memory pool.

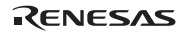

In this method, up to (minimum block size  $\times$  8 bytes) is handled as a "small block" size. The size of each block acquisition request is rounded up as shown in table 2.16.

When a "small block" is requested, the kernel allocates a sector consisting of blocks each of which has the rounded request size. The sector size is always minblksz  $\times$  32. This means that the number of blocks in a sector depends on the requested size.

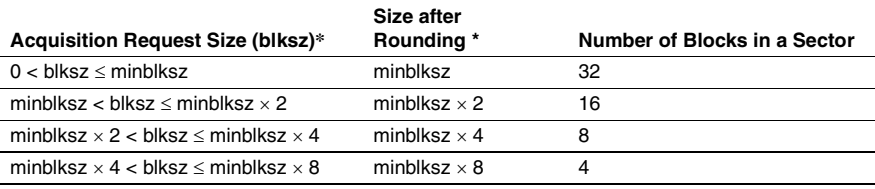

#### **Table 2.16 Small Block Control**

Note: blksz: Requested size

minblksz: Minimum block size

Then the kernel assigns one of the memory blocks in the sector as the requested block. The remaining blocks in the sector are reserved for later requests for memory blocks with this size or a smaller size.

In this manner, small blocks are allocated contiguously so that a larger free space is left available.

Figure 2.14 shows an example of a variable-size memory pool when the minimum block size is 32.

First a 32-byte memory block is requested. Sector [A] with  $32 \times 32 = 1024$  bytes is allocated and 32-byte area [A-1] in the sector is assigned for the requested block (figure 2.14 (1)). When a 16 byte memory block is then requested, 32-byte area [A-2] in sector A is assigned (figure 2.14  $(2)$ ).

Next, a 36-byte memory block is requested. Since the size of each block in sector A is 32 bytes, no block in sector A can be assigned for this request. To respond to this request, new sector [B] is allocated for 16 blocks  $\times$  64 bytes (the requested size, 36, is rounded up to a multiple of the minimum block size) =  $1024$  bytes, and 64-byte area [B-1] is assigned for the requested block (figure 2.14 (3)).

RENESAS

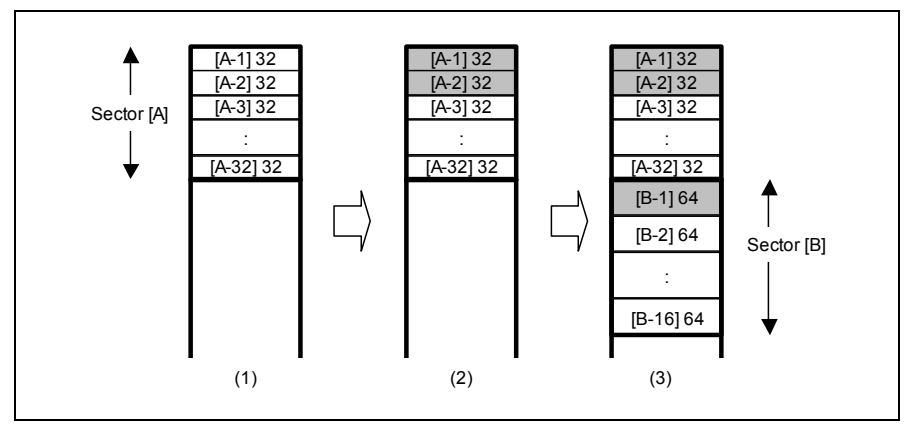

**Figure 2.14 Example of Variable-Size Memory Pool** 

If the maximum number of sectors have already been used or contiguous free space is not sufficient to create a new sector, the requested size of the memory block is allocated without creating a sector. In this case, free space may be fragmented. If contiguous free space is not sufficient for the requested size, the memory block is allocated in a sector for a larger block size.

When all blocks in a sector are released, the sector itself is also released.

When a large block is requested (larger than minblksz  $\times 8$ ), the kernel always allocates a block for the requested size without creating a sector.

### **2.15.3 Management of Variable-Size Memory Pool**

The kernel creates a management table in a variable-size memory pool to manage the allocated memory blocks. When determining the variable-size memory pool, note that the variable-size memory pool area is used for the kernel management table area as well as the memory block area to be acquired by the application.

(1) When CFG\_NEWMPL is not selected

The kernel creates a 16-byte management table when a memory block is acquired. This management table is released when the memory block is returned.

(2) When CFG\_NEWMPL is selected

When the VTA\_UNFRAGMENT attribute is specified, the kernel creates a 32-byte management table at creation of a sector. This management table is released when the sector is released.

The kernel also creates a 32-byte management table when a memory block is allocated outside of a sector while the VTA\_UNFRAGMENT attribute is specified or when a memory block is allocated while the VTA\_UNFRAGMENT attribute is not specified. This management table is released when the memory block is returned.

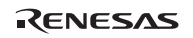

# **2.16 Time Management**

The kernel provides the following functions related to time management:

- Reference to and setting of system clock
- Time event handler (cyclic handler, alarm handler, and overrun handler) execution control
- Task execution control such as timeout and time slicing

The kernel uses a counter called the system clock to perform the above functions. The unit of time used in the service calls is 1 ms. A time tick can be specified as a value other than 1 ms by specifying CFG\_TICNUME (numerator of time tick cycle) and CFG\_TICDENO (denominator of time tick cycle) by the configurator.

To use the time management function, it is necessary to incorporate a timer driver. There are two kinds of timer drivers, a standard timer driver and an optimization timer driver. However, an optimization timer driver is the function currently supported only by HI7700/4. For details, refer to Appendix D, Timer Driver.

The system clock is controlled by the service calls listed in table 2.17. Note that isig\_tim is automatically executed according to the configurator specifications (CFG\_TIMUSE).

| <b>Service Call Name</b> | <b>Function</b>        |
|--------------------------|------------------------|
| isig_tim                 | Provides a time tick   |
| set tim, iset tim        | Sets system clock      |
| get_tim, iget_tim        | Refers to system clock |

**Table 2.17 Service Calls for System Clock Control** 

#### **2.16.1 Cyclic Handler**

The cyclic handler is a time event handler that can be initiated at a specific cycle time interval after the initiation phase has been passed.

Cyclic handlers are controlled by the service calls listed in table 2.18.

**Table 2.18 Service Calls for Cyclic Handler Control** 

| <b>Service Call Name</b> | <b>Function</b>                                     |
|--------------------------|-----------------------------------------------------|
| cre_cyc, icre_cyc        | Creates a cyclic handler                            |
| acre cyc, iacre cyc      | Creates a cyclic handler (automatically assigns ID) |
| del_cyc                  | Deletes a cyclic handler                            |
| sta_cyc, ista_cyc        | Initiates a cyclic handler                          |
| stp_cyc, istp_cyc        | Stops a cyclic handler                              |
| ref_cyc, iref_cyc        | Refers to a cyclic handler status                   |

The cyclic handler can also be created by the configurator. There are two methods to initiate the cyclic handler; storing the initiation phase, and not storing the initiation phase. In storing the initiation phase, the cyclic handler is initiated based on the timing when the cyclic handler is created. In not storing the initiation phase, the cyclic handler is initiated based on the timing when the cyclic handler is started.

Figure 2.15 shows an example of using cyclic handler.

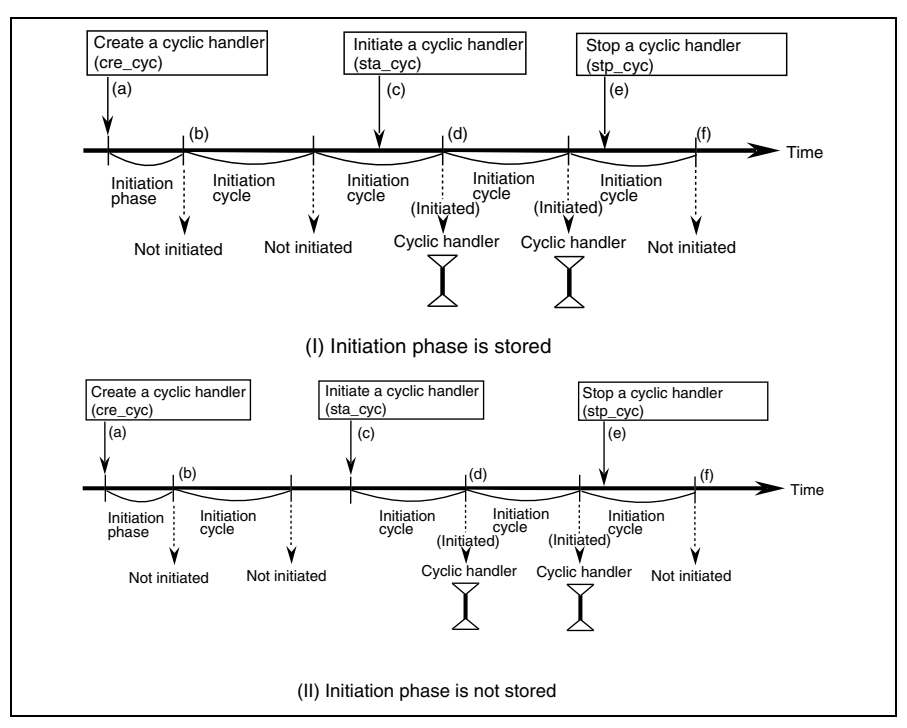

**Figure 2.15 Example of Using Cyclic Handler** 

- (a) A cyclic handler (without TA\_STA attribute specification) is created.
- (b) The cyclic handler is not initiated after cycle time has passed since the cyclic handler operation has not been initiated. The cyclic handler operation is initiated by issuing sta\_cyc.
- (c) When the initiation phase is stored as shown in (I) in figure 2.15, the cyclic handler is initiated based on the initiation cycle after the cyclic handler has been created. When the initiation phase is not stored as shown in (II) in Figure 2.15, the cyclic handler is initiated based on the initiation cycle after the sta\_cyc service call has been issued.
- (d) The cyclic handler is terminated by issuing the stp\_cyc service call.
- (e) The cyclic handler is not initiated after cycle time has passed since the cyclic handler operation has been terminated.

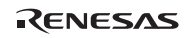

#### Section2 Kernel

### **2.16.2 Alarm Handler**

The alarm handler is a time event handler that can be initiated once when the specified time has been reached. By using the alarm handler, processes can be done according to time.

Alarm handlers are controlled by the service calls listed in table 2.19.

**Table 2.19 Service Calls for Alarm Handler Control** 

| <b>Service Call Name Function</b> |                                                                         |
|-----------------------------------|-------------------------------------------------------------------------|
|                                   | cre alm, icre alm Creates an alarm handler                              |
|                                   | acre alm, iacre alm Creates an alarm handler (automatically assigns ID) |
| del alm                           | Deletes an alarm handler                                                |
| sta alm, ista alm                 | Initiates an alarm handler                                              |
| stp_alm, istp_alm                 | Stops an alarm handler                                                  |
| ref alm, iref alm                 | Refers to an alarm handler status                                       |

The alarm handler can also be created by the configurator. Figure 2.16 shows an example of using alarm handler.

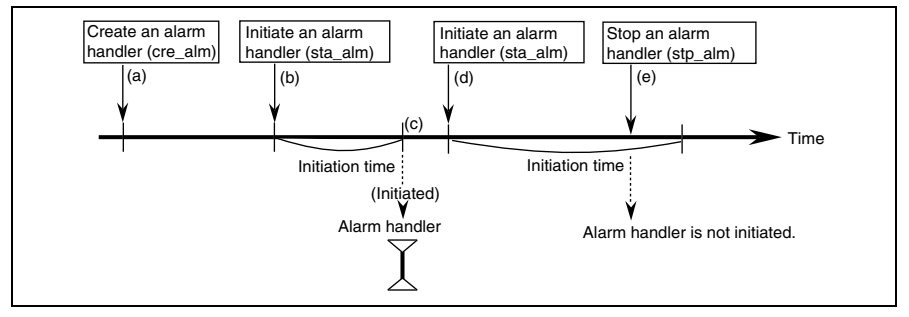

**Figure 2.16 Example of Using Alarm Handler** 

#### **Description:**

- (a) An alarm handler is created.
- (b) The alarm handler operation is initiated by issuing sta\_alm.
- (c) The alarm handler is initiated after the specified initiation time has passed.
- (d) If sta\_alm is issued by specifying another initiation time, the alarm handler starts execution again.
- (e) Since stp\_alm is issued before the initiation time has passed, the alarm handler is not initiated.

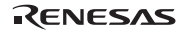

#### **2.16.3 Overrun Handler**

**Service Call Name Function** 

The overrun handler is a time event handler that is initiated when the specified time has been exceeded. Only one overrun handler can be defined in a single system.

The overrun handler is controlled by the service calls listed in table 2.20.

### **Table 2.20 Service Calls for Overrun Handler Control**

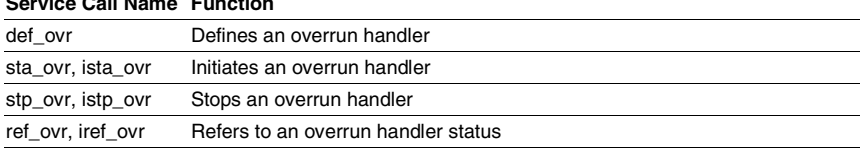

The overrun handler can also be created by the configurator. Figure 2.17 shows an example of using overrun handler.

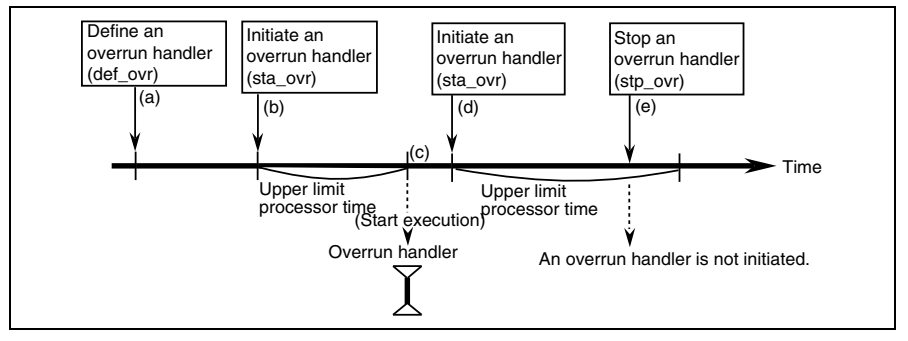

**Figure 2.17 Example of Using Overrun Handler** 

#### **Description:**

- (a) An overrun handler is defined.
- (b) The upper-limit processor time for the task is specified by the sta\_ovr service call. The overrun handler is initiated at this point.
- (c) If a total processor time used by the task exceeds the upper-limit processor time, the overrun handler is initiated.
- (d) If the upper-limit processor time is modified by the sta\_ovr service call, the overrun handler is initiated again.
- (e) If stp\_ovr is issued before the total processor time has exceeded the upper-limit processor time, the overrun handler is terminated. In this case, the overrun handler is not initiated even if the upper-limit processor time has been exceeded.

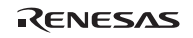

#### **2.16.4 Notes on Time Management**

(1) Drawbacks due to the repeated use

The following is performed when a timer interrupt occurs:

- a. System clock is updated.
- b. All alarm handlers that reached the initiation time are initiated and executed.
- c. All cyclic handlers that reached the cycle time are initiated and executed.
- d. The overrun handler is initiated and executed when the total processor time used by the task has reached the specified upper limit processor time.
- e. Timeout processing is performed after service calls such as tslp\_tsk with timeout function, have been issued and the specified timeout time has elapsed.

The processes from a to e are performed with the timer interrupt level masked. Among these processes, b, c, and e may overlap for multiple tasks and handlers. In that case, the processing time of the kernel becomes very long and results in the following defects.

- Delay of the response to interrupts
- Delay of system clocks

To avoid these problems, the following steps must be taken:

- The time event handler processing time must be as short as possible.
- The time event handler cycle and the timeout value specified by the timeout service call must be set to as large a value as possible. If the cycle time of a cyclic handler is 1 ms and the handler's processing time takes longer than 1 ms, that cyclic handler will be executed forever; and the system will hang.

#### (2) Time Watch Method

Time parameters specified in service calls are specified using relative time. For example, if the relative time is specified as 1 ms, the corresponding event processing is initiated at the time tick when 1 ms has elapsed since the service call was issued. If the relative time is specified as 0 ms, the corresponding event processing is initiated at the first time tick after the service call is issued.

The system clock can be changed by issuing the set tim service call. Note, however, that the system clock for an event to which a time management request is issued before the set\_tim service call is not affected.

# **2.17 System State Management**

The service calls listed in table 2.21 can be used to control system state.

| <b>Service Call Name</b> | <b>Function</b>                                             |
|--------------------------|-------------------------------------------------------------|
| rot_rdg, irot_rdg        | Rotates ready queue                                         |
| get_tid, iget_tid        | Refers to the task ID                                       |
| loc cpu, iloc cpu        | Enters CPU-locked state                                     |
| unl_cpu, iunl_cpu        | Releases CPU-locked state                                   |
| dis dsp                  | Disables dispatch                                           |
| ena_dsp                  | Enables dispatch                                            |
| sns_ctx                  | Refers to the context                                       |
| sns loc                  | Refers to the CPU-locked state                              |
| sns_dsp                  | Refers to the dispatch-disable state                        |
| sns dpn                  | Refers to the dispatch-enable state                         |
| vsta knl, ivsta knl      | Initiates the kernel                                        |
| vsys_dwn, ivsys_dwn      | System down                                                 |
| vget_trc, ivget_trc      | Acquires user event trace information                       |
| ivbgn_int                | Acquires trace information on interrupt handler initiation  |
| ivend int                | Acquires trace information on interrupt handler termination |

**Table 2.21 Service Calls for System State Management** 

#### **2.17.1 System Down**

When an error occurs, control is passed to the system down routine. Errors can be classified into the following three types:

- 1. When the service call vsys\_dwn or ivsys\_dwn was issued from application.
- 2. When an error was detected inside the kernel.
- 3. When an undefined interrupt or exception occurred.

The user must create the system down routine. For details, refer to section 4.12, System Down Routines.

RENESAS

### **2.17.2 Service Call Trace Function**

The service call trace function is used to acquire the history of the service calls that are issued. The debugging extension is used to visually refer to the acquired data.

The service call trace function automatically acquires task ID, PC, and service call parameters in the following timing.

- A service call is issued and returned
- A task is initiated and terminated
- A task exception processing routine is initiated and terminated

If the ivbgn\_int and ivend\_int service calls are described at the beginning and end of the interrupt handler, the trace information on interrupt handler initiation and termination can also be acquired. In addition, the vget trc and ivget trc service calls allow the user to acquire trace information on all timing.

**Trace Information Storage Area:** Trace information can be stored either in the target memory of debugger such as E6000 emulator or simulator. The former is called "target trace" and the latter is called "emulator trace" or "tool trace". Although the environment where emulator trace can be used is limited, there is the feature of hardly needing the domain for service call trace on a target memory. Refer to the manual or online help of the debugging extension for the environment where emulator trace (tool trace) can be used.

**Preparation for Service Call Trace Function:** The service call trace function is specified in the debugging function page of the configurator. At linkage, sections for trace such as B\_hitrcbuf for target trace and B\_hitrceml for emulator trace must be assigned to the appropriate addresses.

**Note on Service Call Trace Function:** The following must be noted when using the service call trace function:

a. Degradation of performance

When the service call trace function is used, the performance of the kernel is degraded a little.

b. Service call information not traced

Service calls for non-task context such as ixxx\_yyy are all acquired as service calls for task context such as xxx\_yyy.

Following service calls cannot be traced.

- $-\sin$  isig tim
- cal svc, ical svc
- ⎯ vsta\_knl, ivsta\_knl
- ⎯ vsys\_dwn, ivsys\_dwn
- ⎯ vini\_cac, ivini\_cac

While using HI7700/4, the following service call also cannot be traced.

— vchg\_cop

While using HI7750/4, the following service calls also cannot be traced.

- vfls\_cac, ivfls\_cac
- vclr\_cac, ivclr\_cac
- vinv cac, ivinv cac

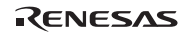

# **2.18 Interrupt Management and System Configuration Management**

In this kernel, interrupts and exceptions are classified as follows:

- Reset: CPU reset. A program executed at CPU reset is called the CPU initialization routine.
- Interrupt: An interrupt is generated from external interrupt pins and peripheral modules.
- CPU exception: A CPU exception is an exception such as an address error or divide-by-zero. A CPU exception also includes a trap generated by a TRAPA instruction. When a CPU exception occurs, a CPU exception handler is executed.

Interrupts and exceptions are controlled by the service calls listed in tables 2.22 and 2.23.

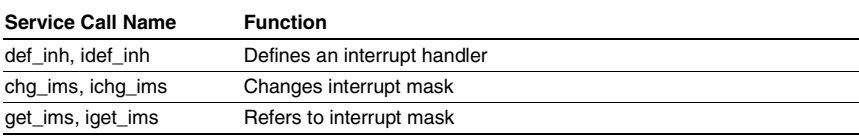

#### **Table 2.22 Service Calls for Interrupt Control**

### **Table 2.23 Service Calls for Exception Control**

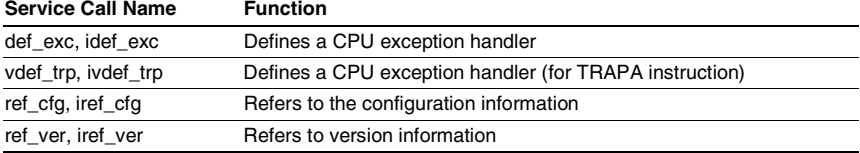

Interrupt handlers and CPU exception handlers (including the CPU exception handler for the TRAPA instruction) can also be defined by the configurator. When an undefined interrupt or exception occurs, the system down routine will be initiated.

### **2.18.1 Resetting the CPU and Initiating the Kernel**

To reset the CPU and initiate the kernel, refer to figure 2.18.

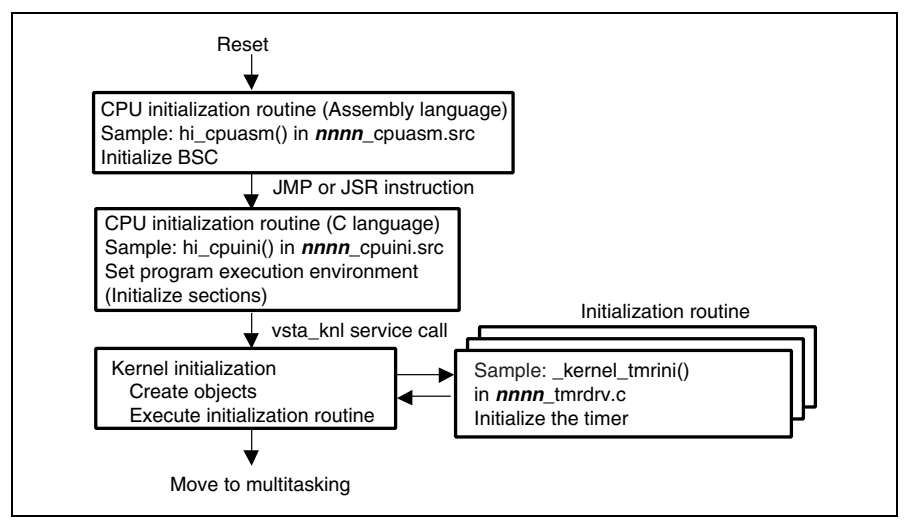

**Figure 2.18 Flowchart from CPU Reset to Kernel Initiation** 

The CPU initialization routine should set the bus state controller (BSC) so that programs can correctly access memory. A C-language program accesses stacks; therefore, the stacks must be ready to be accessed before the C-language program is executed. The CPU initialization routine should also set the C program execution environment, such as initializing sections. For details, refer to the SuperH™ RISC engine C/C++ Compiler User's Manual.

Then, vsta\_knl or ivsta\_knl is called to initiate the kernel. When the kernel is initiated, control does not return to the caller of vsta\_knl and ivsta\_knl.

The following is performed by vsta knl and ivsta knl:

- a. All interrupts are disabled (SR.IMASK = 15 in the HI7000/4 or SR.BL = 1 in the HI7700/4 and HI7750/4).
- b. The VBR is initialized.
- c. SR.BL is cleared to 0 and SR.IMASK is set to 15 in the HI7700/4 and HI7750/4.
- d. The kernel work area is initialized.
- e. SR.IMASK is set to the kernel interrupt mask level. In the HI7700/4 and HI7750/4, SR.BL is cleared at this time.
- f. The initial defined objects specified in the configurator are created.

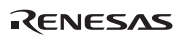

- g. The system initialization routine specified in the configurator is called.
- h. The multitasking environment is entered. All initial tasks are executed.

The program which issues the vsta knl or ivsta knl service call must normally be linked with the kernel. Note, however, that since the address of vsta\_knl and ivsta\_knl service call is equal to the start address of P\_hireset section, vsta\_knl can be issued only by specifying the P\_hireset section start address without kernel linkage.

For details on creating a CPU initialization routine, refer to section 4.11, CPU Initialization Routines.

#### **2.18.2 Interrupt Handlers**

#### (1) Overview

When an interrupt occurs, an interrupt handler is initiated via kernel interrupt service routine. To improve the interrupt response time, the kernel can define the interrupt mask level at system configuration. The interrupt mask level is called the kernel interrupt mask level (CFG\_KNLMSKLVL). Interrupt handlers with mask levels higher than the kernel interrupt mask level can be immediately accepted even when the kernel is executed. Note, however, that the service call must be issued by the interrupt handlers with the levels higher than the kernel interrupt mask level.

An interrupt handler is executed in the non-task context state. Tasks are scheduled after the interrupt handler has completed execution; tasks are not scheduled even when a task with high priority is in the READY state due to the service call issued while the interrupt handler was being executed.

The interrupt handler must not make the interrupt mask level (IMASK bits in the SR register) lower than the interrupt level.

#### (2) Direct interrupt handlers (only in the HI7000/4)

The HI7000/4 provides direct interrupt handlers, i.e. handlers that do not require a kernel interrupt service routine. A direct interrupt handler is directly recorded as a CPU interrupt vector, and the response is better than a normal interrupt handler. Direct interrupt handlers must have interrupt levels higher than the kernel interrupt mask level.

The difference between normal and direct interrupt handlers is shown in table 2.24.
| Item                           | Normal Interrupt Handler                                                                                                    | Direct Interrupt Handler                                                                                      |
|--------------------------------|----------------------------------------------------------------------------------------------------|----------------------------------------------------------------------------------------------------|
| interrupt occurs               | Initiation method when an Initiated via kernel interrupt<br>processing                                                                                          | Initiated without kernel intervention<br>(a direct interrupt handler is defined<br>by a CPU interrupt vector) |
| Service call issuing<br>method | Service calls for non-task context are used. Note, however, that an<br>interrupt handler with level higher than CFG_KNLMSKLVL must not<br>issue a service call. |                                                                                                    |
| Interrupt level                | An interrupt with level higher than CFG KNLMSKLVL must be defined<br>as a direct interrupt handler.                                                             |                                                                                                    |
| Definition method              | def inh or idef inh service call                                                                                                    |                                                                                                    |
|                                | Defined by the configurator                                                                                                    |                                                                                                    |

**Table 2.24 Normal Interrupt Handler and Direct Interrupt Handler** 

(3) Register banks (SH-2A, SH2A-FPU)

Refer to section 4.2.9, Register Banks (SH-2A, SH2A-FPU).

#### **2.18.3 Disabling Interrupts**

Interrupts are prohibited in one of the following four ways.

- (a) loc\_cpu, iloc\_cpu service calls: Change the IMASK bits in the SR register to the kernel interrupt mask level.
- (b) chg\_ims, ichg\_ims service calls: Change IMASK bits in the SR register.
- (c) Change IMASK bits in the SR register without a service call
- (d) Change BL bit in the SR register without a service call (SH-3, SH3-DSP, SH4AL-DSP, SH-4, SH-4A)

Do not issue service calls when the level set by the IMASK bits in the SR register is higher than the kernel interrupt mask level (CFG\_KNLMSKLVL) and the BL bit in the SR register is 1.

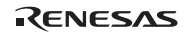

#### Section2 Kernel

(a) loc\_cpu, iloc\_cpu service calls

These calls lock the CPU. When CPU is locked, interrupts with levels below the kernel interrupt mask level are masked. During this period, the service calls that can be issued are restricted to those described in 3.2.5, System State and Service Calls.

To cancel the CPU-locked state, issue unl\_cpu or iunl\_cpu. If an interrupt handler, CPU exception handler, or time-event handler locks the CPU, the state must be released within the same handler.

(b) chg\_ims, ichg\_ims service calls

The IMASK bits in the SR register are changed to the specified value. That is, interrupts below the specified level are masked. When the CPU is locked, a chg ims or ichg ims call leads to an error with the code E\_CTX.

The context state is handled as a non-task context while the IMASK bits are changed to a value other than 0 by chg\_ims or ichg\_ims.

To cancel the masking of interrupts by these calls, call ichg\_ims to restore the IMASK bits in the SR register to the value they had before the change.

However, when chg\_ims has been called to mask interrupts by setting a value [A] for the IMASK bits in the task context, the IMASK bits in the SR register must be [A] for ichg\_ims to be called to restore the IMASK bits. Otherwise, correct operation is not guaranteed. The following is a bad example:

```
/* At this point, - Task context
                     - SR.I = 0 \star/chg ims(SR_IMS05); /* (1) Change SR.I to 5 */
set imask(8); /* (2) Change SR.I to 8 */
ichq ims(SR_IMS00); /* (3) Change SR.I to 0 */
                   /* The IMASK bits are 8; it must be 5 */ /* for this call to work. */
```
To improve this example, add processing which returns IMASK bits to 5 before (3).

```
/* At this point, - Task context
                   - SR.I = 0 */chq ims(SR_IMS05); /* (1) Change SR.I to 5 */
set imask(8); /* (2) Change SR.I to 8 */
set imask(5); /* (Add) Change SR.I to 5 */ichq ims(SR_IMS00); /* (3) Change SR.I to 0 */
```
(c) Change IMASK bits of the SR register without a service call

The IMASK bits in the SR register are changed by the LDC instruction. In the C language, the intrinsic functions set\_imask() or set\_cr(), which are supported by the compiler, are used for this purpose.

In the task context, the IMASK bits can only be changed to values greater than the kernel interrupt mask level by this method. If the value of the IMASK bits is changed to some other value, correct operation is not guaranteed. This restriction does not apply in non-task contexts.

To cancel the change to the interrupt mask, restore the IMASK bits to their values before the change.

(d) Change BL bit of the SR register without a service call (SH-3, SH3-DSP, SH4AL-DSP, SH-4, SH-4A)

The BL bit in the SR register is changed to 1 by the LDC instruction. In the C language, the intrinsic function set cr(), which is supported by the compiler, is used for this purpose.

To cancel the interrupt mask, restore the pre-change value of the BL bit in the SR register.

### **2.18.4 Kernel Interrupt Mask Level (CFG\_KNLMSKLVL):**

The kernel interrupt mask level (CFG\_KNLMSKLVL) specifies the interrupt level to mask interrupts during kernel execution. The kernel interrupt mask level can be specified by the configurator. However, interrupts having an interrupt level higher than the kernel interrupt mask level are immediately accepted even during kernel execution. Note that handlers for the interrupts having an interrupt level higher than the kernel interrupt mask level are not allowed to issue a service call. When the interrupt mask level is set higher than the kernel interrupt mask level, service calls cannot be issued, except when modifying the level of the interrupt mask equal to or lower than the kernel interrupt mask level by using chg\_ims.

In the HI7000/4, interrupt handlers with interrupt levels higher than the kernel interrupt mask level must be defined as direct interrupt handlers.

RENESAS

#### **2.18.5 CPU Exception**

The CPU exception handler (including the TRAPA instruction) operates using the same context as that when an exception occurred. The CPU exception handler uses the same stack as that used by the exception source. Since the priority of the CPU exception handler is higher than that of the dispatcher, task switching cannot be performed during the CPU exception processing.

In CPU exception handler processing, system states such as task execution mode remain at the same state as when the exception occurred.

The CPU exception handler operates using the context at the time of the exception occurrence. Note that the CPU exception handler can call only the following service calls:

- sns\_ctx
- sns\_loc
- sns\_dsp
- sns\_dpn
- sns\_tex
- get tid, iget tid
- ras\_tex, iras\_tex
- vsta\_knl, ivsta\_knl
- vsys\_dwn, ivsys\_dwn

# **2.19 Service Call Management**

A service call processing routine can be created and defined in the kernel as an extended service call routine. If a process common to the system is created as an extended service call routine, the handler can be called without linking to the processing routine.

Extended service calls are controlled by the service calls listed in table 2.25.

# **Table 2.25 Service Calls for Extended Service Call Control**

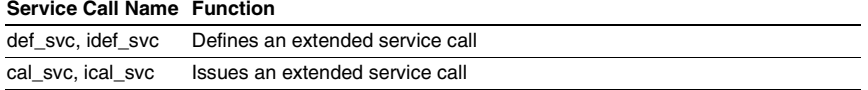

Figure 2.19 shows an example of an extended service call routine.

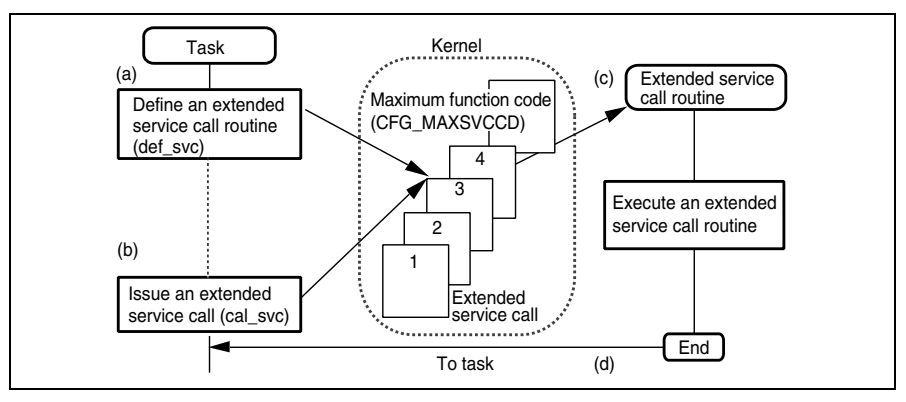

**Figure 2.19 Example of Extended SVC Handler** 

# **Description:**

- (a) Defines an extended service call.
- (b) Issues the service call cal\_svc to call the defined extended service call routine.
- (c) Initiates the extended service call routine by the service call cal\_svc issued by a task.
- (d) Returns the extended service call routine to the caller.

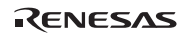

#### Section2 Kernel

In an extended service call routine, the task execution mode of the task which calls the extended service call routine is retained. If the task calling the extended service call routine does not mask the task termination request (ter\_tsk) or suspension request (sus\_tsk), these requests can also be accepted immediately in the extended service call routine.

# **2.20 Cache Support (only for HI7700/4 and HI7750/4)**

This function is used when it is necessary to establish coherence between the memory and cache, such as when transferring the memory contents of an application to the cache (DMA transfer).

The cache support is controlled by service calls listed in table 2.26.

**Table 2.26 Service Calls for Cache Support Control** 

| <b>Service Call Name</b> | <b>Function</b>       |
|--------------------------|-----------------------|
| vini cac, ivini cac      | Initializes cache     |
| vclr cac, ivclr cac      | Clears the cache      |
| vfls cac, ivfls cac      | Flushes the cache     |
| vinv cac, ivinv cac      | Invalidates the cache |
|                          |                       |

Figure 2.20 shows an example of using a cache support.

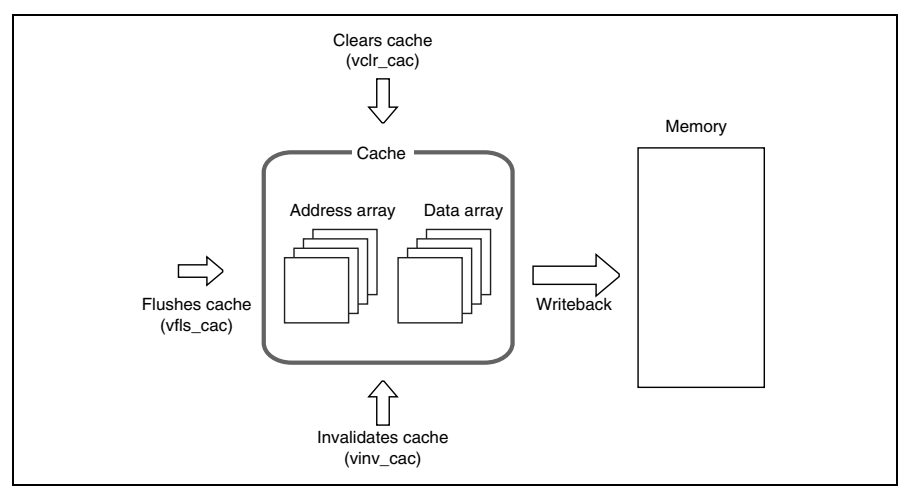

#### **Figure 2.20 Example of Using a Cache Support**

**Flushing the Cache:** By writing the contents of the cache to the memory, coherence of the cache and the memory is established. When a bus master such as the DMA reads memory updated by the CPU, the contents of the cache must be flushed. Note that when the cache is used in the write-through mode, data does not have to be flushed.

RENESAS

**Clearing the Cache:** The service call vclr\_cac writes the contents of cache to the memory and invalidates the contents of the cache

**Invalidating the Cache:** When the CPU reads memory updated by a bus master such as the DMA, the contents of cache must be invalidated so that without fail the contents of the memory can be read by the CPU. If the contents of the cache are invalidated for write-back mode, they will not be written back to the memory even if data, not written back to the memory exists in the cache. Therefore, the cache contents must be written back to the memory before invalidating the cache.

The cache support function is used when it is necessary to establish coherence of the memory and the cache, such as when transferring the memory contents of an application (DMA transfer).

**Initializing the Cache:** Before using the cache support function, vini cac or ivini cac must be executed, vini\_cac and ivini\_cac can be called before kernel initiation.

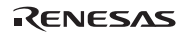

# **2.21 Kernel Idling**

When there is no executable task, the kernel enters the endless loop after handling the pre-fetch function described later, and waits for an interrupt.

To use the low-power consumption mode of the CPU, the lowest-priority task is normally used for transition to that mode.

# **2.22 Pre-fetch Function (only for HI7700/4 and HI7750/4)**

The pre-fetch function allows an interrupt that occurs after the idle state to response quickly. When the kernel enters the idle state, the pre-fetch function executes the PREF instruction (cache pre-fetch instruction).

The area pre-fetched by the PREF instruction is specified by the configurator. Since the PREF instruction supported by the SH-3 and SH3-DSP uses the instruction/data mixed-cache, either program area or data area can be specified by the configurator. Since the PREF instruction supported by the SH4AL-DSP, SH-4, and SH-4A uses operand cache, only data area can be specified by the configurator.

# **2.23 Optimized Timer Driver (only for HI7700/4)**

The HI7700/4 supports the optimized timer driver function whose purpose is low-power consumption. For details, refer to Appendix E, Optimized Timer Driver (HI7700/4).

# **2.24 DSP Standby Control Function (only for HI7700/4)**

The HI7700/4 supports the DSP standby control function whose purpose is low-power consumption. For details, refer to Appendix F, DSP Standby Control.

# **Section 3 Service Calls**

# **3.1 Overview**

Service calls are classified as shown in table 3.1.

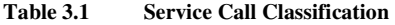

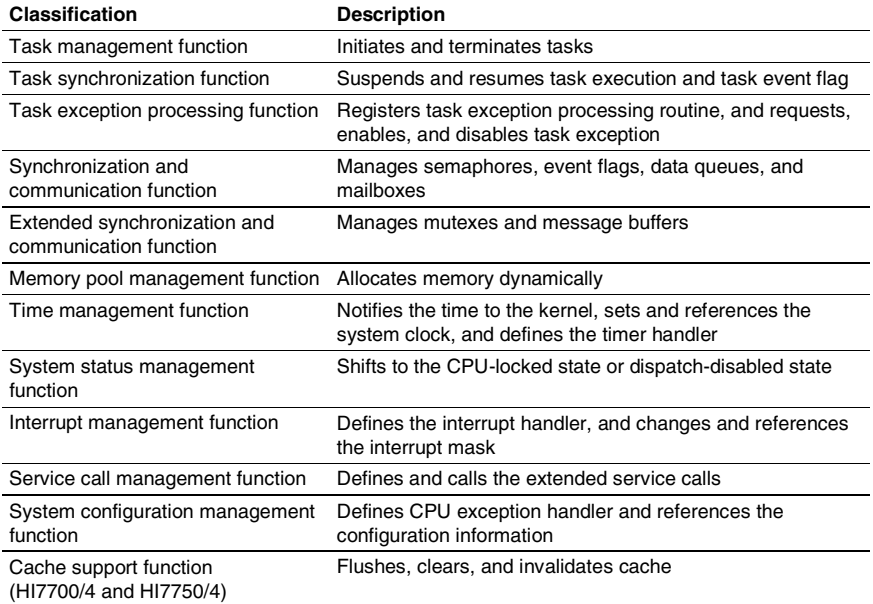

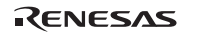

# **3.2 Service Call Interface**

Service calls can be called from programs written in C or assembly language. This section describes how to issue service calls.

### **3.2.1 C Language API**

(1) Header File

Header file kernel.h must be included. kernel.h can be found in the hihead folder. For details on the header file, refer to section 4.1, Header Files.

#### (2) Calling Form

All service calls are described in the following C language function call format.

```
#include "kernel.h" 
 /* \ldots */\text{ercd} = \text{act} \text{tsk}(1);
```
### (3) Basic Data Type

The basic data type defined in the HI7000/4 series are shown in the table 3.2.

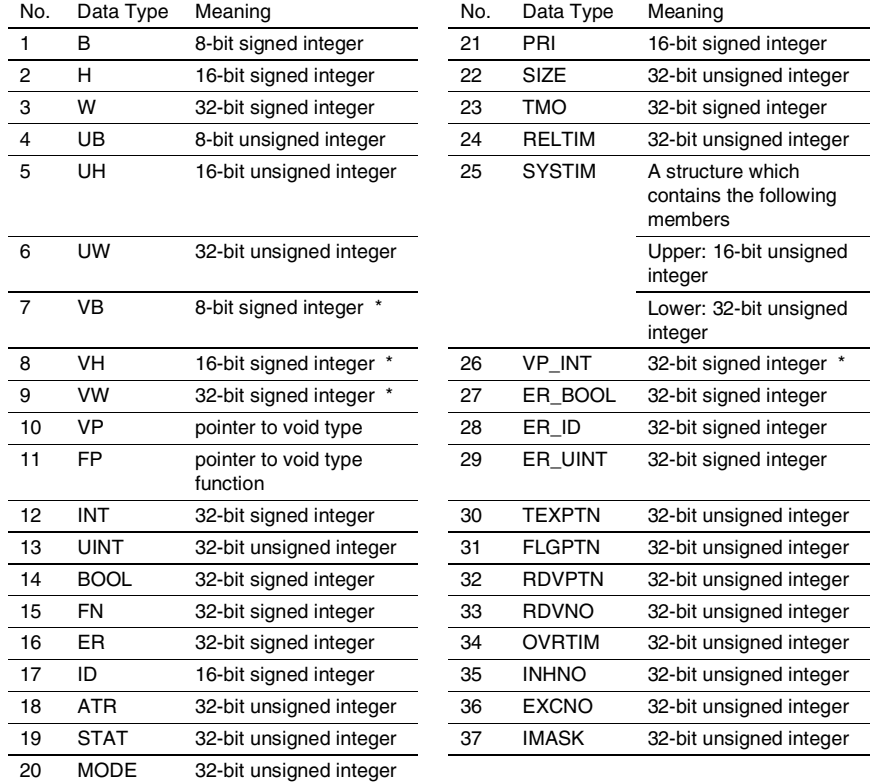

# **Table 3.2 Basic Data Type**

Note: When the variable values of these data types are referred to or substituted, the type must be explicitly converted (casted).

#### **3.2.2 Assembly Language API**

In most cases, a service call can be called from an assembly-language program, as shown in figure 3.1. Offsets must be specified as #OFF\_XXX\_XXX, where XXX\_XXX is the service call name in uppercase characters.

```
 .INCLUDE "kernel.inc" ----------(a)
      .IMPORT kernel cnfgtbl -------(b)
_task: 
  ;...... 
      MOV.L #OFF ACT TSK,R0 ---------(C)
       MOV.L #__kernel_cnfgtbl,R1 
       MOV.L @(R0,R1),R0 -------------(d)
      MOV.L. #1.R4 -------------------(e)
      JSR \qquad \text{QR}0 \qquad \text{---} NOP 
       ; --------------------------(g)
```
#### **Figure 3.1 Example of Service Call from an Assembly-Language Program**

- (a) Standard header file kernel.inc is included.
- (b) Service call entry table of the kernel is externally referenced.
- (c) Offset value corresponding to the service call must be specified.
- (d) Entry address of the service call to be called must be found.
- (e) Parameters must be specified.
- (f) Service call function is called.
- (g) After service call processing, execution returns to the address specified by the PR register except for the service calls that do not return to the calling program. In this example, execution returns to this location. When execution returns, normal end (E\_OK) or an error code is set in R0.

When using SH-2A or SH2A-FPU, you can choose "Only for service call" as CFG\_TBR in the configurator. In this case, the TBR register is used for calling kernel. In most cases, a service call can be called using TBR register from an assembly-language program, as shown in. Displacement must be specified as #INDEX\_XXX\_XXX, where XXX\_XXX is the service call name in uppercase characters.

RENESAS

```
 .INCLUDE "kernel.inc" ---------- (a)
_task: 
;...... 
       MOV.L #1,R4 ------------------ (b)
       JSR/N @@(INDEX_ACT_TSK,TBR) -- (c)
       NOP 
       ; ------------------------- (d)
```
#### **Figure 3.2 Example of Service Call using TBR Register (SH-2A, SH2A-FPU)**

- (a) Standard header file kernel.inc is included.
- (b) Parameters must be specified.
- (c) Service call function is called.
- (d) After service call processing, execution returns to the address specified by the PR register except for the service calls that do not return to the calling program. In this example, execution returns to this location. When execution returns, normal end (E\_OK) or an error code is set in R0.

### **3.2.3 Guarantee of Register Contents after Issuing Service Call**

Some registers guarantee the contents after a service call is issued but the others do not. This rule is based on that of the Renesas C compiler. The details are shown below.

| Register                                                         | <b>Register State after Service Call Returned</b>                                                                                                    |
|------------------------------------------------------------------|----------------------------------------------------------------------------------------------------|
| SR, R8 to R15, PR, GBR,<br>MACH, MACL                            | The register contents will be guaranteed. IMASK bits in the SR<br>register are updated when a service call chg ims, ichg ims,<br>loc_cpu, iloc_cpu, unl_cpu, or iunl_cpu is called. |
| R <sub>0</sub>                                                   | Normal end (E_OK) or an error code is set.                                                                                                    |
| R <sub>1</sub> to R <sub>7</sub>                                 | The register contents will be guaranteed only when a service call<br>is clearly shown as a return parameter.                                                                        |
| For SH2-DSP and SH3-<br>DSP and SH4AL-DSP:                       | The register contents will be guaranteed in the following situation.<br>• A service call is issued from a task with TA COP0 attribute or                                            |
| DSR, RS, RE, MOD, A0,<br>A0G, A1, A1G, M0, M1, X0,<br>X1, Y0, Y1 | task exception processing routine<br>• A service call is issued in a state mentioned in the note on the<br>following page                                                           |
| For SH-4 and SH-4A:                                              | The register contents will be quaranteed.                                                                                                    |
| <b>FPSCR</b>                                                     |                                                                                                    |

**Table 3.3 Guarantee of Register Contents after Issuing Service Call** 

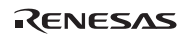

#### Section3 Service Calls

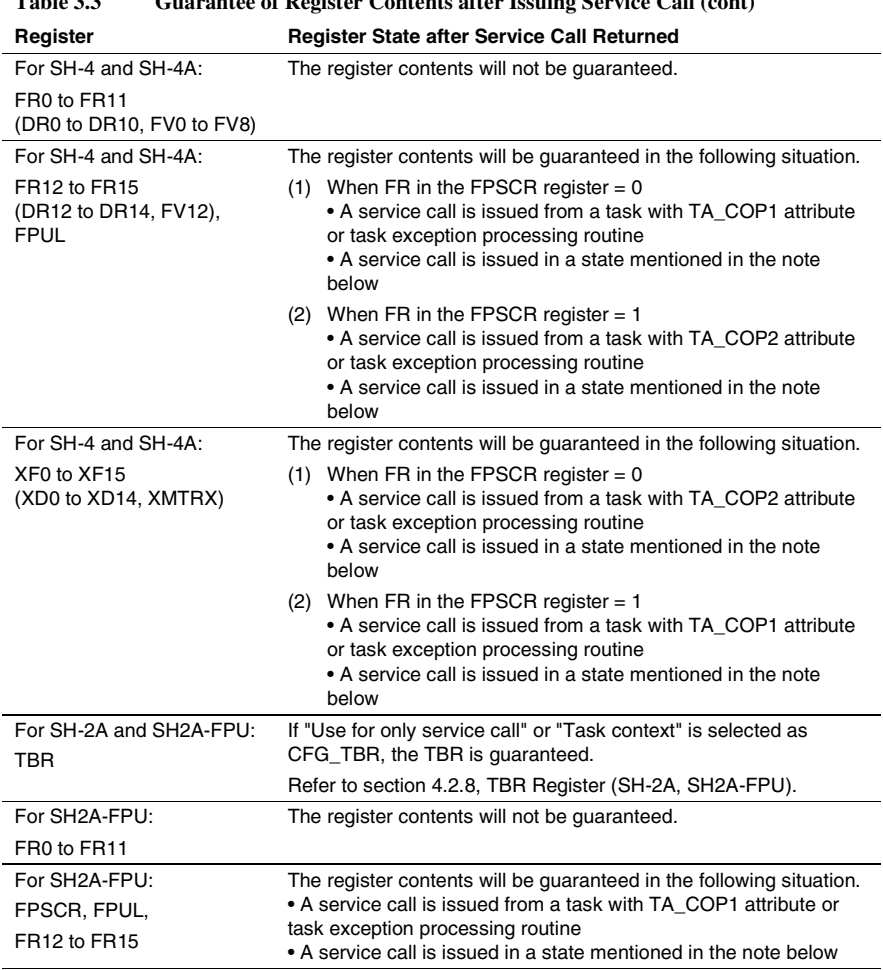

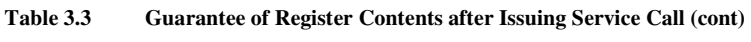

Note: Non-task context or dispatch-disabled state

For details on guarantee of the register contents when creating tasks and handlers, refer to section 4, Application Program Creation.

# **3.2.4 Return Value of Service Call and Error Code**

For service calls that have return codes, a positive value or 0 (E\_OK) indicates normal end, and a negative value indicates an error code. However, for service calls that have a BOOL-type return value, this is not the case. The meaning of the return value at normal end differs depending on the service call; however, only E\_OK is returned at normal end for many service calls.

An error code consists of main error codes (lower 8 bits) and sub error codes (upper bits above lower 8 bits). The sub error code of this kernel is always set to –1.

The following macros are defined in the standard header itron.h. The SERCD macro of this kernel always returns –1 except for normal end.

- ER mercd = MERCD(ER ercd); returns the main error code from the error code
- ER sercd = SERCD(ER ercd); returns the sub error code from the error code

If a service call is issued while it is not selected through the configurator, error E\_NOSPT is returned regardless of the return value type of the service call.

### **3.2.5 System State and Service Calls**

Whether a service call can be called or not depends on the system state (refer to section 2.4, System State).

(1) Task Context and Non-Task Context

Service calls can be classified as dedicated to task context, dedicated to the non-task context, and service calls that can be called from all contexts.

(a) The names of service calls that can be called from non-task context start with "i".

(b) Following service calls can be called from all context.

- sns\_tex
- sns\_ctx
- sns loc
- sns\_dsp
- sns\_dpn
- vsta\_knl, ivsta\_knl \*
- vsys dwn, ivsys dwn  $*$
- vini\_cac, ivini\_cac \*
- vclr cac, ivclr cac \*
- vfls\_cac, ivfls\_cac \*
- viny cac, iviny cac \*

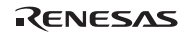

- \* Although the names of these service calls start with "i", these service calls can be called from task context.
- (c) Service calls other than the above are service calls that are dedicated to task context.

Normal system operation cannot be guaranteed when a service call is called from a context that differs from the above description. However, in special cases, for example when a service call that shifts to the WAITING state is called from non-task context, an E\_CTX error is returned.

### (2) Dispatch-disabled/-enabled State

All service calls can be called from dispatch-enabled state. Some service calls that shift to WAITING state cannot be called from dispatch-disabled state. When those service calls are called from dispatch-disabled state, an E\_CTX error is returned.

#### (3) CPU-locked/-unlocked State

All service calls can be called from the CPU-unlocked state. Service calls that can be called from the CPU-locked state are listed below. Normal system operation cannot be guaranteed when service calls other than these are called from the CPU-locked state. When service calls that shift to the WAITING state are called, an E\_CTX error is returned.

- ext\_tsk
- exd\_tsk
- sns\_tex
- loc\_cpu, iloc\_cpu
- unl\_cpu, iunl\_cpu
- sns\_ctx
- ⎯ sns\_loc
- sns\_dsp
- sns\_dpn
- ⎯ vsta\_knl, ivsta\_knl
- ⎯ vsys\_dwn, ivsys\_dwn

### (4) CPU Exception Handler

Service calls that can be called from the CPU exception handler are listed below. Normal system operation cannot be guaranteed when service calls other than these are called from the CPU exception handler. When service calls that shift to the WAITING state are called, an E\_CTX error is returned.

- sns\_tex
- sns\_ctx
- sns loc
- sns\_dsp
- sns\_dpn
- get\_tid, iget\_tid
- ras\_tex, iras\_tex
- ⎯ vsta\_knl, ivsta\_knl
- ⎯ vsys\_dwn, ivsys\_dwn

# (5) Before Kernel Activation

The following service calls can be called even before kernel activation (vsta\_knl service call).

- ⎯ vsta\_knl, ivsta\_knl
- ⎯ vsys\_dwn, ivsys\_dwn
- ⎯ vini\_cac, ivini\_cac
- HI7700/4: vclr\_cac, ivclr\_cac
- HI7700/4: vfls\_cac, ivfls\_cac
- HI7700/4: vinv\_cac, ivinv\_cac

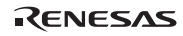

# **3.2.6 Service Calls not in the** μ**ITRON4.0 Specification**

Service calls whose name start with "y" or "iv", such as vscr\_tsk and ivbgn\_int, are service calls that are not defined in the µITRON4.0 specification.

The following "ixxx\_yyy"-format service calls (starting with "i'") are not defined in the µITRON4.0 specification. They are provided to enable the "xxx\_yyy"-format service calls corresponding to the following service calls to be issued in a non-task context because the "xxx\_yyy"-format service calls are defined to be issued only in a task context in the uITRON4.0 specification.

icre\_tsk, iacre\_tsk, ista\_tsk, ichg\_pri, iget\_pri, iref\_tsk, iref\_tst, isus\_tsk, irsm\_tsk, frsm\_tsk, idef\_tex, iref\_tex, icre\_sem, iacre\_sem, ipol\_sem, iref\_sem, icre\_flg, iacre\_flg, iclr\_flg, ipol\_flg, iref\_flg, icre\_dtq, iacre\_dtq, iref\_dtq, icre\_mbx, iacre\_mbx, isnd\_mbx, iprcv\_mbx, iref\_mbx, icre\_mbf, iacre\_mbf, ipsnd\_mbf, iref\_mbf, icre\_mpf, iacre\_mpf, ipget\_mpf,

iref\_mpf, icre\_mpl, iacre\_mpl, ipget\_mpl, iref\_mpl, iset\_tim, iget\_tim, icre\_cyc, iacre\_cyc, ista\_cyc, istp\_cyc, iref\_cyc, iacre\_alm, iacre\_alm, ista\_alm, istp\_alm, iref\_alm, ista\_ovr, istp\_ovr, iref\_ovr, idef\_inh, ichg\_ims, iget\_ims, idef\_svc, ical\_svc, idef\_exc, iref\_cfg, iref\_ver

# **3.3 Service Call Description Form**

Service calls are described in details as shown below in this section.

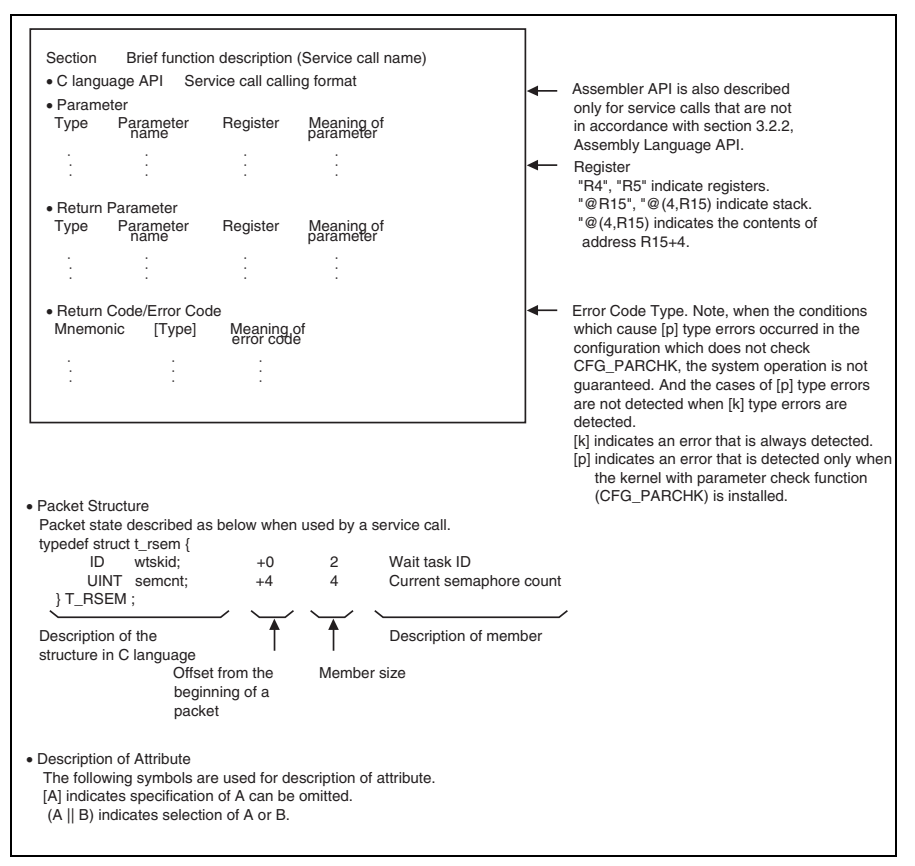

**Figure 3.3 Service Call Description Form** 

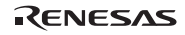

# **3.4 Task Management**

**Task-Management Service Calls:** Tasks are managed by the service calls listed in table 3.4.

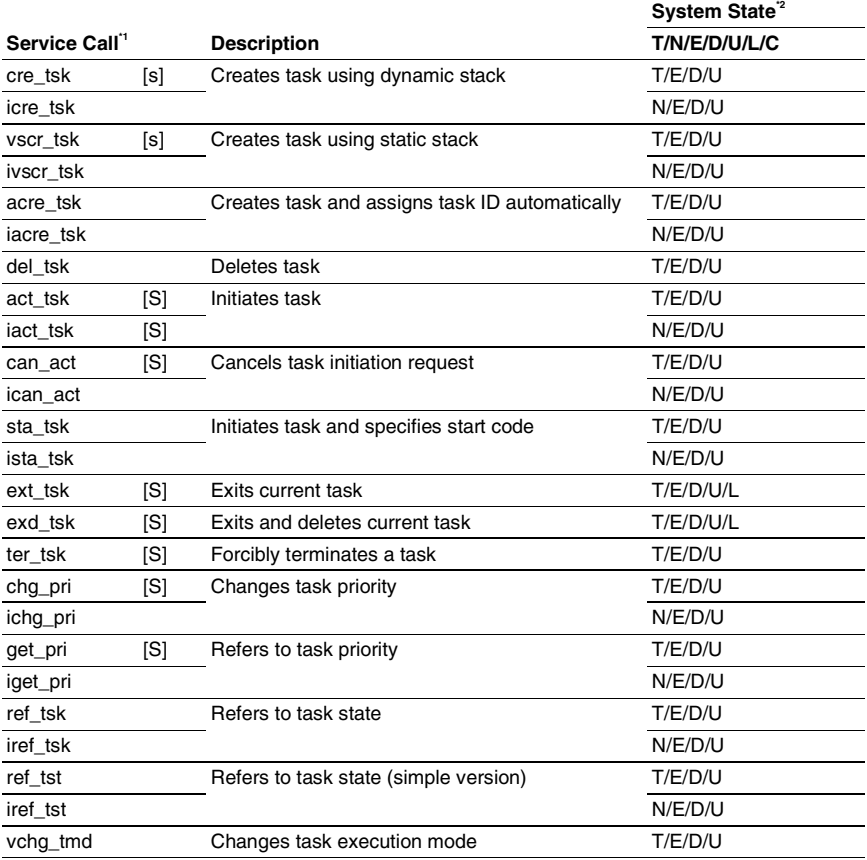

#### **Table 3.4 Service Calls for Task Management**

Notes: 1. [S]: Standard profile service calls

[s]: Service calls that are not standard profile service calls but are needed in order to use the standard profile function

- 2. T: Can be called from task context
	- N: Can be called from non-task context
	- E: Can be called from dispatch-enabled state
	- D: Can be called from dispatch-disabled state
	- U: Can be called from CPU-unlocked state
	- L: Can be called from CPU-locked state
	- C: Can be called from CPU exception handler

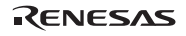

**Task Management Specifications:** Task management specifications are listed in table 3.5.

| Item                                        | <b>Description</b>                                                                                                    |
|---------------------------------------------|----------------------------------------------------------------------------------------------------|
| Task ID                                     | 1 to CFG MAXTSKID (1023 max.)                                                                                                    |
| Task priority                               | 1 to CFG MAXTSKPRI (255 max.)                                                                                                    |
| Maximum count of task initiation<br>request | 15                                                                                                    |
| Task attribute                              | TA HLNG: The task is written in a high-level language<br>TA ASM: The task is written in assembly language<br>TA ACT: The task makes a transition to the READY state<br>after the task has been created<br>[HI7000/4, HI7700/4] TA COP0: The task uses the DSP |
|                                             | [HI7000/4] TA COP1: The task uses the FPU<br>[HI7750/4] TA COP1: The task uses bank 0 in the FPU<br>TA COP2: The task uses bank 1 in the FPU                                                                                                    |

**Table 3.5 Task Management Specifications** 

Note: This value is the same as TMAX\_TPRI defined in kernel\_macro.h.

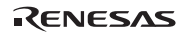

**3.4.1 Create Task** 

**<Using Dynamic Stack>** 

# **(cre\_tsk, icre\_tsk) (acre\_tsk, iacre\_tsk: Assign Task ID Automatically) <Using Static Stack> (vscr\_tsk, ivscr\_tsk) C-Language API:**  ER ercd = cre\_tsk(ID tskid, T\_CTSK \*pk\_ctsk); ER ercd = icre tsk(ID tskid, T CTSK \*pk ctsk); ER\_ID tskid = acre\_tsk(T\_CTSK \*pk\_ctsk); ER\_ID tskid = iacre\_tsk(T\_CTSK \*pk\_ctsk); ER ercd = vscr\_tsk(ID tskid, T\_CTSK \*pk\_ctsk); ER ercd = ivscr\_tsk(ID tskid, T\_CTSK \*pk\_ctsk); **Parameters:**  <cre tsk, icre tsk, vscr tsk, ivscr tsk> ID tskid R4 Task ID T CTSK \*pk ctsk R5 Pointer to the packet where task creation information is stored <acre\_tsk, iacre\_tsk> T CTSK \*pk ctsk R4 Pointer to the packet where task creation

#### **Return Parameters:**

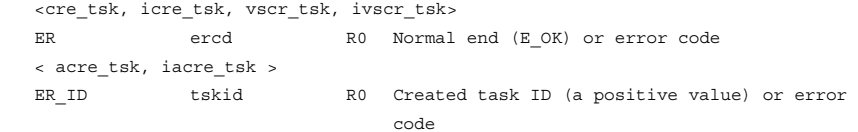

information is stored

### **Packet Structure:**

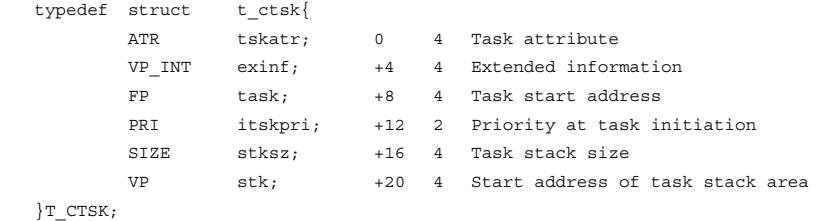

RENESAS

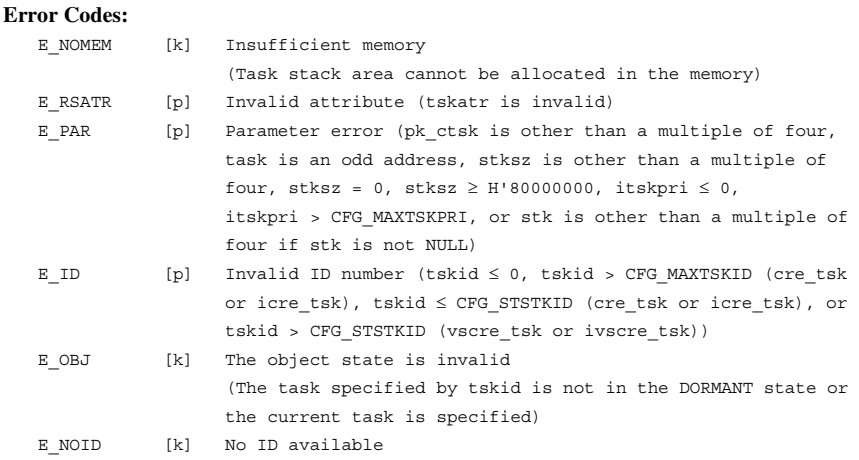

#### **Function:**

The service calls cre\_tsk, icre\_tsk, acre\_tsk, and iacre\_tsk create tasks that use dynamic stacks and service calls vscr\_tsk and ivscr\_tsk create tasks that use static stacks. The created tasks make a transition to the DORMANT state when the TA\_ACT attribute is not specified, or to the READY state when the TA\_ACT attribute is specified.

The processing that is performed at task creation is listed in table 3.6.

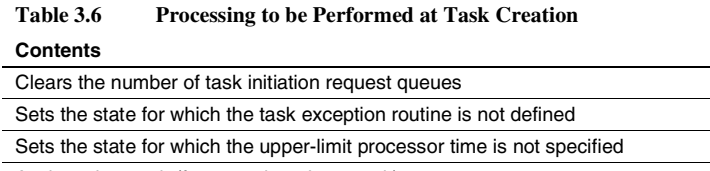

#### Assigns the stack (for cre\_tsk and acre\_tsk)

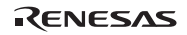

The following describes the meaning of the parameters.

**tskid:** The service calls vscr\_tsk and ivscr\_tsk create tasks that use static stacks. 1 to CFG\_STSTKID can be specified for tskid. The service calls cre\_tsk and icre\_tsk create tasks that use dynamic stacks. CFG\_STSTKID + 1 to CFG\_MAXTSKID can be specified for tskid. The service calls acre\_tsk and iacre\_tsk detect an undefined task ID and create a task for the task ID with the contents specified by pk\_ctsk and return the ID as a return parameter. The service calls acre tsk and iacre tsk create tasks that use dynamic stacks. The task ID range to be detected is CFG\_STSTKID + 1 to CFG\_MAXTSKID.

**tskatr**: The parameter tskatr specifies the coprocessor and language in which the task was written in the following format. See table 3.7 for details.

 $tskatr := ( (TA HLMG || TA ASM) || TA ACT || TA COP0 || TAA COP1 || )$ TA\_COP2] )

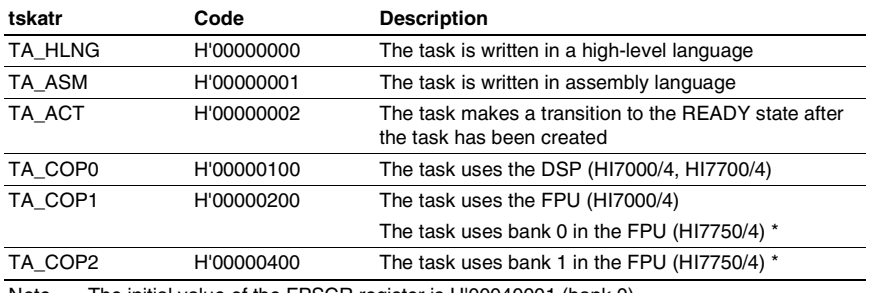

#### **Table 3.7 Task Attributes (tskatr)**

Note The initial value of the FPSCR register is H'00040001 (bank 0).

When TA\_ACT attribute is specified, extended information (exinf) is passed to the task as a parameter.

By specifying TA\_COPn attribute, the registers of the selected coprocessor can be saved as task context. Note that the TA\_COPn attribute is not in the µITRON4.0 specification.

**exinf:** The parameter exinf can be widely used by the user, for example, to set information concerning tasks to be created.

**task:** Specify the task start address.

**itskpri:** Specify 1 to CFG\_MAXTSKPRI as the task priority at initiation.

stksz: Parameter stksz is valid only for service calls cre\_tsk, icre\_tsk, acre\_tsk, and iacre\_tsk and specifies the stack size of the task to be created. A multiple of four can be specified for the stack size.

Note that stksz has no meaning to service calls vscr\_tsk and ivscr\_tsk because each service call creates a task that uses the static stack. The parameter stksz is ignored in kernel processing.

**stk:** stk is effective in cre\_tsk, icre\_tsk, acre\_tsk, and iacre\_tsk service calls.

When NULL is specified as stk, the kernel allocates a stack in the dynamic stack area (CFG\_TSKSTKSZ). After the task has been created, the dynamic stack area size will decrease by an amount given by the following expression:

Decrease in size =  $stksz + 16$  bytes

The stack area address allocated by application can be specified as stk. In this case, allocate a stack area for the size specified by stksz and specify the start address of the area.

The service calls vscr\_tsk and ivscr\_tsk are functions original to the HI7000/4 series.

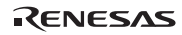

# **3.4.2 Delete Task (del\_tsk)**

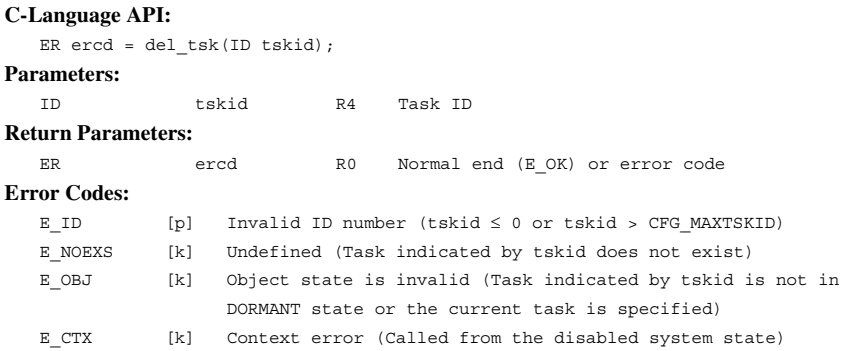

#### **Function:**

The service call del\_tsk deletes the task indicated by the parameter tskid. The deleted task makes a transition to the NON-EXISTENT state.

If a dynamic stack is used by the task specified by tskid, the stack is returned to the dynamic stack area. As a result, the free dynamic stack area size increases by an amount given by the following expression:

Increase in size = (stksz specified at task creation)  $+ 16$  bytes

#### **3.4.3 Initiate Task (act\_tsk, iact\_tsk)**

#### **C-Language API:**

```
ER ercd = act tsk(ID tskid);
ER ercd = iact tsk(ID tskid);
```
**Parameters:** 

ID tskid R4 Task ID

#### **Return Parameters:**

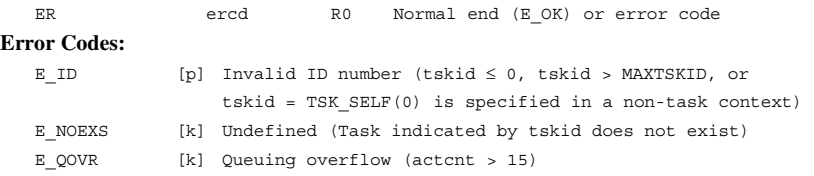

# **Function:**

Each service call initiates the task indicated by the parameter tskid. The initiated task makes a transition from the DORMANT state to the READY state.

The processing that is performed during task activation is listed in table 3.8.

# **Table 3.8 Processing to be Performed during Task Initiation**

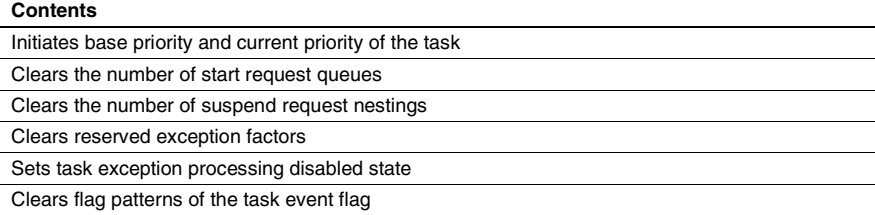

By specifying tskid = TSK\_SELF  $(0)$ , the current task is specified.

Extended information of the task specified at task creation will be passed to the task as the parameter.

If the static stack of the task indicated by tskid is not being used by any task when the service calls act\_tsk and iact\_tsk are called (tskid = 1 to  $CFG\_STSTKID$ ), the task indicated by tskid occupies the shared stack and shifts to the READY state.

If the stack is being used by another task, the task indicated by tskid shifts to the WAITING state and is placed in the shared-stack wait queue since the stack area cannot be used. The wait queue is managed on a first-in first-out (FIFO) basis.

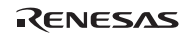

#### Section3 Service Calls

When the task is not in the DORMANT state, up to 15 task initiation requests from the service calls act\_tsk and iact\_tsk can be stored.

#### **3.4.4 Cancel Task Initiation Request (can\_act, ican\_act)**

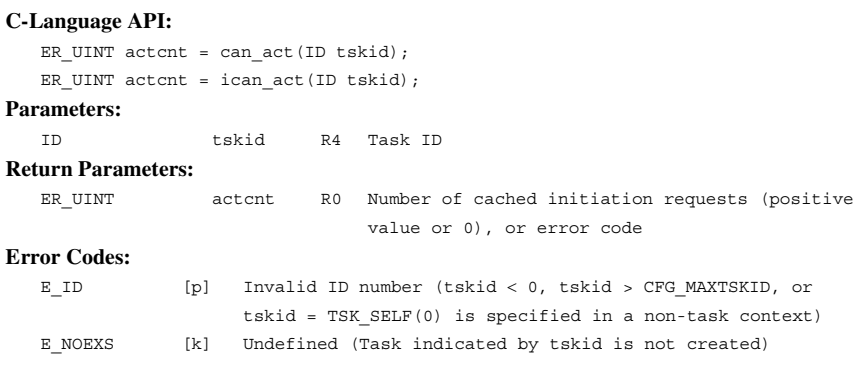

### **Function:**

The number of initiation requests queued for the task specified by tskid is determined, the result is returned as the return parameter, and at the same time the initiation requests are all cancelled.

By specifying tskid=TSK\_SELF(0), the current task is specified.

A task in a DORMANT state can also be specified; in this case the return parameter is 0.

```
3.4.5 Start Task (Start Code Specified) (sta_tsk, ista_tsk)
```
# **C-Language API:**

```
ER ercd = sta_tsk(ID tskid, VP_INT stacd);
ER ercd = ista_tsk(ID tskid, VP_INT stacd);
```
#### **Parameters:**

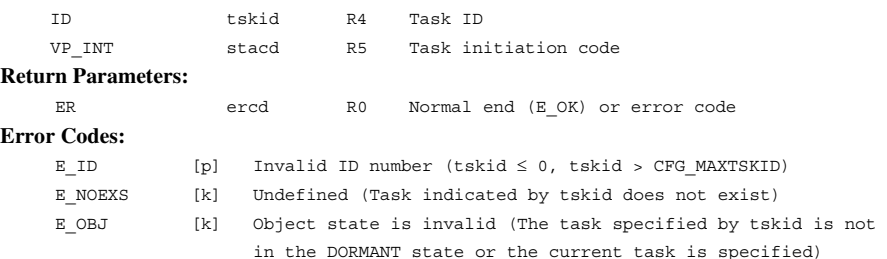

# **Function:**

Each service call initiates the task indicated by the parameter tskid. The initiated task makes a transition from the DORMANT state to the READY state. At this time, the processing to be performed during task initiation (table 3.8) is performed. The task initiation code indicated by the parameter stacd will be passed to the initiated task as the parameter.

If the static stack of the task indicated by tskid is not being used by any task when the service calls sta\_tsk and ista\_tsk are called, the task indicated by tskid occupies the shared stack and shifts to the READY state.

If the stack is being used by another task, the task indicated by tskid shifts to the WAITING state and is placed in the shared-stack wait queue since the stack area cannot be used. The wait queue is managed on a first-in first-out (FIFO) basis.

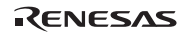

#### **3.4.6 Exit Current Task, Exit and Delete Current Task (ext\_tsk), (exd\_tsk)**

#### **C-Language API:**

 void ext\_tsk(void); void exd\_tsk(void);

**Parameters:** 

None

#### **Return Parameters:**

The service calls ext tsk and exd tsk do not return to the current task. However, if the service call ext\_tsk or exd\_tsk is called without being installed at system creation, error code E\_RSFN is set in R0 and returned. In addition, the service calls ext tsk and exd tsk may generate the following error, and in this case, control is passed to the system down routine. E CTX [k] Context error (Called from disabled system state)

#### **Function:**

The service call ext tsk exits the current task normally. After the execution of the service call ext tsk, the current task makes a transition from the RUNNING state to the DORMANT state. When initiation request is queued, the service call ext\_tsk exits the current task and then restarts the task.

The processing that is performed at task termination is listed in table 3.9.

#### **Table 3.9 Processing to be Performed at Task Termination**

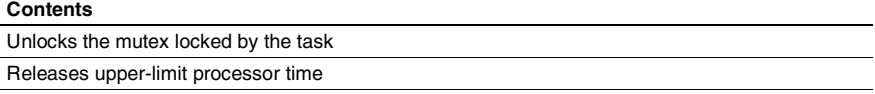

The service call exd\_tsk exits the current task normally and deletes it. After the execution of the service call exd tsk, the current task makes a transition from the RUNNING state to the NON-EXISTENT state.

Service calls ext\_tsk and exd\_tsk do not release resources other than mutexes (such as semaphores and memory blocks) acquired before the task is exited. Therefore, the user must call service calls to release resources before exiting the task.

If the task that issues the service calls ext\_tsk and exd\_tsk shares the stack with other tasks, the task at the head of the stack wait queue is removed and WAITING state is cancelled. At this time, the processing to be performed during task initiation (table 3.8) is performed for the task that is removed from the stack wait queue and the task makes a transition to the READY state.

If a dynamic stack is used by the task that called the service call exd\_tsk, the stack is returned to the dynamic stack area. As a result, the free dynamic stack area size increases by an amount given by the following expression:

```
Increase in size = (stksz which is specified at creation) + 16 bytes
```
Service calls ext\_tsk and exd\_tsk can be called while task dispatch is disabled or the CPU is locked. After either of the service calls is called, the dispatch-disabled state or CPU-locked state is cancelled.

Note that when the task returns from the start function, the same operation as for service call ext\_tsk will be performed.

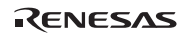

#### **3.4.7 Terminate Task (ter\_tsk)**

# **C-Language API:**  ER ercd = ter tsk(ID tskid); **Parameters:**  ID tskid R4 Task ID **Return Parameters:**  ER ercd R0 Normal end (E\_OK) or error code **Error Codes:**  E\_ID [p] Invalid ID number (tskid  $\leq$  0 or tskid > CFG\_MAXTSKID) E\_NOEXS [k] Undefined (Task indicated by tskid does not exist) E\_OBJ [k] Object state is invalid (Task indicated by tskid is in the DORMANT state) E\_ILUSE [k] Illegal use of service call (The current task is specified as the object task) E CTX [k] Context error (Called from disabled system state)

#### **Function:**

The service call ter tsk forces a task specified by tskid to terminate. The terminated task enters the DORMANT state. At this time, the processing shown in table 3.9 is performed.

When the initiation request is queued, the processing to be performed during task initiation is performed, and the target task enters the READY state.

A request from a task to force another task to terminate is delayed in the following cases:

• If the task specified by tskid is masking requests from other tasks to force tasks to terminate by calling service call vchg\_tmd

The service call ter\_tsk does not release resources other than the mutexes (such as semaphores and memory blocks) acquired before the task is terminated. Therefore, the user must call service calls to release resources before calling the service call ter\_tsk.

If the task specified by tskid shares the stack with other tasks, the task at the head of the stack wait queue is removed and released from the WAITING state. At this time, the processing to be performed during task initiation (table 3.8) is performed for the task that is removed from the stack wait queue and the task makes a transition to the READY state.

RENESAS

### **3.4.8 Change Task Priority (chg\_pri, ichg\_pri)**

### **C-Language API:**

```
 ER ercd = chg_pri(ID tskid, PRI tskpri);
```

```
 ER ercd = ichg_pri(ID tskid, PRI tskpri);
```
#### **Parameters:**

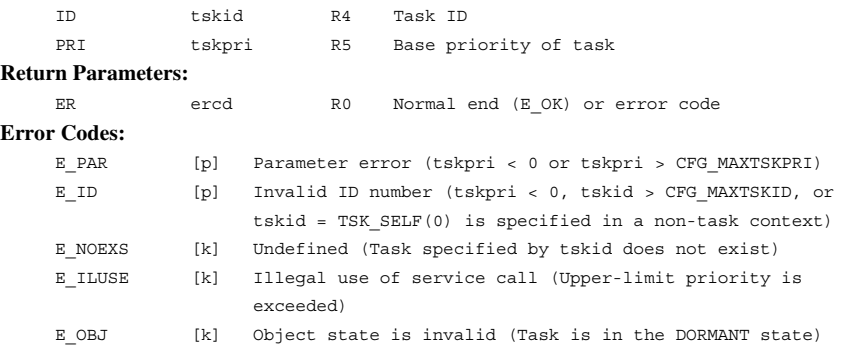

### **Function:**

Each service call changes the base task priority specified by the parameter tskid to the value specified by the parameter tskpri. The current task priority is also changed. By specifying tskid  $=$ TSK\_SELF (0), the current task can also be specified.

Specifying tskpri = TPRI INI (0) returns the task priority to the initial priority that was specified at task creation.

A priority changed by the service calls is valid until the task is terminated or until the service calls are called again. When a task makes a transition to the DORMANT state, the task priority before termination becomes invalid and returns to the initial task priority specified at task creation.

If the task specified by tskid is in the WAITING state and TA\_TPRI is specified for the object attribute, the wait queue can be changed by the service calls and as a result, the task at the head of the wait queue may be released from the WAITING state.

If the base priority specified in the parameter tskpri is higher than the upper-limit priority of one of the mutexes when the object task locks or waits to lock the mutexes with the TA\_CEILING attribute, E\_ILUSE is returned.

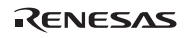

# **3.4.9 Refer to Task Priority (get\_pri, iget\_pri)**

#### **C-Language API:**

```
ER ercd = qet pri(ID tskid, PRI *p_tskpri);
ER ercd = iget pri(ID tskid, PRI *p_tskpri);
```
#### **Parameters:**

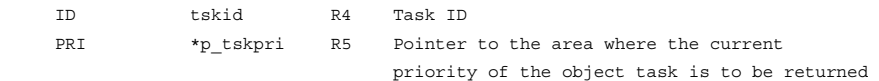

#### **Return Parameters:**

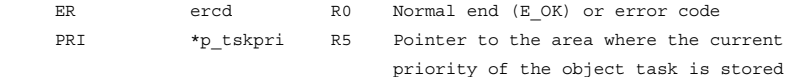

# **Error Codes:**

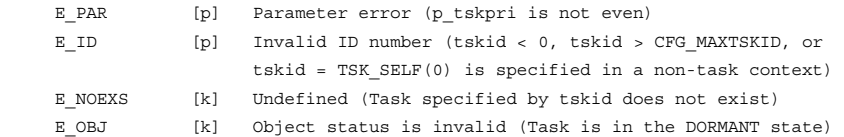

#### **Function:**

Each service call refers to the current priority of the task specified by the parameter tskid, and returns it to area indicated by parameter p\_tskpri. By specifying tskid = TSK\_SELF (0), the current task is specified.

#### **3.4.10 Refer to Task State (ref\_tsk, iref\_tsk)**

#### **C-Language API:**

ER ercd = ref\_tsk(ID tskid , T\_RTSK \*pk\_rtsk);

ER ercd = iref\_tsk(ID tskid , T\_RTSK \*pk\_rtsk);

#### **Parameters:**

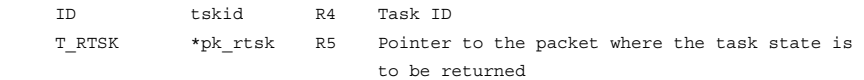

#### **Return Parameters:**

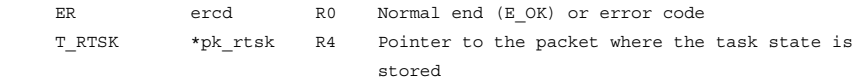

### **Packet Structure:**

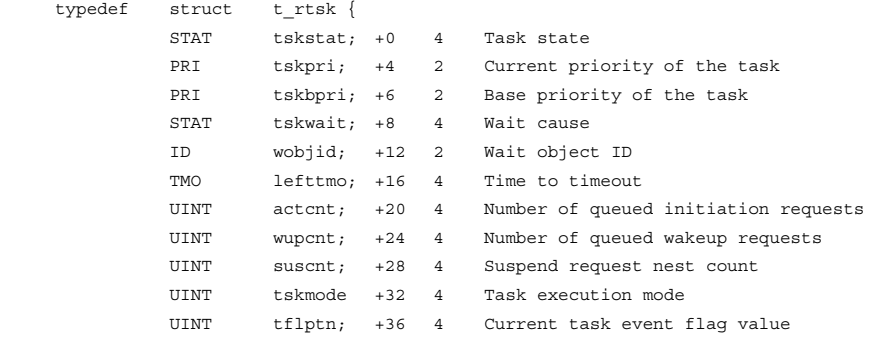

# }T\_RTSK;

**Error Codes:** 

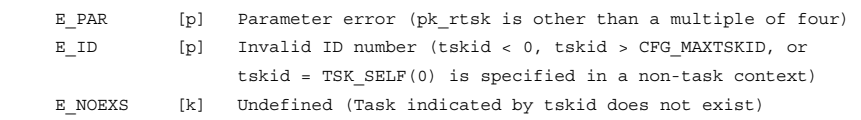

#### **Function:**

Each service call refers to the state of the task indicated by the parameter tskid, and then returns it to the area indicated by parameter pk\_rtsk. By specifying tskid = TSK\_SELF(0), the current task is specified.

The following values are returned to the area indicated by pk\_rtsk. Note that data with an asterisk  $(*)$  is invalid when the task is in the DORMANT state. If referenced information is related to a function that is not installed, the referenced information will be undefined.

— tskstat

RENESAS

Indicates the current task state. The following values are returned.

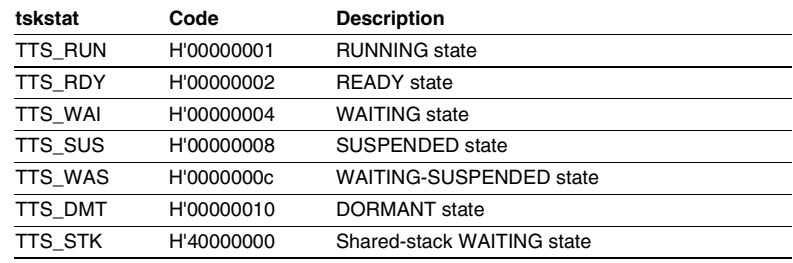

# **Table 3.10 Current Task State (tskstat)**

### — tskpri

Indicates the current task priority. When the task is in the DORMANT state, the initial priority of the task is returned.

### — tskbpri

Indicates the base priority of the task. When the task is in the DORMANT state, the initial priority of the task is returned.
### — tskwait\*

Valid only when TTS\_WAI or TTS\_WAS is returned to tskstat and the following values are returned.

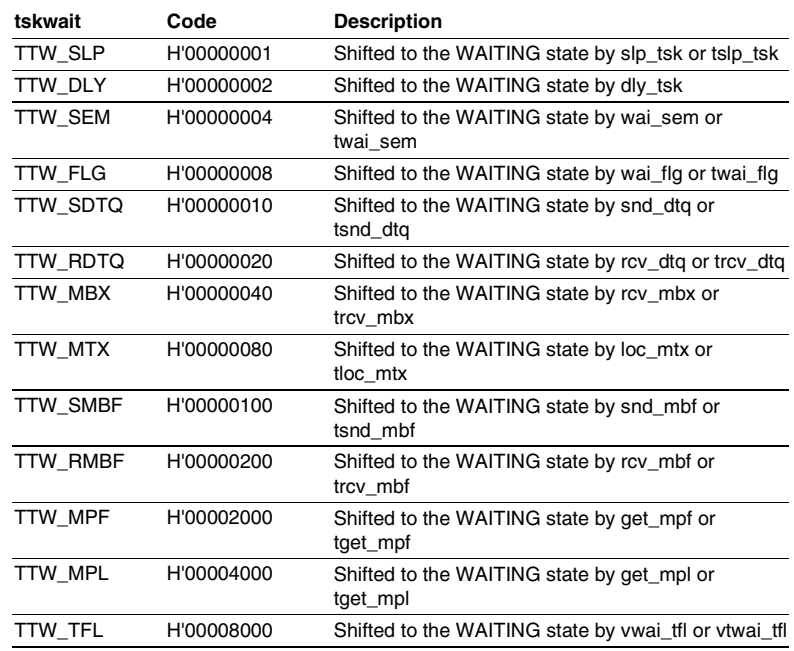

# **Table 3.11 Cause of WAITING State (tskwait)**

— wobjid\*

Valid only when TTS\_WAI or TTS\_WAS is returned to tskstat and the waiting target object ID is returned.

- lefttmo\*

The time until the target task times out is returned. Note that when the target task is in the WAITING state according to the service call dly\_tsk, the value is undefined.

 $-$  actcnt\*

The current initiation request queue count is returned.

 $\equiv$  wupcnt\*

The current wakeup request queue count is returned.

 $\equiv$  suscnt\*

The current suspend request nesting count is returned.

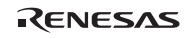

## $-$  tskmode\*

The task execution mode set in the service call vchg\_tmd, and whether there is a request that is delayed by the service call vchg\_tmd, are returned.

The following value is returned to tskmode.

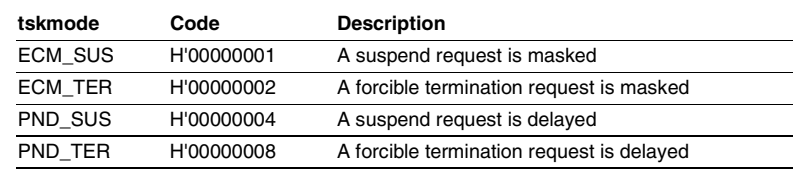

# **Table 3.12 Task Execution Mode (tskmode)**

 $-$  tflptn\*

The current task event flag value is returned. However, if the task event flag function was not installed at system creation, an undefined value is returned.

tskmode and tflptn are members not defined in the μITRON4.0 specification.

## **3.4.11 Refer to Task State (Simple Version) (ref\_tst, iref\_tst)**

## **C-Language API:**

ER ercd = ref\_tst(ID tskid , T\_RTST \*pk\_rtst);

```
ER ercd = iref_tst(ID tskid , T_RTST *pk_rtst);
```
## **Parameters:**

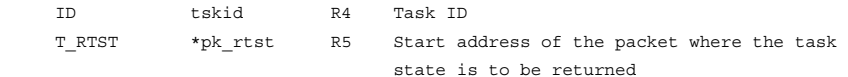

#### **Return Parameters:**

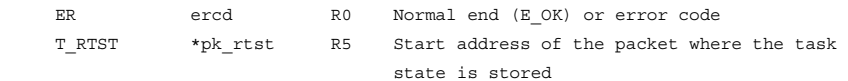

#### **Packet Structure:**

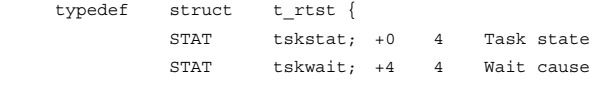

# }T\_RTST;

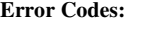

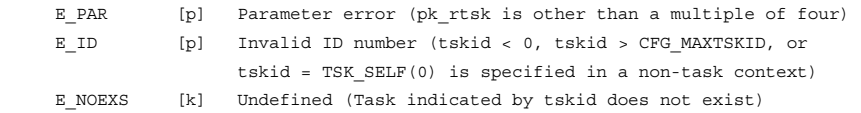

## **Function:**

Each service call refers to the state and the case of WAITING state of the task indicated by the parameter tskid, and then returns it to the area indicated by parameter pk\_rtst. By specifying tskid = TSK\_SELF (0), the current task can be specified.

The following values are returned to the area indicated by pk\_rtst. Note that data with an asterisk (\*) is invalid when the task is in the DORMANT state. If referenced information is related to a function that is not installed, the referenced information will be undefined.

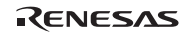

#### — tskstat

Indicates the current task state. The following values are returned.

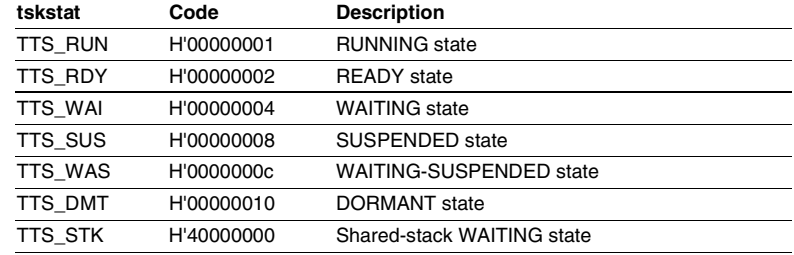

# **Table 3.13 Current Task State (tskstat)**

— tskwait\*

Valid only when TTS\_WAI or TTS\_WAS is returned to tskstat and the following values are returned.

# **Table 3.14 Cause of WAITING State (tskwait)**

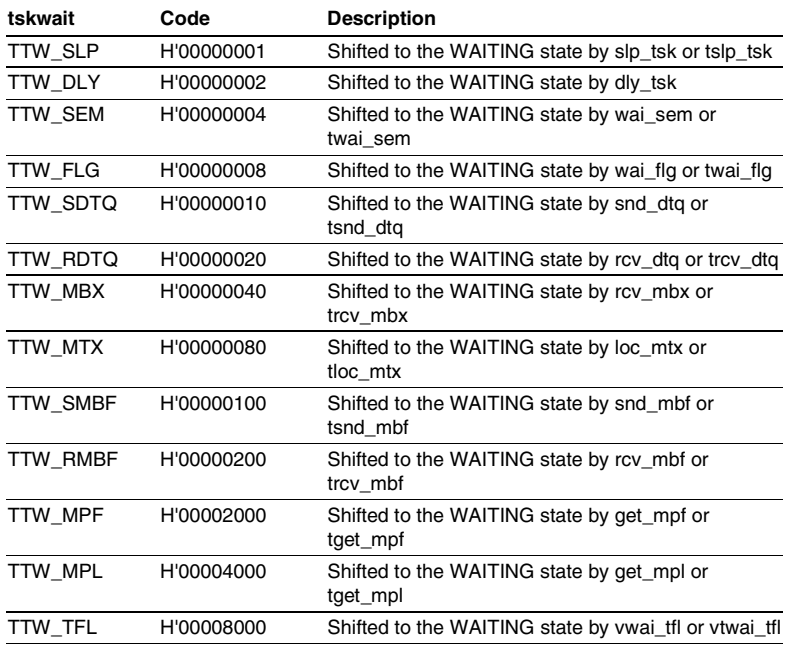

RENESAS

## **3.4.12 Change Task Execution Mode (vchg\_tmd)**

## **C-Language API:**

ER ercd = vchq  $tmd(UINT$   $tmd)$ ;

## **Parameters:**

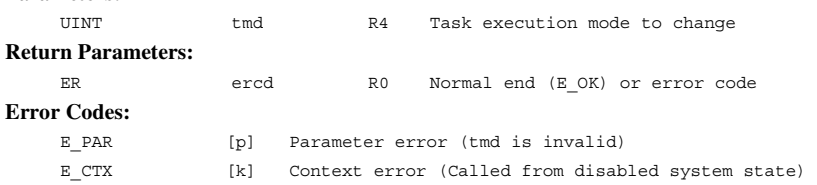

## **Function:**

The system call tmd changes the task execution mode. The execution mode can mask requests from other tasks as the task execution mode.

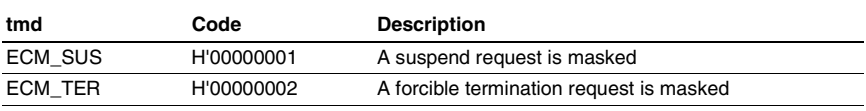

#### **Table 3.15 Task Execution Mode (tmd)**

When the suspend request is masked, even if service calls sus tsk and isus tsk are called, their requests are delayed until the mask is cancelled (with tmd = 0 specified) by the service call vchg\_tmd.

When the forced termination request is masked, even if the service call ter\_tsk is called, its request is delayed until the mask is cancelled (with tmd = 0 specified) by the service call vchg\_tmd.

In task execution mode, the state of the calling task is taken over as the task context in extended service call routines and task exception processing routines.

Delays of suspend requests and forced termination requests can be referenced through service calls ref\_tsk and iref\_tsk.

This service call is a function original to the HI7000/4 series.

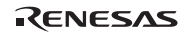

# **3.5 Task Synchronization**

**Task Synchronization Service Calls:** The service calls for task synchronization are listed in table 3.16.

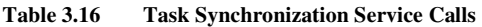

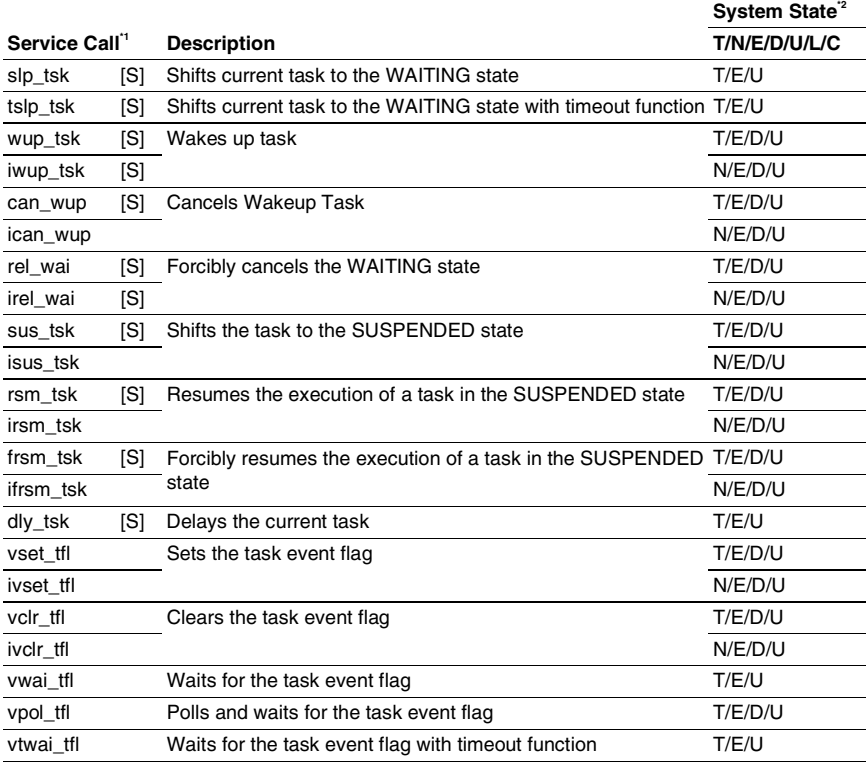

Notes: 1. [S]: Standard profile service calls

[s]: Service calls that are not standard profile service calls but are needed in order to use the standard profile function

- 2. T: Can be called from task context
	- N: Can be called from non-task context
	- E: Can be called from dispatch-enabled state
	- D: Can be called from dispatch-disabled state
	- U: Can be called from CPU-unlocked state
	- L: Can be called from CPU-locked state
	- C: Can be called from CPU exception handler

**Task Synchronization Specifications:** The task synchronization specifications are listed in table 3.17.

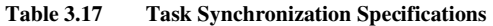

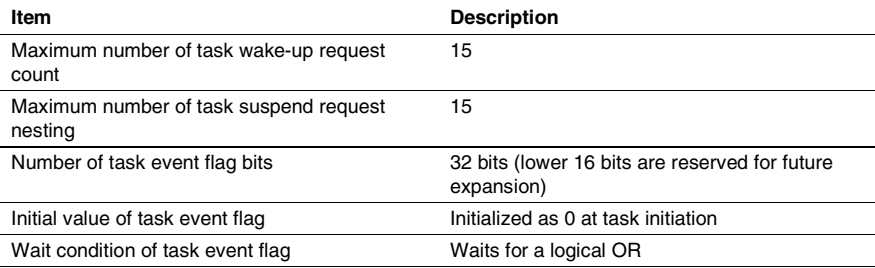

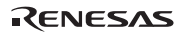

## **3.5.1 Sleep Task (slp\_tsk, tslp\_tsk)**

## **C-Language API:**

ER ercd =  $slp$  tsk(void);

```
ER ercd = tslp tsk(TMO tmout);
```
#### **Parameters:**

<tslp\_tsk>

TMO tmout R4 Timeout specification

```
Return Parameters:
```
ER ercd R0 Normal end (E\_OK) or error code **Error Codes:**  E PAR [p] Parameter error (tmout  $\leq -2$ ) E CTX [k] Context error (Called from disabled system state) E TMOUT [k] Timeout E\_RLWAI [k] WAITING state is forcibly cancelled (rel\_wai service call was issued in the WAITING state)

## **Function:**

Each service call shifts the current task to the wake-up WAITING state. However, if wake-up requests are queued for the current task, the wake-up request count is decremented by one and task execution continues. The WAITING state is cancelled by the service calls wup\_tsk and iwup\_tsk.

The parameter tmout specified by service call tslp\_tsk specifies the timeout period. If a positive value is specified for parameter tmout, the WAITING state is released and error code E\_TMOUT is returned when the tmout period has passed without the wait release conditions being satisfied.

If tmout = TMO\_POL (0) is specified, the task continues execution by decrementing the wakeup request count by one if the count is a positive value. If the wake-up request count is 0, error code E\_TMOUT is returned.

If tmout  $= TMO$  FEVR  $(-1)$  is specified, the same operation as for service call slp\_tsk will be performed. In other words, timeout will not be monitored.

If a value larger than 1 is specified for CFG\_TICDENO (the denominator for time tick cycles), the maximum value that can be specified for tmout is H'7fffffff/CFG\_TICDENO. If a value larger than this is specified, operation is not guaranteed.

RENESAS

# **3.5.2 Wakeup Task (wup\_tsk, iwup\_tsk)**

## **C-Language API:**

ER ercd = wup  $tsk(ID$  tskid);

ER ercd = iwup tsk(ID tskid);

# **Parameters:**

ID tskid R4 Task ID

# **Return Parameters:**

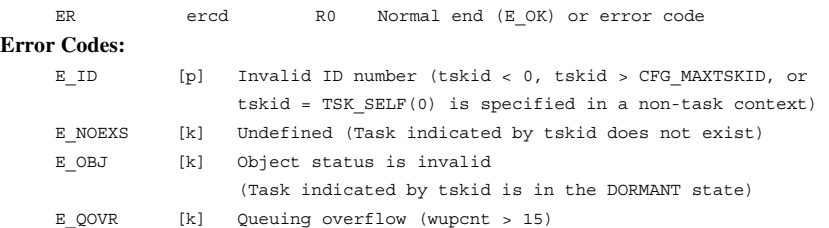

# **Function:**

Each service call releases a task from the WAITING state after the task was assigned to the WAITING state by calling the service call slp\_tsk or tslp\_tsk. If the target task did not enter the WAITING state by calling the service call slp\_tsk or tslp\_tsk, up to 15 requests to wake up a task can be stored.

By specifying tskid =  $TSK\_SELECT(0)$ , the current task can be specified.

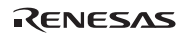

# **3.5.3 Cancel Wakeup Task (can\_wup, ican\_wup)**

#### **C-Language API:**

```
ER_UINT wupcnt = can_wup(ID tskid);
```
ER\_UINT wupcnt = ican\_wup(ID tskid); **Parameters:** 

ID tskid R4 Task ID

### **Return Parameters:**

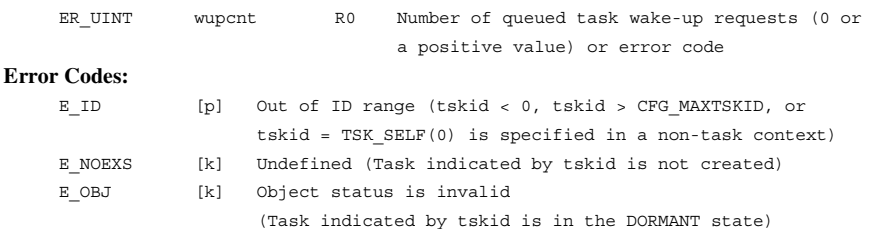

## **Function:**

Each service call calculates the number of wake-up requests queued for the task specified by tskid, then returns the result as a return parameter and invalidate all of those requests.

By specifying tskid = TSK\_SELF (0), the current task can be specified.

# **3.5.4 Release WAITING State Forcibly (rel\_wai, irel\_wai)**

## **C-Language API:**

ER ercd = rel wai(ID tskid);

ER ercd = irel wai(ID tskid);

# **Parameters:**

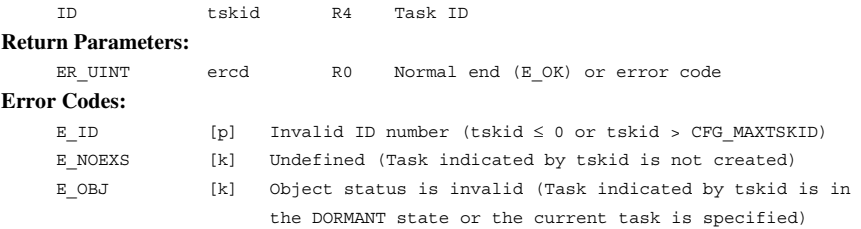

## **Function:**

When the task specified by tskid is in some kind of WAITING state (not including a SUSPENDED state or shared-stack WAITING state), it is forcibly cancelled. E\_RLWAI is returned as the error code for the task for which the WAITING state is cancelled by the service call rel\_wai or irel\_wai.

If the service calls rel\_wai and irel\_wai are called for a task in a WAITING-SUSPENDED state, the task enters the SUSPENDED state. Thereafter, if the service call rsm\_tsk, irsm\_tsk, frsm\_tsk, or ifrsm\_tsk is issued and the SUSPENDED state is cancelled, E\_RLWAI is returned as the error code for the task.

To cancel the SUSPENDED state, rsm\_tsk, irsm\_tsk, frsm\_tsk or ifrsm\_tsk should be used.

Note that there is no service call to cancel shared-stack WAITING state.

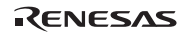

#### **3.5.5 Suspend Task (sus\_tsk, isus\_tsk)**

#### **C-Language API:**

```
ER ercd = sus tsk(ID tskid);
```

```
ER ercd = isus tsk(ID tskid);
```
#### **Parameters:**

ID tskid R4 Task ID

#### **Return Parameters:**

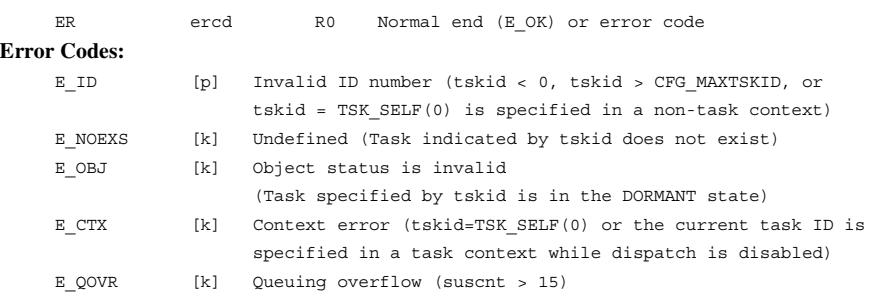

#### **Function:**

Each service call suspends execution of the task specified by tskid and shifts the task to the SUSPENDED state. If the specified task is in the WAITING state, the task shifts to the WAITING-SUSPENDED state.

By specifying tskid = TSK\_SELF  $(0)$ , the current task can be specified.

The SUSPENDED state can be cancelled by calling the service call rsm\_tsk, irsm\_tsk, frsm\_tsk, or ifrsm\_tsk.

Requests to suspend a task by calling the service calls sus\_tsk and isus\_tsk are nested. Up to 15 requests can be stored.

Requests to suspend a task by calling the service calls sus\_tsk and isus\_tsk are delayed in the following cases:

- 1. When the task specified by tskid masks the suspend request by calling the service call vchg\_tmd, the task enters the SUSPENDED state immediately after the suspend request is cancelled by the service call vchg\_tmd (by specifying tmd =  $0$ ).
- 2. When the task specified by tskid has called service call dis\_dsp to disable task dispatch, the task enters the SUSPENDED state immediately after task execution resumes.

Delayed requests to suspend a task can be cancelled by calling service call rsm\_tsk, irsm\_tsk, frsm\_tsk, or ifrsm\_tsk. Therefore, tasks are suspended when there are one or more delayed suspend requests.

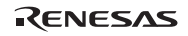

## **3.5.6 Resume Task Force, Task to Resume (rsm\_tsk, irsm\_tsk, frsm\_tsk, ifrsm\_tsk)**

# **C-Language API:**

```
ER ercd = rsm tsk(ID tskid);
     ER ercd = irsm_tsk(ID tskid); 
     ER ercd = frsm_tsk(ID tskid); 
    ER ercd = ifrsm tsk(ID tskid);
Parameters: 
     ID tskid R4 Task ID 
Return Parameters: 
    ER ercd R0 Normal end (E_OK) or error code
Error Codes: 
    E_ID [p] Invalid ID number (tskid < 0 or tskid > CFG_MAXTSKID)
     E_NOEXS [k] Undefined (Task indicated by tskid does not exist) 
     E_OBJ [k] Object status is invalid (Task indicated by tskid is not 
                       in the SUSPENDED state, task is in the DORMANT state, 
                       or the current task is specified)
```
## **Function:**

Each service call releases the task specified by parameter tskid from the SUSPENDED state. Service calls rsm\_tsk and irsm\_tsk decrement, by one, the number of nested requests to suspend, and release the task from the SUSPENDED state when the number of the nested requests becomes 0. Service calls frsm\_tsk and ifrsm\_tsk modify the number of nested requests to 0, and release the task from the SUSPENDED state. When the task is in the WAITING-SUSPENDED state, the task is shifted to the WAITING state.

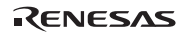

## **3.5.7 Delay Task (dly\_tsk)**

# **C-Language API:**

ER ercd = dly tsk(RELTIM dlytim);

#### **Parameters:**

 RELTIM dlytim R4 Delayed time **Return Parameters:**  ER ercd R0 Normal end (E\_OK) or error code **Error Codes:**  E CTX [k] Context error (Called from disabled system state) E\_RLWAI [k] WAITING state is forcibly cancelled (rel\_wai service call was issued in the WAITING state)

### **Function:**

The current task is transferred from the RUNNING state to a timed WAITING state, and waits until the time specified by dlytim has expired. When the time specified by dlytim has elapsed, the state of the current task is returned to the READY state. The current task is put into a WAITING state even if dlytim  $= 0$  is specified.

If a value larger than 1 is specified for CFG\_TICDENO (the denominator for time tick cycles), the maximum value that can be specified for dlytim is H'ffffffff/CFG\_TICDENO. If a value larger than this is specified, operation is not guaranteed.

This service call differs from the service call tslp\_tsk in that it terminates normally when execution is delayed by the amount of time specified by dlytim. Further, even if a service call wup tsk or iwup tsk is executed, the WAITING state is not cancelled. The WAITING state is cancelled before the delay time has elapsed only when a service call rel\_wai, irel\_wai, or ter\_tsk is called.

For details on the time watch method, refer to section 2.16.4(2), Time Watch Method.

## **3.5.8 Set Task Event Flag (vset\_tfl, ivset\_tfl)**

# **C-Language API:**

```
ER ercd = vset tfl(ID tskid, UINT setptn);
    ER ercd = ivset tfl(ID tskid, UINT setptn);
Parameters: 
     ID tskid R4 Task ID 
     UINT setptn R5 Bit pattern to set 
Return Parameters: 
    ER ercd R0 Normal end (E_OK) or error code
Error Codes: 
    E_ID [p] Out of ID range (tskid < 0, tskid > CFG_MAXTSKID, or
                       tskid = TSK_SELF(0) is specified in a non-task context) 
     E_NOEXS [k] Undefined (Task indicated by tskid does not exist) 
    E_OBJ [k] Object status is invalid
                       (Task specified by tskid is in the DORMANT state)
```
## **Function:**

The task event flag of the task indicated by parameter tskid is ORed with the value indicated by the parameter setptn. Note that the lower 16 bits of the bit pattern to specify in parameter setptn must be set to 0 because the corresponding bits of the event flag are reserved for future expansion.

By specifying tskid = TSK\_SELF  $(0)$ , the current task can be specified.

When the logical sum of the waiting pattern and the updated pattern of the task event flag is not 0, the task is released from the WAITING state and the task event flag is cleared to 0.

The service calls vset\_tfl and ivset\_tfl are functions original to the HI7000/4 series.

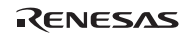

## **3.5.9 Clear Task Event Flag (vclr\_tfl, ivclr\_tfl)**

```
C-Language API: 
     ER ercd = vclr_tfl(ID tskid, UINT clrptn); 
    ER ercd = ivclr tfl(ID tskid, UINT clrptn);
Parameters: 
     ID tskid R4 Task ID 
    UINT clrptn R5 Bit pattern to clear
Return Parameters: 
    ER ercd R0 Normal end (E_OK) or error code
Error Codes: 
    E_ID [p] Out of ID range (tskid < 0, tskid > CFG_MAXTSKID, or
                    tskid = TSK_SELF(0) is specified in a non-task context) 
     E_NOEXS [p] Undefined (Task indicated by tskid does not exist) 
    E OBJ [k] Object status is invalid
```
#### **Function:**

The task event flag of the task indicated by the parameter tskid are ANDed with the value indicated by parameter clrptn. Note that the lower 16 bits of the bit pattern to specify parameter clrptn must be set to H'ffff because the corresponding bits of the event flag are reserved for future expansion.

(Task specified by tskid is in the DORMANT state)

By specifying tskid =  $TSK\_SELECT(0)$ , the current task can be specified.

The service calls vclr tfl and ivclr tfl are functions original to the HI7000/4 series.

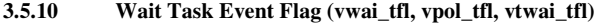

## **C-Language API:**

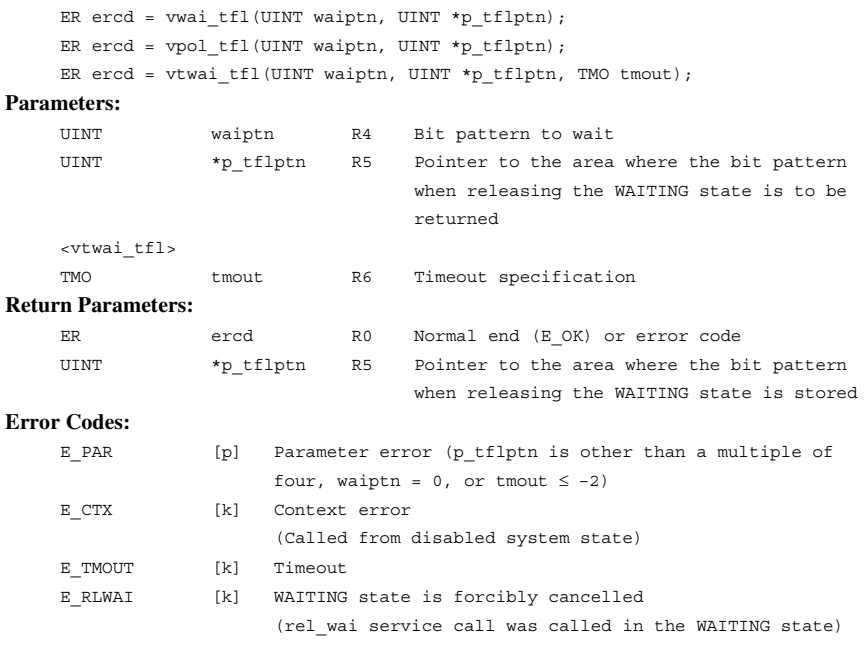

## **Function:**

Each service call waits for any bit of the task event flag specified by waiptn to be set. When the wait release condition is satisfied, the bit pattern of the task event flag is returned to the area indicated by parameter p\_tflptn. At the same time, the task event flag value is cleared to 0.

Each service call immediately terminates if any bit specified by waiptn is already set when a service call is called. If no bit is set, the task that called service calls vwai\_tfl or vtwai\_tfl enters the WAITING state. With service call vpol\_tfl, error code E\_TMOUT is immediately returned in this case. Tasks are released from the WAITING state when any bits specified by waiptn are set by the service call vset\_tfl.

The task event flag value is 0 at task initiation.

In service call vtwai\_tfl, the parameter tmout specifies the timeout period.

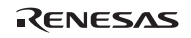

## Section3 Service Calls

If a positive value is specified for the parameter tmout, error code E\_TMOUT is returned when tmout time has passed without the wait release condition being satisfied. If tmout = TMO\_POL (0) is specified, the same operation as for the service call vpol  $\text{tfl}$  will be performed. If tmout = TMO\_FEVR (-1) is specified, the timeout monitoring is not performed. In other words, the same operation as for the service call vwai\_tfl will be performed.

If a value larger than 1 is specified for CFG\_TICDENO (the denominator for time tick cycles), the maximum value that can be specified for tmout is H'7fffffff/CFG\_TICDENO. If a value larger than this is specified, operation is not guaranteed.

For details on the time watch method, refer to section 2.16.4(2), Time Watch Method.

The service calls vwai\_tfl, vpol\_tfl, and vtwai\_tfl are functions original to the HI7000/4 series.

# **3.6 Task Exception Processing Functions**

**Task Exception Processing Service Calls:** Task exception processing is controlled by the service calls listed in table 3.18.

# **Table 3.18 Service Calls for Task Exception Processing**

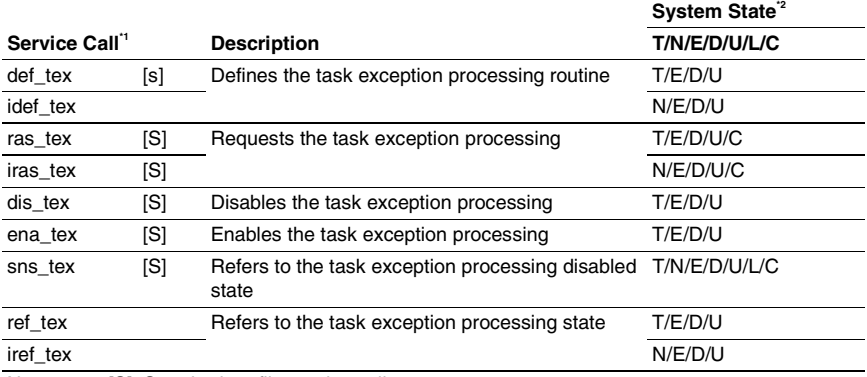

Notes: 1. [S]: Standard profile service calls

[s]: Service calls that are not standard profile service calls but are needed in order to use the standard profile function

2. T: Can be called from task context

N: Can be called from non-task context

E: Can be called from dispatch-enabled state

D: Can be called from dispatch-disabled state

U: Can be called from CPU-unlocked state

L: Can be called from CPU-locked state

C: Can be called from CPU exception handler

**Task Exception Specifications:** The task exception specifications are listed in table 3.19.

| Item                      | <b>Description</b>                                                                                                    |
|---------------------------|----------------------------------------------------------------------------------------------------|
| <b>Exception factor</b>   | 32 bits                                                                                                    |
| Status at task initiation | Task exception processing disabled state<br>$\bullet$                                                                                                    |
|                           | No pended exception factors<br>$\bullet$                                                                                                    |
| Attribute supported       | TA_HLNG: The task is written in a high-level language<br>TA ASM: The task is written in assembly language<br>[HI7000/4, HI7700/4] TA COP0: The task uses the DSP |
|                           | [HI7000/4] TA_COP1: The task uses the FPU                                                                                                    |
|                           | [HI7750/4] TA COP1: The task uses bank 0 in the FPU                                                                                                    |
|                           | TA COP2: The task uses bank 1 in the FPU                                                                                                    |

**Table 3.19 Task Exception Specifications** 

The task exception routine is initiated as the task context when the following conditions are satisfied.

- Task exception processing enabled state
- Pended exception factor is not 0
- Task is in the RUNNING state
- Non-task context or the CPU exception handler is not executed

When the task returns from the task exception processing routine, the processing that is performed before the task exception processing routine was initiated is continued. At this time, the task enters the task exception enabled state. When the pended exception factor is not 0, the task exception processing routine is initiated again.

```
3.6.1 Define Task Exception Processing Routine (def_tex, idef_tex)
```
## **C-Language API:**

ER ercd = def tex(ID tskid, T DTEX \*pk dtex);

ER ercd = idef tex(ID tskid, T\_DTEX \*pk\_dtex);

#### **Parameters:**

 ID tskid R4 Task ID T DTEX \*pk dtex R5 Pointer to the packet where task exceptionprocessing-routine definition information is stored

#### **Return Parameters:**

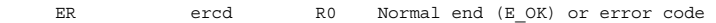

#### **Packet Structure**

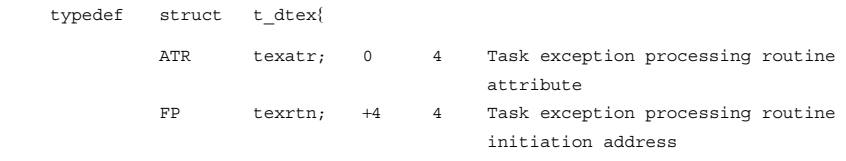

}T\_DTEX;

# **Error Codes:**

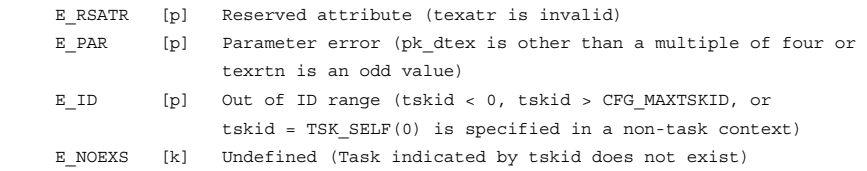

#### **Function:**

The task exception processing routine indicated by tskid is defined as specified by pk dtex.

By specifying tskid =  $TSK\_SELECT(0)$ , the current task can be specified.

The parameter texatr is specified in the following format. See table 3.20 for details.

texatr := ((TA\_HLNG || TA\_ASM) [|TA\_COP0] [|TA\_COP1] [|TA\_COP2])

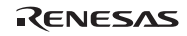

#### Section3 Service Calls

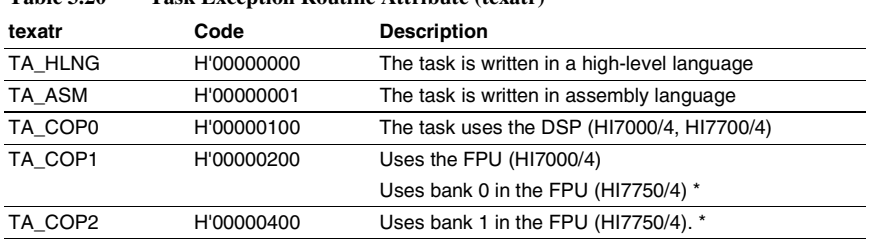

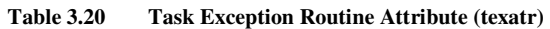

Note The initial value of the FPSCR register is H'00040001 (bank 0).

Through specification of a TA\_COPn attribute, the relevant coprocessor registers are also saved as the context of the task exception processing routine. Note that the TA\_COPn attribute is not in the μITRON4.0 specifications.

texrtn specifies the start address of the task exception processing routine. When, in a service call def\_tex or idef\_tex,  $pk\_dtext = NULL(0)$  is specified, the definition of the task exception processing routine for tskid is cancelled. At this time the task pended exception factor is cleared to 0, and the task is transferred to the task exception processing disabled state.

If a task exception processing routine has already been defined, the previous definition is cancelled and is replaced with the new definition. At this time, pended exception factors are not cleared and task exception processing is not disabled.

```
3.6.2 Request Task Exception Processing (ras_tex, iras_tex)
```
## **C-Language API:**

```
ER ercd = ras tex(ID tskid, TEXPTN rasptn);
ER ercd = iras tex(ID tskid, TEXPTN rasptn);
```
## **Parameters:**

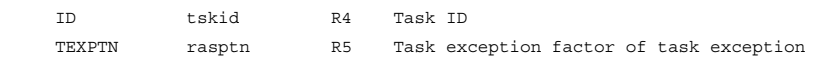

### **Return Parameters:**

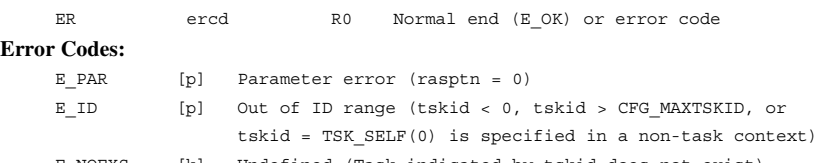

## E\_NOEXS [k] Undefined (Task indicated by tskid does not exist) E\_OBJ [k] Object status is invalid (Task indicated by tskid is in the DORMANT state or task exception processing routine is not defined)

processing to be requested

## **Function:**

Requests task exception processing by the task exception factor specified by rasptn, for the task specified by tskid. That is, the pended exception factor for the task is ORed with the value indicated by the parameter rasptn.

By specifying tskid =  $TSK\_SELECT(0)$ , the current task can be specified.

When the conditions for starting task exception processing routine are satisfied, the task exception processing routine is initiated.

The service calls can also be called from the CPU exception handler.

# **3.6.3 Disable Task Exception Processing (dis\_tex)**

# **C-Language API:**

ER ercd = dis tex(void);

#### **Parameters:**

None

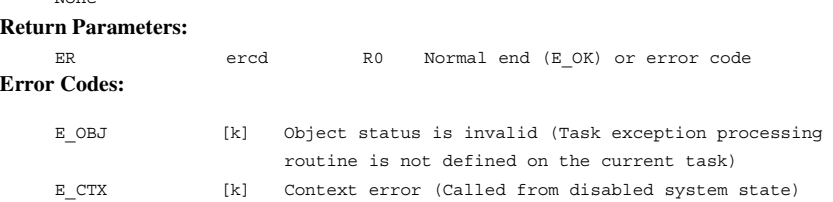

## **Function:**

The current task is transferred to the task exception processing disabled state.

## **3.6.4 Enable Task Exception Processing (ena\_tex)**

## **C-Language API:**

ER ercd = ena tex(void); **Parameters:**  None **Return Parameters:**  ER ercd R0 Normal end (E\_OK) or error code **Error Codes:** E\_OBJ [k] Object status is invalid (Task exception processing routine is not defined on the current task) E CTX [k] Context error (Called from disabled system state)

# **Function:**

The current task is transferred to the task exception enabled state.

When conditions for starting the task exception processing routine are satisfied through this service call, the task exception processing routine is initiated.

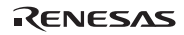

### **3.6.5 Refer To Task Exception Processing Disabled State (sns\_tex)**

#### **C-Language API:**

```
 BOOL state= sns_tex(void); 
Parameters: 
      None 
Return Parameters: 
      BOOL state R0 Task exception processing disabled state 
Error Codes: 
     None
```
#### **Function:**

When a task in the RUNNING state is in the task exception processing disabled state, TRUE is returned; when in the task exception processing enabled state, FALSE is returned. A task in the RUNNING state is the current task when called from the task context, and when called from a non-task context is the task which had been run immediately prior to the transition to the nontask context. When a task is called from a non-task context, and no task is in the RUNNING state, TRUE is returned.

Tasks for which no task exception processing routines are defined are held in the task exception processing disabled state, so that when no task exception processing routine has been defined for a task in the RUNNING state, this service call returns TRUE.

This service call can also be called in the CPU-locked state and from the CPU exception handler.

```
3.6.6 Refer to Task Exception Processing State (ref_tex, iref_tex)
```
## **C-Language API:**

ER ercd = ref tex(ID tskid, T RTEX \*pk rtex); ER ercd = iref tex(ID tskid, T\_RTEX \*pk\_rtex);

#### **Parameters:**

 ID tskid R4 Task ID T\_RTEX \*pk\_rtex R5 Pointer to the packet where the task exception

#### **Return Parameters:**

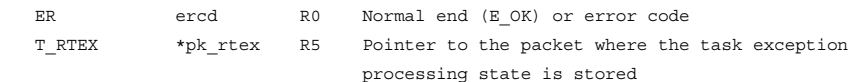

processing state is to be returned

#### **Packet Structure:**

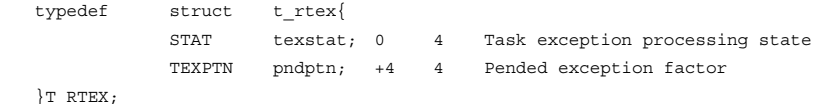

# **Error Codes:**

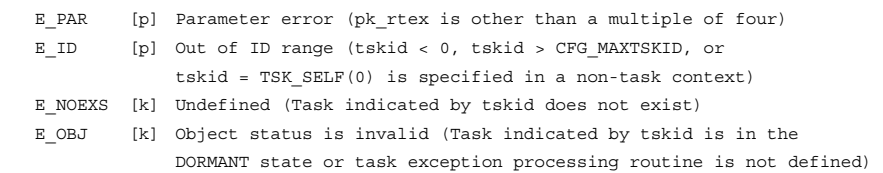

## **Function:**

The state relating to task exception processing for the task specified by tskid is referenced, and the result is returned to the area indicated by pk\_rtex.

One of the following values is returned for texstat, according to whether the target task is in a task exception enabled state or a task exception processing disabled state.

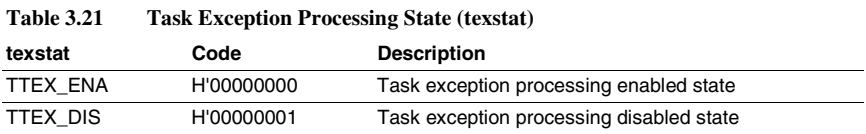

The pended exception factor for the target task is returned as pndptn. If there are no unprocessed exception processing requests, 0 is returned as pndptn.

By specifying tskid = TSK\_SELF (0), the current task can be specified.

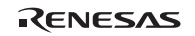

# **3.7 Synchronization and Communication (Semaphore)**

**Semaphore Service Calls:** Semaphores are controlled by the service calls listed in table 3.22.

## **Table 3.22 Service Calls for Event Flag Control**

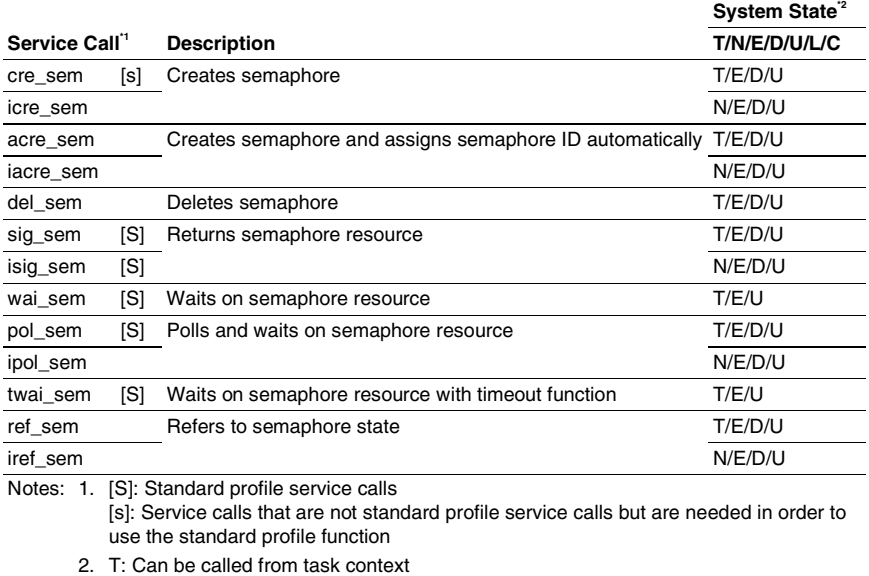

- N: Can be called from non-task context
	-
	- E: Can be called from dispatch-enabled state
	- D: Can be called from dispatch-disabled state
	- U: Can be called from CPU-unlocked state
	- L: Can be called from CPU-locked state
	- C: Can be called from CPU exception handler

**Semaphore Specifications:** The semaphore specifications are listed in table 3.23.

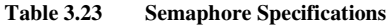

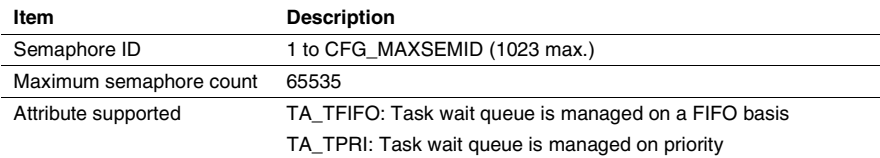

RENESAS

## **3.7.1 Create Semaphore**

**(cre\_sem, icre\_sem, )** 

**(acre\_sem, iacre\_sem: Assign Semaphore ID Automatically)** 

#### **C-Language API:**

```
ER ercd = cre sem(ID semid, T CSEM *pk csem);
ER ercd = icre sem(ID semid, T CSEM *pk csem);
ER_ID semid = acre_sem(T_CSEM *pk_csem);
 ER_ID semid = iacre_sem(T_CSEM *pk_csem);
```
# **Parameters:**

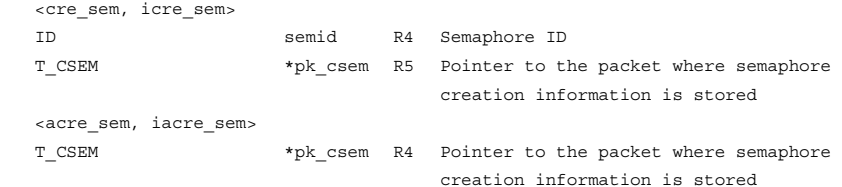

#### **Return Parameters:**

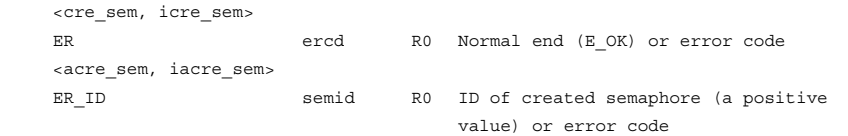

# **Packet Structure**

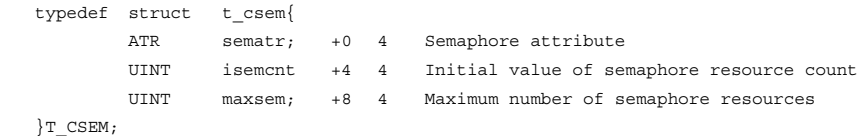

#### **Error Codes:**

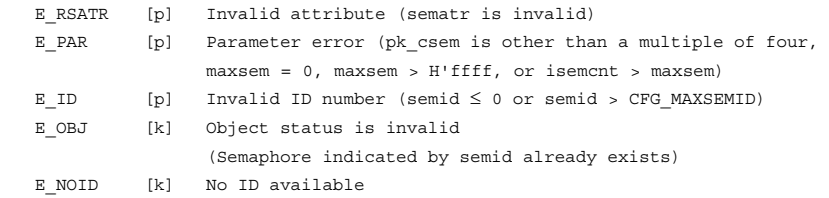

RENESAS

## **Function:**

Service calls cre\_sem and icre\_sem create a semaphore with an ID indicated by semid using the contents specified by the parameter pk\_csem.

The service calls acre\_sem and iacre\_sem search for an unused semaphore ID, create a semaphore that has this ID with the contents specified by the parameter pk\_csem, and return the ID as a return parameter. The range for searching for an unused semaphore ID is 1 to CFG\_MAXSEMID.

The parameter sematr is specified in the following format. See table 3.24 for details.

sematr:  $=$  (TA\_TFIFO  $\parallel$  TA\_TPRI)

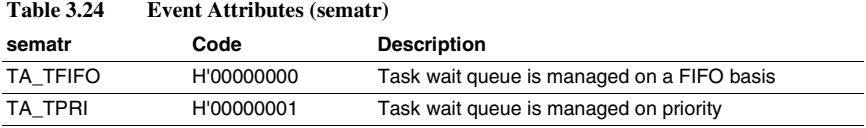

The parameter isemcnt specifies the initial value of the semaphore to be created. It can range from 0 to maxsem.

The parameter maxsem specifies the maximum number of resources of the semaphore to be created. It can range from 1 to 65535.

A semaphore can also be created statically by the configurator.

# **3.7.2 Delete Semaphore (del\_sem)**

# **C-Language API:**

ER  $ercd = del sem(ID semid);$ 

# **Parameters:**

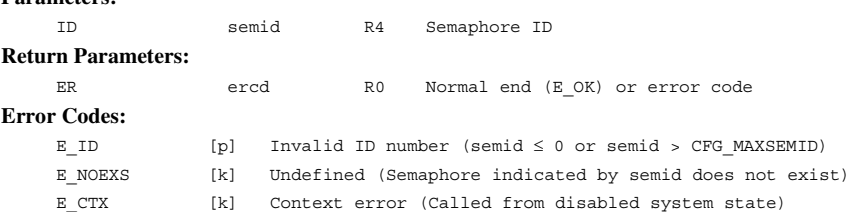

## **Function:**

The service call del\_sem deletes the semaphore indicated by the parameter semid.

No error will occur even if there is a task waiting to acquire a resource with the semaphore indicated by semid. However, in that case, the task in the WAITING state will be released and error code E\_DLT will be returned.

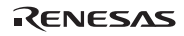

## **3.7.3 Returns Semaphore Resource (sig\_sem, isig\_sem)**

#### **C-Language API:**

```
ER ercd = \text{sin} \text{ sem}(ID \text{ semid});
```
ER ercd = isig sem(ID semid);

### **Parameters:**

 ID semid R4 Semaphore ID **Return Parameters:**  ER ercd R0 Normal end (E\_OK) or error code **Error Codes:**  E ID [p] Invalid ID number (semid  $\leq 0$  or semid > CFG MAXSEMID) E\_NOEXS [k] Undefined (Semaphore indicated by semid does not exist) E QOVR [k] Queuing overflow (semcnt > maxsem')

Note: maxsem: Maximum number of semaphore resources specified at semaphore creation

### **Function:**

Each service call returns one resource to the semaphore indicated by semid. If there is a task waiting for the semaphore indicated by semid, the task at the head of the wait queue is released from the WAITING state, and the resource is assigned to the task. If there are no tasks in the wait queue, the semaphore count is incremented by one.

The maximum semaphore count is maxsem, which is specified at semaphore creation.

```
3.7.4 Wait on Semaphore (wai_sem, pol_sem, ipol_sem, twai_sem)
```
# **C-Language API:**

```
ER ercd = wai sem(ID semid);
ER ercd = pol sem(ID semid);
ER ercd = ipol sem(ID semid);
ER ercd = twai sem(ID semid, TMO tmout);
```
### **Parameters:**

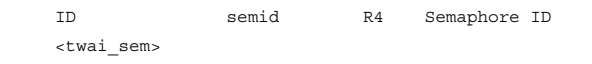

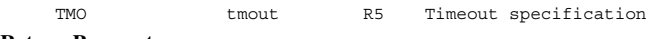

# **Return Parameters:**

```
ER ercd R0 Normal end (E_OK) or error code
```
## **Error Codes:**

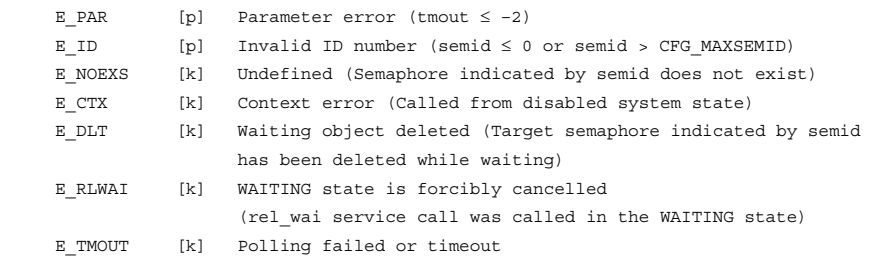

# **Function:**

Each service call acquires one resource from the semaphore specified by semid.

Each service call decrements the number of resources of the target semaphore by one if the number of resources of the target semaphore is equal to or greater than 1, and the task calling the service call continues execution. If no resources exist, the task calling the service call wai\_sem or twai\_sem shifts to the WAITING state, and with service call pol\_sem or ipol\_sem, error code E\_TMOUT is immediately returned. The wait queue is managed according to the attribute specified at creation.

The parameter tmout specified by service call twai sem specifies the timeout period. If a positive value is specified for the parameter tmout, error code E\_TMOUT is returned when the tmout period has passed without the wait release conditions being satisfied.

If tmout = TMO\_POL (0) is specified, the same operation as for the service call pol\_sem will be performed.

If tmout  $= TMO$  FEVR (–1) is specified, the timeout monitoring is not performed. In this case, the same operation as for the service call wai\_sem will be performed.

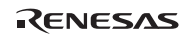

## Section3 Service Calls

If a value larger than 1 is specified for CFG\_TICDENO (the denominator for time tick cycles), the maximum value that can be specified for tmout is H'7fffffff/CFG\_TICDENO. If a value larger than this is specified, operation is not guaranteed.

For detail of time watch method, refer to section 2.16.4(2), Time Watch Method.

## **3.7.5 Refer to Semaphore State (ref\_sem, iref\_sem)**

# **C-Language API:**

ER ercd = ref\_sem(ID semid, T\_RSEM \*pk\_rsem);

ER ercd = iref\_sem(ID semid, T\_RSEM \*pk\_rsem);

### **Parameters:**

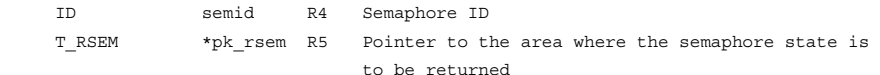

#### **Return Parameters:**

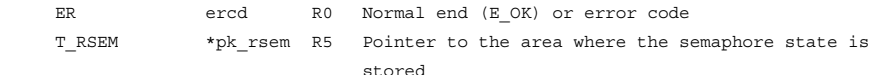

#### **Packet Structure:**

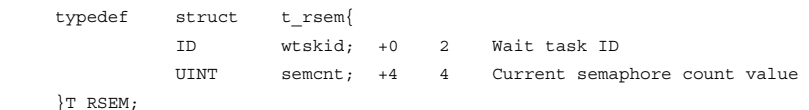

#### **Error Codes:**

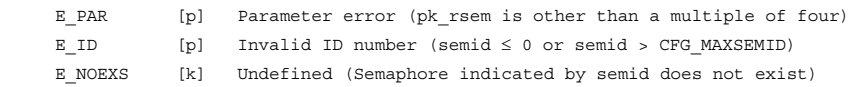

#### **Function:**

Each service call refers to the state of the semaphore indicated by the parameter semid. Each service call returns the task ID at the head of the semaphore wait queue (wtskid) and the current semaphore count (semcnt), to the area specified by the parameter pk\_rsem. If there is no task waiting for a semaphore, TSK\_NONE (0) is returned as a wait task ID.

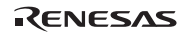

# **3.8 Synchronization and Communication (Event Flag)**

**Event Flag Service Calls:** Event flags are controlled by the service calls listed in table 3.25.

## **Table 3.25 Service Calls for Event Flag Control**

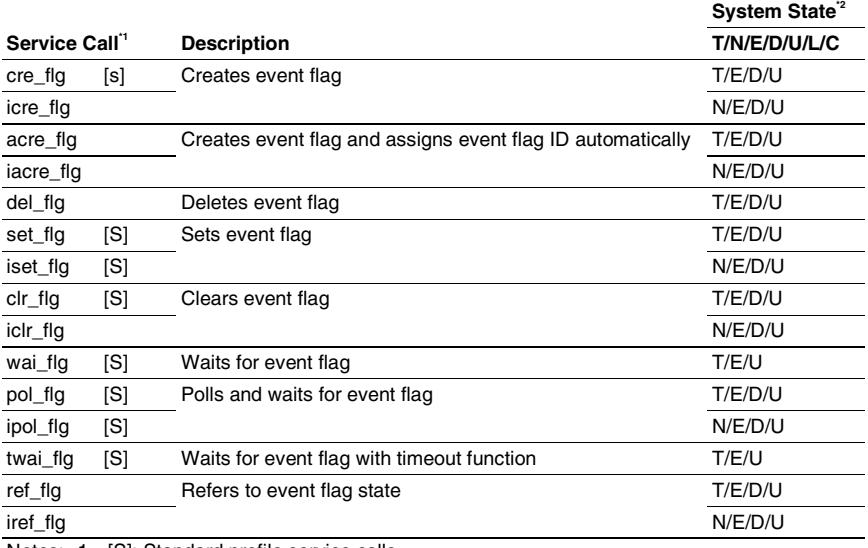

Notes: 1. [S]: Standard profile service calls

[s]: Service calls that are not standard profile service calls but are needed in order to use the standard profile function

2. T: Can be called from task context

N: Can be called from non-task context

E: Can be called from dispatch-enabled state

D: Can be called from dispatch-disabled state

U: Can be called from CPU-unlocked state

L: Can be called from CPU-locked state

C: Can be called from CPU exception handler
**Event Flag Specifications:** The event flag specifications are listed in table 3.26.

| Item                      | <b>Description</b>                                                                                                    |  |
|---------------------------|----------------------------------------------------------------------------------------------------|--|
| Event flag ID             | 1 to CFG MAXFLGID (1023 max.)                                                                                                    |  |
| Maximum flag pattern size | 32 bits                                                                                                    |  |
| Attribute supported       | TA TFIFO: Task wait queue is managed on a FIFO basis<br>TA_TPRI: Task wait queue is managed on priority<br>TA WSGL: Does not permit multiple tasks to wait for the event flag<br>TA WMUL: Permits multiple tasks to wait for the event flag<br>TA CLR: An event flag is cleared at the time of waiting release |  |

**Table 3.26 Event Flag Specifications** 

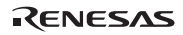

## **3.8.1 Create Event Flag**

**(cre\_flg, icre\_flg)** 

```
(acre_flg, iacre_flg: Assign Event Flag ID Automatically)
```
#### **C-Language API:**

```
ER ercd = cre flg(ID flgid, T CFLG *pk cflg);
ER ercd = icre flg(ID flgid, T CFLG *pk cflg);
ER_ID flgid = acre_flg(T_CFLG *pk_cflg);
ER_ID flgid = iacre_flg(T_CFLG *pk_cflg);
```
#### **Parameters:**

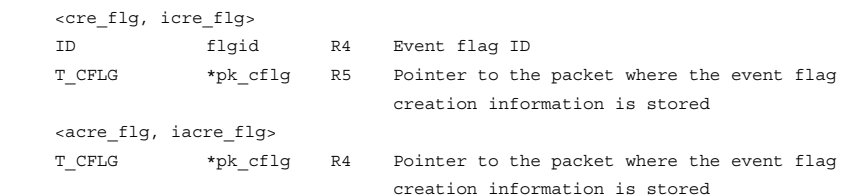

#### **Return Parameters:**

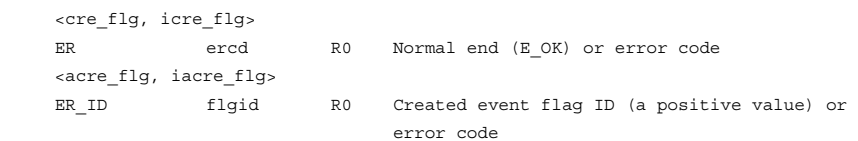

## **Packet Structure:**

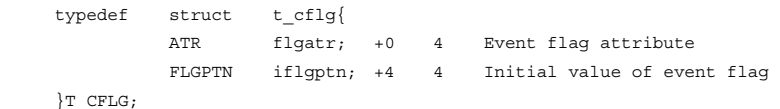

## **Error Codes:**

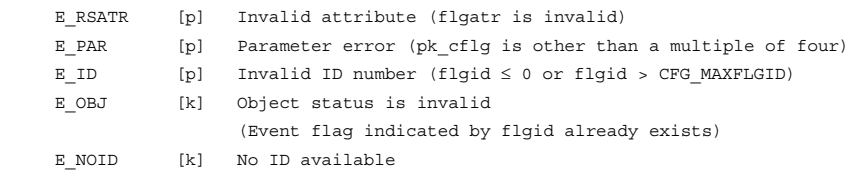

The service calls cre\_flg and icre\_flg create an event flag with an ID indicated by flgid with the contents indicated by pk\_cflg.

The service calls acre flg and iacre flg search for an unused event flag ID and create an event flag that has this ID, with the contents specified by the parameter pk\_cflg. The created event flag ID is returned as a return parameter. The range for searching for an unused event flag ID is 1 to CFG\_MAXFLGID.

The parameter flgatr is specified in the following format. See table 3.27 for details.

 $flgatr = ((TA_TFFIO || TA_TPRI) || (TA WSGL || TA WMUL) || (TA CLR))$ 

| $1$ and $3.21$ | Event Flag Attribute (ngatr) |                                                           |
|----------------|------------------------------|-----------------------------------------------------------|
| flgatr         | Code                         | <b>Description</b>                                        |
| TA TFIFO       | H'00000000                   | Task wait queue is managed on a FIFO basis                |
| TA TPRI        | H'00000001                   | Task wait queue is managed on priority                    |
| TA WSGL        | H'00000000                   | Does not permit multiple tasks to wait for the event flag |
| TA WMUL        | H'00000002                   | Permits multiple tasks to wait for the event flag         |
| TA CLR         | H'00000004                   | Clears event flag at the time of waiting release          |

**Table 3.27 Event Flag Attribute (flgatr)** 

If TA\_WSGL attribute is specified for flgatr, only one task can wait for the created event flag. In this case, the event flag performs the same operation when either attribute TA\_TFIFO or TA\_TPRI is specified. On the other hand, multiple tasks can enter the WAITING state when the TA\_WMUL attribute is specified. If TA\_CLR attribute is specified for flgatr, all bits of the event flag bit pattern are cleared when the wait release condition is satisfied.

The parameter iflgptn specifies the initial value of the event flag.

An event flag can also be created statically by the configurator.

## **3.8.2 Delete Event Flag (del\_flg)**

## **C-Language API:**

ER ercd = del flg(ID flgid); **Parameters:**  ID flgid R4 Event flag ID **Return Parameters:**  ER ercd R0 Normal end (E\_OK) or error code **Error Codes:**  E\_ID [p] Invalid ID number (flgid ≤ 0 or flgid > CFG\_MAXFLGID) E\_NOEXS [k] Undefined (Event flag indicated by flgid does not exist) E CTX [k] Context error (Called from disabled system state)

#### **Function:**

The service call del\_flg deletes the event flag indicated by the parameter flgid.

No error will occur even if there is a task waiting for the conditions to be met in the event flag indicated by flgid. However, in that case, the task in the WAITING state will be released and error code E\_DLT will be returned.

## **3.8.3 Set Event Flag (set\_flg, iset\_flg)**

## **C-Language API:**

```
ER ercd = set flqID flgid, FLGPTN setptn);
    ER ercd = iset flag(ID flqid, FLGPTN setptn);Parameters: 
     ID flgid R4 Event flag ID 
    FLGPTN setptn R5 Bit pattern to set
Return Parameters: 
    ER ercd R0 Normal end (E_OK) or error code
Error Codes: 
    E_ID [p] Invalid ID number (flgid \leq 0 or flgid > CFG_MAXFLGID)
     E_NOEXS [k] Undefined (Event flag indicated by flgid does not exist)
```
## **Function:**

The event flag specified by flgid is ORed with the value indicated by the parameter setptn.

Each service call shifts a task to the READY state after the event flag value has been changed and when the wait release conditions of a task waiting for an event flag have been satisfied. Wait release conditions are checked in the queue order. All bits of the event flag bit pattern and service call are cleared when the TA\_CLR attribute is set to the target event flag attribute.

When the TA\_WMUL attribute is set to the event flag and the TA\_CLR attribute is not specified, multiple wait tasks may be released when the service call set\_flg is called only once. When multiple wait tasks are released, the tasks are released in the queue order of the event flag.

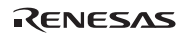

## **3.8.4 Clear Event Flag (clr\_flg, iclr\_flg)**

## **C-Language API:**

```
ER ercd = clr flg(ID flgid, FLGPTN clrptn);
ER ercd = iclr flg(ID flgid, FLGPTN clrptn);
```
#### **Parameters:**

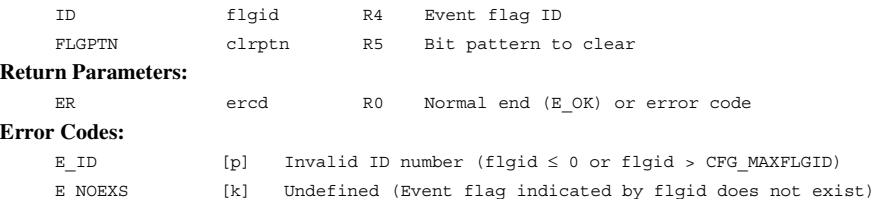

## **Function:**

The event-flag bits specified by flgid is ANDed with the value indicated by the parameter clrptn.

```
3.8.5 Wait for Event Flag Setting (wai_flg, pol_flg, ipol_flg, twai_flg)
```
#### **C-Language API:**

```
ER ercd = wai flg(ID flgid , FLGPTN waiptn, MODE wfmode, FLGPTN *p_flqptn);
ER ercd = pol flg(ID flgid , FLGPTN waiptn, MODE wfmode, FLGPTN *p_flgptn);
ER ercd = ipol flg(ID flgid , FLGPTN waiptn, MODE wfmode, FLGPTN *p_flgptn);
ER ercd = twai flg (ID flgid , FLGPTN waiptn, MODE wfmode, FLGPTN *p_flqptn,
TMO tmout);
```
## **Parameters:**

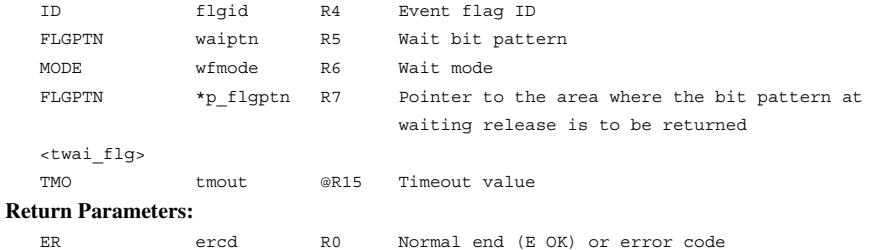

## FLGPTN \*p\_flgptn R7 Pointer to the area where the bit pattern at waiting release is stored

## **Error Codes:**

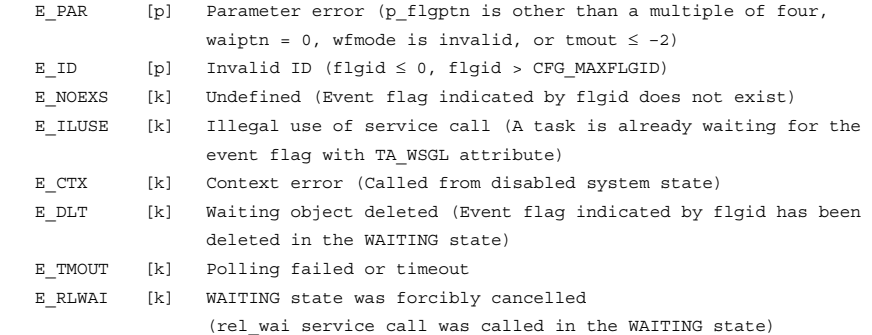

A task that has called one of these service calls waits until the event flag specified by the parameter flgid is set according to the waiting conditions indicated by the parameters waiptn and wfmode. Each service call returns the bit pattern of the event flag to the area indicated by p\_flgptn when the wait release condition is satisfied.

If the attribute of the target event flag is TA\_WSGL and another task is waiting for the event flag, error code E\_ILUSE is returned.

If the wait release conditions are met before a task calls service call wai\_flg, pol\_flg, ipol\_flg, or twai\_flg, the service call will be completed immediately. If they are not met, the task will be sent to the wait queue when the service call wai\_flg or twai\_flg is called. With service call pol\_flg or ipol flg, error code E\_TMOUT is immediately returned, then the task terminates.

The parameter wfmode is specified in the following format. See table 3.28 for details.

wfmode:=  $((TWFANDW || TWFORW))$ 

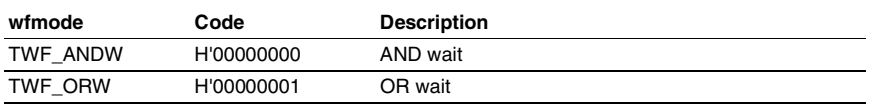

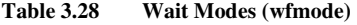

If TWF\_ANDW is specified as wfmode, the task waits until all the bits specified by waiptn have been set. If TWF\_ORW is specified as wfmode, the task waits until any one of the bits specified by waiptn has been set in the specified event flag.

The parameter tmout specified by service call twai flg specifies the timeout period. If a positive value is specified for the parameter tmout, error code E\_TMOUT is returned when the timeout period has passed without the waiting release conditions being satisfied.

If tmout  $=$  TMO\_POL (0) is specified, the same operation as for the service call pol  $\fi$  flg will be performed.

If tmout  $= TMO$  FEVR  $(-1)$  is specified, the timeout monitoring is not performed. In this case, the same operation as for service call wai\_flg will be performed.

If a value larger than 1 is specified for CFG\_TICDENO (the denominator for time tick cycles), the maximum value that can be specified for tmout is H'7fffffff/CFG\_TICDENO. If a value larger than this is specified, operation is not guaranteed.

For detail of time watch method, refer to section 2.16.4(2), Time Watch Method.

RENESAS

# **3.8.6 Refer to Event Flag State (ref\_flg, iref\_flg)**

## **C-Language API**

ER ercd = ref flg(ID flgid , T RFLG \*pk rflg); ER ercd = iref\_flg(ID flgid , T\_RFLG \*pk\_rflg);

#### **Parameters:**

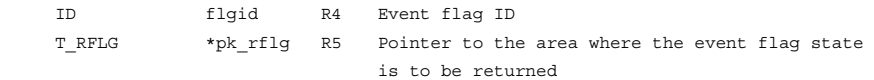

## **Return Parameters:**

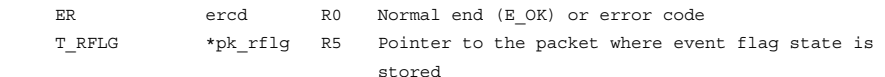

#### **Packet Structure:**

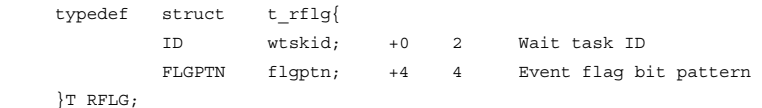

## **Error Codes:**

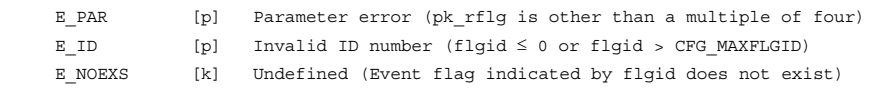

## **Function:**

Each service call refers to the state of the event flag indicated by the parameter flgid.

Each service call returns the task ID at the head of the event flag wait queue (wtskid) and the current event flag bit pattern (flgptn), to the area specified by the parameter pk\_rflg.

If there is no task waiting for the specified event flag, TSK\_NONE (0) is returned as a wait task ID.

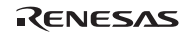

## **3.9 Synchronization and Communication (Data Queue)**

**Data Queue Service Calls:** Data queues are controlled by the service calls listed in table 3.29.

#### **Table 3.29 Service Calls for Data Queue Control**

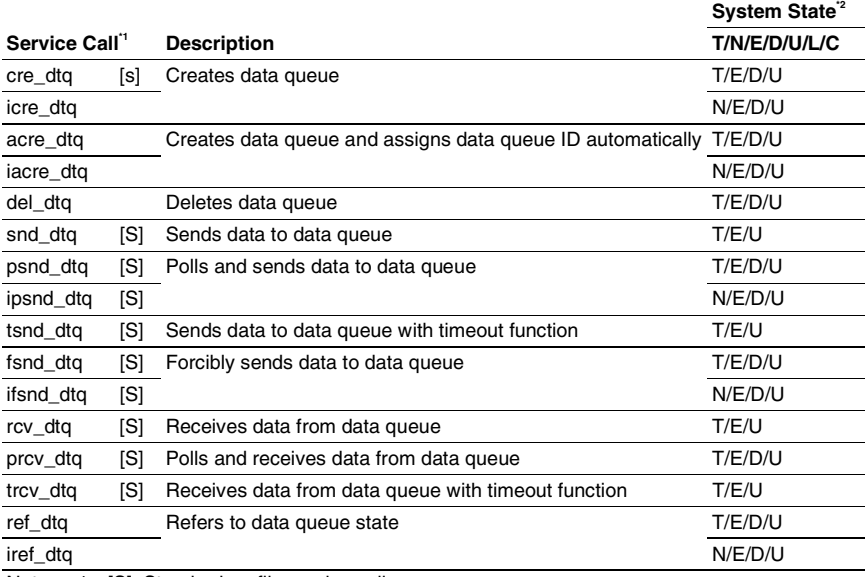

Notes: 1. [S]: Standard profile service calls

[s]: Service calls that are not standard profile service calls but are needed in order to use the standard profile function

2. T: Can be called from task context

N: Can be called from non-task context

E: Can be called from dispatch-enabled state

D: Can be called from dispatch-disabled state

U: Can be called from CPU-unlocked state

L: Can be called from CPU-locked state

C: Can be called from CPU exception handler

**Data Queue Specifications:** The data queue specifications are listed in table 3.30.

| Item                | <b>Description</b>                                                               |
|---------------------|----------------------------------------------------------------------------------|
| Data queue ID       | 1 to CFG MAXDTQID (1023 max.)                                                    |
| One word            | 32 bits                                                                          |
| Attribute supported | TA TFIFO: Task queue waiting for sending a message is managed on a<br>FIFO basis |
|                     | TA TPRI: Task queue waiting for sending a message is managed on<br>priority      |

**Table 3.30 Data Queue Specifications** 

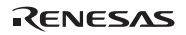

## **3.9.1 Create Data Queue**

**(cre\_dtq, icre\_dtq, )** 

**(acre\_dtq, iacre\_dtq: Assign Data Queue ID Automatically)** 

#### **C-Language API:**

ER ercd = cre dtq(ID dtqid, T CDTQ \*pk cdtq); ER ercd = icre dtq (ID dtqid, T CDTQ \*pk cdtq); ER\_ID dtqid = acre\_dtq (T\_CDTQ \*pk\_cdtq); ER\_ID dtqid = iacre\_dtq (T\_CDTQ \*pk\_cdtq);

#### **Parameters:**

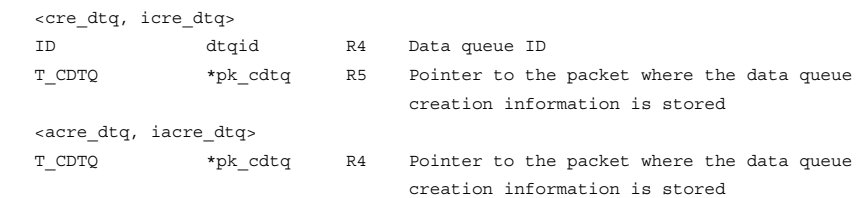

#### **Return Parameters:**

```
 <cre_dtq, icre_dtq> 
ER ercd R0 Normal end (E_OK) or error code
 <acre_dtq, iacre_dtq> 
ER_ID dtqid R0 Created data queue ID (a positive value) or
```
#### **Packet Structure:**

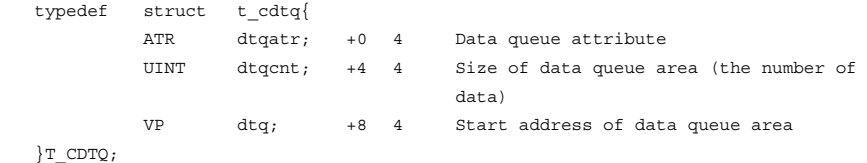

error code

#### **Error Codes:**

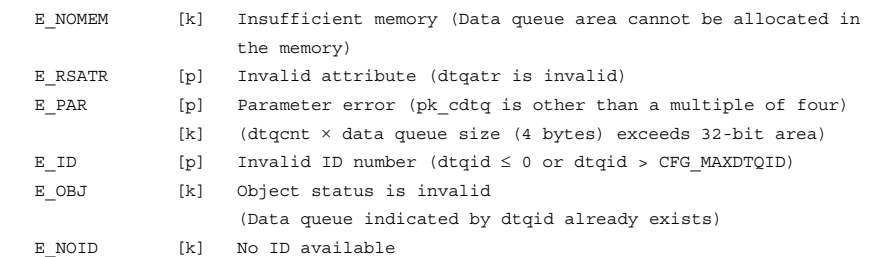

Rev.6.00 138 REJ10B0060-0600

RENESAS

The service calls cre\_dtq and icre\_dtq create a data queue with the ID specified by dtqid and with the contents specified by pk\_cdtq.

The service calls acre dtq and iacre dtq search for an unused data queue ID and create a data queue with that ID and with the contents specified by pk\_cdtq, and return the ID as a return parameter. The range for searches for unused data queue IDs is from 1 to CFG\_MAXDTQID.

The attribute dtqatr is specified in the following format. See table 3.31 for details.

$$
dtqatr := (TA\_TFIFO \parallel TA\_TPRI)
$$

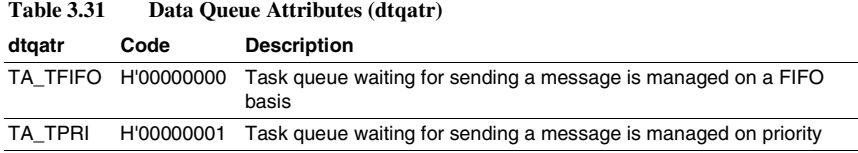

Data queue receive-waiting queues are managed in FIFO order. Further, data sent to a data queue is also managed in FIFO order in the data queue, without priority.

dtqcnt specifies the number of data items stored in the data queue area. It is also possible to specify a value of 0 for dtgcnt; in this case, data send tasks and data receive tasks are completely synchronized.

Data queues are allocated from the data queue area (CFG\_DTQSZ) specified by the configurator. On successful creation of a data queue, the free data queue area size will decrease by an amount given by the following expression:

Decrease in size = dtqcnt  $x$  4 + 16 bytes

dtq is for future expansion; in this kernel, NULL must be specified. If a value other than NULL is used, normal system operation cannot be guaranteed.

Data queues can also be created statically by the configurator.

## **3.9.2 Delete Data Queue (del\_dtq)**

## **C-Language API:**  ER ercd = del dtq(ID dtqid); **Parameters:**  ID dtqid R4 Data queue ID **Return Parameters:**  ER ercd R0 Normal end (E\_OK) or error code **Error Codes:**  E\_ID [p] Invalid ID number (dtqid  $\leq$  0 or dtqid > CFG\_MAXDTQID) E\_NOEXS [k] Undefined (Data queue indicated by dtqid does not exist) E CTX [k] Context error (Called from disabled system state)

#### **Function:**

The data queue specified by dtqid is deleted.

No error occurs even if there is a send-waiting task or receive-waiting task in the data queue specified by dtqid. However, the WAITING state of the task is cancelled, and an error code E\_DLT is returned.

On deletion, the free data queue area size increases by an amount given by the following expression:

Increase in size = dtqcnt specified at creation  $x$  4 + 16 bytes

### **3.9.3 Send Data to Data Queue (snd\_dtq, psnd\_dtq, ipsnd\_dtq, tsnd\_dtq, fsnd\_dtq, ifsnd\_dtq)**

## **C-Language API:**

 ER ercd = snd\_dtq(ID dtqid, VP\_INT data); ER ercd = psnd\_dtq(ID dtqid, VP\_INT data); ER ercd = ipsnd\_dtq(ID dtqid, VP\_INT data); ER ercd = tsnd dtq(ID dtqid, VP INT data, TMO tmout); ER ercd = fsnd dtq(ID dtqid, VP INT data); ER ercd = ifsnd  $dtq(ID dtqid, VP INT data);$ 

#### **Parameters:**

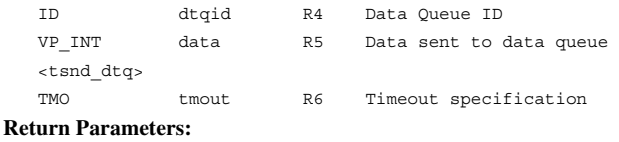

ER ercd R0 Normal end (E\_OK) or error code

#### **Error Codes:**

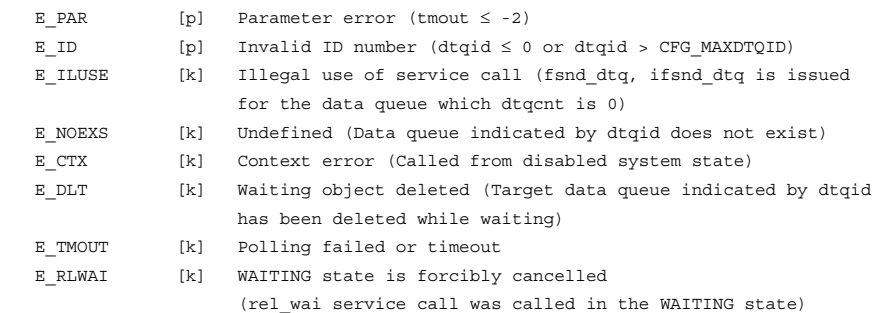

The data specified by the parameter data (4 bytes) is sent to the data queue specified by dtqid.

In addition, when the data queue generated by dtqcnt  $= 0$  is specified, fsnd\_dtq and ifsnd\_dtq service call generates E\_ILUSE error.

1. When the waiting task for reception exists in the target data queue

The data is passed to the head task of receiving queuing and the waiting state of the task is canceled.

- 2. When the waiting task for reception does not exist in the target data queue
	- a) When the data queue is not full

The data specified is stored to the end of the data queue. The counts of the data queue is incremented.

- b) When the data queue is full
	- i) snd\_dtq, tsnd\_dtq

The calling task is connected with queuing for waiting for the empty domain of data queue.

In the case of a service call tsnd\_dtq, the wait time is specified to tmout.

If a positive value is specified for the parameter tmout, error code E\_TMOUT is returned when the timeout period has passed without the wait release conditions being satisfied.

If tmout  $= TMO$  POL (0) is specified, the same operation as for the service call psnd\_dtq will be performed.

If tmout  $= TMO$  FEVR (–1) is specified, timeout monitoring is not performed. In other words, the same operation as for service call snd\_dtq will be performed.

When a value larger than 1 is specified for CFG. TICDENO (the denominator for time tick cycles), the maximum value that can be specified for tmout is H'7fffffff/CFG\_TICDENO. If a value larger than this is specified, operation is not guaranteed.

For detail of time watch method, refer to section 2.16.4(2), Time Watch Method.

ii) psnd\_dtq, ipsnd\_dtq

This call returns immediately with E\_TMOUT error.

iii) fsnd\_dtq, ifsnd\_dtq

The data is stored in the end of data queue after the data of the head of data queue is deleted.

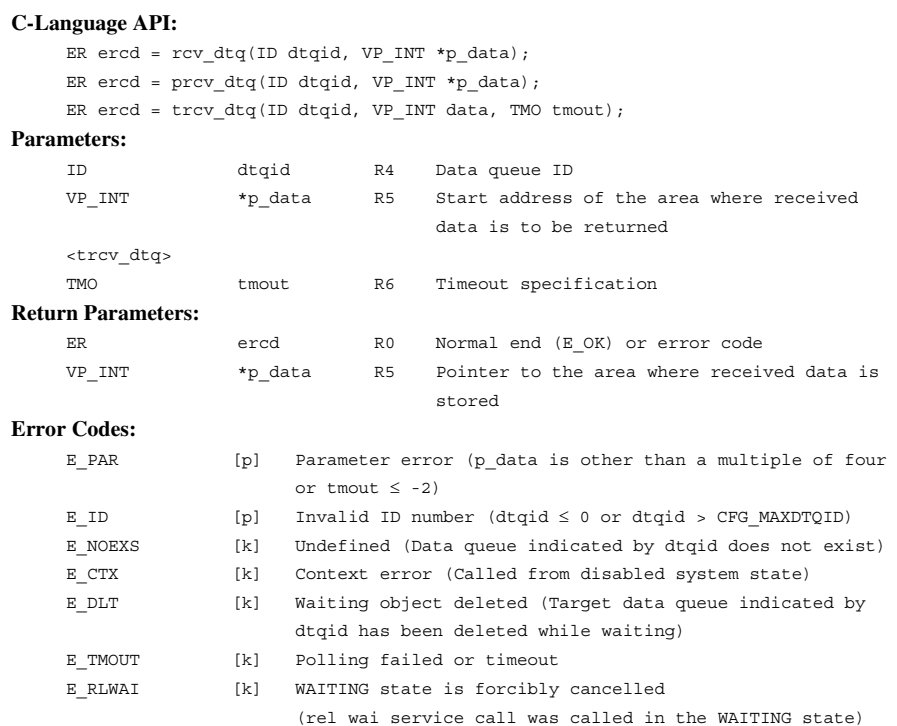

## **3.9.4 Receive Data from Data Queue (rcv\_dtq, prcv\_dtq, trcv\_dtq)**

**Function:** 

Data is received from the data queue specified by dtqid, and stored it to the area indicated by parameter p\_data.

If there is data in the data queue, the leading data (the oldest message) is received. On receiving data from the data queue, the data queue count is decremented by 1. As a result, if data can be stored for a task in the send-waiting queue, data is sent and processed in the order of the wait queue.

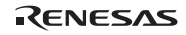

## Section3 Service Calls

If there is no data in the data queue, and there exists a data send-waiting task (such a circumstance can occur only when the data queue area capacity is 0), the data of the task at the head of data send-waiting queue is received. As a result, the WAITING state of the data sendwaiting task is cancelled.

If there is no data in the data queue, and there are also no data send-waiting tasks, a service call rcv\_dtq or trcv\_dtq causes the calling task to be linked to a wait queue to wait for message arrival (receive-waiting queue). In the case of a service call prcv\_dtq, the call returns immediately with an E\_TMOUT error. The receive-waiting queue is managed in FIFO order.

In the case of the service call trcv\_dtq, tmout specifies the wait time.

If a positive value is specified for the parameter tmout, error code E\_TMOUT is returned when the timeout period has passed without the wait release conditions being satisfied.

If tmout  $= TMO$  POL (0) is specified, the same operation as for the service call prcv dtq will be performed.

If tmout  $= TMO$  FEVR  $(-1)$  is specified, timeout monitoring is not performed. In other words, the same operation as for service call rcv\_dtq will be performed.

When a value larger than 1 is specified for CFG\_TICDENO (the denominator for time tick cycles), the maximum value that can be specified for tmout is H'7fffffff/CFG\_TICDENO. If a value larger than this is specified, operation is not guaranteed.

For detail of time watch method, refer to section 2.16.4(2), Time Watch Method.

```
3.9.5 Refer to Data Queue State (ref_dtq, iref_dtq) 
C-Language API: 
    ER ercd = ref_dtq(ID dtqid, T_RDTQ *pk_rdtq);
    ER ercd = ref_dtq(ID dtqid, T_RDTQ *pk_rdtq);
Parameters: 
     ID dtqid R4 Data queue ID 
    T_RDTQ *pk_rdtq R5 Pointer to the packet where data queue
                                   state is to be returned 
Return Parameters: 
    ER ercd R0 Normal end (E_OK) or error code
    T_RDTQ *pk_rdtq R5 Pointer to the packet where data queue
                                   state is stored 
Packet Structure: 
     typedef struct t_rdtq{ 
               ID stskid; 0 2 Task ID waiting for sending 
               ID rtskid; +2 2 Task ID waiting for receiving 
               UINT sdtqcnt; +4 4 The number of data in the data queue 
     }T_RDTQ; 
Error Codes: 
    E PAR [p] Parameter error (pk rdtq is other than a multiple of four)
    E_ID [p] Invalid ID number (dtqid \leq 0 or dtqid > CFG_MAXDTQID)
     E_NOEXS [k] Undefined (Data queue indicated by dtqid does not exist)
```
The state of the data queue specified by dtqid is referenced, and the send-waiting task IDs (stskid), the receive-waiting task IDs (rtskid), and the number of data items in the data queue (sdtqcnt) are returned to the area specified by pk\_rdtq.

If there are no send-waiting tasks or receive-waiting tasks, TSK\_NONE(0) is returned as the wait task ID.

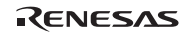

## **3.10 Synchronization and Communication (Mailbox)**

**Mailbox Service Calls:** Mailboxes are controlled by the service calls listed in table 3.32.

#### **Table 3.32 Service Calls for Mailbox Control**

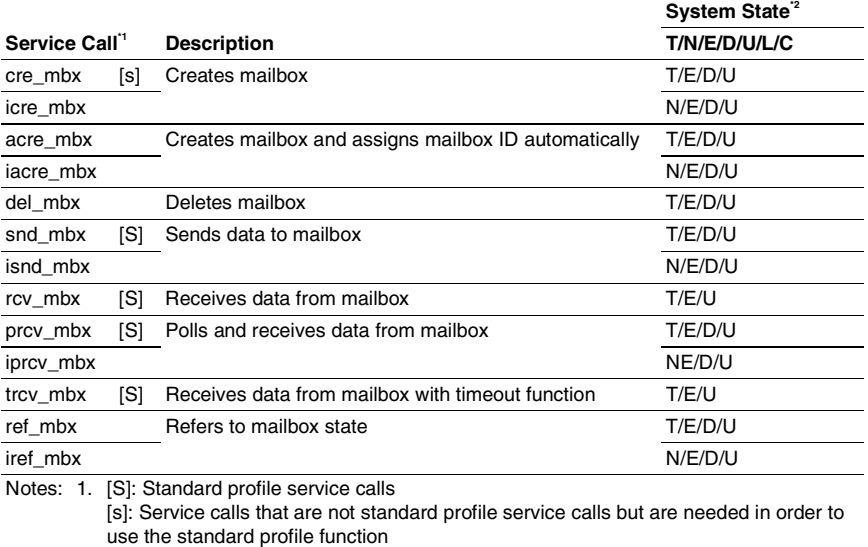

- 2. T: Can be called from task context
	- N: Can be called from non-task context
	- E: Can be called from dispatch-enabled state
	- D: Can be called from dispatch-disabled state
	- U: Can be called from CPU-unlocked state
	- L: Can be called from CPU-locked state
	- C: Can be called from CPU exception handler

**Mailbox Specifications:** The mailbox specifications are listed in table 3.33.

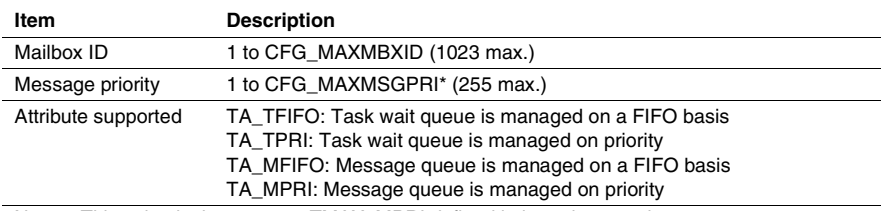

## **Table 3.33 Mailbox Specifications**

Note: This value is the same as TMAX\_MPRI defined in kernel\_macro.h.

RENESAS

## **3.10.1 Create Mailbox**

**(cre\_mbx, icre\_mbx)** 

#### **(acre\_mbx, iacre\_mbx: Assign Mailbox ID Automatically)**

#### **C-Language API:**

```
ER ercd = cre mbx(ID mbxid, T CMBX *pk cmbx);
ER ercd = icre mbx(ID mbxid, T CMBX *pk cmbx);
ER_ID mbxid = acre_mbx(T_CMBX *pk_cmbx);
 ER_ID mbxid = iacre_mbx(T_CMBX *pk_cmbx);
```
## **Parameters:**

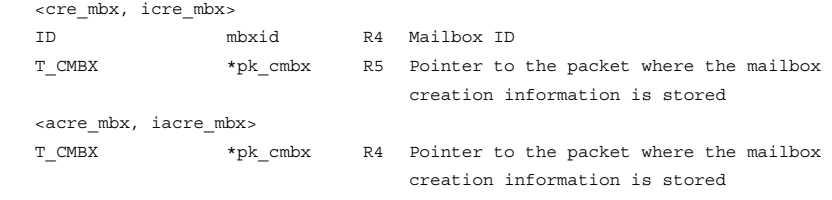

#### **Return Parameters:**

 <cre\_mbx, icre\_mbx> <acre\_mbx, iacre\_mbx>

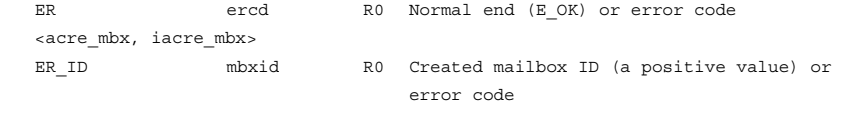

## **Packet Structure:**

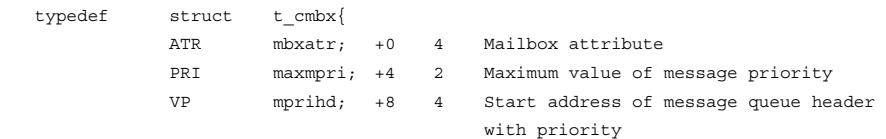

#### }T\_CMBX; **Error Codes:**

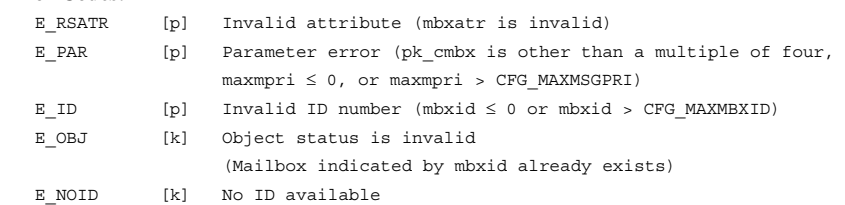

RENESAS

Service calls cre\_mbx and icre\_mbx create a mailbox with an ID indicated by mbxid with the contents indicated by pk\_cmbx.

Service calls acre mbx and iacre mbx search for an unused mailbox ID and create a mailbox that has this ID, with the contents specified by parameter pk\_cmbx. The created mailbox ID is returned as a return parameter. The range for searching for an unused mailbox ID is 1 to CFG\_MAXMBXID.

Parameter mbxatr is specified in the following format. See table 3.34 for details.

 $mbar:=(T_A TFIFO || TA TPRI)$  | TA\_MFIFO  $|| TA MPRI)$ )

| 1 апіс Э.Эт | <b>National Authorities</b> ( <b>III</b> DAAU) |                                                          |
|-------------|------------------------------------------------|----------------------------------------------------------|
| mbxatr      | Code                                           | <b>Description</b>                                       |
| TA TFIFO    | H'00000000                                     | Message receive wait queue is managed on a FIFO<br>basis |
| TA TPRI     | H'00000001                                     | Message receive wait queue is managed on priority        |
| TA MFIFO    | H'00000000                                     | Message queue is managed on a FIFO basis                 |
| TA MPRI     | H'00000002                                     | Message queue is managed on priority                     |

**Table 3.34 Mailbox Attributes (mbxatr)** 

When TA\_MPRI is specified for mbxatr, NULL must be specified for mprihd. The messagequeue header area is created in the area specified by mprihd when a value other than NULL is specified by the μITRON4.0 specification. However, the kernel does not support a value other than NULL. If a value other than NULL is used, normal system operation cannot be guaranteed. If TA\_MPRI is not specified, mprihd does not have any meaning and is simply ignored.

A mailbox can also be created statically by the configurator.

## **3.10.2 Delete Mailbox (del\_mbx)**

# **C-Language API:**

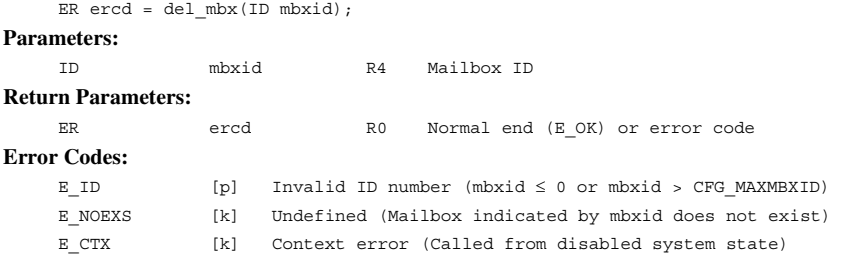

#### **Function:**

Service call del\_mbx deletes the mailbox indicated by parameter mbxid.

No error will occur even if there is a task waiting for a message in the mailbox indicated by mbxid. However, in that case, the task in the WAITING state will be released and error code E\_DLT will be returned. If there is a message in the mailbox, no error will occur, but the kernel will not perform any processing for the message area. For example, the kernel will not automatically return the message area to the memory pool when a memory block acquired from the memory pool is used for a message.

#### **3.10.3 Send Message to Mailbox (snd\_mbx, isnd\_mbx)**

#### **C-Language API:**

```
ER ercd = snd mbx(ID mbxid, T_MSG *pk_msg);
ER ercd = isnd mbx(ID mbxid, T_MSG *pk_msq);
```
**Parameters:** 

 ID mbxid R4 Mailbox ID T\_MSG \*pk\_msq R5 Start address of the message to be sent **Return Parameters:** 

## ER ercd R0 Normal end (E\_OK) or error code

**Packet Structure:** 

Mailbox message header

```
typedef struct t msq{
```

```
 VP msghead; +0 4 Kernel management area
```
}T\_MSG;

Mailbox message header with priority

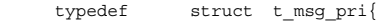

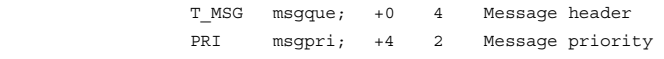

}T\_MSG PRI;

#### **Error Codes:**

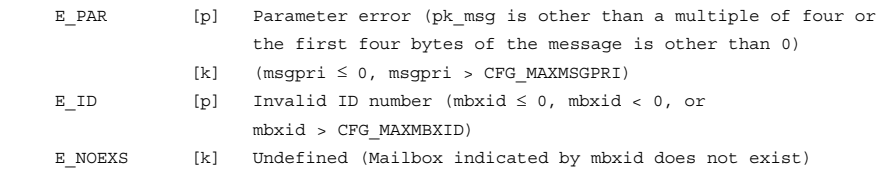

#### **Function:**

Each service call sends a message specified by pk\_msg to the mailbox specified by mbxid.

If there is a task waiting to receive a message in the mailbox, the task at the head of the wait queue receives the message and is released from the WAITING state. On the other hand, if there are no tasks waiting to receive a message, the message specified by pk\_msg is linked to the end of the message queue. The message queue is managed according to the attributes specified at creation.

To send a message to a mailbox that has the TA\_MFIFO attribute, the message must be created in RAM and must have the T\_MSG structure at the head of the message, as shown in figure 3.4. The contents of T\_MSG must be 0 when sending a message.

To send a message to a mailbox that has the TA\_MPRI attribute, the message must be created in RAM and must have the T\_MSG\_PRI structure at the head of the message, as shown in figure 3.5. The contents of T\_MSG must be 0 when sending a message.

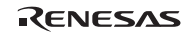

Note that the T\_MSG area is used by the kernel; therefore the area must not be modified after message transfer. If this area is modified, normal system operation cannot be guaranteed.

```
typedef struct user msg {
   T_MSG t_msg; /* T_MSG structure */
   B data[8]; /* Example of user message data structure */
 } USER_MSG;
```
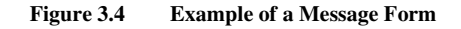

```
typedef struct user msg {
        T_MSG_PRI t_msg; /* T_MSG_structure
*/ 
         B data[8]; /* Example of user message data structure 
*/ 
     } USER_MSG;
```
**Figure 3.5 Example of a Message Form with Priority** 

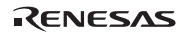

# **3.10.4 Receive Message from Mailbox (rcv\_mbx, prcv\_mbx, iprcv\_mbx, trcv\_mbx)**

## **C-Language API:**

```
ER ercd = rcv mbx(ID mbxid, T_MSG **ppk_msq);
ER ercd = prcv mbx(ID mbxid, T_MSG **ppk_msg);
 ER ercd = iprcv_mbx(ID mbxid, T_MSG **ppk_msg); 
ER ercd = trcv mbx(ID mbxid, T_MSG **ppk_msq, TMO tmout);
```
#### **Parameters:**

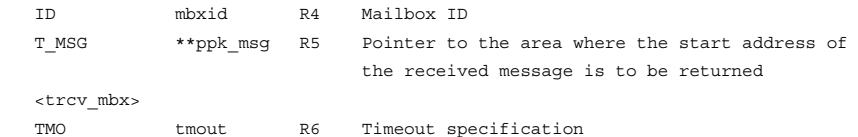

#### **Return Parameters:**

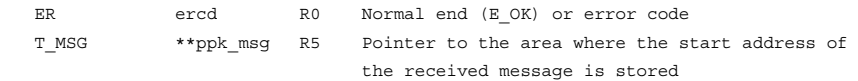

## **Packet Structure:**

<Mailbox message header>

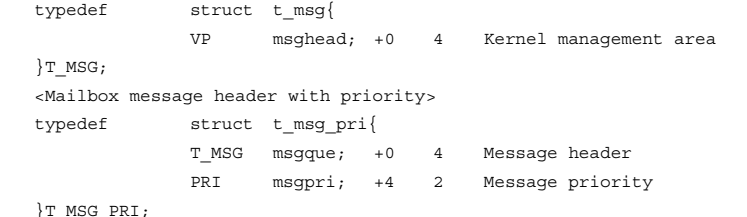

## **Error Codes:**

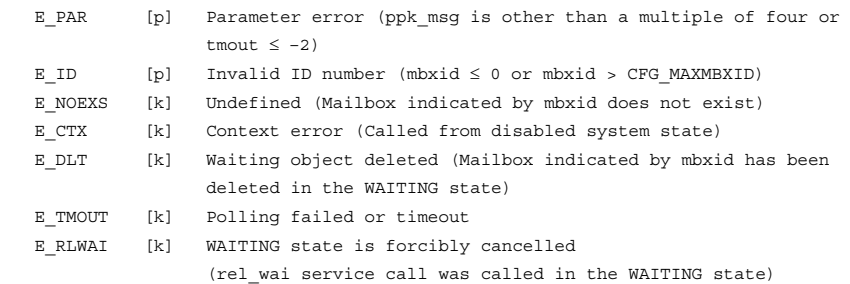

RENESAS

Each service call receives a message from the mailbox specified by parameter mbxid. Then the start address of the received message is returned to the area indicated by parameter pk\_msg.

With service calls rcv\_mbx and trcv\_mbx, if there are no messages in the mailbox, the task that called the service call is placed in the wait queue to receive a message. With service calls prcv\_mbx and iprcv\_mbx, if there are no messages in the mailbox, error code E\_TMOUT is returned immediately. The wait queue is managed according to the attributes specified at creation.

Parameter tmout specified by service call trcv\_mbx specifies the timeout period.

If a positive value is specified for parameter tmout, error code E\_TMOUT is returned when the timeout period has passed without the wait release conditions being satisfied.

If tmout  $=$  TMO\_POL  $(0)$  is specified, the same operation as for service call prcv\_mbx will be performed.

If tmout  $= TMO$  FEVR (–1) is specified, timeout monitoring is not performed. In other words, the same operation as for service call rcv\_mbx will be performed.

If a value larger than 1 is specified for CFG\_TICDENO (the denominator for time tick cycles), the maximum value that can be specified for tmout is H'7fffffff/CFG\_TICDENO. If a value larger than this is specified, operation is not guaranteed.

For detail of time watch method, refer to section 2.16.4(2), Time Watch Method.

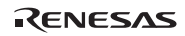

## **3.10.5 Refer to Mailbox State (ref\_mbx, iref\_mbx)**

#### **C-Language API:**

ER ercd = ref\_mbx(ID mbxid , T\_RMBX \*pk\_rmbx); ER ercd = iref\_mbx(ID mbxid , T\_RMBX \*pk\_rmbx);

#### **Parameters:**

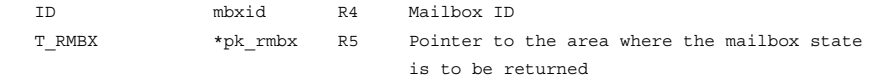

#### **Return Parameters:**

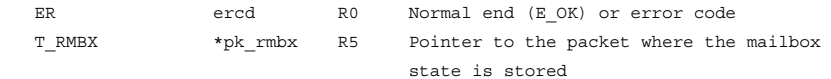

## **Packet Structure:**

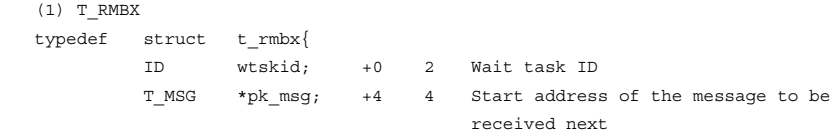

```
 }T_RMBX;
```

```
 (2) T_MSG
```
<Mailbox message header>

```
 typedef struct t_msg{
```
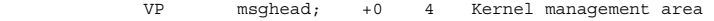

```
 }T_MSG;
```
 <Mailbox message header with priority> typedef struct t\_msg\_pri{ T\_MSG msgque; +0 4 Message header

PRI msgpri; +4 2 Message priority

}T\_MSG\_PRI;

#### **Error Codes:**

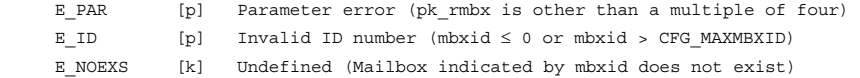

Each service call refers to the state of the mailbox indicated by parameter mbxid.

Service calls ref\_mbx and iref\_mbx return the wait task ID (wtskid) and the start address of the message to be received next (pk\_msg) to the area indicated by pk\_rmbx.

If there is no task waiting for the specified message, TSK\_NONE (0) is returned as a wait task ID.

If there is no message to be received next, NULL (0) is returned as a message start address.

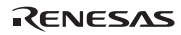

## **3.11 Synchronization and Communication (Mutex)**

**Mutex Service Calls:** Mutexes are controlled by the service calls listed in table 3.35.

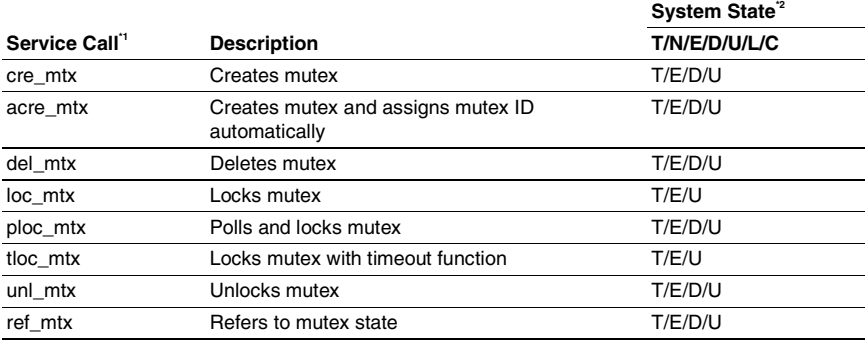

#### **Table 3.35 Service Calls for Mutex Control**

Notes: 1. [S]: Standard profile service calls [s]: Service calls that are not standard profile service calls but are needed in order to use the standard profile function

- 2. T: Can be called from task context N: Can be called from non-task context
	- E: Can be called from dispatch-enabled state
	- D: Can be called from dispatch-disabled state
	- U: Can be called from CPU-unlocked state
	- L: Can be called from CPU-locked state
	- C: Can be called from CPU exception handler

**Mutex Specifications:** The mutex specifications are listed in table 3.36.

## **Table 3.36 Mutex Specifications**

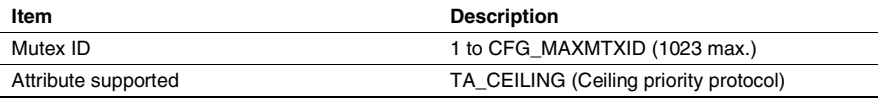

Note: When the TA\_CEILING attribute is specified, the mutex is managed by "simplified priority control rule". Under this rule, the management which changes the task's current priority to higher value is always operated, but the management which changes the task's priority to lower value is not operated only when the task releases all of mutexes.

## **3.11.1 Create Mutex (cre\_mtx) (acre\_mtx: Assign Mutex ID Automatically)**

## **C-Language API:**

ER ercd = cre  $mtx(T_CMTX *pk_Cmtx);$ 

ER\_ID mtxid = acre\_mtx(T\_CMTX \*pk\_cmtx);

#### **Parameters:**

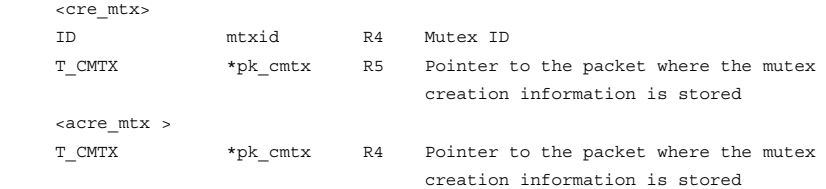

## **Return Parameters:**

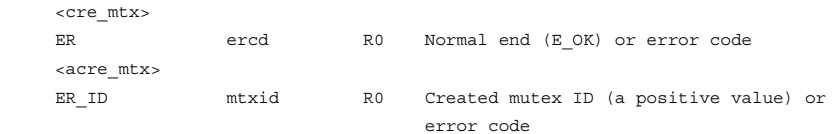

#### **Packet Structure:**

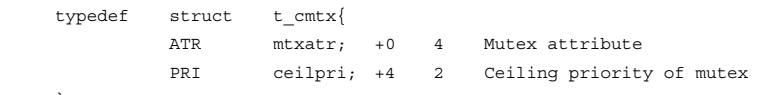

#### }T\_CMTX; **Error Codes:**

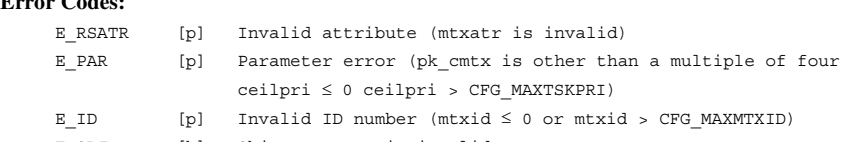

## E OBJ [k] Object status is invalid (Mutex indicated by mtxid already exists)

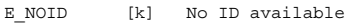

Service call cre\_mtx creates a mutex that has the ID specified by mtxid and with the contents specified by pk\_cmtx.

Service call acre\_mtx searches for an unused mutex ID and creates a mutex having that ID and with the contents specified by pk\_cmtx, and returns the ID as a return parameter. The range for searching for an unused mutex ID is from 1 to CFG\_MAXMTXID.

As the mtxatr attribute, only the ceiling priority protocol (TA\_CEILING) can be specified.

 $mtxatr := (TA$  CEILING)

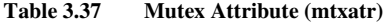

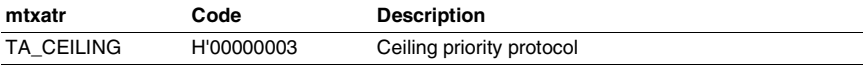

ceilpri specifies the ceiling priority for the mutex to be created. The range of values which can be specified is 1 to CFG\_MAXTSKPRI.

A mutex can also be created statically by the configurator.

## **3.11.2 Delete Mutex (del\_mtx)**

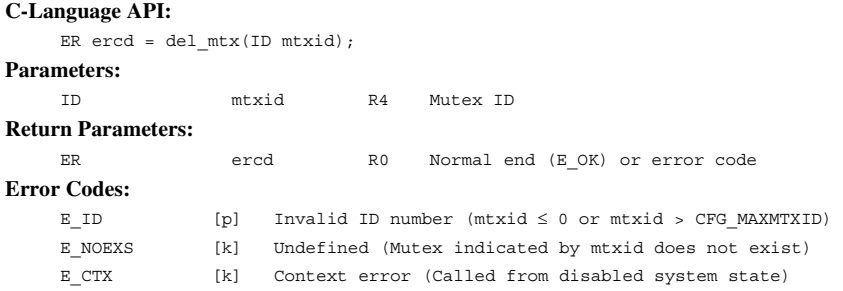

#### **Function:**

Service call del\_mtx deletes the mutex specified by parameter mtxid.

No error occurs even when there is a lock-waiting task for the mutex specified by mtxid; but the WAITING state of the task is cancelled, and E\_DLT is returned as an error code.

When the target mutex is locked, the lock for the task locked by the mutex is cancelled. As a result, only when all mutexes locking the task are removed, the task priority is returned to base priority.

The task locked by the deleted mutex is not notified that the mutex has been deleted. If an attempt is later made to release the mutex lock, an error is returned.

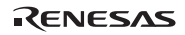

#### **3.11.3 Lock Mutex (loc\_mtx, ploc\_mtx, tloc\_mtx)**

## **C-Language API:**

```
ER ercd = loc mtx(ID mtxid);
ER ercd = ploc mtx(ID mtxid);ER ercd = tloc mx(ID mtxid, TMO tmout);
```
#### **Parameters:**

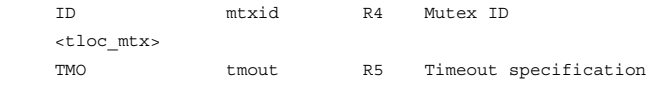

#### **Return Parameters:**

```
ER ercd R0 Normal end (E_OK) or error code
```
#### **Error Codes:**

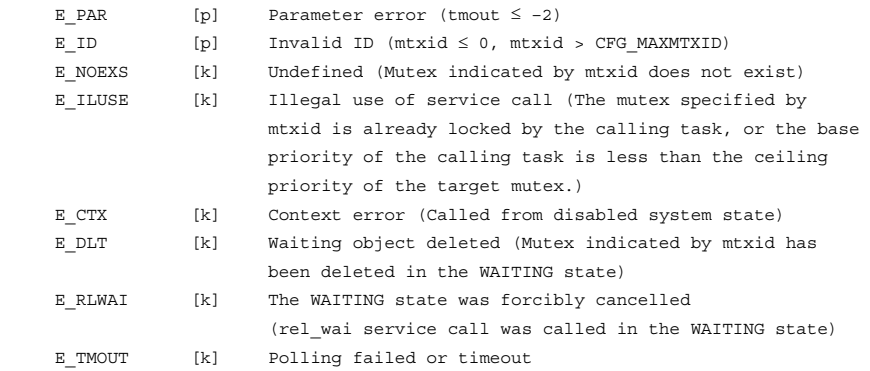

#### **Function:**

Service calls loc mtx, ploc mtx and tloc mtx lock the mutex specified by parameter mtxid.

If the target mutex is not locked, the current task locks the mutex, and the service call processing is completed. At this time, the priority of the current task is raised to the ceiling priority of the mutex.

If the target mutex is locked, the current task is placed in a wait queue, and the current task enters the mutex lock-wait state. The wait queue is managed in priority order.

Parameter tmout specified by service call tloc\_mtx specifies the timeout period.

If a positive value is specified for parameter tmout, error code E\_TMOUT is returned when the timeout period has passed without the wait release conditions being satisfied.

If tmout = TMO\_POL (0) is specified, the same operation as for service call ploc\_mtx will be performed.

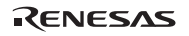

If tmout  $= TMO$ <sub>FEVR (-1)</sub> is specified, timeout monitoring is not performed. In other words, the same operation as for service call loc\_mtx will be performed.

When a value larger than 1 is specified for CFG\_TICDENO (the denominator for time tick cycles), the maximum value that can be specified for tmout is H'7fffffff/CFG\_TICDENO. If a value larger than this is specified, operation is not guaranteed.

For detail of time watch method, refer to section 2.16.4(2), Time Watch Method.

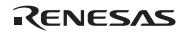

## **3.11.4 Unlock Mutex (unl\_mtx)**

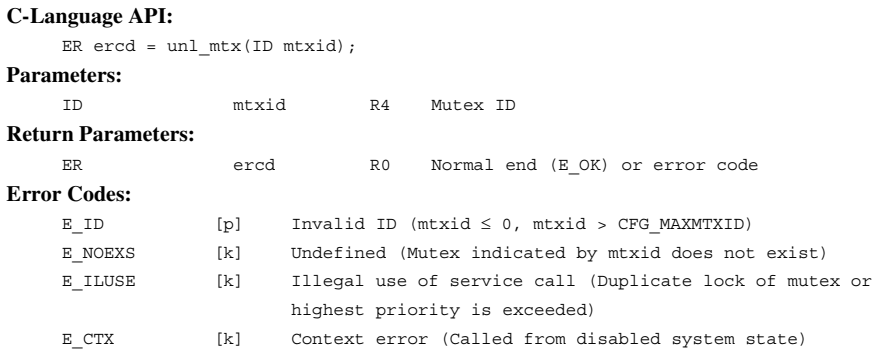

#### **Function:**

The lock for the mutex specified by mtxid is released. If there are tasks waiting for the lock for the specified mutex, the WAITING state for the task at the head of the mutex wait queue is released, and the task whose WAITING state has been released is put into a state which locks the mutex. At this time, the priority of the locking task is raised to the ceiling priority of the mutex. If there are no tasks waiting for the mutex, the mutex is put into the unlocked state.

The simplified priority ceiling protocol is used for the TA\_CEILING attribute of this kernel. That is, only when all the mutex that are locked by the task are unlocked, the present priority of the task is returned to a base priority. When the task still locks other mutex after this call, the present priority does not change in this service call.
# **3.11.5 Refer to Mutex State (ref\_mtx)**

## **C-Language API:**

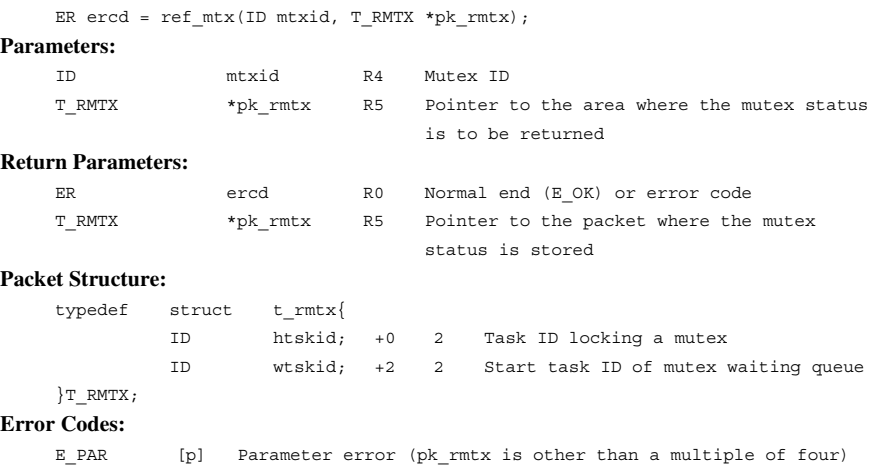

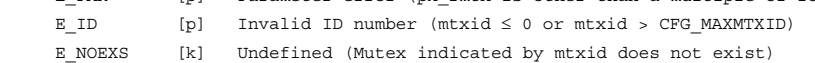

## **Function:**

Service call ref\_mtx refers to the state of the mutex. Service call ref\_mtx returns the task ID that locks the mutex (htskid) and the start task ID of the mutex wait queue (wtskid) to the area indicated by pk\_rmtx. If there is no task that locks the target mutex, TSK\_NONE (0) is returned to the htskid. If there is no task waiting for the target mutex, TSK\_NONE (0) is returned to the wtskid.

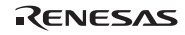

# **3.12 Extended Synchronization and Communication (Message Buffer)**

**Message Buffer Service Calls:** Message Buffers are controlled by the service calls listed in table 3.38.

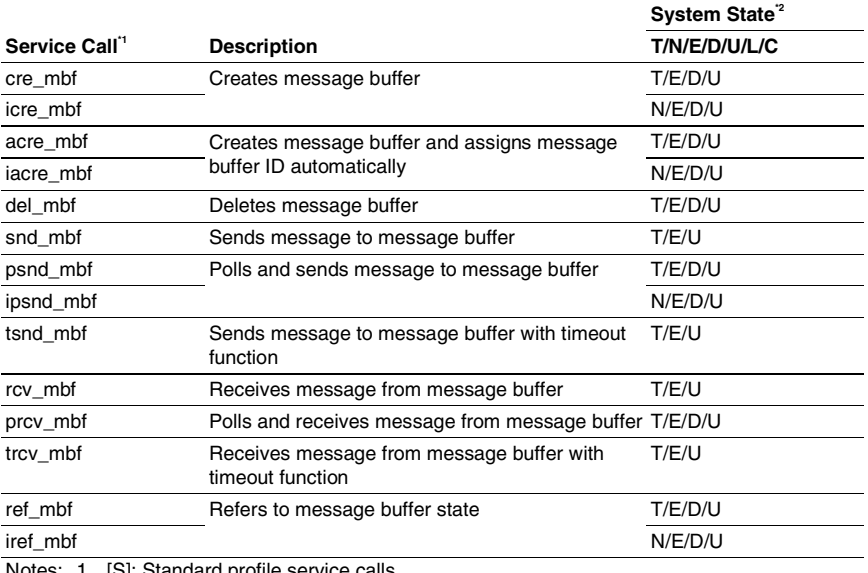

### **Table 3.38 Service Calls for Message Buffer Control**

Notes: 1. [S]: Standard profile service calls

[s]: Service calls that are not standard profile service calls but are needed in order to use the standard profile function

- 2. T: Can be called from task context
	- N: Can be called from non-task context
	- E: Can be called from dispatch-enabled state
	- D: Can be called from dispatch-disabled state
	- U: Can be called from CPU-unlocked state
	- L: Can be called from CPU-locked state

C: Can be called from CPU exception handler

**Message Buffer Specifications:** The message buffer specifications are listed in table 3.39.

| Item                | <b>Description</b>                                                                                                    |
|---------------------|----------------------------------------------------------------------------------------------------|
| Message buffer ID   | 1 to CFG MAXMBFID (1023 max.)                                                                                                    |
| Attribute supported | TA_TFIFO: Task queue waiting for sending a message is managed on a<br>FIFO basis<br>TA_TPRI: Task queue waiting for sending a message is managed on<br>priority |

**Table 3.39 Message Buffer Specifications** 

### **3.12.1 Create Message Buffer**

**(cre\_mbf, icre\_mbf)** 

#### **(acre\_mbf, iacre\_mbf: Assign Message Buffer ID Automatically)**

#### **C-Language API:**

```
ER ercd = cre mbf(ID mbfid, T CMBF *pk cmbf);
ER ercd = icre mbf(ID mbfid, T CMBF *pk cmbf);
ER_ID mbfid = acre_mbf(T_CMBF *pk_cmbf);
ER_ID mbfid = i \text{acre\_mbf}(\text{T\_CMBF *pk\_cmbf});
```
### **Parameters:**

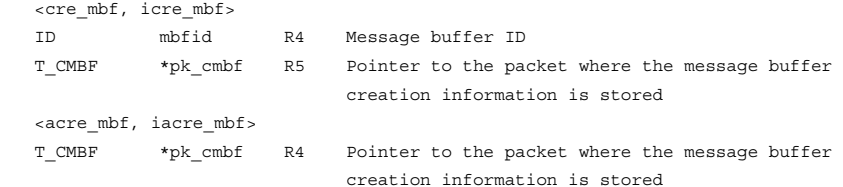

#### **Return Parameters:**

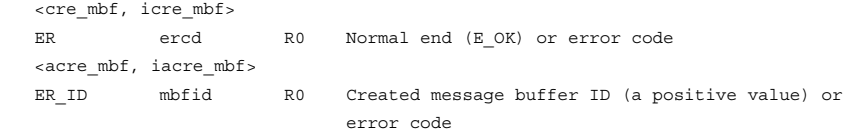

### **Packet Structure:**

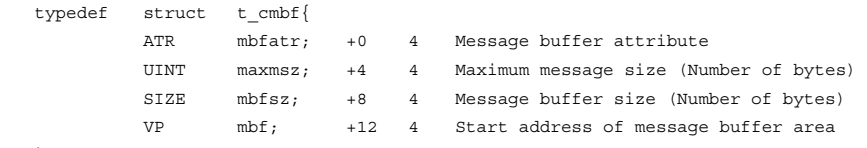

}T\_CMBF;

#### **Error Codes:**

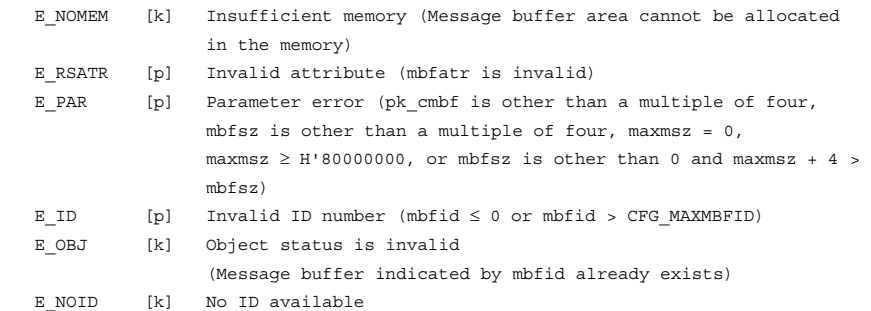

RENESAS

### **Function:**

Service calls cre\_mbf and icre\_mbf create a message buffer with an ID indicated by mbfid with the contents specified by pk\_cmbf.

Service calls acre mbf and iacre mbf search for an unused message buffer ID and create a message buffer that has this ID, with the contents specified by parameter pk\_cmbf. The created event flag ID is returned as a return parameter. The range for searching for an unused message buffer ID is 1 to CFG\_MAXMBFID.

Parameter mbfatr is specified in the following format. See table 3.40 for details.

```
mbfatr:= (TA \tTFIFO || TA \tTPRI)
```
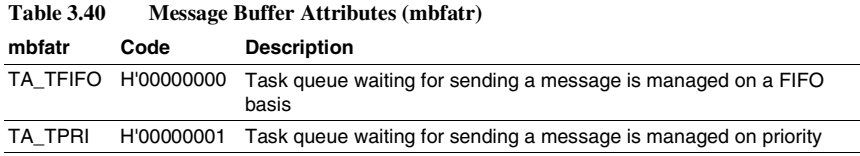

The message queue and the task queue waiting for sending a message are managed on a first-in first-out (FIFO) basis regardless of the mbfatr specification.

A message buffer is created in the message buffer area (CFG\_MBFSZ) specified by the configurator. After the message buffer has been created, the free message buffer area size will decrease by the amount given by the following expression:

Decrease in size =  $mbfsz + 16$  bytes

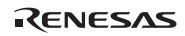

### Section3 Service Calls

Parameter mbfsz specifies the size of the message buffer to be created. This must be a multiple of four and equal to or more than the minimum buffer size (8 bytes). When calculating the message buffer size, remember that 4 bytes of management area for the kernel is added when one message is stored. A message buffer of mbfsz  $= 0$  can also be created. In this case, no message can be stored in the message buffer, and the message-receiving task completely synchronizes with the message sending task. In other words, when a service call to send a message is called, the task stays in the WAITING state until another task calls a service call to receive a message. Similarly, when a task calls a service call to receive a message the task stays in the WAITING state until another task calls a service call to send a message. Note that for a message buffer with mbfsz = 0, there will be no copying via the message buffer.

Parameter maxmsz specifies the maximum message size that can be received by the created message buffer.

NULL must be specified for parameter mbf. The message buffer is created in the area specified by mbf by the μITRON4.0 specification. However, the kernel does not support a value other than NULL. If a value other than NULL is used, normal system operation cannot be guaranteed.

A message buffer can also be created statically by the configurator.

## **3.12.2 Delete Message Buffer (del\_mbf)**

# **C-Language API:**

```
ER ercd = del mbf(ID mbfid);
Parameters: 
     ID mbfid R4 Message buffer ID 
Return Parameters: 
    ER ercd R0 Normal end (E_OK) or error code
Error Codes: 
    E_ID [p] Invalid ID number (mbfid \leq 0 or mbfid > CFG_MAXMBFID)
     E_NOEXS [k] Undefined (Message buffer indicated by mbfid does not exist) 
    E CTX [k] Context error (Called from disabled system state)
```
### **Function:**

Service call del\_mbf deletes the message buffer indicated by parameter mbfid.

No error will occur even if there is a task waiting for receiving or sending a message in the message buffer indicated by mbfid. However, in that case, the task in the WAITING state will be released and error code E\_DLT will be returned. In addition, if there is a message in the message buffer, no error will occur, but all stored messages will be deleted.

The size of the free message buffer area will increase by an amount given by the following expression after a message buffer is deleted.

Increase in size = mbfsz defined at creation  $+$  16 bytes

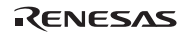

## **3.12.3 Send Message to Message Buffer (snd\_mbf, psnd\_mbf, ipsnd\_mbf, tsnd\_mbf) C-Language API:**

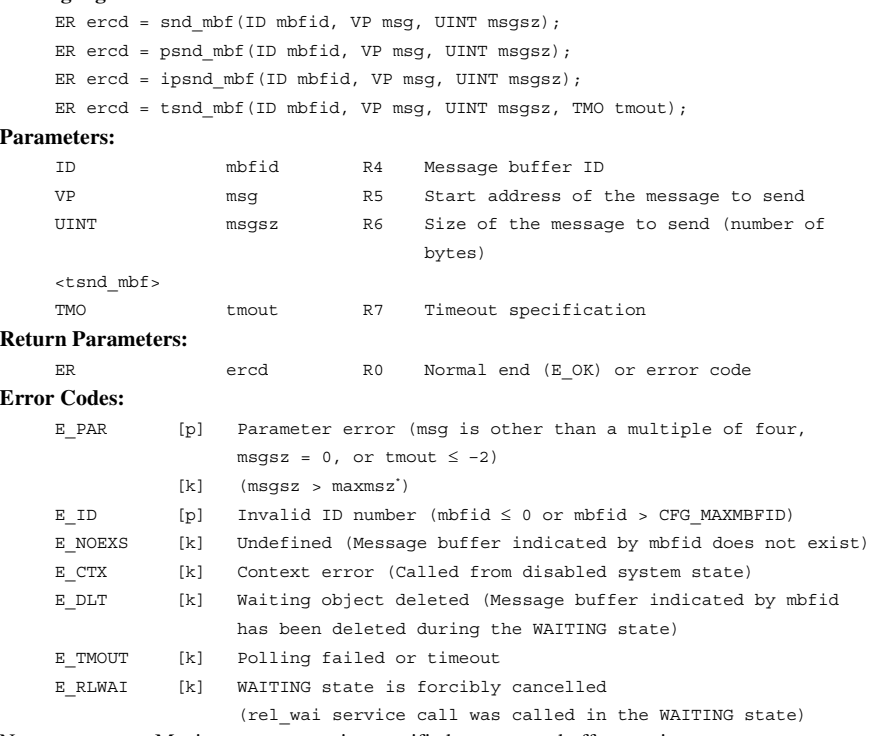

Note: maxmsz: Maximum message size specified at message buffer creation

#### **Function:**

Each service call sends a message specified by msg to the message buffer specified by mbfid. The message size is specified by parameter msgsz.

If there are no tasks waiting to send a message but there is a task waiting to receive a message, the message sent by the service call is not placed in the message buffer. Instead, the message is passed to the task at the head of the receive wait queue, releasing the task from the WAITING state.

If there are already tasks waiting to send a message to the message buffer, the task that called service call snd mbf or tsnd mbf is placed in the queue to wait for free space in the message buffer. With service calls psnd\_mbf and ipsnd\_mbf, error code E\_TMOUT is immediately returned. The wait queue is managed according to the attribute specified at task creation.

If there are no tasks waiting to send or receive a message, the message sent from a task is stored in the message buffer.

After the message has been stored in the message buffer, the size of the message buffer free space will decrease by an amount given by the following expression:

Decrease in size =  $msgz + 4$  bytes

However, if the free space in the message buffer is less than the above size (including when the buffer size is 0), the task that called the service call is placed in the queue to wait for message buffer free space.

ipsnd\_mbf can also be issued from a non-task context. Since the priority of a non-task context is higher than that of a task, when the target message buffer has TA\_TPRI attribute and the buffer has enough free size for required size ( $msgsz + 4$ ), the specified message is copied to the buffer even if there exists a task that has been waiting to be transmitted.

In service call tsnd\_mbf, parameter tmout specifies the timeout time. If a positive value is specified for parameter tmout, error code E\_TMOUT is returned when the tmout time has passed without the wait release conditions being satisfied.

If tmout  $=$  TMO  $POL (0)$  is specified, the same operation as for service call psnd mbf will be performed.

If tmout  $= TMO$  FEVR  $(-1)$  is specified, the same operation as for service call snd\_mbf will be performed. In other words, timeout monitoring is not performed.

If a value larger than 1 is specified for CFG\_TICDENO (the denominator for time tick cycles), the maximum value that can be specified for tmout is H'7fffffff/CFG\_TICDENO. If a value larger than this is specified, operation is not guaranteed.

For detail of time watch method, refer to section 2.16.4(2), Time Watch Method.

### **3.12.4 Receive Message from Message Buffer (rcv\_mbf, prcv\_mbf, trcv\_mbf)**

#### **C-Language API:**

```
ER_UINT msgsz = rcv_mbf(ID mbfid, VP msg);
ER_UINT msgsz = prcv_mbf(ID mbfid, VP msg);
ER_UINT msgsz = trcv_mbf(ID mbfid, VP msg, TMO tmout);
```
#### **Parameters:**

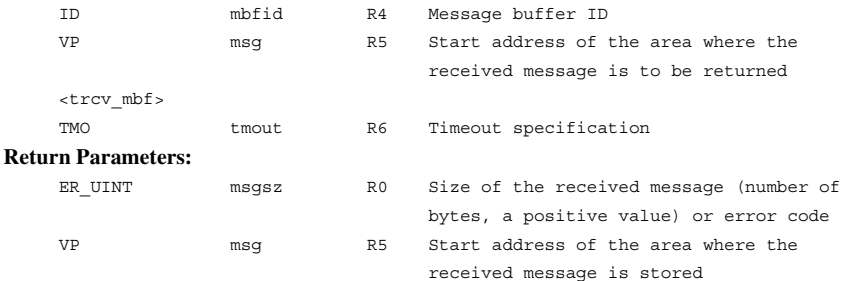

#### **Error Codes:**

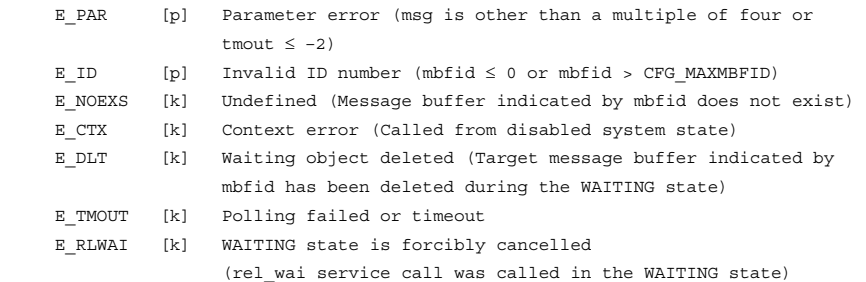

#### **Function:**

Each service call receives a message from the message buffer specified by parameter mbfid and stores the received message in the area indicated by msg. The received message size is returned as the return parameter.

If there are already messages in the message buffer, the task receives the message of the head of the queue (the oldest message).

After the message has been received, the free space size of the message buffer will increase by an amount given by the following expression:

Increase in size =  $msgsz + 4$  bytes

Rev.6.00 172 REJ10B0060-0600

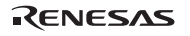

If, as a result, the free space in the message buffer becomes larger than the size of the message to be sent by the task at the head of the send wait queue, the message is sent and stored in the message buffer and the task is released from the WAITING state. The same will be done for the remaining tasks in the order of the wait queue if the message can be stored.

If there are no messages in the message buffer and there are tasks waiting to send a message, the message of the task at the head of the wait queue is received by the service call. As a result, the task is released from the WAITING state.

If there are no messages in the message buffer and there are no tasks in the queue to send a message, the task that called service call rcv\_mbf or trcv\_mbf is placed in the wait queue to receive a message. With service call prcv\_mbf, error code E\_TMOUT is immediately returned. The wait queue is managed on FIFO basis.

The msg points to a RAM area specified with the maxmsz size by service call cre mbf, icre\_mbf, acre\_mbf, or iacre\_mbf.

In service call trcv\_mbf, parameter tmout specifies the timeout time. If a positive value is specified for parameter tmout, error code E\_TMOUT is returned when the tmout time has passed without the wait release conditions being satisfied.

If tmout  $= TMO$   $POL (0)$  is specified, the same operation as for service call prcv\_mbf will be performed.

If tmout  $= TMO$  FEVR  $(-1)$  is specified, timeout monitoring is not performed. In other words, the same operation as for service call rcv\_mbf will be performed.

If a value larger than 1 is specified for CFG\_TICDENO (the denominator for time tick cycles), the maximum value that can be specified for tmout is H'7fffffff/CFG\_TICDENO. If a value larger than this is specified, operation is not guaranteed.

For detail of time watch method, refer to section 2.16.4(2), Time Watch Method.

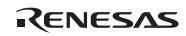

### **3.12.5 Refer to Message Buffer State (ref\_mbf, iref\_mbf)**

### **C-Language API:**

```
ER ercd = ref_mbf(ID mbfid, T_RMBF *pk_rmbf);
ER ercd = iref_mbf(ID mbfid, T_RMBF *pk_rmbf);
```
#### **Parameters:**

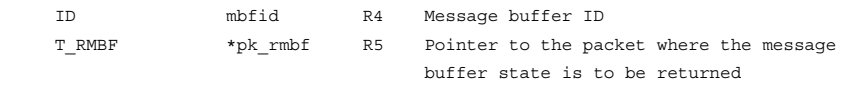

#### **Return Parameters:**

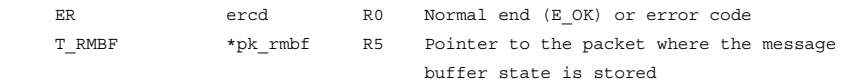

## **Packet Structure:**

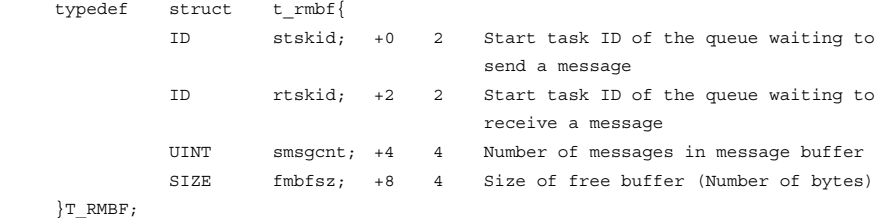

### **Error Codes:**

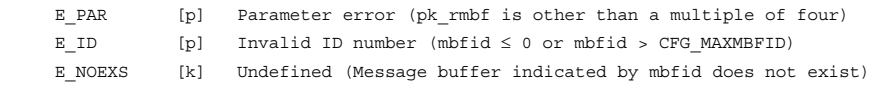

### **Function:**

Each service call refers to the state of the message buffer indicated by parameter mbfid and returns the task ID of the task waiting to send a message (stskid), task waiting to receive a message (rtskid), the size of the next message to be received (smsgcnt), and the available free buffer size (fmbfsz) to the area indicated by pk\_rmbf.

If no task is waiting to receive or send a message, TSK\_NONE (0) is returned as a wait task ID.

# **3.13 Memory Pool Management (Fixed-Size Memory Pool)**

**Fixed-Size Memory Pool Service Calls:** Fixed-size memory pools are controlled by the service calls listed in table 3.41.

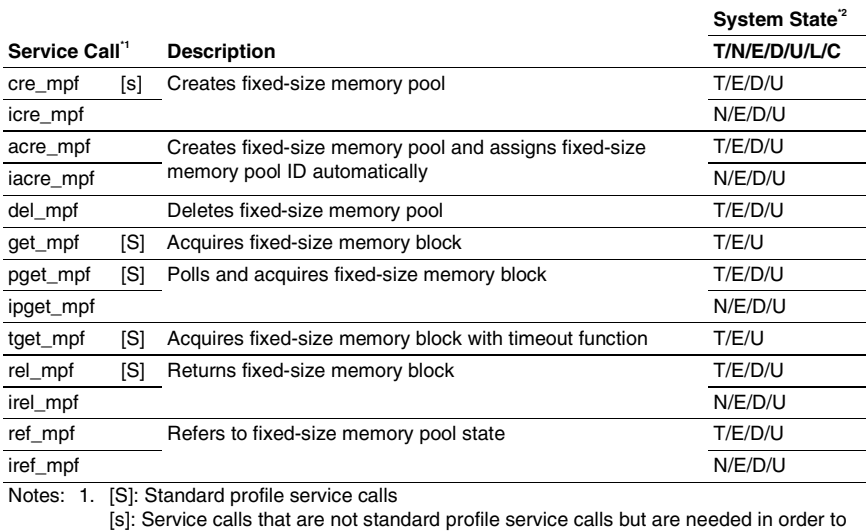

### **Table 3.41 Service Calls for Fixed-Size Memory Pool Control**

use the standard profile function

2. T: Can be called from task context

N: Can be called from non-task context

- E: Can be called from dispatch-enabled state
- D: Can be called from dispatch-disabled state
- U: Can be called from CPU-unlocked state
- L: Can be called from CPU-locked state
- C: Can be called from CPU exception handler

**Fixed-Size Memory Pool Specifications:** The fixed-size memory pool specifications are listed in table 3.42.

#### **Table 3.42 Fixed-Size Memory Pool Specifications**

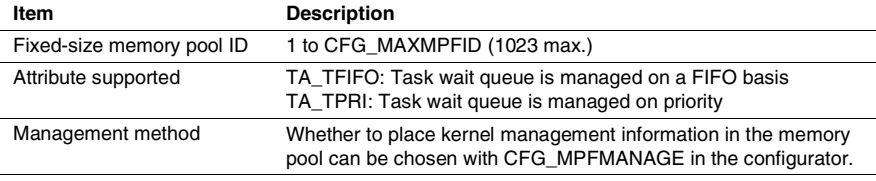

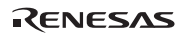

```
3.13.1 Create Fixed-Size Memory Pool 
         (cre_mpf, icre_mpf) 
         (acre_mpf, iacre_mpf: Assign Memory Pool ID Automatically) 
C-Language API: 
    ER ercd = cre mpf(ID mpfid, T CMPF *pk cmpf);
     ER ercd = icre_mpf(ID mpfid, T_CMPF *pk_cmpf); 
    ER_ID mpfid = acre_mpf(T_CMPF *pk_cmpf);ER_ID mpfid = iacre_mpf(T_CMPF *pk_cmpf);
Parameters: 
     <cre_mpf, icre_mpf> 
     ID mpfid R4 Fixed-size memory pool ID 
    T_CMPF *pk_cmpf R5 Pointer to the packet where the fixed-size
                                    memory pool creation information is stored 
     <acre_mpf, iacre_mpf> 
    T_CMPF *pk_cmpf R4 Pointer to the packet where the fixed-size
                                    memory pool creation information is stored 
Return Parameters: 
     <cre_mpf, icre_mpf> 
    ER ercd R0 Normal end (E_OK) or error code
     <acre_mpf, iacre_mpf> 
    ER_ID mpfid R0 Created fixed-size memory pool ID (a
                                    positive value) or error code 
Packet Structure: 
(1) CFG_MPFMANAGE is not checked 
    typedef struct t_cmpf{
               ATR mpfatr; +0 4 Fixed-size memory pool attribute 
               UINT blkcnt; +4 4 Number of blocks in memory pool 
               UINT blksz; +8 4 Block size of fixed-size memory pool 
                                         (Number of bytes) 
               VP mpf; +12 4 Start address of the fixed-size 
                                         memory pool area 
     }T_CMPF; 
(2) CFG_MPFMANAGE is checked 
    typedef struct t_cmpf{
               ATR mpfatr; +0 4 Fixed-size memory pool attribute 
               UINT blkcnt; +4 4 Number of blocks in memory pool 
               UINT blksz; +8 4 Block size of fixed-size memory pool 
                                         (Number of bytes)
```
RENESAS

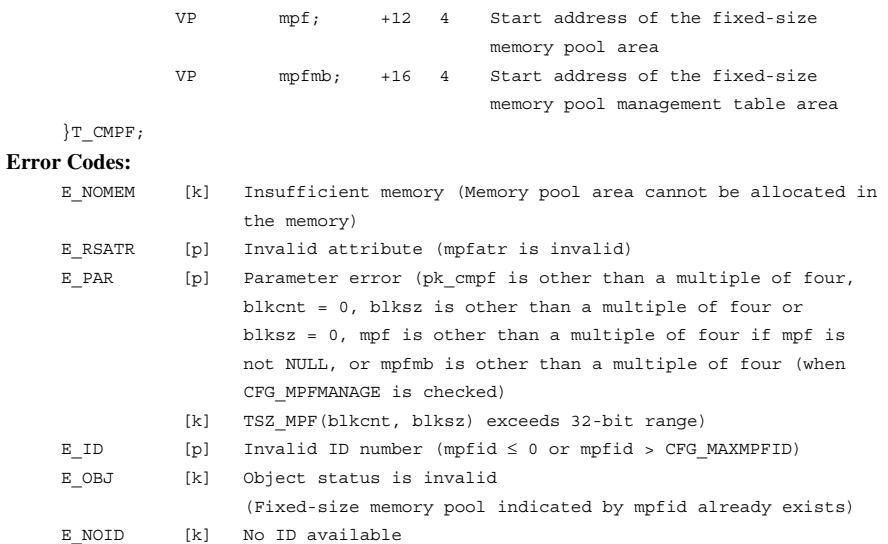

### **Function:**

Service calls cre\_mpf and icre\_mpf create a fixed-size memory pool, with an ID indicated by mpfid, using the contents specified by pk\_cmpf.

Service calls acre mpf and iacre mpf search for an unused fixed-size memory pool ID and creates a fixed-size memory pool that has this ID with the contents specified by parameter pk\_cmpf. The service calls then return the ID as a return parameter. The range to search for an undefined fixed-size memory pool ID is 1 to CFG\_MAXMPFID.

The queue order waiting to get a memory block as an attribute is specified by mpfatr in the following format (table 3.43).

mpfatr:= (TA\_TFIFO || TA\_TPRI)

| 1 аріе э.45<br><b>FIXED-SIZE MEMORY FOOL AUTIDULES (MIDIALI)</b> |            |                                                                            |
|------------------------------------------------------------------|------------|----------------------------------------------------------------------------|
| mpfatr                                                           | Code       | <b>Description</b>                                                         |
| TA TFIFO                                                         | H'00000000 | Task queue waiting to acquire a memory block is<br>managed on a FIFO basis |
| TA TPRI                                                          | H'00000001 | Task queue waiting to acquire a memory block is<br>managed by priority     |
|                                                                  |            |                                                                            |

**Table 3.43 Fixed-Size Memory Pool Attributes (mpfatr)** 

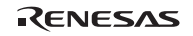

### Section3 Service Calls

Parameter blkcnt specifies the total number of memory blocks to be created.

The size of the memory block to be created is specified by blksz, and must be a multiple of four.

When NULL is specified as mpf, kernel allocates memory pool from fixed-size memory pool area (CFG\_MPFSZ). After the memory pool has been created, the free fixed-size memory pool area size will decrease by an amount given by the following expression:

(1) CFG\_MPFMANAGE is not checked Decrease in size = (blksz + 4 bytes)  $\times$  blkcnt + 16 bytes

(2) CFG\_MPFMANAGE is checked Decrease in size = blksz  $\times$  blkcnt + 16 bytes

The memory pool area address allocated by application can be specified as mpf. In this case, allocate the memory pool area which size is calculated by TSZ\_MPF(blkcnt, blksz), and specify the address as mpf. Note, the definition of TSZ\_MPF is depend on CFG\_MPFMANAGE.

If the CFG\_MPFMANAGE is checked, the address for kernel management tables must be specified as mpfmb. In this case, allocate the area which size is calculated by VTSZ\_MPFMB(blkcnt, blksz), and specify the address as mpfmb.

mpfmb is a member not specified in the μITRON4.0 specification.

Fixed-size memory pools can also be created statically by the configurator.

### **3.13.2 Delete Fixed-Size Memory Pool (del\_mpf)**

### **C-Language API:**

```
ER ercd = del mpf(ID mpfid);
```
### **Parameters:**

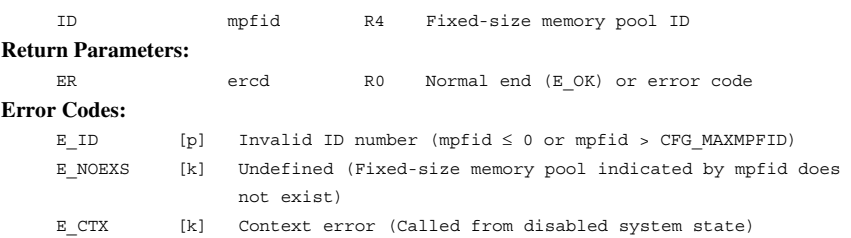

### **Function:**

Service call del\_mpf deletes the fixed-size memory pool indicated by mpfid.

No error will occur even if there is a task waiting to acquire a memory block in the fixed-size memory pool area indicated by mpfid. However, in that case, the task in the WAITING state will be released and error code E\_DLT will be returned.

When the memory pool allocated in the fixed-size memory pool that is created with NULL as mpf is deleted, the free fixed-size memory pool area (CFG\_MPFSZ) will increase by an amount given by the following expression:

- (1) CFG\_MPFMANAGE is not checked Increase in size = ((blksz specified at creation) + 4 bytes)  $\times$  blkcnt + 16 bytes
- (2) CFG\_MPFMANAGE is checked

Increase in size = (blksz specified at creation)  $\times$  blkcnt + 16 bytes

The kernel will not perform any processing even when a block has already been acquired.

### **3.13.3 Get Fixed-Size Memory Block (get\_mpf, pget\_mpf, ipget\_mpf, tget\_mpf)**

#### **C-Language API:**

```
ER ercd = qet mpf(ID mpfid, VP *p blk);
ER ercd = pget mpf(ID mpfid, VP *p blk);
 ER ercd = ipget_mpf(ID mpfid, VP *p_blk); 
ER ercd = tget mpf(ID mpfid, VP *p_blk, TMO tmout);
```
#### **Parameters:**

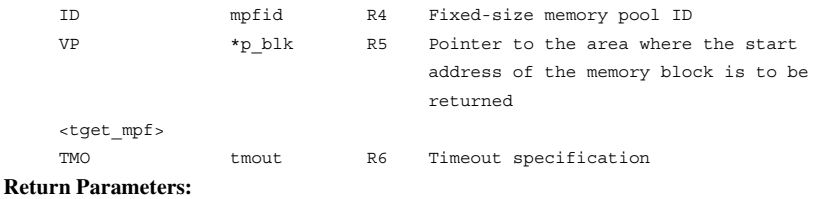

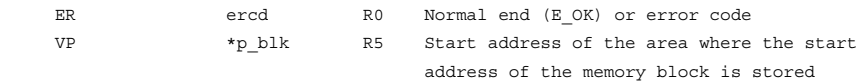

### **Error Codes:**

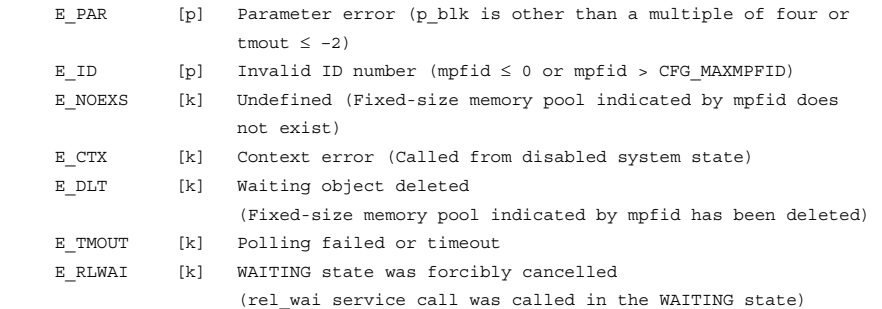

### **Function:**

Each service call gets one fixed-size memory block from the fixed-size memory pool indicated by mpfid, and returns the start address of the acquired memory block to the area indicated by p\_blk.

If there are tasks already waiting for the memory pool, or if no task is waiting but there is no memory block available in the fixed-size memory pool, the task having called service call get\_mpf or tget\_mpf is placed in the memory acquiring wait queue, and the task having called service call pget mpf or ipget mpf is immediately returned with error code E\_TMOUT. The queue is managed according to the attribute specified at creation.

Parameter tmout of service call tget\_mpf specifies the timeout period. If a positive value is specified for parameter tmout, error code E\_TMOUT is returned when the timeout period has passed without the wait release conditions being satisfied.

If tmout  $= TMO$   $POL (0)$  is specified, the same operation as for service call pget\_mpf will be performed.

If tmout  $= TMO$ <sub>FEVR</sub>  $(-1)$  is specified, timeout monitoring is not performed. In other words, the same operation as for service call get\_mpf will be performed.

If a value larger than 1 is specified for CFG\_TICDENO (the denominator for time tick cycles), the maximum value that can be specified for tmout is H'7fffffff/CFG\_TICDENO. If a value larger than this is specified, operation is not guaranteed.

For detail of time watch method, refer to section 2.16.4(2), Time Watch Method.

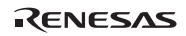

### **3.13.4 Release Fixed-Size Memory Block (rel\_mpf, irel\_mpf)**

### **C-Language API:**

```
ER ercd = rel mpf(ID mpfid, VP blk);
ER ercd = irel mpf(ID mpfid, VP blk);
```
#### **Parameters:**

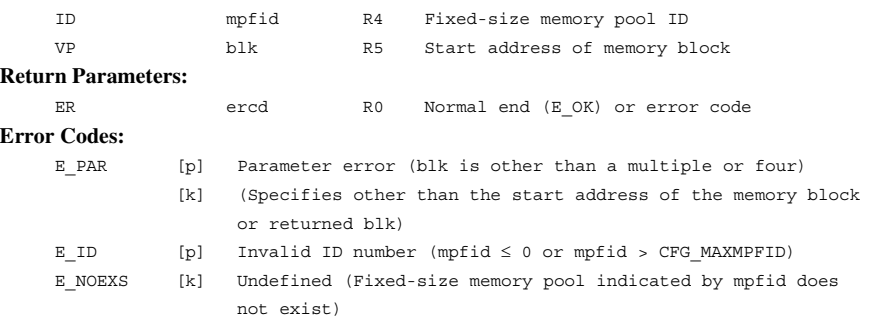

### **Function:**

Each service call returns the memory block indicated by blk to the fixed-size memory pool indicated by mpfid.

The start address of the memory block acquired by service call get\_mpf, pget\_mpf, ipget\_mpf, or tget\_mpf must be specified for parameter blk.

If there are tasks waiting to get a memory block in the target fixed-size memory pool, the memory block returned by this service call is passed to the task at the head of the wait queue, releasing it from the WAITING state.

```
3.13.5 Refer to Fixed-Size Memory Pool State (ref_mpf, iref_mpf) 
C-Language API: 
    ER ercd = ref_mpf(ID mpfid, T_RMPF *pk_rmpf);
    ER ercd = iref_mpf (ID mpfid, T_RMPF *pk_rmpf);
Parameters: 
     ID mpfid R4 Fixed-size memory pool ID 
    T_RMPF *pk_rmpf R5 Pointer to the packet where the fixed-size
                                  memory pool state is to be returned 
Return Parameters: 
    ER ercd R0 Normal end (E_OK) or error code
    T_RMPF *pk_rmpf R5 Pointer to the packet where the fixed-size
                                  memory pool state is stored 
Packet Structure: 
     typedef struct t_rmpf{ 
               ID wtskid; +0 2 Wait task ID 
               UINT fblkcnt; +4 4 Number of blocks of memory space 
                                         available 
     }T_RMPF; 
Error Codes: 
    E_PAR [p] Parameter error (pk_rmpf is other than a multiple of four)
    E_ID [p] Invalid ID number (mpfid \leq 0 or mpfid > CFG_MAXMPFID)
     E_NOEXS [k] Undefined (Fixed-size memory pool indicated by mpfid does 
                    not exist)
```
## **Function:**

Each service call refers to the state of the fixed-size memory pool indicated by mpfid.

Service calls ref\_mpf and iref\_mpf return the wait task ID (wtskid) and the number of blocks of memory space available (fblkcnt) to the area indicated by pk\_rmpf.

If there is no task waiting for the specified memory pool, TSK\_NONE (0) is returned as a wait task ID.

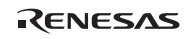

# **3.14 Memory Pool Management (Variable-Size Memory Pool)**

**Variable-Size Memory Pool Service Calls:** Variable-size memory pools are controlled by the service calls listed in table 3.44.

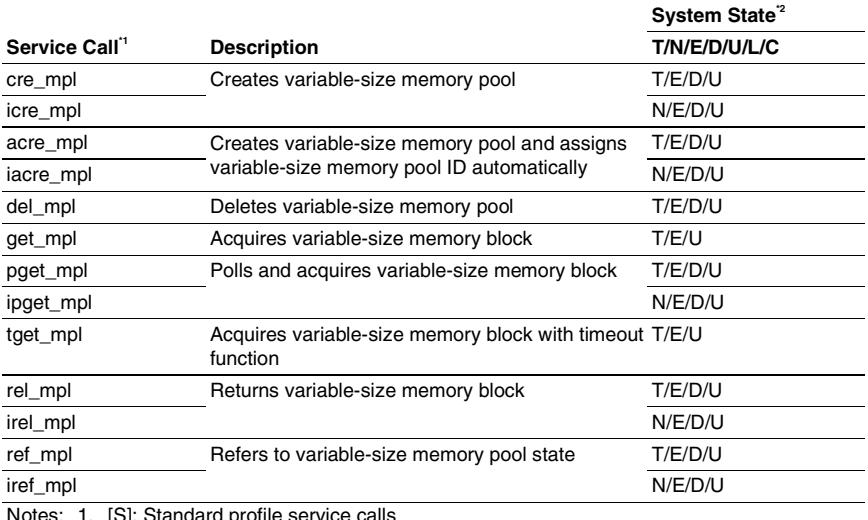

### **Table 3.44 Service Calls for Variable-Size Memory Pool Control**

Notes: 1. [S]: Standard profile service calls

[s]: Service calls that are not standard profile service calls but are needed in order to use the standard profile function

- 2. T: Can be called from task context
	- N: Can be called from non-task context
	- E: Can be called from dispatch-enabled state
	- D: Can be called from dispatch-disabled state
	- U: Can be called from CPU-unlocked state
	- L: Can be called from CPU-locked state
	- C: Can be called from CPU exception handler

**Variable-Size Memory Pool Specifications:** The variable-size memory pool specifications are listed in table 3.45.

| Item                         | <b>Description</b>                                                                                                    |
|------------------------------|----------------------------------------------------------------------------------------------------|
| Variable-size memory pool ID | 1 to CFG MAXMPLID (1023 max.)                                                                                                    |
| Management method            | Selecting CFG NEWMPL through the configurator improves<br>the following.                                                          |
|                              | Acquisition and return of memory blocks become faster<br>٠<br>when a large number of memory blocks are used in the<br>memory pool |
|                              | The VTA UNFRAGMENT attribute can be used to<br>٠<br>reduce fragmentation of free space.                                           |
| Attributes supported         | TA TFIFO: Task wait queue is managed on a FIFO basis                                                                              |
|                              | VTA UNFRAGMENT: Sector management (reducing<br>fragmentation in free space; can be specified only when<br>CFG NEWMPL is selected) |

**Table 3.45 Variable-Size Memory Pool Specifications** 

The free space in the variable-size memory pool may be fragmented. The

VTA\_UNFRAGMENT reduces this fragmentation. Also refer to section 2.15.2, Controlling Fragmentation of Free Space.

**3.14.1 Create Variable-Size Memory Pool (cre\_mpl, icre\_mpl) (acre\_mpl, iacre\_mpl: Assign Variable-Size Memory Pool ID Automatically)** 

#### **C-Language API:**

```
ER ercd = cre mpl(ID mplid, T CMPL *pk cmpl);
ER ercd = icre mpl(ID mplid, T CMPL *pk cmpl);
ER_ID mplid = acre_mpl(T_CMPL *pk_cmpl);
ER_ID mplid = iacre_mpl(T_CMPL *pk_cmpl);
```
#### **Parameters:**

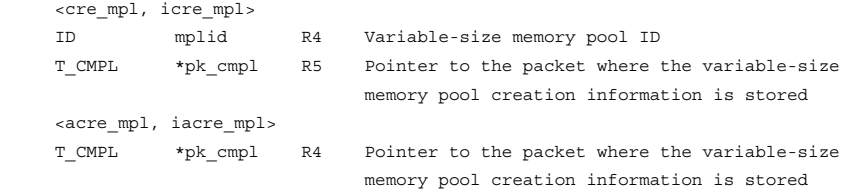

#### **Return Parameters:**

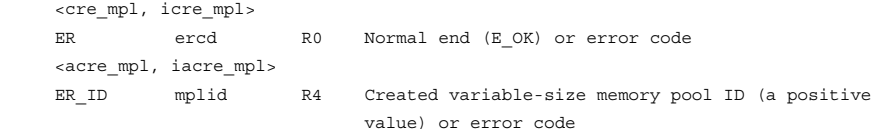

#### **Packet Structure:**

```
(1) CFG_NEWMPL is not checked 
    typedef struct t_cmpl{
              ATR mplatr; +0 4 Variable-size memory pool attribute 
              SIZE mplsz; +4 4 Size of memory pool (Number of bytes) 
              VP mpl; +8 4 Start address of the variable-size 
                                       memory pool area 
     }T_CMPL; 
(2) CFG_NEWMPL is checked 
    typedef struct t_cmpl{
              ATR mplatr; +0 4 Variable-size memory pool attribute 
              SIZE mplsz; +4 4 Size of memory pool (Number of bytes) 
              VP mpl; +8 4 Start address of the variable-size 
                                       memory pool area 
              VP mplmb; +12 4 Start address of the variable-size 
                                       memory pool management table area 
              UINT minblksz; +16 4 Minimum block size 
              UINT sctnum; +20 4 Maximum sector number 
     }T_CMPL;
```
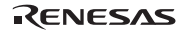

#### **Error Codes:**

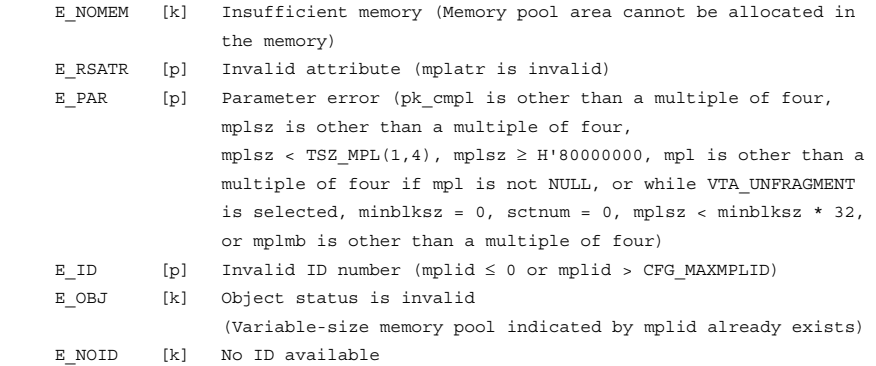

#### **Function:**

Service calls cre mpl and icre mpl create a variable-size memory pool with an ID indicated by mplid using the contents specified by pk\_cmpl.

Service calls acre\_mpl and iacre\_mpl search for an unused variable-size memory pool ID and create a variable-size memory pool that has this ID with the contents specified by parameter pk\_cmpl, then returns the ID. The range searched for the variable-size memory pool ID is 1 to CFG\_MAXMPLID.

#### (1) mplatr

Specify the logical OR of the following values for mplatr.

(a) Order of tasks in the queue for waiting for memory block acquisition

Only TA\_TFIFO can be specified.

- TA TFIFO (H'00000000): Task queue waiting for memory is managed on a FIFO basis.
- (b) Management method

When CFG\_NEWMPL is selected, VTA\_UNFRAGMENT can be specified.

• VTA\_UNFRAGMENT (H'80000000): Sector management (reducing fragmentation in free space)

The VTA\_UNFRAGMENT attribute is suitable for a memory pool from which a large number of small memory blocks are to be acquired. When this attribute is specified, small blocks are collectively allocated in specialized contiguous areas to leave larger possible contiguous areas.

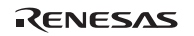

### Section3 Service Calls

Only when attribute VTA\_UNFRAGMENT is specified, mplmb, minblksz, and sctnum become valid. When sctnum is set to a larger value than mplsz / (minblksz  $\times$  32), mplsz / (minblksz  $\times$ 32) is assumed.

For details, refer to section 2.15.2, Controlling Fragmentation of Free Space.

(2) mplsz

Parameter mplsz specifies the size of the variable-size memory pool to be created. Also refer to section 2.15.3, Management of Variable-Size Memory Pool.

The following macro is provided to estimate the approximate size to be specified for mplsz.

 $SIZE$  mplsz = TSZ\_MPL(UINT blkcnt, UINT blksz) Approximate size (bytes) of a variable-size memory pool area required to hold the blkcnt number of blksz-byte memory blocks

This macro calculates the size assuming that the VTA\_UNFRAGMENT is not selected. The equation for calculating the size depends on whether CFG\_NEWMPL is selected.

 $(3)$  mpl

Parameter mpl specifies the start address of a free area to be used as a variable-size memory pool. The kernel allocates an mplsz-byte area starting from address mpl as a variable-size memory pool.

When NULL is specified as mpl, the kernel allocates an mplsz-byte area from the variable-size memory pool area (CFG\_MPLSZ). After the memory pool has been created, the free variablesize memory pool area will decrease by an amount given by the following expression:

Decrease in size = mplsz +  $16$ 

(4) mplmb

mplmb is a member not defined in the μITRON4.0 specification.

Parameter mplmb is only valid when VTA\_UNFRAGMENT is specified; it is ignored in other cases.

Allocate an area for the size calculated by the following macro, and specify the start address of the area as mplmb.

VTSZ\_MPLMB(maximum sector number)

### (5) minblksz and sctnum

These are parameters not defined in the μITRON4.0 specification.

These parameters are valid only when VTA\_UNFRAGMENT is specified. For details, refer to the above description of attribute VTA\_UNFRAGMENT.

Variable-size memory pools can also be created statically by the configurator.

### **Supplement:**

The standard alignment size for the address of a memory block is 4. To specify an address with the cache line size (16 or 32), allocate the area as follows (N means the alignment size).

- (1) When CFG\_NEWMPL is selected and VTA\_UNFRAGMENT is not specified
- Allocate a memory pool area to the N-byte boundary address, and specify that address when creating a memory pool.
- Specify a multiple of N as the size of every memory block to be acquired.
- (2) When CFG\_NEWMPL is selected and VTA\_UNFRAGMENT is specified
- Allocate a memory pool area to the N-byte boundary address, and specify that address when creating a memory pool.
- Specify N for the minimum block size.
- Specify a multiple of N as the size of every memory block to be acquired.
- (3) When CFG\_NEWMPL is not selected
- 1. Alignement when  $N = 16$ 
	- Allocate a memory pool area to the 16-byte boundary address, and specify that address when creating a memory pool.
	- $-$  Specify a multiple of 16 as the size of every memory block to be acquired.
- 2. Alignment when  $N = 32$ 
	- Allocate a memory pool area to the address obtained by (32-byte boundary address 16) by the application, and specify that address when creating a memory pool.
	- $\sim$  Specify (a multiple of N + 16) as the size of every memory block to be acquired.

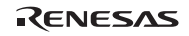

### **3.14.2 Delete Variable-Size Memory Pool (del\_mpl)**

### **C-Language API:**

```
ER ercd = del mpl(ID mplid);
Parameters: 
     ID mplid R4 Variable-size memory pool ID 
Return Parameters: 
    ER ercd R0 Normal end (E_OK) or error code
Error Codes: 
    E_ID [p] Invalid ID number (mplid \leq 0 or mplid > CFG_MAXMPLID)
     E_NOEXS [k] Undefined (Variable-size memory pool indicated by mplid does 
                   not exist) 
    E CTX [k] Context error (Called from disabled system state)
```
### **Function:**

Service call del\_mpl deletes the variable-size memory pool indicated by mplid. No error will occur even if there is a task waiting to acquire a memory block in the variable-size memory pool area. However, in that case, the task in the WAITING state will be released and error code E\_DLT will be returned.

When the memory pool is allocated in the variable-size memory pool that is created with NULL as mpl is deleted, the free variable-size memory pool area (CFG\_MPLSZ) will increase by an amount given by the following expression:

Increase in size = (mplsz specified at creation)  $+ 16$  bytes

The kernel will not perform any processing even when a block has already been acquired.

# **3.14.3 Get Variable-Size Memory Block (get\_mpl, pget\_mpl, ipget\_mpl, tget\_mpl) C-Language API:**

```
ER ercd = get mpl (ID mplid, UINT blksz, VP *p_blk);
    ER ercd = pget mpl (ID mplid, UINT blksz, VP *p_blk);
    ER ercd = ipget mpl (ID mplid, UINT blksz, VP *p_blk);
    ER ercd = tget mpl (ID mplid, UINT blksz, VP *p_blk);
Parameters: 
     ID mplid R4 Variable-size memory pool ID 
     UINT blksz R5 Memory block size (Number of bytes) 
     VP *p_blk R6 Pointer to the area where the start address of 
                               the memory block is to be returned 
     <tget_mpl> 
     TMO tmout R7 Timeout specification 
Return Parameters: 
     ER ercd R0 Normal end (E_OK) or error code 
     VP *p_blk R6 Pointer to the area where the start address of 
                               the memory block is stored 
Error Codes: 
    E_PAR [p] Parameter error (p_blk is other than a multiple of four,
                   blksz is other than a multiple of four or 0, or tmout \leq -2)
 [k] (mplsz*
 – 16 < blksz) 
    E_ID [p] Invalid ID number (mplid \leq 0 or mplid > CFG_MAXMPLID)
     E_NOEXS [k] Undefined (Variable-size memory pool indicated by mplid does 
                   not exist) 
    E CTX [k] Context error (Called from disabled system state)
     E_DLT [k] Waiting object deleted (The memory pool specified by mplid has
```
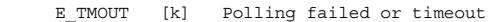

been deleted)

E\_RLWAI [k] WAITING state was forcibly cancelled

(rel\_wai service call was called in the WAITING state)

Note: mplsz: Memory pool size created at variable-size memory pool creation

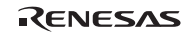

### **Function:**

Each service call acquires a variable-size memory block with the size specified by blksz (number of bytes) from the variable-size memory pool indicated by mplid, and returns the start address of the acquired memory block to the area indicated by p\_blk.

After the memory block has been acquired, the size of the variable-size memory pool free space will decrease. For details, refer to section 2.15.3, Management of Variable-Size Memory Pool.

If there are tasks already waiting for the memory pool, or if no task is waiting but there is no memory block available, the task having called service call get mpl or tget mpl is placed in the memory block wait queue, and the task having called service call pget\_mpl or ipget\_mpl is immediately terminated with the error code E\_TMOUT returned. The queue is managed on a first-in first-out (FIFO) basis.

Parameter tmout of service call tget mpl specifies the timeout period. If a positive value is specified for parameter tmout, error code E\_TMOUT is returned when the timeout period has passed without the wait release conditions being satisfied.

If tmout  $=$  TMO POL  $(0)$  is specified, the same operation as for service call pget mpl will be performed.

If tmout  $= TMO$  FEVR  $(-1)$  is specified, timeout watch is not performed. In other words, the same operation as for service call get\_mpl will be performed.

If a value larger than 1 is specified for CFG\_TICDENO (the denominator for time tick cycles), the maximum value that can be specified for tmout is H'7fffffff/CFG\_TICDENO. If a value larger than this is specified, operation is not guaranteed.

For detail of time watch method, refer to section 2.16.4(2), Time Watch Method.

### **3.14.4 Release Variable-Size Memory Block (rel\_mpl, irel\_mpl)**

### **C-Language API:**

ER ercd = rel mpl(ID mplid, VP blk);

ER ercd = irel mpl(ID mplid, VP blk);

# **Parameters:**

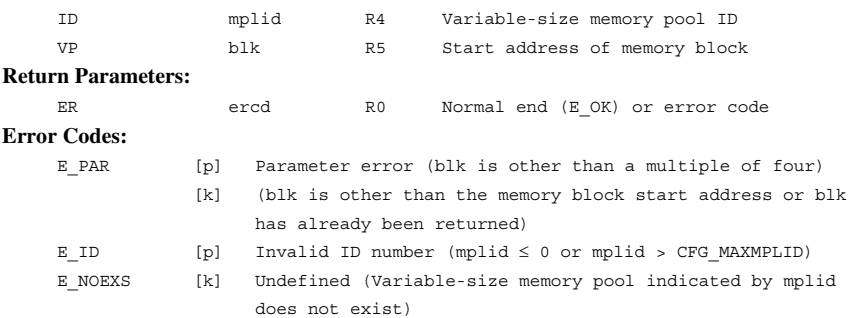

## **Function:**

Each service call returns the memory block specified by blk to the variable-size memory pool specified by mplid.

The start address of the memory block acquired by service call get\_mpl, pget\_mpl, ipget\_mpl, or tget\_mpl must be specified as parameter blk.

After the memory block has been returned, the size of the variable-size memory pool free space will increase. For details, refer to section 2.15.3, Management of Variable-Size Memory Pool.

When the target variable-size memory pool has a contiguous memory block requested by the task at the head of the memory block acquisition wait queue, the memory block is assigned to that task; as a result, the task is released from the WAITING state.

The same process will be done for the remaining tasks in the order of the wait queue if the remaining memory pool size still has enough contiguous memory blocks available.

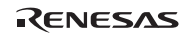

#### **3.14.5 Refer to Variable-Size Memory Pool State (ref\_mpl, iref\_mpl)**

#### **C-Language API:**

```
ER ercd = ref_mpl (ID mplid, T_RMPL *pk_rmpl);
ER ercd = iref_mpl (ID mplid, T_RMPL *pk_rmpl);
```
#### **Parameters:**

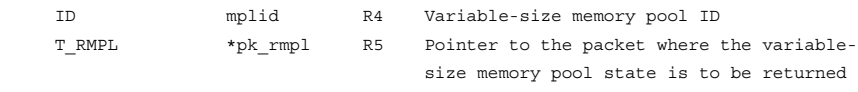

#### **Return Parameters:**

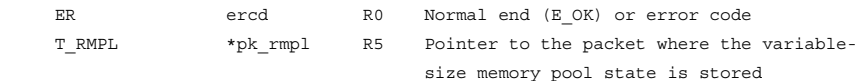

## **Packet Structure:**

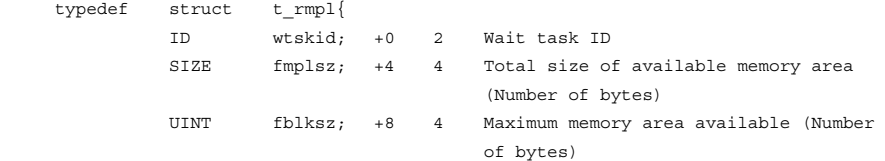

}T\_RMPL;

### **Error Codes:**

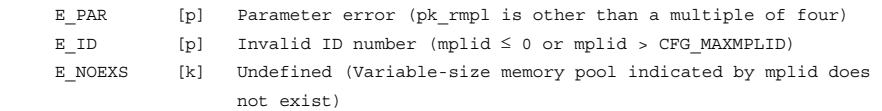

#### **Function:**

Each service call refers to the status of the variable-size memory pool indicated by mplid and returns the wait task ID (wtskid), the current free memory area total size (fmplsz), and the maximum free memory space size (fblksz) to the area indicated by pk\_rmpl.

The free space is usually fragmented. The maximum contiguous free space is returned to parameter fblksz. The block up to the size fblksz can be acquired immediately by calling service call get\_mpl, pget\_mpl, ipget\_mpl, or tget\_mpl.

If there is no task waiting to get a memory block, TSK\_NONE (0) is returned as a wait task ID.

RENESAS

# **3.15 Time Management (System Clock)**

**System Clock Management Service Calls:** System clock is controlled by the service calls listed in table 3.46.

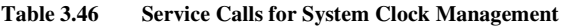

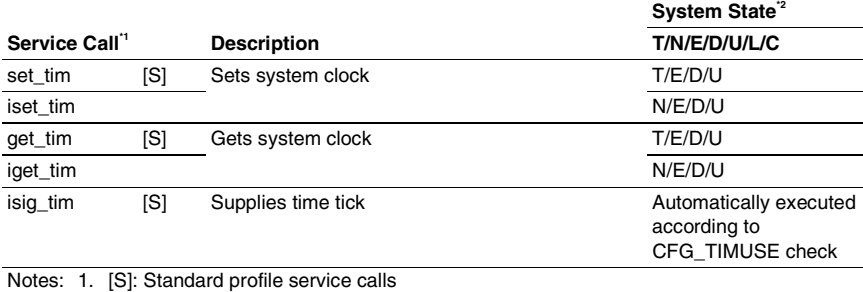

[s]: Service calls that are not standard profile service calls but are needed in order to use the standard profile function

- 2. T: Can be called from task context
	- N: Can be called from non-task context

E: Can be called from dispatch-enabled state

- D: Can be called from dispatch-disabled state
- U: Can be called from CPU-unlocked state
- L: Can be called from CPU-locked state
- C: Can be called from CPU exception handler

**System Clock Management Specifications:** The system clock management specifications are listed in table 3.47.

**Table 3.47 System Clock Management Specifications** 

| Item                                           | <b>Description</b>            |
|------------------------------------------------|-------------------------------|
| System clock value                             | Unsigned 48 bits              |
| System clock unit                              | 1 ms                          |
| System clock update cycle                      | CFG TICNUME/CFG TICDENO [ms]* |
| System clock initial value (at initialization) | H'000000000000                |

Note: The values of TIC\_NUME and TIC\_DENO defined in kernel\_macro.h are same as the values of CFG\_TICNUME and CFG\_TICDENO, respectively.

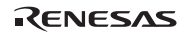

The system clock is expressed as 48-bit unsigned integer value by using the data type "SYSTIM". The maximum value of the system clock is shown as follows.

 [Case of "CFG\_TICNUME/CFG\_TICDENO ≤ 1"] Maximum value = H'7fffffffffff/CFG\_TICDENO [Case of "CFG\_TICNUME/CFG\_TICDENO > 1"] Maximum value = H'7fffffffffff

When the system clock exceeds the above maximum value at timer interrupt (isig\_tim), the system clock is initialized to 0.

If a value larger than the above maximum value is specified in the set\_tim service call, the system operation is not guaranteed.

### **3.15.1 Set System Clock (set\_tim, iset\_tim)**

### **C-Language API:**

ER ercd = set tim (SYSTIM \*p\_systim);

ER ercd = iset tim (SYSTIM \*p\_systim);

#### **Parameters:**

SYSTIM \*p\_systim R4 Pointer to the packet where the current time

data is indicated

#### **Return Parameters:**

ER ercd R0 Normal end (E\_OK) or error code

#### **Packet Structure:**

typedef struct systim {

UH utime; 0 2 Current time data (upper) UW ltime; +4 4 Current time data (lower)

# }SYSTIM;

#### **Error Codes:**

E\_PAR [p] Parameter error (p\_systim is other than a multiple of four)

### **Function:**

Each service call changes the current system clock retained in the system to a value specified by p\_systim.

If a value larger than 1 is specified for CFG\_TICDENO (the denominator for time tick cycles), the maximum value that can be specified for tmout is H'7fffffff/CFG\_TICDENO. If a value larger than this is specified, operation is not guaranteed.

For detail of time watch method, refer to section 2.16.4(2), Time Watch Method.

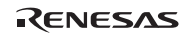

### **3.15.2 Get System Clock (get\_tim, iget\_tim)**

### **C-Language API:**

ER ercd = qet tim (SYSTIM \*p\_systim);

```
ER ercd = iget tim (SYSTIM *p_systim);
```
### **Parameters:**

 SYSTIM \*p\_systim R4 Start address of the packet where the current time data is to be returned

## **Return Parameters:**

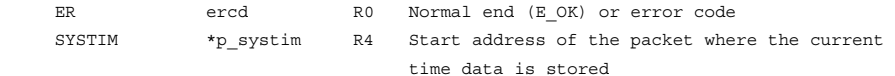

### **Packet Structure:**

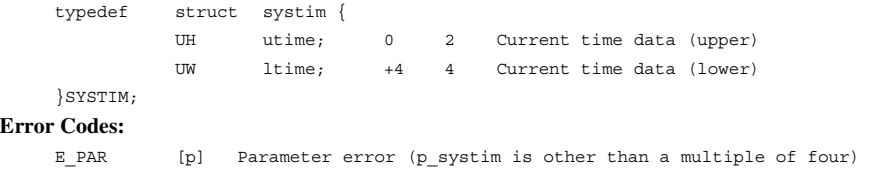

### **Function:**

Each service call reads the current system clock and returns it to the area indicated by  $p$ \_systim.
# **3.15.3 Supply Time Tick (isig\_tim) Function:**

Updates the system clock.

When CFG TIMUSE is selected, the system is configured such that service call isig tim is executed automatically in cycles equal to CFG\_TICDENO/CFG\_TICNUME [ms]. That is, this function is not a service call, and so cannot be called from an application.

When a time tick is supplied, the kernel performs the following time-related processing.

- (1) System clock update (+1)
- (2) Startup of time event handler
- (3) Timeout processing for tasks in a WAITING state due to service calls with a timeout, such as tslp\_tsk

In order to use kernel functions related to time, the timer driver must be included. For details, refer to Appendix D, Timer Driver.

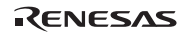

# **3.16 Time Management (Cyclic Handler)**

**Cyclic Handler Service Calls:** Cyclic handler is controlled by the service calls listed in table 3.48.

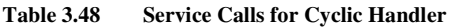

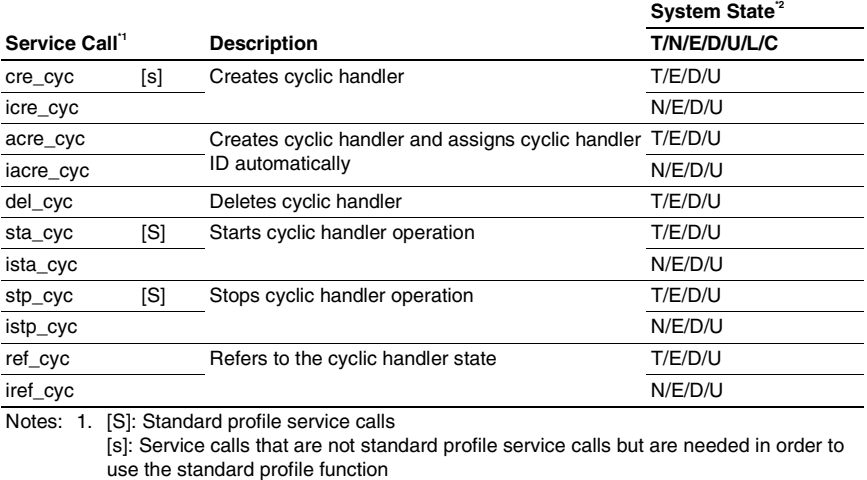

- 2. T: Can be called from task context
	- N: Can be called from non-task context
	- E: Can be called from dispatch-enabled state
	- D: Can be called from dispatch-disabled state
	- U: Can be called from CPU-unlocked state
	- L: Can be called from CPU-locked state
	- C: Can be called from CPU exception handler

**Cyclic Handler Specifications:** The cyclic handler specifications are listed in table 3.49.

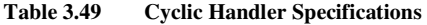

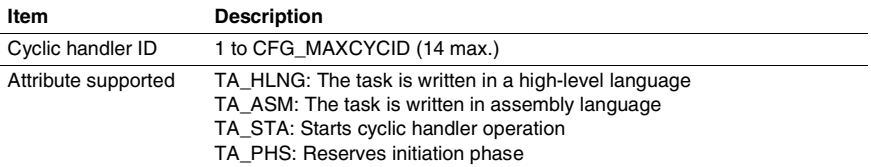

# **3.16.1 Create Cyclic Handler**

**(cre\_cyc, icre\_cyc)** 

```
(acre_cyc, iacre_cyc: Assign Cyclic Handler ID Automatically)
```
#### **C-Language API:**

```
ER ercd = cre cyc (ID cycid, T CCYC *pk ccyc);
ER ercd = icre cyc (ID cycid, T CCYC *pk ccyc);
ER_ID cycid = acre_cyc (T_CCYC *pk_ccyc);
 ER_ID cycid = iacre_cyc (T_CCYC *pk_ccyc);
```
# **Parameters:**

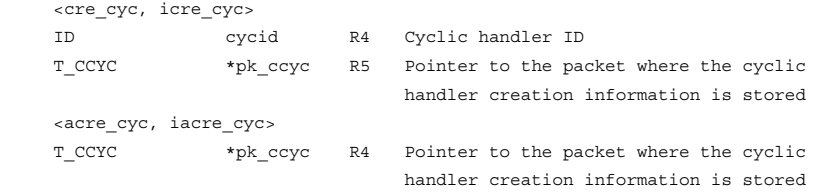

### **Return Parameters:**

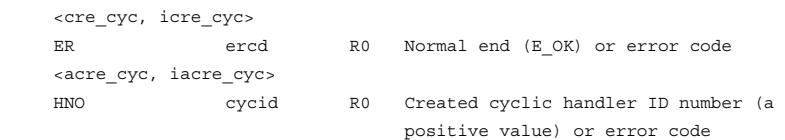

### **Packet Structure:**

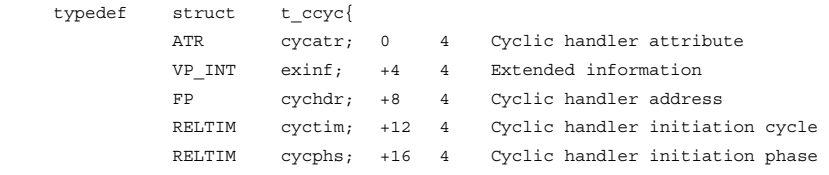

}T\_CCYC;

# **Error Codes:**

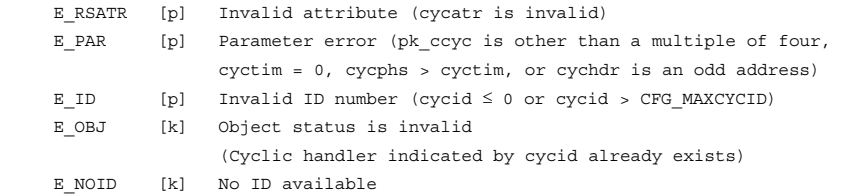

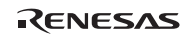

# **Function:**

Service calls cre\_cyc and icre\_cyc create the cyclic handler indicated by parameter cycid with the contents specified by parameter pk\_ccyc.

Service calls acre cyc and iacre cyc search for an unused cyclic handler ID and define a cyclic handler that has the searched ID with the contents specified by parameter pk\_ccyc, and return the defined cyclic handler ID as a return parameter. The range for searching for an unused cyclic handler specification number is 1 to CFG\_MAXCYCID.

The cyclic handler is a time event handler for the non-task context initiated by the time interval.

Parameter cycatr is specified in the following format. See table 3.50 for details.

 $cvcatr:=(T A<sub>1</sub>H LNG || TA<sub>2</sub> ASM) || T A<sub>2</sub> STA || T A<sub>1</sub> PHS||)$ 

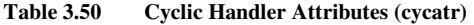

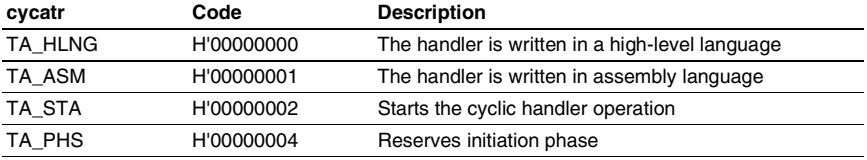

When TA\_STA is specified, the cyclic handler is set to the operating state after it is created. When TA\_STA is not specified, the cyclic handler does not operate until service calls sta\_cyc or ista cyc is called. When TA PHS is specified, the initiation phase of the cyclic handler is kept before activating the cyclic handler, and the next time to initiate the handler is determined. When TA\_PHS is not specified, the next time to initiate the cyclic handler is determined based on the time that service calls sta\_cyc or ista\_cyc is called.

Parameter exinf specifies the extended information to be passed as a parameter when initiating the cyclic handler. Parameter exinf can be widely used by the user, for example, to set information concerning cyclic handlers to be defined.

Parameter cychdr specifies the start address of the cyclic handler.

Parameter cyctim specifies the handler initiation state.

Parameter cycphs specifies the handler initiation phase.

If a value larger than 1 is specified for CFG\_TICDENO (the denominator for time tick cycles), the maximum value that can be specified for cyctim and cycphs is H'7fffffff/CFG\_TICDENO. If a value larger than this is specified, operation is not guaranteed.

For detail of time watch method, refer to section 2.16.4(2), Time Watch Method.

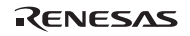

The first time to initiate the cyclic handler occurs after cycphs (initiation phase) has passed since the service call that creates the cyclic handler has been called. The cyclic handler is then initiated at every cyctim (initiation interval).

The cyclic handler can also be created statically by the configurator.

# **3.16.2 Delete Cyclic Handler (del\_cyc)**

```
C-Language API: 
    ER ercd = del cyc (ID cycid);
Parameters: 
     ID cycid R4 Cyclic handler ID 
Return Parameters: 
    ER ercd R0 Normal end (E_OK) or error code
Error Codes: 
     E_ID [p] Invalid ID number (cycid ≤ 0 or cycid > CFG_MAXCYCID) 
     E_NOEXS [k] Undefined (Cyclic handler indicated by cycid does not 
                   exist) 
    E CTX [k] Context error (Called from disabled system state)
```
# **Function:**

Service call del\_cyc deletes the cyclic handler indicated by parameter cycid.

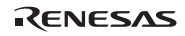

# **3.16.3 Start Cyclic Handler (sta\_cyc, ista\_cyc)**

# **C-Language API:**

```
ER ercd = sta cyc (ID cycid):
```
ER ercd = ista cyc (ID cycid);

# **Parameters:**

 ID cycid R4 Cyclic handler ID **Return Parameters:**  ER ercd R0 Normal end (E\_OK) or error code **Error Codes:**  E\_ID [p] Invalid ID number (cycid  $\leq$  0 or cycid > CFG\_MAXCYCID) E\_NOEXS [k] Undefined (Cyclic handler specified by cycid does not exist)

## **Function:**

Each service call causes the cycle handler specified by cycid to enter the operation state.

If TA\_PHS is not specified as a cyclic handler attribute, the cyclic handler is started each time the start cycle has passed, based on the timing at which the service calls are called.

If the cyclic handler specified by cycid is in the operating state and TA\_PHS is not specified as its attribute, the next timing of initiation is set after the service call is called.

If the cyclic handler specified by cycid is in the operating state and TA\_PHS is specified as its attribute, the next timing of initiation is not set.

# **3.16.4 Stop Cyclic Handler (stp\_cyc, istp\_cyc)**

### **C-Language API:**

ER ercd =  $stp$  cyc (ID cycid);

ER ercd = istp cyc (ID cycid);

#### **Parameters:**

ID cycid R4 Cyclic handler ID

#### **Return Parameters:**

```
ER ercd R0 Normal end (E_OK) or error code
Error Codes: 
     E_ID [p] Invalid ID number (cycid ≤ 0 or cycid > CFG_MAXCYCID) 
    E_NOEXS [k] Undefined (Cyclic handler specified by cycid does not
                   exist)
```
### **Function:**

Each service call causes the cyclic handler indicated by parameter cycid to enter the notoperating state.

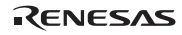

### **3.16.5 Refer to Cyclic Handler State (ref\_cyc, iref\_cyc)**

### **C-Language API:**

ER ercd = ref cyc (ID cycid, T RCYC \*pk rcyc); ER ercd = iref cyc (ID cycid, T\_RCYC \*pk\_rcyc);

#### **Parameters:**

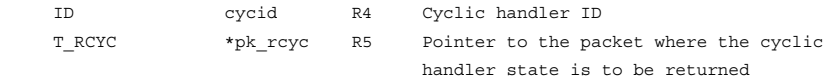

#### **Return Parameters:**

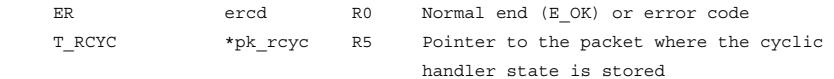

### **Packet Structure:**

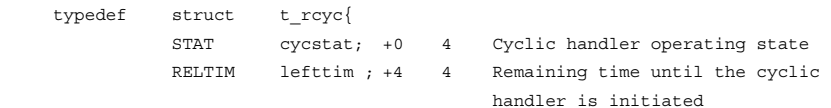

}T\_RCYC;

#### **Error Codes:**

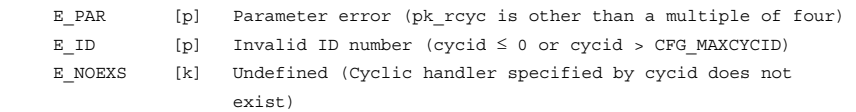

### **Function:**

Each service call reads the cyclic handler state indicated by cycid and returns the cyclic handler operation state (cycstat) and the time remaining until the cyclic handler is initiated (lefttim), to the area indicated by parameter pk\_rcyc.

The target cyclic handler operation state is returned to parameter cycstat.

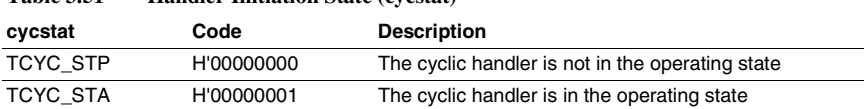

# **Table 3.51 Handler Initiation State (cycstat)**

The relative time until the target cyclic handler is next initiated is returned to parameter lefttim. When the target cyclic handler is not initiated, lefttim is undefined.

RENESAS

Rev.6.00 206 REJ10B0060-0600

# **3.17 Time Management (Alarm Handler)**

**Alarm Handler Service Calls:** Alarm handler is controlled by the service calls listed in table 3.52.

# **Table 3.52 Service Calls for Alarm Handler**

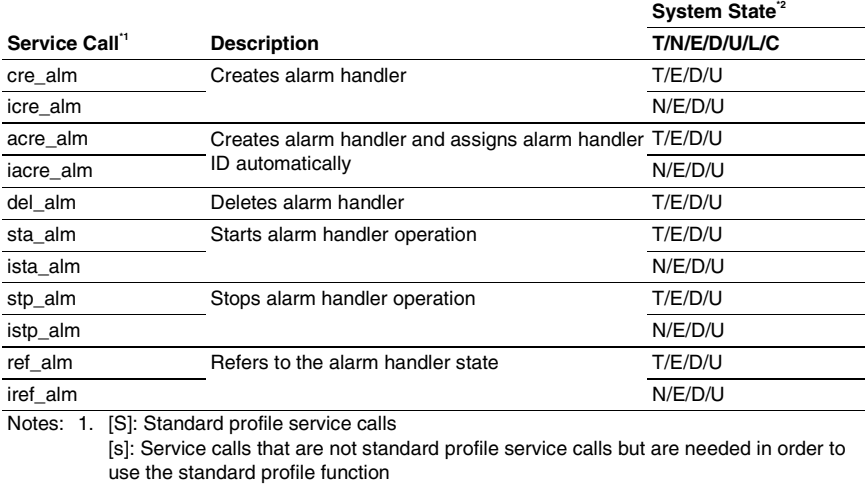

- 2. T: Can be called from task context
	- N: Can be called from non-task context
	- E: Can be called from dispatch-enabled state
	- D: Can be called from dispatch-disabled state
	- U: Can be called from CPU-unlocked state

L: Can be called from CPU-locked state

C: Can be called from CPU exception handler

**Alarm Handler Specifications:** The alarm handler specifications are listed in table 3.53.

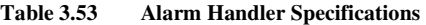

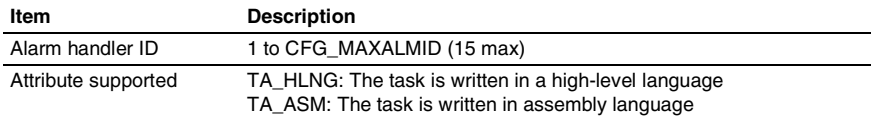

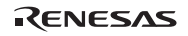

# **3.17.1 Create Alarm Handler**

**(cre\_alm, icre\_alm)** 

#### **(acre\_alm, iacre\_alm: Assign Alarm Handler ID Automatically)**

#### **C-Language API:**

```
ER ercd = cre alm (ID almid, T_CALM *pk_calm);
ER ercd = icre alm (ID almid, T_CALM *pk_calm);
ER_ID almid = acre_alm (T_CALM *pk_calm);
 ER_ID almid = iacre_alm (T_CALM *pk_calm);
```
#### **Parameters:**

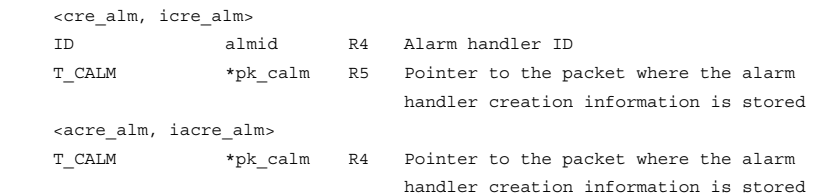

#### **Return Parameters:**

```
 <cre_alm, icre_alm> 
ER ercd R0 Normal end (E_OK) or error code
 <acre_alm, iacre_alm> 
ER_ID almid R0 Created alarm handler ID (a positive
```
#### **Packet Structure:**

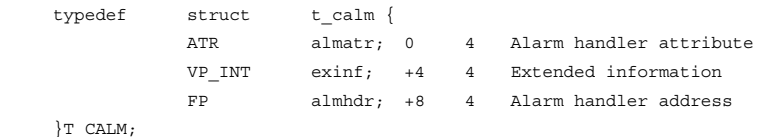

# **Error Codes:**

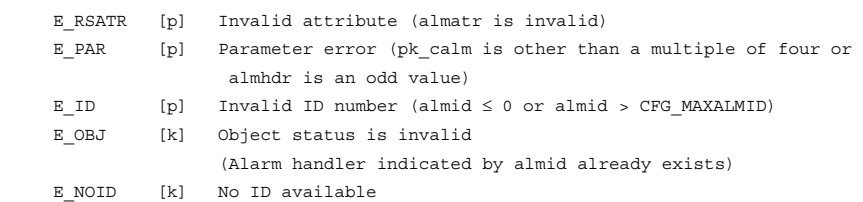

value) or error code

Rev.6.00 208 REJ10B0060-0600

RENESAS

# **Function:**

Service calls cre\_alm and icre\_alm create the alarm handler indicated by parameter almid with the contents specified by parameter pk\_calm.

Service calls acre alm and iacre alm search for an unused alarm handler ID and define an alarm handler that has the searched ID with the contents specified by parameter pk\_calm, and return the defined alarm handler ID as a return parameter. The range for searching for an unused alarm handler ID is 1 to CFG\_MAXALMID.

The alarm handler is a time event handler for the non-task context initiated at the specified time only once.

Parameter almatr is specified in the following format. See table 3.54 for details.

almatr:= (TA\_HLNG || TA\_ASM)

```
Table 3.54 Alarm Handler Attributes (almatr)
```
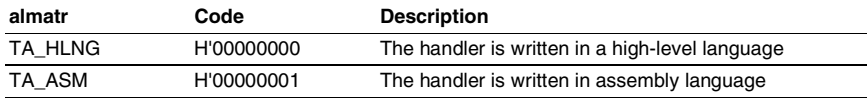

Parameter exinf specifies extended information to be returned as a parameter when initiating the alarm handler. Parameter exinf can be widely used by the user, for example, to set information concerning alarm handlers to be defined.

Parameter almhdr specifies the start address of the alarm handler.

The time to initiate the alarm handler is not set immediately after creating the alarm handler. The alarm handler is in the stop state.

The alarm handler can also be created statically by the configurator.

RENESAS

# **3.17.2 Delete Alarm Handler (del\_alm)**

# **C-Language API:**  ER ercd = del alm (ID almid); **Parameters:**  ID almid R4 Alarm handler ID **Return Parameters:**  ER ercd R0 Normal end (E\_OK) or error code **Error Codes:**  E\_ID [p] Invalid ID number (almid ≤ 0 or almid > CFG\_MAXALMID) E\_NOEXS [k] Undefined (Alarm handler specified by almid does not exist) E CTX [k] Context error (Called from disabled system state)

## **Function:**

Service call del\_alm deletes the alarm handler indicated by parameter almid.

# **3.17.3 Start Alarm Handler (sta\_alm, ista\_alm)**

# **C-Language API:**

```
ER ercd = sta_alm (ID almid, RELTIM almtim);
ER ercd = ista alm (ID almid, RELTIM almtim);
```
# **Parameters:**

```
 ID almid R4 Alarm handler ID 
     RELTIM almtim R5 Alarm handler initiation time 
Return Parameters: 
    ER ercd R0 Normal end (E_OK) or error code
Error Codes: 
    E_ID [p] Invalid ID number (almid \leq 0 or almid > CFG_MAXALMID)
     E_NOEXS [k] Undefined (Alarm handler specified by almid does not 
                    exist)
```
# **Function:**

The starting time for the alarm handler specified by almid is set to the relative time specified by almtim after the moment at which the service call is called, to start operation of the alarm handler.

If a time is set for an alarm handler already in operation, the previous starting time setting is cancelled, and the new starting time is set.

If almtim is set to 0, the alarm handler is started at the next time tick.

When a value larger than 1 is specified for CFG\_TICDENO (the denominator for time tick cycles), the maximum value that can be specified for almtim is H'ffffffff/CFG\_TICDENO. If a value larger than this is specified, operation is not guaranteed.

For detail of time watch method, refer to section 2.16.4(2), Time Watch Method.

# **3.17.4 Stop Alarm Handler (stp\_alm, istp\_alm)**

# **C-Language API:**

```
ER ercd = \text{stp} alm (ID almid);
```

```
ER ercd = istp alm (ID almid);
```
#### **Parameters:**

```
 ID almid R4 Alarm handler ID 
Return Parameters: 
    ER ercd R0 Normal end (E_OK) or error code
Error Codes: 
    E_ID [p] Invalid ID number (almid \leq 0 or almid > CFG_MAXALMID)
    E_NOEXS [k] Undefined (Alarm handler specified by almid does not
                  exist)
```
## **Function:**

Each service call releases the alarm handler initiation time indicated by parameter almid, and stops alarm handler operation.

# **3.17.5 Refer to Alarm Handler State (ref\_alm, iref\_alm) C-Language API:**  ER ercd = ref\_alm (ID almid, T\_RALM \*pk\_ralm); ER ercd = iref\_alm (ID almid, T\_RALM \*pk\_ralm); **Parameters:**  ID almid R4 Alarm handler ID T\_RALM \*pk\_ralm R5 Pointer to the packet where the alarm handler state is to be returned **Return Parameters:**  ER ercd R0 Normal end (E\_OK) or error code T\_RALM \*pk\_ralm R5 Pointer to the packet where the alarm handler state is stored **Packet Structure:**  typedef struct t\_ralm{ STAT almstat; +0 4 Alarm handler operation state RELTIM lefttim; +4 4 Remaining time until the alarm handler is initiated }T\_RALM; **Error Codes:**  E\_PAR [p] Parameter error (pk\_ralm is other than a multiple of four) E\_ID [p] Invalid ID number (almid  $\leq$  0 or almid > CFG\_MAXALMID) E\_NOEXS [k] Undefined (Alarm handler specified by almid does not exist) **Function:**

Each service call reads the alarm handler state indicated by almid and returns the alarm handler operating state (almstat) and remaining time until the alarm handler is initiated (lefttim) to the area indicated by parameter pk\_ralm.

The target alarm handler activation state is returned to parameter almstat.

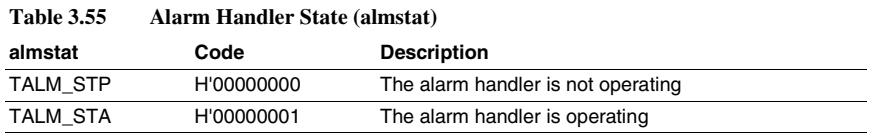

# Relative time until the target alarm handler is initiated next is returned to parameter lefttim. When the target alarm handler is not initiated, lefttim is undefined.

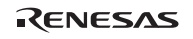

# **3.18 Time Management (Overrun Handler)**

**Overrun Handler Service Calls:** Overrun handler is controlled by the service calls listed in table 3.56.

# **Table 3.56 Service Calls for Overrun Handler**

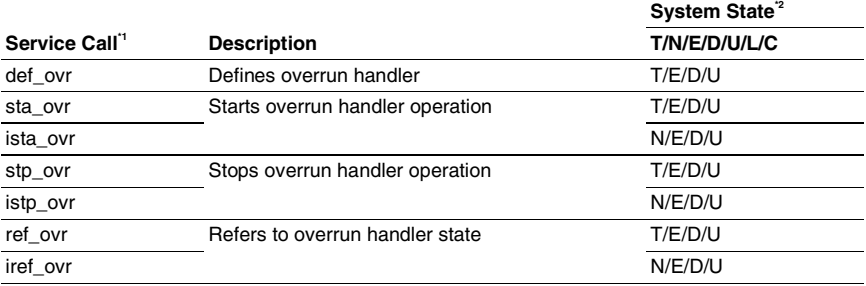

Notes: 1. [S]: Standard profile service calls [s]: Service calls that are not standard profile service calls but are needed in order to use the standard profile function

- 2. T: Can be called from task context
	- N: Can be called from non-task context
	- E: Can be called from dispatch-enabled state
	- D: Can be called from dispatch-disabled state
	- U: Can be called from CPU-unlocked state
	- L: Can be called from CPU-locked state
	- C: Can be called from CPU exception handler

Only one overrun handler can be defined in the system. The overrun handler is a time event handler.

The processor time used by the task includes the execution times of a task, the service calls called by the task, and the interrupt handler that is initiated during execution of the task. Used processor time is not counted while the task is not in the RUNNING state.

**Overrun Handler Specifications:** The overrun handler specifications are listed in table 3.57.

# **Table 3.57 Overrun Handler Specifications**

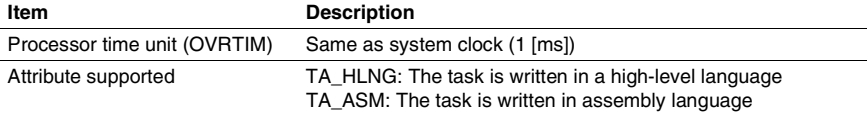

RENESAS

# **3.18.1 Define Overrun Handler (def\_ovr)**

# **C-Language API:**

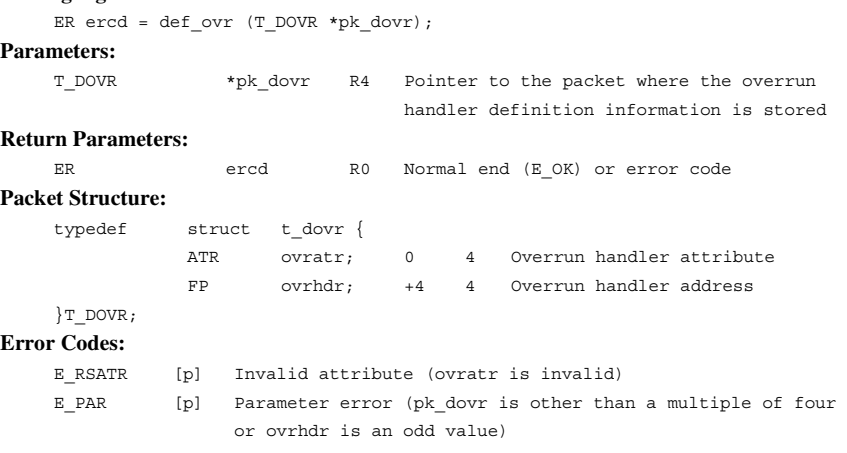

# **Function:**

The overrun handler is defined using the content specified by pk\_dovr.

The overrun handler is a time event handler for non-task contexts which is started when the processor is used by a task for a time exceeding a preset time.

Parameter ovratr is specified in the following format. See table 3.58 for details.

ovratr :=  $(TA$  HLNG  $|| TA$  ASM)

### **Table 3.58 Overrun Handler Attributes (ovratr)**

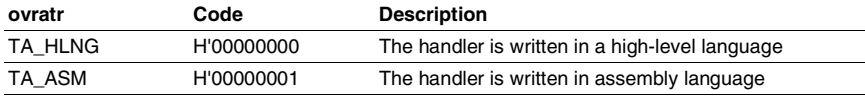

As ovrhdr, the start address of the overrun handler is specified.

When, in service call def\_ovr,  $pk\_door = NULL(0)$  is specified, the overrun handler definition is cancelled.

When an overrun handler has already been defined, if this service call is called, the preceding definition is cancelled and the new definition takes its place.

An overrun handler can also be defined statically by the configurator.

RENESAS

### **3.18.2 Start Overrun Handler (sta\_ovr, ista\_ovr)**

# **C-Language API:**

```
 ER ercd = sta_ovr (ID tskid, OVRTIM ovrtim);
```

```
ER ercd = ista_ovr (ID tskid, OVRTIM ovrtim);
```
# **Parameters:**

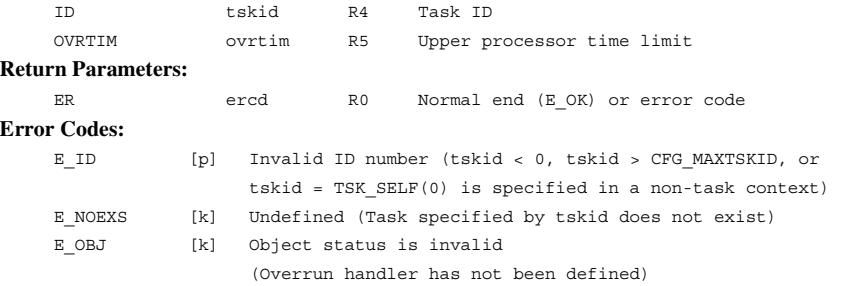

### **Function:**

Overrun handler operation begins for the task specified by tskid.

By specifying tskid = TSK\_SELF $(0)$ , the current task can be specified.

The upper processor time limit for the task is set to the time specified by ovrtim, and the processor time used is cleared to 0. If upper processor time has been already specified for the task indicated by tskid, the upper processor time limit previously specified is cancelled, and the new processor time limit is set.

When the processor time used exceeds the upper processor time limit, the overrun handler is started.

When a value larger than 1 is specified for CFG\_TICDENO (the denominator for time tick cycles), the maximum value that can be specified for ovrtim is H'ffffffff/CFG\_TICDENO. If a value larger than this is specified, operation is not guaranteed.

If 0 is specified for ovrtim, the overrun handler is started on the first time tick after the task begins to use the processor.

For detail of time watch method, refer to section 2.16.4(2), Time Watch Method.

RENESAS

# **3.18.3 Stop Overrun Handler Operation (stp\_ovr, istp\_ovr)**

# **C-Language API:**

ER ercd =  $stp$  ovr (ID tskid); ER ercd = istp ovr (ID tskid);

**Parameters:** 

```
 ID tskid R4 Task ID 
Return Parameters: 
    ER ercd R0 Normal end (E_OK) or error code
Error Codes: 
    E_ID [p] Invalid ID number (tskid < 0, tskid > CFG_MAXTSKID, or
                   tskid = TSK_SELF(0) is specified in a non-task context) 
     E_NOEXS [k] Undefined (Task specified by tskid does not exist) 
    E OBJ [k] Object status is invalid
                    (Overrun handler has not been defined)
```
## **Function:**

Each service call releases the upper processor time limit for the task indicated by parameter tskid and stops overrun handler operation.

By specifying tskid =  $TSK\_SELECT(0)$ , the current task can be specified.

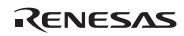

### **3.18.4 Refer to Overrun Handler State (ref\_ovr, iref\_ovr)**

### **C-Language API:**

ER ercd = ref\_ovr (ID tskid, T\_ROVR \*pk\_rovr);

ER ercd = iref\_ovr (ID tskid, T\_ROVR \*pk\_rovr);

# **Parameters:**

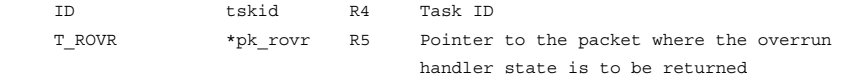

#### **Return Parameters:**

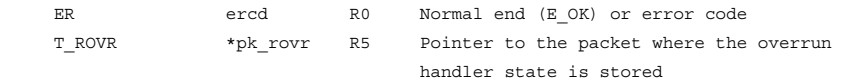

### **Packet Structure:**

typedef struct t\_rovr {

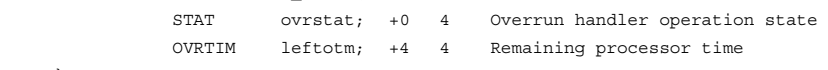

# }T\_ROVR;

### **Error Codes:**

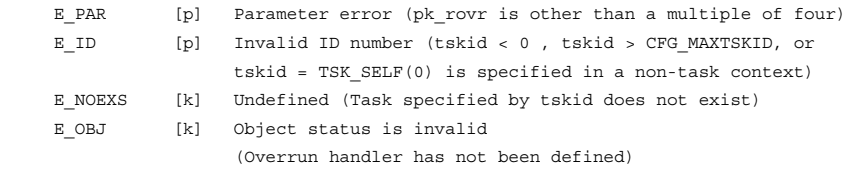

#### **Function:**

The state of the overrun handler for the task specified by tskid is referenced, and the state of operation of the overrun handler (ovrstat) and the remaining processor time (leftotm) are returned to the area specified by pk\_rovr.

By specifying tskid = TSK\_SELF (0), the current task can be specified.

As the operating state of the overrun handler, the upper processor time limit setting is returned as ovrstat.

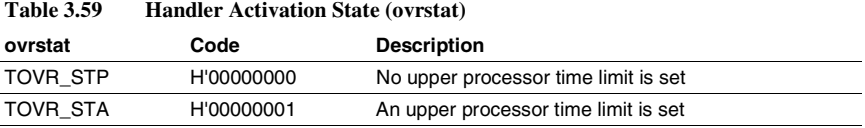

RENESAS

The processor time remaining until the overrun handler is started due to the target task is returned as leftotm. If no upper processor time limit is set for the task, the value of leftotm is undefined.

# **3.19 System State Management**

**System State Management Service Calls:** System state is controlled by the service calls listed in table 3.60.

|                           |        |                                                          | System State <sup>"</sup> |  |
|---------------------------|--------|----------------------------------------------------------|---------------------------|--|
| Service Call <sup>1</sup> |        | <b>Description</b>                                       | T/N/E/D/U/L/C             |  |
| rot rdg                   | [S]    | Rotates ready queue                                      | T/E/D/U                   |  |
| irot rdg                  | [S]    |                                                          | N/E/D/U                   |  |
| get tid                   | [S]    | Refers to task ID in RUNNING state                       | T/E/D/U/C                 |  |
| iget_tid                  | [S]    |                                                          | N/E/D/ U/C                |  |
| loc_cpu                   | [S]    | Locks CPU                                                | T/E/D/U/L                 |  |
| iloc_cpu                  | [S]    |                                                          | N/E/D/U/L                 |  |
| unl_cpu                   | [S]    | <b>Unlocks CPU</b>                                       | T/E/D/U/L                 |  |
| iunl_cpu                  | [S]    |                                                          | N/E/D/U/L                 |  |
| dis_dsp                   | [S]    | Disables task dispatch                                   | T/E/D/U                   |  |
| ena dsp                   | [S]    | Enables task dispatch                                    | T/E/D/U                   |  |
| sns ctx                   | [S]    | Refers to task context                                   | T/N/E/D/U/L/C             |  |
| sns loc                   | [S]    | Refers to CPU-locked state                               | T/N/E/D/U/L/C             |  |
| sns dsp                   | [S]    | Refers to dispatch-disabled state                        | T/N/E/D/U/L/C             |  |
| sns dpn                   | [S]    | Refers to dispatch-pended state                          | T/N/E/D/U/L/C             |  |
| vsta knl                  | [s]    | Starts kernel                                            | T/N/E/D/U/L/C             |  |
| ivsta_knl                 | [s]    |                                                          | T/N/E/D/U/L/C             |  |
| vsys_dwn                  | [s]    | Terminates the system                                    | T/N/E/D/U/L/C             |  |
| ivsys_dwn                 | [s]    |                                                          | T/N/E/D/U/L/C             |  |
| vget_trc                  |        | Acquires trace                                           | T/E/D/U                   |  |
| ivget_trc                 |        |                                                          | N/E/D/U                   |  |
| ivbgn_int                 |        | Acquires start of interrupt handler to trace             | N/E/D/U                   |  |
| ivend_int                 |        | Acquires end of interrupt handler to trace               | N/E/D/U                   |  |
|                           | 501.01 | الملالح والمستحل ومستوات الملائك ومسترجل المستواة والمست |                           |  |

**Table 3.60 Service Calls for System State Management** 

Notes: 1. [S]: Standard profile service calls

[s]: Service calls that are not standard profile service calls but are needed in order to use the standard profile function

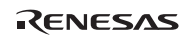

- 2. T: Can be called from task context
	- N: Can be called from non-task context
	- E: Can be called from dispatch-enabled state
	- D: Can be called from dispatch-disabled state
	- U: Can be called from CPU-unlocked state
	- L: Can be called from CPU-locked state
	- C: Can be called from CPU exception handler

### **3.19.1 Rotate Ready Queue (rot\_rdq, irot\_rdq)**

#### **C-Language API:**

```
 ER ercd = rot_rdq(PRI tskpri);
```

```
 ER ercd = irot_rdq(PRI tskpri);
```
### **Parameters:**

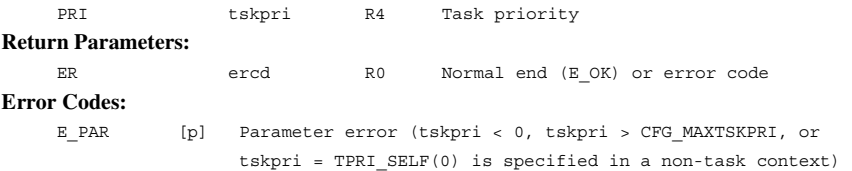

### **Function:**

Each service call rotates the ready queue of the task priority indicated by parameter tskpri. In other words, the task at the head of the task priority ready queue is sent to the end of the queue, enabling the second task in the ready queue to be executed.

Specifying tskpri  $=$  TPRI\_SELF (0) rotates the ready queue with the base priority of the current task. The base priority is the same as the current priority when the mutex function is not used; however, the current priority is not the same as the base priority while the mutex is locked. Thus, the ready queue with current priority, including the current task, cannot be rotated even when TPRI\_SELF is specified.

# **3.19.2 Get Task ID in RUNNING State (get\_tid, iget\_tid)**

# **C-Language API:**

```
ER ercd = qet tid(ID *p_tskid);
ER ercd = iget tid(ID *p_tskid);
```
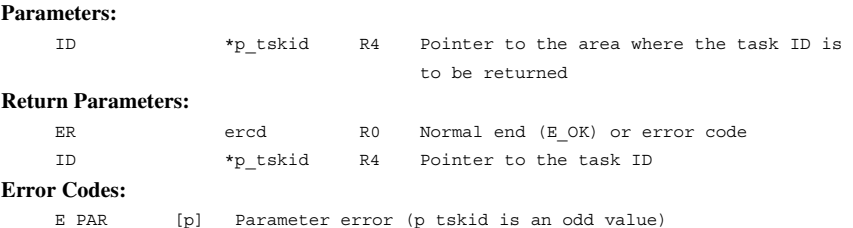

## **Function:**

Each service call gets the task ID in the RUNNING state and returns it to the area indicated by p\_tskid. If each service call is called from task context, the current task ID is returned. If each service call is called from non-task context, the task ID that is being executed is returned. If there is no task in the RUNNING state, TSK\_NONE (0) is returned.

Service calls get\_tid and iget\_tid can also be called from the CPU exception handler.

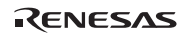

# **3.19.3 Lock CPU (loc\_cpu, iloc\_cpu)**

# **C-Language API:**

ER ercd =  $loc$  cpu(void);

ER ercd = iloc  $cpu(void)$ ;

### **Parameters:**

None

# **Return Parameters:**

ER ercd R0 Normal end (E\_OK)

# **Error Codes:**

None

### **Function:**

Each service call locks the CPU and inhibits interrupts and task dispatches.

The following describes the CPU-locked state:

- Tasks cannot be scheduled while the CPU is locked.
- Interrupts, having a level equal to or below the kernel interrupt mask level (CFG\_KNLMSKLVL) defined by the configurator, are inhibited.
- Only the following service calls can be called from the CPU-locked state. The system operation cannot be guaranteed when a service call other than the following is called:
	- ext\_tsk
	- exd\_tsk
	- sns\_tex
	- loc\_cpu, iloc\_cpu
	- unl\_cpu, iunl\_cpu
	- sns\_ctx
	- sns loc
	- $-$  sns $_d$ sp
	- sns\_dpn
	- ⎯ vsta\_knl, ivsta\_knl
	- ⎯ vsys\_dwn, ivsys\_dwn

When the following service calls are called in the CPU locked state, the system returns to the CPU unlocked state.

- unl\_cpu or iunl\_cpu
- ext\_tsk or exd\_tsk

The transition between CPU-Locked state and CPU-unlocked state is occurred only when loc cpu, iloc cpu, unl cpu, iunl cpu, ext tsk, or exd tsk service call is called. An interrupt handler which level is equal or lower than the kernel interrupt mask level (CFG\_KNLMSKLVL), time event handler, initialization routine, and task exception routine must unlock the CPU at termination. If the CPU is locked at termination, normal system operation cannot be guaranteed. Note, the CPU at the start of these handlers is unlocked. If the CPU exception handler changes CPU-locked/unlocked state, the handler must return to former state. If the handler does not return to former state, normal system operation cannot be guaranteed.

If service calls loc\_cpu and iloc\_cpu are called while the CPU is locked, no error will occur. In this case, queuing will not be done.

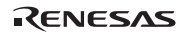

# **3.19.4 Unlock CPU (unl\_cpu, iunl\_cpu)**

# **C-Language API:**

ER ercd = unl  $cpu(void)$ ;

ER  $ercd = i$ unl  $cpu(void)$ ; **Parameters:** 

None

### **Return Parameters:**

ER ercd R0 Normal end (E\_OK) **Error Codes:** 

None

# **Function:**

Each service call unlocks the CPU, which was locked by service call loc\_cpu or iloc\_cpu. If the CPU enters the task-context dispatch-enabled state by the service call, the task scheduling is performed.

When the system makes a transition to the CPU-locked state by calling service call iloc cpu in the interrupt handler, service call iunl\_cpu must be called to unlock the CPU before returning from the interrupt handler.

The CPU-locked state and dispatch-disabled state are managed individually. Thus, service call unl\_cpu or iunl\_cpu does not enable the task dispatch by calling service call ena\_dsp.

If service calls unl\_cpu and iunl\_cpu are called in CPU-unlocked state, no error will occur, but queuing will not be done.

# **3.19.5 Disable Dispatch (dis\_dsp)**

# **C-Language API:**

ER  $ercd = dis dsp(void);$ 

# **Parameters:**

None

#### **Return Parameters:**

ER ercd R0 Normal end (E\_OK) **Error Codes:** 

None

# **Function:**

Service call dis dsp disables task dispatch.

The following describes the dispatch-disabled state:

- Task scheduling is delayed, so that a task other than the current task cannot enter the RUNNING state.
- Interrupts can be accepted.
- Service calls to shift a task to the WAITING state cannot be called.

When the following service calls are called while task dispatch is disabled, the system returns to the task dispatch-enabled state.

- ena\_dsp
- ext\_tsk or exd\_tsk

The transition between dispatch-disabled state and dispatch-enabled state is occurred only when dis\_dsp, ena\_dsp, ext\_tsk, or exd\_tsk service call is called.

If the CPU exception handler changes dispatch-disabled/enabled state, the handler must return to former state. If the handler does not return to former state, normal system operation cannot be guaranteed.

When task dispatch is disabled, the task state is undefined. Therefore, if the current task refers to its state by calling service call ref\_tsk, the returned state is not always the RUNNING state.

An error will not occur when service call dis\_dsp is called while the task dispatch is disabled; however, queuing will not be done.

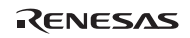

# **3.19.6 Enable Dispatch (ena\_dsp)**

# **C-Language API:**

ER ercd = ena dsp(void);

#### **Parameters:**

None

**Return Parameters:**  ER ercd R0 Normal end (E\_OK) **Error Codes:** 

None

## **Function:**

Service call ena\_dsp enables task dispatch disabled by service call dis\_dsp. Task scheduling is then performed after the service call.

An error will not occur when service call ena\_dsp is called during task dispatch-enabled state; however, queuing will not be done.

# **3.19.7 Refer to Context (sns\_ctx)**

# **C-Language API:**

BOOL state =  $\text{sns} \text{ctx}(\text{void})$ ;

### **Parameters:**

None

### **Return Parameters:**

BOOL state R0 Context

# **Function:**

TRUE is returned when service call sns\_ctx is called from non-task context. FALSE is returned when service call sns\_ctx is called from task context.

Service call sns\_ctx can be called in the CPU-locked state and from the CPU exception handler.

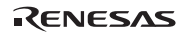

# **3.19.8 Refer to CPU-Locked State (sns\_loc)**

# **C-Language API:**

BOOL state =  $\text{sns}$  loc(void);

#### **Parameters:**

None

#### **Return Parameters:**

BOOL state R0 CPU-locked state

# **Function:**

Service call sns\_loc returns TRUE when the CPU is locked. Service call sns\_loc returns FALSE when the CPU is unlocked.

Service call sns\_loc can be called in the CPU-locked state and from the CPU exception handler.

# **3.19.9 Refer to Dispatch-disabled State (sns\_dsp)**

# **C-Language API:**

BOOL state =  $\text{sns}$  dsp(void);

## **Parameters:**

None

#### **Return Parameters:**

BOOL state R0 Dispatch-disabled state

# **Function:**

Service call sns\_dsp returns TRUE when task dispatch is disabled. Service call sns\_dsp returns FALSE when task dispatch is enabled.

Service call sns\_dsp can be called in the CPU-locked state and from the CPU exception handler.

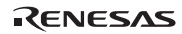

### **3.19.10 Refer to Dispatch-Pended State (sns\_dpn)**

# **C-Language API:**

BOOL state =  $\text{sns}$  dpn(void);

#### **Parameters:**

None

#### **Return Parameters:**

BOOL state R0 Dispatch-pended state

# **Function:**

Service call sns\_dpn returns TRUE when the task dispatch is pended. Otherwise, service call sns\_dpn returns FALSE.

When the following conditions are satisfied, FALSE is returned. Otherwise, TRUE is returned.

- Task dispatch is not disabled.
- The CPU is unlocked.
- Task or task exception processing routine
- An interrupt is not masked by service call chg\_ims.

Service call sns\_dpn can be called in the CPU-locked state and from the CPU exception handler.

# **3.19.11 Start Kernel (vsta\_knl, ivsta\_knl)**

## **C-Language API:**

```
 void vsta_knl(void);
```

```
 void ivsta_knl(void);
```
# **Assembler API:**

Branches to symbol " kernel reset"

# **Parameters:**

None

### **Return Parameters:**

Service call vsta knl does not return any parameters to the current task.

## **Function:**

Service call vsta knl starts the kernel.

If the kernel has already been started, the multitasking environment up to that point is all nullified.

This service call can also be called in the CPU-locked state and from the CPU exception handler. It can also be called before the kernel is started.

This service call should be called in a state with all interrupts masked  $(SR<sub>1</sub>MASK = 15)$ .

In the HI7700/4 and HI7750/4, this service call can also be called from an exception block state  $(SR.BL = 1)$ .

An application calling this service call must be linked with the kernel. Refer to 2.18.1, Resetting the CPU and Initiating the Kernel.

This service call is a function original to the HI7000/4 series.

RENESAS

## **3.19.12 System Down (vsys\_dwn, ivsys\_dwn)**

# **C-Language API:**

```
void vsys dwn (W type, ER ercd, VW inf1, VW inf2);
void ivsys dwn (W type, ER ercd, VW inf1, VW inf2);
```
#### **Parameters:**

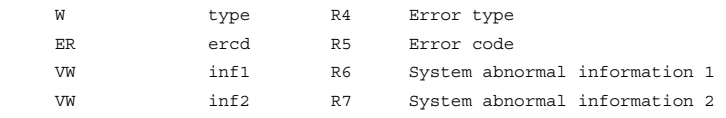

### **Return Parameters:**

Service call vsys dwn is not returned.

#### **Function:**

Service call vsys\_dwn passes control to the system down routine.

A value (1 to H'7fffffff) corresponding to the error type must be specified for the parameter type. Values below 0 are reserved for future expansion.

The system down routine is also executed when abnormal operation is detected in the kernel.

Service call vsys dwn can be called in the CPU-locked state and from the CPU exception handler.

This service call can be called even in the exception block state  $(SR.BL = 1)$  in the HI7700/4 and HI7750/4.

This service call is a function original to the HI7000/4 series.

# **3.19.13 Acquire Trace Information (vget\_trc, ivget\_trc)**

# **C-Language API:**

```
ER ercd = vget trc(VW para1, VW para2, VW para3, VW para4);
   ER ercd = ivget trc(VW para1, VW para2, VW para3, VW para4);
Parameters: 
    VW para1 R4 Parameter 1 
    VW para2 R5 Parameter 2 
    VW para3 R6 Parameter 3 
    VW para4 R7 Parameter 4 
Return Parameters: 
   ER ercd R0 Normal end (E_OK)
Error Codes:
```
None

### **Function:**

A trace of information required by the user is obtained.

The parameters para1 to para4 can be used freely by the user to distinguish the information to be acquired.

The acquired trace information can be shown by using a debugging extension (DX).

If CFG TRACE is not checked by the configurator, this service call does not perform any processing.

This service call is a function original to the HI7000/4 series.

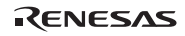

# **3.19.14 Acquire Start of Interrupt Handler as Trace Information (ivbgn\_int)**

### **C-Language API:**

ER ercd =  $iv$ bgn int(UINT dintno);

## **Parameters:**

 UINT dintno R4 Interrupt handler number **Return Parameters:**  ER ercd R0 Normal end (E\_OK) **Error Codes:**  None

## **Function:**

The beginning of processing of the interrupt handler for the interrupt handler number specified by dintno is traced.

The interrupt handler number is, for the HI7000/4, the CPU vector number, and for the HI7700/4 and HI7750/4 is the CPU exception code (in the case of a CPU for which INTEVT2 exists, the INTEVT2 code; otherwise, the INTEVT code).

This service call should be called at the beginning of an interrupt handler. In addition, it should always be used in combination with ivend\_int.

An error does not result if it is called from code other than an interrupt handler, but in such cases there is the possibility that the debugging extension trace display may be illegal.

If CFG\_TRACE is not checked by the configurator, this service call does not perform any processing.

This service call is a function original to the HI7000/4 series.
# **3.19.15 Acquire End of Interrupt Handler as Trace Information (ivend\_int)**

# **C-Language API:**

```
ER ercd = ivend int(UINT dintno):
Parameters: 
     UINT dintno R4 Interrupt handler number 
Return Parameters: 
    ER ercd R0 Normal end (E_OK)
Error Codes: 
     None
```
#### **Function:**

The end of processing of the interrupt handler for the interrupt handler number specified by dintno is traced.

The interrupt handler number is, for the HI7000/4, the CPU vector number, and for the HI7700/4 and HI7750/4 is the CPU exception code (in the case of a CPU for which INTEVT2 exists, the INTEVT2 code; otherwise, the INTEVT code).

This service call should be called at the end of an interrupt handler. In addition, it should always be used in combination with ivbgn\_int.

An error does not result if it is called from code other than an interrupt handler, but in such cases there is the possibility that the debugging extension trace display may be illegal.

If CFG\_TRACE is not checked by the configurator, this service call does not perform any processing.

This service call is a function original to the HI7000/4 series.

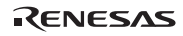

# **3.20 Interrupt Management**

**Interrupt Management Service Calls:** Interrupts are controlled by the service calls listed in table 3.61.

# **Table 3.61 Service Calls for Interrupt Management**

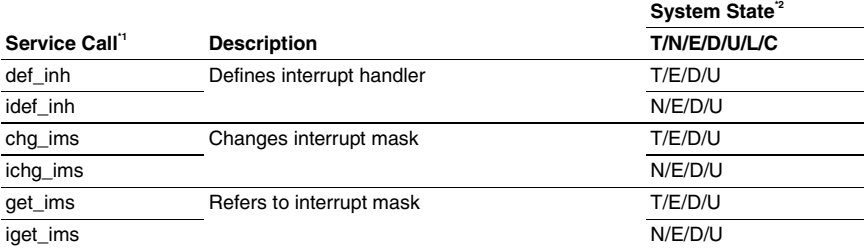

Notes: 1. [S]: Standard profile service calls

[s]: Service calls that are not standard profile service calls but are needed in order to use the standard profile function

- 2. T: Can be called from task context
	- N: Can be called from non-task context
	- E: Can be called from dispatch-enabled state
	- D: Can be called from dispatch-disabled state
	- U: Can be called from CPU-unlocked state
	- L: Can be called from CPU-locked state
	- C: Can be called from CPU exception handler

**Interrupt Management Specifications:** The interrupt management specifications are listed in table 3.62.

## **Table 3.62 Interrupt Management Specifications**

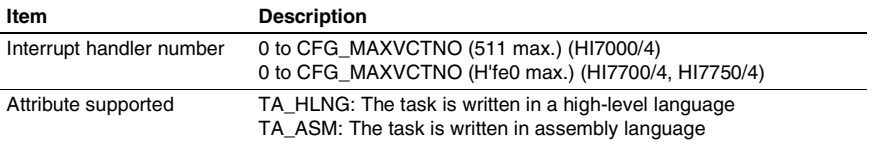

```
3.20.1 Define Interrupt Handler (def_inh, idef_inh) 
C-Language API: 
    ER ercd = def inh(INHNO inhno, T_DINH *pk_dinh);
    ER ercd = idef inh(INHNO inhno, T_DINH *pk_dinh);
Parameters: 
      INHNO inhno R4 Interrupt handler number 
    T_DINH *pk_dinh R5 Pointer to the packet where the definition
                                   information of interrupt handler is stored 
Return Parameters: 
    ER ercd R0 Normal end (E_OK) or error code
Packet Structure: 
      typedef struct t_dinh 
                ATR inhatr; 0 4 Handler attribute 
                FP inhhdr; +4 4 Handler address 
               UINT \mathcal{A} inhsr; +8 4 SR at initiation (ignored in the
                                           HI7000/4) 
     }T_DINH; 
Error Codes: 
    E_RSATR [p] Invalid attribute (inhatr is invalid)
     E PAR [p] Parameter error (pk dinh is other than a multiple of four or
                     inthdr is an odd value) 
                      HI7000/4: 
                     Invalid number specification 
                     (inhno = 25 or 26, or inhno > CFG_MAXVCTNO) 
                      HI7700/4, HI7750/4: 
                     Invalid number specification (inhno has a value other than a 
                     multiple of H'20, inhno = H'160, or inhno > CFG_MAXVCTNO) 
                          Correction: Please read inthdr for inhhdr.
```
## **Function:**

The handler for the interrupt handler number specified by inhno is defined as the content specified by pk\_dinh.

The interrupt handler number is, for the HI7000/4, the CPU vector number, and for the HI7700/4 and HI7750/4 is the CPU exception code (in the case of a CPU for which INTEVT2 exists, the INTEVT2 code; otherwise, the INTEVT code).

On the HI7000/4, this call cannot be used to define handlers for the interrupt handler numbers 0 to 3 (power-on reset, manual reset). (If these numbers are specified, the call is ignored.)

On the HI7700/4 and HI7750/4, this call cannot be used to define handlers for the interrupt handler numbers 0 and H<sup>2</sup>20 (power-on, manual reset). (If these numbers are specified, the call is ignored.)

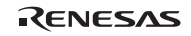

The parameter inhatr is specified in the following format. See table 3.63 for details.

 $inhatr := (TA_HLNG || TA_ASM)$ 

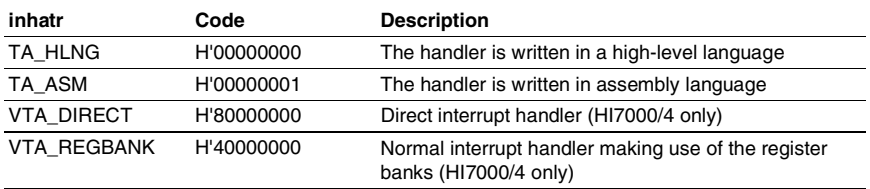

# **Table 3.63 Interrupt Handler Attributes (inhatr)**

In the case of the HI7000/4, VTA\_DIRECT can be specified to indicate that the handler is to be a direct interrupt handler. If you intend to define an interrupt handler with an interrupt level higher than the kernel interrupt mask level (CFG\_KNLMSKLVL), VTA\_DIRECT must be specified. However, the VTA\_DIRECT attribute cannot be specified for CPU exceptions or trap interrupt handler numbers. When CFG\_DIRECT is selected for the configurator, it is not possible to define handlers without the VTA\_DIRECT attribute. If this is attempted, the HI7000/4 returns the error E\_RSATR.

VTA\_REGBANK is valid with the HI7000/4. Furthermore, the selected CPU core must be the SH-2A or SH2A-FPU and [SELECT] must have been selected for CFG\_REGBANK on the [Interrupt/CPU Exception Handler] page in the configurator. When all of these conditions hold, specify VTA\_REGBANK when defining normal interrupt handlers for interrupts with which the register banks are to be used. In other cases, the specification of VTA\_REGBANK has no meaning. If VTA\_DIRECT has already been specified, the specification of VTA\_REGBANK is superfluous and is simply ignored.

Be sure to specify VTA\_REGBANK whenever you define a normal interrupt handler for an interrupt with priority level xx for which the corresponding CFG\_BANKLVLxx (xx is a value from 01 to 15, which indicates an interrupt level) checkbox is marked. When you define a normal interrupt handler for an interrupt with priority level xx for which CFG\_BANKLVLxx has not been marked, do not specify VTA\_REGBANK.

Specification of VTA\_REGBANK only has meaning when the interrupt handler number is 14, 64, or a higher number. This is simply the range of interrupt handler numbers for which register banks can be used, and does not apply to the NMI or UBC interrupts. The specification of VTA\_REGBANK for an interrupt handler number outside this range has no meaning and is simply ignored.

If the selected CPU core is not the SH-2Aor SH2A-FPU or you have selected an option other than [SELECT] for CFG\_REGBANK in the configurator, handling by the HI7000/4 is as follows.

• When the CPU core is the SH-2A or SH2A-FPU and [ALL] is selected for CFG\_REGBANK:

Register banks are used for interrupts with interrupt handler numbers 14, 64, and higher numbers. Register banks are not used with other interrupts (i.e., the NMI and UBC interrupts).

• When the CPU core is not the SH-2A or SH2A-FPU, or [NOTUSE] or [NOBANK] is selected for CFG\_REGBANK:

The register banks are not used with any interrupt.

On the HI7700/4 and HI7750/4, inhsr sets the value of the status register (SR) on startup of the interrupt handler inhsr is specified using the same bit position as the SR configuration. A value equal to or greater than the interrupt level should always be specified as the interrupt mask bit. If a value lower than the interrupt level is specified, system operation may be abnormal. For information of SR register, see section 4.2.1, SR Register and section 4.2.2, Cache Lock Function (SH-3, SH3-DSP).

On actual interrupt handler start, SR is as follows.

- Interrupt mask bit
- As specified by inhsr.
- Bits other than the interrupt mask bit As specified by inhsr

In the HI7000/4, inhsr has no meaning, and is simply ignored. The actual value of SR on startup is determined by the CPU interrupt processing.

When pk  $\dim h = \text{NULL}$  (0) is specified, the definition of inhno is cancelled.

inhsr is a member not defined in the μITRON4.0 specification.

### **3.20.2 Change Interrupt Mask (chg\_ims, ichg\_ims)**

#### **C-Language API:**

```
ER ercd = chg ims(IMASK imask);
```

```
ER ercd = ichq ims(IMASK imask);
```
## **Parameters:**

IMASK imask R4 Interrupt mask value

# **Return Parameters:**

ER ercd R0 Normal end (E\_OK) or error code **Error Codes:** 

E\_PAR [p] Parameter error (A value other than SR\_IMS00 to SR\_IMS15 was specified for imask)

## **Function:**

Each service call changes the current interrupt mask to the level specified by imask.

The imask can be specified as follows:

- SR\_IMSnn (H'0000000m) Changes interrupt mask level to nn.
	- nn: Character string indicating two-digit decimal number from 0 to 15  $(00, 01, 02, \ldots, 15)$ .
	- m: nn converted to hexadecimal number.

Use the service calls when changing the interrupt mask level in the following cases. The SR can be directly changed when changing the interrupt mask level in cases other than below.

- 1. When the interrupt mask level is changed from level 0 to a level other than 0 in a task context.
- 2. When the interrupt mask level is returned to 0 after the above case.

Otherwise, normal system operation cannot be guaranteed.

Note that service calls must not be called while the interrupt mask level is made higher than the kernel interrupt mask level (CFG\_KNLMSKLVL) unless this service call is used to lower the interrupt mask level to a level equal to or below the kernel interrupt mask level. Otherwise, normal system operation cannot be guaranteed.

If an interrupt is masked from the task context, the task is regarded as the non-task context until the interrupt mask level is returned to 0.

For information of SR register, see section 4.2.1, SR Register.

Rev.6.00 240 REJ10B0060-0600

RENESAS

# **3.20.3 Refer to Interrupt Mask (get\_ims, iget\_ims)**

#### **C-Language API:**

ER ercd = qet ims(IMASK \*p\_imask);

ER ercd = iget ims(IMASK \*p\_imask);

# **Parameters:**

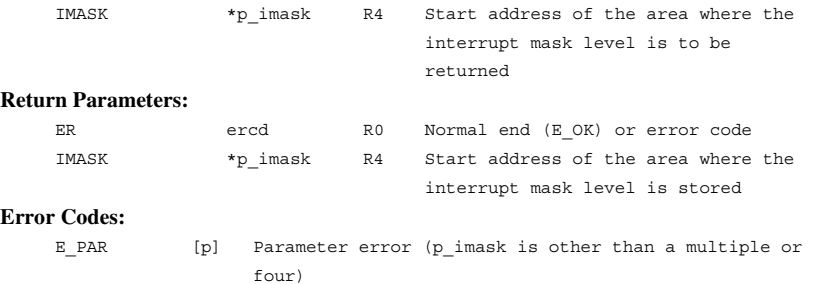

# **Function:**

Each service call refers to the interrupt mask bits (IMASK bits) of the current CPU status register (SR) and returns the interrupt mask level to the area indicated by p\_imask.

The value to be returned to p\_imask has the same format as the parameter imask used by the service call chg\_ims.

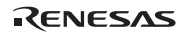

# **3.21 Service Call Management**

**Service Call Management Service Calls:** Service call is controlled by the service calls listed in table 3.64.

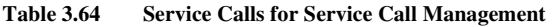

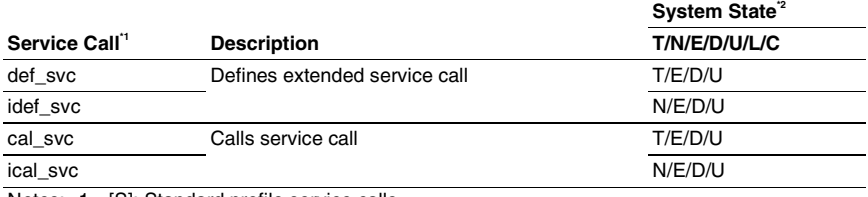

Notes: 1. [S]: Standard profile service calls [s]: Service calls that are not standard profile service calls but are needed in order to use the standard profile function

- 2. T: Can be called from task context
	- N: Can be called from non-task context
	- E: Can be called from dispatch-enabled state
	- D: Can be called from dispatch-disabled state
	- U: Can be called from CPU-unlocked state
	- L: Can be called from CPU-locked state
	- C: Can be called from CPU exception handler

**Service Call Management Specifications:** The service call management specifications are listed in table 3.65.

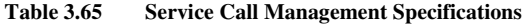

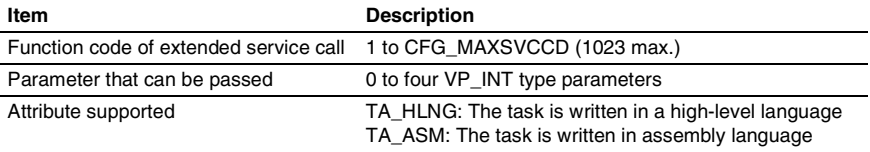

```
C-Language API: 
  ER ercd = def_svc (FN fncd, T_DSVC *pk_dsvc);
  ER ercd = idef svc (FN fncd, T_DSVC *pk_dsvc);
Parameters: 
  FN fncd R4 Function code of extended service call
  T_DSVC *pk_dsvc R5 Start address of the extended service
                                   call routine definition information 
Return Parameters: 
  ER ercd R0 Normal end (E_OK) or error code
Packet Structure: 
  typedef struct t dsvc {
           ATR svcatr; 0 4 Extended service call routine attribute 
           FP svcrtn; +4 4 Extended service call routine address 
   } T_DSVC; 
Error Codes: 
  E_RSATR [p] Invalid attribute (svcatr is invalid)
  E PAR [p] Parameter error (pk dsvc is other than a multiple of four,
                    svcrtn is an odd address, fncd \leq 0, or fncd >
                    CFG_MAXSVCCD)
```
#### **Function:**

The service calls def\_svc and idef\_svc define an extended service call routine for the extended function code indicated by fncd with the contents specified by pk\_dsvc.

The parameter svcatr is specified in the following format. See table 3.66 for details.

 $svcatr:=($  (TA\_HLNG  $||$  TA\_ASM))

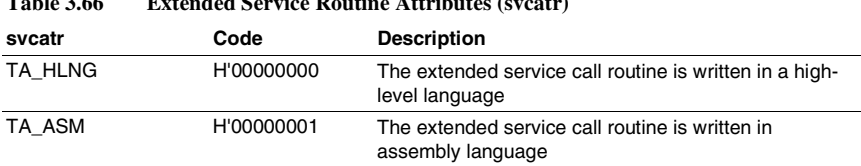

```
Table 3.66 Extended Service Routine Attributes (svcatr)
```
**3.21.1 Define Extended Service Call (def\_svc, idef\_svc)** 

The parameter svcrtn specifies the start address of the extended service call routine.

If pk\_dsvc = NULL  $(0)$  is specified for svcatr in the service call def\_svc, the extended service call routine defined for fncd is cancelled.

The state of calling task is taken over in extended service call routines.

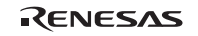

# **3.21.2 Call Service Call (cal\_svc, ical\_svc)**

### **C-Language API:**

```
ER_UINT ercd = cal_svc (FN fncd, …);
ER_UINT ercd = ical_svc (FN fncd, …);
```
#### **Parameters:**

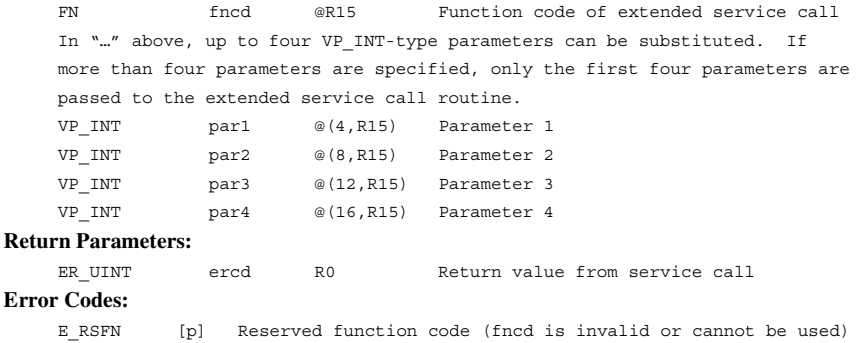

#### **Function:**

Each service call executes the extended service call routine corresponding to the function code specified by the parameter fncd.

Up to four VP\_INT-type parameters can be specified. In the extended service call routine to be called, par1 to par4 are stored in R4 to R7, respectively, and passed.

For details, refer to section 4.7, Extended Service Call Routines.

# **3.22 System Configuration Management**

**System Configuration Management Service Calls:** System configurations are controlled by the service calls listed in table 3.67.

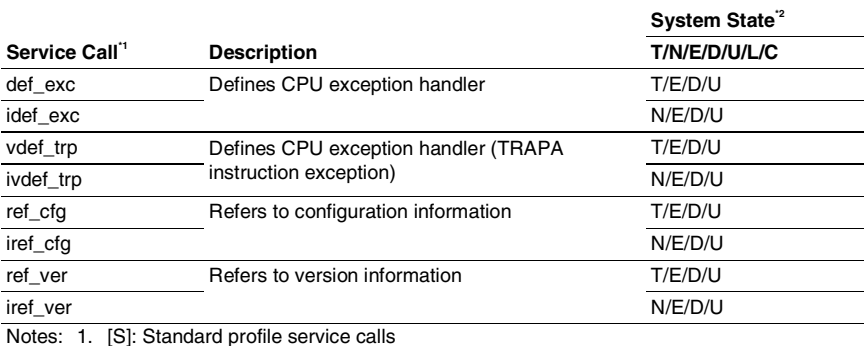

[s]: Service calls that are not standard profile service calls but are needed in order to

# **Table 3.67 Service Calls for System Configuration Management**

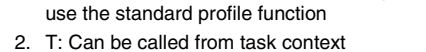

- N: Can be called from non-task context
	- E: Can be called from dispatch-enabled state
	- D: Can be called from dispatch-disabled state
	- U: Can be called from CPU-unlocked state
	- L: Can be called from CPU-locked state
	- C: Can be called from CPU exception handler

**System Configuration Management Specifications:** The system configuration management specifications are listed in table 3.68.

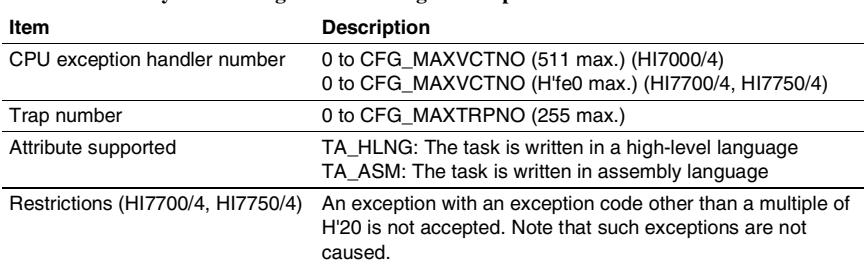

### **Table 3.68 System Configuration Management Specifications**

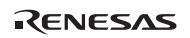

#### **3.22.1 Define CPU Exception Handler (def\_exc, idef\_exc)**

#### **C-Language API:**

```
ER ercd = def exc(EXCNO excno, T_DEXC *pk_dexc);
ER ercd = idef exc(EXCNO excno, T_DEXC *pk_dexc);
```
**Parameters:** 

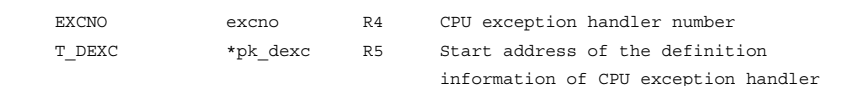

#### **Return Parameters:**

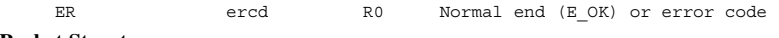

#### **Packet Structure:**

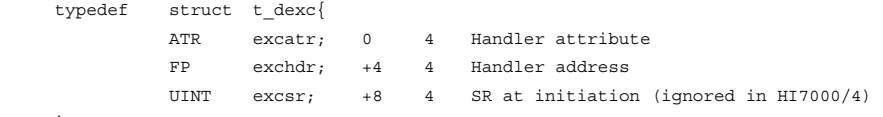

 }T\_DEXC; **Error Codes:** 

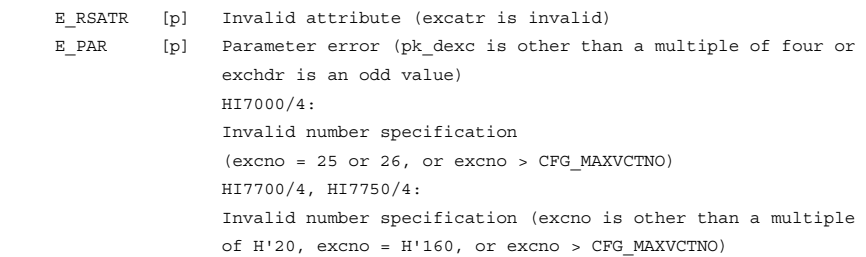

#### **Function:**

The handler for the CPU exception handler number specified by excno is defined as the content specified by pk\_dexc.

The CPU exception handler number is, for the HI7000/4, the CPU vector number, and for the HI7700/4 and HI7750/4, the CPU exception code (EXPEVT code).

For the HI7700/4 and HI7750/4, CPU exception handlers cannot be defined for exception codes for which the EXPEVT code is other than a multiple of H'20. Operation is not guaranteed for exceptions which occur with codes other than multiples of H'20, such as TLB exceptions due to SH3-DSP repeat loops (exception codes H'070 and H'0D0).

The parameter excatr is specified in the following format. See table 3.69 for details.

 $excatr := (TA_HLNG \parallel TA_ASM)$ 

Rev.6.00 246 REJ10B0060-0600

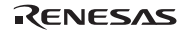

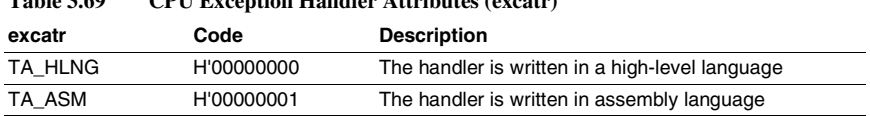

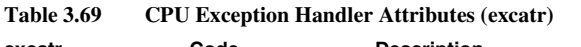

On the HI7700/4 and HI7750/4, excsr sets the value of the status register (SR) when initiating the interrupt handler. excsr is specified using the same bit position as the SR configuration. For information of SR register, see section 4.2.1, SR Register and section 4.2.2, Cache Lock Function (SH-3, SH3-DSP).

On actual interrupt handler initiation, SR is as follows.

• Interrupt mask bit

Same as before the exception occurred.

• Bits other than the CPU exception mask bit As specified by excsr

In the HI7000/4, the setting of excsr has no meaning, and is simply ignored. The actual value of SR on startup is determined by the CPU interrupt processing.

When pk  $\text{dexc} = \text{NULL}$  (0) is specified, the definition of excno is cancelled.

Service calls which can be called from a CPU exception handler are limited to the following service calls. If calls other than the following are called, operation is not guaranteed.

- sns\_tex
- sns\_ctx
- sns\_loc
- sns\_dsp
- sns\_dpn
- get\_tid, iget\_tid
- ras\_tex, iras\_tex
- vsta\_knl, ivsta\_knl
- vsys\_dwn, ivsys\_dwn

CPU exception handlers can also be defined statically by the configurator.

In order to define a CPU exception handler for a TRAPA instruction, the service call vdef\_trp or ivdef\_trp should be used instead of the service calls def\_exc and idef\_exc.

excsr is a member not defined in the μITRON4.0 specification.

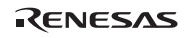

### **3.22.2 Define CPU Exception (TRAPA Instruction Exception) Handler (vdef\_trp, ivdef\_trp)**

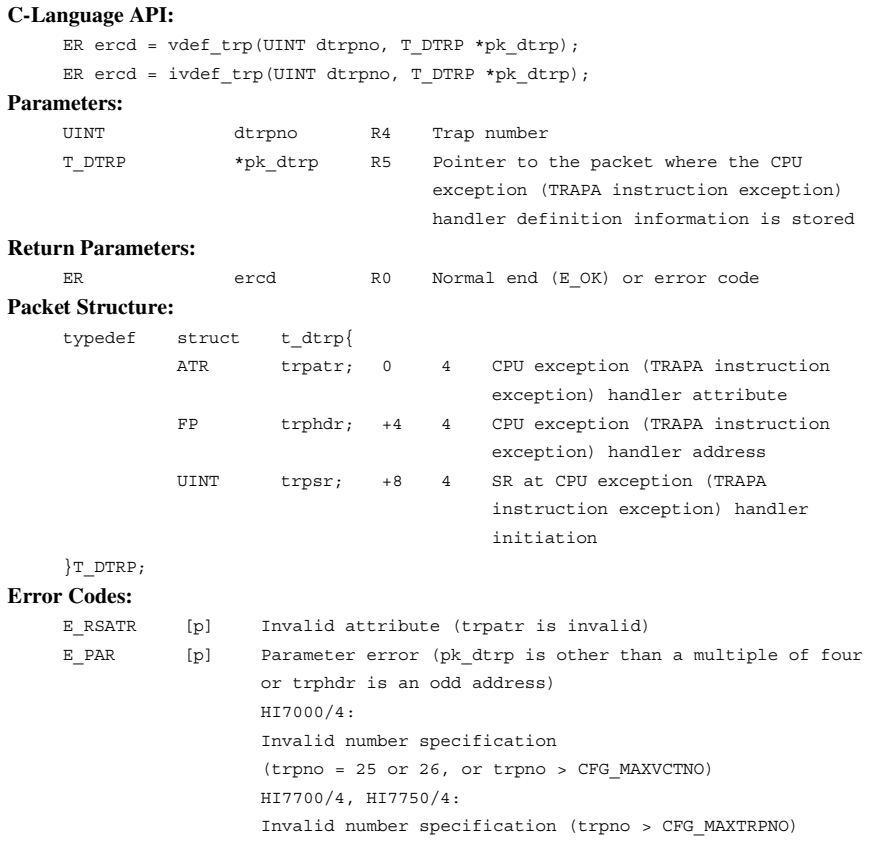

### **Function:**

Each service call defines a CPU exception (TRAPA instruction exception) handler for the trap number indicated by dtrpno, with the contents specified by pk\_dtrp.

RENESAS

The parameter trpatr is specified in the following format. See table 3.70 for details.

trpatr:= (TA\_HLNG || TA\_ASM)

Rev.6.00 248 REJ10B0060-0600

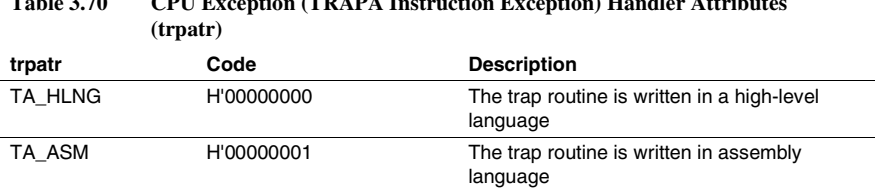

**Table 3.70 CPU Exception (TRAPA Instruction Exception) Handler Attributes** 

The start address of the CPU exception (TRAPA instruction exception) handler is specified by trphdr. For the HI7700/4 and HI7750/4, the value of the status register (SR) when initiating the CPU exception handler must be specified in trpsr. trpsr is specified using the same bit position as the SR configuration. For information of SR register, see section 4.2.1, SR Register and section 4.2.2, Cache Lock Function (SH-3, SH3-DSP).

On actual CPU exception handler initiation, SR is as follows.

• Interrupt mask bit

Same as before the exception occurred.

• Bits other than the CPU exception mask bit As specified by trpsr

In the HI7000/4, the setting of trpsr has no meaning, and is simply ignored. The actual value of SR on startup is determined by the CPU exception processing.

When  $pk_dtrp = NULL$  (0) is specified, the definition of dtrpno is cancelled.

Service calls which can be called from a CPU exception (TRAPA instruction exception) handler are limited to the following service calls. If calls other than the following are called, normal system operation is not guaranteed.

- sns\_tex
- sns\_ctx
- sns\_loc
- sns\_dsp
- sns\_dpn
- get tid, iget tid
- ras\_tex, iras\_tex
- vsta\_knl, ivsta\_knl
- vsys\_dwn, ivsys\_dwn

CPU exception (TRAPA instruction exception) handlers can also be defined statically by the configurator.

The service calls vdef\_trp and ivdef\_trp are functions original to the HI7000/4 series.

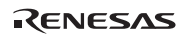

## **3.22.3 Refer to Configuration Information (ref\_cfg, iref\_cfg)**

#### **C-Language API:**

ER ercd = ref cfg(T RCFG \*pk rcfg);

#### **Parameters:**

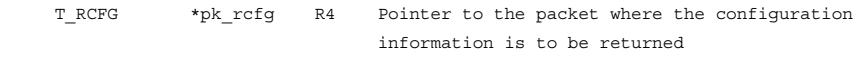

## **Return Parameters:**

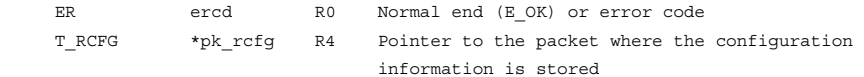

#### **Packet Structure:**

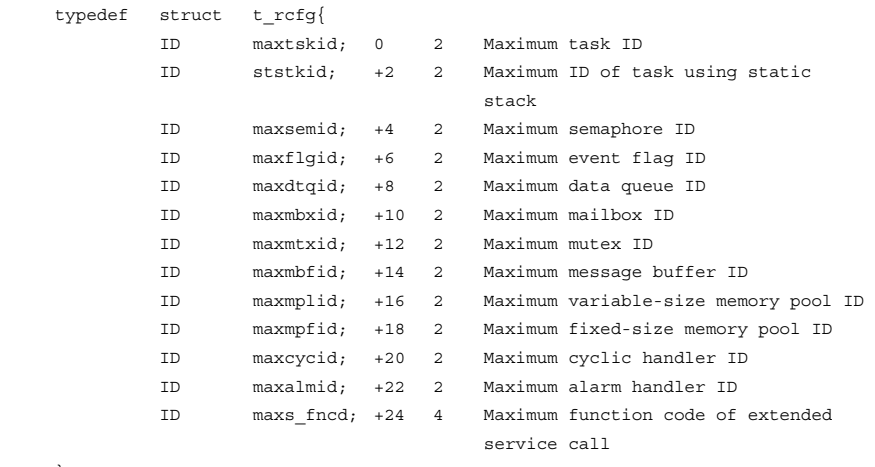

}T\_RCFG;

## **Error Codes:**

E PAR [p] Parameter error (pk rcfg is other than a multiple of four)

#### **Function:**

Each service call returns the system configuration information to the area indicated by pk\_rcfg.

The following parameters are returned to the packet specified by pk\_rcfg (table 3.71). The name enclosed in parentheses is the corresponding items to be set in the configurator.

RENESAS

| <b>Parameter</b> | <b>Description</b>                                              |
|------------------|-----------------------------------------------------------------|
| maxtskid         | Returns the maximum task ID (CFG_MAXTSKID)                      |
| ststkid          | Returns the maximum task ID (CFG_STSTKID) using static stack    |
| maxsemid         | Returns the maximum semaphore ID (CFG_MAXSEMID)                 |
| maxflgid         | Returns the maximum event flag ID (CFG_MAXFLGID)                |
| maxdtgid         | Returns the maximum data queue ID (CFG MAXDTQID)                |
| maxmbxid         | Returns the maximum mailbox ID (CFG MAXMBXID)                   |
| maxmtxid         | Returns the maximum mutex ID (CFG MAXMTXID)                     |
| maxmbfid         | Returns the maximum message buffer ID (CFG_MAXMBFID)            |
| maxmplid         | Returns the maximum variable-size memory pool ID (CFG MAXMPLID) |
| maxmpfid         | Returns the maximum fixed-size memory pool ID (CFG MAXMPFID)    |
| maxcycid         | Returns the maximum cyclic handler ID (CFG MAXCYCID)            |
| maxalmid         | Returns the maximum alarm handler ID (CFG_MAXALMID)             |
| maxs_fncd        | Returns the maximum extended SVC function code (CFG MAXSVCCD)   |

**Table 3.71 Parameter to Return to Packet Specified by pk\_rcfg** 

Note that the value of CFG\_MAXCYCID + 1 is returned to the maxcycid when CFG\_ACTION is checked.

All members of the T\_RCFG structure are not defined in the μITRON4.0 specification.

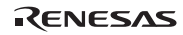

#### **3.22.4 Refer to Version Information (ref\_ver, iref\_ver)**

#### **C-Language API:**

```
ER ercd = ref ver (T_RVER *pk_rver);
```

```
ER ercd = iref ver (T_RVER *pk_rver);
```
#### **Parameters:**

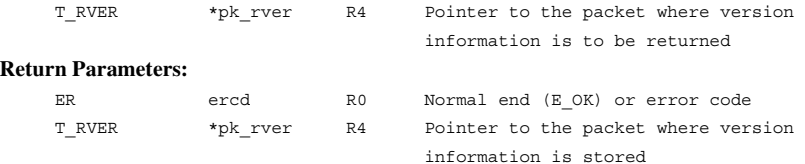

#### **Packet Structure:**

```
typedef struct t_rver {
         UH maker; 0 2 Manufacturer 
         UH prid; +2 2 Identification number 
        UH spver; +4 2 Specification version
        UH prver; +6 2 Product version
        UH prno [4]; +8 8 Product management information
 } T_RVER;
```
#### **Error Codes:**

E\_PAR [p] Parameter error (pk\_rver is an odd value)

#### **Function:**

Each service call reads information on the version of the kernel currently in use and returns it to the area indicated by pk\_rver.

The following information is returned to the packet indicated by pk\_rver.

- maker
	- ⎯ Indicates the manufacturer of this kernel. The value is H'0115, which means Renesas.
- prid

Indicates the number to identify the OS or VLSI type as follows.

- ⎯ HI7000/4: H'0010
- ⎯ HI7700/4: H'000F
- ⎯ HI7750/4: H'000E

## • spver

Indicates the specifications to which the kernel conforms, as follows.

- Bits 15 to 12: MAGIC (Number to identify the TRON specification series) H'5 (μITRON specifications) for this kernel
- Bits 11 to 0: SpecVer (Version number of the TRON specification on which the product is based)

H'400 (μITRON version 4.00.00) for this kernel

• prver

Indicates the version number of the kernel. Refer to the release note of product appending for the value of prver. The prver of each product at this manual creation time is as follows.

- ⎯ HI7000/4 V.2.02.00: H'0220
- $-$  HI7700/4 V 2.02.00: H'0220
- $-$  HI7750/4 V.2.02.00: H'0220
- prno

Indicates the product management information and the product number. The prno[0] to prno[3] values of this kernel are all H'0000.

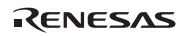

# **3.23 Cache Support Function (HI7700/4: for SH-3 and SH3-DSP)**

This function is supported only for the HI7700/4 and HI7750/4. As for a cache support function, libraries differ for every microcomputer (table 3.72). And a part of functions and API differ for every library.

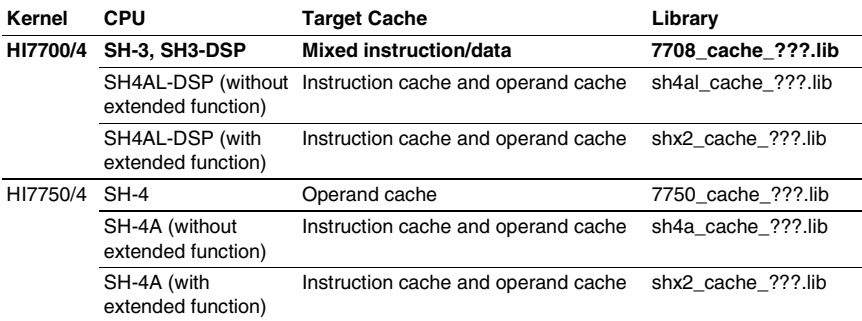

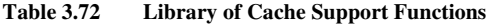

This section explains for SH-3 and SH3-DSP (7708\_cache\_???.lib).

**Cache Support Service Calls:** The cache is controlled by the service calls listed in table 3.73.

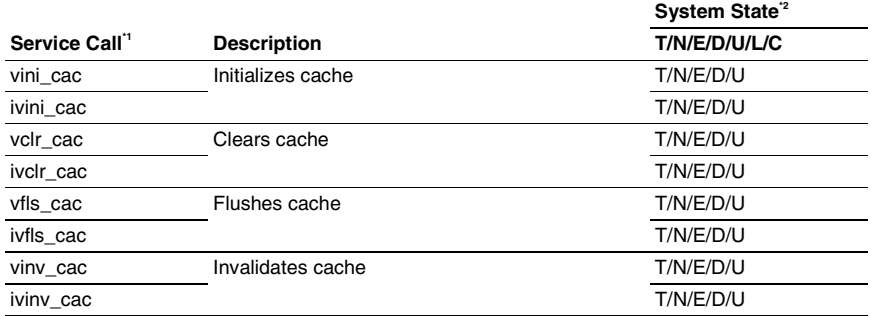

# **Table 3.73 Service Calls for Cache Support (for SH-3 and SH3-DSP)**

Notes: 1. [S]: Standard profile service calls

[s]: Service calls that are not standard profile service calls but are needed in order to use the standard profile function

- 2. T: Can be called from task context
	- N: Can be called from non-task context
	- E: Can be called from dispatch-enabled state
	- D: Can be called from dispatch-disabled state
	- U: Can be called from CPU-unlocked state
	- L: Can be called from CPU-locked state
	- C: Can be called from CPU exception handler

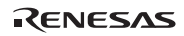

### **3.23.1 Initialize Cache (vini\_cac, ivini\_cac)**

#### **C-Language API:**

void vini cac(UW ccr\_data, UW entnum, UW waynum);

void ivini cac(UW ccr data, UW entnum, UW waynum);

#### **Parameters:**

UW ccr data R4 Value to be set to the cache control register of the CPU UW entnum R5 Number of cache entries UW waynum R6 Number of cache ways

#### **Return Parameters:**

None

#### **Error Codes:**

None

#### **Function:**

This service call initializes the cache. Before using the cache function, call this service call.

The data specified by ccr\_data is set to the CCR register.

The number of entries for each cache way is specified by entnum.

The number of ways is specified by waynum.

The parameters entnum and waynum must be set according to CPU specifications and the RAM mode. Otherwise, normal system operation cannot be guaranteed.

The following shows supported cache type and required parameters setting in the vini\_cac and ivini cac in the HI7700/4.

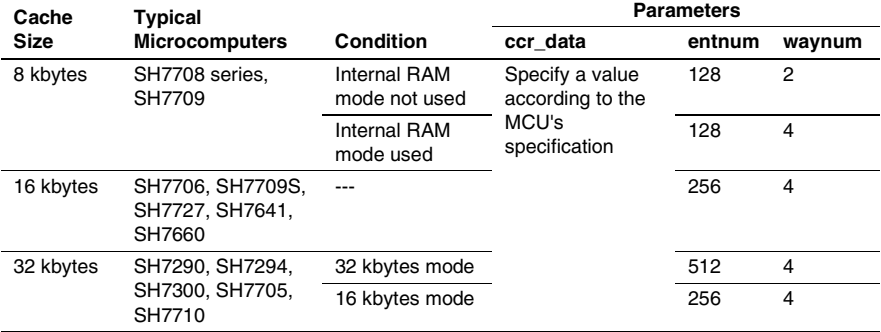

If the usage of these service calls is mistaken, coherence between the cache and the memory might not be maintained. When the contents of the cache may not have been written back to the memory and you need to be sure that they have been written back, make the vfls\_cac or ivfls\_cac service call to flush the cache before issuing this service call. Specify a value for ccr\_data such that the CCR.CF bit becomes 1.

When the CCR3 (in the SH7290, etc.) register is to be set, the CCR3 register must be set in the application before this service call is made. Do not access the cache during the period between setting of the CCR3 register and return of program flow from vini\_cac or ivini\_cac. For example, have the cache disabled while setting the CCR3 register and issuing vini\_cac or ivini cac.

In the same way, when the CCR2 (in the SH7709S, SH7290, etc.) register is to be set, the CCR2 register must be set in the application before this service call is made. Do not access the cache between setting of the CCR2 register and the return from vini\_cac or ivini\_cac. For example, have the cache disabled while setting the CCR2 register and issuing vini\_cac or ivini\_cac.

This service call can be called before the kernel is initiated.

This service call can be called even in the exception block state  $(BL = 1$  in SR).

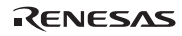

## **3.23.2 Clear Cache (vclr\_cac, ivclr\_cac)**

### **C-Language API:**

```
ER ercd = vclr cac (VP clradr1, VP clradr2);
    ER ercd = ivclr cac (VP clradr1, VP clradr2);
Parameters: 
     VP clradr1 R4 Start address 
     VP clradr2 R5 End address 
Return Parameters:
```
#### ER ercd R0 Normal end (E\_OK) or error code **Error Codes:**

```
E_PAR [p] Parameter error (clradr1 > clradr2)
```
## **Function:**

This service call clears the cache.

If the addresses from clradr1 to clradr2 are cached, the cache contents are invalidated. The contents that have not yet been written to memory are written to memory.

clradr1 and clradr2 must be within physical addresses H'0 to H'1bffffff. If an address outside the range from H'0 to H'1bffffff is specified for clradr1 or clradr2, normal system operation cannot be guaranteed.

To specify all cache contents, specify clradr $1 = 0$  and clradr $2 = H'1$ bffffff.

In the SH-3 and SH3-DSP, the cache line size is 16 bytes; four least significant bits of clradr1 are corrected to 0s and four least significant bits of clradr2 are corrected to 1s.

If this service call is called before calling the service call vini\_cac or ivini\_cac, normal system operation cannot be guaranteed.

This service call can be called even in the exception block state  $(BL = 1$  in SR). Therefore, the cache can be cleared irrespective of interrupts or exceptions. When this service call has been called when  $BL = 1$  in  $SR$ , clear  $BL$  to 0 after returning from the service call processing.

# **3.23.3 Flush Cache (vfls\_cac, ivfls\_cac)**

# **C-Language API:**

ER ercd = vfls cac (VP flsadr1, VP flsadr2); ER ercd = ivfls cac (VP flsadr1, VP flsadr2); **Parameters:**  VP flsadr1 R4 Flush start address VP flsadr2 R5 Flush end address **Return Parameters:**  ER ercd R0 Normal end (E\_OK) or error code **Error Codes:**  E\_PAR [p] Parameter error (flsadr1 > flsadr2)

## **Function:**

This service call flushes the cache.

If the addresses from flsadr1 to flsadr2 are cached, the contents that have not yet been written to memory are written to memory.

flsadr1 and flsadr2 must be within physical addresses H'0 to H'1bffffff. If an address outside the range from H'0 to H'1bffffff is specified for flsadr1 or flsadr2, normal system operation cannot be guaranteed.

To specify all cache contents, specify flsadr $1 = 0$  and flsadr $2 = H'1$ bffffff.

In the SH-3 and SH3-DSP, the cache line size is 16 bytes; four least significant bits of flsadr1 are corrected to 0s and four least significant bits of flsadr2 are corrected to 1s.

If this service call is called before calling the service call vini\_cac or ivini\_cac, the normal system operation cannot be guaranteed.

This service call can be called even in the exception block state  $(BL = 1$  in SR). Therefore, the cache can be flushed irrespective of interrupts or exceptions. When this service call has been called when  $BL = 1$  in  $SR$ , clear  $BL$  to 0 after returning from the service call processing.

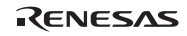

### **3.23.4 Invalidate Cache (vinv\_cac, ivinv\_cac)**

# **C-Language API:**

```
ER ercd = vinv cac (void):
```
ER ercd = ivinv cac (void); **Parameters:** 

None

#### **Return Parameters:**

ER ercd R0 Normal end (E\_OK) or error code **Error Codes:** 

None

# **Function:**

This service call invalidates the cache.

Keep in mind that the contents are canceled even if there is data which is not written back to the memory yet in the cache.

This service call sets the cache flush bit (CF) in the cache control register (CCR) to 1 to invalidate all cached contents.

If this service call is called before calling the service call vini\_cac or ivini\_cac, the normal system operation cannot be guaranteed.

This service call can be called even in the exception block state  $(BL = 1$  in SR). Therefore, the cache can be invalidated irrespective of interrupts or exceptions. When this service call has been called when  $BL = 1$  in  $SR$ , clear  $BL$  to 0 after returning from the service call processing.

# **3.24 Cache Support Function (HI7750/4: for SH-4)**

This function is supported only for the HI7700/4 and HI7750/4. As for a cache support function, libraries differ for every microcomputer (table 3.74). And a part of functions and API differ for every library.

| Kernel   | <b>CPU</b>                            | <b>Target Cache</b>                                    | Library             |
|----------|---------------------------------------|--------------------------------------------------------|---------------------|
| HI7700/4 | SH-3, SH3-DSP                         | Mixed instruction/data                                 | 7708 cache ???.lib  |
|          | extended function)                    | SH4AL-DSP (without Instruction cache and operand cache | sh4al cache ???.lib |
|          | SH4AL-DSP (with<br>extended function) | Instruction cache and operand cache                    | shx2_cache_???.lib  |
| HI7750/4 |                                       |                                                        |                     |
|          | SH-4                                  | <b>Operand cache</b>                                   | 7750 cache ???.lib  |
|          | SH-4A (without<br>extended function)  | Instruction cache and operand cache                    | sh4a cache ???.lib  |

**Table 3.74 Library of Cache Support Functions** 

This section explains for SH-4 (7750\_cache\_???.lib).

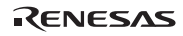

**Cache Support Service Calls:** The cache is controlled by the service calls listed in table 3.75.

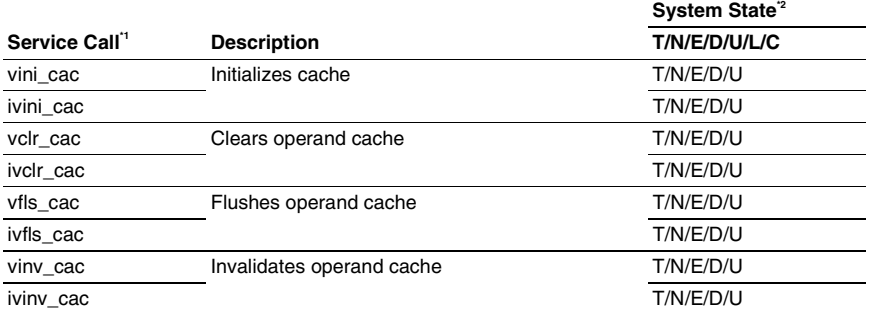

# **Table 3.75 Service Calls for Cache Support (for SH-4)**

Notes: 1. [S]: Standard profile service calls

[s]: Service calls that are not standard profile service calls but are needed in order to use the standard profile function

2. T: Can be called from task context

N: Can be called from non-task context

E: Can be called from dispatch-enabled state

D: Can be called from dispatch-disabled state

U: Can be called from CPU-unlocked state

L: Can be called from CPU-locked state

C: Can be called from CPU exception handler

## **3.24.1 Initialize Cache (vini\_cac, ivini\_cac)**

## **C-Language API:**

```
void vini cac(UW ccr data);
void ivini cac(UW ccr data);
```
### **Parameters:**

UW ccr\_data R4 Value to be set to the cache control register of the CPU

# **Return Parameters:**

None

## **Error Codes:**

None

## **Function:**

This service call initializes the cache. Before using the cache function, call this service call.

The data specified by ccr\_data is set to the CCR register.

If the usage of these service calls is mistaken, coherence between the cache and the memory might not be maintained. When the contents of the cache may not have been written back to the memory and you need to be sure that they have been written back, make the vfls\_cac or ivfls\_cac service call to flush the cache before issuing this service call. Specify a value for ccr\_data such that the CCR.CF bit becomes 1.

This service call can be called before the kernel is initiated.

This service call can be called even in the exception block state  $(BL = 1$  in SR).

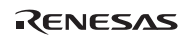

# **3.24.2 Clear Operand Cache (vclr\_cac, ivclr\_cac)**

## **C-Language API:**

```
ER ercd = vclr cac (VP clradr1, VP clradr2);
ER ercd = ivclr cac (VP clradr1, VP clradr2);
```
#### **Parameters:**

 VP clradr1 R4 Start address VP clradr2 R5 End address **Return Parameters:**  ER ercd R0 Normal end (E\_OK) or error code **Error Codes:**  E\_PAR [p] Parameter error (clradr1 > clradr2)

#### **Function:**

This service call clears the operand cache.

If the addresses from clradr1 to clradr2 are cached in the operand cache, the cache contents are invalidated. The contents that have not yet been written to memory are written to memory.

clradr1 and clradr2 must be logical addresses.

If the address range from clradr1 to clradr2 includes one of the following, normal system operation cannot be guaranteed.

- Address corresponding to an physical address in area 7
- Address in P2 or P4 area

To specify all cache contents, specify clradr1 = H'80000000 and clradr2 = H'9bffffff.

In the SH-4, the cache line size is 32 bytes; five least significant bits of clradr1 are corrected to 0s and five least significant bits of clradr2 are corrected to 1s.

This service call can be called before the kernel is initiated.

This service call can be called even in the exception block state  $(BL = 1$  in SR). Therefore, the cache can be cleared irrespective of interrupts or exceptions. When this service call has been called when  $BL = 1$  in  $SR$ , clear  $BL$  to 0 after returning from the service call processing.

# **3.24.3 Flush Operand Cache (vfls\_cac, ivfls\_cac)**

## **C-Language API:**

ER ercd = vfls cac (VP flsadr1, VP flsadr2); ER ercd = ivfls cac (VP flsadr1, VP flsadr2);

**Parameters:** 

 VP flsadr1 R4 Flush start address VP flsadr2 R5 Flush end address **Return Parameters:**  ER ercd R0 Normal end (E\_OK) or error code **Error Codes:**  E\_PAR [p] Parameter error (flsadr1 > flsadr2)

## **Function:**

This service call flushes the operand cache.

If the addresses from flsadr1 to flsadr2 are cached in the operand cache, the contents that have not yet been written to memory are written to memory.

flsadr1 and flsadr2 must be logical addresses.

If the address range from flsadr1 to flsadr2 includes one of the following addresses, normal system operation cannot be guaranteed.

- Address corresponding to an physical address in area 7
- Address in P2 or P4 area

To specify all cache contents, specify flsadr1 = H'80000000 and flsadr2 = H'9bffffff.

In the SH-4, the cache line size is 32 bytes; five least significant bits of flsadr1 are corrected to 0s and five least significant bits of flsadr2 are corrected to 1s.

This service call can be called before the kernel is initiated.

This service call can be called even in the exception block state  $(BL = 1$  in SR). Therefore, the cache can be flushed irrespective of interrupts or exceptions. When this service call has been called when  $BL = 1$  in  $SR$ , clear  $BL$  to 0 after returning from the service call processing.

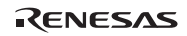

## **3.24.4 Invalidate Operand Cache (vinv\_cac, ivinv\_cac)**

#### **C-Language API:**

```
ER ercd = vinv cac (VP invadr1, VP invadr2);
ER ercd = ivinv cac (VP invadr1, VP invadr2);
```
#### **Parameters:**

 VP invadr1 R4 Start address of invalidation VP invadr2 R5 End address of invalidation **Return Parameters:**  ER ercd R0 Normal end (E\_OK) or error code **Error Codes:**  E\_PAR [p] Parameter error (invadr1 > invadr2)

#### **Function:**

This service call invalidates the operand cache.

Keep in mind that the contents are canceled even if there is data which is not written back to the memory yet in the cache.

If the addresses from invadr1 to invadr2 are cached in the operand cache, the contents are invalidated even if the contents have not yet been written to memory.

invadr1 and invadr2 must be logical addresses.

If the address range from invadr1 to invadr2 includes one of the following addresses, normal system operation cannot be guaranteed.

- Address corresponding to an physical address in area 7
- Address in P2 or P4 area

To specify all cache contents, specify invadr $1 = H'80000000$  and invadr $2 = H'9$ bffffff.

In the SH-4, the cache line size is 32 bytes; five least significant bits of invadr1 are corrected to 0s and five least significant bits of invadr2 are corrected to 1s.

This service call can be called before the kernel is initiated.

This service call can be called even in the exception block state  $(BL = 1$  in SR). Therefore, the cache can be invalidated irrespective of interrupts or exceptions. When this service call has been called when  $BL = 1$  in  $SR$ , clear  $BL$  to 0 after returning from the service call processing.

# **3.25 Cache Support Function (HI7700/4: for SH4AL-DSP without Extended Function, HI7750/4: for SH-4A without Extended Function)**

This function is supported only for the HI7700/4 and HI7750/4. As for a cache support function, libraries differ for every microcomputer (table 3.76). And a part of functions and API differ for every library.

| Kernel          | CPU                                                | <b>Target Cache</b>                    | Library             |
|-----------------|----------------------------------------------------|----------------------------------------|---------------------|
| HI7700/4        | SH-3, SH3-DSP                                      | Mixed instruction/data                 | 7708 cache ???.lib  |
|                 | <b>SH4AL-DSP</b><br>(without extended<br>function) | Instruction cache and operand<br>cache | sh4al cache ???.lib |
|                 | SH4AL-DSP (with<br>extended function)              | Instruction cache and operand cache    | shx2 cache ??? lib  |
| <b>HI7750/4</b> | SH-4                                               | Operand cache                          | 7750 cache ???.lib  |
|                 | SH-4A (without<br>extended function)               | Instruction cache and operand<br>cache | sh4a cache ???.lib  |
|                 | SH-4A (with<br>extended function)                  | Instruction cache and operand cache    | shx2 cache ??? lib  |

**Table 3.76 Library of Cache Support Functions** 

The specifications of the library for SH4AL-DSP without extended function

(sh4al\_cache\_???.lib) and the library for SH-4A without extended function (sh4a\_cache\_???.lib) are the same, and this section explains the specification of them.

In addition, be sure to refer to following sections.

- 5.7, When Cache Support Function is Used on SH4AL-DSP (HI7700/4) or SH-4A (HI7750/4).
- 5.11.1, CPU Options for the Compiler and Assembler.

**Cache Support Service Calls:** The cache is controlled by the service calls listed in table 3.77.

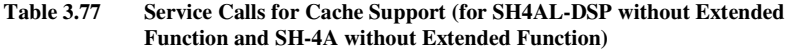

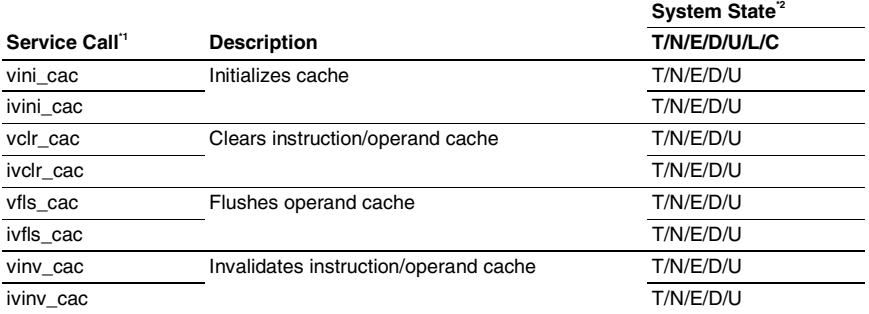

Notes: 1. [S]: Standard profile service calls

[s]: Service calls that are not standard profile service calls but are needed in order to use the standard profile function

- 2. T: Can be called from task context
	- N: Can be called from non-task context
	- E: Can be called from dispatch-enabled state
	- D: Can be called from dispatch-disabled state
	- U: Can be called from CPU-unlocked state
	- L: Can be called from CPU-locked state
	- C: Can be called from CPU exception handler

# **3.25.1 Initialize Cache (vini\_cac, ivini\_cac)**

# **C-Language API:**

```
void vini cac(ATR cacatr);
  void ivini cac(ATR cacatr);
Parameters: 
   ATR ccratr R4 Cache attribute 
Return Parameters: 
  ER ercd R0 Normal end (E_OK)
Error Codes: 
   None
```
#### **Function:**

This service call initializes the cache. Before using the cache function, call this service call.

Specifically, based on specified cacatr, as shown in table 3.78, the CCR register and RAMCR register of a processor are set up.

Although the logical sum of each item of table 3.78 can be specified to be cacatr, no error check of the value specified to be cacatr is performed.

Moreover, this service call is not concerned with the contents of specification of cacatr, but writes 1 in the CCR.ICI and CCR.OCI bit. That is, all the contents of the cache before this service call are canceled.

In addition, in this service call, no registers other than CCR and RAMCR are changed.

This service call can be called before the kernel is initiated.

This service call can be called even in the exception block state  $(BL = 1$  in SR).

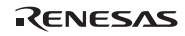

# Section3 Service Calls

# **Table 3.78 Cache Attribute**

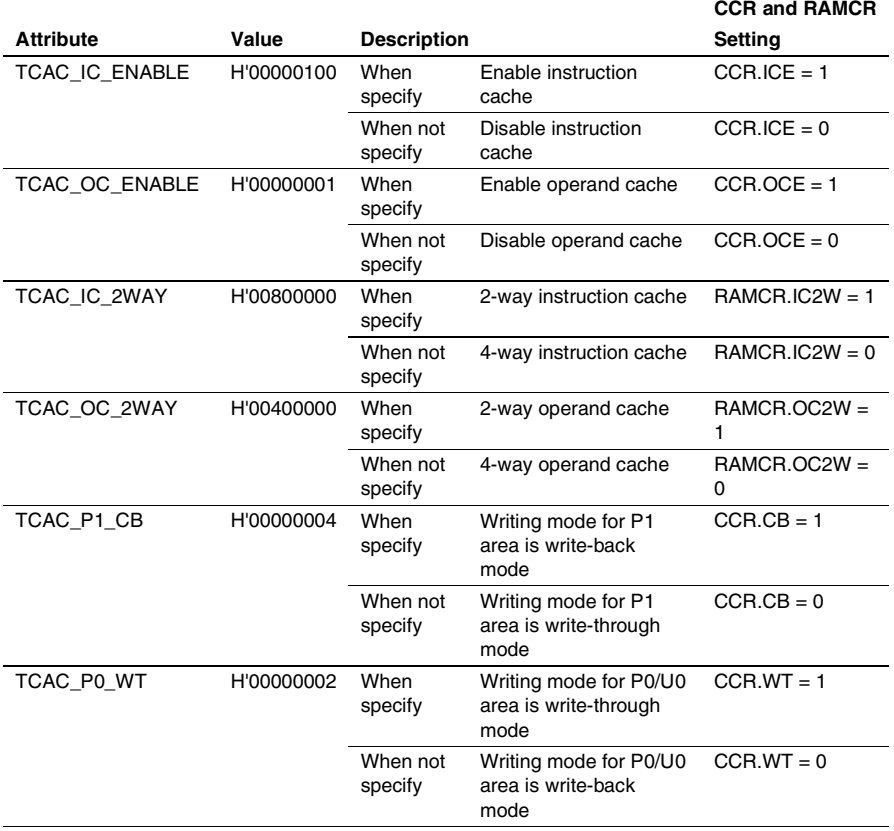
```
3.25.2 Clear Instruction/Operand Cache (vclr_cac, ivclr_cac) 
C-Language API: 
    ER ercd = vclr cac (VP clradr1, VP clradr2, MODE mode);
    ER ercd = ivclr cac (VP clradr1, VP clradr2, MODE mode);
Parameters: 
     VP clradr1 R4 Start address 
     VP clradr2 R5 End address 
    MODE mode R6 Target cache
Return Parameters: 
    ER ercd R0 Normal end (E_OK) or error code
Error Codes: 
    E PAR [p] Parameter error (clradr1 > clradr2 or mode is invalid)
    E OBJ [k] Target cache is disabled.
```
### **Function:**

This service call clears the cache. That is, the cache contents are invalidated. If the operand cache has data which has not been written to memory, the data is written-back to memory.

The target cache are determined by mode. Following either can be specified to be mode.

- TC\_FULL(H'00000000): Both instruction cache and operand cache
- TC\_EXCLUDE\_IC(H'00000001): Exclude instruction cache (only operand cache)
- TC\_EXCLUDE\_OC(H'00000002): Exclude operand cache (only instruction cache)

clradr1 is omitted to the multiple of 32, and clradr2 is revalued to the multiple -1 of 32.

#### (1) Clear specified range

This service call clears the cache entry whose logical address is from clradr1 to clradr2. If operand cache are contained in target, before canceling a dirty entry, it is written-back to memory.

This service call repeats and executes the following instructions from clradr1 to clradr2.

- mode = TC\_FULL: ICBI and OCBP
- mode = TC\_EXCLUDE\_IC: OCBI
- mode = TC\_EXCLUDE\_OC: ICBI

This processing is performed in the state of  $SR.BL = 0$  and  $SR.I = 15$ . However, whenever it processes one entry, this service call restores SR at the time of this call. That is, interruption may be accepted by SR at the time of this call.

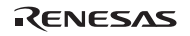

#### Section3 Service Calls

In this service call, only the fundamental error check indicated in the error code column is performed about clradr1 and clradr2. For example, the following addresses should not be contained.

- P<sub>2</sub> and P<sub>4</sub> areas
- Address corresponding to a physical address in the control area
- Address corresponding to a physical address in X/Y memory

The processing time of this service call is proportional to the size of the appointed domain.

#### (2) Clear all

If 0 is specified to be clradr1 and H'ffffffff is specified to be clradr2, all the entries of the target cache determined by mode will be cleared. In this case, this service call is processed as follows.

- 1. When mode is TC\_FULL or TC\_EXCLUDE\_OC, it is setting 1 as the ICI bit of a CCR register, and all the entries of instruction cache are cleared. This processing is performed in the state of SR.BL = 1.
- 2. When mode is TC\_FULL or TC\_EXCLUDE\_IC, all entries of operand cache are cleared after writing-back the dirty entry of operand cache to memory. This processing is performed in the state of  $SR.BL = 1$ . However, whenever it processes one entry, this service call restores SR at the time of this call. That is, interruption may be accepted by SR at the time of this call.

In the HI7750/4, this service call can be called before the kernel is initiated.

This service call can be called even in the exception block state  $(BL = 1$  in SR). Therefore, the cache can be cleared irrespective of interrupts or exceptions. When this service call has been called when  $BL = 1$  in  $SR$ , clear  $BL$  to 0 after returning from the service call processing.

#### **3.25.3 Flush Operand Cache (vfls\_cac, ivfls\_cac)**

#### **C-Language API:**

ER ercd = vfls cac (VP flsadr1, VP flsadr2); ER ercd = ivfls cac (VP flsadr1, VP flsadr2);

# **Parameters:**

```
 VP flsadr1 R4 Flush start address 
    VP flsadr2 R5 Flush end address 
Return Parameters: 
    ER ercd R0 Normal end (E_OK) or error code
Error Codes: 
   E_PAR [p] Parameter error (flsadr1 > flsadr2)
    E_OBJ [k] Operand cache is disabled.
```
#### **Function:**

This service call flushes the operand cache. That is, If the operand cache has data which has not been written to memory, the data is written-back to memory.

flsadr1 is omitted to the multiple of 32, and flsadr2 is revalued to the multiple -1 of 32.

#### (1) Flush specified range

This service call flushes the operand cache entry whose logical address is from flsadr1 to flsadr2.

This service call repeats and executes the OCBWB instruction from flsadr1 to flsadr2. This processing is performed in the state of SR.BL = 0 and SR.I = 15. However, whenever it processes one entry, this service call restores SR at the time of this call. That is, interruption may be accepted by SR at the time of this call.

In this service call, only the fundamental error check indicated in the error code column is performed on flsadr1 and flsadr2. For example, the following addresses should not be contained.

- P<sub>2</sub> and P<sub>4</sub> areas
- Address corresponding to a physical address in the control area
- Address corresponding to a physical address in X/Y memory

The processing time of this service call is proportional to the size of the appointed domain.

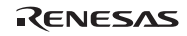

#### (2) Flush all

If 0 is specified to be flsadr1 and H'ffffffff is specified to be flsadr2, all the entries of the operand cache will be cleared. In this case, this service call is processed as follows.

• The operand cache entry which is dirty is written-back to memory. This processing is performed in the state of  $SR.BL = 1$ . However, whenever it processes one entry, this service call restores SR at the time of this call. That is, interruption may be accepted by SR at the time of this call.

In the HI7750/4, this service call can be called before the kernel is initiated.

This service call can be called even in the exception block state  $(BL = 1$  in SR). Therefore, the cache can be flushed irrespective of interrupts or exceptions. When this service call has been called when  $BL = 1$  in  $SR$ , clear  $BL$  to 0 after returning from the service call processing.

```
C-Language API: 
    ER ercd = vinv cac (VP invadr1, VP invadr2, MODE mode);
    ER ercd = ivinv cac (VP invadr1, VP invadr2, MODE mode);
Parameters: 
     VP invadr1 R4 Start address of invalidation 
     VP invadr2 R5 End address of invalidation 
    MODE mode R6 Target cache
Return Parameters: 
    ER ercd R0 Normal end (E_OK) or error code
Error Codes: 
    E PAR [p] Parameter error (invadr1 > invadr2 or mode is invalid)
    E_OBJ [k] Target cache is disabled.
```
**3.25.4 Invalidate Instruction/Operand Cache (vinv\_cac, ivinv\_cac)** 

#### **Function:**

The service call vinv cac invalidates the cache. It is canceled even if the data which has not been written-back to memory is in operand cache.

The target cache are determined by mode. Following either can be specified to be mode.

- TC\_FULL(H'00000000): Both instruction cache and operand cache
- TC\_EXCLUDE\_IC(H'00000001): Exclude instruction cache (only operand cache)
- TC\_EXCLUDE\_OC(H'00000002): Exclude operand cache (only instruction cache)

invadr1 is omitted to the multiple of 32, and invadr2 is revalued to the multiple -1 of 32.

#### (1) Invalidate specified range

This service call invalidates the cache entry whose logical address is from invadr1 to invadr2.

This service call repeats and executes the following instructions from clradr1 to clradr2.

- mode = TC\_FULL: ICBI and OCBI
- mode = TC\_EXCLUDE\_IC: OCBI
- mode = TC\_EXCLUDE\_OC: ICBI

This processing is performed in the state of  $SR.BL = 0$  and  $SR.I = 15$ . However, whenever it processes one entry, this service call restores SR at the time of this call. That is, interruption may be accepted by SR at the time of this call.

RENESAS

#### Section3 Service Calls

In this service call, only the fundamental error check indicated in the error code column is performed on invadr1 and invadr2. For example, the following addresses should not be contained.

- P<sub>2</sub> and P<sub>4</sub> areas
- Address corresponding to a physical address in the control area
- Address corresponding to a physical address in X/Y memory

The processing time of this service call is proportional to the size of the appointed domain.

#### (2) Invalidate all

If 0 is specified to be invadr1 and H'ffffffff is specified to be invadr2, all the entries of the target cache determined by mode will be invalidated. In this case, this service call operates the following bits of the CCR register according to mode. This processing is performed in the state of  $SR.BL = 1$ .

- mode = TC\_FULL: Writes 1 to ICI bit and OCI bit
- mode = TC\_EXCLUDE\_IC: Writes 1 to OCI bit
- mode = TC\_EXCLUDE\_OC: Writes 1 to ICI bit

In the HI7750/4, this service call can be called before the kernel is initiated.

This service call can be called even in the exception block state  $(BL = 1$  in SR). Therefore, the cache can be invalidated irrespective of interrupts or exceptions. When this service call has been called when  $BL = 1$  in SR, clear BL to 0 after returning from the service call processing.

# **3.26 Cache Support Function (HI7700/4: for SH4AL-DSP with Extended Function, HI7750/4: for SH-4A with Extended Function)**

This function is supported only for the HI7700/4 and HI7750/4. As for a cache support function, libraries differ for every microcomputer (table 3.79). And a part of functions and API differ for every library.

| Kernel   | CPU                                          | <b>Target Cache</b>                                    | Library             |
|----------|----------------------------------------------|--------------------------------------------------------|---------------------|
| HI7700/4 | SH-3, SH3-DSP                                | Mixed instruction/data                                 | 7708 cache ???.lib  |
|          | extended function)                           | SH4AL-DSP (without Instruction cache and operand cache | sh4al cache ???.lib |
|          | <b>SH4AL-DSP (with</b><br>extended function) | Instruction cache and operand<br>cache                 | shx2 cache ???.lib  |
| HI7750/4 | $SH-4$                                       | Operand cache                                          | 7750 cache ???.lib  |
|          | SH-4A (without<br>extended function)         | Instruction cache and operand cache                    | sh4a cache ???.lib  |
|          | SH-4A (with<br>extended function)            | Instruction cache and operand<br>cache                 | shx2 cache ???.lib  |

**Table 3.79 Library of Cache Support Function** 

The specifications of the library for SH4AL-DSP with extended function (shx2\_cache\_???.lib) and the library for SH-4A with extended function (shx2\_cache\_???.lib) are the same, and this section explains the specification of them.

In addition, be sure to refer to the following sections.

- 5.7, When Cache Support Function is Used on SH4AL-DSP (HI7700/4) or SH-4A (HI7750/4).
- 5.11.1, CPU Options for the Compiler and Assembler.

**Cache Support Service Calls:** The cache is controlled by the service calls listed in table 3.80.

#### **Table 3.80 Service Calls for Cache Support (for SH4AL-DSP with Extended Function and SH-4A with Extended Function)**

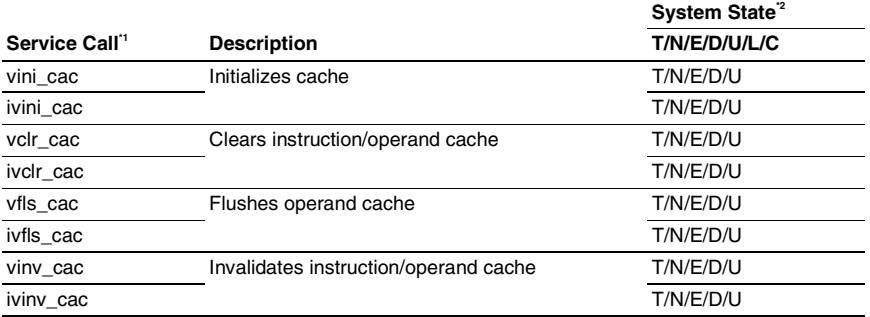

Notes: 1. [S]: Standard profile service calls

[s]: Service calls that are not standard profile service calls but are needed in order to use the standard profile function

- 2. T: Can be called from task context
	- N: Can be called from non-task context
	- E: Can be called from dispatch-enabled state
	- D: Can be called from dispatch-disabled state
	- U: Can be called from CPU-unlocked state
	- L: Can be called from CPU-locked state
	- C: Can be called from CPU exception handler

# **3.26.1 Initialize Cache (vini\_cac, ivini\_cac)**

### **C-Language API:**

```
void vini cac(ATR cacatr);
  void ivini cac(ATR cacatr);
Parameters: 
   ATR ccratr R4 Cache attribute 
Return Parameters: 
  ER ercd R0 Normal end (E_OK)
Error Codes: 
   None
```
#### **Function:**

This service call initializes the cache. Before using the cache function, call this service call.

Specifically, based on specified cacatr, as shown in table 3.78, the CCR register and RAMCR register of a processor are set up.

Although the logical sum of each item of table 3.81 can be specified to be cacatr, no error check of the value specified to be cacatr is performed.

Moreover, this service call is not concerned with the contents of specification of cacatr, but writes 1 in the CCR.ICI and CCR.OCI bit. That is, all the contents of the cache before this service call are canceled.

When the target microcomputer does not have a secondary cache, do not specify TCAC\_L2\_ENABLE or TCAC\_L2\_FC.

In addition, in this service call, no registers other than CCR and RAMCR are changed.

This service call can be called before the kernel is initiated.

This service call can be called even in the exception block state  $(BL = 1$  in SR).

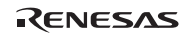

### **Table 3.81 Cache Attribute**

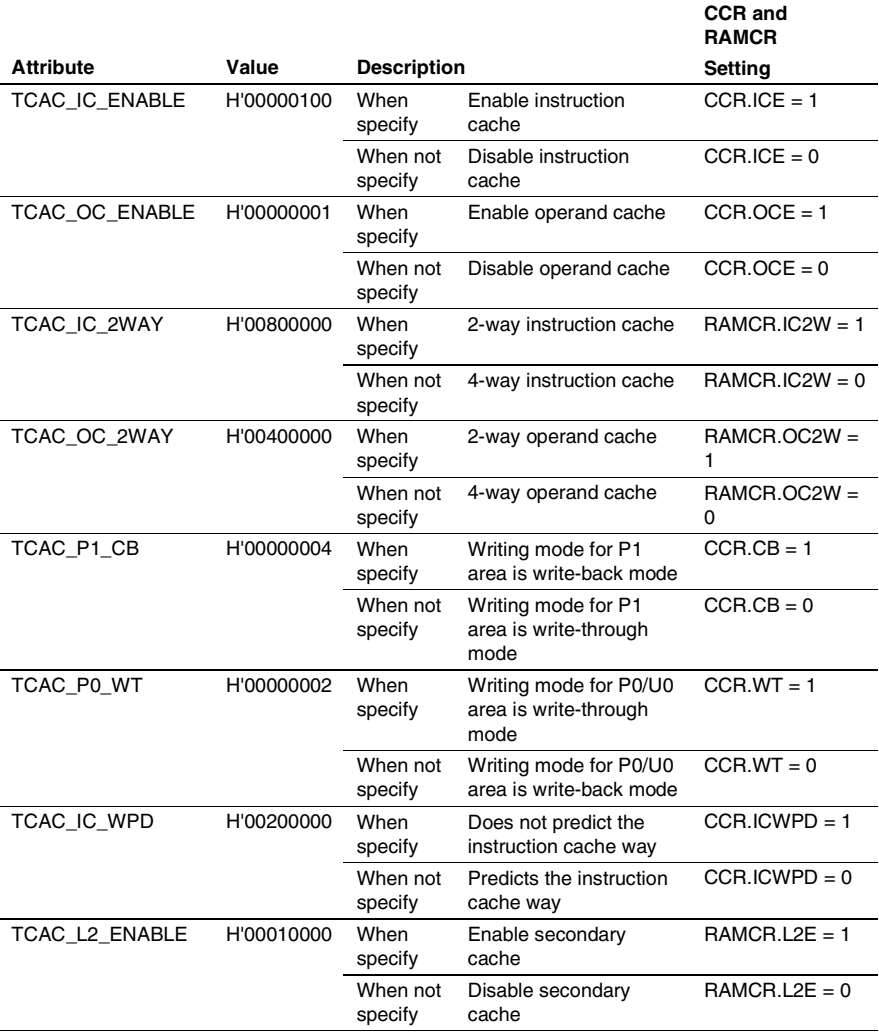

Rev.6.00 280 REJ10B0060-0600

RENESAS

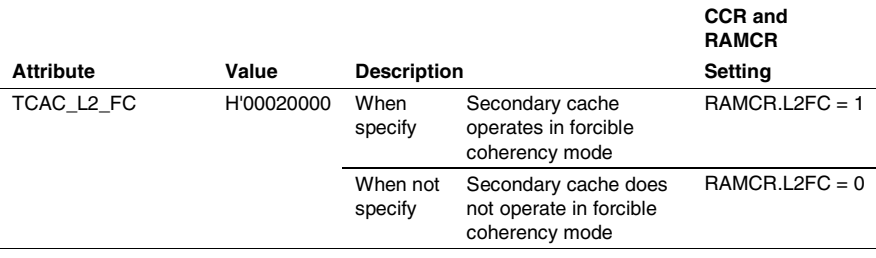

# **Table 3.81 Cache Attribute (cont)**

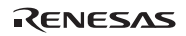

#### **3.26.2 Clear Instruction/Operand Cache (vclr\_cac, ivclr\_cac)**

#### **C-Language API:**

```
ER ercd = vclr cac (VP clradr1, VP clradr2, MODE mode);
    ER ercd = ivclr cac (VP clradr1, VP clradr2, MODE mode);
Parameters: 
     VP clradr1 R4 Start address 
     VP clradr2 R5 End address 
    MODE mode R6 Target cache
Return Parameters: 
    ER ercd R0 Normal end (E_OK) or error code
Error Codes: 
    E PAR [p] Parameter error (clradr1 > clradr2 or mode is invalid)
    E_OBJ [k] Target cache is disabled.
```
#### **Function:**

This service call clears the cache. That is, the cache contents are invalidated. If the operand cache has data which has not been written to memory, the data is written-back to memory.

The target cache is determined by mode. Following either can be specified to be mode.

- TC\_FULL(H'00000000): Both instruction cache and operand cache
- TC\_EXCLUDE\_IC(H'00000001): Exclude instruction cache (only operand cache)
- TC\_EXCLUDE\_OC(H'00000002): Exclude operand cache (only instruction cache)

clradr1 is omitted to the multiple of 32, and clradr2 is revalued to the multiple -1 of 32.

#### (1) Clear specified range

This service call clears the cache entry whose logical address is from clradr1 to clradr2. If operand cache is contained in target, before canceling a dirty entry, it is written-back to memory.

This service call repeats and executes the following instructions from clradr1 to clradr2.

- mode = TC\_FULL: ICBI and OCBP
- mode = TC\_EXCLUDE\_IC: OCBI
- mode = TC\_EXCLUDE\_OC: ICBI

During this processing, the SR value remains the same as when this function is called. When no interrupt should be accepted during this function processing, mask interrupts and then call this function.

In this service call, only the fundamental error check indicated in the error code column is performed on clradr1 and clradr2. For example, the following addresses should not be contained.

- P<sub>2</sub> and P<sub>4</sub> areas
- Address corresponding to a physical address in the control area
- Address corresponding to a physical address in X/Y memory

The processing time of this service call is proportional to the size of the appointed domain.

(2) Clear all

If 0 is specified to be clradr1 and H'ffffffff is specified to be clradr2, all the entries of the target cache determined by mode will be cleared. In this case, this service call is processed as follows.

- 1. When mode is TC\_FULL or TC\_EXCLUDE\_OC, it is setting 1 as the ICI bit of a CCR register, and all the entries of instruction cache are cleared. This processing is performed in the state of SR.BL = 1.
- 2. When mode is TC\_FULL or TC\_EXCLUDE\_IC, the OCBP instruction is executed for all entries of the memory-mapped operand cache to write back the dirty  $(U = 1)$ entries to memory and invalidates  $(V = 0)$  them. During this processing, the SR value remains the same as when this function is called. When no interrupt should be accepted during this function processing, mask interrupts and then call this function.

In the HI7750/4, this service call can be called before the kernel is initiated.

This service call can be called even in the exception block state  $(BL = 1$  in SR). Therefore, the cache can be cleared irrespective of interrupts or exceptions. When this service call has been called when  $BL = 1$  in  $SR$ , clear  $BL$  to 0 after returning from the service call processing.

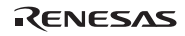

#### **3.26.3 Flush Operand Cache (vfls\_cac, ivfls\_cac)**

#### **C-Language API:**

```
ER ercd = vfls cac (VP flsadr1, VP flsadr2);
ER ercd = ivfls cac (VP flsadr1, VP flsadr2);
```
#### **Parameters:**

```
 VP flsadr1 R4 Flush start address 
     VP flsadr2 R5 Flush end address 
Return Parameters: 
    ER ercd R0 Normal end (E_OK) or error code
Error Codes: 
   E_PAR [p] Parameter error (flsadr1 > flsadr2)
    E_OBJ [k] Operand cache is disabled.
```
#### **Function:**

This service call flushes the operand cache. That is, if the operand cache has data which has not been written to memory, the data is written-back to memory.

flsadr1 is omitted to the multiple of 32, and flsadr2 is revalued to the multiple -1 of 32.

(1) Flush specified range

This service call flushes the entries corresponding to the logical address range from flsadr1 to flsadr2 in the operand cache, that is, when the specified entries have not been written to memory, the entries are copied back to memory.

This service call repeats execution of the OCBWB instruction for the range from flsadr1 to flsadr2. During this processing, the SR value remains the same as when this function is called. When no interrupt should be accepted during this function processing, mask interrupts and then call this function.

In this service call, only the fundamental error check indicated in the error code column is performed on flsadr1 and flsadr2. For example, the following addresses should not be contained.

- P<sub>2</sub> and P<sub>4</sub> areas
- Address corresponding to a physical address in the control area
- Address corresponding to a physical address in X/Y memory

The processing time of this service call is proportional to the size of the appointed domain.

### (2) Flush all

If 0 is specified to be flsadr1 and H'ffffffff is specified to be flsadr2, all the entries of the operand cache will be cleared. In this case, this service call is processed as follows.

• The OCBP instruction is executed for all entries of the memory-mapped operand cache to write back the dirty ( $U = 1$ ) entries to memory and invalidates ( $V = 0$ ) them. During this processing, the SR value remains the same as when this function is called. When no interrupt should be accepted during this function processing, mask interrupts and then call this function.

In the HI7750/4, this service call can be called before the kernel is initiated.

This service call can be called even in the exception block state  $(BL = 1$  in SR). Therefore, the cache can be flushed irrespective of interrupts or exceptions. When this service call has been called when  $BL = 1$  in  $SR$ , clear  $BL$  to 0 after returning from the service call processing.

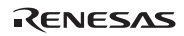

#### **3.26.4 Invalidate Instruction/Operand Cache (vinv\_cac, ivinv\_cac)**

#### **C-Language API:**

```
ER ercd = vinv cac (VP invadr1, VP invadr2, MODE mode);
    ER ercd = ivinv cac (VP invadr1, VP invadr2, MODE mode);
Parameters: 
     VP invadr1 R4 Start address of invalidation 
     VP invadr2 R5 End address of invalidation 
    MODE mode R6 Target cache
Return Parameters: 
    ER ercd R0 Normal end (E_OK) or error code
Error Codes: 
    E PAR [p] Parameter error (invadr1 > invadr2 or mode is invalid)
    E_OBJ [k] Target cache is disabled.
```
#### **Function:**

The service call vinv cac invalidates the cache. It is canceled even if the data which has not been written-back to memory is in operand cache.

The target cache are determined by mode. Following either can be specified to be mode.

- TC\_FULL(H'00000000): Both instruction cache and operand cache
- TC\_EXCLUDE\_IC(H'00000001): Exclude instruction cache (only operand cache)
- TC\_EXCLUDE\_OC(H'00000002): Exclude operand cache (only instruction cache)

invadr1 is omitted to the multiple of 32, and invadr2 is revalued to the multiple -1 of 32.

#### (1) Invalidate specified range

This service call invalidates the cache entry whose logical address is from invadr1 to invadr2.

This service call repeats and executes the following instructions from clradr1 to clradr2.

- mode = TC\_FULL: ICBI and OCBI
- mode = TC\_EXCLUDE\_IC: OCBI
- mode = TC\_EXCLUDE\_OC: ICBI

During this processing, the SR value remains the same as when this function is called. When no interrupt should be accepted during this function processing, mask interrupts and then call this function.

In this service call, only the fundamental error check indicated in the error code column is performed on invadr1 and invadr2. For example, the following addresses should not be contained.

- P<sub>2</sub> and P<sub>4</sub> areas
- Address corresponding to a physical address in the control area
- Address corresponding to a physical address in X/Y memory

The processing time of this service call is proportional to the size of the appointed domain.

#### (2) Invalidate all

If 0 is specified to be invadr1 and H'ffffffff is specified to be invadr2, all the entries of the target cache determined by mode will be invalidated. In this case, this service call operates the following bits of the CCR register according to mode. This processing is performed in the state of  $SR.BL = 1$ .

- mode = TC\_FULL: Writes 1 to ICI bit and OCI bit
- mode = TC\_EXCLUDE\_IC: Writes 1 to OCI bit
- mode = TC\_EXCLUDE\_OC: Writes 1 to ICI bit

In the HI7750/4, this service call can be called before the kernel is initiated.

This service call can be called even in the exception block state  $(BL = 1$  in SR). Therefore, the cache can be invalidated irrespective of interrupts or exceptions. When this service call has been called when  $BL = 1$  in SR, clear BL to 0 after returning from the service call processing.

# **Section 4 Application Program Creation**

# **4.1 Header Files**

### **4.1.1 Header Files for C/C++ Language**

(1) itron.h

itron.h is a header file where the common ITRON specification definitions are described for C/C++ language. This file can be found in the hihead folder.

#### (2) kernel.h and kernel\_macro.h

kernel.h is a header file where the µITRON4.0 kernel specification definitions are described for C/C++ language. kernel.h includes itron.h and kernel\_macro.h that is output from the configurator. kernel.h can be found in the hihead folder.

Section 3, Service Calls, describes the service calls by using the data types, constants, and macros defined in the above header files. Note, however, that the above header files include some constants and macros that are not described in section 3. These are listed in table 4.1. For details, refer to the description on header files.

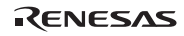

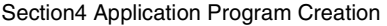

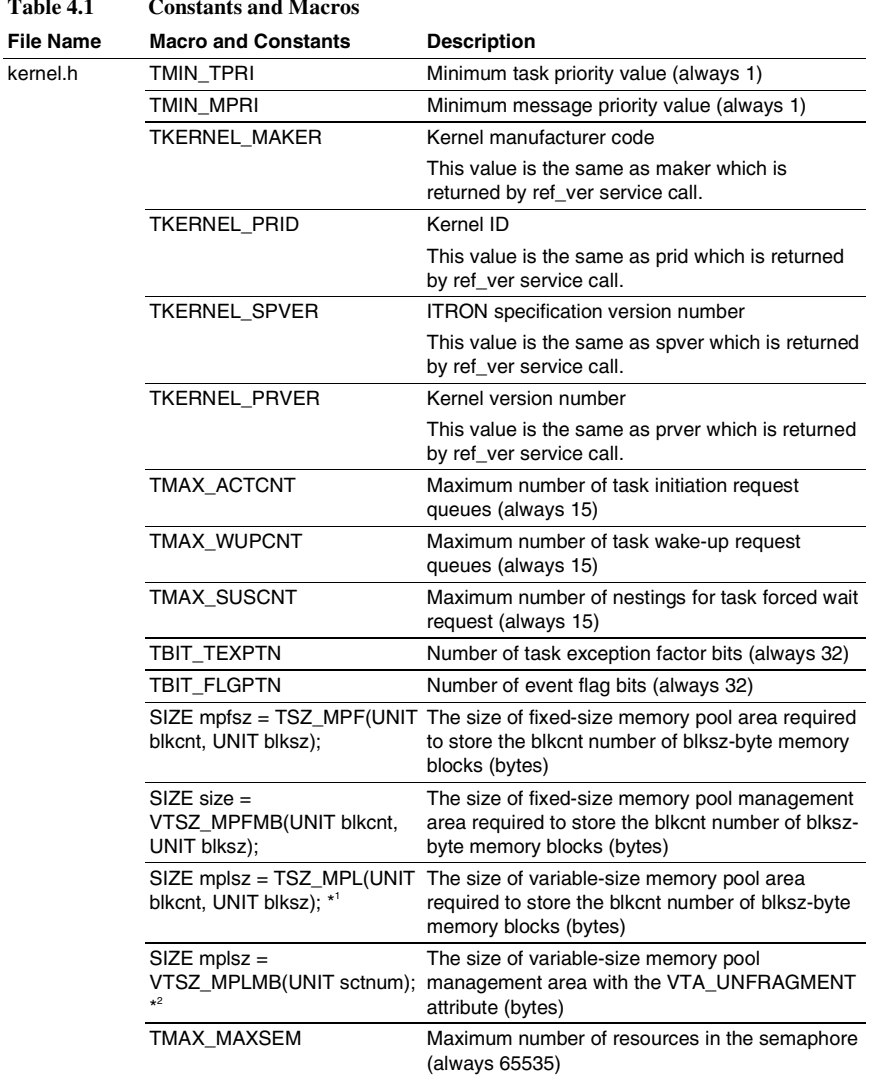

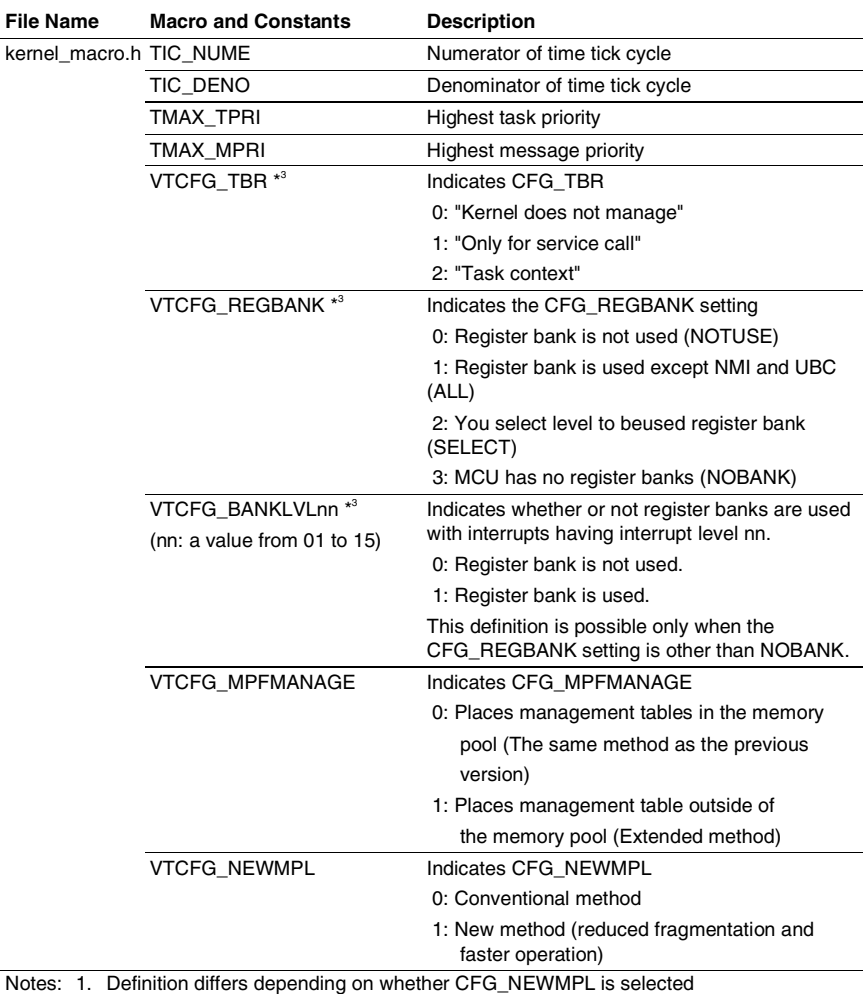

# **Table 4.1 Constants and Macros (cont)**

2. Only when CFG\_NEWMPL is selected

3. Only in HI7000/4

RENESAS

(3) Header Files for ID Names (kernel id.h, kernel id sys.h)

An ID name can be given to each object by the configurator. The configurator outputs the specified ID name to the ID name header file. Application can specify an object ID by using its ID name. For details, refer to section 5.4.4(1), kernel\_id.h, kernel\_id\_sys.h.

wup\_tsk(ID\_main);

#### **4.1.2 Header Files for Assembly Language**

(1) itron.inc

itron.inc is a header file where the common ITRON specification definitions are described for assembly language. This file can be found in the hihead folder.

(2) kernel.inc

kernel.inc is a header file where the µITRON4.0 kernel specification definitions are described for assembly language. kernel.inc includes itron.inc. kernel.inc can be found in the hihead folder.

# **4.2 Handling the CPU Resources**

# **4.2.1 SR Register**

(1) SR.IMASK bits (Interrupt Mask Bit)

Refer to section 0,

Disabling Interrupts.

(2) SR.MD Bit (Processing mode bit) (SH-3, SH3-DSP, SH4AL-DSP, SH-4, SH-4A) Application program must not clear MD bit. The MD bit of the SR specified in the following operations must be 1.

- def inh, idef inh, def exc, idef exc, vdef trp, ivdef trp
- Definition of interrupt handlers and CPU exception handlers (including TRAPA) in the configurator

(3) SR.RB Bit (Register bank bit) (SH-3, SH3-DSP, SH4AL-DSP, SH-4, SH-4A) Application programs must not change bank 1 registers. And application programs must not set SR.RB bit to 1. The RB bit of the SR specified in the following operations must be 1.

- def inh, idef inh, def exc, idef exc, vdef trp, ivdef trp
- Definition of interrupt handlers and CPU exception handlers (including TRAPA) in the configurator

(4) SR.BL Bit (Exception block bit) (SH-3, SH3-DSP, SH4AL-DSP, SH-4, SH-4A) In the exception block state, service calls must not be issued, unless the specific condition is specified.

When using this bit to disable interrupts, refer to section 0,

Disabling Interrupts.

(5) SR.DSP Bit (DSP operation mode bit) (SH3-DSP, SH4AL-DSP)

When using SH3-DSP or SH4AL-DSP, do the following operations.

- (a) Checks CFG\_DSP in the configurator. As a result, the SR.DSP bit when the task starts becomes 1.
- (b) Interrupt handlers and CPU exception handlers

If the handler has DSP operation, the DSP bit of the SR specified in the following operations must be 1.

- def\_inh, idef\_inh, def\_exc, idef\_exc, vdef\_trp, ivdef\_trp
- Definition of interrupt handlers and CPU exception handlers (including TRAPA) in the configurator

However, refer to section 4.2.2, Cache Lock Function (SH-3, SH3-DSP), if using cache lock function of SH-3 and SH3-DSP.

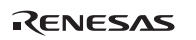

#### (6) SR.CL Bit (Cache lock bit) (SH-3)

When using cache lock function on the microcomputer which has CL bit in the SR register, refer to section 4.2.2, Cache Lock Function (SH-3, SH3-DSP).

#### (7) SR.FD (FPU disable bit) (SH-4 and SH-4A)

The SR.FD bit must not be set in the application programs. In other words, the FPU disable exception of SH-4 cannot be used. The FD bit of the SR register must always be cleared to 0 in the following cases:

- def inh, idef inh, def exc, idef exc, vdef trp, ivdef trp
- Definition of interrupt handlers and CPU exception handlers (including TRAPA) in the configurator]

For further information, refer to Appendix G, Notes on FPU of SH2A-FPU, SH-4, SH4A.

# **4.2.2 Cache Lock Function (SH-3, SH3-DSP)**

When using cache lock function, do the following operations. Note, the kernel does not control cache lock. Application program should control cache lock.

(1) Microcomputer which has LE (Lock enable) bit in the cache control register 2 (CCR2)

In the microcomputers of this type, cache lock function is effective when CCR2.LE bit is 1. The control of cache lock (enable and disable) is done by CCR.LE bit.

(2) Microcomputer which does not have LE (Lock enable) bit in the cache control register 2 (CCR2)

In the microcomputers of this type, cache lock function is effective when SR.DSP or SR.CL bit is 1. To maintain cache lock state, SR.DSP or SR.CL bit is always 1. It is necessary to do the following for that.

- (a) Checks CFG\_DSP or CFG\_CACLOC in the configurator. As a result, the SR.DSP or SR.CL bit when the task starts and kernel executes becomes 1.
- (b) For all interrupt handlers and CPU exception handlers (including TRAPA), the DSP or CL bit of the "Handler SR" which is specified at definition must be 1.
- (c) Application program must not clear SR.DSP or SR.CL bit.

If these operations are not satisfied, SR.DSP or SR.CL may be cleared. It means that cache lock state is canceled.

### **4.2.3 VBR Register**

The VBR register is initialized at kernel initiation. Application programs must not change the VBR.

#### **4.2.4 MMU (SH-3, SH3-DSP, SH4AL-DSP, SH-4, SH-4A)**

The kernel does not control the MMU.

#### **4.2.5 Acceptance of NMI while SR.BL = 1 (SH-3, SH3-DSP, SH4AL-DSP, SH-4, SH-4A)**

There are some microcomputers which can set up by the interrupt controller whether an NMI which is generated in the state of  $SR.BL = 1$  is accepted immediately or it is suspended until clearing SR.BL. When it is made a setup detected immediately, returning to normal operation of system after NMI interrupt handler is not guaranteed.

#### **4.2.6 Nesting the Interrupts (SH-3, SH3-DSP, SH4AL-DSP, SH-4, SH-4A)**

When the interrupts are nested for 64 times or more including NMI, normal system operation cannot be guaranteed. Make sure that no more than 64 interrupts are nested.

#### **4.2.7 32-Bit Address Extension Mode (SH-4A)**

When using 32-bit address extension mode, set up PMB so that behavior of P1 and P2 area becomes the same as 29-bit address mode before kernel initiation.

#### **4.2.8 TBR Register (SH-2A, SH2A-FPU)**

How to use the TBR register is specified through CFG\_TBR in the configurator.

(1) Kernel does not manage

The kernel does not manage TBR.

(2) Only for service call

The TBR is used only for service calls. Service calls are accelerated.

The TBR is initialized by the kernel. If TBR is modified by the application, correct system operation cannot be guaranteed.

The TBR option and "#pragma tbr" of the compiler must not be used.

(3) Task context

Tasks can modify TBR. The initial value of TBR at task initiation is undefined.

The handlers other than tasks must guarantee the TBR value if the handlers modify TBR.

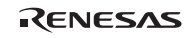

# **4.2.9 Register Banks (SH-2A, SH2A-FPU)**

The SH-2A and SH2A-FPU processors provide register banks to accelerate interrupt response. How and whether the register banks are used is specifiable through the [Modification of Interrupt Information] dialog box in the configurator.

(1) To use the register banks for all interrupts other than the NMI and UBC interrupts when the target MCU is equipped with register banks

Select [Register bank is used except NMI and UBC (ALL)] for CFG\_REGBANK and specify the address of IBNR in [CFG\_IBNR\_ADR]. The kernel sets the IBNR value to 0x4000 during initialization (vsta\_knel).

(2) To select whether or not to use the register banks for interrupts with specific interrupt levels when the target MCU is equipped with register banks

Select [You select level to beused register bank (SELECT)] for CFG\_REGBANK and select the interrupt levels from CFG\_BANKLVL01 to CFG\_BANKLVL15 with which the register banks are to be used. After that, specify the address of IBNR in [CFG\_IBNR\_ADR]. During initialization (vsta\_knel), the kernel initializes the the IBNR value to 0xC000 and the IBCR value to a value that depends on the settings of CFG\_BANKLVL01 to CFG\_BANKLVL15.

(3) To select non-usage of the register banks although the target MCU is equipped with register banks

Select [Register bank is not used (NOTUSE)] for CFG\_REGBANK and specify the address of IBNR in [CFG\_IBNR\_ADR]. The kernel initializes the IBNR value to 0 during initialization (vsta\_knel).

(4) When the target MCU does not have register banks

If you are using an MCU that does not have register banks (i.e., the processor is not an SH-2A or SH2A-FPU), select [MCU has no register banks (NOBANK)] for CFG\_REGBANK.

Note that the description method of interrupt handlers depends on the CFG\_REGBANK setting. For details, refer to section 4.8, Interrupt Handlers.

# **4.3 Using SH2A-FPU, SH-4, or SH-4A**

Be sure to refer to Appendix G, Notes on FPU of SH2A-FPU, SH-4, SH4A even when FPU is not used.

# **4.4 System Reserve**

# **4.4.1 Reserved Name**

External definition names beginning with \_kernel\_, \_KERNEL\_, and hi\_ are reserved for the kernel, and cannot be used in application programs written in C language.

# **4.4.2 Reserved TRAP (Only in HI7000/4)**

The TRAPA #25 and #26 instructions are used by the HI7000/4 kernel. Application programs must not use these instructions.

# **4.5 Tasks**

(1) Writing a Task in C Language

Figure 4.1 shows an example of writing a task as a function written in C language. For details, refer to the sample file task.c.

Use an ext\_tsk or exd\_tsk system call to end a task. If the task is returned without issuing ext\_tsk or exd\_tsk, ext\_tsk is assumed to be issued and the same operation as when ext\_tsk is issued is performed.

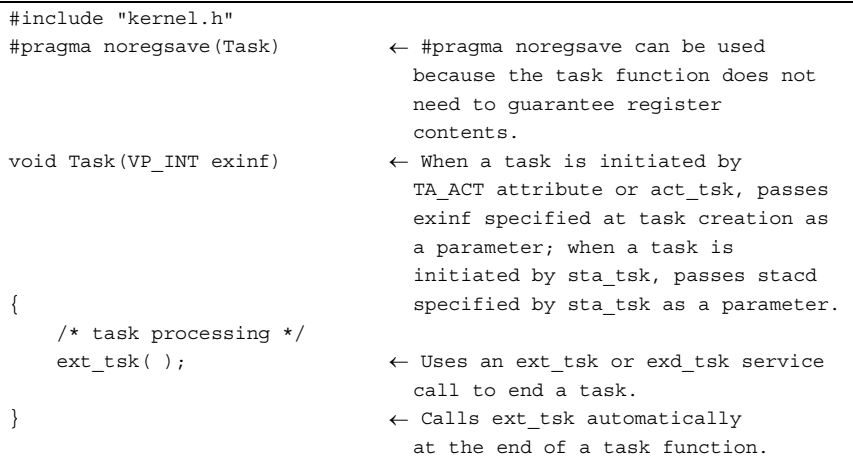

# **Figure 4.1 Example of a C Language Task**

RENESAS

#### (2) Rules on Using Registers

Tables 4.2 to 4.4 show rules on using registers for HI7000/4, HI7700/4, and HI7750/4.

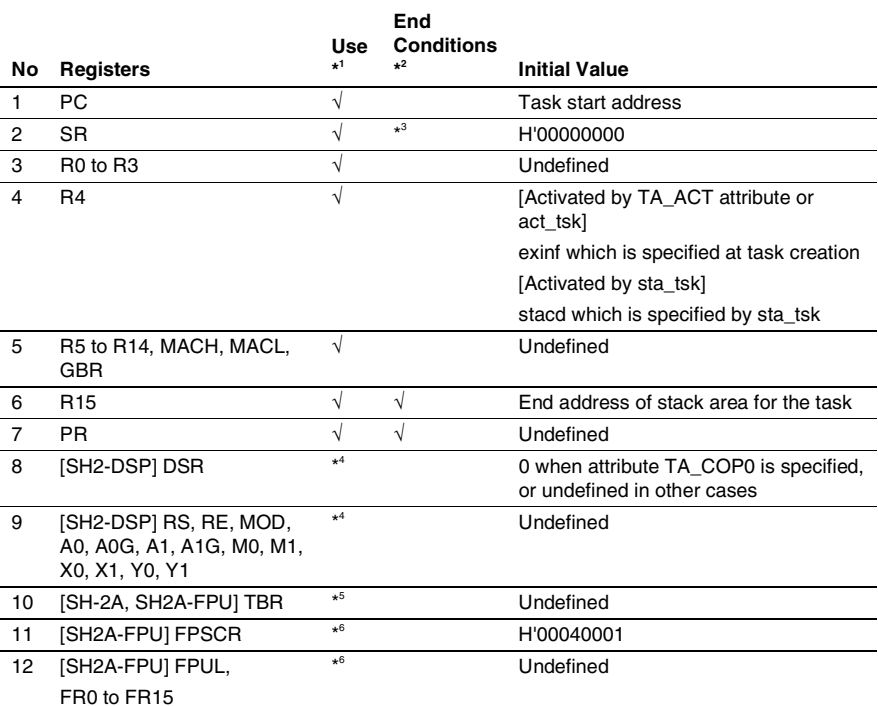

### **Table 4.2 Rules on Using Registers in a Task (HI7000/4)**

Notes: 1. These registers can be used. Note that some register contents cannot be guaranteed after service calls. For details, refer to section 3.2.3, Guarantee of Register Contents after Issuing Service Call.

- 2. When execution is returned from the entry function (RTS instruction), the contents of these registers must be the same as the value at initiation.
- 3. Except in the CPU-locked state, IMASK must be 0.
- 4. Only when the TA\_COP0 attribute is specified.
- 5. Depends on CFG\_TBR.
	- (1) "Kernel does not manage": The kernel does not operate TBR.
	- (2) "Only for service call": Do not modify TBR
	- (3) "Task context": Usable
- 6. Only when the TA\_COP1 attribute is specified.

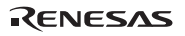

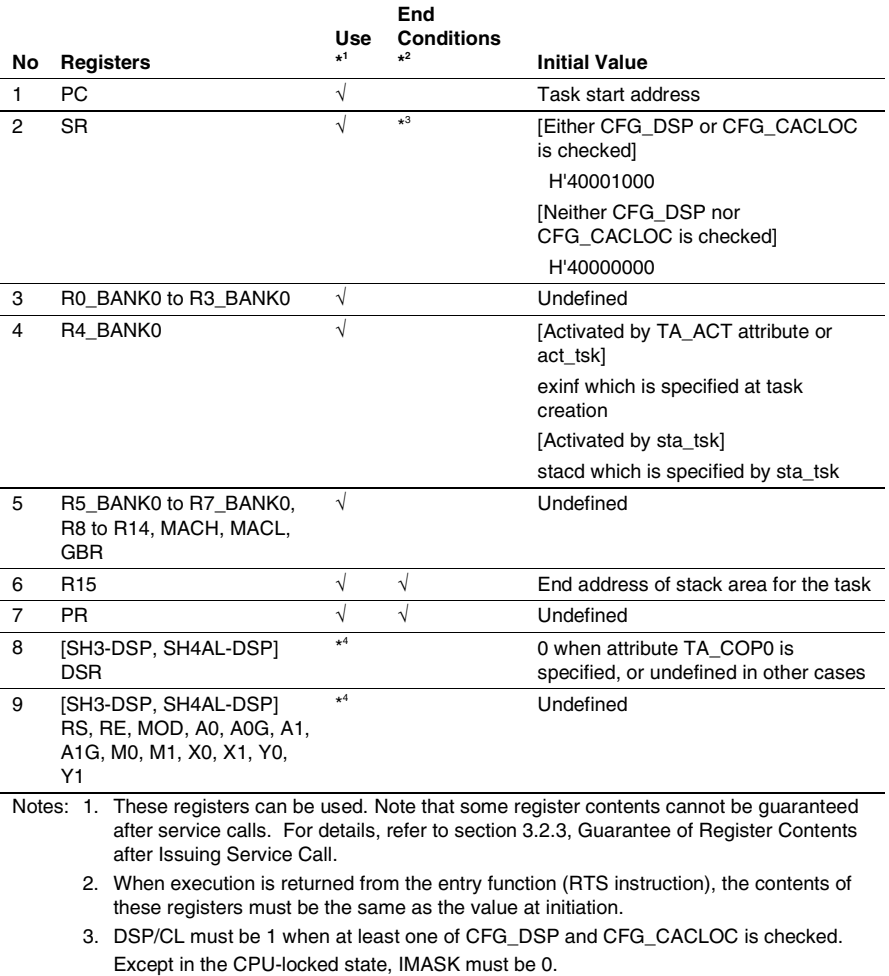

# **Table 4.3 Rules on Using Registers in a Task (HI7700/4)**

 $MD = 1$ ,  $BL = 0$ , and  $RB = 0$  are required. 4. Only when the TA\_COP0 attribute is specified.

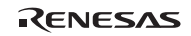

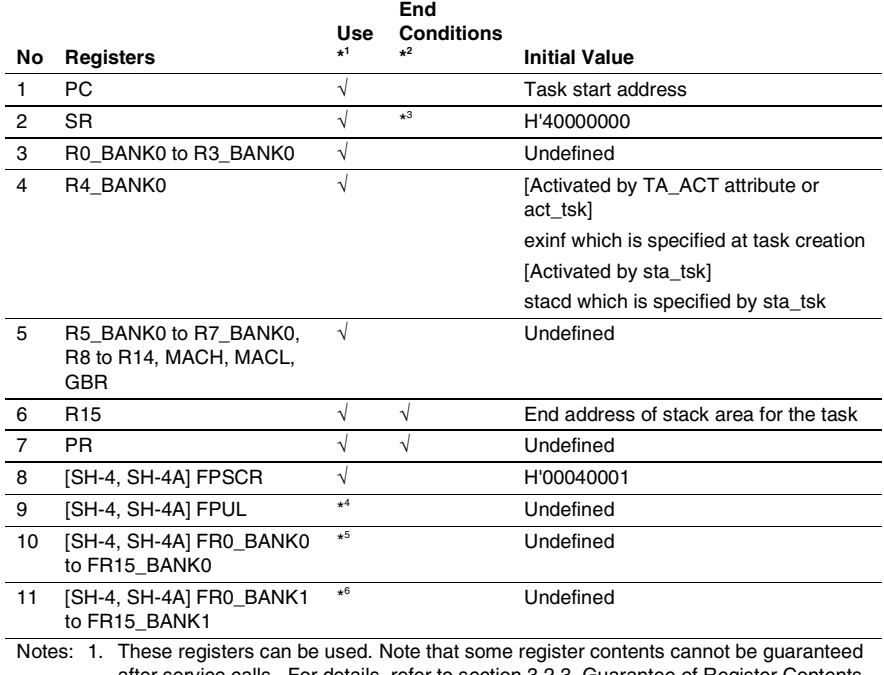

#### **Table 4.4 Rules on Using Registers in a Task (HI7750/4)**

after service calls. For details, refer to section 3.2.3, Guarantee of Register Contents after Issuing Service Call.

 2. When execution is returned from the entry function (RTS instruction), the contents of these registers must be the same as the value at initiation.

3. Except in the CPU-locked state, IMASK must be 0.

 $MD = 1$ ,  $BL = 0$ ,  $RB = 0$ , and  $FD = 0$  are required.

- 4. Only when at least one of the TA\_COP1 and TA\_COP2 attributes is specified.
- 5. Only when the TA\_COP1 attribute is specified.
- 6. Only when the TA\_COP2 attribute is specified.

#### (3) Initial Contents of Task Management Information

Kernel management information is initialized when a task is initiated. The task management information items and their initialized contents are shown in table 4.5.

**Table 4.5 Initialized Contents of Task Management Information** 

| Item                          | <b>Initialization Specification</b>                                  |
|-------------------------------|----------------------------------------------------------------------|
| Task base priority            | The initial task priority specified at the task definition (itskpri) |
| Task current priority         | The current task priority                                            |
| Task wake-up request queues   | 0                                                                    |
| Task suspend request nestings | 0                                                                    |
| Task event flag               | 0                                                                    |
| Task exception processing     | Disabled                                                             |
| Suspended exception factor    | O                                                                    |
| Task execution mode           | o                                                                    |

#### (4) Creating a Task

Tasks can be created in the following ways:

- Tasks that use a dynamic stack or a stack allocated by application:
	- ⎯ cre\_tsk, icre\_tsk, acre\_tsk, or iacre\_tsk service call
	- Defined initially by the configurator
- Tasks that use a static stack:
	- vscr\_tsk service call
	- Defined initially by the configurator

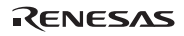

# **4.6 Task Exception Processing Routines**

(1) Writing a Task Exception Processing Routine

A task exception processing routine is normally written in C language, as shown in figure 4.2.

```
#includle "kernel.h" 
#pragma noregsave (Texrtn) ← Since a task exception 
                                             processing routine 
                                             function does not need to 
                                             guarantee the register, 
                                             #pragma noregsave can be 
                                             specified. 
void Texrtn(TEXPTN texptn, VP_INT exinf) ←Passes exception factors 
                                             and extended information 
                                             as a parameter. 
{ 
   /* Task exception processing routine */ 
 }
```
**Figure 4.2 Example of a C Language Task Exception Processing Routine** 

(2) Rules on Using Registers

Tables 4.6 to 4.8 show rules on using registers for HI7000/4, HI7700/4, and HI7750/4.

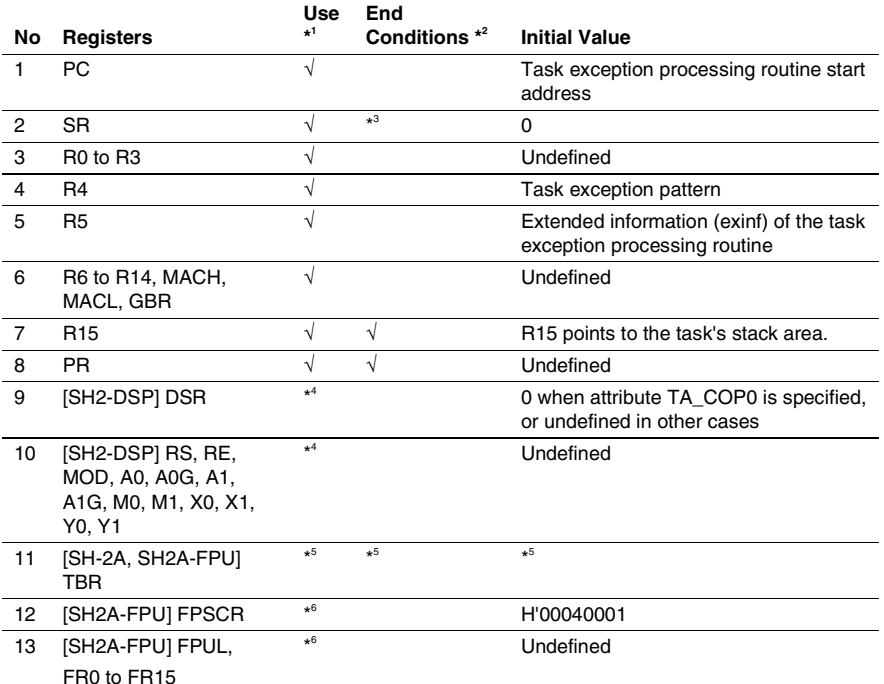

#### **Table 4.6 Rules on Using Registers in a Task Exception Processing Routine (HI7000/4)**

Notes: 1. These registers can be used. Note that some register contents cannot be guaranteed after service calls. For details, refer to section 3.2.3, Guarantee of Register Contents after Issuing Service Call.

- 2. When execution is returned from the entry function (RTS instruction), the contents of these registers must be the same as the value at initiation.
- 3. Except in the CPU-locked state, IMASK must be 0.
- 4. Only when the TA\_COP0 attribute is specified.
- 5. Depends on CFG\_TBR.
	- (1) "Kernel does not manage": The kernel does not operate TBR.
	- (2) "Only for service call": Do not modify TBR

 (3) "Task context": When execution is returned from the task exception processing routine entry function (RTS instruction), the contents of TBR must be the same as the value at initiation. The initial value is the same as TBR of the task immediately before the task exception processing routine is started.

6. Only when the TA\_COP1 attribute is specified.

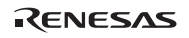

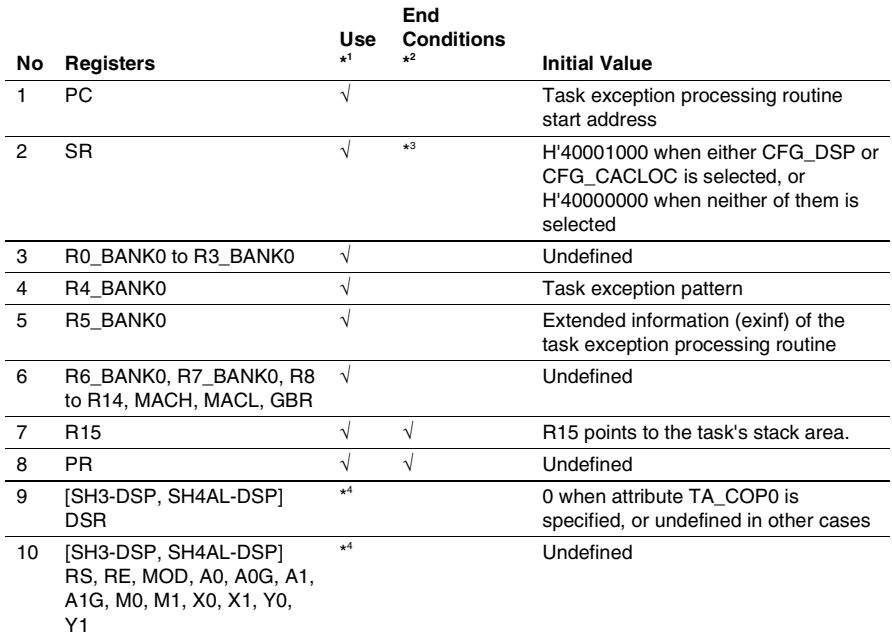

#### **Table 4.7 Rules on Using Registers in a Task Exception Processing Routine (HI7700/4)**

Notes: 1. These registers can be used. Note that some register contents cannot be guaranteed after service calls. For details, refer to section 3.2.3, Guarantee of Register Contents after Issuing Service Call.

 2. When execution is returned from the entry function (RTS instruction), the contents of these registers must be the same as the value at initiation.

 3. DSP/CL must be 1 when at least one of CFG\_DSP and CFG\_CACLOC is checked. Except in the CPU-locked state, IMASK must be 0.  $MD = 1$ ,  $BL = 0$ , and  $RB = 0$  are required.

4. Only when the TA COP0 attribute is specified.

#### **Table 4.8 Rules on Using Registers in a Task Exception Processing Routine (HI7750/4)**

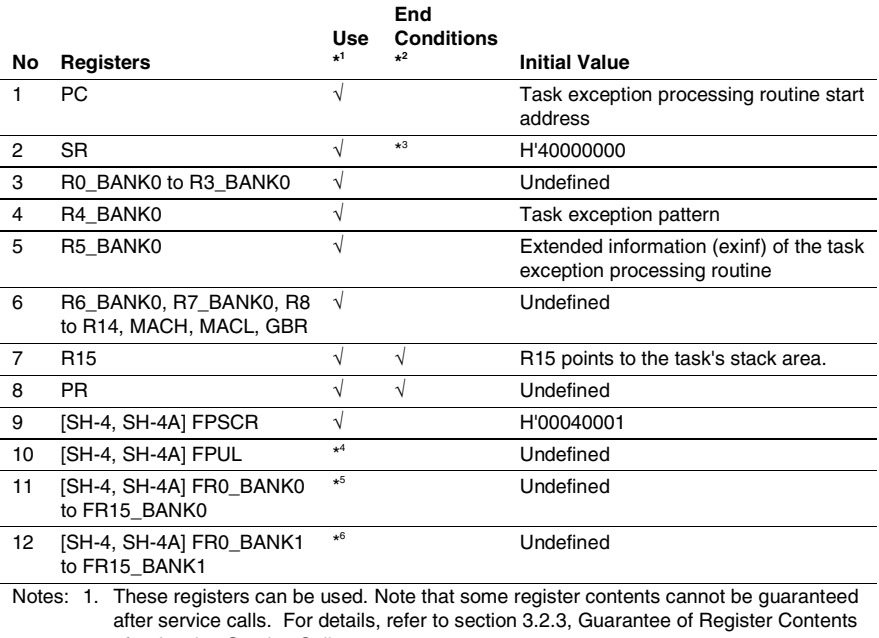

after Issuing Service Call.

- 2. When execution is returned from the entry function (RTS instruction), the contents of these registers must be the same as the value at initiation.
- 3. Except in the CPU-locked state, IMASK must be 0.  $MD = 1$ ,  $BL = 0$ ,  $RB = 0$ , and  $FD = 0$  are required.
- 4. Only when at least one of the TA\_COP1 and TA\_COP2 attributes is specified.
- 5. Only when the TA\_COP1 attribute is specified.
- 6. Only when the TA\_COP2 attribute is specified.

(3) Defining a Task Exception Processing Routine

A task exception processing routine can be defined in the following ways:

- def\_tex or idef\_tex service call
- Defined initially by the configurator

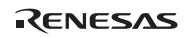

# **4.7 Extended Service Call Routines**

(1) Writing an Extended Service Call Routine

An extended service call routine is normally written in C language, as shown in figure 4.3.

```
#include "kernel.h" 
ER_UINT Svcrtn(VP_INT par1,VP_INT par2) \leftarrow Parameters specified by
                                           cal_svc are passed to the 
                                           extended service call 
                                           routine. 
{ 
   /* Extended service call routine */ 
  return E OK; ←Passes the return value
                                           } to the caller
```
#### **Figure 4.3 Example of a C Language Extended Service Call Routine**

(2) Rules on Using Registers in Extended Service Call Routine

An extended service call routine is called by issuing the cal\_svc or ical\_svc service call in the same way as a normal function call. Therefore, an extended service call routine can use registers in the same way as normal C language functions. For details, refer to SuperH™ RISC engine C/C++ Compiler User's Manual.

Parameters 1 to 4 specified by cal\_svc are stored in the R4 to R7 registers. Note that the task issuing cal\_svc or ical\_svc determines whether or not the DSP and FPU registers can be used in an extended service call routine.

(3) Defining an Extended Service Call Routine

An extended service call routine can be defined in the following ways:

- def svc or idef svc service call
- Defined initially by the configurator
# **4.8 Interrupt Handlers**

There are two types of interrupt handlers. One is "Normal interrupt handler", and another is "Direct interrupt handler" for HI7000/4. The interrupt response of the direct interrupt handler is better than the normal interrupt handler.

# **4.8.1 Normal Interrupt Handler**

A normal interrupt handler is initiated via the entrance and exit processing routine of the kernel when an interrupt occurs.

When the HI7000/4 is used, the interrupts with a level higher than the kernel interrupt mask level (CFG\_KNLMSKLVL) must be written and defined as the direct interrupt handler (including NMI). If these handlers are written and defined as the normal interrupt handler, normal system operation cannot be guaranteed.

(1) Writing a Normal Interrupt Handler

A normal interrupt handler is written in C language, as shown in figure 4.4.

```
#include "kernel.h" 
#pragma noregsave(Inh) ←When SH-2A or SH2A-FPU is used and 
                            CFG REGBANK is checked, this statement
                             can be used because the handler does 
                             not have to guarantee general registers. 
void Inh(void) ←An interrupt handler is defined as void. 
{ 
   /* Interrupt handler processing */ 
}
```
# **Figure 4.4 Example of a C Language Normal Interrupt Handler**

(2) Rules on Using Registers in a Normal Interrupt Handler

Tables 4.9 to 4.11 show rules on using registers for HI7000/4, HI7700/4, and HI7750/4.

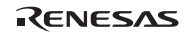

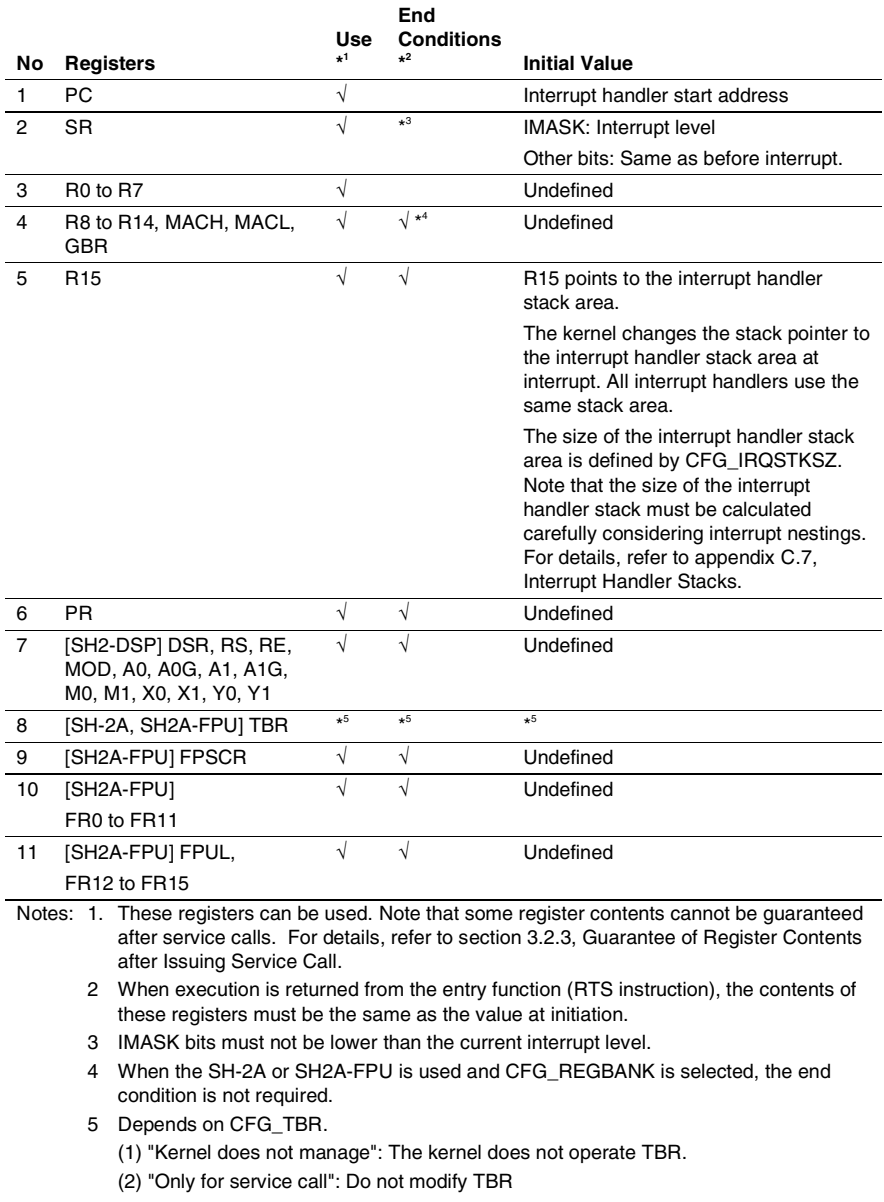

# **Table 4.9 Rules on Using Registers in a Normal Interrupt Handler (HI7000/4)**

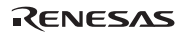

 (3) "Task context": When execution is returned from an interrupt handler function (RTS instruction), the contents of TBR must be the same as the value at initiation. The initial value is undefined.

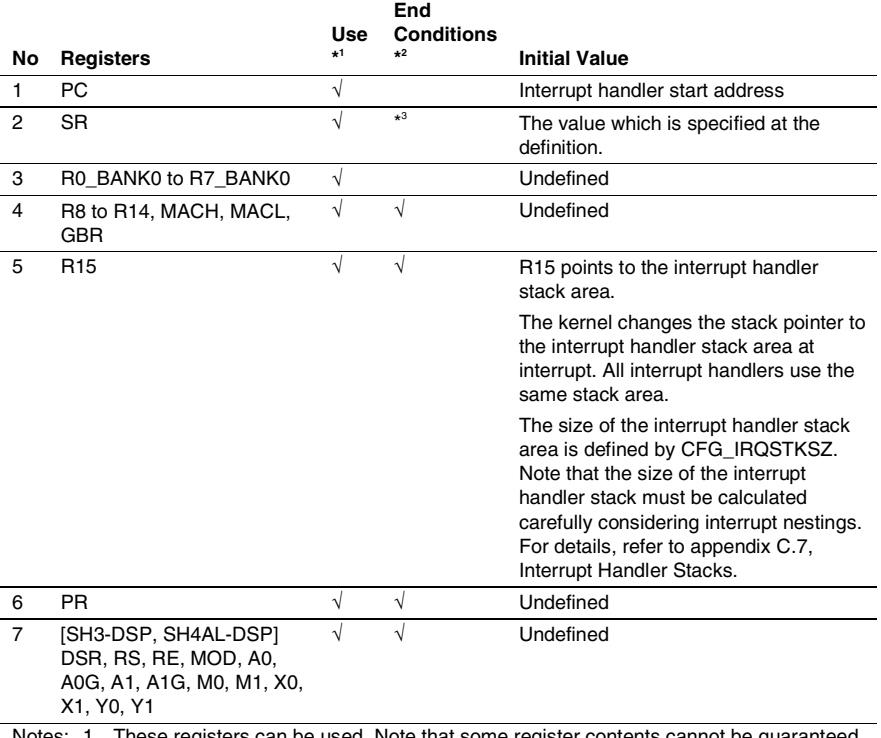

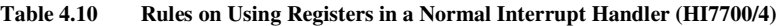

Notes: 1. These registers can be used. Note that some register contents cannot be guaranteed after service calls. For details, refer to section 3.2.3, Guarantee of Register Contents after Issuing Service Call.

 2. When execution is returned from the entry function (RTS instruction), the contents of these registers must be the same as the value at initiation.

 3. IMASK bits must not be lower than the current interrupt level. DSP/CL must be 1 when at least one of CFG\_DSP and CFG\_CACLOC is checked. MD must be 1.

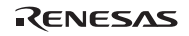

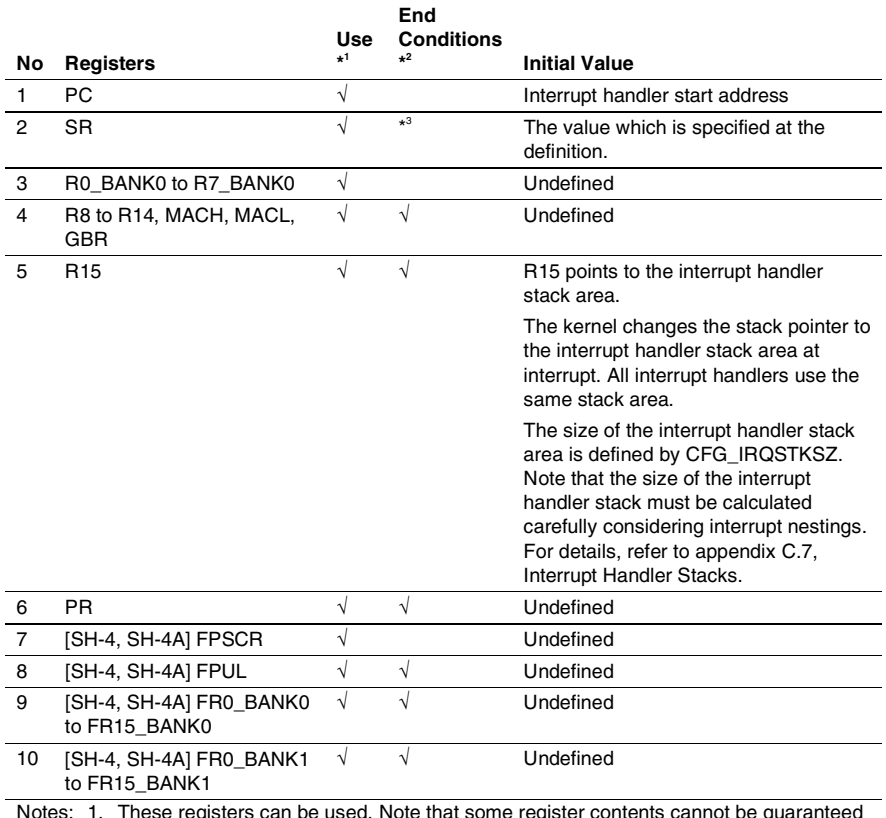

### **Table 4.11 Rules on Using Registers in a Normal Interrupt Handler (HI7750/4)**

Notes: 1. These registers can be used. Note that some register contents cannot be guaranteed after service calls. For details, refer to section 3.2.3, Guarantee of Register Contents after Issuing Service Call.

 2. When execution is returned from the entry function (RTS instruction), the contents of these registers must be the same as the value at initiation.

 3. IMASK bits must not be lower than the current interrupt level. MD must be 1. FD must be 0.

(3) Writing a Normal Interrupt Handler in C Language Using the DSP

To use the DSP in an interrupt handler, refer to section 4.13, Using the DSP in Programs (for HI7000/4 and HI7700/4 only).

(4) Using the IRL Interrupt

In an IRL interrupt, two different interrupt causes are assigned to one vector. When using both of these causes, the normal interrupt handler must be modified, as shown in figure 4.5.

```
#include "kernel.h" 
#define I_HILEVEL15 ←Higher level 
void vec071 handler14(void) ←Executes IRL14 processing.
{ 
  /* IRL14 interrupt processing */ 
} 
void vec071 handler15(void) ←Executes IRL15 processing.
{ 
  /* IRL14 interrupt processing */ 
} 
} 
void vec071(void) ←Defines vec071() as a 
                                       { normal interrupt handler 
 if ((qet\ \text{imask}()) == I\ \text{HILEVEL})vec071 handler15();
  else 
    vec071 handler14();
}
```
# **Figure 4.5 Example of a C Language Interrupt Handler Using IRL Interrupt**

(5) Defining a Normal Interrupt Handler

A normal interrupt handler can be defined in the following ways:

- def\_inh or idef\_inh service call
- Defined initially by the configurator

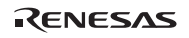

### (6) Notes on the NMI (HI7700/4, HI7750/4)

NMI re-entry can be allowed or not allowed in the following ways:

• To not allow the NMI re-entry

The BL bit of the SR must be set to 1 at the initiation of the handler, which is specified when the NMI interrupt handler is defined, and must not be cleared by the NMI interrupt handler. Since the NMI interrupt handler is executed while the BL bit of SR is 1, the exception of the handler (including TLB miss) must not occur.

• To allow the NMI re-entry

The BL bit of the SR must be cleared to 0 at the initiation of the handler, which is specified when the NMI interrupt is defined, and the BL bit can be cleared by the NMI interrupt. Note, however, that since re-entry of NMI occurs in this case, a larger stack size is required compared to that when the NMI re-entry is not allowed.

# **4.8.2 Direct Interrupt Handler (HI7000/4)**

A direct interrupt handler supported by HI7000/4 is initiated by the CPU without kernel intervention when an interrupt occurs. In addition, interrupt handlers with interrupt levels higher than the kernel interrupt mask level (CFG\_KNLMSKLVL) must be written and defined as direct interrupt handlers (including NMI). If these interrupts are written and defined as the normal interrupt handlers, normal system operation cannot be guaranteed.

Note that HI7700/4 and HI7750/4 do not support direct interrupt handlers.

(1) Writing a Direct Interrupt Handler

A direct interrupt handler is written in C language, as shown in figure 4.6.

```
#include "kernel.h" 
\# \text{define } \text{stksz } 512 (1)
VW stk[stksz / sizeof(VW)]; 
static const VP p stk=(VP)&stk[stksz/sizeof(VW)]; (2)
#pragma interrupt(DirectInh(sp=p_stk,tn=25)) (3) 
void DirectInh(void) (4)
{ 
    /* Interrupt handler processing */ 
}
```
**Figure 4.6 Example of a C Language Direct Interrupt Handler** 

#### **Descriptions of Figure 4.6:**

(1) Allocate a stack area for the interrupt handler.

The handler except NMI must switch stacks in order to avoid overflow of the interrupted program's stack. Interrupt handlers of the same interrupt level can share a stack. Note, however, that NMI interrupt handler cannot use its dedicated stack.

- (2) Initial stack pointer defined as const
- (3) The interrupt handler function is declared as an interrupt function by using #pragma interrupt statement. Specify the following items,
- (a) "sp=" (Switching stack)

Specify the variable defined in (2) when the stack is switched.

(b) "tn=" (Return by TRAPA)

 For interrupt handlers with priority levels equal to or lower than the kernel interrupt mask level (CFG\_KNLMSKLVL), "tn=" must be specified. For details, see table 4.12.

(c) "resbank" (Restore bank register)

When the SH-2A or SH2A-FPU is in use and register banks are used with interrupts, "resbank" must be specified. For details, see table 4.12.

(4) Write the interrupt handler as a void-type function.

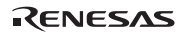

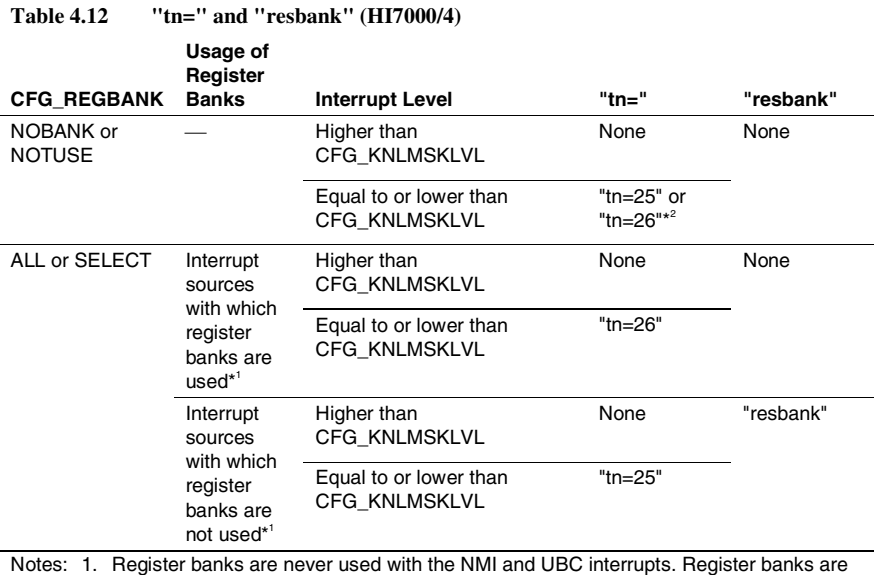

Notes: 1. Register banks are never used with the NMI and UBC interrupts. Register banks are used with all other interrupt sources when [ALL] has been selected for CFG\_REGBANK. When [SELECT] has been selected for CFG\_REGBANK, register banks are only used with those sources having interrupt levels for which the corresponding CFG\_BANKLVL?? has been selected. Otherwise, register banks are not used with interrupt sources for which this is not the case.

2. The operation is the same in both cases.

(2) Rules for Using Registers in a Direct Interrupt Handler

Table 4.13 shows rules on using registers in a direct interrupt handler, and figure 4.7 shows an example of a direct interrupt handler written in assembly language.

|    |                                                                               | Use                  | End<br><b>Conditions</b> |                                                                                                    |
|----|-------------------------------------------------------------------------------|----------------------|--------------------------|----------------------------------------------------------------------------------------------------|
| No | <b>Registers</b>                                                              | $\star$ <sup>1</sup> | $*^2$                    | <b>Initial Value</b>                                                                                                    |
| 1  | PC                                                                            | $\sqrt{}$            |                          | Interrupt handler start address                                                                                                    |
| 2  | <b>SR</b>                                                                     | $\sqrt{}$            | $\star^3$                | IMASK: Interrupt level                                                                                                    |
|    |                                                                               |                      |                          | Other bits: Same as before interrupt                                                                                                    |
| 3  | R0 to R14, MACH,<br>MACL, GBR                                                 | $\sqrt{2}$           | $\sqrt{*^4}$             | Undefined                                                                                                    |
| 4  | R <sub>15</sub>                                                               | $\sqrt{}$            | $\sqrt{}$                | R <sub>15</sub> points to the stack area for the interrupted<br>program.                                                                                                    |
|    |                                                                               |                      |                          | [Interrupts other than NMI]                                                                                                    |
|    |                                                                               |                      |                          | When an interrupt occurs, the stack used by<br>the task prior to an interrupt must be switched<br>to the interrupt handler-specific stack to avoid<br>task stack overflow. Otherwise, the task stack<br>may overflow. Direct interrupt handlers of the<br>same interrupt level can share that stack since<br>such interrupt handlers do not use the stack<br>simultaneously. When the stack is shared by<br>direct interrupt handlers of the same interrupt<br>level, the stack size must be defined<br>considering the largest stack size used among<br>the direct interrupt handlers. The direct<br>interrupt handler can use 4 bytes of stack<br>used by the previous task. |
|    |                                                                               |                      |                          | [In case of NMI]                                                                                                    |
|    |                                                                               |                      |                          | Since the NMI interrupt handler has the<br>possibility to re-enter, the stack must not be<br>switched. Since the NMI interrupt handler<br>uses the stack at the point of the NMI<br>occurrence, the stack size to be used by the<br>NMI interrupt handler must be added to the<br>stacks for the tasks and the interrupt handler                                                                                                    |
| 5  | <b>PR</b>                                                                     | $\sqrt{}$            | $\sqrt{\star^4}$         | Undefined                                                                                                    |
| 6  | [SH2-DSP] DSR, RS,<br>RE, MOD, A0, A0G,<br>A1, A1G, M0, M1,<br>X0, X1, Y0, Y1 | $\sqrt{ }$           | $\sqrt{}$                | Undefined                                                                                                    |

**Table 4.13 Rules for Using Registers in a Direct Interrupt Handler (HI7000/4)** 

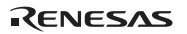

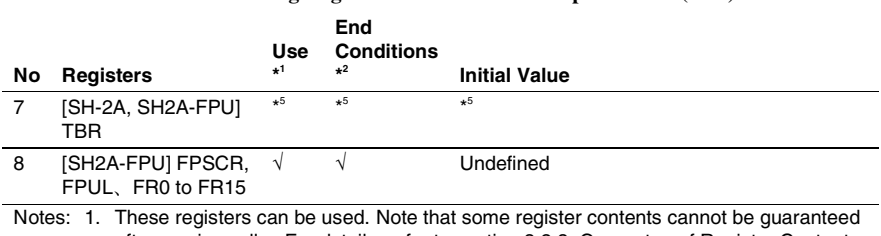

### **Table 4.13 Rules for Using Registers in a Direct Interrupt Handler (cont)**

after service calls. For details, refer to section 3.2.3, Guarantee of Register Contents after Issuing Service Call. 2. When execution is returned from the entry function (RTE or TRAPA instruction), the

- contents of these registers must be the same as the value at initiation.
- 3. IMASK bits must not be lower than the current interrupt level.
- 4. In the case of the SH-2A or SH2A-FPU processors, the end condition is not necessary when register banks are used with interrupts.
- 5. Depends on CFG\_TBR.
	- (1) "Kernel does not manage": The kernel does not operate TBR.
	- (2) "Only for service call": Do not modify TBR.

 (3) "Task context": When execution is returned from an interrupt handler function (RTS instruction), the contents of TBR must be the same as the value at initiation. The initial value is undefined.

```
 .INCLUDE "kernel.inc" 
    .SECTION B_hiirqstk, DATA, ALIGN=4 ←Defines the stack used by 
   .RES.L 128 the interrupt handler.
_Stk: ←Assigns symbol _Stk to the 
   .SECTION P_ISR, CODE, ALIGN=4 end address of the stack.
    .EXPORT _DirectInh 
_DirectInh: ←Start address of the 
                                   interrupt handler. 
   MOV.L R0,@-R15 ←Saves the contents of R0 to 
                                  the stack of the program 
                                   that was interrupted. 
  MOV.L # Stk, R0 \leftarrow Saves the address pointed
                                   to by the stack pointer 
                                   to the stack used by the 
                                   interrupt handler. 
   MOV.L R15,@-R0 
   MOV.L R0,R15 ←Switches the stack pointer 
                                  to the interrupt handler 
                                   stack. 
   MOV.L R1,@-R15 ←Saves the contents of 
                                   registers (including the 
                                   DSP) used by the handler 
                                   to stack. 
; ..... 
; Interrupt handler process 
; ..... ←Restores the register 
                                   contents after completing 
                                   handler execution. 
   MOV.L @R15+,R1 
  MOV.L @R15+,R15 ← ← Restores the address
                                   pointed to by the stack 
                                  pointer. 
  MOV.L @R15+,R0 ← ← Restores the contents of
 R0. 
   \epsilonEnd instruction> \epsilon See table 4.14.
    .POOL 
    .END
```
**Figure 4.7 Example of an Assembly Language Direct Interrupt Handler** 

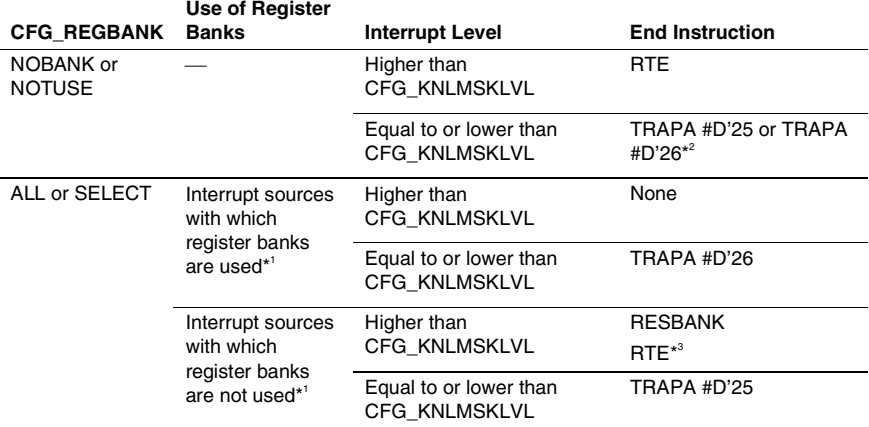

#### **Table 4.14 End Instructions for Direct Interrupt Handlers (HI7000/4)**

Notes: 1. Register banks are never used with the NMI and UBC interrupts. Register banks are used with all other interrupt sources when [ALL] has been selected for CFG\_REGBANK. When [SELECT] has been selected for CFG\_REGBANK, register banks are only used with those sources having interrupt levels for which the corresponding CFG\_BANKLVL?? has been selected. Otherwise, register banks are not used with interrupt sources for which this is not the case.

- 2. The operation is the same in both cases.
- 3. Both instructions must be included, in the order given above.

#### (3) Writing a Direct Interrupt Handler Using the DSP

To use the DSP in a direct interrupt handler, refer to section 4.13, Using the DSP in Programs (for HI7000/4 and HI7700/4 only).

#### (4) Defining a Direct Interrupt Handler

A direct interrupt handler can be defined in either of the following ways.

- By making a def inh or idef inh service call
- By specification in the configurator

### (5) Using the IRL Interrupt

In an IRL interrupt, two different interrupt causes are assigned to one vector. When using both of these causes, the direct interrupt handler must be modified as shown in figure 4.8.

• Creating an interrupt handler in C language

Create the main process as a normal C function, as shown in figure 4.8. In assembly language, create the interface routine, which calls the C function when an interrupt occurs, as shown in figure 4.9. When defining interrupt handlers by the configurator, specify the interface routine address as the interrupt handler address.

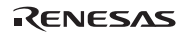

Section4 Application Program Creation

```
#include "kernel.h" 
void vec071_handler14(void) ←Describes the program as a 
                                      usual void-type function.
{ 
   /* IRL14 interrupt processing */ 
} 
void vec071 handler15(void) ←Describes the program as a
                                      usual void-type function. 
{ 
    /* IRL15 interrupt processing */ 
}
```
**Figure 4.8 Example of a C Language IRL Direct Interrupt Handler Main Processing Routine** 

| .EXPORT Vec071 |                                    | $\leftarrow$ Externally defines the    |
|----------------|------------------------------------|----------------------------------------|
|                |                                    | interface routine.                     |
|                | . IMPORT Vec071 Handler14          | $\leftarrow$ Externally references the |
|                |                                    | IRL14 interrupt handler                |
|                |                                    | main function.                         |
|                | . IMPORT Vec071 Handler15          | ←Externally references the             |
|                |                                    | IRL15 interrupt handler                |
|                |                                    | main function.                         |
|                | .SECTION B hiirqstk, DATA, ALIGN=4 |                                        |
| $RES.L$ 128    |                                    | $\leftarrow$ Defines the interrupt     |
|                |                                    | handler stack for IRL15.               |
| Stk15:         |                                    | $\leftarrow$ Assigns symbol Stk15 to   |
|                |                                    | the end address of the IRL15           |
|                |                                    | stack.                                 |
| $RES.L$ 128    |                                    | $\leftarrow$ Defines the interrupt     |
|                |                                    | handler stack for IRL14.               |
| Stk14:         |                                    | $\leftarrow$ Assigns symbol Stk14 to   |
|                |                                    | the end address of the IRL14           |
|                |                                    | stack.                                 |
|                |                                    |                                        |

**Figure 4.9 Example of an Assembly Language IRL Direct Interrupt Handler Interface Routine** 

| . SECTION P ISR, CODE, ALIGN=4                                                       |  |  |  |  |  |  |  |
|--------------------------------------------------------------------------------------|--|--|--|--|--|--|--|
| I HILEVEL<br>$\leftarrow$ (SR bit location of high<br>.equ<br>$H'$ F $0$ $>$ $>$ $1$ |  |  |  |  |  |  |  |
| level) >> 1                                                                          |  |  |  |  |  |  |  |
| $\leftarrow$ Defines bit mask of SR.I<br>I BITMASK<br>$H'$ FO<br>eque .              |  |  |  |  |  |  |  |
| field.                                                                               |  |  |  |  |  |  |  |
| ←Interface routine.<br>$Vec071$ :                                                    |  |  |  |  |  |  |  |
| $\leftarrow$ Saves the contents of R0 to<br>MOV.L<br>R0,@-R15                        |  |  |  |  |  |  |  |
| the stack of the program                                                             |  |  |  |  |  |  |  |
| that was interrupted.                                                                |  |  |  |  |  |  |  |
| ←Checks the level of the<br><b>STC</b><br>SR, RO                                     |  |  |  |  |  |  |  |
| interrupt and determines<br>AND<br>#I BITMASK, RO                                    |  |  |  |  |  |  |  |
| which stack to switch to<br>SHLR<br>R <sub>0</sub>                                   |  |  |  |  |  |  |  |
| and the address for the<br>CMP/EQ #I HILEVEL, RO                                     |  |  |  |  |  |  |  |
| BF<br>IRL14<br>main process.                                                         |  |  |  |  |  |  |  |
| TRL15:<br>←Process for IRL15                                                         |  |  |  |  |  |  |  |
| «Saves the address pointed<br>MOV.L<br># Stk15,R0                                    |  |  |  |  |  |  |  |
| to by the stack pointer to<br>MOV.L<br>R15,@-R0                                      |  |  |  |  |  |  |  |
| the stack of IRL15.                                                                  |  |  |  |  |  |  |  |
| $\leftarrow$ Switches from the stack<br>MOV<br>R0, R15                               |  |  |  |  |  |  |  |
| pointer to the stack for                                                             |  |  |  |  |  |  |  |
| <b>TRL15.</b>                                                                        |  |  |  |  |  |  |  |
| ←Sets the address of IRL15<br>MOV.L<br># Vec071 Handler15, R0                        |  |  |  |  |  |  |  |
| main process to RO.                                                                  |  |  |  |  |  |  |  |
| CONTINUE:                                                                            |  |  |  |  |  |  |  |
| ←Saves the contents of the<br>MOV.L<br>R1, @-R15                                     |  |  |  |  |  |  |  |
| registers used by the main<br>MOV.L<br>R2,@-R15                                      |  |  |  |  |  |  |  |
| MOV.L<br>process according to the C<br>R3,@-R15                                      |  |  |  |  |  |  |  |
| MOV.L<br>R4,@-R15<br>lanquaqe function calling                                       |  |  |  |  |  |  |  |
| rules. When the handler<br>MOV.L<br>R5,@-R15                                         |  |  |  |  |  |  |  |
| uses the DSP, the<br>STS.L<br>PR, @-R15                                              |  |  |  |  |  |  |  |
| contents of the DSP<br>MOV.L<br>R6,@-R15                                             |  |  |  |  |  |  |  |
| reqisters must be saved.<br>STS.L<br>MACL,@-R15                                      |  |  |  |  |  |  |  |
| MOV.L<br>R7,@-R15                                                                    |  |  |  |  |  |  |  |
| MACH, @-R15<br>STS.L                                                                 |  |  |  |  |  |  |  |
| JSR<br>$\leftarrow$ Calls the main process.<br>@R0<br><b>NOP</b>                     |  |  |  |  |  |  |  |
| LDS.L<br>@R15+, MACH<br>←Restores the contents of                                    |  |  |  |  |  |  |  |
| MOV.L<br>@R15+, R7<br>the registers.                                                 |  |  |  |  |  |  |  |

**Figure 4.9 Example of an Assembly Language IRL Direct Interrupt Handler Interface Routine (cont)** 

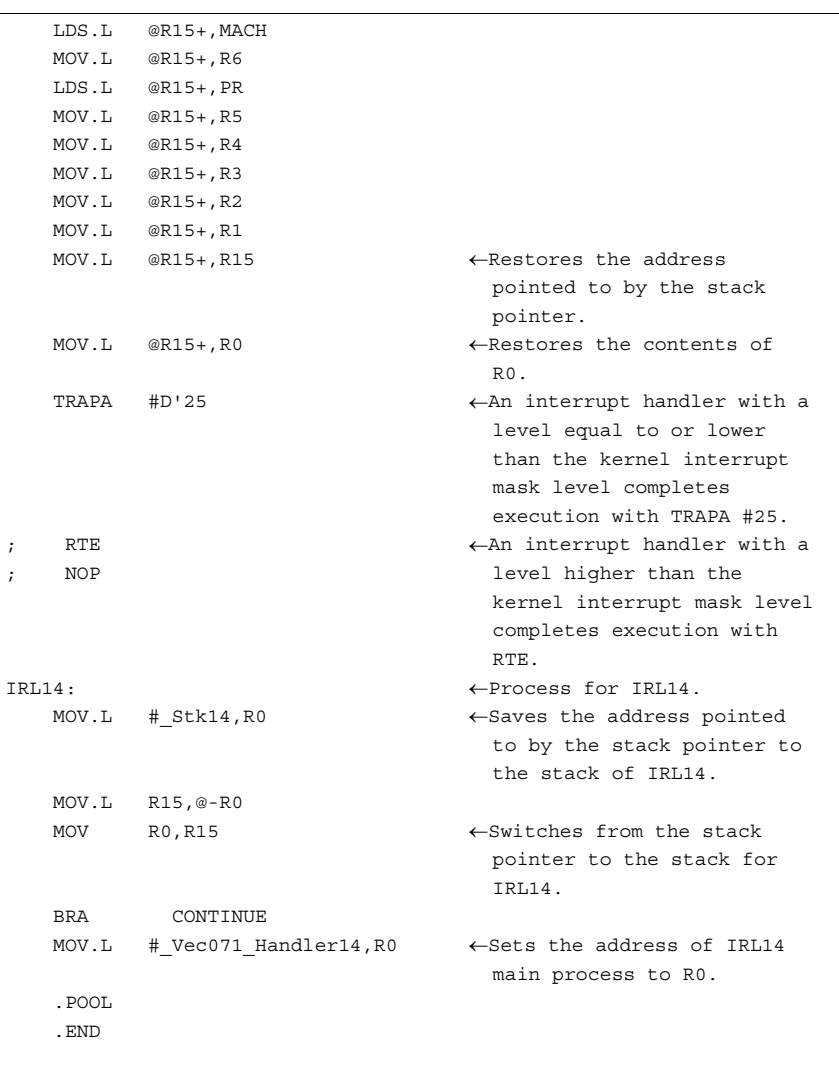

### **Figure 4.9 Example of an Assembly Language IRL Direct Interrupt Handler Interface Routine (cont)**

• Creating an interrupt handler in assembly language Refer to the above example, write a handler that performs the necessary processes after switching to the appropriate stack for the interrupt level, and then switches back to the original stack.

```
Rev.6.00 322 
REJ10B0060-0600
```
# **4.9 CPU Exception Handler (Including TRAPA Instruction Exception)**

If an exception occurs, a CPU exception handler is initiated via the entrance and exit process of the kernel.

# (1) Writing a CPU Exception Handler

A CPU exception handler (including the TRAPA instruction exception) can be defined in the same way as normal interrupt handlers. For details, refer to section 4.8.1, Normal Interrupt Handler.

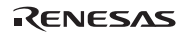

### Section4 Application Program Creation

(2) Rules for Using Registers in a CPU Exception Handler

Tables 4.15 to 4.17 show rules on using registers for HI7000/4, HI7700/4, and HI7750/4.

# **Table 4.15 Rules on Using Registers in a CPU Exception Handler (HI7000/4)**

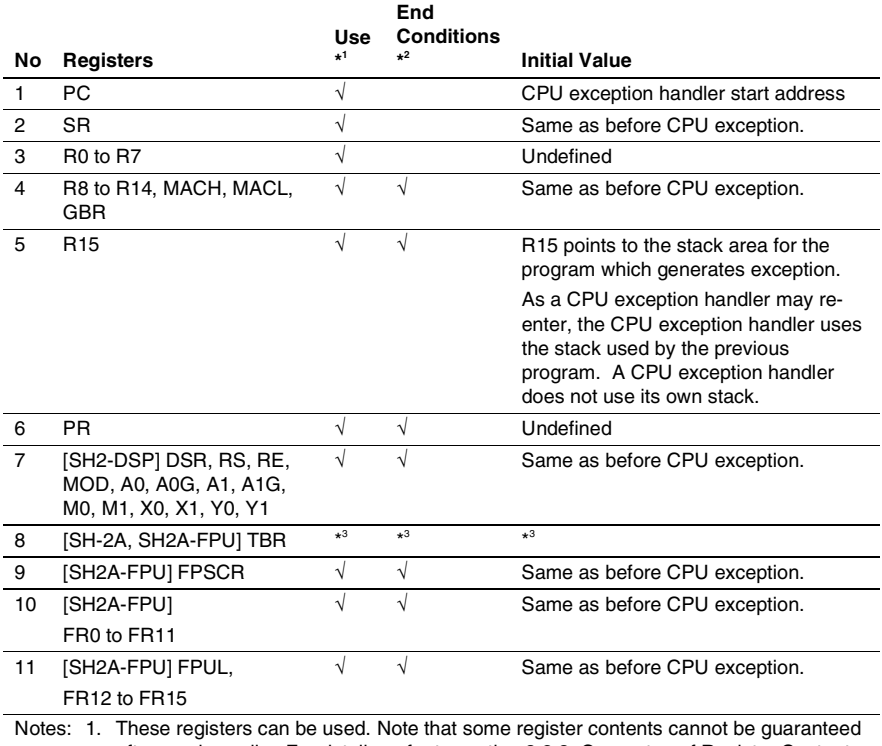

after service calls. For details, refer to section 3.2.3, Guarantee of Register Contents after Issuing Service Call.

- 2. When execution is returned from the entry function (RTS instruction), the contents of these registers must be the same as the value at initiation.
- 3. Depends on CFG\_TBR.
	- (1) "Kernel does not manage": The kernel does not operate TBR.
	- (2) "Only for service call": Do not modify TBR
	- (3) "Task context": When execution is returned from an interrupt handler function (RTS instruction), the contents of TBR must be the same as the value at initiation. The initial value is the same as before CPU exception.

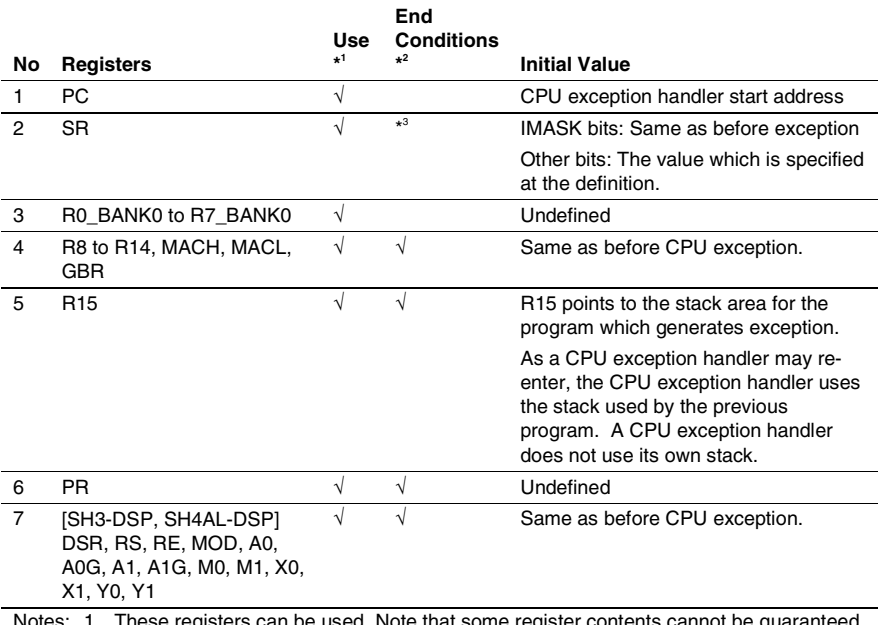

# **Table 4.16 Rules on Using Registers in a CPU Exception Handler (HI7700/4)**

Notes: 1. These registers can be used. Note that some register contents cannot be guaranteed after service calls. For details, refer to section 3.2.3, Guarantee of Register Contents after Issuing Service Call.

 2. When execution is returned from the entry function (RTS instruction), the contents of these registers must be the same as the value at initiation.

 3. DSP/CL must be 1 when at least one of CFG\_DSP and CFG\_CACLOC is checked. MD must be 1.

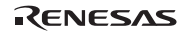

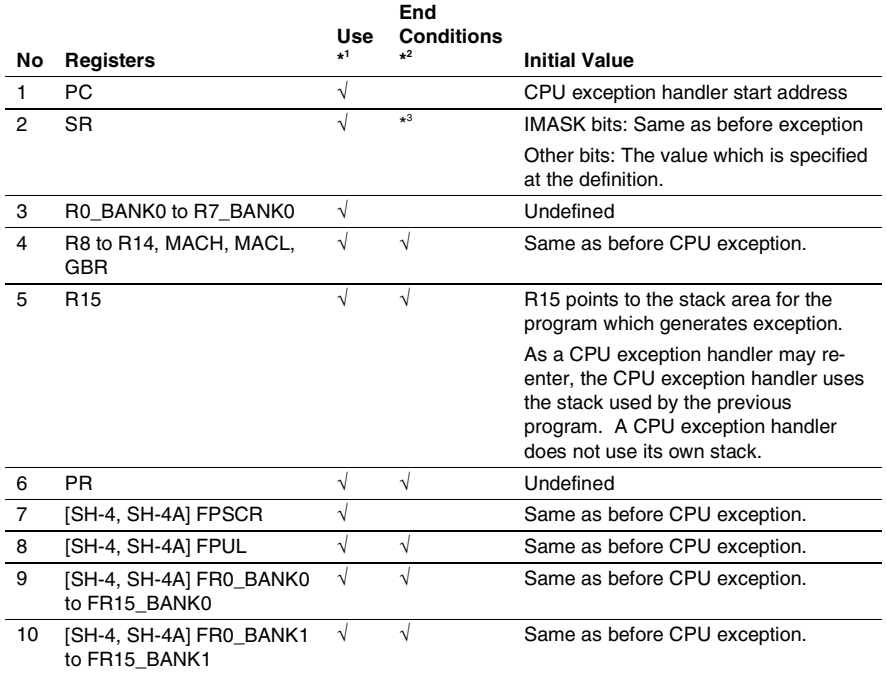

### **Table 4.17 Rules on Using Registers in a CPU Exception Handler (HI7750/4)**

Notes: 1. These registers can be used. Note that some register contents cannot be guaranteed after service calls. For details, refer to section 3.2.3, Guarantee of Register Contents after Issuing Service Call.

 2. When execution is returned from the entry function (RTS instruction), the contents of these registers must be the same as the value at initiation.

3. MD must be 1. FD must be 0.

### (3) Contents of Stack at Initiation

When a CPU exception occurs, the kernel saves the register contents in the stack. When execution is returned from a CPU exception handler, the kernel restores these register contents from the stack.

# (a) HI7000/4

Stack pointer (R1

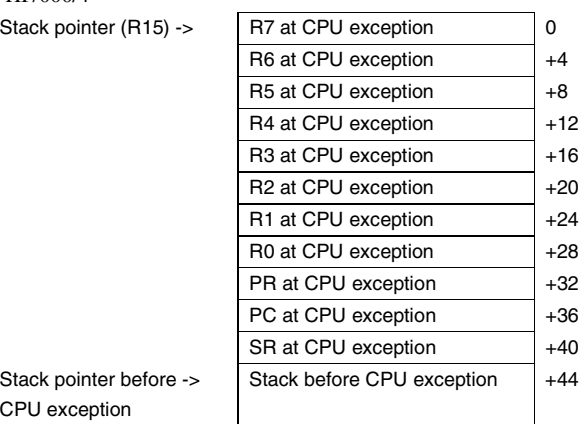

Stack pointer befo CPU exception

(b) HI7700/4

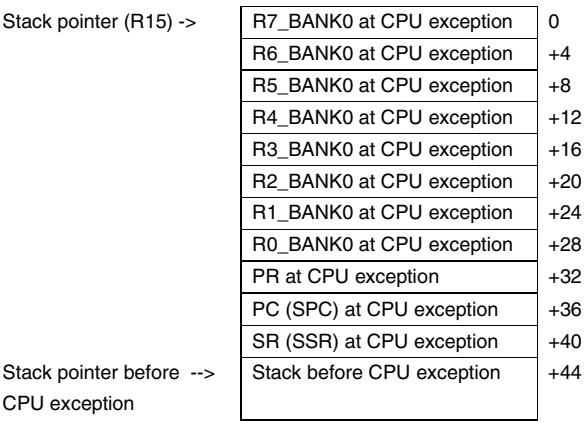

Stack po CPU exc

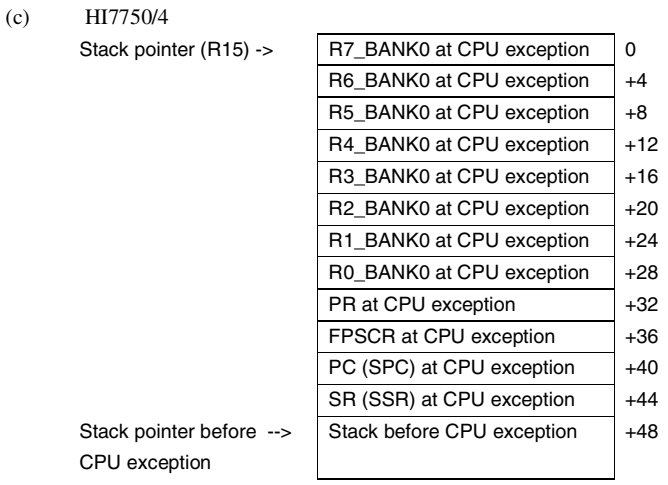

(4) Writing a CPU Exception Handler in C Language Using the DSP

To use the DSP in a CPU exception handler, refer to section 4.13, Using the DSP in Programs (for HI7000/4 and HI7700/4 only).

### (5) Defining a CPU Exception Handler

A CPU exception handler can be defined in the following ways:

- def\_exc or idef\_exc service call (CPU exception handlers other than TRAPA)
- vdef\_trp or ivdef\_trp service call (CPU exception handlers caused by TRAPA)
- Defined initially by the configurator

# **4.10 Time Event Handlers and Initialization Routine**

(1) Writing Time Event Handlers and Initialization Routine

Time event handlers and initialization routine can be defined as regular C language functions. Figure 4.10 shows an example of a cyclic handler, an alarm handler, and an initialization routine. Figure 4.11 shows an example of an overrun handler written in C language.

These handlers are executed in non-task context.

```
#include "kernel.h" 
void Handler(VP_INT exinf) ←Passes exinf specified at definition 
                                    as a parameter 
{ 
     /* Handler processing */ 
}
```
### **Figure 4.10 Example of a C Language Cyclic Handler, Alarm Handler, and Initialization Routine**

```
#include "kernel.h" 
void Overhdr (ID tskid, VP_INT exinf) ←Passes tskid indicating the 
                                              initiation factor and exinf 
                                              for the task 
{ 
     /* Handler processing */ 
}
```
**Figure 4.11 Example of a C Language Overrun Handler** 

(2) Rules for Using Registers in Time Event Handlers and Initialization Routine Tables 4.18 to 4.20 show rules on using registers for HI7000/4, HI7700/4, and HI7750/4.

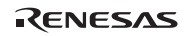

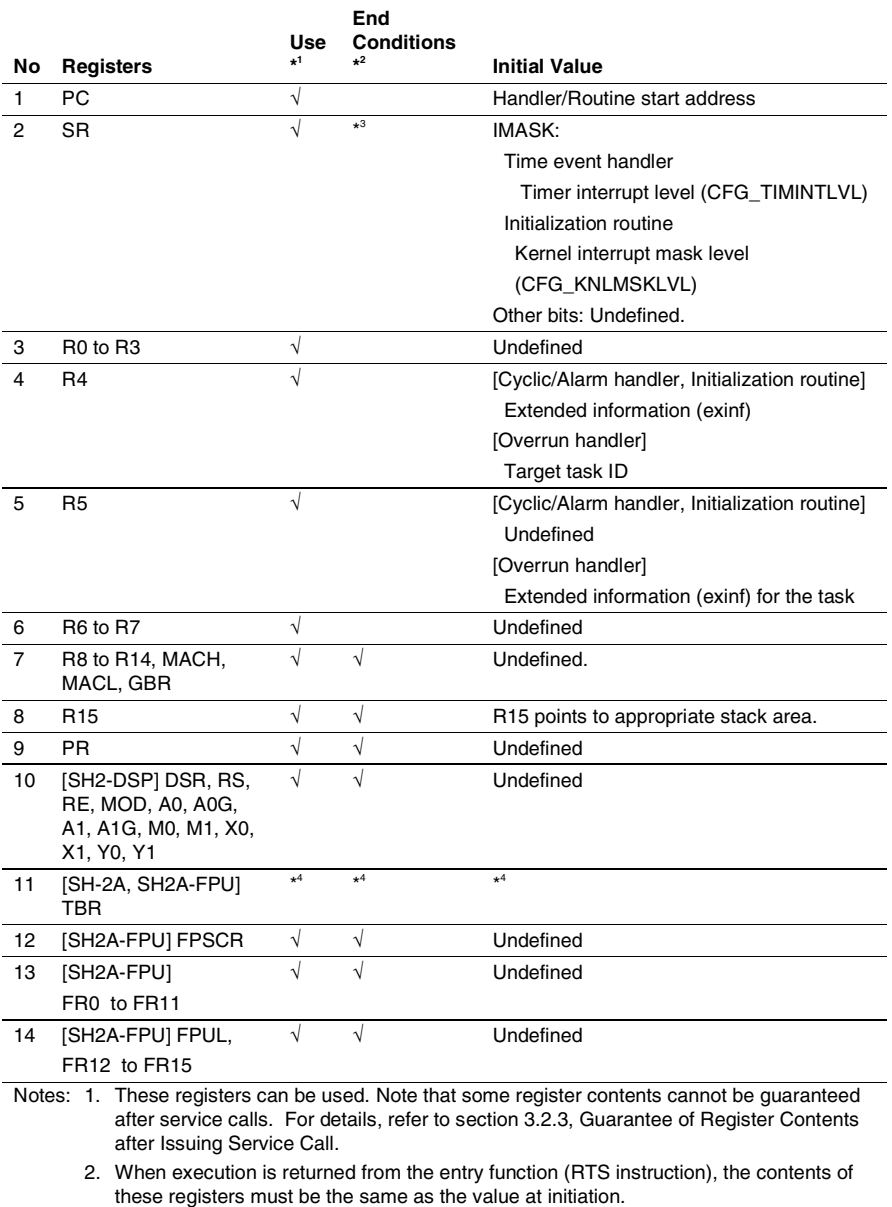

### **Table 4.18 Rules for Using Registers in Time Event Handler and Initialization Routine (HI7000/4)**

Rev.6.00 330 REJ10B0060-0600

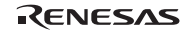

- 3. IMASK bits must not be lower than the value at initiation. And IMASK bits must be the same as initial value when execution is returned from the handler
- 4. Depends on CFG\_TBR.

(1) "Kernel does not manage": The kernel does not operate TBR.

(2) "Only for service call": Do not modify TBR

 (3) "Task context": When execution is returned from an interrupt handler function (RTS instruction), the contents of TBR must be the same as the value at initiation. The initial value is undefined.

### **Table 4.19 Rules for Using Registers in Time Event Handler and Initialization Routine (HI7700/4)**

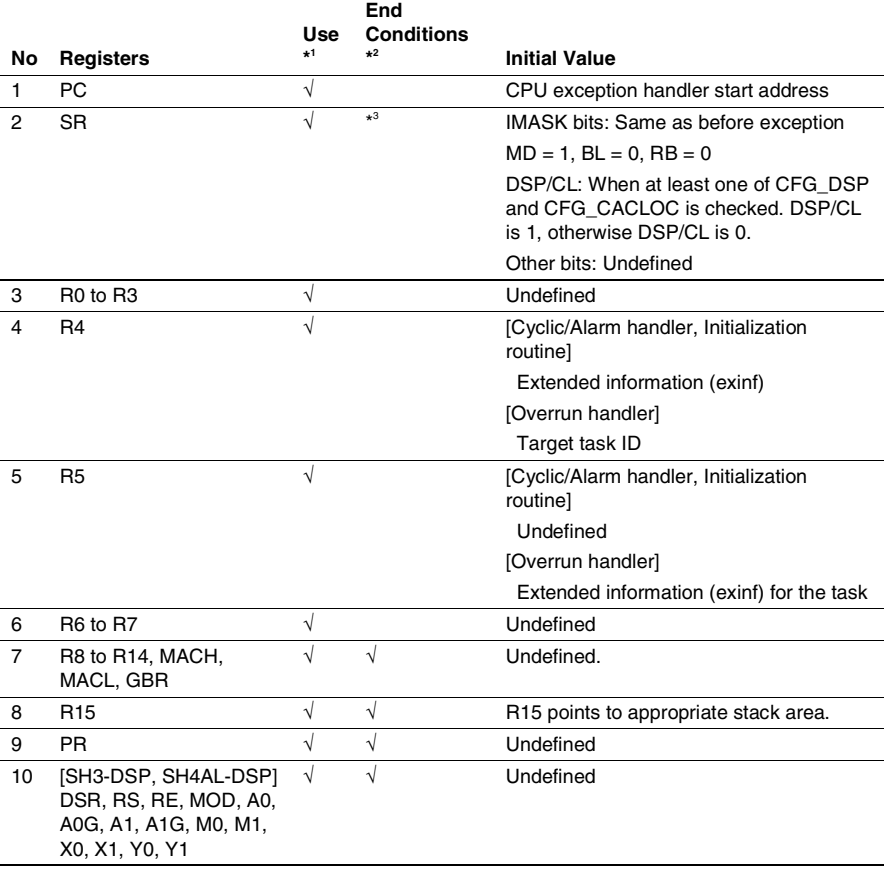

RENESAS

- Notes: 1. These registers can be used. Note that some register contents cannot be guaranteed after service calls. For details, refer to section 3.2.3, Guarantee of Register Contents after Issuing Service Call.
	- 2. When execution is returned from the entry function (RTS instruction), the contents of these registers must be the same as the value at initiation.
	- 3. IMASK bits must not be lower than the value at initiation. And IMASK bits must be the same as initial value when execution is returned from the handler.

DSP/CL must be 1 when at least one of CFG\_DSP and CFG\_CACLOC is checked.  $MD = 1$ ,  $BL = 0$ , and  $RB = 0$  are required.

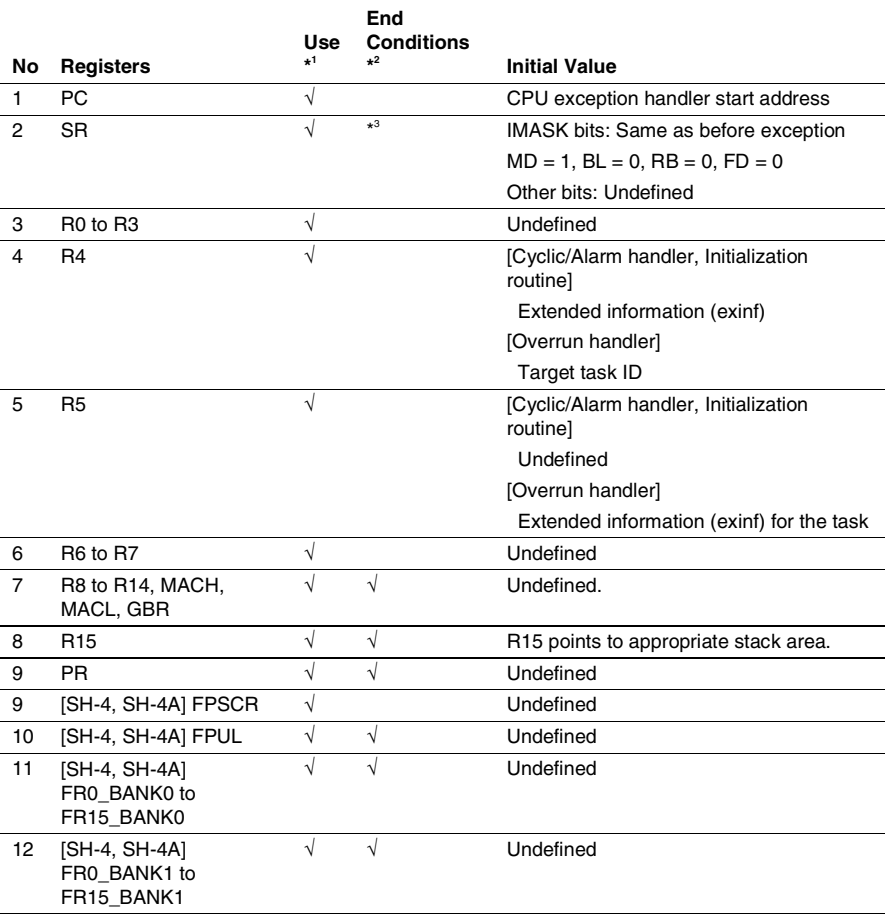

### **Table 4.20 Rules for Using Registers in Time Event Handlers and Initialization Routine (HI7750/4)**

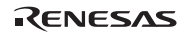

- Notes: 1. These registers can be used. Note that some register contents cannot be guaranteed after service calls. For details, refer to section 3.2.3, Guarantee of Register Contents after Issuing Service Call.
	- 2. When execution is returned from the entry function (RTS instruction), the contents of these registers must be the same as the value at initiation.
	- 3. IMASK bits must not be lower than the value at initiation. And IMASK bits must be the same as initial value when execution is returned from the handler.  $MD = 1$ ,  $BL = 0$ ,  $RB = 0$ , and  $FD = 0$  are required.

(3) Writing Time Event Handlers and Initialization Routine in C Language Using the DSP To use the DSP in time event handlers and the initialization routine, refer to section 4.13, Using the DSP in Programs (for HI7000/4 and HI7700/4 only).

- (4) Defining Time Event Handlers and Initialization Routine
- a. A cyclic handler can be defined in the following ways:
	- ⎯ cre\_cyc, icre\_cyc, acre\_cyc, or iacre\_cyc service call
	- Defined initially by the configurator
- b. An alarm handler can be defined in the following ways:
	- cre\_alm, icre\_alm, acre\_alm, or iacre\_alm service call
	- Defined initially by the configurator
- c. An overrun handler can be defined in the following ways:
	- def ovr service call
	- Defined initially by the configurator
- d. An initialization routine can be defined in the following ways:
	- Defined initially by the configurator

# **4.11 CPU Initialization Routines**

# **4.11.1 Creating CPU Initialization Routines in C language**

The CPU initialization routine is a program that is first executed after the CPU is reset. For details, refer to section 2.18.1, Resetting the CPU and Initiating the Kernel. Also refer to sample files *nnnn*\_cpuasm.src (assembly language) and *nnnn*\_cpuini.c (C language).

# **4.11.2 Defining CPU Initialization Routines in HI7000/4**

Define the start address of the CPU initialization routine to the reset vector (address H'0). Also define the initial stack pointer to the reset vector. In addition, start up the kernel at the end of the CPU initialization routine. Create the reset vector in one of the following ways.

(1) When the user creates a reset vector

Create the reset vector as shown in figure 4.12:

| EOU H'FFFA000.<br>INIT SP         | $\leftarrow$ Defines the initial stack |
|-----------------------------------|----------------------------------------|
|                                   | pointer value after a reset            |
|                                   | (usually the last address              |
|                                   | within the internal RAM).              |
| .SECTION C ResVec, DATA, LOCATE=0 | $\leftarrow$ Specifies C ResVec as the |
| .IMPORT hi cpuasm                 | reset vector section name              |
|                                   | and allocates the section              |
|                                   | to address H'O.                        |
| ResVec:                           |                                        |
| .DATA.L hi cpuasm, INIT SP        | $\leftarrow$ Specifies the program     |
| .DATA.L hi cpuasm, INIT SP        | address for vector number 0            |
| . END                             | (power-on reset) or vector             |
|                                   | number 2 (manual reset) as             |
|                                   | hi cpuasm, and the stack               |
|                                   | pointer as INIT SP.                    |
|                                   |                                        |

**Figure 4.12 Example of Creating the Reset Vector (HI7000/4)** 

(2) When defining the CPU initialization routine by the configurator

Define the CPU initialization routine address and reset stack pointer as an interrupt handler address for interrupt numbers 0 to 3, respectively by the configurator. In addition, allocate the C\_hivct section, which is a vector table section created by the configurator, to address H'0 at linkage.

### **4.11.3 Defining CPU Initialization Routines in HI7700/4 and HI7750/4**

Allocate the CPU initialization routine to reset vector address H'a0000000 at linkage.

# **4.12 System Down Routines**

The function specifications of the system down routine are defined as follows. Note that this routine name is fixed.

void kernel\_sysdwn(W type, ER ercd, VW inf1, VW inf2)

Refer to appendix B.2, Information during System Down, for details on the parameters passed to the system down routine. The system down routine must be created and linked to the kernel.

When writing a system down routine in C language, refer to sample file *nnnn*\_sysdwn.c for details.

Although the system down routine operates under abnormal conditions, it cannot use kernel functions such as system calls if the kernel fails (error type is negative).

Do not return from a system down routine.

When debugging an application program, maintain the system down routine state and make the program enter an endless loop, and analyze why a system down occurred and takes measures to prevent system downs from occurring.

# **4.13 Using the DSP in Programs (for HI7000/4 and HI7700/4 only)**

# **4.13.1 Initializing DSR**

The initial DSR value depends on the program as shown in table 4.21.

# **Table 4.21 Initial DSR Value**

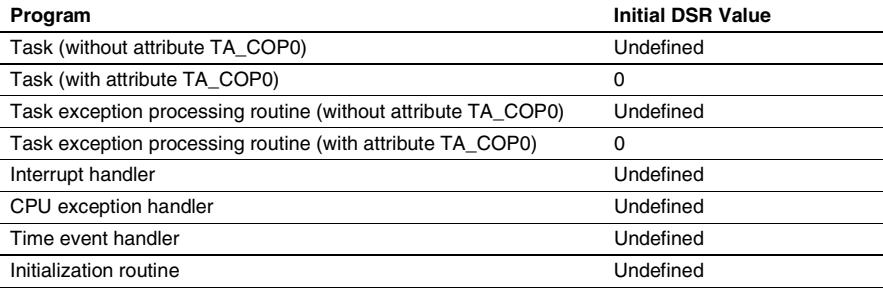

Initialize DSR to an appropriate value before starting DSP operation. For the initial value, refer to the hardware manual of the target processor.

DSR must be initialized once in each program shown in the above table before DSP operation.

The following shows an example of DSR initialization in a task.

```
#include "kernel.h" 
#pragma inline_asm(SetDSR) // Inline assembler function for DSR 
setting 
static void SetDSR(UW dsr) 
{ 
   lds r4,dsr 
} 
void task(VP_INT exinf) 
{ 
   SetDSR(0); // Initializes DSR 
   // DSP operation 
}
```
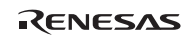

### **4.13.2 Using DSP in Handlers**

To use the DSP in the following programs, the contents of the DSP registers must be saved and restored in the process shown in figure 4.13. In addition, at compilation, the code=asmcode option must be specified by the object format specification option.

- Normal interrupt handlers
- Direct interrupt handlers (HI7000/4)
- CPU exception handlers
- Time event handlers
- Initialization routines
- Timer interrupt routines

When using DSP standby control function in HI7700/4, refer to appendix F.3, Module-Standby State when Initiating Programs.

```
#include "kernel.h" 
#include "shdsp.h" ←Includes header file shdsp.h 
#pragma inline_asm(SetDSR) ←Inline assembler function for DSR 
                                  setting 
static void SetDSR(UW dsr) 
{ 
 lds r4,dsr 
} 
void HandlerMain(VP_INT exinf) ←Handler main routine 
{ 
   /* Handler processing */ 
} 
void Handler(VP_INT exinf) ←In the handler start function,
                                  writes only the process shown in 
                                  this figure. 
                                  Writes the handler main process 
                                  in HandlerMain(). 
{ 
   T DSP area; ←Defines the area to save the
                                  contents of the DSP registers. 
   IniDSP(\&area); \leftarrow Saves the contents of the DSP
                                  registers. 
   \text{SetDSR}(0); ←Initializes DSR.
   HandlerMain(exinf); \leftarrowCalls HandlerMain(), which
                                  performs the main process. 
   EndDSP(\&area); \leftarrowRestores the contents of the
                                  DSP registers.
```
**Figure 4.13 Example of a C Language Handler Using the DSP** 

}

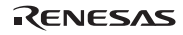

# **Section 5 Configuration**

# **5.1 Read First**

Before creating a system, please read and fully understand this section.

The following tools are used for practical configuration:

- The configurator that comes with this product
- HEW

The description in this section is provided on the assumption that the user has already mastered HEW. For information about HEW, refer to the HEW manual or online help. For information about the configurator operation, refer to section 5.4, Configurator, or online help.

### **5.1.1 Whole Linkage and Separate Linkage**

To create load modules for the system, the following operations are necessary:

- Create application files
- Create configuration files using the configurator
- Use the build function of HEW and create load modules

These three operations differ slightly according to the way the load modules are created. Therefore, it is essential to decide on and understand the creation method first.

There are two different approaches to linkage: whole linkage into a single load module, and separate linkage into separate load modules.

### **Whole Linkage**

Whole linkage links the kernel and all configuration files into a single load module (called a whole load module). Application files can be included in a whole load module or in separate load modules (called an application load module).

Figure 5.1 shows the flow for creating a load module using whole linkage.

RENESAS

# Section5 Configuration

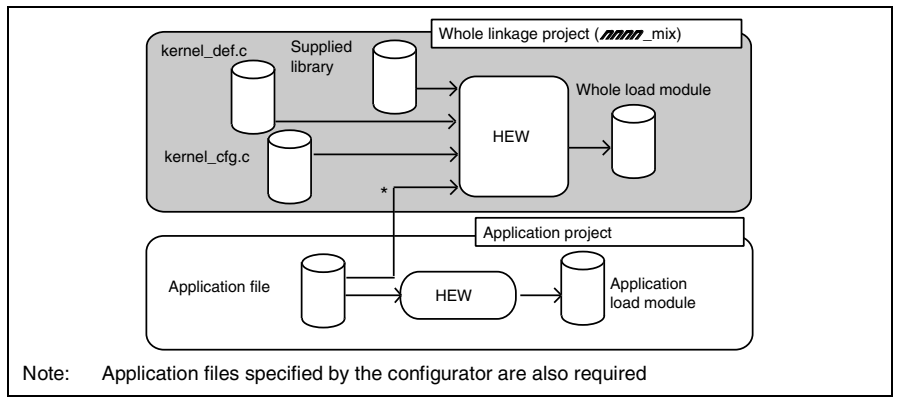

**Figure 5.1 Whole Load Module Creation** 

### **Separate Linkage**

Separate linkage links the kernel code portion and the data portion into separate load modules.

A load module with the kernel code portion, called the kernel load module, is created by linking kernel libraries and kernel\_def.c, which is a part of the configurator output file. The linkage unit of a kernel load module is called the kernel side.

A load module with the kernel data portion, called the kernel environment load module, is created by linking kernel\_cfg.c, which is a part of the configurator output file. The linkage unit of a kernel environment load module is called the kernel environment side.

Separate linkage makes it possible to change some configuration parameters, such as the maximum number of tasks (CFG\_MAXTSKID), and to re-create a kernel environment load module without changing a kernel load module even after the kernel load module is in ROM.

Application files can be included in a kernel load module, a kernel environment load module, or in an independent application load module.

Figure 5.2 shows the flow for creating a load module using separate linkage.
Section5 Configuration

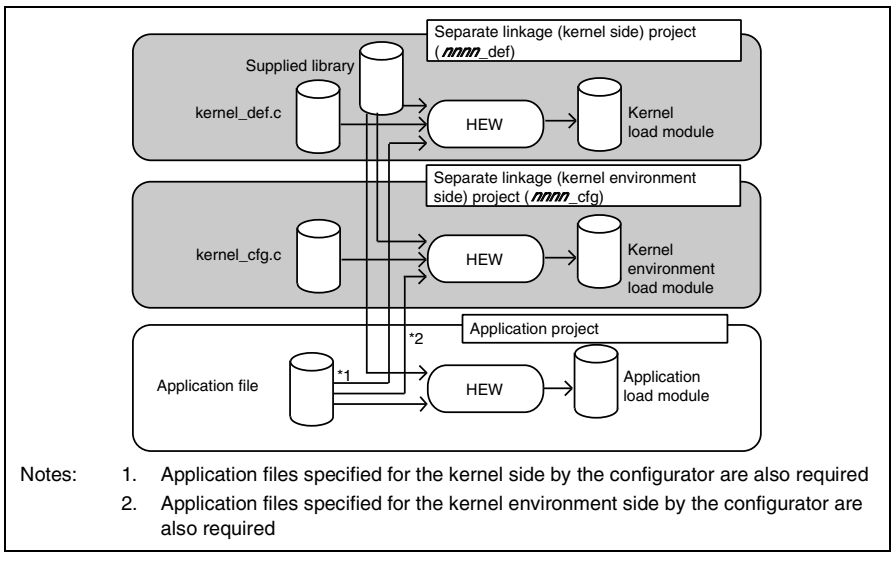

**Figure 5.2 Separate Load Module Creation** 

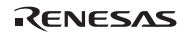

## **5.2 Folder Structure**

The kernel files are installed in the kernel folder under the installation folder which is specified by the installer program as shown in figure 5.3.

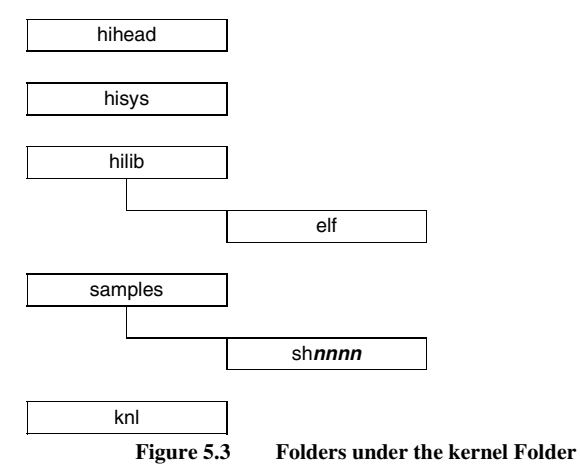

#### **5.2.1 hihead Folder**

This folder contains header files (e.g. itron.h or kernel.h) which are used in application.

### **5.2.2 hisys Folder**

This folder contains system definition files which are used to compile configuration files.

The files in this folder must not be modified.

#### **5.2.3 hilib Folder**

This folder contains the folder which contains kernel library files.

The hilib\elf folder contains ELF-format kernel library files. Refer to the release notes for the compiler version used at library creation.

### **5.2.4 knl Folder**

This folder is provided only under the license with kernel source code.

Refer to the release notes attached to the product for details.

### **5.2.5 samples\sh***nnnn* **Folder**

This folder contains sample files for microcomputer corresponding to *nnnn*. This folder also contains the HEW workspace file for load module creation.

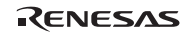

Tables 5.1 to 5.3 show relationship between *nnnn* and microcomputer in the HI7000/4 V.2.02, HI7700/4 V.2.02, and HI7750/4 V.2.02, respectively. For the latest information, refer to the release notes attached to the product.

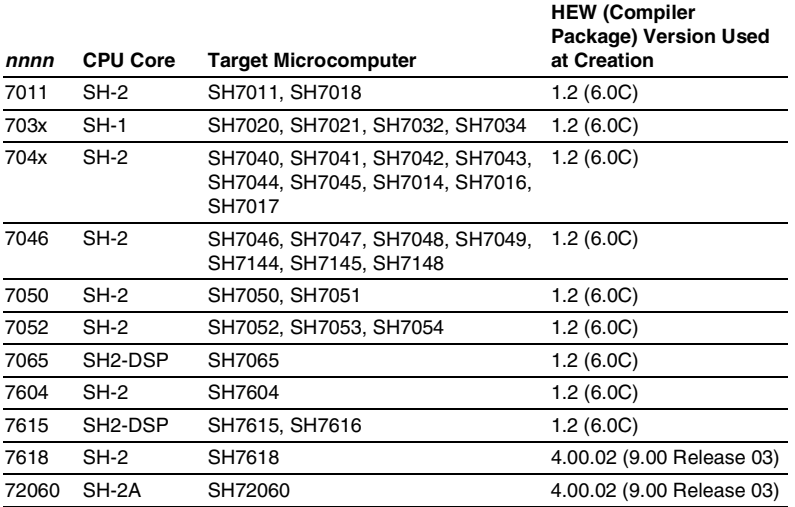

#### **Table 5.1 Relationship between** *nnnn* **and Microcomputer (HI7000/4 V.2.02)**

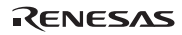

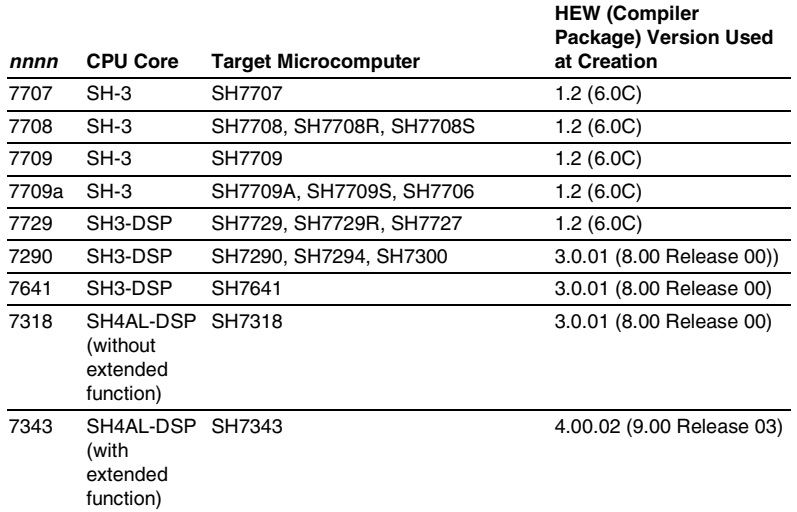

## **Table 5.2 Relationship between** *nnnn* **and Microcomputer (HI7700/4 V.2.02)**

### **Table 5.3 Relationship between** *nnnn* **and Microcomputer (HI7750/4 V.2.02)**

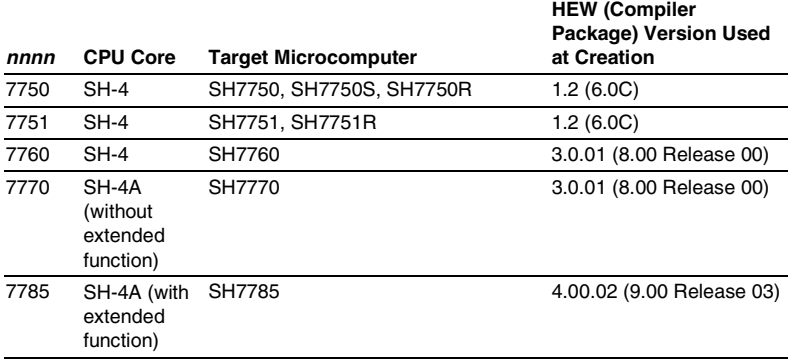

The contents of the sh*nnnn* folder are described below.

(1) HEW3 or Later Versions

The sh*nnnn* folder contains the folders shown in figure 5.4.

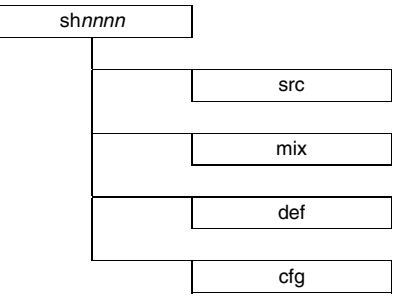

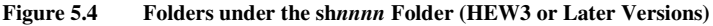

(a) Sample HEW workspace file (sh*nnnn*.hws)

The sh*nnnn* folder contains this workspace file. In this workspace, the following three projects are registered.

- (1) For whole linkage (mix\mix.hwp)
- (2) For separate linkage, kernel side (def\def.hwp)
- (3) For separate linkage, kernel environment side (cfg\cfg.hwp)

#### (b) sh*nnnn*\src folder

This folder contains the following source files.

- Sample task (task.c)
- Sample timer driver (*nnnn*\_tmrdrv.c, *nnnn*\_tmrdrv.h, *nnnn*\_tmrdef.h)
- Sample CPU initialization routine (*nnnn* cpuasm.src, *nnnn* cpuini.c)
- Sample system down routine (*nnnn*\_sysdwn.c)
- Sample configurator information file (*nnnn*.hcf), and its generated files (see table 5.4)
- Sample section initialization process (*nnnn* sct.src, *nnnn* inisct.c: These files are not used in the state at shipment)
- Only for HI7000/4: Interrupt/CPU exception process (kernel\_exp.src)
- Only for HI7700/4 and HI7750/4: Interrupt/CPU exception entry process (*nnnn*\_expent.src)
- Only for HI7700/4 and HI7750/4: Undefined interrupt/CPU exception process (*nnnn*\_intdwn.src)
- kernel\_def.c and kernel\_cfg.c
- Only for HI7700/4: DSP standby control function setting file (kernel\_def\_dspstby\_set.h)
- Only for HI7700/4: Optimized timer function setting file (kernel\_def\_opttmr\_set.h)
- Only for SH4AL-DSP and SH-4A in HI7700/4 and HI7750/4: Cache support service call setting file (kernel\_cfg\_cac\_set.h)

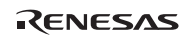

#### Section5 Configuration

#### (c) sh*nnnn*\mix folder

This folder contains the mix.hwp file which is the HEW project file for whole linkage.

This folder also contains a folder to store object files to be generated through the mix.hwp project.

#### (d) sh*nnnn*\def folder

This folder contains the def.hwp file which is the HEW project file for separate linkage (kernel side).

This folder also contains a folder to store object files to be generated through the def.hwp project.

#### (e) sh*nnnn*\cfg folder

This folder contains the cfg.hwp file which is the HEW project file for separate linkage (kernel environment side).

This folder also contains a folder to store object files to be generated through the cfg.hwp project.

#### (2) HEW1.2

The sh*nnnn* folder contains the folders shown in figure 5.5.

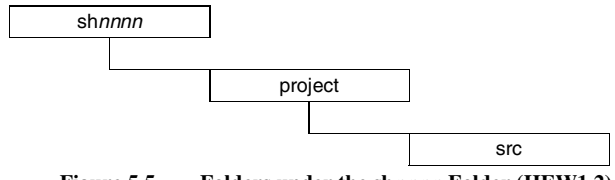

**Figure 5.5 Folders under the sh***nnnn* **Folder (HEW1.2)** 

(a) Sample HEW workspace file (sh*nnnn*.hws)

The sh*nnnn* folder contains this workspace file. In this workspace, the following three projects are registered.

- (1) For whole linkage (project\mix.hwp)
- (2) For separate linkage, kernel side (project\def.hwp)
- (3) For separate linkage, kernel environment side (project\cfg.hwp)

#### (b) sh*nnnn*\project folder

This folder contains the three project files that are registered in sh*nnnn*.hws. Under this folder, a folder is prepared for each project to store object files to be generated through the respective project.

RENESAS

#### (c) sh*nnnn*\project\src folder

This folder contains the following source files.

- Sample task (task.c)
- Sample timer driver (*nnnn*\_tmrdrv.c, *nnnn*\_tmrdrv.h, *nnnn*\_tmrdef.h)
- Sample CPU initialization routine (*nnnn* cpuasm.src, *nnnn* cpuini.c)
- Sample system down routine (*nnnn*\_sysdwn.c)
- Sample configurator information file (*nnnn*.hcf), and its generated files (see Table 5.4)
- Sample section initialization process (*nnnn* sct.src, *nnnn* inisct.c: These files are not used in the state at shipment)
- Only for HI7000/4: Interrupt/CPU exception process (kernel\_exp.src)
- Only for HI7700/4 and HI7750/4: Interrupt/CPU exception entry process (*nnnn*\_expent.src)
- Only for HI7700/4 and HI7750/4: Undefined interrupt/CPU exception process (*nnnn*\_intdwn.src)
- kernel def.c and kernel cfg.c
- Only for HI7700/4: DSP standby control function setting file (kernel\_def\_dspstby\_set.h)
- Only for HI7700/4: Optimized timer function setting file (kernel def opttmr set.h)

# **5.3 Operating Procedure**

The following describes the normal operating procedure:

- 1. Double-click hios\hiuser\sh*nnnn*\*nnnn*.hcf and initiate the configurator.
- 2. Provide necessary settings for the configurator.
- 3. Save *nnnn*.hcf and generate configuration files. The folder to store generated files must be the folder which includes kernel\_def.c and kernel\_cfg.c.
- 4. Terminate the configurator.
- 5. Double-click sample HEW workspace file sh*nnnn*.hws to initiate HEW. Then, specify the project to be used.
- 6. Provide necessary operations, such as adding application files to HEW or setting the C compiler or linkage editor options, and execute the build. Then, load module files are created in the respective directories, such as hios\hiuser\obj\.

RENESAS

# **5.4 Configurator**

This section describes basic configurator operations and settings. For details on configurator operations, refer to the configurator online help.

## **5.4.1 Overview**

The configurator is a tool that is used to set the kernel operating parameters. The configurator creates C source files according to the settings. The created files and applications are built (compiled and linked) into a system (load module).

Header file
<br>
Project definition file
HEW project User **HCF**  $(mn)$  mix, etc.) operation file itron.h, kernel.h, Application (including sample program) ernel\_id.h. Include nnn\_tmrdrv.c,  $k$ ernel $\overline{\phantom{a}}$ macro. etc. Input Definition Definition  $\int$ Include **Output Configurator** Configuration mel\_def\_main.h Build Include file kernel\_cfg\_main.h kernel\_def.c etc kernel\_cfg.c Configuration file Load module Shaded parts indicate configurator output files.

Figure 5.6 shows the position of the configurator in the system configuration.

**Figure 5.6 Position of Configurator in System Configuration** 

## **5.4.2 Configurator Construction**

Figure 5.7 shows the configurator window.

The configurator window consists of a list window of configuration information input parts (on the left side) and a configuration information input window (on the right side). Input data in the configuration information input window and execute the Configuration File Creation command with the menu or the tool button. The configuration files are then created.

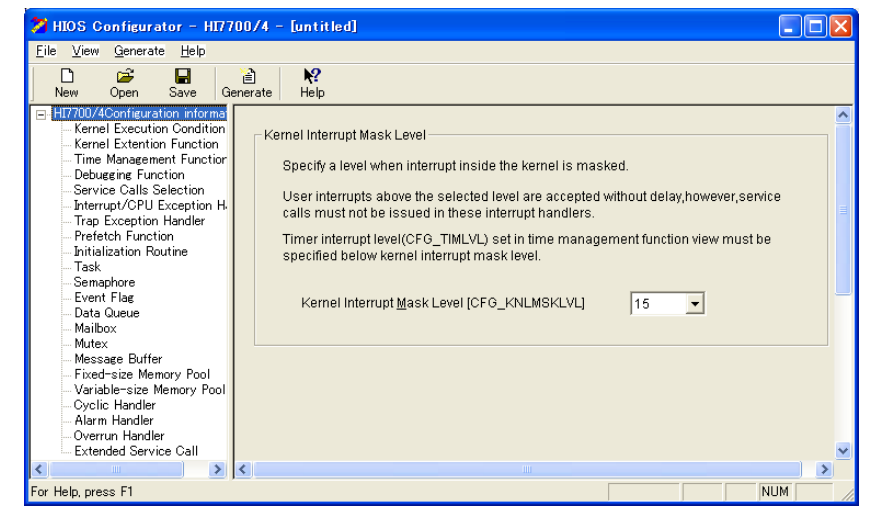

**Figure 5.7 Configurator Window** 

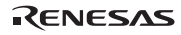

#### **5.4.3 File Operation**

(1) Configurator Settings File (HCF File)

Configurator parameters and settings can be saved in the HCF file.

## (2) Configuration File Creation

When [Generate Configuration Files] in the [Generate] menu is selected or [Generate] button in the toolbar is pressed, the dialog box shown in figure 5.8 opens. Specify a folder where a configuration file is to be created.

The configuration file must be generated in a folder containing the kernel\_def.c or kernel\_cfg.c.

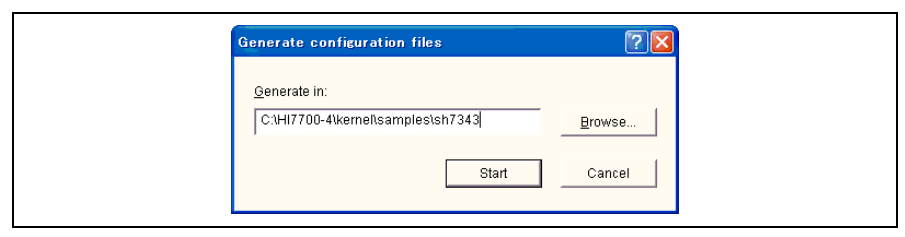

**Figure 5.8 Folder Selection Dialog** 

The files listed in table 5.4 are created in the specified folder. Note that if a file with the same name already exists, the file is automatically overwritten.

## **5.4.4 Configuration Files**

Table 5.4 shows configuration files generated by the configurator.

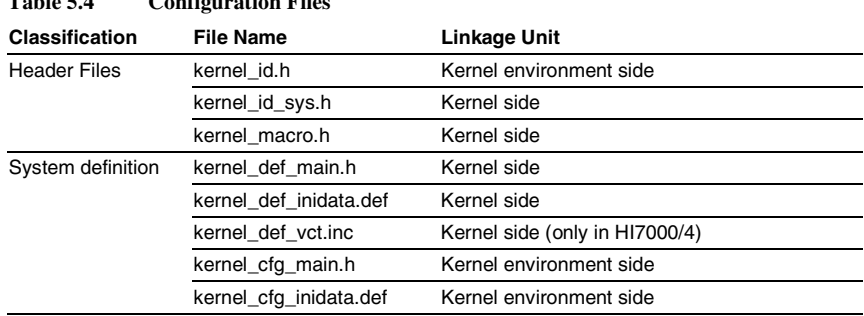

### **Table 5.4 Configuration Files**

RENESAS

Distinction of linkage unit is related to the following items.

- Automatic assignment of ID number: Refer to  $(1)$  kernel id.h, kernel id sys.h.
- Separate linkage: Refer to section 5.4.5, Separate Linkage.

(1) kernel\_id.h, kernel\_id\_sys.h

The objects which are discriminated by the ID numbers can be given ID names at the object creation. The specified ID name is output to ID header files in the following form.

#define ID\_MainTask 1

The ID name in the kernel side is output to kernel id sys.h. The ID name in the kernel environment side is output to kernel\_id.h.

If the object is created in the kernel environment side (without [Link with Kernel Library] check box), the configurator can assign an ID number automatically. If "Auto" is selected as an ID number in the object creation dialog box, the configurator assigns an ID number automatically.

(2) kernel\_macro.h

kernel\_macro.h is included from kernel.h. Refer to section 4.1.1, Header File.

(3) System definition files in kernel side (kernel\_def\_main.h, kernel\_def\_inidata.def, kernel\_def.vct.inc)

kernel\_def\_main.h and kernel\_def\_inidata.def are included from kernel\_def.c.

kernel\_def\_vct.inc is generated only in HI7000/4, and is included from *nnnn*\_expent.src and *nnnn*\_intdwn.src.

(4) System definition files in kernel environment side (kernel\_cfg\_main.h, kernel cfg inidata.def)

kernel\_cfg\_main.h and kernel\_cfg\_inidata.def are included from kernel\_cfg.c

Note that the contents of the files differ among the HI7000/4 series. If the files are compiled in a different HI7000/4-series environment, an error occurs during compilation. The following error message is output when a file created by the HI7750/4 configurator is compiled in the HI7000/4 or HI7700/4 environment.

Unmatch HIOS(This file is designed for HI7750/4.)

#### **5.4.5 Separate Linkage**

(1) Linkage Unit of Setting Items and Kernel Lock Mode

All setting items are classified into "Kernel side" and "Kernel environment side". The setting items on the kernel side and the setting items on the kernel environment side are separately output to the respective files (refer to table 5.4).

In separate linkage, kernel environment load modules are usually modified alone, without modifying kernel load modules. For this operation, the configurator provides the kernel lock mode. In this mode, editing of the parameters that are to be expanded in a kernel-side output file is limited and no kernel side file is output.

To enter kernel lock mode, put a check mark in [Generate] -> [Kernel Lock Mode].

Whether each item is on the kernel side or kernel environment side can be checked by specifying the kernel lock mode, but for details, refer to the help information of the configurator.

In addition, for generation of objects such as tasks, the kernel side or kernel environment side can be assigned and checked as follows.

- All object creation dialog boxes have the [Link with Kernel Library] check box. If this box is checked, the object is on the kernel side.
- The object that is marked by a flag icon in the object page is on the kernel side.

In an object creation dialog box, when specifying the symbol of applications, such as the address of a task, the symbol instance must be included in the suitable linkage unit (kernel side or kernel environment side).

#### (2) kernel\_id.h

The application on the kernel side must not include kernel id.h because kernel id.h is a file on the kernel environment side.

## **5.4.6 Configurator Settings**

Most configurator settings influence kernel operation. These settings are named with the prefix CFG\_, and these names are displayed on the configurator screen and also used in this manual. However, note that some settings do not have names.

Table 5.5 lists the settings. The following letters are used in this table:

[L]: Kernel side items. Cannot be changed in the kernel lock mode

[B]: Can be set either for the kernel side or the kernel environment side by [Link with Kernel Library] check box

[BA]: Can be set either for the kernel side or the kernel environment side by [Link with Kernel Library] check box, and an ID name can be specified. If the kernel environment side is selected, "Auto" can be selected for the ID number. When specifying ID names, be careful not to specify the names that have already been used or externally defined names such as function names.

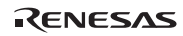

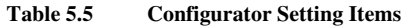

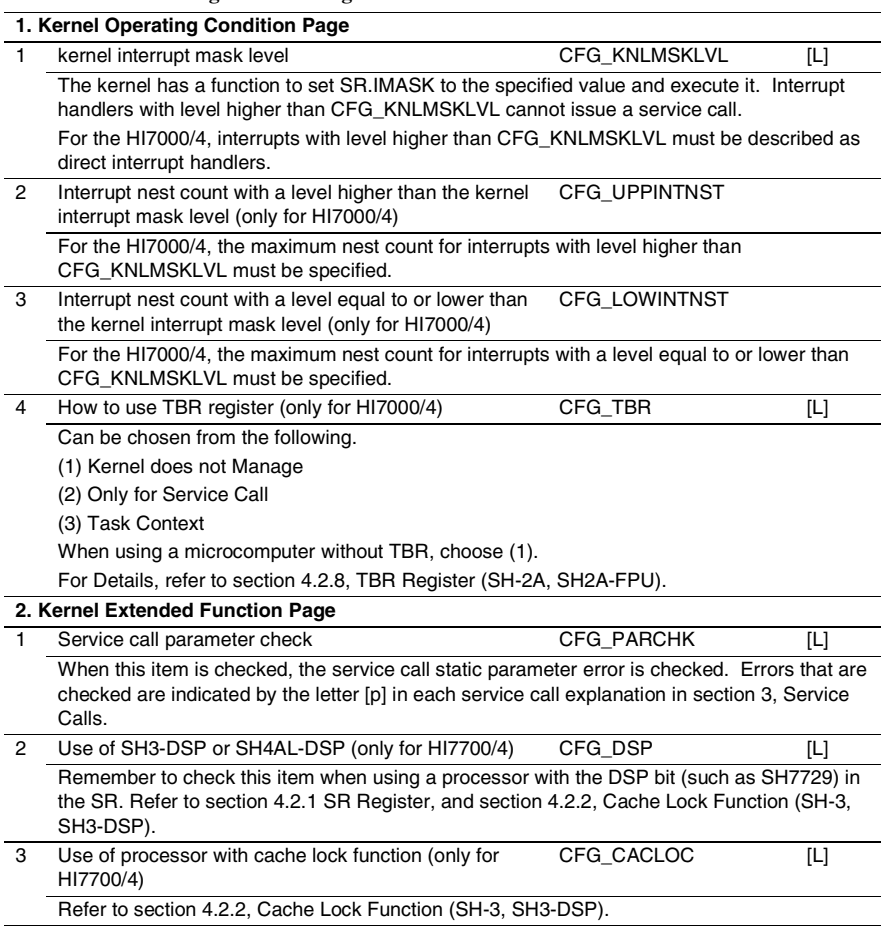

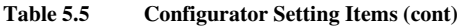

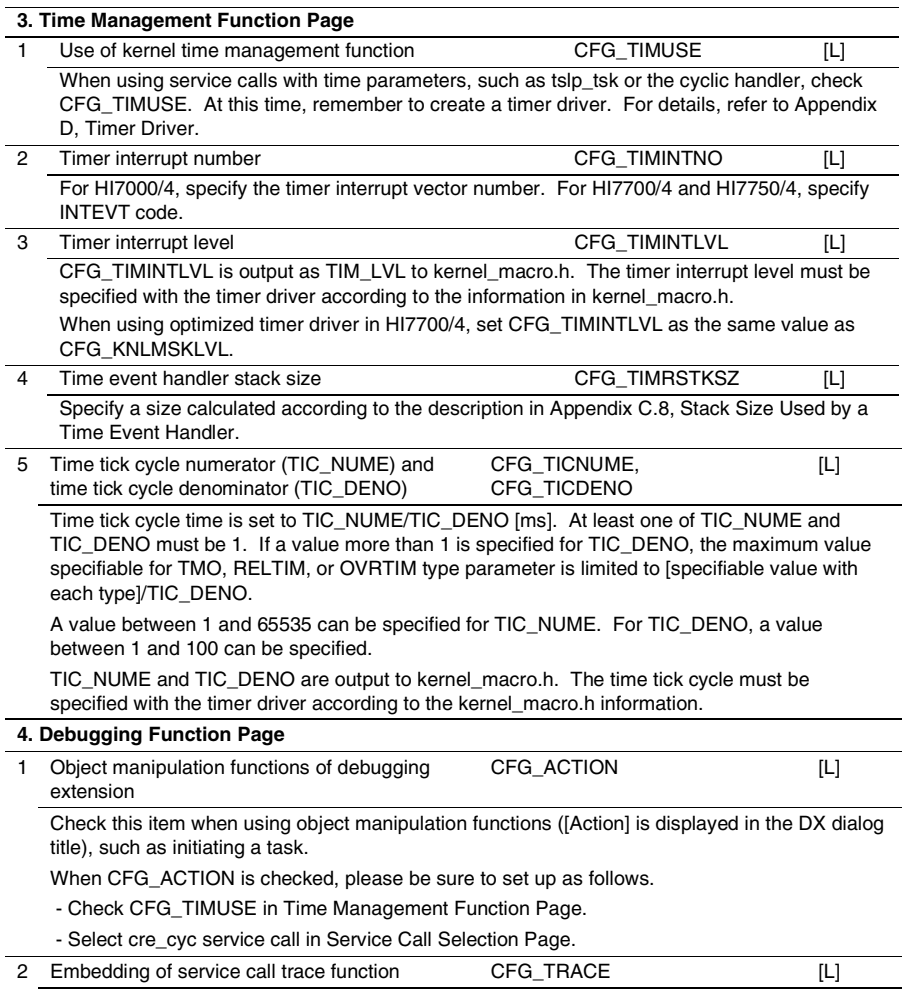

Check this item when using the service call trace function with the debugging extension. Refer to section 2.17.2, Service Call Trace Function.

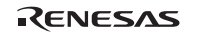

#### **Table 5.5 Configurator Setting Items (cont)**

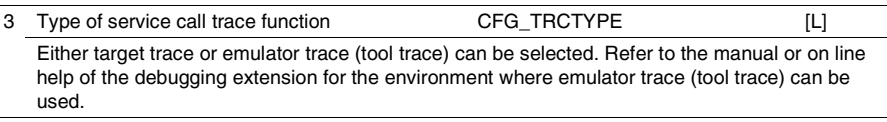

Buffer size for target trace CFG TRCBUFSZ

Specify the buffer size in bytes that will be used if target trace is selected.

#### **5. Service Call Selection Page**

 Select to embed service calls. If a service call that has not been embedded is issued, the error E\_NOSPT is returned.

Note that there is no selectable item of the service call beginning with 'i'. Selecting the service call without 'i' means that the service call beginning with corresponding 'i' has been automatically selected.

When each object is used, be sure to select the service call (see the table below) that generates and defines the object.

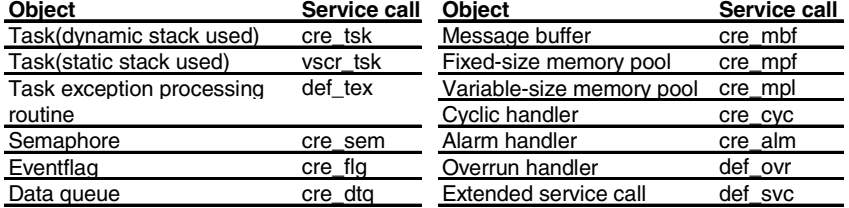

In addition, with the service call selection page, vchg\_cop service call of the HI7700/4 cannot be chosen but is automatically incorporated by incorporating DSP standby control function. For details, refer to Appendix F, DSP Standby Control (HI7700/4).

#### **6. Interrupt Handler/CPU Exception Handler Page**

Maximum interrupt number  $\overline{CFG}$  MAXVCTNO [L] Specify the maximum number of interrupts or exception factors used in the system. For HI7000/4, specify the processor vector number. For HI7700/4 and HI7750/4, specify the processor interrupt or exception code. The maximum allowed value is 511 for HI7000/4, and

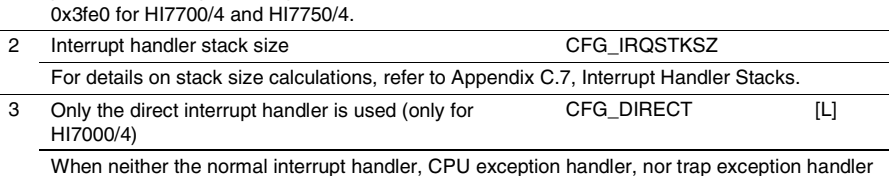

is used, this must be checked.

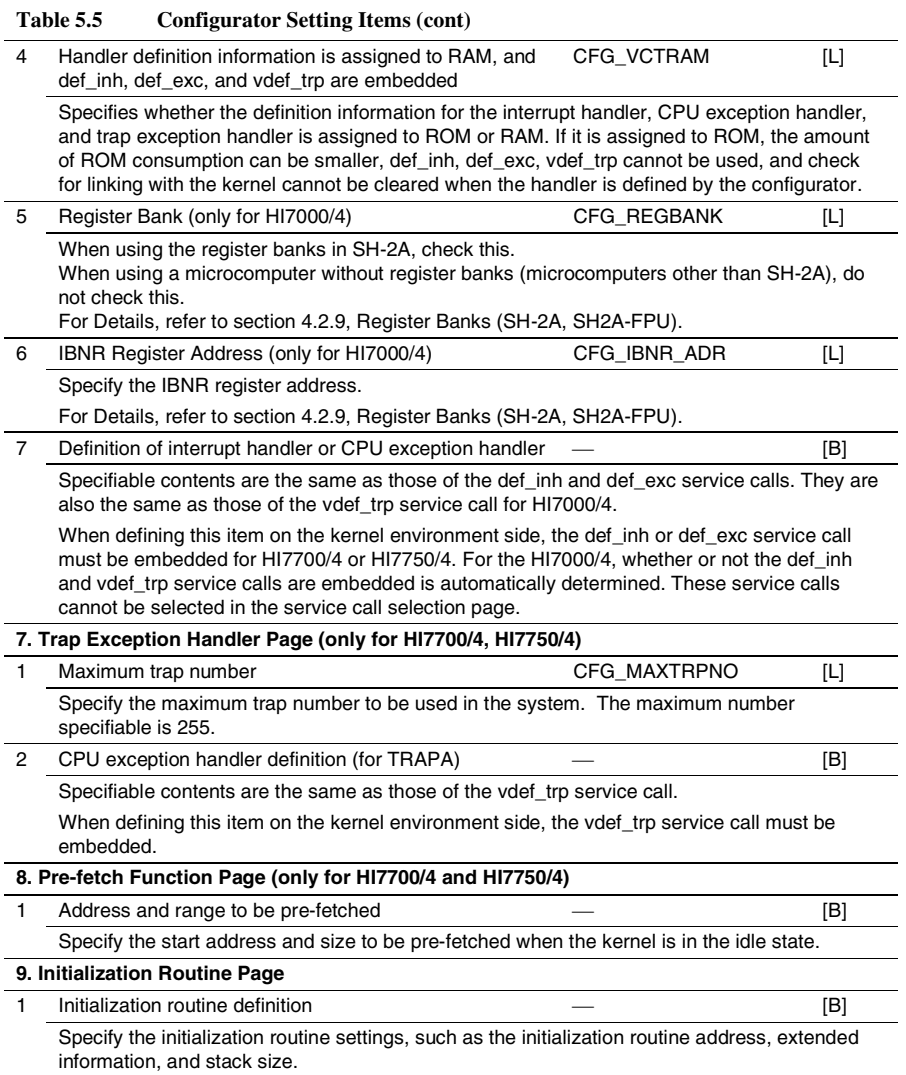

### **Table 5.5 Configurator Setting Items (cont)**

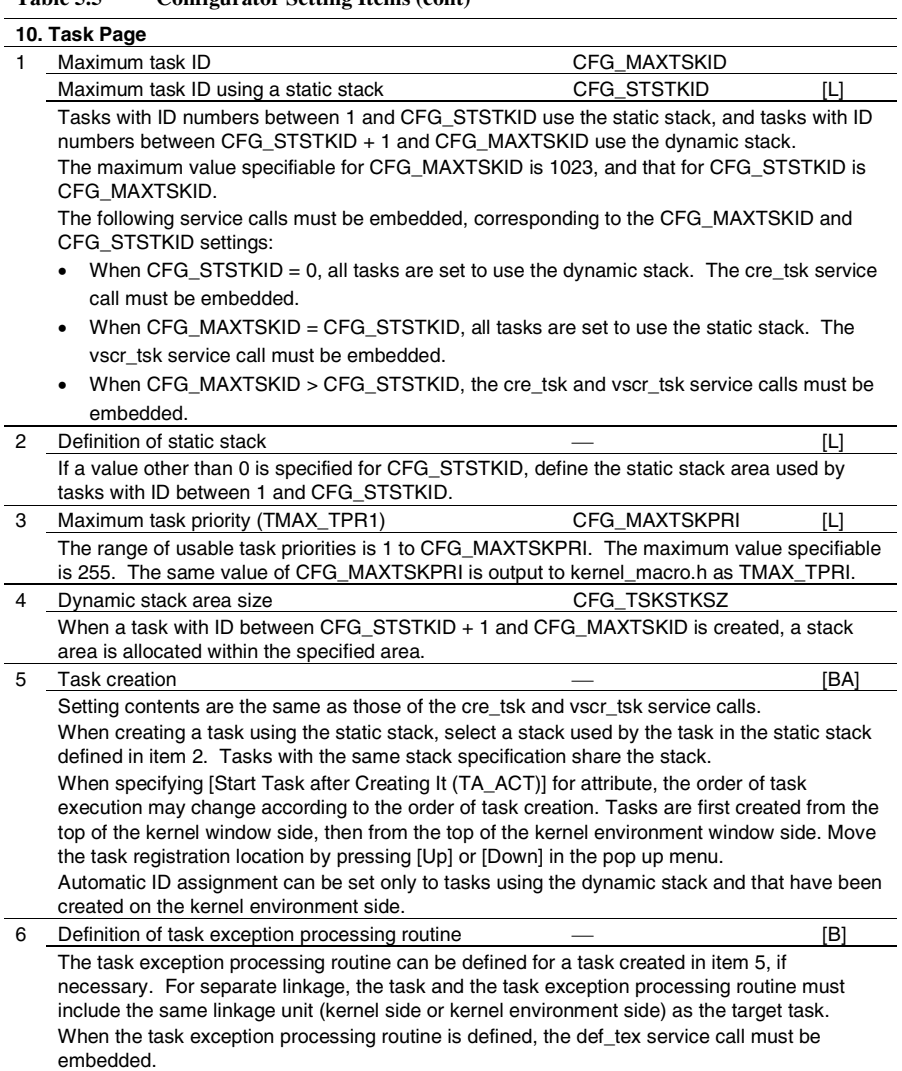

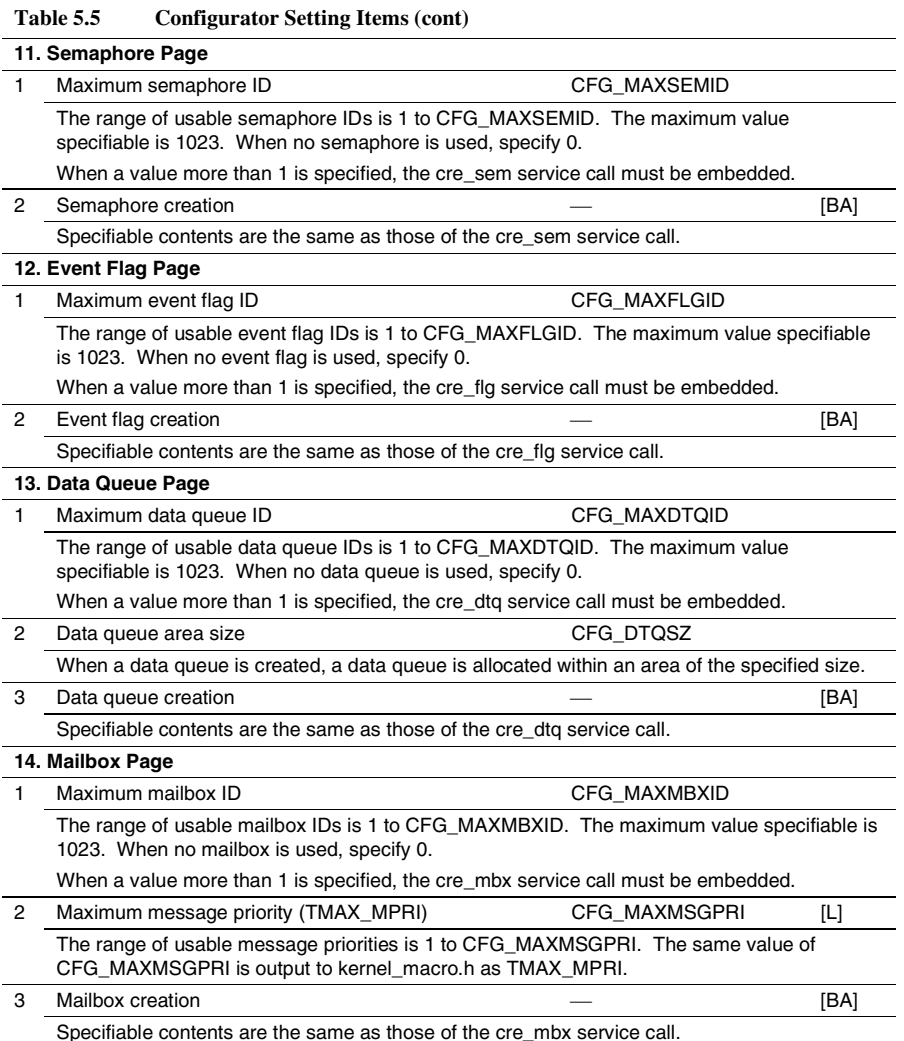

RENESAS

### **Table 5.5 Configurator Setting Items (cont)**

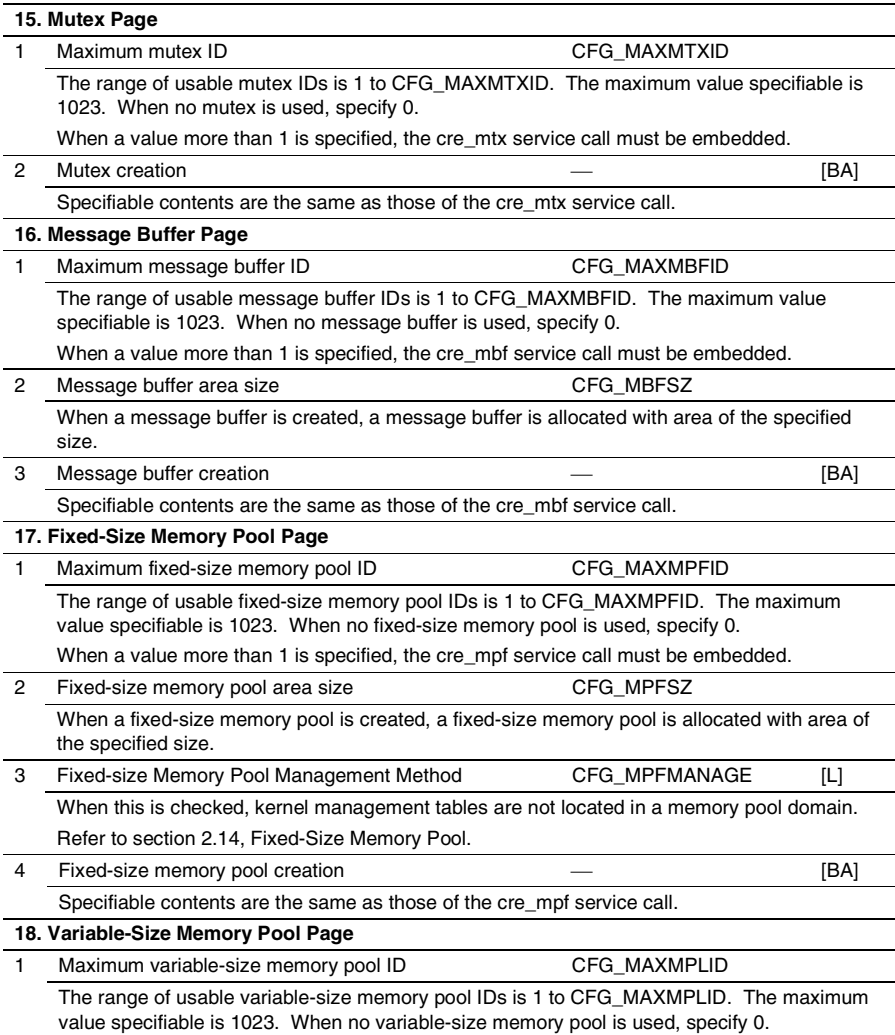

When a value more than 1 is specified, the cre\_mpl service call must be embedded.

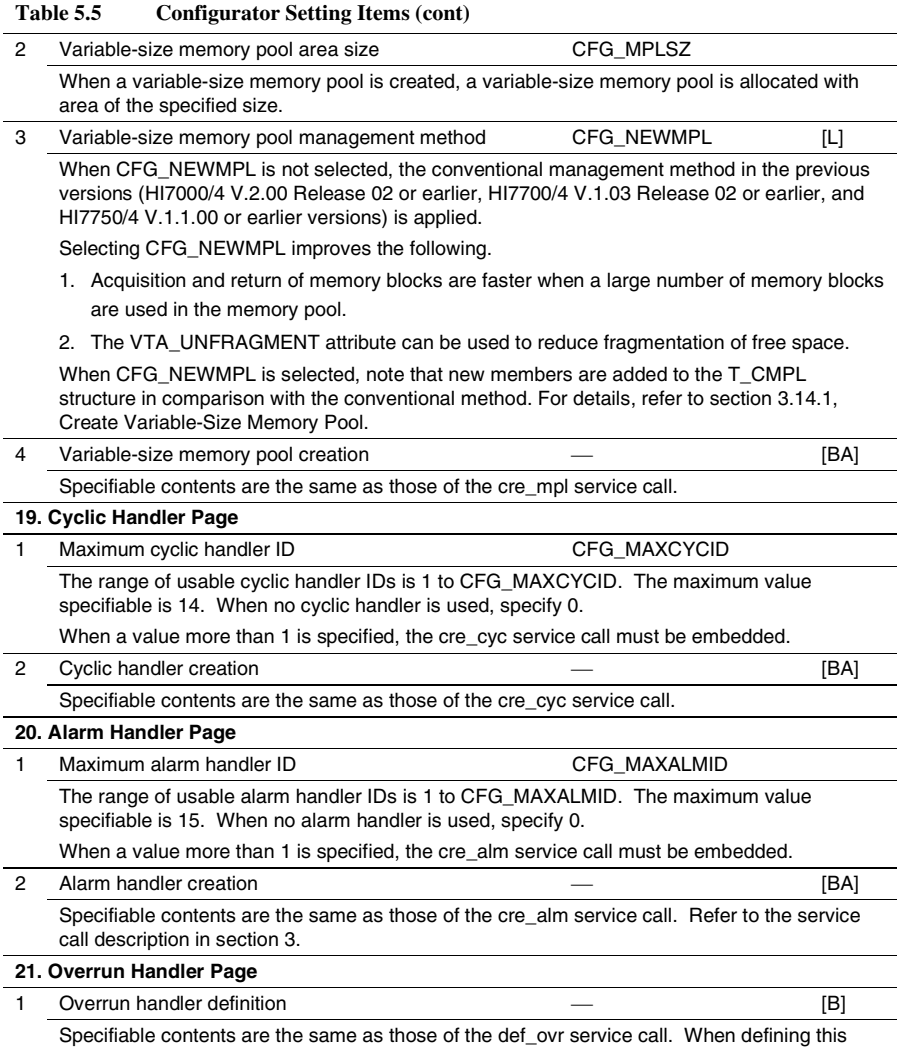

item, the def\_ovr service call must be embedded.

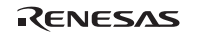

#### **Table 5.5 Configurator Setting Items (cont)**

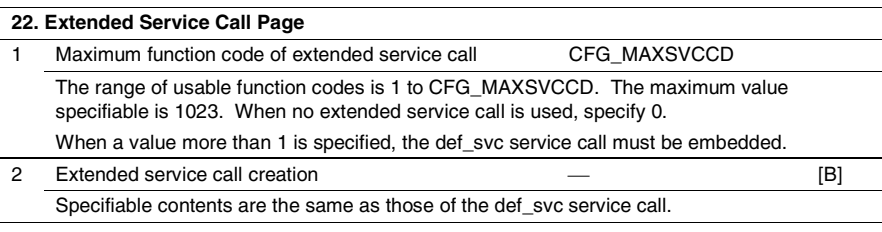

## **5.5 When Optimized Timer Driver is Used (HI7700/4)**

Refer to Appendix E, Optimized Timer Driver (HI7700/4).

### **5.6 When DSP Standby Control Function is Used (HI7700/4)**

Refer to Appendix F, DSP Standby Control.

## **5.7 When Cache Support Function is Used on SH4AL-DSP (HI7700/4) or SH-4A (HI7750/4)**

In kernel\_cfg\_cac\_set.h, define the size of the instruction cache and operand cache built in the target microcomputer. When the on-chip cache has a 2-way structure, specify the actual cache size  $\times$  2. When the on-chip cache has a 4-way structure and it is used in 2-way mode, the size must not be doubled. kernel\_cfg\_cac\_set.h is included by kernel\_cfg.c. An example is shown below.

```
/******************************************************************* 
  * Cache size information 
  * Please define the specified Cache size in CPU to be used. 
      (1) IC SIZE : Instruction Cache size [Bytes]
      (2) OC SIZE : Operand Cache size [Bytes]
*******************************************************************/ 
#define IC_SIZE 32768UL 
#define OC_SIZE 32768UL
```
Note that kernel\_cfg\_cac\_set.h is stored only in the sample folders for the microcomputers that include SH4AL-DSP or SH-4A CPU core (the sh7318 and sh7343 folders in HI7700/4 V.2.02 Release 00 and the sh7770 and sh7785 folders in HI7750/4 V.2.02 Release 00 as of writing this manual). At this manual creation time, they are sh7318 and sh7343 folders of the HI7700/4 and sh7770 and sh7785 folders of the HI7750/4. Similarly, kernel cfg.c only in these folders includes kernel\_cfg\_cac\_set.h.

RENESAS

Rev.6.00 364 REJ10B0060-0600

## **5.8 HEW Workspace and Projects**

Use the following procedure to create load modules with the HEW build function.

- 1. Add the files necessary for creating the load module in a project.
- 2. Specify the options for the compiler, assembler, and optimized linkage editor.
- 3. Run the Build command.

This product supplies a sample workspace file (sh*nnnn*.hws). Double-clicking this file opens it and starts HEW.

The sh*nnnn*.hws includes the following sample projects for the target microcomputer.

(1) HEW3 or later

- mix: Whole linkage
- def: Separate linkage, kernel side
- cfg: Separate linkage, kernel environment side
- (2) HEW1.2
	- *nnnn*\_mix: Whole linkage (for the microcomputer corresponding to *nnnn*)
	- *nnnn* def: Separate linkage, kernel side (for the microcomputer corresponding to *nnnn*)
	- *nnnn* cfg: Separate linkage, kernel environment side (for the microcomputer corresponding to *nnnn*)

Select a project for the appropriate microcomputer, and change the settings as explained below. The following explains only the items that should be especially kept in mind.

To select a sample project, select a project from the workspace window and select [Set as Current Project] from the pop-up menu as shown in figure 5.9.

Opening a project file and clicking the Build button compiles, assembles, links, and converts the files in the project, and creates a load module.

In addition, the HEW screen carried after this section was acquired in the following environments.

- HEW: HEW4 which is attached in compiler package V.9.00 Release 03
- Kernel: HI7700/4 V.2.02 Release 00

By the HEW version or kernel, HEW screen may differ from a screen found in this section.

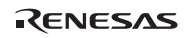

Section5 Configuration

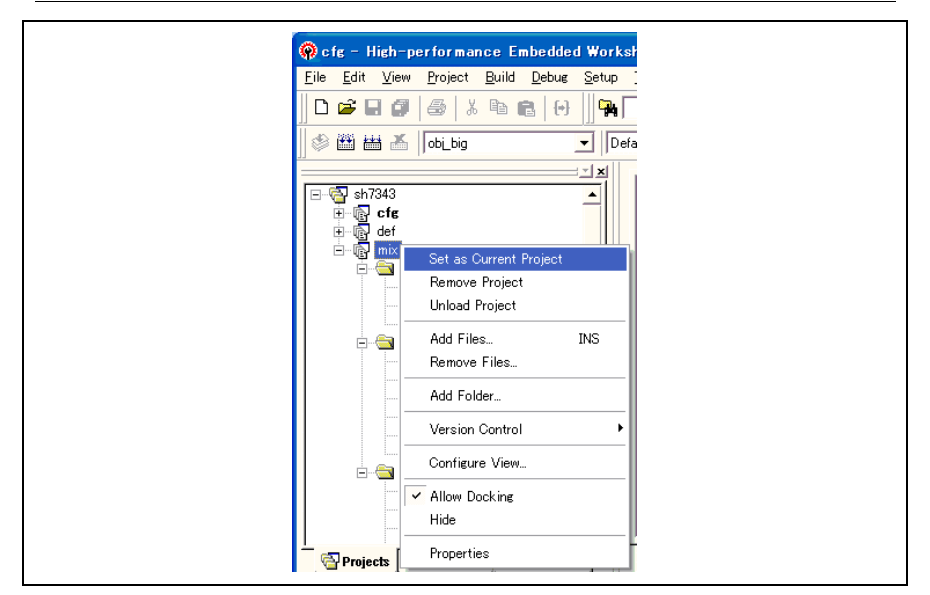

**Figure 5.9 Project Selection** 

# **5.9 Kernel Libraries**

The kernel library is stored in the hilib\elf folder and linked in the kernel side at the separate linkage (def) or whole linkage (mix). Multiple kernel libraries should be specified with the priority according to the function to be used. In the HEW, when the kernel library is specified upper of the screen for specifying the library, the priority becomes higher (see figure 5.11).

## **5.9.1 HI7000/4**

Table 5.6 lists the linkage priority of the HI7000/4 kernel library.

| <b>CPU Core</b>                 | <b>Linkage Priority</b>             |  |
|---------------------------------|-------------------------------------|--|
| SH-1, SH-2, SH-2A (without FPU) | For big endian: hiknl.lib           |  |
|                                 | For little endian: hiknl little.lib |  |
| SH <sub>2</sub> -DSP            | $(1)$ dsp_knl.lib                   |  |
|                                 | (2) hiknl.lib                       |  |
| SH <sub>2</sub> A-FPU           | $(1)$ fpu_knl.lib                   |  |
|                                 | (2) hiknl.lib                       |  |

**Table 5.6 Linkage Priority of the Kernel Library (HI7000/4)** 

Following kernel libraries are used for supporting the debugger and usually not used.

- hiexpand.lib and hiexpand\_little.lib
- dsp\_expand.lib
- fpu\_expand.lib

## **5.9.2 HI7700/4**

Table 5.7 lists the linkage priority of the HI7700/4 kernel library.

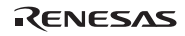

### Section5 Configuration

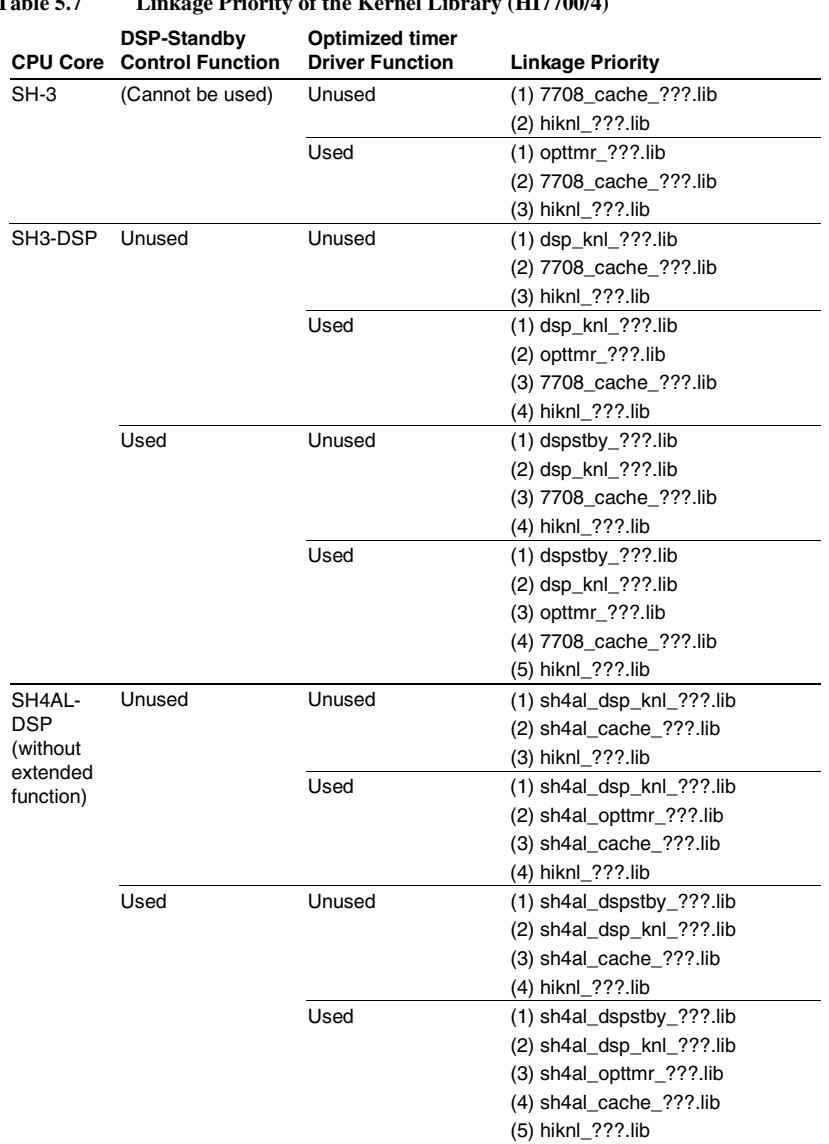

| <b>CPU Core</b>                              | DSP-Standby<br><b>Control Function</b> | <b>Optimized timer</b><br><b>Driver Function</b> | <b>Linkage Priority</b>     |
|----------------------------------------------|----------------------------------------|--------------------------------------------------|-----------------------------|
| SH4AL-<br>DSP (with<br>extended<br>function) | Unused                                 | Unused                                           | $(1)$ sh4al_dsp_knl_???.lib |
|                                              |                                        |                                                  | $(2)$ shx2 cache $?$ ??.lib |
|                                              |                                        |                                                  | (3) hiknl_???.lib           |
|                                              |                                        | Used                                             | $(1)$ sh4al_dsp_knl_???.lib |
|                                              |                                        |                                                  | $(2)$ sh4al_opttmr_???.lib  |
|                                              |                                        |                                                  | $(3)$ shx2_cache_???.lib    |
|                                              |                                        |                                                  | (4) hiknl_???.lib           |
|                                              | Used                                   | Unused                                           | $(1)$ sh4al_dspstby_???.lib |
|                                              |                                        |                                                  | $(2)$ sh4al_dsp_knl_???.lib |
|                                              |                                        |                                                  | $(3)$ shx2 cache $?$ ??.lib |
|                                              |                                        |                                                  | (4) hiknl_???.lib           |
|                                              |                                        | Used                                             | (1) sh4al dspstby ??? lib   |
|                                              |                                        |                                                  | $(2)$ sh4al_dsp_knl_???.lib |
|                                              |                                        |                                                  | (3) sh4al_opttmr_???.lib    |
|                                              |                                        |                                                  | (4) shx2_cache_???.lib      |
|                                              |                                        |                                                  | (5) hiknl ???.lib           |

**Table 5.7 Linkage Priority of the Kernel Library (HI7700/4) (cont.)** 

The following kernel libraries are used to support the debugger and usually not used.

- hiexpand\_???.lib
- dsp\_expand\_???.lib
- sh4al\_dsp\_expand\_???.lib
- Note: The 7708\_cache\_???.lib library is not dedicated for the SH7708; it is used for all SH-3 and SH3-DSP series.

### **5.9.3 HI7750/4**

Table 5.8 lists the linkage priority of the HI7750/4 kernel library.

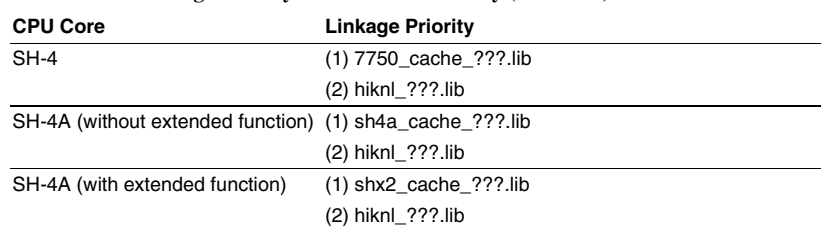

## **Table 5.8 Linkage Priority of the Kernel Library (HI7750/4)**

The following kernel library is used to support the debugger and usually not used.

- hiexpand\_???.lib
- Note: The 7750\_cache\_???.lib library is not dedicated for the SH7750; it is used for all SH-4 series.

## **5.10 Section Configuration**

The allocation address of each module is determined at the time of linkage regardless of the linkage methods. A module is allocated in section units.

The sections are described here.

Table 5.9 lists the section names for the supplied files included with the product.

The first letter in a section name gives the section attribute.

**P Attribute:** Program sections, which can be located in a ROM.

**C Attribute:** Constant sections, which can be located in a ROM.

**B Attribute:** Non-initialized data sections, which must be located in a RAM.

**D and R Attribute:** D attribute is an initialized data section, which can be located in a ROM. When locating a D-attribute section in a ROM, the contents of the section must be copied to a RAM before executing the program so as to enable the contents to be treated as variables. To be specific, the following procedures are required:

- Create an R-attribute section with the same size as the D-attribute section by using the ROM support function provided by the optimized linkage editor. Allocate the R-attribute section to a RAM.
- Create a program for copying the contents of the D-attribute section to the R-attribute section and execute it at program initiation (usually a CPU initialization subroutine).

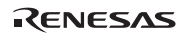

#### **Table 5.9 Section Names**

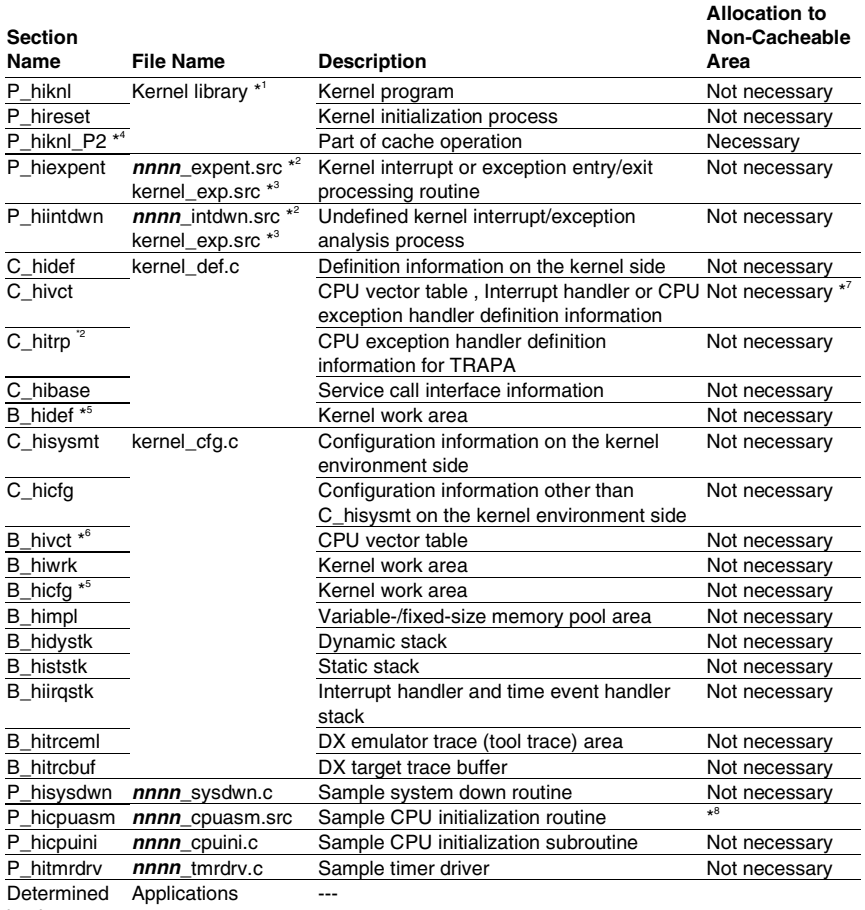

by the user

Notes: \*1 See section 5.9, Kernel Libraries.

- \*2 Only in the HI7700/4 and HI7750/4
- \*3 Only in the HI7000/4
- \*4 Only for sh4al\_cache\_???.lib and shx2\_cache\_???.lib in the HI7700/4 and sh4a\_cache\_???.lib and shx2\_cache\_???.lib in the HI7750/4.
- \*5 When the fixed-size memory pool is created while CFG\_MPFMANAGE is selected through the configurator or when the variable-size memory pool with the VTA\_UNFRAGMENT is created while CFG\_NEWMPL is selected.
- \*6 Only when CFG\_VCTRAM is selected and the OS is the HI7000/4

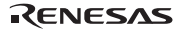

- \*7 Allocate the section to address 0 when the reset vector is specified through the configurator in the HI7000/4. Also refer to section 4.11.2, Defining CPU Initialization Routines in HI7000/4.
- \*8 Allocate the area to the CPU reset vector address (H'a0000000 in the P2 area) in the HI7700/4 and HI7750/4.

## **5.11 Settings Common to All Projects**

#### **5.11.1 CPU Options for the Compiler and Assembler**

The cpu option for the compiler and the assembler depends on the microcomputer in use. In particular, the correct CPU option must be specified for compilation of the files indicated in table 5.10 below.

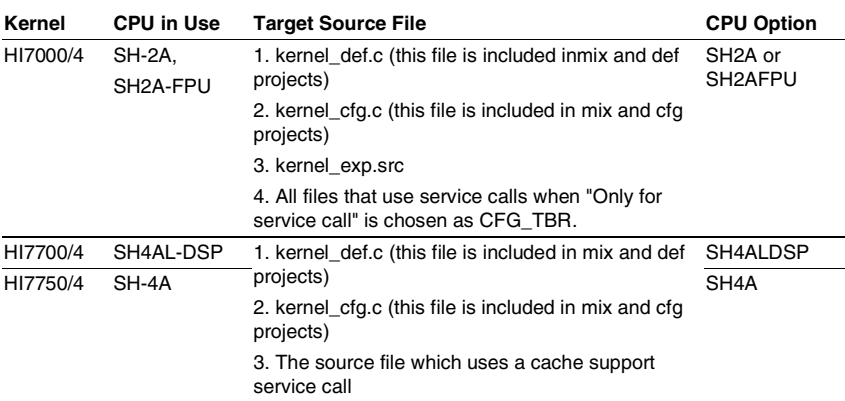

#### **Table 5.10 CPU Options**

#### **5.11.2 GBR Option of Compiler (Compiler Package V.7.1 or Later)**

The GBR intrinsic function of compiler is used in the sample timer driver for some devices. Specify "gbr=user", when you use these sample timer drivers. The sample timer drivers which use the GBR intrinsic function in each kernel version at this manual creation time are shown below.

- HI7000/4 V.2.02: All sample timer drivers other than SH72060 and SH7618
- HI7700/4 V.2.02: All sample timer drivers other than SH7290, SH7318, SH7641, and SH7343
- HI7700/4 V.2.02: All sample timer drivers other than SH7760, SH7770, and SH7785

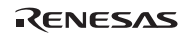

#### **5.11.3 PACK Option and #pragma pack of Compiler (Compiler Package V.8 or Later)**

The structure parameters to be passed to the kernel must be aligned with the same boundary alignment value as that for the members. To achieve this, #pragma pack 4 is specified in the definition of the structure type in the standard header files (itron.h and kernel.h)

### **5.11.4 Include Directory for Compiler and Assembler**

As the standard header files are stored in the hihead folder, specify the hihead folder as the include directory for usual operation.

For kernel\_def.c and kernel\_cfg.c, specify the hisys folder as the include directory.

#### **5.11.5 When SH2A-FPU or SH-4 or SH-4A is Used**

Appendix G, Notes on FPU of SH2A-FPU, SH-4, SH4A also has the description about a compiler option. When you do not use an FPU function, please be sure to refer this.

#### **5.11.6 TBR Option of Compiler (Compiler Package V.9 or Later)**

The TBR option is only for SH-2A and SH2A-FPU.

When "Only for service call" is chosen as CFG\_TBR, the kernel initializes the TBR register. The application must not modify TBR. For this reason, the TBR option and #pragma tbr must not be used.

# **5.12 Build for Whole Linkage (mix)**

## **5.12.1 Adding Files to a Project**

Table 5.11 lists the source program sample files to be added to the project. The sample project file already contains the files shown in this table.

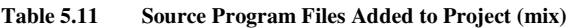

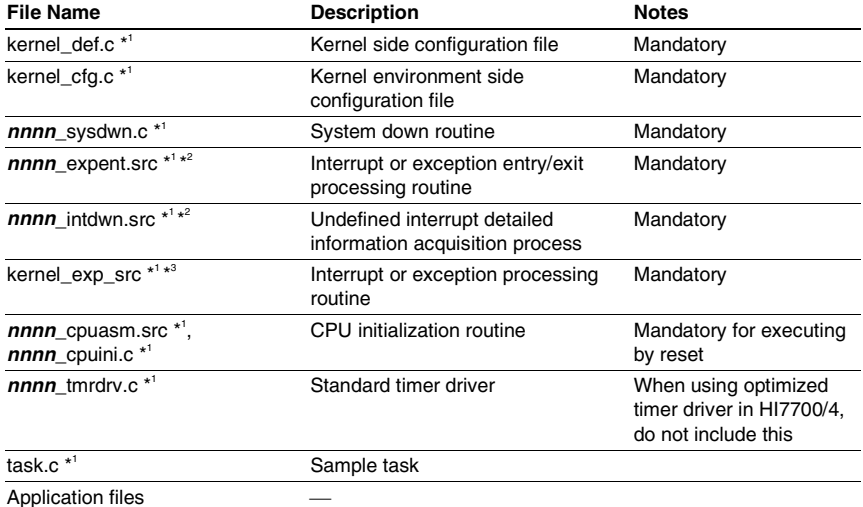

Notes: 1. These files are in the sh*nnnn*\src or shnnnn\project\src folder.

- 2. Only in the HI7700/4 and HI7750/4
- 3. Only in the HI7000/4

### **5.12.2 Defining Endian**

In the supplied sample project for the microcomputers that support little endian, the endian should be selected in the HEW build configuration. Select the build configuration as shown in figure 5.10.

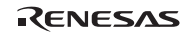

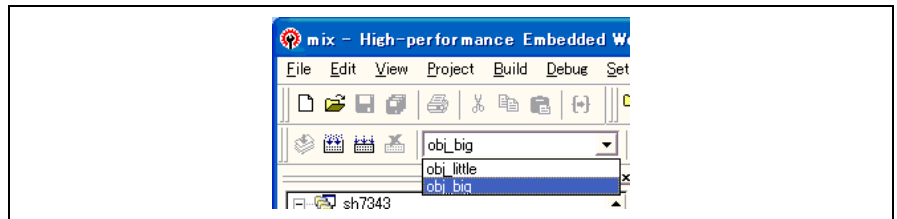

**Figure 5.10 Selection of Endian** 

### **5.12.3 Setting Optimized Linkage Editor Options**

(1) [Input] Category, [Library files]

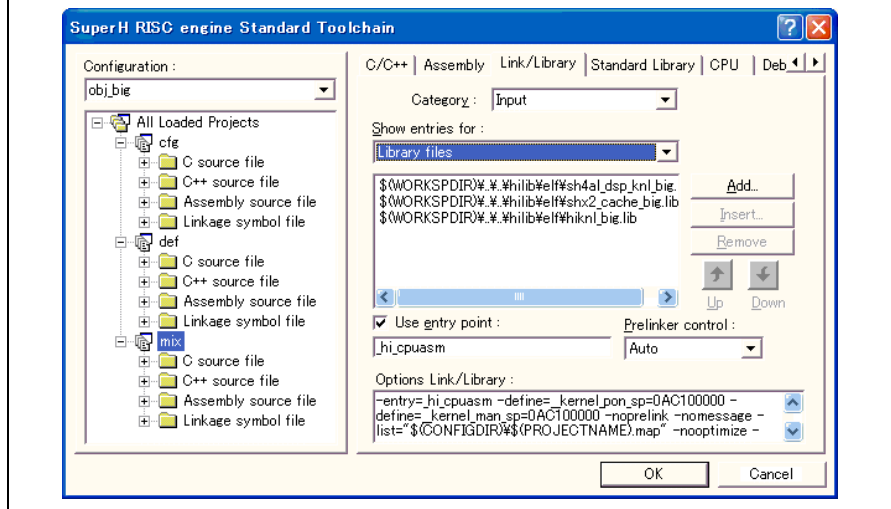

**Figure 5.11 Optimized Linkage Editor [Input] Category, [Library files]** 

Be sure to specify necessary libraries as described in 5.9, Kernel Libraries. Also, specify application libraries as required.

(2) [Input] Category, [Defines]

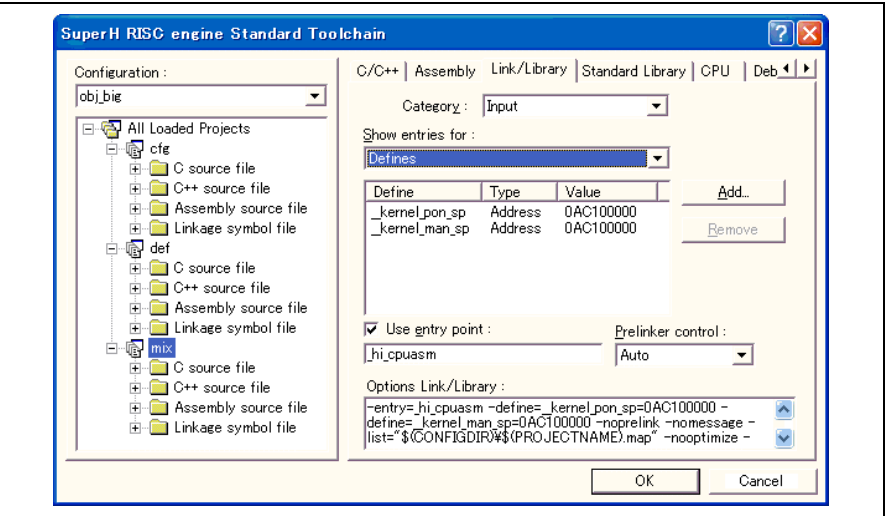

**Figure 5.12 Optimized Linkage Editor [Input] Category, [Defines]** 

In the sample file (*nnnn*\_cpuasm.src) for the HI7700/4 and the HI7750/4, the following symbols are externally referred to, so define them here.

- Lernel\_pon\_sp: Initial stack pointer used for power-on reset
- \_\_kernel\_man\_sp: Initial stack pointer used for manual reset

#### (3) [Section] Category

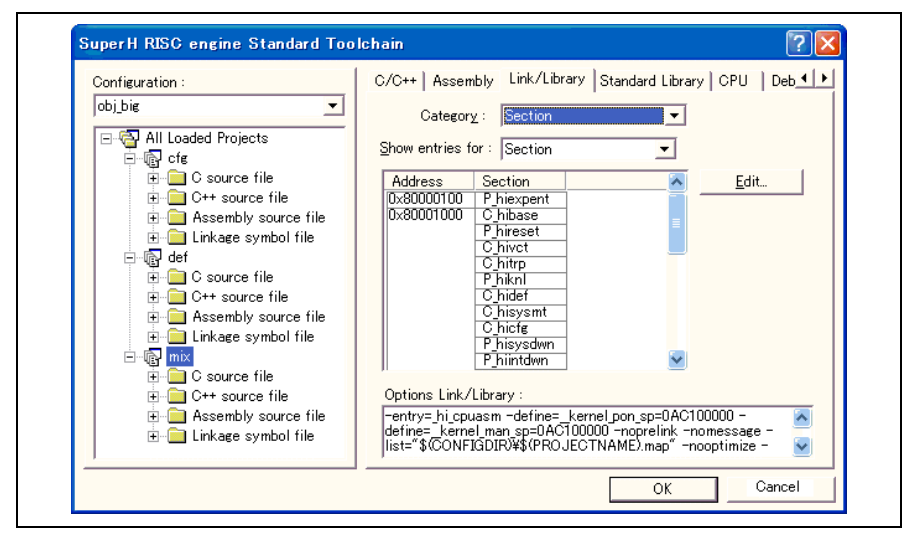

**Figure 5.13 Optimized Linkage Editor [Section]** 

Specifies the allocation addresses of each section. Specify the allocation addresses for the sections in the input files according to the target hardware.

Basically, specify addresses for all sections in the input files. The optimized linkage editor automatically places all sections without overt address specifications after the last section in the input files with such a specification. The resulting arrangement of sections may not produce the order expected, and the program may not work properly. In this case, the optimized linkage editor reports the following warning message (example in case P\_Task1 section is not specified).

L1120 (W) Section address is not assigned to "P\_Task1"

Specifying a section name that does not actually appear in the input files also produces a warning message, but the optimized linkage editor continues linking. In this case, the optimized linkage editor reports the following warning message (example in case C section does not exist).

L1100 (W) Cannot find "C" specified in option "start"

The default settings, for example, sometimes produce such warnings if the application files do not have P, C, D, B, or R sections because these sections are not used in the linked application object, but these warnings in no way affect use of the resulting load module.

RENESAS

Rev.6.00 378 REJ10B0060-0600
### **Memory Allocation of the HI7000/4:**

The vector table (C\_hivct section) must be specified. Be sure to allocate the C\_hivct section to address 0 when the reset vector is defined through the configurator.

### **Memory Allocation of the HI7700/4 and the HI7750/4:**

Allocate the section (P\_hicpuasm) of the CPU initialization routine to H'a0000000 (reset address).

### **5.12.4 Executing a Build**

The load module is created by executing a build after adding application files to the project and setting the compiler, assembler, and optimized linkage editor options. To execute a build, choose the [Build] or [Build All] command from the Build menu as shown in figure 5.14.

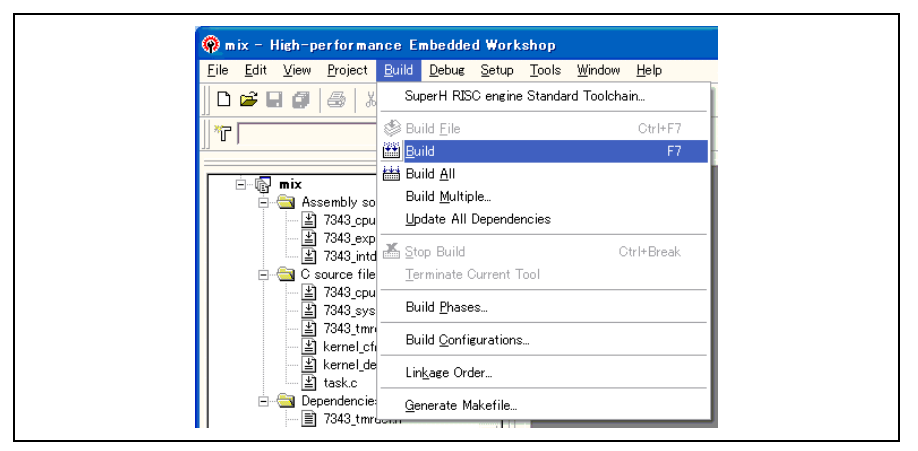

**Figure 5.14 Build Execution** 

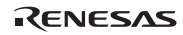

### **5.13 Build for Separate Linkage: Kernel Side (def)**

### **5.13.1 Adding Files to a Project**

Table 5.12 lists the source program files to be added to the project. The sample project file already contains the files shown in this table.

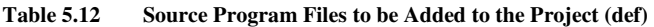

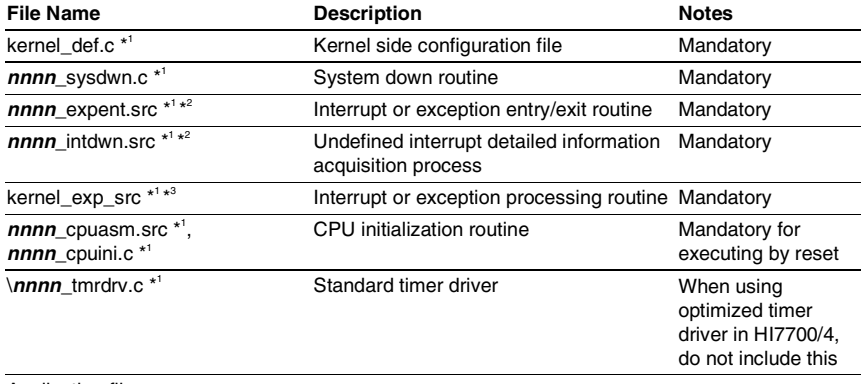

Application files

Notes: 1. These files are in the sh*nnnn*\src or shnnnn\project\src folder.

- 2. Only in the HI7700/4 and HI7750/4
- 3. Only in the HI7000/4

### **5.13.2 Defining Endian (HI7700/4 and HI7750/4)**

The endian in the supplied sample project is set by selecting it in the build configuration. Select the build configuration as shown in figure 5.10.

### **5.13.3 Setting Optimized Linkage Editor Options**

(1) [Input] Category, [Library files]

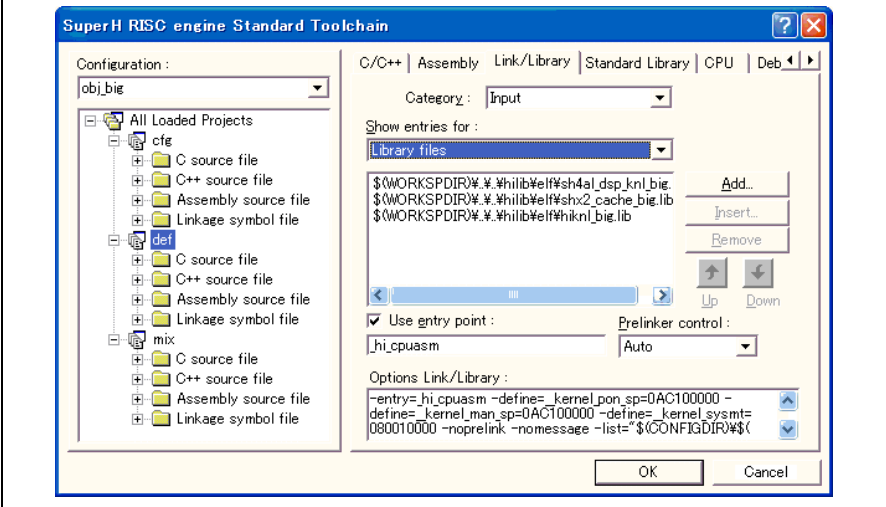

**Figure 5.15 Optimized Linkage Editor [Input] Category, [Library files]** 

Be sure to specify necessary libraries as described in 5.9, Kernel Libraries. Also, specify application libraries as required.

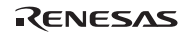

### (2) [Input] Category, [Defines]

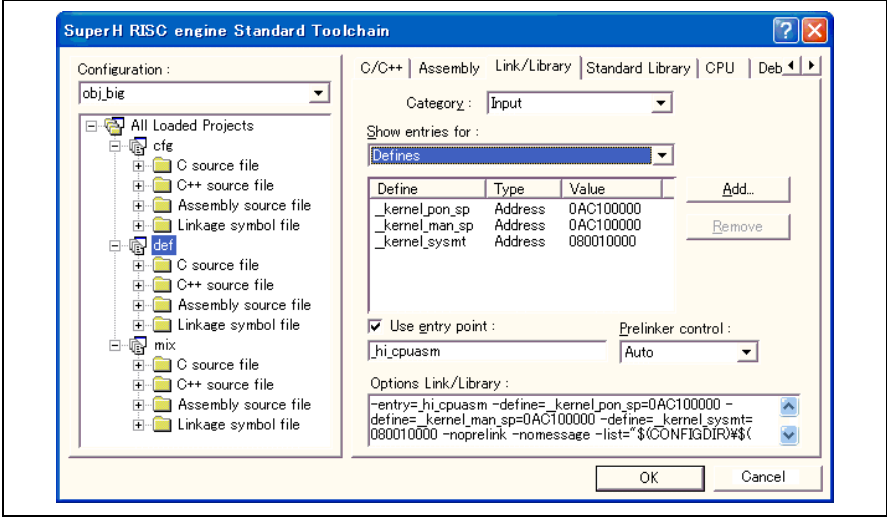

**Figure 5.16 Optimized Linkage Editor [Input] Category, [Defines]** 

The following symbol address is defined.

• \_\_kernel\_sysmt: Kernel environment information

As this kernel environment information is included in the kernel environment load module (cfg), the kernel environment information allocation address must therefore be forcibly defined.  $k$ ernel sysmt is the start address of the C hisysmt section in the kernel environment side configuration file (kernel\_cfg.c). When creating the kernel environment side load module, the C\_hisysmt section must be allocated to the address defined here.

In the sample file (*nnnn* cpuasm.src) for the HI7700/4 and the HI7750/4, the following symbols are externally referred to, so define them here.

- \_\_kernel\_pon\_sp: Initial stack pointer used for power-on reset
- \_\_kernel\_man\_sp: Initial stack pointer used for manual reset

### (3) [Section] Category

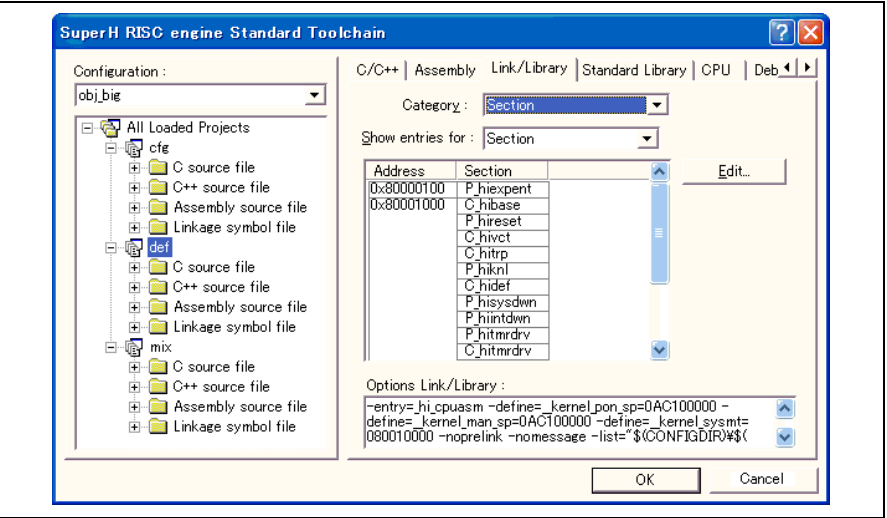

**Figure 5.17 Optimized Linkage Editor [Section]** 

Specifies the allocation addresses of each section. Specify the allocation addresses for the sections in the input files according to the target hardware.

The kernel cnfgtbl address (the start address of service call interface data C\_hibase section) must be defined during the kernel environment load module creation (cfg). The defined address and the allocation address of the C\_hibase section must be the same.

Basically, specify addresses for all sections in the input files. The optimized linkage editor automatically places all sections without overt address specifications after the last section in the input files with such a specification. The resulting arrangement of sections may not produce the order expected, and the program may not work properly. In this case, the optimized linkage editor reports the following warning message (example in case P\_Task1 section is not specified).

L1120 (W) Section address is not assigned to "P\_Task1"

Specifying a section name that does not actually appear in the input files also produces a warning message, but the optimized linkage editor continues linking. In this case, the optimized linkage editor reports the following warning message (example in case C section does not exist).

L1100 (W) Cannot find "C" specified in option "start"

The default settings, for example, sometimes produce such warnings if the application files do not have P, C, D, B, or R sections because these sections are not used in the linked application object, but these warnings in no way affect use of the resulting load module.

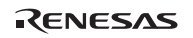

### **Memory Allocation of the HI7000/4:**

The vector table (C\_hivct section) must be specified. Be sure to allocate the C\_hivct section to address 0 when the reset vector is defined through the configurator.

### **Memory Allocation of the HI7700/4 and the HI7750/4:**

Allocate the section (P\_hicpuasm) of the CPU initialization routine to H'a0000000 (reset address).

### **5.13.4 Executing a Build**

The load module is created by executing a build after adding application files to the project and setting the compiler, assembler, and optimized linkage editor options. To execute a build, choose the [Build] or [Build All] command from the Build menu as shown in figure 5.14.

## **5.14 Build at Separate Linkage: Kernel Environment Side (cfg)**

Open the sample workspace (hios.hws) and select the project file (cfg) appropriate to the microcomputer to be used.

### **5.14.1 Adding Files to a Project**

Table 5.13 lists the source program files to be added to the project. The sample project file already contains the files shown in this table.

**Table 5.13 Source Program Files to be Recorded in the Project (cfg)** 

| <b>File Name</b>  | <b>Description</b>                         | <b>Notes</b> |
|-------------------|--------------------------------------------|--------------|
| kernel_cfg.c *    | Kernel environment side configuration file | Mandatory    |
| task.c *          | Sample task                                |              |
| Application files | __                                         |              |

Note: \* These files are in the sh*nnnn*\src or sh*nnnn*\project\src folders.

### **5.14.2 Defining Endian (HI7700/4 and HI7750/4)**

The endian in the supplied sample project is set by selecting it in the build configuration. Select the build configuration as shown in figure 5.10.

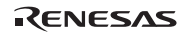

### **5.14.3 Setting Optimized Linkage Editor Options**

### (1) [Input] Category, [Defines]

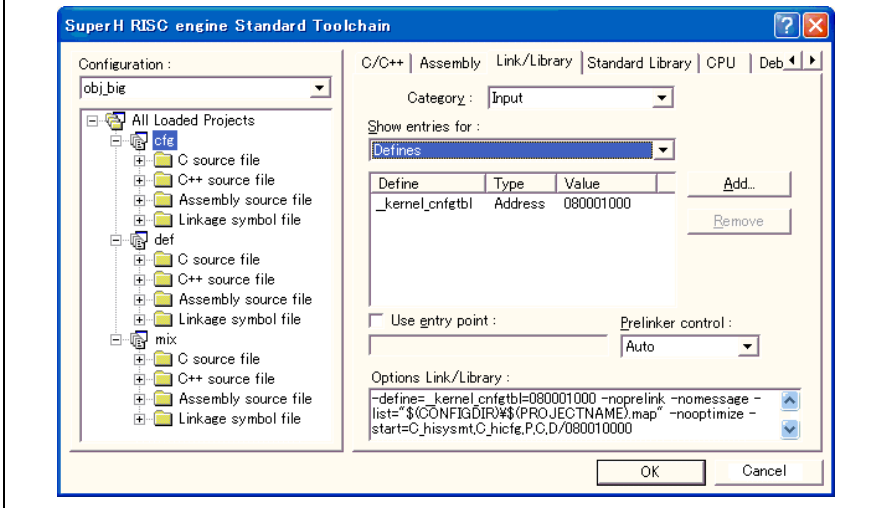

**Figure 5.18 Optimized Linkage Editor [Input] Category, [Defines]** 

The following symbol address is defined.

• \_\_kernel\_cnfgtbl: Service call interface data

As this service call interface data is included in the kernel load module (def), the service call interface data allocation addresses must therefore be forcibly defined. \_\_kernel\_cnfgtbl is the start address of the C\_hibase section in the kernel side configuration file (kernel\_def.c).

### (2) [Section] Category

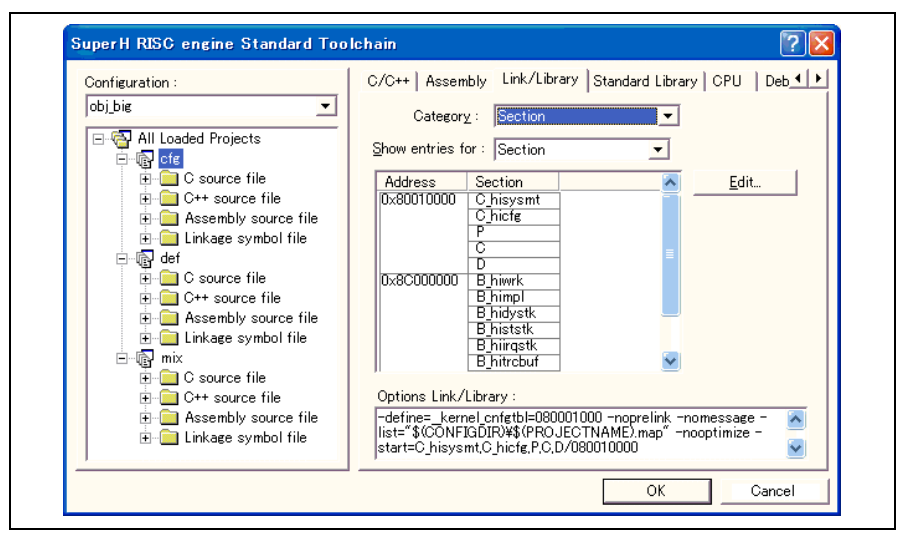

**Figure 5.19 Optimized Linkage Editor [Section]** 

Specifies the allocation addresses of each section. Specify the allocation addresses for the sections in the input files according to the target hardware.

The kernel\_sysmt address (the start address of kernel environment information C\_hisysmt section) must be defined in the kernel load module creation (def). The defined address and the allocation address of the C\_hisysmt section must be the same.

Basically, specify addresses for all sections in the input files. The optimized linkage editor automatically places all sections without overt address specifications after the last section in the input files with such a specification. The resulting arrangement of sections may not produce the order expected, and the program may not work properly. In this case, the optimized linkage editor reports the following warning message (example in case P\_Task1 section is not specified).

L1120 (W) Section address is not assigned to "P\_Task1"

Specifying a section name that does not actually appear in the input files also produces a warning message, but the optimized linkage editor continues linking. In this case, the optimized linkage editor reports the following warning message (example in case C section does not exist).

L1100 (W) Cannot find "C" specified in option "start"

The default settings, for example, sometimes produce such warnings if the application files do not have P, C, D, B, or R sections because these sections are not used in the linked application object, but these warnings in no way affect use of the resulting load module.

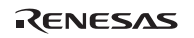

### **5.14.4 Executing a Build**

The load module is created by executing a build after adding application files to the project and setting the compiler, assembler, and optimized linkage editor options. To execute a build, choose the [Build] or [Build All] command from the Build menu as shown in figure 5.14.

## **5.15 Application Load Module Creation**

Application files that are specified in the configurator and that do not have external application names (such as task symbols) can independently create a load module. Conversely, it is possible to include all application files in a whole load module, kernel load module, or kernel environment load module. In this case, no application load module is required.

To create a new load module with applications alone, see the details of the procedure for adding a new project into the sample workspace (hios.hws) or creating a new workspace, as given in the HEW User's Manual or online help.

Please note the following points for linkage:

(1) Definition of \_\_kernel cnfgtbl address

The following symbol address must be defined:

kernel cnfgtbl: Service call interface data

As this service call interface data is included in the kernel load module (mix or def), the service call interface data allocation address must therefore be forcibly defined. \_\_kernel\_cnfgtbl is the start address of the C\_hibase section in the kernel side configuration file (kernel\_def.c).

# **Appendix A Service Call List**

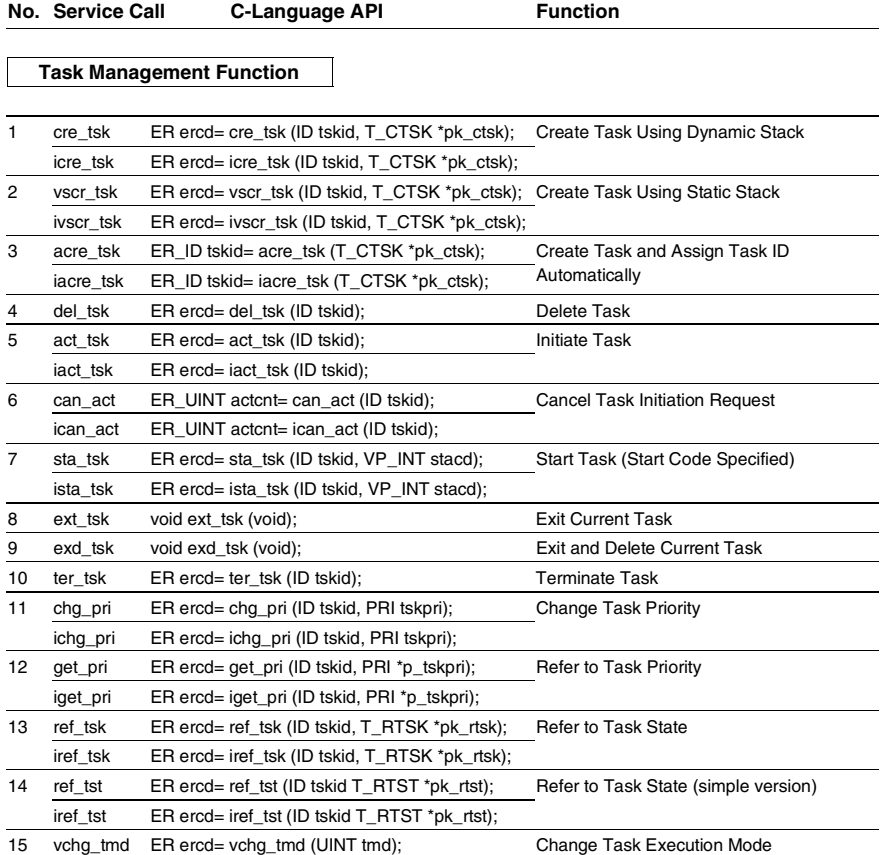

RENESAS

#### **No. Service C-Language API <b>Function Call**

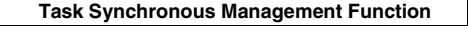

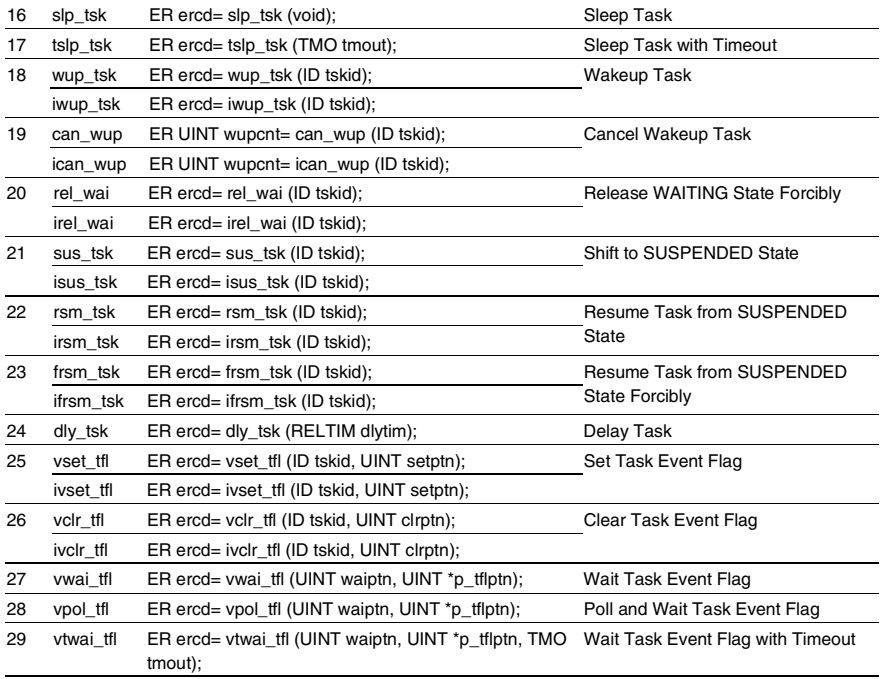

### **No. Service C-Language API <b>Function Call**

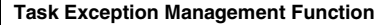

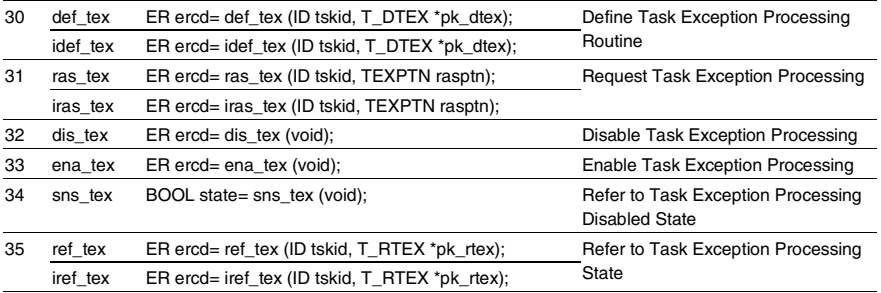

### **Synchronization and Communication Function Semaphore**

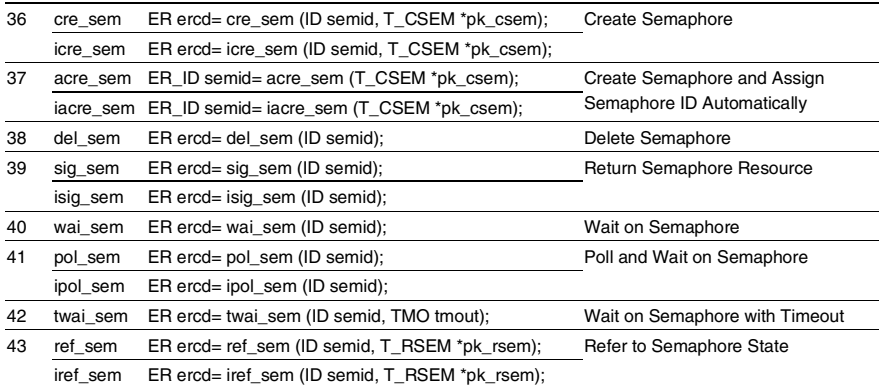

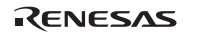

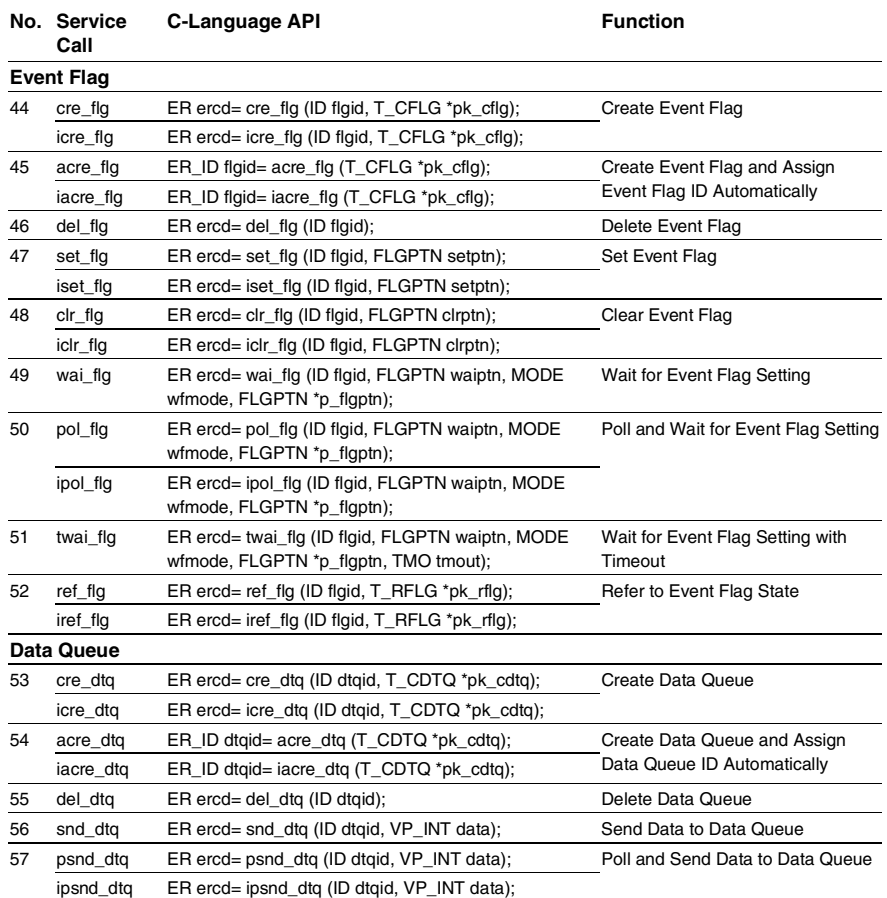

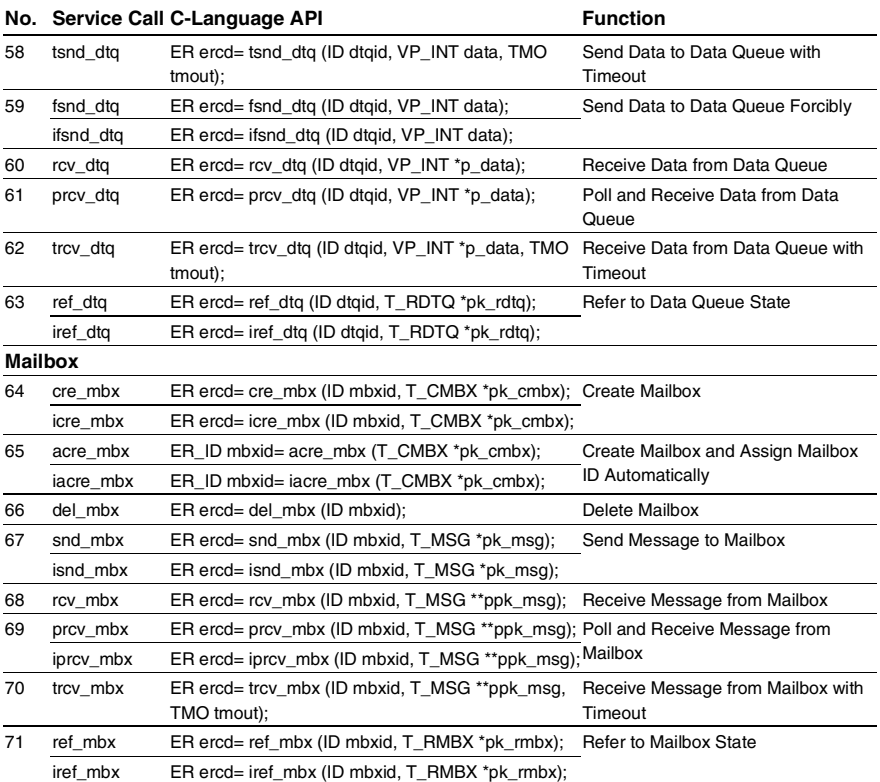

#### **No. Service Call**  C-Language API **Function**

 **Extended Synchronization and Communication Function Mutex**  72 cre\_mtx ER ercd= cre\_mtx (ID mtxid, T\_CMTX \*pk\_cmtx); Create Mutex 73 acre\_mtx ER\_ID mtxid= acre\_mtx (T\_CMTX \*pk\_cmtx); Create Mutex and Assign Mutex ID Automatically 74 del mtx ER ercd= del mtx (ID mtxid); del mutex Delete Mutex 75 loc mtx ER ercd= loc mtx (ID mtxid); Lock Mutex Resource 76 ploc\_mtx ER ercd= ploc\_mtx (ID mtxid); Poll and Lock Mutex Resource 77 tloc\_mtx ER ercd= tloc\_mtx (ID mtxid, TMO tmout); Lock Mutex Resource with Timeout 78 unl\_mtx ER ercd= unl\_mtx (ID mtxid); Unlock Mutex Resource 79 ref\_mtx ER ercd= ref\_mtx (ID mtxid, T\_RMTX \*pk\_rmtx); Refer to Mutex State **Message Buffer**  80 cre\_mbf ER ercd= cre\_mbf (ID mbfid, T\_CMBF \*pk\_cmbf); icre\_mbf ER ercd= icre\_mbf (ID mbfid, T\_CMBF \*pk\_cmbf); Create Message Buffer 81 acre\_mbf ER\_ID mbfid= acre\_mbf (T\_CMBF \*pk\_cmbf); iacre\_mbf ER\_ID mbfid= iacre\_mbf (T\_CMBF \*pk\_cmbf); Create Message Buffer and Assign Message Buffer ID Automatically 82 del\_mbf ER ercd= del\_mbf (ID mbfid); Delete Message Buffer 83 snd\_mbf ER ercd= snd\_mbf (ID mbfid, VP msg, UINT msgsz); Send Message to Message Buffer 84 psnd\_mbf ER ercd= psnd\_mbf (ID mbfid, VP msg, UINT msgsz); ipsnd\_mbf ER ercd= ipsnd\_mbf (ID mbfid, VP msg, UINT msgsz); Poll and Send Message to Message Buffer 85 tsnd\_mbf ER ercd= tsnd\_mbf (ID mbfid, VP msg, UINT msgsz, TMO tmout); Send Message to Message Buffer with Timeout 86 rcv\_mbf ER\_UINT msgsz= rcv\_mbf (ID mbfid, VP msg); Receive Message from Message Buffer 87 prcv\_mbf ER\_UINT msgsz= prcv\_mbf (ID mbfid, VP msg); Poll and Receive Message from Message Buffer 88 trcv\_mbf ER\_UINT msgsz= trcv\_mbf (ID mbfid, VP msg, TMO tmout); Receive Message from Message Buffer with Timeout 89 ref\_mbf ER ercd= ref\_mbf (ID mbfid, T\_RMBF \*pk\_rmbf); iref\_mbf ER ercd= iref\_mbf (ID mbfid, T\_RMBF \*pk\_rmbf); Refer to Message Buffer State

RENESAS

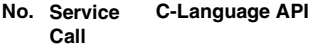

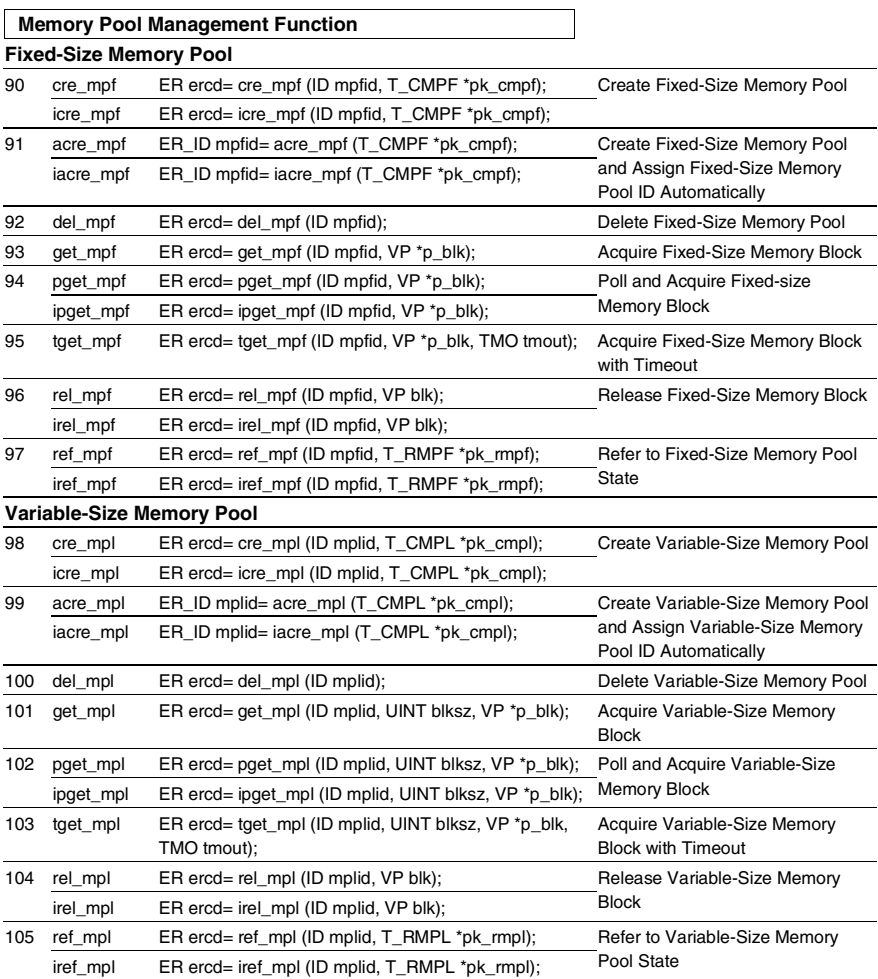

**Function** 

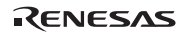

#### **No. Service C-Language API CONVIDENT CONVIDENT CONVIDENT CONVIDENT CONVIDENT CONVIDENT CONVIDENT CONVIDENT CONVID Call**

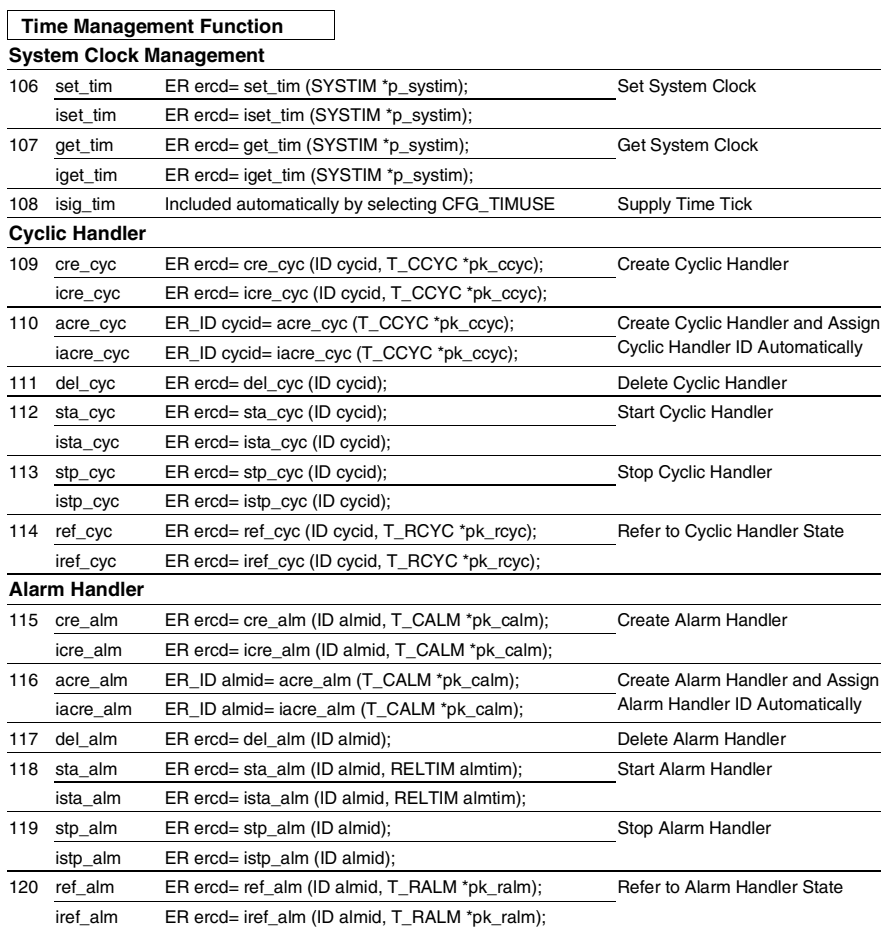

RENESAS

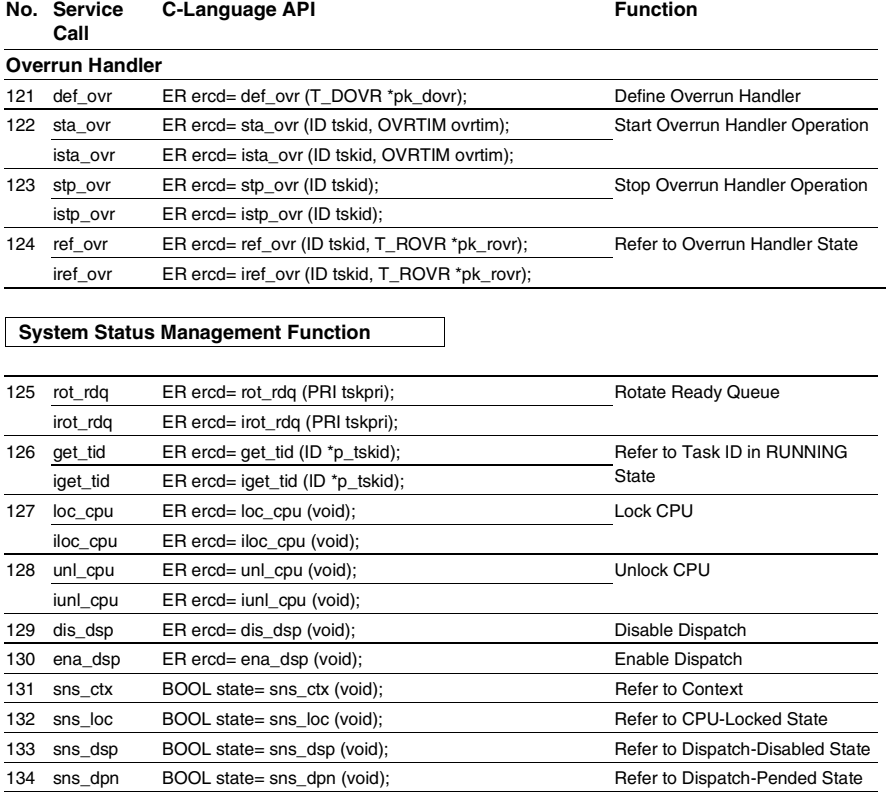

# **No. Service**

RENESAS

### Appendix A Service Call List

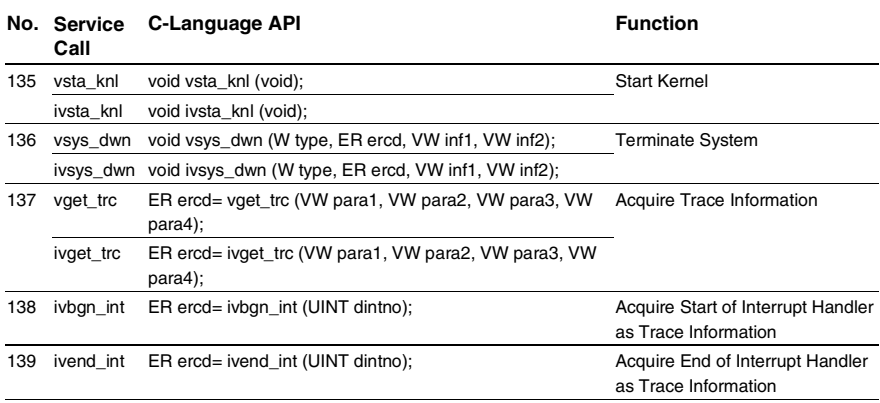

### **Interrupt Management Function**

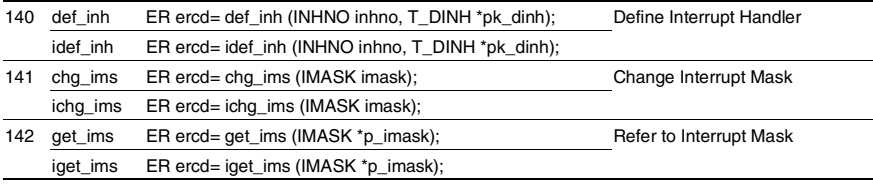

### **Service Call Management Function**

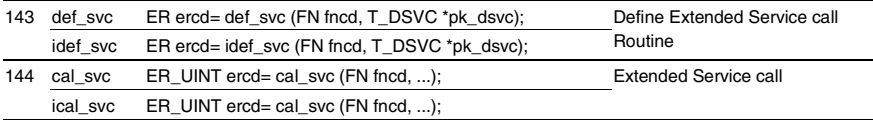

#### **No. Service C-Language API <b>Function Call**

### **System Configuration Management Function**

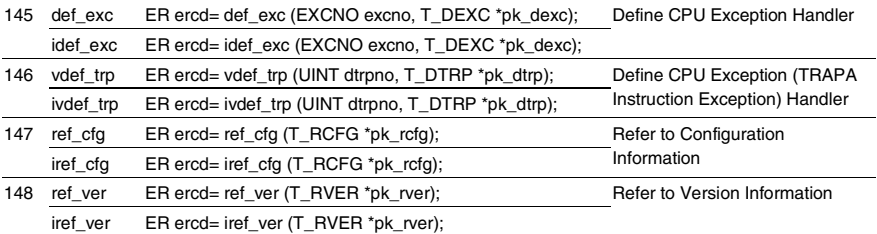

### **Cache Support Function [HI7700/4:for SH-3 and SH3-DSP]**

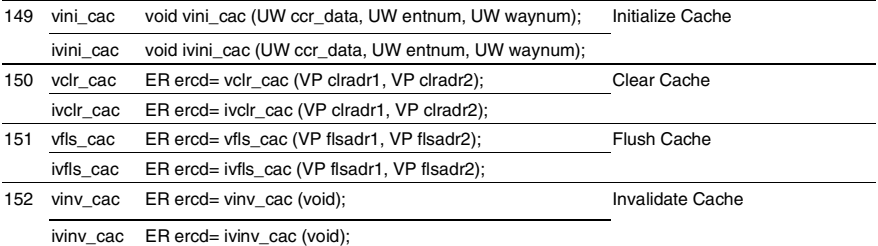

### **Cache Support Function [HI7750/4:for SH-4]**

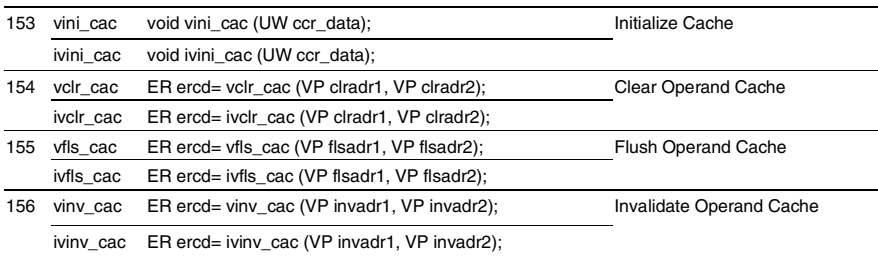

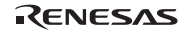

#### **No. Service C-Language API <b>Function Function Call**

 **Cache Support Function [HI7700/4:for SH4AL-DSP without extended function, HI7750/4:for SH-4A without extended function]** 

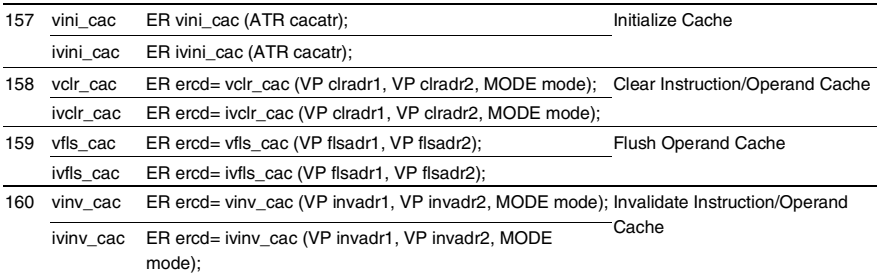

### **Cache Support Function [HI7700/4:for SH4AL-DSP with extended function, HI7750/4:for SH-4A with extended function]**

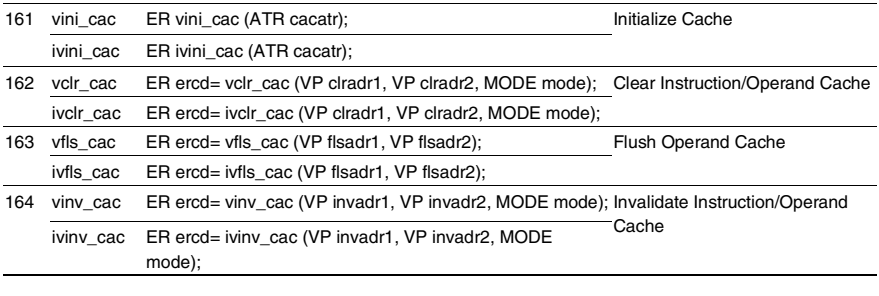

### **DSP Standby Control Function [HI7700/4]**

165 vchg\_cop ER\_UINT oldatr = vchg\_cop(ATR newatr); Change TA\_COP0 attribute

# **Appendix B Error List**

## **B.1 Service Call Error Code List**

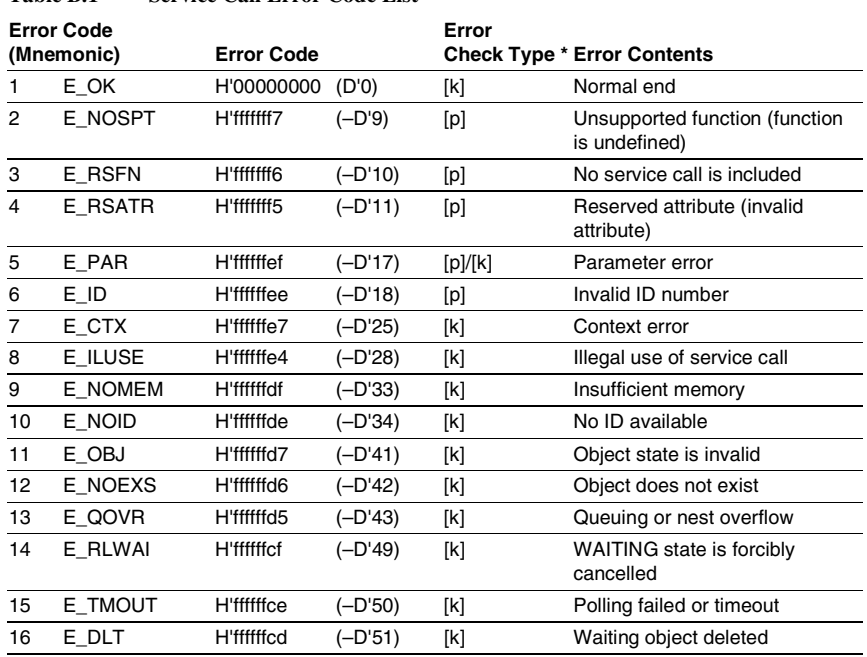

### **Table B.1 Service Call Error Code List**

Note: [p] is an error that is checked when the parameter checking function (CFG\_PARCHK) is selected by the setup file. [k] is an error that is always checked.

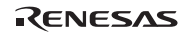

## **B.2 Information during System Down**

The system down routine is called when the system goes down. Information listed in table B.2 is passed to the system down routine.

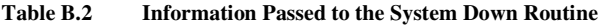

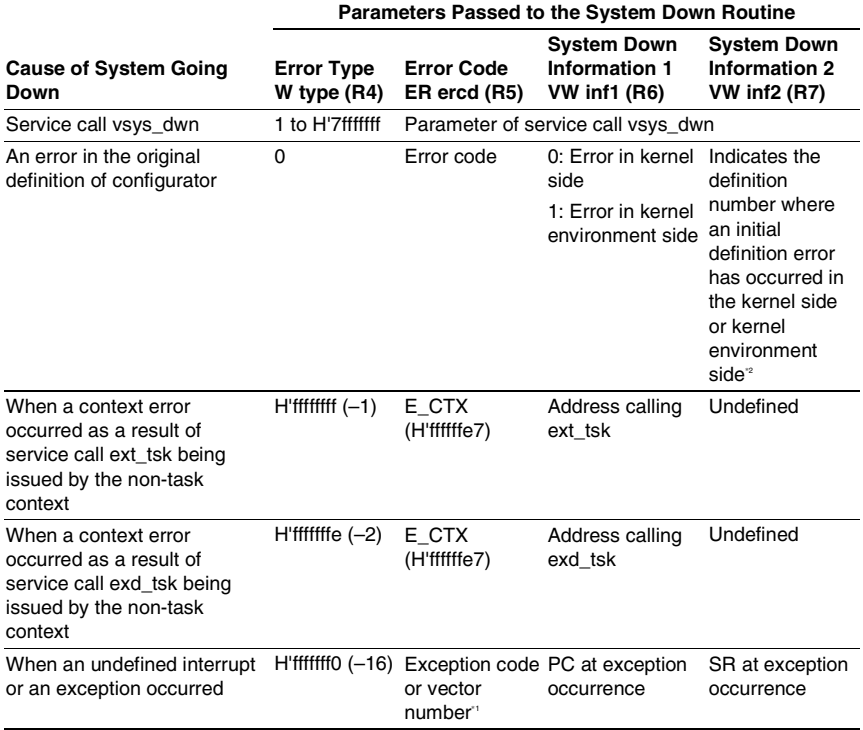

- Notes: 1. Information saved by the CPU to the interrupt event register (INTEVT or INTEVT2) or exception event register (EXPEVT) when an interrupt, exception, or unconditional trap occurs on the HI7700/4 and HI7750/4.
	- 2. The initial definition is processed on the kernel side, and then on the kernel environment side. The order of initial definition on the kernel side and kernel environment side is shown below. The orders of each process are the orders that are listed in each page. However, the system may not go down at orders (1) to (3) on the kernel side, they are not counted as the initial definition.
		- (1) Initial definition of interrupt handlers in the interrupt/CPU exception handler page
		- (2) Initial definition of CPU exception handlers in the interrupt/CPU exception handler page
		- (3) Initial definition of CPU exception handlers for trap in the trap exception handler page
		- (4) Initial definition of tasks and task exception processing routines in the task page
		- (5) Initial definition of semaphores in the semaphore page
		- (6) Initial definition of event flags in the event flag page
		- (7) Initial definition of data queues in the data queue page
		- (8) Initial definition of mailboxes in the mailbox page
		- (9) Initial definition of mutexes in the mutex page
		- (10) Initial definition of message buffers in the message buffer page
		- (11) Initial definition of fixed-size memory pools in the fixed-size memory pool page
		- (12) Initial definition of variable-size memory pools in the variable-size memory pool page
		- (13) Initial definition of cyclic handlers in the cyclic handler page
		- (14) Initial definition of alarm handlers in the alarm handler page
		- (15) Initial definition of overrun handlers in the overrun handler page
		- (16) Initial definition of extended service calls in the extended service call page

### **B.3 Error during Compiling**

### **B.3.1 Error when Files are for a Different HI7000/4 Series**

If kernel\_cfg.c and kernel\_def.c are compiled using the file created by the configurator in a different HI7000/4 series environment, the following message is displayed during compiling. The underlined part shows the target OS for the file created by the configurator.

Unmatch HIOS (This file is designed for HI7750/4.)

### **B.3.2 Errors to Do with the Optimized Timer Driver (HI7700/4)**

The definition file kernel\_def\_opttmr\_set.h for the optimized timer driver and setting in the Time management function page in the configurator are checked for the errors shown in table B.3 when kernel\_def.c and kernel\_cfg.c are compiled.

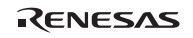

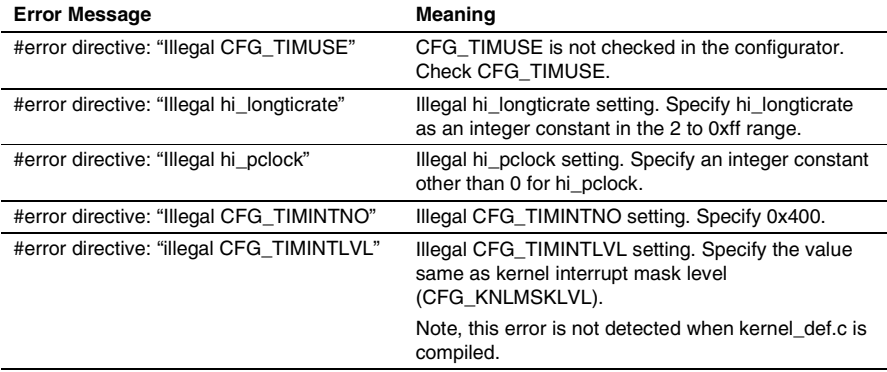

### **Table B.3 Errors of the Optimized Timer Driver**

### **B.3.3 Errors to Do with the DSP-Standby Control Function (HI7700/4)**

The definition file kernel\_def\_dspstby\_set.h for the DSP-standby control function is checked for the errors shown in table B.4 when kernel\_def.c and kernel\_cfg.c are compiled.

| <b>Error Message</b>                        | Meaning                                                                                                    |
|---------------------------------------------|----------------------------------------------------------------------------------------------------|
| #error directive: "Illegal hi_cop_stby_adr" | Illegal hi_cop_stby_adr setting. Specify<br>hi_cop_stby_adr as a non-zero integer constant.                                                                                                    |
| #error directive: "Illegal hi_cop_stby_bit" | Illegal hi cop stby bit setting. Specify<br>hi cop stby bit as an integer constant in the 1 to<br>0xff range when using SH3-DSP. Specify<br>hi cop stby bit as an integer constant in the 1 to<br>0xffffffff range when using SH4AL-DSP. |

**Table B.4 Error of the DSP-Standby Control Function** 

# **Appendix C Calculation of Work Area Size**

### **C.1 Work Areas**

To facilitate memory allocation, a section is assigned for each work area as listed in table C.1. Allocate these sections to suitable addresses at linkage.

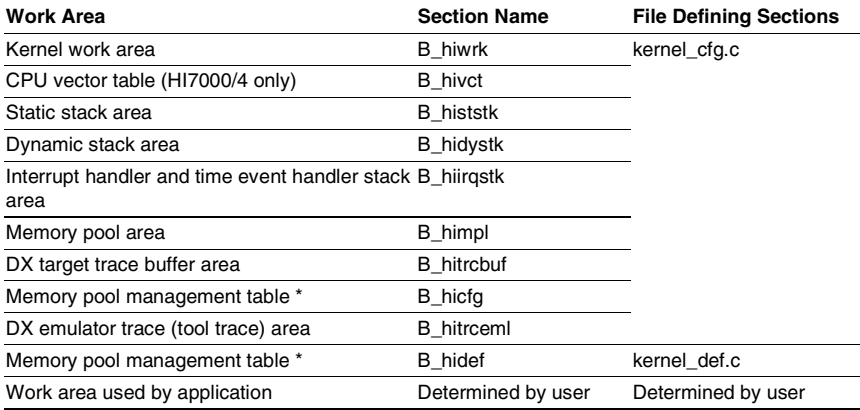

### **Table C.1 Work Areas**

Note: \* When a fixed-size memory pool is created while CFG\_MPFMANAGE is selected through the configurator or when a variable-size memory pool with the VTA\_UNFRAGMENT attribute is created while CFG\_NEWMPL is selected through the configurator.

For the size of each section, refer to the compile listing.

**Kernel Work Area (Section B\_hiwrk, B\_hidef, B\_hicfg):** Used for kernel operation; contains the task control block (TCB), message buffer area, and kernel stack area. The size of the kernel work area is determined according to object maximum IDs such as CFG\_MAXTSKID, or CFG\_DTQSZ, and CFG\_MBFSZ.

**CPU Vector Area (Section B\_hivct):** The CPU vector table is created in this section when CFG\_VCTRAM has been selected.

**Static Stack Area (Section B\_histstk):** Static stack area statically defined and allocated by the configurator.

**Dynamic Stack Area (Section B\_hidystk):** Task stack area dynamically allocated when a task is created. The size of the dynamic stack area is determined according to CFG\_TSKSTKSZ.

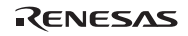

**Interrupt Handler and Time Event Handler Stack Area (Section B\_hiirqstk):** Area used by interrupt handlers and time event handlers. The size of the interrupt handler and time event handler stack area is determined according to CFG\_IRQSTKSZ and CFG\_TMRSTKSZ, respectively.

**Memory Pool Area (Section B\_himpl):** Area for variable-size and fixed-size memory pools. The size of the memory pool area is determined according to CFG\_MPLSZ and CFG\_MPFSZ.

**DX Trace Buffer Area (Section B\_hitrcbuf):** This area is allocated when the target trace is set to CFG\_TRCTYPE. The size is fixed to CFG\_TRCBUFSZ bytes.

**DX Emulator Trace (Tool Trace) Area (Section B\_hitrceml):** This area is allocated when emulator trace (tool trace) is specified through CFG\_TRCTYPE. The size is fixed to 14 bytes.

**Work Area Used by Application:** Area for variables used by applications.

### **C.2 Stack Types**

Each task or handler requires its own contiguous stack area. If a stack overflows, the system will operate incorrectly. Therefore, the user must determine the stack size required for each task or handler execution and allocate enough area for each task or handler by referring to the following description.

**Task Stack:** An independent stack used by each task ID. The kernel switches task stacks at task scheduling. A task exception processing routine also uses the stack used by the same task. Task stacks are classified into static stacks and dynamic stacks. In addition, the stack area that is allocated by application can be used.

The task stack is switched by the kernel. Accordingly, the stack must not be switched by the task.

**Interrupt Handler Stack:** When a normal interrupt occurs, the stack is switched to the one dedicated to the interrupt handler by the kernel. Accordingly, the stack must not be switched by the interrupt handler. When a direct interrupt of the HI7000/4 occurs, the stack must be allocated and switched by the interrupt handler. Unless it is switched, the interrupt handler uses the stack of the task that was executed before the interrupt occurred. Therefore, the task stack may overflow.

When the HI7000/4 is used, the NMI must be defined as the direct interrupt handler. However, the NMI has the possibility of re-entry, so stack switching must not be performed by the NMI interrupt handler. Stacks for tasks and handlers must be reserved considering the size used by the NMI interrupt handler since the stack before the NMI occurrence is used by the NMI interrupt handler.

The time event handler uses the interrupt handler stack. The stack must not be switched by the time event handler.

Rev.6.00 406 REJ10B0060-0600

RENESAS

**Kernel Stack:** Stack used by the kernel. It is also used by the initialization routine. The stack must not be switched in the initialization routine.

**Stack Used before Kernel Initiation:** The stacks used by programs executed before kernel initiation, such as the CPU initialization routine, are not managed by the kernel. Therefore, the user can use the desired area for the stack. In the HI7000/4, the stack pointer at power-on reset must be set in the reset vector. In the HI7700/4 and HI7750/4, it must be defined at the beginning of the CPU initialization routine.

For a microcomputer having built-in RAM, allocate the stack at reset to the built-in RAM. For a microcomputer without built-in RAM, the stack (the user system RAM) may not be accessed during reset depending on the bus state controller (BSC) status immediately after reset. In this case, do not run programs that use stacks and do not generate any interrupts or exceptions until the memory becomes accessible by changing the BSC settings. This is because register data is stored in the stack when interrupts or exceptions occur.

## **C.3 Stack Size Calculation Procedure**

Use the stack size calculation procedure shown in figure C.1 to define the appropriate sizes in the corresponding definition parts.

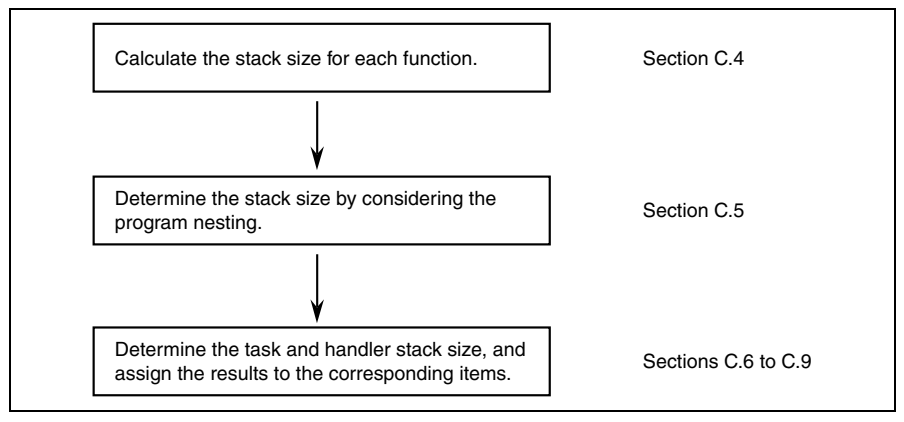

**Figure C.1 Stack Size Calculation Procedure** 

### **C.4 Calculation of Stack Size for Each Function**

**C Language Function:** When a C language function is initiated, a stack frame is allocated in the stack area. The stack frame is used as a local variable area for the function or as a parameter area for a function call. The stack frame size can be determined from the frame size in the object listing output by the compiler.

An example is shown below.

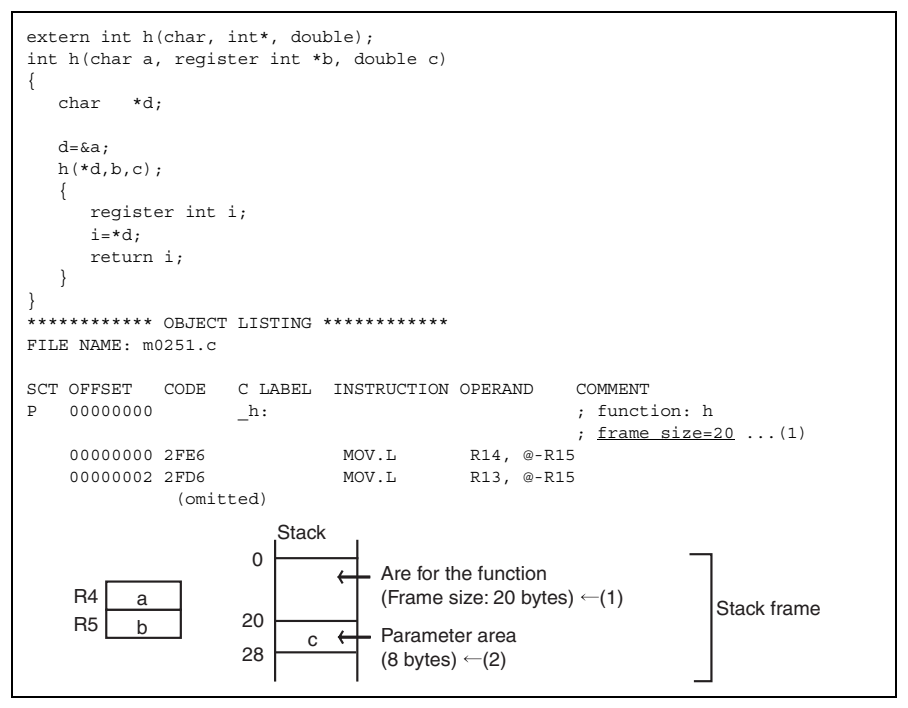

**Figure C.2 Compile List and Stack Size** 

The stack area size used by the function is obtained by adding (1) and (2) shown above, 28 bytes.

For details on parameters allocated to the parameter area on the stack, refer to the SuperH™ RISC engine C/C++ Compiler User's Manual.

**Assembly Language Function:** To calculate the stack size, examine the stack push and pop (in predecrement and postincrement register indirect addressing mode) instructions used in the program. When parameters are pushed onto the stack at function call, the area size for the parameters must be added to the stack size.

## **C.5 Stack Size Considering Programming Nesting**

A stack size considering programming nesting is calculated with the following program start functions as a base point.

- Tasks
- Interrupt handlers
- Time event handlers
- Initialization routine

Programming nesting includes all functions that are called from these start functions and the following program calls.

- Extended service call routine
- Task exception processing routine
- CPU exception handlers (containing TRAPA instruction exception handlers)

Calculate the total value of the stack sizes used by each function and determined according to appendix C.4, Calculation of Stack Size for Each Function above for each nesting case. When the task exception processing routine or CPU exception handlers (containing TRAPA instruction exception handlers) is nested, add the value shown in table C.2 for each nesting.

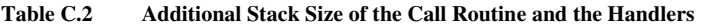

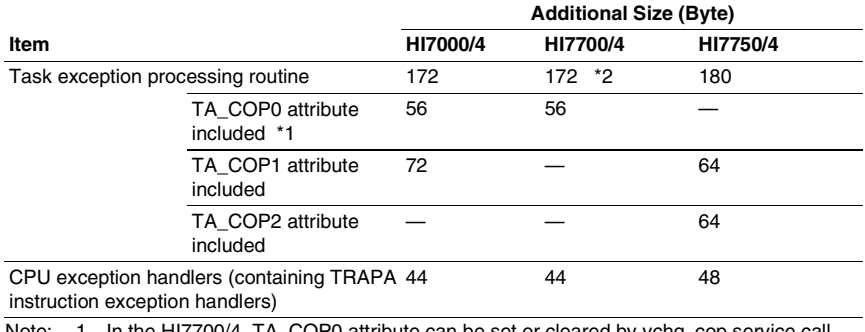

Note: 1 In the HI7700/4, TA, COP0 attribute can be set or cleared by vchg cop service call. This additional size is necessary when TA\_COP0 attribute is set by vchg\_cop.

 2 With the optimization timer driver or the DSP standby control function, it becomes 168.

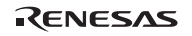

An example of calculation is shown below for the HI7700/4 where the stack size considering programming nesting is added. The program nesting shown in figure C.3 is used as an example.

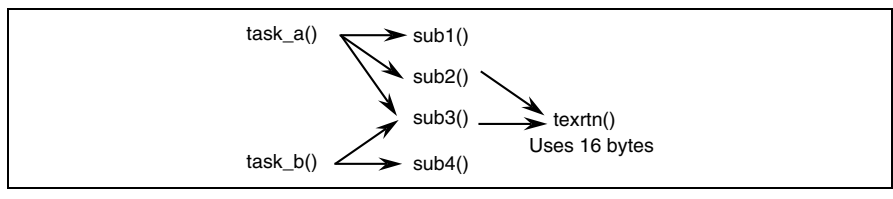

**Figure C.3 Programming Nesting** 

The stack size of each function is assumed as follows:

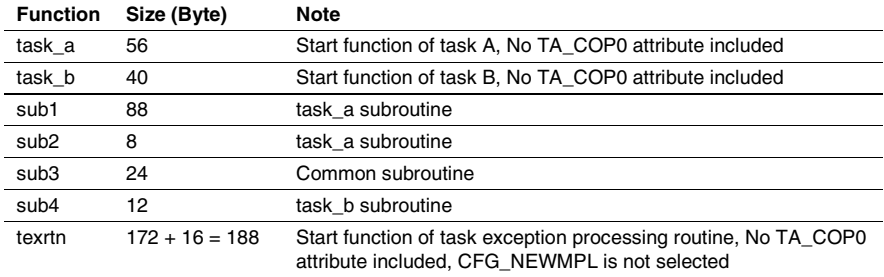

### **Table C.3 Stack Size of Each Function**

The stack sizes of tasks A and B, considering the calling path, are shown in table C.4.

| Task   | <b>Calling Path</b>                                                       | Task Size (Byte) |
|--------|---------------------------------------------------------------------------|------------------|
| Task A | task_a<56 bytes> $\rightarrow$ sub1 <88 bytes>                            | 144              |
|        | task_a<56 bytes> $\rightarrow$ sub2 <8 bytes> $\rightarrow$ texrtn <160>  | 224              |
|        | task_a<56 bytes> $\rightarrow$ sub3 <24 bytes> $\rightarrow$ texrtn <160> | 240 (maximum)    |
| Task B | task $a<40$ bytes $\rightarrow$ sub3 <24 bytes $\rightarrow$ texrtn <160> | 224 (maximum)    |
|        | task_a<56 bytes> $\rightarrow$ sub4 <12 bytes>                            | 68               |

**Table C.4 Task Size Considering Calling Path** 

### **C.6 Task Stacks**

### **C.6.1 Stack Size Used by Each Task**

Each task stack size can be determined by substituting the size obtained according to appendix C.5 above into table C.5.

For tasks that use the dynamic stack, specify the value calculated using table C.5 as a stack size when a task is created (by cre\_tsk and acre\_tsk service calls and the configurator).

For tasks that use a static stack, allocate the stack size calculated using table C.5 by the configurator.

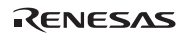

### **Table C.5 Task Stack Size**

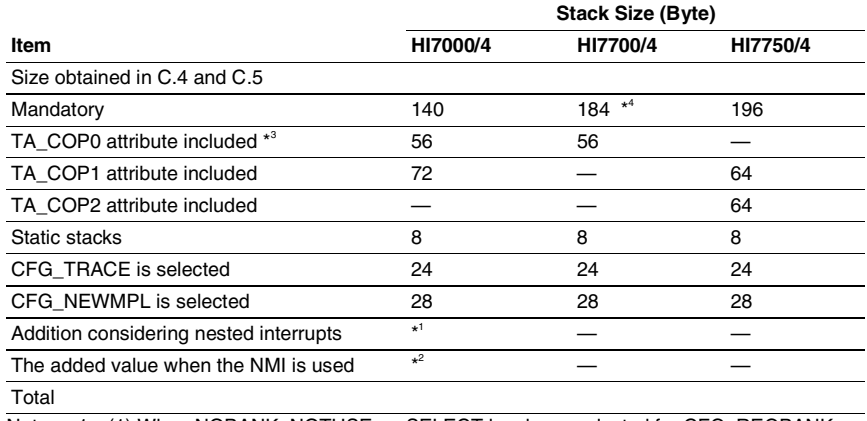

Note: 1. (1) When NOBANK, NOTUSE, or SELECT has been selected for CFG\_REGBANK:

(1.1) When CFG\_DIRECT has been selected

 $12 \times CFG$  UPPINTNST + 20  $\times$  CFG LOWINTNST

(1.2) When CFG\_DIRECT has not been selected

 $12 \times CFG$ \_UPPINTNST +  $24 \times CFG$ \_LOWINTNST + 20

However, when CFG\_LOWINTNST is 0, assume the underlined part to be 0.

- (2) When ALL has been selected for CFG\_REGBANK
- 8 × CFG\_UPPINTNST + 16 × CFG\_LOWINTNST
- If you are using UBC interrupts, however, the following values must also be added.
- ⎯ UBC interrupts used as direct interrupts: 4 bytes
- ⎯ UBC interrupts used as normal interrupts: 28 bytes
- 2. ( (Size of the stack area used by the NMI interrupt handler calculated as shown in appendixes C.4 and C.5)  $+$  8)  $\times$  (NMI nest count) When there is no nesting, the NMI nest count is 1.
- 3. In the HI7700/4, TA\_COP0 attribute can be set or cleared by vchg\_cop service call. This additional size is necessary when TA\_COP0 attribute is set by vchg\_cop.
- 4 With the optimization timer driver or the DSP standby control function, it becomes 208.

### **C.6.2 Stack Area Acquisition**

The dynamic stack area can be automatically allocated by specifying a size in CFG\_TSKSTKSZ by the configurator. For CFG\_TSKSTKSZ, use the value of the following equation or a larger size.

CFG\_TSKSTKSZ =  $\Sigma$  (Stack use size of the task which uses dynamic stack +16) + 28

RENESAS

## **C.7 Interrupt Handler Stacks**

### **C.7.1 Stack Size Used by an Interrupt Handler**

The interrupt-handler stack size can be determined by substituting the size obtained from appendix C.5 above into table C.6. The stack size for the NMI interrupt handler must be calculated by using the item no. 1 in table C.6. This value is used in the calculation in appendixes C.6 to C.9.

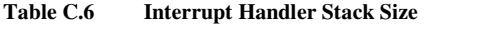

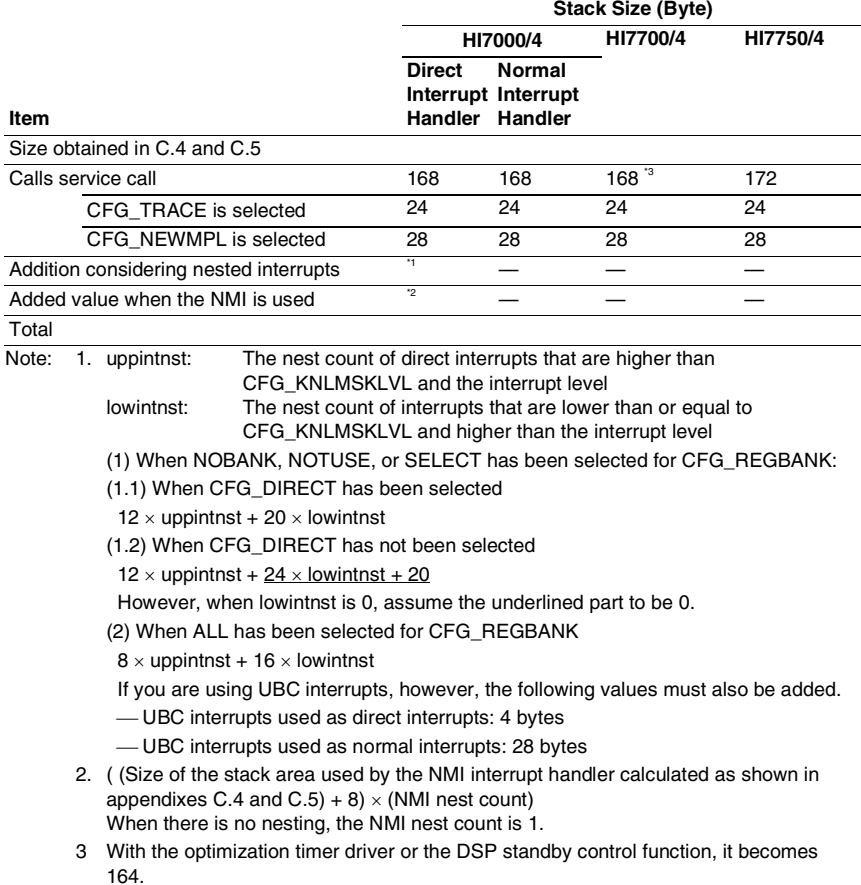

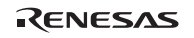

### **C.7.2 Stack Area Allocation Direct Interrupt Handlers (HI7000/4):**

Since handlers of the same level are not activated concurrently, allocate the stack area of the handler that uses the largest stack area from among the same interrupt-level interrupt handlers as the handler stack area of the corresponding interrupt level. Then switch to the stack at the beginning of the interrupt handler. Refer to section 4.8, Interrupt Handlers when switching stacks by interrupt handler. In this case, separate stacks can be used instead of sharing a stack within the same interrupt-level handlers. Note, however, that a stack dedicated to the NMI interrupt handler cannot be used since NMI has the possibility of re-entry. The stack size to be used by the NMI interrupt must be added in appendixes C.6 to C.9 because the NMI interrupt handler uses the stack at the point of the NMI occurrence.

### **Normal Interrupt Handlers:**

All interrupt handlers use the same interrupt handler stack. The interrupt handler stack area can be automatically allocated by specifying a size in CFG\_IRQSTKSZ by the configurator. For CFG\_IRQSTKSZ, use the value of the following equation or a larger size.

- HI7000/4
	- (1) When CFG\_DIRECT has been selected: Since there are no normal interrupt handlers, an interrupt handler stack area is not allocated.
	- (2) When CFG\_DIRECT has not been selected:
		- (a) When NOBANK, NOTUSE, or SELECT has been selected for CFG\_REGBANK:  $CFG$  IROSTKSZ =
			- $\Sigma$  (Size of the largest stack area used by the handler at the interrupt level) + 4
			- $+ 12 \times CFG$ \_UPPINTNST + 24  $\times$  (CFG\_LOWINTNST 1) + 20

 + ( (Size of the stack area used by the NMI interrupt handler calculated as shown in appendixes C.4 and C.5) + 8)  $\times$  (NMI nest count)

However, when CFG\_LOWINTNST  $\leq$  1, assume the underlined part to be 0.

(b) When ALL has been selected for CFG\_REGBANK:

### $CFG$  IROSTKSZ =

 $\sum$  (Size of the largest stack area used by the handler at the interrupt level) + 4

 $+ 8 \times CFG$  UPPINTNST + 16  $\times$  (CFG LOWINTNST - 1) + 20

 + ( (Size of the stack area used by the NMI interrupt handler calculated as shown in appendixes C.4 and C.5) + 8)  $\times$  (NMI nest count)

However, when  $CFG_LOWINTNST \leq 1$ , assume the underlined part to be 0.

If you are using UBC interrupts, however, the following values must also be added.

- ⎯ UBC interrupts used as direct interrupts: 4 bytes
- ⎯ UBC interrupts used as normal interrupts: 28 bytes
## • HI7700/4

CFG\_IROSTKSZ =

 $\Sigma$  (Size of the largest stack area used by the handler at the interrupt level) + 4

 $+ 44 \times ($  (Number of interrupt levels in the system, except NMI) - 1)

 + ( (Size of the stack area used by the NMI interrupt handler calculated as shown in appendixes C.4 and C.5) + 44)  $\times$  (NMI nest count)

## • HI7750/4

CFG\_IROSTKSZ =

 $\sum$  (Size of the largest stack area used by the handler at the interrupt level) + 4

 $+ 48 \times ($  (Number of interrupt levels in the system, except NMI) - 1)

 + ( (Size of the stack area used by the NMI interrupt handler calculated as shown in appendixes C.4 and C.5) + 48)  $\times$  (NMI nest count)

When there is no nesting, the NMI nest count is 1.

# **C.8 Stack Size Used by a Time Event Handler and Timer Interrupt Routine**

The size of each time event handler stack and timer interrupt routine (\_kernel\_tmrint()) stack can be determined from appendixes C.4 and C.5.

The size determined by substituting the maximum size of all time event handlers and timer interrupt routine into Table C.7 must be assigned to CFG\_TMRSTKSZ.

When CFG ACTION is selected, calculate under the following conditions.

- Size obtained in  $C_4$  and  $C_5$ : 32
- Calls service calls: Yes

When no time event handler is used and CFG\_ACTION is not selected, calculate under the following conditions.

- Size obtained in  $C_4$  and  $C_5$ : 0
- Calls service calls: No

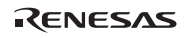

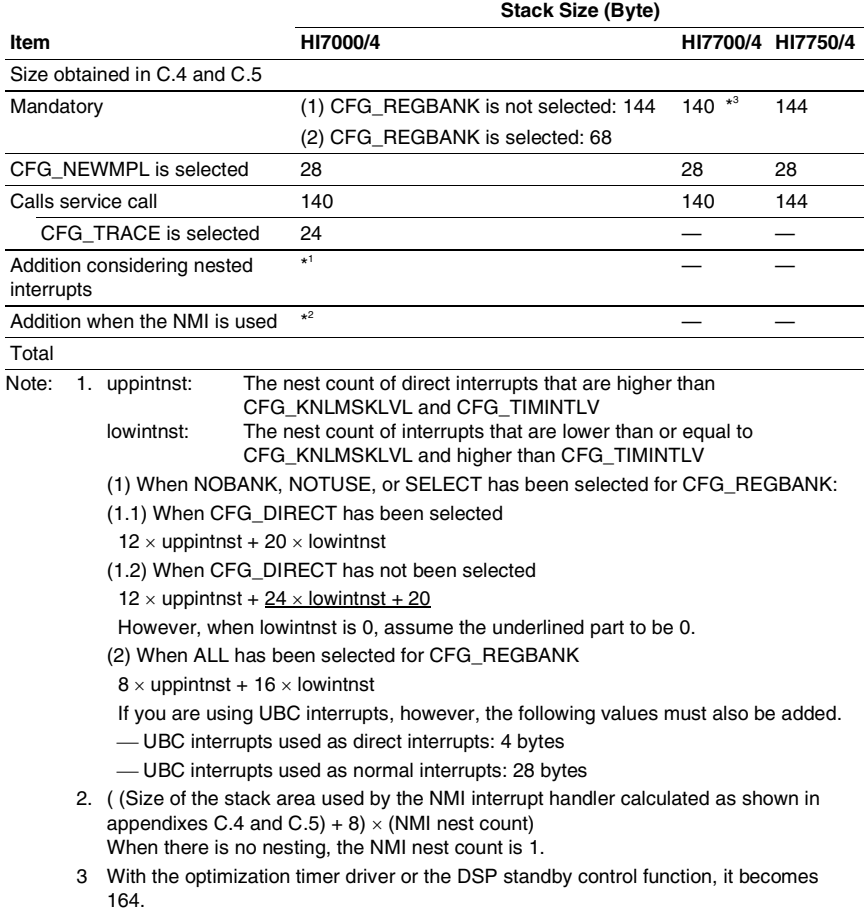

# **Table C.7 Time Event Handler and Timer Interrupt Routine Stack Size**

# **C.9 Initialization Routine Stacks**

The size of each initialization routine stack can be determined by substituting the size obtained from appendix C.5 above into table C.8. When each initialization routine is defined by the configurator, the size obtained in this section must be used.

The initialization routine is executed in serial, the maximum size of each initialization routine stack is allocated.

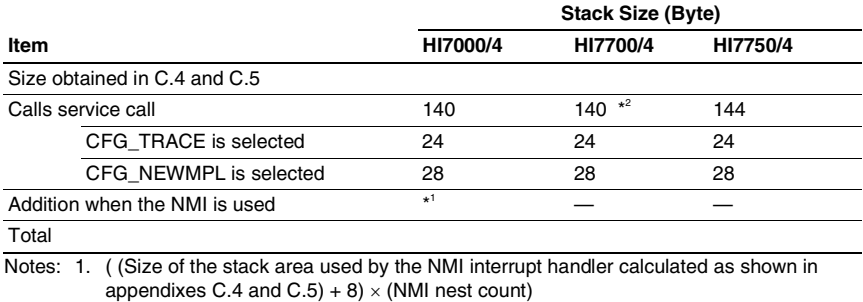

#### **Table C.8 Initialization Routine Stack Size**

When there is no nesting, the NMI nest count is 1. 2. With the optimization timer driver or the DSP standby control function, it becomes 164.

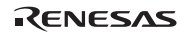

## **C.10 Timer Initialization Routine Stack**

The maximum stack size to be used by timer initialization routine ( $\kappa$ ernel tmrini()) is determined as follows.

- HI7000/4: 252 bytes
- HI7700/4: 208 bytes
- HI7750/4: 204 bytes

When the size calculated by table C.9 exceeds the above size, allocate a new stack area with the calculated size and switch to that stack.

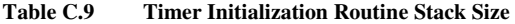

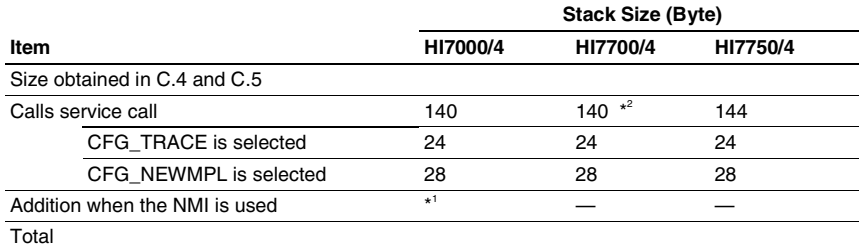

Notes: 1. ( (Size of the stack area used by the NMI interrupt handler calculated as shown in appendixes C.4 and C.5)  $+$  8)  $\times$  (NMI nest count) When there is no nesting, the NMI nest count is 1.

 2 With the optimization timer driver or the DSP standby control function, this value becomes 164.

# **Appendix D Timer Driver**

# **D.1 Overview**

A timer driver must be required for the time-management functions of the kernel (CFG\_TIMUSE is selected) to be usable. Timer drivers are of two types: standard timer driver and optimized timer driver.

• Standard Timer Driver

User must create the standard timer driver, and link to kernel. The HI7000/4 series provide samples for some microcomputer.

• Optimized Timer Driver

The optimized timer driver is supported by only HI7700/4. The optimization timer driver fewer interrupts than the standard timer driver. The optimized timer driver is built into the kernel and cannot be created by the user.

For how to use the optimized timer driver, refer to Appendix E, Optimized Timer Driver (HI7700/4). The following sections explain the specifications of the standard timer driver.

# **D.2 Standard Timer Driver**

The standard timer driver is composed of the timer initialization routine and the timer interruption routine. The timer interruption processing routine is called from timer interruption handler kernel isig tim() of the kernel, and clears the interruption factor. And, the timer initialization routine is executed as an initialization routine.

## **D.2.1 Installing the Time Management Function**

To use the time management function of the kernel, the following operations are required:

1. Set the time management function page by the configurator

Here the following kernel function constants are defined:

- TIC\_NUME: Numerator of time tick cycle (CFG\_TICNUME)
- ⎯ TIC\_DENO: Denominator of time tick cycle (CFG\_TICDENO)
- TIM LVL: Timer interrupt level (CFG\_TIMINTLVL)

The cycle time when the time tick is provided is TIC\_NUME/TIC\_DENO (ms). Based on this cycle time, the precision of the time parameter specified in the service call is determined. For example, when tslp\_tsk(10) is executed, timeout time is 12 to 15 ms if TIC\_NUME =  $3$ and TIC\_DENO = 1; timeout time is 10 to 10.5 ms if TIC\_NUME = 1 and TIC\_DENO = 2. Note that at least one of TIC\_NUME and TIC\_DENO must be specified as 1.

In addition, if TIC\_DENO is specified as a value greater than 1, the maximum value that can be specified to TMO-, RELTIM-, and OVRTIM-type parameters is limited to the available maximum value/TIC\_DENO.

RENESAS

The following operations are automatically performed by setting the time management function page by the configurator.

- \_kernel\_tmrini() is defined as the kernel initialization routine.
- $\frac{1}{1}$  isig tim processing module of the kernel is defined as the timer interrupt handler.
- 2. Create a timer driver

Here, the following two C language functions are created. These function names are fixed.

- Timer initialization routine: \_kernel\_tmrini()
- Timer interrupt routine: kernel tmrint()

The timer initialization routine is created as an initialization routine. For details, refer to section 4.10, Time Event Handlers and Initialization Routine.

In the timer initialization routine, initialize the timer counter registers according to the TIC\_NUME and TIC\_DENO, as defined in kernel\_macro.h, and specify timer interrupt level according to TIM\_LVL, as defined in kernel\_macro.h.

When a timer interrupt occurs, the isig\_tim processing module of the kernel is initiated as an interrupt handler. The isigetim processing module then calls the timer interrupt routine  $k$ ernel tmrint(). In the timer interrupt routine kernel tmrint(), clear the interrupt factor flag.

The timer interrupt routine can be defined as a normal C language function, as shown in figure D.1. The timer interrupt processing routine operates as a part of the interrupt handler.

```
#include "kernel.h" 
void kernel tmrint(void) \leftarrow Function name is fixed.
{ 
     /* Routine processing */ 
}
```
#### **Figure D.1 Example of a C Language Timer Interrupt Routine**

Rules on timer interrupt routine register specifications are the same as normal interrupt handlers. For details, refer to section 4.8.1, Normal Interrupt Handler.

To use the DSP in the timer initialization routine and the timer interrupt routine, refer to section 4.13, Using the DSP in Programs (for HI7000/4 and HI7700/4 only).

To use the FPU in the timer initialization routine and the timer interrupt routine, refer to appendix G.2, Non-Task Context (Normal Interrupt Handler, Direct Interrupt Handler, CPU Exception Handler, Time Event Handler, Initialization Routine).

3. Link the timer driver

The timer driver must be linked to the kernel.

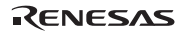

#### **D.2.2 Sample Timer Driver**

The sample timer driver consists of the following header files and source files:

1. Device header file (file name: *nnnn*\_tmrdrv.h)

This file defines register I/O addresses and initial values, and timer device information. These values do not need to be modified.

- 2. Header file (file name: *nnnn*\_tmrdef.h) This file defines information that determines timer driver operations such as clock frequency.
- 3. Source program file (file name: *nnnn*\_tmrdrv.c)
	- ⎯ Timer initialization routine (function: void \_kernel\_tmrini(void))
	- Timer interrupt routine (function: void kernel tmrint(void))

The timer interrupt period (T) is calculated by follow expression.

 $T$  [sec] = { (1 / PCLOCK) x DIV}  $\times$  N

- PCLOCK[Hz]: Frequency which is supplied to the timer module
- ⎯ DIV: Divided ratio by setting of the timer module register
- $\sim$  N: The number of timer clock counts which expires the period (T)

In general, the following expressions consist to count the timer module  $n + 1$  when n is set to the counter register of the timer module. For the sample timer drivers, each sign in the above expression is made to correspond as follows.

n = N - 1

The sample timer drivers, which are provided by the HI7000/4 series, calculate n according to the above calculation method, and set to register of the timer module.

- T: CFG\_TICNUME/CFG\_TICDENO [ms]
- ⎯ PCLOCK: "PCLOCK" which is defined in the *nnnn*\_tmrdef.h. [Hz]
- ⎯ DIV: In the HI7000/4, "DIV" which is defined in the *nnnn*\_tmrdrv.c. In the HI7700/4 and HI7750/4, the DIV is selected automatically in order to "PCLOCK".
- n: The above expression is defined in "COUNTER" in the *nnnn\_tmrdrv.c.*

Note that, when the calculated value as COUNTER is larger than the counter register size, the period is illegal. Do confirm this.

And, when the calculated value as COUNTER is not integer, the value is rolled to integer. In this case, the period at run-time is shorter than expected period (CFG\_TICNUME/CFG\_TICDENO).

Table D.1 shows sample timer driver files provided by each product at this manual creation time and the clock source of the timer modules assumed by the sample timer driver. For more detail, refer to the contents of the header file.

RENESAS

#### Appendix D Timer Driver

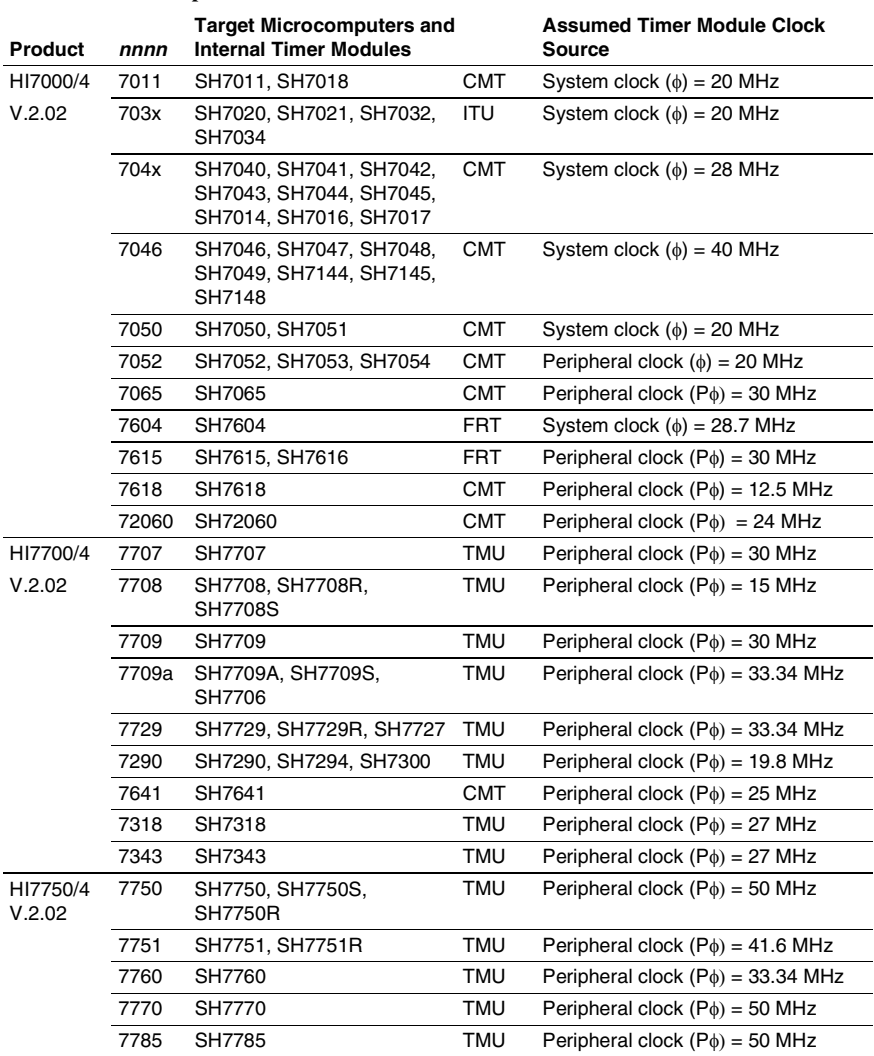

**Table D.1 Sample Timer Driver Files and Clock Sources** 

The operation conditions of the sample timer driver are defined in the header files. The header files can be modified as required. Note, however, that to change the timer interrupt cycle time, the time tick cycle (CFG\_TINUME and CFG\_TICDENO) must be changed by the configurator not by changing the header file.

Rev.6.00 422 REJ10B0060-0600

# **Appendix E Optimized Timer Driver (HI7700/4)**

# **E.1 Overview**

The standard timer driver generates timer interrupts in the same cycle as the time precision for service calls (CFG\_TICNUME/CFG\_TICDENO [ms]). When the optimized timer driver is used, the frequency of interrupts can be reduced while the time precision for service calls is maintained. This is expected to have the following effects:

- The frequency of timer-interrupt generation during sleep mode is reduced; this leads to improved power consumption.
- Reducing the frequency of timer interrupts lowers the percentage of CPU time taken up by timer-interrupt processing and improves the throughput of the system. Alternatively, the CPU may be placed in the low power-consumption mode for a greater part of the time.

Unlike the standard timer driver, the optimized timer driver is built into the kernel. The user cannot create an optimized timer driver.

In addition, this function does not require the modification of existing application programs.

# **E.2 Operation**

Figure E.1 shows examples of operation where the standard timer driver and optimized timer driver are used to provide time precision of 1 ms (CFG\_TICNUME/CFG\_TICDENO).

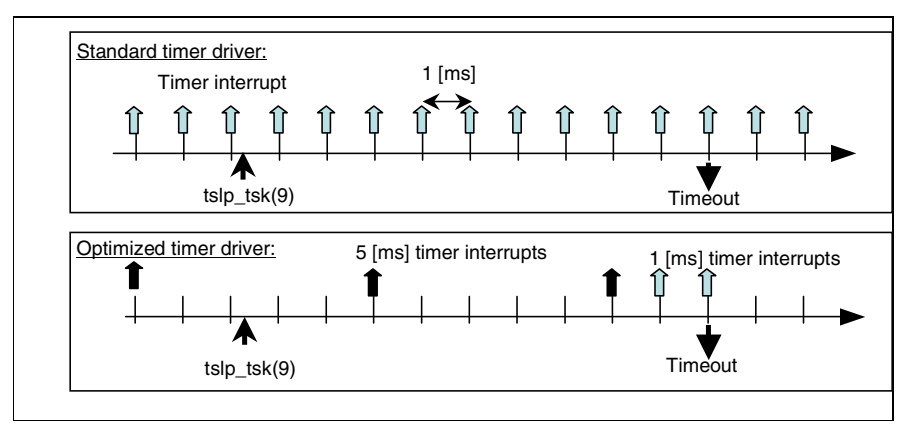

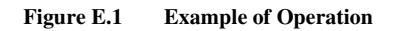

Two TMU timer channels, one with a 1 ms and the other with a 5 ms period, are used in operating the optimized timer driver as shown in figure E.1; the respective timing cycles are called the high-precision and low-precision cycle. The high-precision cycle is the result, in ms, of the division of values specified by the configurator, i.e., CFG\_TICNUME/CFG\_TICDENO. The period of the low-precision cycle is an integer multiple of this period and is set by the user statically.

When the optimized timer driver is in use, the kernel investigates the following situations at the right time.

- Waiting tasks by service calls with timeout (txxx\_yyy)
- Waiting tasks by dly tsk service call
- Cyclic handlers
- Alarm handlers

The kernel uses the results to determine whether or not interrupts from the high-precision cycle are needed, and accordingly enables or disables the corresponding interrupt.

Interrupts from the low-precision cycle are always enabled.

Although figure E.1 does not show this, a further TMU channel is used in monitoring for the overrun handler. This timer interrupt is only generated when a task has used the upper limit on the allowed processor time.

Figure E.2 shows two effects of using the optimized timer driver. This function reduces the frequency of timer interrupts, leading to the following advantages over the standard timer driver.

- Quicker transitions to sleep mode (lower amounts of CPU time consumed in timer-interrupt processing)
- Less frequent cancellation of sleep mode for the processing of timer interrupts

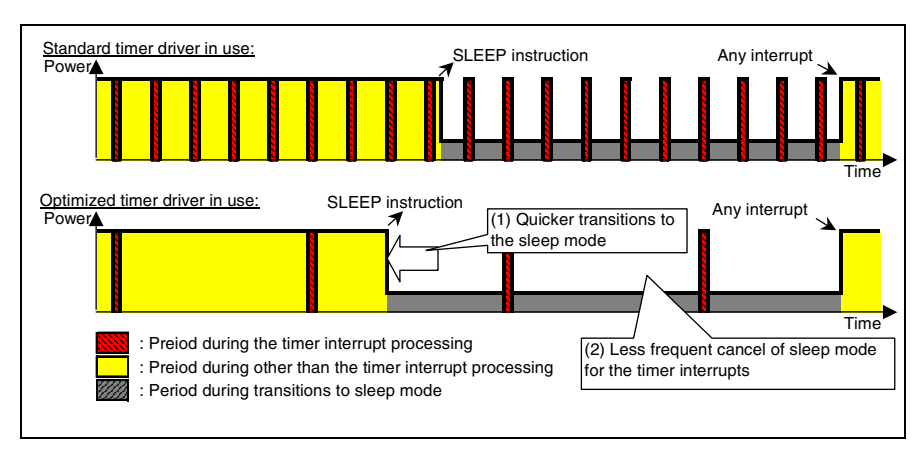

**Figure E.2 Schematic Illustration of the Optimized Timer Driver's Effects** 

RENESAS

# **E.3 Applicable MCUs**

The optimized timer driver uses TMU with build-in MCU. However, the optimization timer driver might not be able to be used even in case of MCU with built-in TMU. At the time of writing, the optimized timer driver can only be run with the following MCUs:

SH7630, SH7290, SH7294, SH7300, SH7660, SH7318, SH7343

For the latest information, refer to the release notes on individual products.

# **E.4 Hardware Initialization**

The following processing is carried out to initialize the optimized timer driver when the kernel is started up:

(1) Cancels the module standby state of TMU.

(2) Initializes channels 0, 1, and 2.

(3) Sets the interrupt levels of channels 0, 1, and 2 for the interrupt controller.

However, when the def\_ovr service call has not been selected in the configurator, settings for channel 2 in the above (2) and (3) are not made.

Note that the optimized timer driver does not place the TMU in the module-standby state.

# **E.5 Differences with the Standard Timer Driver**

Table E.1 shows the differences between the standard and optimized timer drivers.

|                                    | <b>Standard Timer Driver</b>                                                                                           | <b>Optimized Timer Driver</b>                                                                         |
|------------------------------------|----------------------------------------------------------------------------------------------------|----------------------------------------------------------------------------------------------------|
| Time precision of service<br>calls | CFG TICNUME/<br>CFG TICDENO (ms)                                                                                       | As at left (however, the time<br>precision of the overrun handler<br>is always 1 ms).                 |
| Required hardware timer            | One channel of any timer<br>(channel 0 of the TMU is used<br>with the sample standard timer<br>driver)                 | Channels 0, 1, and 2 of the<br>TMU. However, when def ovr is<br>not selected, channel 2 is<br>unused. |
| Timer-interrupt level              | A user-defined value between 1<br>and the kernel's interrupt-mask<br>level (CFG_KNLMSKLVL) is set<br>in CFG TIMINTLVL. | Limited to the kernel interrupt<br>mask level.                                                        |
| Driver creation by the user        | Possible                                                                                                    | Not possible                                                                                          |

**Table E.1 Differences between the Standard and Optimized timer Drivers** 

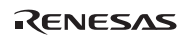

# **E.6 Ways to Include Optimized Timer Driver**

### **E.6.1 Overview**

This section gives information that is supplementary to the standard configuration procedure. For details, see section 5, Configuration.

Table E.2 shows the procedures which must be followed to include a timer driver.

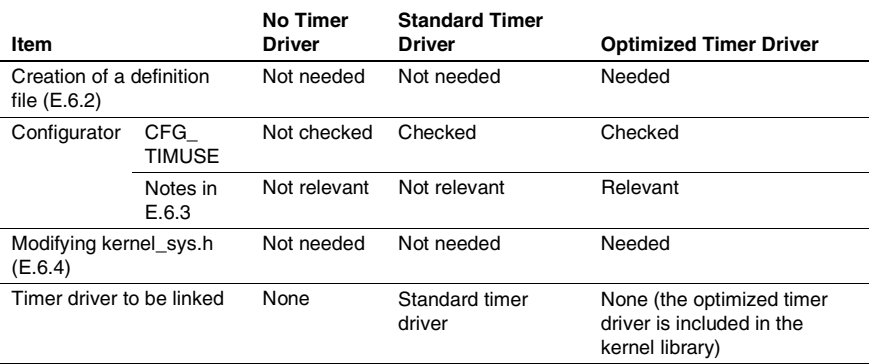

## **Table E.2 Including a Timer Driver**

#### **E.6.2 Creating the kernel\_def\_opttmr\_set.h Definition File**

The following settings for the optimized timer driver are defined in kernel def opttmr set.h.

- hi\_longticrate: the ratio low-precision cycle/high-precision cycle
- hi\_pclock: the MCU's peripheral clock  $(P\phi)$

This file is included from the kernel\_def.c and kernel\_cfg.c.

(1) hi\_longticrate

Format: #define hi\_longticrate <setting value>

Specify the required result for low-precision cycle/high-precision cycle as an integer constant. The allowed range is from 2 to 0xff. If some other specification is made, the following error message will be displayed when kernel\_def.c and kernel\_cfg.c is compiled:

#error directive: "Illegal hi longticrate"

Which setting is effective depends on the form (frequency or specified time) of the timemanagement functions most often used by the system. This is generally in the range from 5 to 50.

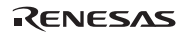

(2) hi\_pclock

Format: #define hi\_pclock <setting value>

Specify the frequency of the MCU's peripheral clock  $(P<sub>\phi</sub>)$  as a non-zero integer constant (Hz). If some other specification is made, the following error message will be displayed when kernel\_def.c and kernel\_cfg.c is compiled:

#error directive: "Illegal hi\_pclock"

#### **E.6.3 Notes on the Configurator**

The following describes the items set in the configurator's [Time management function] page window.

(1) Timer interrupt number (CFG\_TIMINTNO)

Specify 0x400 which means interrupt code for channel 0 of the TMU. If some other specification is made, the following error message will be displayed when kernel\_def.c and kernel cfg.c is compiled:

#error directive: "Illegal CFG\_TIMINTNO"

The optimized timer driver uses the following interrupt codes:

- 0x400: Channel 0 of TMU
- 0x420: Channel 1 of TMU
- 0x440: Channel 2 of TMU

Do not define handlers for these interrupts.

When, however, the overrun handler is not in use (when the def ovr service call has not been selected), 0x440 (channel 2) is not defined bye the optimized timer driver. In this case, channel 2 is available for user.

(2) Timer interrupt level (CFG\_TIMINTLVL)

Specify same value as the kernel interrupt mask level (CFG\_KNLMSKLVL). If some other specification is made, the following error message will be displayed when kernel cfg.c is compiled:

#error directive: "Illegal CFG\_TIMINTLVL"

(3) Time-tick cycle (CFG\_TICNUME and CFG\_TICDENO)

The time-tick cycle is the period of a high-precision cycle.

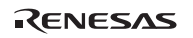

## **E.6.4 Modifying kernel\_sys.h**

Add the following statement near the top of hisys\kernel\_sys.h. This will include the contents of the definition file described above.

```
#ifndef _HIOS_KERNEL_SYS_H 
#define _HIOS_KERNEL_SYS_H 
#define OPTTMR /* ← Added. */
```
# **E.7 Kernel Libraries to be Used**

For the kernel libraries to be used, refer to section 5.9, Kernel Libraries.

# **Appendix F DSP Standby Control (HI7700/4)**

## **F.1 Overview**

This function sets up an relation between hardware modules (DSP and X/Y memory) and the TA\_COP0 attribute (indicating whether or not a task includes DSP calculation) for tasks and task-exception processing routines, and the kernel automatically places the related hardware modules in the module-standby state when tasks or task exception processing routines without TA\_COP0 attribute are running (figure F.1). As a result, this function achieves low-power consumption. Following can be selected statically as hardware modules related to the TA\_COP0 attribute.

- DSP only
- X/Y memory only
- $DSP + X/Y$  memory

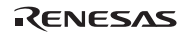

## Appendix D DSP Standby Control (HI7700/4)

This function also supports the vchg\_cop service call, which is used to dynamically change the TA\_COP0 attribute. Although it requires that applications be modified, using vchg\_cop makes it possible to extend the periods over which hardware resources are placed in the module-standby state (figure F.1 (c)).

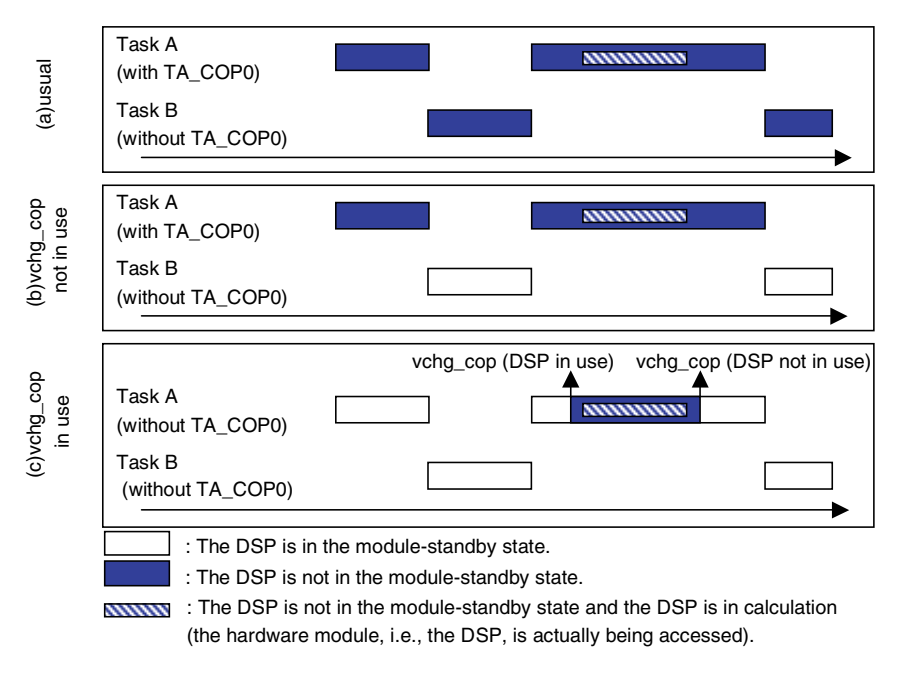

**Figure F.1 Examples of Module-Standby Operation** 

# **F.2 Applicable MCUs**

This function is only usable with MCUs that include a DSP, X/Y memory, or both, and at least one of the units has a module-standby function. At the time of writing, this specification applies to the following MCUs.

SH7727, SH7729R, SH7290, SH7294, SH7300, SH7641, SH7660, SH7710, SH7318, SH7343

# **F.3 Module-Standby State when Initiating Programs**

When processing of a program is initiated and the DSP-standby control function has been included, the operation of the modules with which the TA\_COP0 attribute has been related (DSP or X/Y memory) will be affected in different ways according to the type of program and whether or not the TA\_COP0 attribute has been set for that program.

We recommended that handlers, i.e., programs of those types for which 'Undefined' are indicated in table F.1, be created such that they do not access modules associated with the TA\_COP0 attribute. If such a module is to be used, have the program bring the module out of the standby state after saving the module's standby-state information on the program side, and return the module to the standby state before leaving the program.

| Program                           | <b>Module-Standby State</b>                           |
|-----------------------------------|-------------------------------------------------------|
| Task                              | With TA COP0: Non-standby<br>Without TA COP0: Standby |
| Task-exception processing routine | With TA COP0: Non-standby<br>Without TA COP0: Standby |
| Expanded service-call routine     | Same state as before the call                         |
| Interrupt handler                 | Undefined                                             |
| CPU-exception handler             | Undefined                                             |
| Time-event handler                | Undefined                                             |
| Initialization routine            | Undefined                                             |

**Table F.1 Module Standby State at Initiating Programs** 

When the kernel is idling (i.e., there is no executable task), a module associated with the TA\_COP0 attribute enters the standby state.

## **F.4 Service Call for Changing the TA\_COP0 Attribute (vchg\_cop)**

#### **C-Language API:**

ER UINT oldatr = vchg cop(ATR newatr);

#### **Parameters:**

 ATR newatr R4 Attribute after changing **Return Parameters:**  ER UINT oldatr R0 Attribute before changing (0 or a positive value) or error code **Error Codes:**  E\_RSATR [p] Invalid attribute (newatr is invalid) E CTX [k] Context error (Called from non-task context)

#### **Function:**

When this call is issue, the TA\_COP0 attribute of the calling task is changed as newatr. Either of the following values can be specified for newatr:

newatr := TA\_COP0 | TA\_NULL

TA\_COP0 (H'00000100): DSP is used TA\_NULL (H'00000000): DSP is not used

The value returned is oldatr, whether or not a TA\_COP0 attribute was specified before this service call was issued.

TA\_COP0: The TA\_COP0 attribute was specified before the change.

TA\_NULL: The TA\_COP0 attribute was not specified before the change.

When vchg\_cop is called from a task, the task's TA\_COP0 attribute after task termination is restored to its state before the task was created.

When vchg\_cop is called from a task-exception processing routine, the TA\_COP0 attribute of the task-exception processing routine is changed but the TA\_COP0 attribute of the task itself is not changed. When execution of the task-exception processing routine is completed, the routine's TA\_COP0 attribute is restored to the state it was assigned when the routine was defined.

When TA\_COP0 is specified for the task that does not have the TA\_COP0 attribute, DSR is initialized to 0. The other DSP registers retain their values.

Frequently issuing this service call to switch the TA\_COP0 attribute on and off will increase the overhead of module-standby control processing. Calling the service call to switch the attribute on and off should be in units of the occurrence of DSP-calculation.

RENESAS

Note that this service call is specific to the HI7700/4 and is not used for the service-call trace function.

# **F.5 Ways to Include DSP Standby Control Function**

## **F.5.1 Overview**

This section gives information that is supplementary to the standard configuration procedure. For details, see section 5, Configuration.

Table F.2 shows the procedures which must be followed to include the DSP-standby control function.

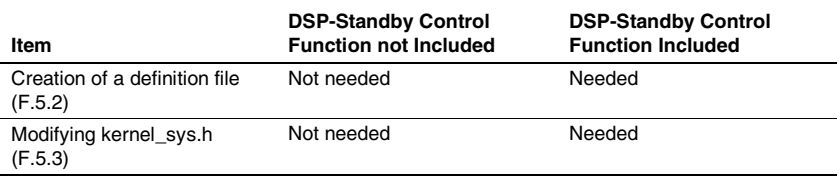

## **Table F.2 Including the DSP-Standby Control Function**

Note that no item specifically determines whether or not the vchg\_cop service call is available. Whenever the DSP-standby control function is included, the vchg\_cop service call is included.

## **F.5.2 Creating the kernel\_def\_dspstby\_set.h Definition File**

The following information is defined in kernel def dspstby set.h.

- hi\_cop\_stby\_adr: Address of the module-standby control register
- hi\_cop\_stby\_bit: Bit locations of the module-standby control register

When the kernel executes a task or exception processing routine with the TA\_COP0 attribute, the bits indicated by hi\_cop\_stby\_bit, which is indicated within an 8-bit unit (SH3-DSP) or 32 bit (SH4AL-DSP) of the address hi\_cop\_stby\_adr, are set to 0. A module specified by hi\_cop\_stby\_bit is thus placed in the non-standby state. On the other hand, when the kernel executes a task or exception processing routine without the TA\_COP0 attribute, the bits indicated by hi\_cop\_stby\_bit, which is indicated within an 8-bit unit (SH3-DSP) or 32-bit (SH4AL-DSP) of the address hi\_cop\_stby\_adr, are set to 1. A module specified by hi\_cop\_stby\_bit will be placed in the standby state.

The kernel\_def\_dspstby\_set.h is included from kernel\_def.c and kernel\_cfg.c.

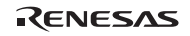

(1) hi\_cop\_stby\_adr

Format: #define hi\_cop\_stby\_adr <setting value>

Specify, as a non-zero integer constant, the address of the register that controls the modulestandby state of the DSP or X/Y memory. If some other specification is made, the following error message will be displayed when kernel\_def.c and kernel\_cfg.c is compiled:

#error directive: "Illegal hi cop stby adr"

(1) hi\_cop\_stby\_bit

Format: #define hi\_cop\_stby\_bit <setting value>

Specify the bit, which corresponds to the module to be controlled by this function in the register specified by hi\_cop\_stby\_adr, with the integer constant. The ranges 1 to 0xff for SH3-DSP or 1 to 0xffffffff (SH4AL-DSP) can be specified. If some other range is specified, the following error message will be displayed when kernel\_def.c and kernel\_cfg.c is compiled:

#error directive: "Illegal hi cop stby bit"

This specification determines the hardware modules that are associated with the TA\_COP0 attribute.

Table F.3 shows the detailed values for specification with those SH3-DSP MCUs to which this function was applicable at the time of writing.

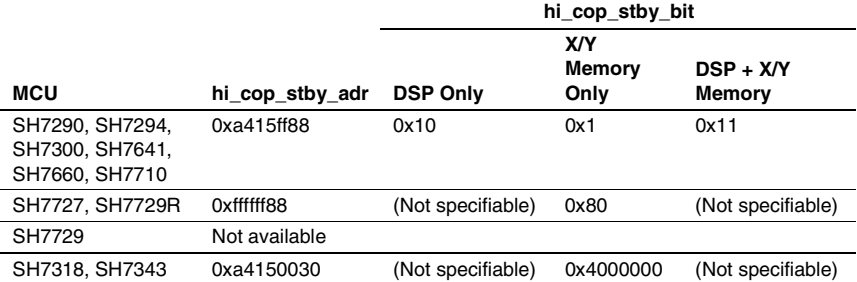

## **Table F.3 Value to be Specified for Each MCUs**

## **F.5.3 Modifying kernel\_sys.h**

Add the following statement near the top of hisys\kernel\_sys.h. This will include the contents of the definition file described above.

```
#ifndef HIOS KERNEL SYS_H
#define HIOS KERNEL SYS H
#define DSPSTBY /* ← Added. */
```
# **F.6 Kernel Libraries to be Used**

For the kernel libraries to be used, refer to section 5.9, Kernel Libraries.

# **F.7 Notes**

Since the X/Y memory uses much power, relating the X/Y memory with this function has a good effect on the levels of low-power consumption. However, note the following point with regard to DMA transfer.

When a task A with the TA\_COP0 attribute specifies the X/Y memory as the source or destination of a DMA transfer and then starts the transfer, the transfer will not proceed correctly if task execution is switched to a task B that does not have the TA\_COP0 attribute, since the kernel places the X/Y memory in module-standby mode during the execution of task B.

This is because access to the X/Y memory by the DMA is independent of the operation software, while the module-standby control of the X/Y memory is synchronized with task execution.

The following measures avert this problem:

- (1) Not applying the module-standby control function to the X/Y memory.
- (2) Not using DMA transfer with the X/Y memory.
- (3) Not switching tasks until the completion of the DMA transfer.

# **Appendix G Notes on FPU of SH2A-FPU, SH-4, SH4A**

# **G.1 Task and Task Exception Processing Routine**

## **G.1.1 Initialization of FPSCR**

The initial value of FPSCR of a task and a task exception processing routine is shown below.

- SH-4, SH-4A: H'00040001 (FR = 0, SZ = 0, PR = 0, DN = 1, RM = B'01)
- SH2A-FPU: TA COP1 is specified: H'00040001 (SZ = 0, PR = 0, DN = 1, RM = B'01) TA\_COP1 is not specified: Undefined

When floating-point calculation is executed and when one of the following compiler options is specified, it is necessary to initialize FPSCR at the start of the entry function of the task and of the task exception processing routine.

- $\bullet$  fpu = double
- $\bullet$  denormalize = on
- $\bullet$  round = nearest

Figure G.1 shows an example for initialization of FPSCR under the following conditions:

- $cpu = sh4a$
- $\bullet$  fpu = double
- $\bullet$  denormalize = on
- $\bullet$  round  $=$  nearest

```
#include <machine.h> /* Included to use */ 
                       /* intrinsic function set fpscr(). */
#define INI_FPSCR 0x00080000 /* FR=0, PR=1, DN=0, SZ=0, RM=B'00 */
#pragma noregsave(Task) 
void Task(VP_INT exinf) 
{ 
   set fpscr(INI_FPSCR); /* Sets FPSCR at the start of function.
*/ 
     /* Task processing */ 
    ext_tsk();
}
```
**Figure G.1 Example of Initialization of FPSCR in a Task** 

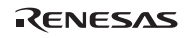

## **G.1.2 Attributes TA\_COP1 and TA\_COP2**

Specify attributes TA\_COP1 and TA\_COP2 as described in table G.1

### **Table G.1 Specifying Attributes TA\_COP1 and TA\_COP2**

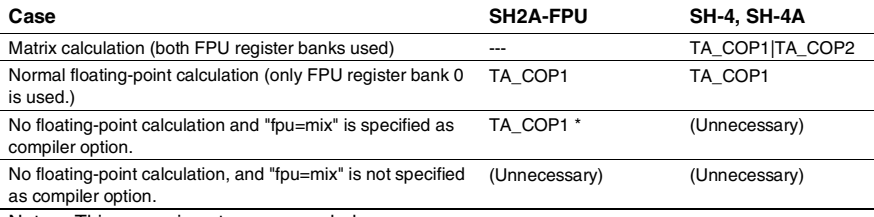

Note: This usage is not recommended.

# **G.2 Non-Task Context (Normal Interrupt Handler, Direct Interrupt Handler, CPU Exception Handler, Time Event Handler, Initialization Routine)**

#### **G.2.1 Overview**

(1) Guarantee FPU Registers

When floating-point calculation is executed, these handlers need to guarantee all FPU registers.

(2) Guarantee FPSCR

When "fpu=mix" and "fpscr=aggressive" are specified as compiler options in SH2A-FPU, these handlers must guarantee the FPSCR register even if these handlers do not perform floating-point calculation.

When using SH-4 or SH-4A, these handlers do not have to guarantee the FPSCR register.

(3) Initialize FPSCR

The initial FPSCR value of CPU exception handler is the same as before CPU exception. The initial FPSCR value of the other handlers is undefined.

When these handlers perform floating-point calculation, FPSCR must be initialized as shown in G.4.3, Handling by the Compiler at the start of the entry function of these handlers.

The following explains how to guarantee and initialize the registers.

#### **G.2.2 SH-4, SH-4A**

The HI7750/4 provides the following macros for the above operations.

These macros are defined in sh4fpu.h. The "code=asmcode" compiler option must be specified because these macros use in-line assemble function.

(1) void IniFPU\_ONEBANK(T\_FPU\_ONEBANK \*pk\_save, UW ini\_fpscr)

When only the current FPU register bank is used, this macro should be used at the start of the handler function.

This macro saves the current FPU bank registers to the area pointed by pk\_save, and initializes FPSCR to ini\_fpscr.

(2) void EndFPU\_ONEBANK(T\_FPU\_ONEBANK \*pk\_save)

When only the current FPU register bank is used, this macro should be used at the end of the handler function.

This macro restores the current FPU bank register contents from the area pointed by pk\_save.

(3) void IniFPU\_ALLBANK(T\_FPU\_ALLBANK \*pk\_save, UW ini\_fpscr)

When both FPU register banks are used, this macro should be used at the top of the handler function.

This macro saves both FPU bank registers to the area pointed by pk\_save, and initializes FPSCR to ini\_fpscr.

(4) void EndFPU\_ALLBANK(T\_FPU\_ALLBANK \*pk\_save)

When both FPU register banks are used, this macro should be used at the end of the handler function.

This macro restores both FPU bank register contents from the area pointed by pk\_save.

Figure G.2 shows an example of interrupt handler to initialize FPSCR and guarantee FPU registers.

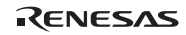

Appendix G Notes on FPU of SH2A-FPU, SH-4, SH4A

```
#include <sh4fpu.h> /* Include "sh4fpu.h" */ 
#define INI_FPSCR 0x00040001 /* FR=0, PR=0, DN=1, SZ=0, RM=B'01 */ 
void HandlerMain(void) /* Handler main routine */ 
{ 
    /* Handler processing */ 
} 
void Handler(void) /* Handler entry function */ 
{ 
   T_FPU_ONEBANK area; /* For saving FPU registers */
   IniFPU ONEBANK(&area, INI_FPSCR); /* Save FPU registers and
                                         initialize FPSCR */ 
    HandlerMain(); /* Call HandlerMain() which performs 
                            main processing*/ 
   EndFPU_ONEBANK(&area); /* Restore FPU registers */
}
```
**Figure G.2 Example of Interrupt Handler to Initialize FPSCR and Guarantee FPU Registers (SH-4, SH-4A)** 

## **G.2.3 SH2A-FPU**

The HI7000/4 provides the following macros for the above operations.

These macros are defined in sh2fapu.h. The "code=asmcode" compiler option must be specified because these macros use in-line assemble function.

(1) void IniFPU(VT\_FPU \*pk\_save, UW ini\_fpscr)

This macro should be used at the start of the handler function.

This macro saves FPU registers including FPSCR to the area pointed by pk\_save, and initializes FPSCR to ini\_fpscr.

(2) void EndFPU (VT\_FPU \*pk\_save)

This macro should be used at the end of the handler function.

This macro restores FPU registers including FPSCR from the area pointed by pk\_save.

Refer to figure G.2 for an example of interrupt handle. The interrupt handler for the SH2A-FPU differs from the example in figure G.2 only in the header file name and macro name.

# **G.3 Extended Service Call Routine**

The compiler handles issuing of extended service calls as calling of functions.

## **G.3.1 Compiler Options**

The compiler handles issuing of extended service calls as calling of functions. Therefore, the same settings should be made for the following compiler options between an extended service call routine and its caller.

- fpu option
- fpscr option
- denormalize option
- round option

When these options are different between the caller and the extended service call routine, note the following.

(1) Initialize FPSCR

At initiation, FPSCR.FR bits (FPU register bank) of SH-4 and SH-4A are the same as before an extended service call, and other FPSCR bits are determined by compiler options. When floating-point calculation is executed in an extended service call routine, it is necessary to initialize FPSCR at the start of the entry function of the extended service call routine according to G.4.3, Handling by the Compiler.

(2) Guarantee FPSCR

When the extended service call routine is compiled with "fpu=mix" and "fpscr=aggressive" options, the extended service call needs to guarantee FPSCR explicitly.

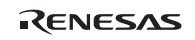

Figure G.3 shows an example of extended service call routine to initialize and guarantee FPSCR register.

```
#include <machine.h> /* Include machine.h to use set fpscr() */
#define INI FPSCR 0x00080000 /* FR=0, PR=1, DN=0, SZ=0, RM=B'00 */
void ExtendedSVCRoutine(VP_INT par1) 
{ 
   UW old fpscr;
   old fpscr = qet fpscr(); /* Save FPSCR */
   set fpscr(INI_FPSCR); /* Initialize FPSCR */
    /* Extended service call routine processing */ 
    set fpscr(old fpscr); /* Restore FPSCR */
}
```
#### **Figure G.3 Example of Extended Service Call Routine to Initialize and Guarantee FPSCR Register**

## **G.3.2 Called from Task Context**

Table G.2 shows the attributes required for the calling task and task exception processing routine.

## **Table G.2 Required Attributes TA\_COP1 and TA\_COP2 for Caller**

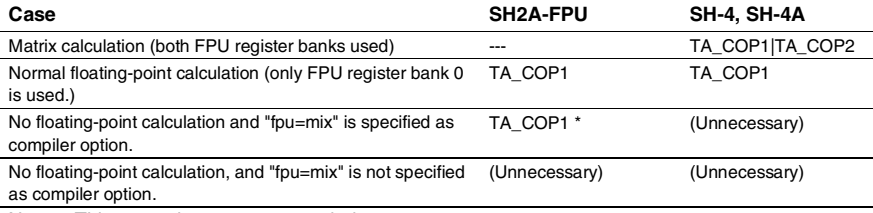

Note: This usage is not recommended.

## **G.3.3 Called from Non-Task Context**

When floating-point calculation is executed, the calling programs such as an interrupt handler need to guarantee all FPU registers. For details, refer to appendix G.2, Non-Task Context (Normal Interrupt Handler, Direct Interrupt Handler, CPU Exception Handler, Time Event Handler, Initialization Routine).

## **G.4 Information for Reference**

### **G.4.1 States on the Initiation of Tasks and Handlers**

Table G.3 shows the FPSCR states on the initiation of tasks and handlers

#### **Table G.3 States on the Initiation of Tasks and Handlers**

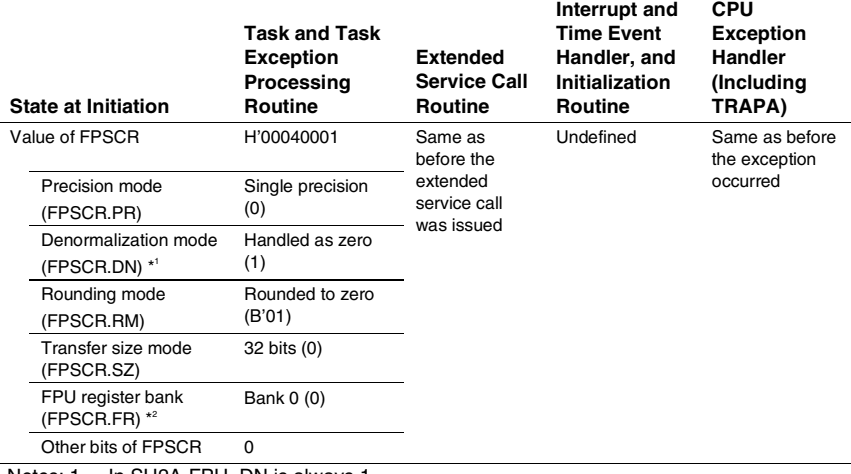

Notes: 1. In SH2A-FPU, DN is always 1.

2. Only in SH-4 and SH-4A

## **G.4.2 FPSCR Structure**

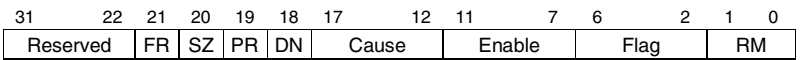

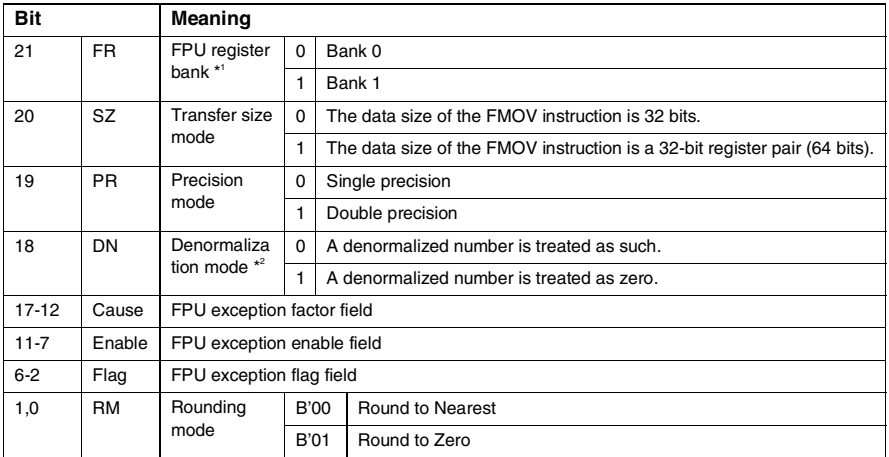

Notes: 1. Only in SH-4 and SH-4A

2. In SH2A-FPU, DN is always 1.

### **G.4.3 Handling by the Compiler**

This section explains handling by compiler. The compiler never generates any object code to change the FPSCR when "Single" or "Double" has been specified as the FPU option.

(1) FPSCR.PR (Precision mode)

#### **Table G.4 Handling of the FPSCR.PR Bit by the Compiler**

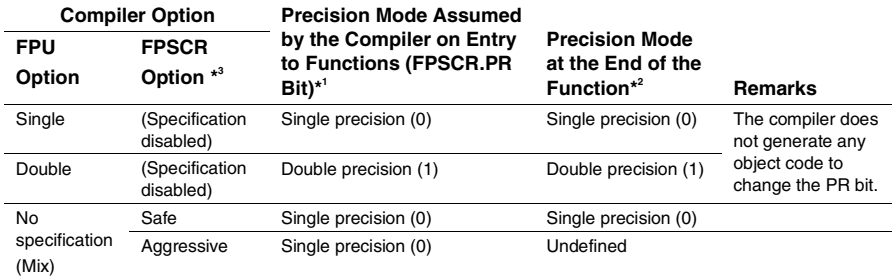

Notes: 1. The compiler assumes this precision mode in generating code at the top of the function.

2. The compiler generates code to select this precision mode at the end of the function.

 3. Compiler V5.1 does not support this FPSCR option; treatment is the same as 'aggressive'.

(2) FPSCR.DN (Denormalization mode) (only in SH-4 and SH-4A)

#### **Table G.5 Handling of the FPSCR.DN Bit by the Compiler**

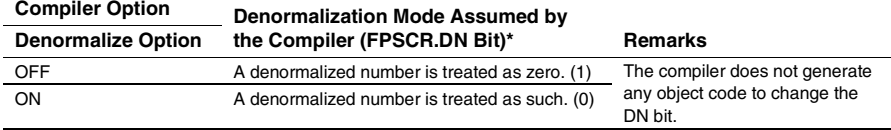

Note: The compiler assumes this denormalization mode in generating code at the top of the function.

### Appendix G Notes on FPU of SH2A-FPU, SH-4, SH4A

#### (1) FPSCR.RM (Rounding mode)

#### **Table G.6 Handling of the FPSCR.RM Bits by the Compiler**

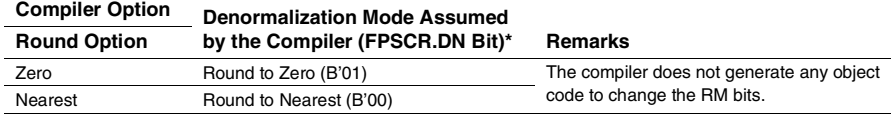

Note: The compiler assumes this rounding mode in generating code at the top of the function.

(2) FPSCR.SZ (transfer size mode)

The compiler always assumes  $SZ = 0$  (the data size of the FMOV instruction is 32 bits.) and does not generate any object code to change the SZ bit.

(3) FPSCR.FR (FPU register bank) (only in SH-4 and SH-4A)

The compiler does not generate any object code to change the FR bit.

However, in the built-in functions st\_ext() and  $ld$ <sub>\_ext</sub>(), the FR bit is temporarily changed within these function. The value of the FR bit on return from these functions is the same as the value when the function was called.

# **Appendix H New Functions of HI7000/4 V.2**

# **H.1 Support of SH-2A and SH2A-FPU**

## **H.1.1 FPU (SH2A-FPU) (V.2.00 Release 00)**

The TA\_COP1 attribute is added for tasks and task exception processing routines.

When TA\_COP1 is specified, the FPU registers are added as context registers for the task and the task exception processing routine and the FPU can be used in a multitasking environment.

The [Uses FPU(TA\_COP1)] check box is added to [Creation of Task] and [Definition of Task Exception Processing Routine] dialog box of the configurator,

## **Related Pages:**

- p.76: Section 3.4.1, Create Task
- p.111: Section 3.6.1, Define Task Exception Processing Routine (def\_tex, idef\_tex)
- p.373: Section 5.11.1, CPU Options for the Compiler and Assembler
- p. 437: Appendix G, Notes on FPU of SH2A-FPU, SH-4, SH4A

## **H.1.2 TBR Register (V.2.00 Release 00)**

As the usage of TBR register, one of the following three can be chosen.

- (1) Kernel does not manage
- (2) Only for service call
- (3) Task context

This is chosen by CFG\_TBR in the [Kernel Execution Condition] page of configurator.

- p.295: Section 4.2.8, TBR Register (SH-2A, SH2A-FPU)
- p. 356: Item No. 1.4 in table 5.5 of section 5.4.6, Configurator Settings
- p.373: Section 5.11.1, CPU Options for the Compiler and Assembler

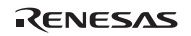

### **H.1.3 Register Banks (V.2.00 Release 00, V.2.01 Release 00 and V.2.02 Release 00)**

In V.2.00 Release 00, the ICFG\_REGBANKI checkbox was included, allowing selection of whether or not to use register banks with all interrupts other than the NMI and UBC interrupts.

In V.2.02 Release 00, the [CFG\_REGBANK] checkbox was replaced by a combo box, extending the above capability by allowing the user to select whether or not to use register banks with interrupts at each of the individual interrupt priority levels.

Moreover, in V.2.01 Release 00, the [CFG\_IBNR\_ADR] edit box was added to the [Interrupt] Handler/CPU Exception Handler] page of the configurator, allowing selection of the IBNR address for the register banks. This edit box was necessary because a fixed IBNR address of H'fffe080e was assumed in previous versions of the kernel. Since the IBNR of some processors is allocated to different addresses, the previous fixed setting did not allow usage of the register banks in these processors.

#### **Related Pages:**

- p. 296: Section 4.2.9, Register Banks (SH-2A, SH2A-FPU)
- p.307: Section 4.8, Interrupt Handlers
- p.359: Item No. 6.5 and 6.6 in table 5.5 of section 5.4.6, Configurator Settings

# **H.2 Specifying Address of Task Stack, Fixed-Size Memory Pool, and Variable-Size Memory Pool (V.2.00 Release 00)**

In the previous version, it was not possible to specify the addresses of task stacks, fixed-size memory pools, and variable-size memory pools at the time of creation of these objects. These areas were always allocated to respective specific areas managed by the kernel.

In V.2, the user can also allocate each area and can specify the address at each object creation.

Thereby, the user can allocate each task stack or memory pool area to an arbitrary memory address according to the purpose of use. For example, only a specific task uses a stack in the high-speed on-chip RAM.

- p.13: Section 2.6.2, Task Creation
- p. 76: Section 3.4.1, Create Task
- p. 176: Section 3.13.1, Create Fixed-Size Memory Pool
- p. 186: Section 3.14.1, Create Variable-Size Memory Pool

# **H.3 Management Method of Fixed-Size Memory Pool (V.2.00 Release 00)**

In the previous version, the kernel management table for each memory block is allocated in the memory pool area.

In V.2, the user can also allocate the management table area and can specify the table area address at creation. In this case, the memory pool area does not include management tables.

By combining this management method with the new function given in appendix H.2, Specifying Address of Task Stack, Fixed-Size Memory Pool, and Variable-Size Memory Pool, a memory block can be acquired with a specific offset address as follows for example.

- Parameters for fixed-size memory pool creation
	- Address of fixed-size memory pool = H'0c000000
	- $-$  Block size = H'1000 (4 Kbytes)
	- $\sim$  Number of blocks = 4

In this case, one of memory blocks [A], [B], [C], and [D] shown below is acquired. Each memory block is aligned with a 4-Kbyte boundary.

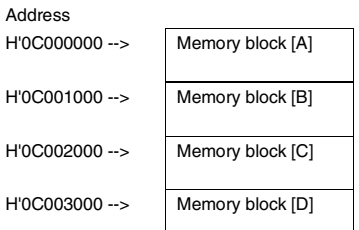

In this new management method, member mpfmb is added to the T\_CMPF structure which is used to create fixed-size memory pool. The mpfmb member indicates the address of the management table area.

The conventional or new management method is chosen by CFG\_MPFMANAGE in [Fixed-size Memory Pool] page of the configurator.

Note that both methods cannot be used simultaneously.

- p. 176: Section 3.13.1, Create Fixed-Size Memory Pool
- p. 356: Item No. 17.3 in table 5.5 of section 5.4.6, Configurator Settings

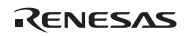

# **H.4 Direct Interrupt Handler (V.2.00 Release 00 and V.2.02 Release 00)**

In the previous version (V1), issuing of service calls by direct interrupt handlers was forbidden.

In V.2.00 Release 00, direct interrupt handlers can issue service calls.

Note that the direct interrupt handler which level is higher than the kernel interrupt mask level (CFG\_KNLMSKLVL) must not call a service call. This specification is the same as the previous version.

In V.2.02 Release 00, it is also possible to define a direct interrupt handler by issuing a def inh or idef\_inh service call.

# **H.5 Macros for Calculating Size (V.2.00 Release 00)**

The following macros are added.

 $(1)$  SIZE mpfsz = TSZ\_MPF(UINT blkcnt, UINT blksz)

The size of fixed-size memory pool area required to hold the blkcnt number of blksz-byte memory blocks (bytes)

(2) SIZE size = VTSZ\_MPFMB(UINT blkcnt, UINT blksz)

The size of fixed-size memory pool management area required to hold the blkcnt number of blksz-byte memory blocks (bytes)

(3) SIZE mplsz = TSZ\_MPL(UINT blkcnt, UINT blksz)

The size of variable-size memory pool area required to hold the blkcnt number of blksz-byte memory blocks (target byte size)

#### **Related Pages:**

• p.290: Table 4.1 in section 4.1.1, Header File

# **H.6 Extension of Maximum Vector Number (V.2.00 Release 00)**

The maximum vector number that can be specified for CFG\_MAXVCTNO through the configurator is extended from 255 to 511.

- p.236: Table 3.62 in section 3.20, Interrupt Management
- p. 245: Table 3.68 in section 3.22, System Configuration Management
# **H.7 ID Name (V.2.00 Release 00)**

In the previous version, ID names can be specified only when ID numbers are automatically assigned.

In V.2, ID names can be specified to all objects.

Table H.1 shows the additional functions in V.2 about ID names.

## **Table H.1 Additional Functions about ID Names**

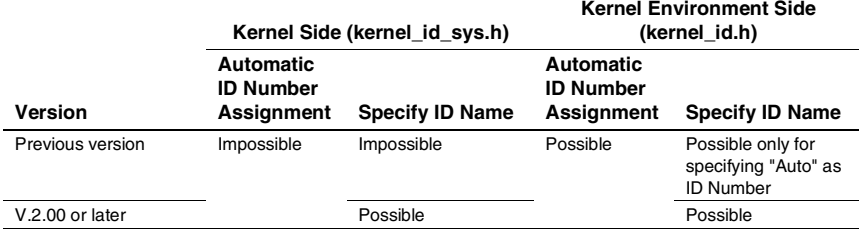

## **Related Pages:**

- p.292: Section 4.1.1(3), Header Files for ID Name
- p. 353: Section 5.4.4(1), kernel\_id.h, kernel\_id\_sys.h

# **H.8 Support of Little Endian in SH-2 (V.2.00 Release 01)**

V.2.00 Release 01 supports the little endian mode in the SH-2.

# **H.9 Improvement of Variable-Size Memory Pool (V.2.01 Release 00)**

Selecting CFG\_NEWMPL added to the configurator allows the following improvements.

(1) The performace to aquaire and release memory blocks

In applications that use a large number of memory blocks, the performance to aquaire and release memory blocks are faster than when CFG\_NEWMPL is not selected.

(2) Reduced fragmentation of free space

Selecting CFG\_NEWMPL generally retards the fragmentation of free memory space, but the newly supported VTA\_UNFRAGMENT attribute further reduces fragmentation. Although specifying the VTA\_UNFRAGMENT attribute generally helps in reducing fragmentation, the degree of fragmentation depends on how the memory pools are used.

To support the VTA\_UNFRAGMENT attribute, the following macro has been added.

SIZE mplsz = VTSZ\_MPLMB(UINT sctnum)

 Size of the management area for variable-size memory pool with attribute VTA\_UNFRAGMENT (bytes)

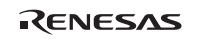

When CFG\_NEWMPL is selected, new members mpfmb, minblksz, and sctnum are added to the T\_CMPL structure which is used to create variable-size memory pool. Member mpfmb indicates the address of the management table area, minblksz indicates the minimum block size, and sctnum indicates the number of sectors. These settings are ignored when the VTA\_UNFRAGMENT attribute is not specified.

Note, the use size of stack increases generally when CFG\_NEWMPL is selected.

## **Related Pages:**

- p. 40: Section 2.15.2, Controlling Fragmentation of Free Space
- p. 186: Section 3.14.1, Create Variable-Size Memory Pool
- p. 363: Item No. 18.3 in table 5.5 of section 5.4.6, Configurator Settings
- p. 405: Appendix C Calculation of Work Area Size

## **H.10 Initial Value of DSR (V.2.01 Release 00)**

The initial value of DSR in the task with the TA\_COP0 attribute and its task exception processing routine is changed from an undefined value to 0.

## **Related Pages:**

• p. 337: Section 4.13, Using the DSP in Programs (for HI7000/4 and HI7700/4 only)

# **H.11 Initial Value of SR in Task Exception Processing Routine (V.2.01 Release 00)**

The initial value of SR in the task exception processing routine is changed as follows.

Previous version: Same value as in the task before initiation V.2.01: H'00000000

## **H.12 Handling of Vector Numbers 16 to 31 (V.2.01 Release 00)**

Handlers can be defined for all of these vector numbers in V.2.01 Release 00. In V.2.02 Release 00, however, no handler can be defined for vector number 26 because it is now used by the kernel.

# **H.13 Lifting of Restriction concerning Structure Alignment (V.2.01 Release 00)**

In the previous version, there is a restriction regarding the pack option and #pragma pack directive for the compiler. This restriction does not apply with V.2.01 and the following related note has been removed from this version of the user's manual.

The source program which uses the variable of the structure form defined by the kernel should surely specify "pack=4". Moreover, do not declare the variable of the structure form defined by the kernel as "#pragma pack 1". For kernel\_def.c and kernel\_cfg.c, be sure to specify "pack=4" as an option of the compiler.

# **H.14 [Open the file used last time] Command for the Configurator (V.2.02 Release 00)**

A new [Options] menu has been added to the menu bar and contains an [Open the file used last time] item. If you select this item, the configurator will automatically open the last file to be used whenever it starts up.

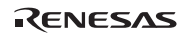

# **Appendix I New Functions of HI7700/4 V.2**

# **I.1 Support of SH4AL-DSP (with Extended Function) (V.2.01 Release 00)**

The cache support library (shx2 cache ???.lib) for the SH4AL-DSP (with extended function) is added.

# **I.2 Specifying Address of Task Stack, Fixed-Size Memory Pool, and Variable-Size Memory Pool (V.2.01 Release 00)**

In the previous version, it was not possible to specify the addresses of task stacks, fixed-size memory pools, and variable-size memory pools at the time of creation of these objects. These areas were always allocated to respective specific areas managed by the kernel.

In V.2, the user can also allocate each area and can specify the address at each object creation.

Thereby, the user can allocate each stack or memory pool area to an arbitrary memory address according to the purpose of use. For example, only a specific task uses a stack in the high-speed on-chip RAM.

## **Related Pages:**

- p. 13: Section 2.6.2, Task Creation
- p. 76: Section 3.4.1, Create Task
- p. 176: Section 3.13.1, Create Fixed-Size Memory Pool
- p. 186: Section 3.14.1, Create Variable-Size Memory Pool

# **I.3 Management Method of Fixed-Size Memory Pool (V.2.01 Release 00)**

In the previous version, the kernel management table for each memory block is allocated in the memory pool area.

In V.2, the user can also allocate the management table area and can specify the table area address at creation. In this case, the memory pool area does not include management tables.

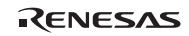

By combining this management method with the new function given in appendix I.2, Specifying Address of Task Stack, Fixed-Size Memory Pool, and Variable-Size Memory Pool (V.2.01 Release 00), a memory block can be acquired with a specific offset address as follows for example.

- Parameters for fixed-size memory pool creation
	- $-$  Address of fixed-size memory pool = H'0c000000
	- $-$  Block size = H'1000 (4 Kbytes)
	- $\equiv$  Number of blocks  $=$  4

In this case, one of memory blocks [A], [B], [C], and [D] shown below is acquired. Each memory block is aligned with a 4-Kbyte boundary.

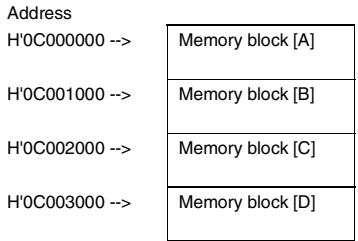

In this new management method, member mpfmb is added to the T\_CMPF structure which is used to create fixed-size memory pool. The mpfmb member indicates the address of the management table area.

The conventional or new management method is chosen by CFG\_MPFMANAGE in [Fixed-size Memory Pool] page of the configurator.

Note that both methods cannot be used simultaneously.

- p. 176: Section 3.13.1, Create Fixed-Size Memory Pool (cre\_mpf, icre\_mpf)
- p. 356: Item No. 17.3 in table 5.5 of section 5.4.6, Configurator Settings

# **I.4 Improvement of Variable-Size Memory Pool (V.2.01 Release 00)**

Selecting CFG\_NEWMPL added to the configurator allows the following improvements.

(1) The performace to aquaire and release memory blocks

In applications that use a large number of memory blocks, the performance to aquaire and release memory blocks are faster than when CFG\_NEWMPL is not selected.

(2) Reduced fragmentation of free space

Selecting CFG\_NEWMPL generally retards the fragmentation of free memory space, but the newly supported VTA\_UNFRAGMENT attribute further reduces fragmentation. Although specifying the VTA UNFRAGMENT attribute generally helps in reducing fragmentation, the degree of fragmentation depends on how the memory pools are used.

To support the VTA\_UNFRAGMENT attribute, the following macro has been added.

 SIZE mplsz = VTSZ\_MPLMB(UINT sctnum) Size of the management area for variable-size memory pool with attribute VTA\_UNFRAGMENT (bytes)

When CFG\_NEWMPL is selected, new members mpfmb, minblksz, and sctnum are added to the T\_CMPL structure which is used to create variable-size memory pool. Member mpfmb indicates the address of the management table area, minblksz indicates the minimum block size, and sctnum indicates the number of sectors. These settings are ignored when the VTA\_UNFRAGMENT attribute is not specified.

Note, the use size of stack increases generally when CFG\_NEWMPL is selected.

- p. 40: Section 2.15.2, Controlling Fragmentation of Free Space
- p. 186: Section 3.14.1, Create Variable-Size Memory Pool (cre\_mpl, icre\_mpl)
- p. 363: Item No. 18.3 in table 5.5 of section 5.4.6, Configurator Settings
- p. 405: Appendix C Calculation of Work Area Size

## **I.5 Macros for Calculating Size (V.2.01 Release 00)**

The following macros are added.

 $(1)$  SIZE mpfsz = TSZ\_MPF(UINT blkcnt, UINT blksz)

The size of fixed-size memory pool area required to store the blkcnt number of blksz-byte memory blocks (bytes)

 $(2)$  SIZE size = VTSZ\_MPFMB(UINT blkcnt, UINT blksz)

The size of fixed-size memory pool management area required to hold the blkcnt number of blksz-byte memory blocks (bytes)

(3) SIZE mplsz = TSZ\_MPL(UINT blkcnt, UINT blksz)

The size of variable-size memory pool area required to hold the blkcnt number of blksz-byte memory blocks (target byte size)

(4) SIZE mplsz = VTSZ\_MPLMB(UINT sctnum)

The size of management area for variable-size memory pool with the VTA\_UNFRAGMENT attribute (bytes)

## **Related Pages:**

• p.290: Table 4.1 in section 4.1.1, Header File

## **I.6 Initial Value of DSR (V.2.01 Release 00)**

The initial value of DSR in the task with the TA\_COP0 attribute and its task exception processing routine is changed from an undefined value to 0. Note that this change also applies to V.1.03 Release 02.

When the TA\_COP0 specification is switched from off to on through the vchg\_cop service call, the kernel does not initialize DSR in the previous version, but in V.2.01, the kernel initializes it to 0.

## **Related Pages:**

• p. 337: Section 4.13, Using the DSP in Programs (for HI7000/4 and HI7700/4 only)

# **I.7 Initial Value of SR in Task Exception Processing Routine (V.2.01 Release 00)**

The initial value of SR in the task exception processing routine is changed as follows.

Previous version: Same value as in the task before initiation

V.2.01: H'40001000 when either CFG\_DSP or CFG\_CACLOC is selected, or H'40000000 when neither of them is selected

# **I.8 Extension of Maximum Exception Code (CFG\_MAXVCTNO) (V.2.01 Release 00)**

The maximum exception code that can be specified for CFG\_MAXVCTNO through the configurator is extended from 0xfe0 to 0x3fe0.

# **I.9 Handling of TRAPA #16 to #31 (V.2.01 Release 00)**

Trap exception handlers can be defined for these numbers in V.2.01.

# **I.10 Release of Restriction concerning Structure Alignment (V.2.01 Release 00)**

In the previous version, there is a restriction about the pack option and #pragma pack of the compiler. This restriction is not applied to V.2.01 and the following related note is removed from this user's manual.

The source program which uses the variable of the structure form defined by the kernel should surely specify "pack=4". Moreover, do not declare the variable of the structure form defined by the kernel as "#pragma pack 1". For kernel\_def.c and kernel\_cfg.c, be sure to specify "pack=4" as an option of the compiler.

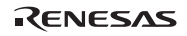

## **I.11 ID Name (V.2.01 Release 00)**

In the previous version, ID names can be specified only when ID numbers are automatically assigned.

In V.2, ID names can be specified to all objects.

Table I.1 shows the additional functions in V.2 about ID names.

## **Table I.1 Additional Functions about ID Names**

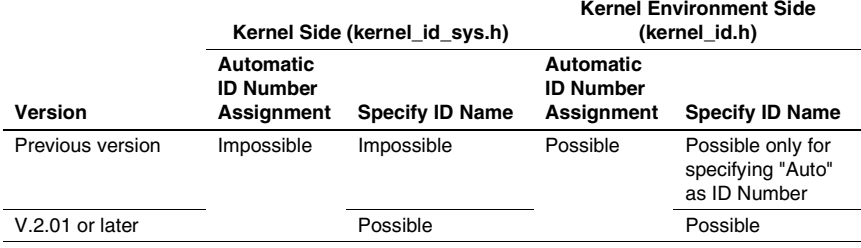

## **Related Pages:**

- p.292: Section 4.1.1(3), Header Files for ID Name
- p. 353: Section 5.4.4(1), kernel id.h, kernel id sys.h

# **I.12 [Open the file used last time] Command for the Configurator (V.2.02 Release 00)**

A new [Options] menu has been added to the menu bar and contains an [Open the file used last time] item. If you select this item, the configurator will automatically open the last file to be used whenever it starts up.

# **Appendix J New Functions of HI7750/4 V.2**

# **J.1 Support of SH-4A (with Extended Function) (V.2.01 Release 00)**

The cache support library (shx2\_cache\_???.lib) for the SH-4A (with extended function) is added.

# **J.2 Specifying Address of Task Stack, Fixed-Size Memory Pool, and Variable-Size Memory Pool (V.2.01 Release 00)**

In the previous version, it was not possible to specify the addresses of task stacks, fixed-size memory pools, and variable-size memory pools at the time of creation of these objects. These areas were always allocated to respective specific areas managed by the kernel.

In V.2, the user can also allocate each area and can specify the address at each object creation.

Thereby, the user can allocate each stack or memory pool area to an arbitrary memory address according to the purpose of use. For example, only a specific task uses a stack in the high-speed on-chip RAM.

## **Related Pages:**

- p.13: Section 2.6.2, Task Creation
- p. 76: Section 3.4.1, Create Task
- p. 176: Section 3.13.1, Create Fixed-Size Memory Pool (cre\_mpf, icre\_mpf)
- p. 186: Section 3.14.1, Create Variable-Size Memory Pool (cre\_mpl, icre\_mpl)

# **J.3 Management Method of Fixed-Size Memory Pool (V.2.01 Release 00)**

In the previous version, the kernel management table for each memory block is allocated in the memory pool area.

In V.2, the user can also allocate the management table area and can specify the table area address at creation. In this case, the memory pool area does not include management tables.

RENESAS

By combining this management method with the new function given in appendix J.2, Specifying Address of Task Stack, Fixed-Size Memory Pool, and Variable-Size Memory Pool (V.2.01 Release 00), a memory block can be acquired with a specific offset address as follows for example.

- Parameters for fixed-size memory pool creation
	- $-$  Address of fixed-size memory pool = H'0c000000
	- $-$  Block size = H'1000 (4 Kbytes)
	- $\equiv$  Number of blocks  $=$  4

In this case, one of memory blocks [A], [B], [C], and [D] shown below is acquired. Each memory block is aligned with a 4-Kbyte boundary.

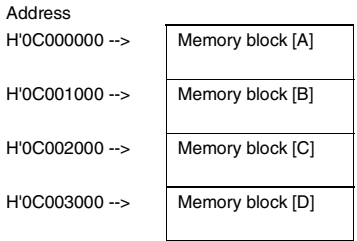

In this new management method, member mpfmb is added to the T\_CMPF structure which is used to create fixed-size memory pool. The mpfmb member indicates the address of the management table area.

The conventional or new management method is chosen by CFG\_MPFMANAGE in [Fixed-size Memory Pool] page of the configurator.

Note that both methods cannot be used simultaneously.

- p. 176: Section 3.13.1, Create Fixed-Size Memory Pool (cre\_mpf, icre\_mpf)
- p. 356: Item No. 17.3 in table 5.5 of section 5.4.6, Configurator Settings

# **J.4 Improvement of Variable-Size Memory Pool (V.2.01 Release 00)**

Selecting CFG\_NEWMPL added to the configurator allows the following improvements.

(1) The performace to aquaire and release memory blocks

In applications that use a large number of memory blocks, the performance to aquaire and release memory blocks are faster than when CFG\_NEWMPL is not selected.

(2) Reduced fragmentation of free space

Selecting CFG\_NEWMPL generally retards the fragmentation of free memory space, but the newly supported VTA\_UNFRAGMENT attribute further reduces fragmentation. Although specifying the VTA\_UNFRAGMENT attribute generally helps in reducing fragmentation, the degree of fragmentation depends on how the memory pools are used.

To support the VTA\_UNFRAGMENT attribute, the following macro has been added.

 SIZE mplsz = VTSZ\_MPLMB(UINT sctnum) Size of the management area for variable-size memory pool with attribute VTA\_UNFRAGMENT (bytes)

When CFG\_NEWMPL is selected, new members mpfmb, minblksz, and sctnum are added to the T\_CMPL structure which is used to create variable-size memory pool. Member mpfmb indicates the address of the management table area, minblksz indicates the minimum block size, and sctnum indicates the number of sectors. These settings are ignored when the VTA\_UNFRAGMENT attribute is not specified.

Note, the use size of stack increases generally when CFG\_NEWMPL is selected.

- p. 40: Section 2.15.2, Controlling Fragmentation of Free Space
- p. 186: Section 3.14.1, Create Variable-Size Memory Pool (cre\_mpl, icre\_mpl)
- p. 363: Item No. 18.3 in table 5.5 of section 5.4.6, Configurator Settings
- p. 405: Appendix C, Calculation of Work Area Size

## **J.5 Macros for Calculating Size (V.2.01 Release 00)**

The following macros are added.

(1) SIZE mpfsz = TSZ\_MPF(UINT blkcnt, UINT blksz)

The size of fixed-size memory pool area required to store the blkcnt number of blksz-byte memory blocks (bytes)

 $(2)$  SIZE size = VTSZ\_MPFMB(UINT blkcnt, UINT blksz)

The size of fixed-size memory pool management area required to hold the blkcnt number of blksz-byte memory blocks (bytes)

(3) SIZE mplsz = TSZ\_MPL(UINT blkcnt, UINT blksz)

The size of variable-size memory pool area required to hold the blkcnt number of blksz-byte memory blocks (target byte size)

(4) SIZE mplsz = VTSZ\_MPLMB(UINT sctnum)

The size of management area for variable-size memory pool with the VTA\_UNFRAGMENT attribute (bytes)

## **Related Pages:**

• p.290: Table 4.1 in section 4.1.1, Header File

# **J.6 Initial Value of SR in Task Exception Processing Routine (V.2.01 Release 00 or Later)**

The initial value of SR in the task exception processing routine is changed as follows.

Previous version: Same value as in the task before initiation V.2.01: H'40000000

# **J.7 Extension of Maximum Exception Code (CFG\_MAXVCTNO) (V.2.01 Release 00)**

The maximum exception code that can be specified for CFG\_MAXVCTNO) through the configurator is extended from 0xfe0 to 0x3fe0.

# **J.8 Handling of TRAPA #16 to #31 (V.2.01 Release 00)**

Trap exception handlers can be defined for these numbers in V.2.01.

# **J.9 Release of Restriction concerning Structure Alignment (V.2.01 Release 00)**

In the previous version, there is a restriction about the pack option and #pragma pack of the compiler. This restriction is not applied to V.2.01 and the following related note is removed from this user's manual.

The source program which uses the variable of the structure form defined by the kernel should surely specify "pack=4". Moreover, do not declare the variable of the structure form defined by the kernel as "#pragma pack 1". For kernel\_def.c and kernel\_cfg.c, be sure to specify "pack=4" as an option of the compiler.

# **J.10 ID Name (V.2.01 Release 00)**

In the previous version, ID names can be specified only when ID numbers are automatically assigned.

In V.2, ID names can be specified to all objects.

Table J.1 shows the additional functions in V.2 about ID names.

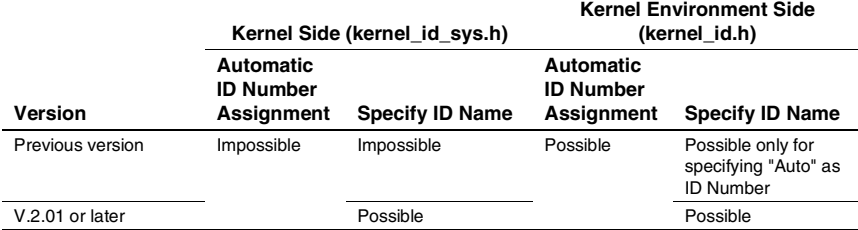

## **Table J.1 Additional Functions about ID Names**

## **Related Pages:**

- p.292: Section 4.1.1(3), Header Files for ID Name
- p. 353: Section 5.4.4(1), kernel\_id.h, kernel\_id\_sys.h

# **J.11 [Open the file used last time] Command for the Configurator (V.2.02 Release 00)**

A new [Options] menu has been added to the menu bar and contains an [Open the file used last time] item. If you select this item, the configurator will automatically open the last file to be used whenever it starts up.

RENESAS

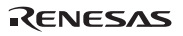

# **Renesas Microcomputer Development Environment System User's Manual HI7000/4 Series (HI7000/4 V.2.02, HI7700/4 V.2.02, and HI7750/4 V.2.02)**

|               | Publication Date: Rev.6.00, January 4, 2006 |
|---------------|---------------------------------------------|
| Published by: | Sales Strategic Planning Div.               |
|               | Renesas Technology Corp.                    |
| Edited by:    | <b>Customer Support Department</b>          |
|               | Global Strategic Communication Div.         |
|               | Renesas Solutions Corp.                     |

<sup>©</sup> 2006. Renesas Technology Corp., All rights reserved. Printed in Japan.

RenesasTechnology Corp. Sales Strategic Planning Div. Nippon Bldg., 2-6-2, Ohte-machi, Chiyoda-ku, Tokyo 100-0004, Japan

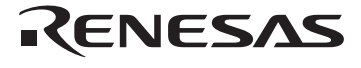

http://www.renesas.com

### Refer to "**http://www.renesas.com/en/network**" for the latest and detailed information.

**RENESAS SALES OFFICES**

**Renesas Technology America, Inc.**<br>450 Holger Way, San Jose, CA 95134-1368, U.S.A<br>Tel: <1> (408) 382-7500, Fax: <1> (408) 382-7501

**Renesas Technology Europe Limited**<br>Dukes Meadow, Millboard Road, Bourne End, Buckinghamshire, SL8 5FH, U.K.<br>Tel: <44> (1628) 585-100, Fax: <44> (1628) 585-900

**Renesas Technology (Shanghai) Co., Ltd.**<br>Unit 205, AZIA Center, No.133 Yincheng Rd (n), Pudong District, Shanghai 200120, China<br>Tel: <86> (21) 5877-1818, Fax: <86> (21) 6887-7898

**Renesas Technology Hong Kong Ltd.**<br>7th Floor, North Tower, World Finance Centre, Harbour City, 1 Canton Road, Tsimshatsui, Kowloon, Hong Kong<br>Tel: <852> 2265-6688, Fax: <852> 2730-6071

**Renesas Technology Taiwan Co., Ltd.**<br>10th Floor, No.99, Fushing North Road, Taipei, Taiwan<br>Tel: <886> (2) 2715-2888, Fax: <886> (2) 2713-2999

**Renesas Technology Singapore Pte. Ltd.**<br>1 Harbour Front Avenue, #06-10, Keppel Bay Tower, Singapore 098632<br>Tel: <65> 6213-0200, Fax: <65> 6278-8001

**Renesas Technology Korea Co., Ltd.**<br>Kukje Center Bldg. 18th Fl., 191, 2-ka, Hangang-ro, Yongsan-ku, Seoul 140-702, Korea<br>Tel: <82> (2) 796-3115, Fax: <82> (2) 796-2145

**Renesas Technology Malaysia Sdn. Bhd**<br>Unit 906, Block B, Menara Amcorp, Amcorp Trade Centre, No.18, Jalan Persiaran Barat, 46050 Petaling Jaya, Selangor Darul Ehsan, Malaysia<br>Tel: <603> 7955-9390, Fax: <603> 7955-9510

Colophon 5.0

# HI7000/4 Series (HI7000/4 V.2.02, HI7700/4 V.2.02, and HI7750/4 V.2.02) User's Manual

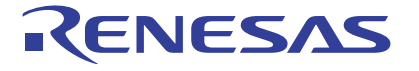

**Renesas Electronics Corporation** 1753, Shimonumabe, Nakahara-ku, Kawasaki-shi, Kanagawa 211-8668 Japan

REJ10B0060-0600